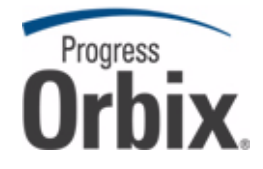

### Orbix<sup>®</sup>

### CORBA Programmer's Guide, Java

Version 6.3, October 2009

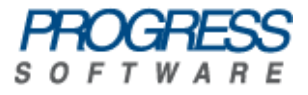

© 2009 Progress Software Corporation and/or its affiliates or subsidiaries. All rights reserved.

These materials and all Progress® software products are copyrighted and all rights are reserved by Progress Software Corporation. The information in these materials is subject to change without notice, and Progress Software Corporation assumes no responsibility for any errors that may appear therein. The references in these materials to specific platforms supported are subject to change.

Actional, Apama, Apama (and Design), Artix, Business Empowerment, DataDirect (and design), DataDirect Connect, DataDirect Connect64, DataDirect Technologies, DataDirect XML Converters, DataDirect XQuery, DataXtend, Dynamic Routing Architecture, EdgeXtend, Empowerment Center, Fathom, IntelliStream, IONA, IONA (and design), Making Software Work Together, Mindreef, ObjectStore, OpenEdge, Orbix, PeerDirect, POSSENET, Powered by Progress, PowerTier, Progress, Progress DataXtend, Progress Dynamics, Progress Business Empowerment, Progress Empowerment Center, Progress Empowerment Program, Progress OpenEdge, Progress Profiles, Progress Results, Progress Software Developers Network, Progress Sonic, ProVision, PS Select, SequeLink, Shadow, SOAPscope, SOAPStation, Sonic, Sonic ESB, SonicMQ, Sonic Orchestration Server, SonicSynergy, SpeedScript, Stylus Studio, Technical Empowerment, WebSpeed, Xcalia (and design), and Your Software, Our Technology-Experience the Connection are registered trademarks of Progress Software Corporation or one of its affiliates or subsidiaries in the U.S. and/or other countries. AccelEvent, Apama Dashboard Studio, Apama Event Manager, Apama Event Modeler, Apama Event Store, Apama Risk Firewall, AppsAlive, AppServer, ASPen, ASP-in-a-Box, BusinessEdge, Business Making Progress, Cache-Forward, DataDirect Spy, DataDirect SupportLink, Fuse, Fuse Mediation Router, Fuse Message Broker, Fuse Services Framework, Future Proof, GVAC, High Performance Integration, ObjectStore Inspector, ObjectStore Performance Expert, OpenAccess, Orbacus, Pantero, POSSE, ProDataSet, Progress ESP Event Manager, Progress ESP Event Modeler, Progress Event Engine, Progress RFID, Progress Software Business Making Progress, PSE Pro, SectorAlliance, SeeThinkAct, Shadow z/Services, Shadow z/Direct, Shadow z/Events, Shadow z/Presentation, Shadow Studio, SmartBrowser, SmartComponent, SmartDataBrowser, SmartDataObjects, SmartDataView, SmartDialog, SmartFolder, SmartFrame, SmartObjects, SmartPanel, SmartQuery, SmartViewer, SmartWindow, Sonic Business Integration Suite, Sonic Process Manager, Sonic Collaboration Server, Sonic Continuous Availability Architecture, Sonic Database Service, Sonic Workbench, Sonic XML Server, StormGlass, The Brains Behind BAM, WebClient, Who Makes Progress, and Your World. Your SOA. are trademarks or service marks of Progress Software Corporation or one of its affiliates or subsidiaries in the U.S. and other countries.

Java and all Java-based marks are trademarks or registered trademarks of Sun Microsystems, Inc. in the U.S. and other countries. Any other trademarks contained herein are the property of their respective owners.

Updated: 04-Nov-2009

Third Party Acknowledgments:

(1) The IDL compiler feature of Orbix 6.3.4 incorporates IDL Compiler Front End 1 from Sun Microsystems, Inc. Copyright 1992, 1993, 1994 Sun Microsystems, Inc. Printed in the United States of America. All Rights Reserved. Such technology is subject to the following terms and conditions:

This product is protected by copyright and distributed under the following license restricting its use. The Interface Definition Language Compiler Front End (CFE) is made available for your use provided that you include this license and copyright notice on all media and documentation and the software program in which this product is incorporated in whole or part. You may copy and extend functionality (but may not remove functionality) of the Interface Definition Language CFE without charge, but you are not authorized to license or distribute it to anyone else except as part of a product or program developed by you or with the express written consent of Sun Microsystems, Inc. ("Sun"). The names of Sun Microsystems, Inc. and any of its subsidiaries or affiliates may not be used in advertising or publicity pertaining to distribution of Interface Definition Language CFE as permitted herein. This license is effective until terminated by Sun for failure to comply with this license. Upon termination, you shall destroy or return all code and documentation for the Interface Definition Language CFE.

INTERFACE DEFINITION LANGUAGE CFE IS PROVIDED AS IS WITH NO WARRANTIES OF ANY KIND INCLUDING THE WARRANTIES OF DESIGN, MERCHANTIBILITY AND FITNESS FOR A PARTICULAR PURPOSE, NONINFRINGEMENT, OR ARISING FROM A COURSE OF DEALING, USAGE OR TRADE PRACTICE. INTERFACE DEFINITION LANGUAGE CFE IS PROVIDED WITH NO SUPPORT AND WITHOUT ANY OBLIGATION ON THE PART OF Sun OR ANY OF ITS SUBSIDIARIES OR AFFILIATES TO ASSIST IN ITS USE, CORRECTION, MODIFICATION OR ENHANCEMENT. Sun OR ANY OF ITS SUBSIDIARIES OR AFFILIATES SHALL HAVE NO LIABILITY WITH RESPECT TO THE INFRINGEMENT OF COPYRIGHTS, TRADE SECRETS OR ANY PATENTS BY INTERFACE DEFINITION LANGUAGE CFE OR ANY PART THEREOF. IN NO EVENT WILL Sun OR ANY OF ITS SUBSIDIARIES OR AFFILIATES BE LIABLE Sun ANY LOST REVENUE OR PROFITS OR OTHER SPECIAL, INDIRECT AND CONSEQUENTIAL DAMAGES, EVEN IF Sun HAS BEEN ADVISED OF THE POSSIBILITY OF SUCH DAMAGES.

Use, duplication, or disclosure by the government is subject to restrictions as set forth in subparagraph  $(c)(1)(ii)$ of the Rights in Technical Data and Computer Software clause at DFARS 252.227-7013 and FAR 52.227-19. Sun, Sun Microsystems and the Sun logo are trademarks or registered trademarks of Sun Microsystems, Inc. SunSoft, Inc. 2550 Garcia Avenue, Mountain View, California 94043 NOTE: SunOS, SunSoft, Sun, Solaris, Sun Microsystems or the Sun logo are trademarks or registered trademarks of Sun Microsystems, Inc.

(2) The administrator web console feature of Orbix 6.3.4 incorporates Jakarata-struts 1.0.2 from the Apache Software Foundation (http://www.apache.org). Such Apache Technology is subject to the following terms and conditions:

The Apache Software License, Version 1.1 Copyright (c) 1999-2001 The Apache Software Foundation. All rights reserved. Redistribution and use in source and binary forms, with or without modification, are permitted provided that the following conditions are met:

1. Redistributions of source code must retain the above copyright notice, this list of conditions and the following disclaimer.

2. Redistributions in binary form must reproduce the above copyright notice, this list of conditions and the following disclaimer in the documentation and/or other materials provided with the distribution.

3. The end-user documentation included with the redistribution, if any, must include the following acknowledgment: "This product includes software developed by the Apache Software Foundation (http:// www.apache.org/)." Alternately, this acknowledgment may appear in the software itself, if and wherever such third-party acknowledgments normally appear.

4. The names "The Jakarta Project", "Struts", and "Apache Software Foundation" must not be used to endorse or promote products derived from this software without prior written permission. For written permission, please contact apache@apache.org.

5. Products derived from this software may not be called "Apache", nor may "Apache" appear in their name, without prior written permission of the Apache Software Foundation.

THIS SOFTWARE IS PROVIDED "AS IS'' AND ANY EXPRESSED OR IMPLIED WARRANTIES, INCLUDING, BUT NOT LIMITED TO, THE IMPLIED WARRANTIES OF MERCHANTABILITY AND FITNESS FOR A PARTICULAR PURPOSE ARE DISCLAIMED. IN NO EVENT SHALL THE APACHE SOFTWARE FOUNDATION OR ITS CONTRIBUTORS BE LIABLE FOR ANY DIRECT, INDIRECT, INCIDENTAL, SPECIAL, EXEMPLARY, OR CONSEQUENTIAL DAMAGES (INCLUDING, BUT NOT LIMITED TO, PROCUREMENT OF SUBSTITUTE GOODS OR SERVICES; LOSS OF USE, DATA, OR PROFITS; OR BUSINESS INTERRUPTION) HOWEVER CAUSED AND ON ANY THEORY OF LIABILITY, WHETHER IN CONTRACT, STRICT LIABILITY, OR TORT (INCLUDING NEGLIGENCE OR OTHERWISE) ARISING IN ANY WAY OUT OF THE USE OF THIS SOFTWARE, EVEN IF ADVISED OF THE POSSIBILITY OF SUCH DAMAGE.

This software consists of voluntary contributions made by many individuals on behalf of the Apache Software Foundation. For more information on the Apache Software Foundation, please see http://www.apache.org/.

(3) The Java Class file analyser feature of Orbix 6.3.4 incorporates Jakarta-bcel 5.0 from the Apache Software Foundation (http://www.apache.org). Such Apache Technology is subject to the following terms and conditions:

The Apache Software License, Version 1.1 Copyright (c) 2001 The Apache Software Foundation. All rights reserved. Redistribution and use in source and binary forms, with or without modification, are permitted provided that the following conditions are met:

1. Redistributions of source code must retain the above copyright notice, this list of conditions and the following disclaimer.

2. Redistributions in binary form must reproduce the above copyright notice, this list of conditions and the following disclaimer in the documentation and/or other materials provided with the distribution.

3. The end-user documentation included with the redistribution, if any, must include the following acknowledgment: "This product includes software developed by the Apache Software Foundation (http:// www.apache.org/)." Alternately, this acknowledgment may appear in the software itself, if and wherever such third-party acknowledgments normally appear.

4. The names "Apache" and "Apache Software Foundation" and "Apache BCEL" must not be used to endorse or promote products derived from this software without prior written permission. For written permission, please contact apache@apache.org.

5. Products derived from this software may not be called "Apache", "Apache BCEL", nor may "Apache" appear in their name, without prior written permission of the Apache Software Foundation.

THIS SOFTWARE IS PROVIDED "AS IS'' AND ANY EXPRESSED OR IMPLIED WARRANTIES, INCLUDING, BUT NOT LIMITED TO, THE IMPLIED WARRANTIES OF MERCHANTABILITY AND FITNESS FOR A PARTICULAR PURPOSE ARE DISCLAIMED. IN NO EVENT SHALL THE APACHE SOFTWARE FOUNDATION OR ITS CONTRIBUTORS BE LIABLE FOR ANY DIRECT, INDIRECT, INCIDENTAL, SPECIAL, EXEMPLARY, OR CONSEQUENTIAL DAMAGES (INCLUDING, BUT NOT LIMITED TO, PROCUREMENT OF SUBSTITUTE GOODS OR SERVICES; LOSS OF USE, DATA, OR PROFITS; OR BUSINESS INTERRUPTION) HOWEVER CAUSED AND ON ANY THEORY OF LIABILITY, WHETHER IN CONTRACT, STRICT LIABILITY, OR TORT (INCLUDING NEGLIGENCE OR OTHERWISE) ARISING IN ANY WAY OUT OF THE USE OF THIS SOFTWARE, EVEN IF ADVISED OF THE POSSIBILITY OF SUCH DAMAGE.

This software consists of voluntary contributions made by many individuals on behalf of the Apache Software Foundation. For more information on the Apache Software Foundation, please see http://www.apache.org/.

(4) The Java Class file analyser feature of Orbix 6.3.4 incorporates Jakarat-regexp 1.2 from the Apache Software Foundation (http://www.apache.org). Such Apache Technology is subject to the following terms and conditions:

The Apache Software License, Version 1.1 Copyright (c) 1999 The Apache Software Foundation. All rights reserved. Redistribution and use in source and binary forms, with or without modification, are permitted provided that the following conditions are met:

1. Redistributions of source code must retain the above copyright notice, this list of conditions and the following disclaimer.

2. Redistributions in binary form must reproduce the above copyright notice, this list of conditions and the following disclaimer in the documentation and/or other materials provided with the distribution.

3. The end-user documentation included with the redistribution, if any, must include the following acknowledgment: "This product includes software developed by the Apache Software Foundation (http:// www.apache.org/)." Alternately, this acknowledgment may appear in the software itself, if and wherever such third-party acknowledgments normally appear.

4. The names "The Jakarta Project", "Jakarta-Regexp", and "Apache Software Foundation" and "Apache BCEL" must not be used to endorse or promote products derived from this software without prior written permission. For written permission, please contact apache@apache.org.

5. Products derived from this software may not be called "Apache", nor may "Apache" appear in their name, without prior written permission of the Apache Software Foundation.

THIS SOFTWARE IS PROVIDED "AS IS'' AND ANY EXPRESSED OR IMPLIED WARRANTIES, INCLUDING, BUT NOT LIMITED TO, THE IMPLIED WARRANTIES OF MERCHANTABILITY AND FITNESS FOR A PARTICULAR PURPOSE ARE DISCLAIMED. IN NO EVENT SHALL THE APACHE SOFTWARE FOUNDATION OR ITS CONTRIBUTORS BE LIABLE FOR ANY DIRECT, INDIRECT, INCIDENTAL, SPECIAL, EXEMPLARY, OR CONSEQUENTIAL DAMAGES (INCLUDING, BUT NOT LIMITED TO, PROCUREMENT OF SUBSTITUTE GOODS OR SERVICES; LOSS OF USE, DATA, OR PROFITS; OR BUSINESS INTERRUPTION) HOWEVER CAUSED AND ON ANY THEORY OF LIABILITY, WHETHER IN CONTRACT, STRICT LIABILITY, OR TORT (INCLUDING NEGLIGENCE OR OTHERWISE) ARISING IN ANY WAY OUT OF THE USE OF THIS SOFTWARE, EVEN IF ADVISED OF THE POSSIBILITY OF SUCH DAMAGE.

This software consists of voluntary contributions made by many individuals on behalf of the Apache Software Foundation. For more information on the Apache Software Foundation, please see http://www.apache.org/.

(5) The logging feature of Orbix 6.3.4 incorporates the Jakarta-log4j 1.2.6 from the Apache Software Foundation (http://www.apache.org). Such Apache Technology is subject to the following terms and conditions: The Apache Software License, Version 1.1 Copyright (c) 1999 The Apache Software Foundation. All rights reserved. Redistribution and use in source and binary forms, with or without modification, are permitted provided that the following conditions are met:

1. Redistributions of source code must retain the above copyright notice, this list of conditions and the following disclaimer.

2. Redistributions in binary form must reproduce the above copyright notice, this list of conditions and the following disclaimer in the documentation and/or other materials provided with the distribution.

3. The end-user documentation included with the redistribution, if any, must include the following acknowledgment: "This product includes software developed by the Apache Software Foundation (http:// www.apache.org/)." Alternately, this acknowledgment may appear in the software itself, if and wherever such third-party acknowledgments normally appear.

4. The names "log4j" and "Apache Software Foundation" and "Apache BCEL" must not be used to endorse or promote products derived from this software without prior written permission. For written permission, please contact apache@apache.org.

5. Products derived from this software may not be called "Apache", nor may "Apache" appear in their name, without prior written permission of the Apache Software Foundation.

THIS SOFTWARE IS PROVIDED "AS IS'' AND ANY EXPRESSED OR IMPLIED WARRANTIES, INCLUDING, BUT NOT LIMITED TO, THE IMPLIED WARRANTIES OF MERCHANTABILITY AND FITNESS FOR A PARTICULAR PURPOSE ARE DISCLAIMED. IN NO EVENT SHALL THE APACHE SOFTWARE FOUNDATION OR ITS CONTRIBUTORS BE LIABLE FOR ANY DIRECT, INDIRECT, INCIDENTAL, SPECIAL, EXEMPLARY, OR CONSEQUENTIAL DAMAGES (INCLUDING, BUT NOT LIMITED TO, PROCUREMENT OF SUBSTITUTE GOODS OR SERVICES; LOSS OF USE, DATA, OR PROFITS; OR BUSINESS INTERRUPTION) HOWEVER CAUSED AND ON ANY THEORY OF LIABILITY, WHETHER IN CONTRACT, STRICT LIABILITY, OR TORT (INCLUDING NEGLIGENCE OR OTHERWISE) ARISING IN ANY WAY OUT OF THE USE OF THIS SOFTWARE, EVEN IF ADVISED OF THE POSSIBILITY OF SUCH DAMAGE.

This software consists of voluntary contributions made by many individuals on behalf of the Apache Software Foundation. For more information on the Apache Software Foundation, please see http://www.apache.org.

(6) The demo feature of Orbix 6.3.4 incorporates Ant 1.5 from the Apache Software Foundation (http:// www.apache.org). Such technology is subject to the following terms and conditions:

The Apache Software License, Version 1.1 Copyright (c) 2000-2002 The Apache Software Foundation. All rights reserved. Redistribution and use in source and binary forms, with or without modification, are permitted provided that the following conditions are met:

1. Redistributions of source code must retain the above copyright notice, this list of conditions and the following disclaimer.

2. Redistributions in binary form must reproduce the above copyright notice, this list of conditions and the following disclaimer in the documentation and/or other materials provided with the distribution.

3. The end-user documentation included with the redistribution, if any, must include the following acknowledgment: "This product includes software developed by the Apache Software Foundation (http:// www.apache.org/)." Alternately, this acknowledgment may appear in the software itself, if and wherever such third-party acknowledgments normally appear.

4. The names "Ant" and "Apache Software Foundation" and "Apache BCEL" must not be used to endorse or promote products derived from this software without prior written permission. For written permission, please contact apache@apache.org.

5. Products derived from this software may not be called "Apache", nor may "Apache" appear in their name, without prior written permission of the Apache Software Foundation.

THIS SOFTWARE IS PROVIDED "AS IS'' AND ANY EXPRESSED OR IMPLIED WARRANTIES, INCLUDING, BUT NOT LIMITED TO, THE IMPLIED WARRANTIES OF MERCHANTABILITY AND FITNESS FOR A PARTICULAR PURPOSE ARE DISCLAIMED. IN NO EVENT SHALL THE APACHE SOFTWARE FOUNDATION OR ITS CONTRIBUTORS BE LIABLE FOR ANY DIRECT, INDIRECT, INCIDENTAL, SPECIAL, EXEMPLARY, OR CONSEQUENTIAL DAMAGES (INCLUDING, BUT NOT LIMITED TO, PROCUREMENT OF SUBSTITUTE GOODS OR SERVICES; LOSS OF USE, DATA, OR PROFITS; OR BUSINESS INTERRUPTION) HOWEVER CAUSED AND ON ANY THEORY OF LIABILITY, WHETHER IN CONTRACT, STRICT LIABILITY, OR TORT (INCLUDING NEGLIGENCE OR OTHERWISE) ARISING IN ANY WAY OUT OF THE USE OF THIS SOFTWARE, EVEN IF ADVISED OF THE POSSIBILITY OF SUCH DAMAGE.

This software consists of voluntary contributions made by many individuals on behalf of the Apache Software Foundation. For more information on the Apache Software Foundation, please see http://www.apache.org/.

(7) The xsume feature of Orbix 6.3.4 incorporates Xalan-j 2.3.1 from the Apache Software Foundation (http:// www.apache.org). Such Apache Technology is subject to the following terms and conditions:

The Apache Software License, Version 1.1. Copyright (c) 1999 The Apache Software Foundation. All rights reserved. Redistribution and use in source and binary forms, with or without modification, are permitted provided that the following conditions are met:

1. Redistributions of source code must retain the above copyright notice, this list of conditions and the following disclaimer.

2. Redistributions in binary form must reproduce the above copyright notice, this list of conditions and the following disclaimer in the documentation and/or other materials provided with the distribution.

3. The end-user documentation included with the redistribution, if any, must include the following acknowledgment: "This product includes software developed by the Apache Software Foundation (http:// www.apache.org/)." Alternately, this acknowledgment may appear in the software itself, if and wherever such third-party acknowledgments normally appear.

4. The names "Xalan" and "Apache Software Foundation" and "Apache BCEL" must not be used to endorse or promote products derived from this software without prior written permission. For written permission, please contact apache@apache.org.

5. Products derived from this software may not be called "Apache", nor may "Apache" appear in their name, without prior written permission of the Apache Software Foundation.

THIS SOFTWARE IS PROVIDED "AS IS'' AND ANY EXPRESSED OR IMPLIED WARRANTIES, INCLUDING, BUT NOT LIMITED TO, THE IMPLIED WARRANTIES OF MERCHANTABILITY AND FITNESS FOR A PARTICULAR PURPOSE ARE DISCLAIMED. IN NO EVENT SHALL THE APACHE SOFTWARE FOUNDATION OR ITS CONTRIBUTORS BE LIABLE FOR ANY DIRECT, INDIRECT, INCIDENTAL, SPECIAL, EXEMPLARY, OR CONSEQUENTIAL DAMAGES (INCLUDING, BUT NOT LIMITED TO, PROCUREMENT OF SUBSTITUTE GOODS OR SERVICES; LOSS OF USE, DATA, OR PROFITS; OR BUSINESS INTERRUPTION) HOWEVER CAUSED AND ON ANY THEORY OF LIABILITY, WHETHER IN CONTRACT, STRICT LIABILITY, OR TORT (INCLUDING NEGLIGENCE OR OTHERWISE) ARISING IN ANY WAY OUT OF THE USE OF THIS SOFTWARE, EVEN IF ADVISED OF THE POSSIBILITY OF SUCH DAMAGE.

This software consists of voluntary contributions made by many individuals on behalf of the Apache Software Foundation. For more information on the Apache Software Foundation, please see http://www.apache.org/.

(8) The security service feature of Orbix 6.3.4 incorporates the Xerces-c  $+ + 2.4$  from the Apache Software Foundation (http://www.apache.org). Such Apache Technology is subject to the following terms and conditions:

The Apache Software License, Version 1.1. Copyright (c) 1999-2001 The Apache Software Foundation. All rights reserved. Redistribution and use in source and binary forms, with or without modification, are permitted provided that the following conditions are met:

1. Redistributions of source code must retain the above copyright notice, this list of conditions and the following disclaimer.

2. Redistributions in binary form must reproduce the above copyright notice, this list of conditions and the following disclaimer in the documentation and/or other materials provided with the distribution.

3. The end-user documentation included with the redistribution, if any, must include the following acknowledgment: "This product includes software developed by the Apache Software Foundation (http:// www.apache.org/)." Alternately, this acknowledgment may appear in the software itself, if and wherever such third-party acknowledgments normally appear.

4. The names "Xerces" and "Apache Software Foundation" and "Apache BCEL" must not be used to endorse or promote products derived from this software without prior written permission. For written permission, please contact apache@apache.org.

5. Products derived from this software may not be called "Apache", nor may "Apache" appear in their name, without prior written permission of the Apache Software Foundation.

THIS SOFTWARE IS PROVIDED "AS IS'' AND ANY EXPRESSED OR IMPLIED WARRANTIES, INCLUDING, BUT NOT LIMITED TO, THE IMPLIED WARRANTIES OF MERCHANTABILITY AND FITNESS FOR A PARTICULAR PURPOSE ARE DISCLAIMED. IN NO EVENT SHALL THE APACHE SOFTWARE FOUNDATION OR ITS CONTRIBUTORS BE LIABLE FOR ANY DIRECT, INDIRECT, INCIDENTAL, SPECIAL, EXEMPLARY, OR CONSEQUENTIAL DAMAGES (INCLUDING, BUT NOT LIMITED TO, PROCUREMENT OF SUBSTITUTE GOODS OR SERVICES; LOSS OF USE, DATA, OR PROFITS; OR BUSINESS INTERRUPTION) HOWEVER CAUSED AND ON ANY THEORY OF LIABILITY, WHETHER IN CONTRACT, STRICT LIABILITY, OR TORT (INCLUDING NEGLIGENCE OR OTHERWISE) ARISING IN ANY WAY OUT OF THE USE OF THIS SOFTWARE, EVEN IF ADVISED OF THE POSSIBILITY OF SUCH DAMAGE.

This software consists of voluntary contributions made by many individuals on behalf of the Apache Software Foundation. For more information on the Apache Software Foundation, please see http://www.apache.org/.

(9) The xsume feature of Orbix 6.3.4 incorporates xerces-j 2.5 from the Apache Software Foundation (http:// www.apache.org). Such Apache Technology is subject to the following terms and conditions:

The Apache Software License, Version 1.1. Copyright (c) 1999-2002 The Apache Software Foundation. All rights reserved. Redistribution and use in source and binary forms, with or without modification, are permitted provided that the following conditions are met:

1. Redistributions of source code must retain the above copyright notice, this list of conditions and the following disclaimer.

2. Redistributions in binary form must reproduce the above copyright notice, this list of conditions and the following disclaimer in the documentation and/or other materials provided with the distribution.

3. The end-user documentation included with the redistribution, if any, must include the following acknowledgment: "This product includes software developed by the Apache Software Foundation (http:// www.apache.org/)." Alternately, this acknowledgment may appear in the software itself, if and wherever such third-party acknowledgments normally appear.

4. The names "Xerces" and "Apache Software Foundation" must not be used to endorse or promote products derived from this software without prior written permission. For written permission, please contact apache@apache.org.

5. Products derived from this software may not be called "Apache", nor may "Apache" appear in their name, without prior written permission of the Apache Software Foundation.

THIS SOFTWARE IS PROVIDED "AS IS'' AND ANY EXPRESSED OR IMPLIED WARRANTIES, INCLUDING, BUT NOT LIMITED TO, THE IMPLIED WARRANTIES OF MERCHANTABILITY AND FITNESS FOR A PARTICULAR PURPOSE ARE DISCLAIMED. IN NO EVENT SHALL THE APACHE SOFTWARE FOUNDATION OR ITS CONTRIBUTORS BE LIABLE FOR ANY DIRECT, INDIRECT, INCIDENTAL, SPECIAL, EXEMPLARY, OR CONSEQUENTIAL DAMAGES (INCLUDING, BUT NOT LIMITED TO, PROCUREMENT OF SUBSTITUTE GOODS OR SERVICES; LOSS OF USE, DATA, OR PROFITS; OR BUSINESS INTERRUPTION) HOWEVER CAUSED AND ON ANY THEORY OF LIABILITY, WHETHER IN CONTRACT, STRICT LIABILITY, OR TORT (INCLUDING NEGLIGENCE OR OTHERWISE) ARISING IN ANY WAY OUT OF THE USE OF THIS SOFTWARE, EVEN IF ADVISED OF THE POSSIBILITY OF SUCH DAMAGE.

This software consists of voluntary contributions made by many individuals on behalf of the Apache Software Foundation. For more information on the Apache Software Foundation, please see http://www.apache.org/.

(10) The xsume feature of Orbix 6.3.4 incorporates the Tomcat 4.0.4 from the Apache Software Foundation (http://www.apache.org). Such Apache Technology is subject to the following terms and conditions:

The Apache Software License, Version 1.1. Copyright (c) 1999, 2000 The Apache Software Foundation. All rights reserved. Redistribution and use in source and binary forms, with or without modification, are permitted provided that the following conditions are met:

1. Redistributions of source code must retain the above copyright notice, this list of conditions and the following disclaimer.

2. Redistributions in binary form must reproduce the above copyright notice, this list of conditions and the following disclaimer in the documentation and/or other materials provided with the distribution.

3. The end-user documentation included with the redistribution, if any, must include the following acknowledgment: "This product includes software developed by the Apache Software Foundation (http:// www.apache.org/)." Alternately, this acknowledgment may appear in the software itself, if and wherever such third-party acknowledgments normally appear.

4. The names "The Jakarta Project", "Tomcat" and "Apache Software Foundation" must not be used to endorse or promote products derived from this software without prior written permission. For written permission, please contact apache@apache.org.

5. Products derived from this software may not be called "Apache", nor may "Apache" appear in their name, without prior written permission of the Apache Software Foundation.

THIS SOFTWARE IS PROVIDED "AS IS'' AND ANY EXPRESSED OR IMPLIED WARRANTIES, INCLUDING, BUT NOT LIMITED TO, THE IMPLIED WARRANTIES OF MERCHANTABILITY AND FITNESS FOR A PARTICULAR PURPOSE ARE DISCLAIMED. IN NO EVENT SHALL THE APACHE SOFTWARE FOUNDATION OR ITS CONTRIBUTORS BE LIABLE FOR ANY DIRECT, INDIRECT, INCIDENTAL, SPECIAL, EXEMPLARY, OR CONSEQUENTIAL DAMAGES (INCLUDING, BUT NOT LIMITED TO, PROCUREMENT OF SUBSTITUTE GOODS OR SERVICES; LOSS OF USE, DATA, OR PROFITS; OR BUSINESS INTERRUPTION) HOWEVER CAUSED AND ON ANY THEORY OF LIABILITY, WHETHER IN CONTRACT, STRICT LIABILITY, OR TORT (INCLUDING NEGLIGENCE OR OTHERWISE) ARISING IN ANY WAY OUT OF THE USE OF THIS SOFTWARE, EVEN IF ADVISED OF THE POSSIBILITY OF SUCH DAMAGE.

This software consists of voluntary contributions made by many individuals on behalf of the Apache Software Foundation. For more information on the Apache Software Foundation, please see http://www.apache.org/.

(11) The xsume feature of Orbix 6.3.4 incorporates the MinML 1.7 from John Wilson. Such Technology is subject to the following terms and conditions:

Copyright (c) 1999, John Wilson (tug@wilson.co.uk). All rights reserved. Redistribution and use in source and binary forms, with or without modification, are permitted provided that the following conditions are met:

Redistributions of source code must retain the above copyright notice, this list of conditions and the following disclaimer. Redistributions in binary form must reproduce the above copyright notice, this list of conditions and the following disclaimer in the documentation and/or other materials provided with the distribution. All advertising materials mentioning features or use of this software must display the following acknowledgement: This product includes software developed by John Wilson. The name of John Wilson may not be used to endorse or promote products derived from this software without specific prior written permission.

THIS SOFTWARE IS PROVIDED BY JOHN WILSON "AS IS" AND ANY EXPRESS OR IMPLIED WARRANTIES, INCLUDING, BUT NOT LIMITED TO, THE IMPLIED WARRANTIES OF MERCHANTABILITY AND FITNESS FOR A PARTICULAR PURPOSE ARE DISCLAIMED. IN NO EVENT SHALL JOHN WILSON BE LIABLE FOR ANY DIRECT, INDIRECT, INCIDENTAL, SPECIAL, EXEMPLARY, OR CONSEQUENTIAL DAMAGES (INCLUDING, BUT NOT LIMITED TO, PROCUREMENT OF SUBSTITUTE GOODS OR SERVICES; LOSS OF USE, DATA, OR PROFITS; OR BUSINESS INTERRUPTION) HOWEVER CAUSED AND ON ANY THEORY OF LIABILITY, WHETHER IN CONTRACT, STRICT LIABILITY, OR TORT (INCLUDING NEGLIGENCE OR OTHERWISE) ARISING IN ANY WAY OUT OF THE USE OF THIS SOFTWARE, EVEN IF ADVISED OF THE POSSIBILITY OF SUCH DAMAGE.

(12) The codeset negotiation feature of Orbix 6.3.4 incorporates ICU library 2.6 from IBM. Such Technology is subject to the following terms and conditions:

Copyright (c) 1995-2009 International Business Machines Corporation and others. All rights reserved. Permission is hereby granted, free of charge, to any person obtaining a copy of this software and associated documentation files (the "Software"), to deal in the Software without restriction, including without limitation the rights to use, copy, modify, merge, publish, distribute, and/or sell copies of the Software, and to permit persons to whom the Software is furnished to do so, provided that the above copyright notice(s) and this permission notice appear in all copies of the Software and that both the above copyright notice(s) and this permission notice appear in supporting documentation.

THE SOFTWARE IS PROVIDED "AS IS", WITHOUT WARRANTY OF ANY KIND, EXPRESS OR IMPLIED, INCLUDING BUT NOT LIMITED TO THE WARRANTIES OF MERCHANTABILITY, FITNESS FOR A PARTICULAR PURPOSE AND NONINFRINGEMENT OF THIRD PARTY RIGHTS. IN NO EVENT SHALL THE COPYRIGHT HOLDER OR HOLDERS INCLUDED IN THIS NOTICE BE LIABLE FOR ANY CLAIM, OR ANY SPECIAL INDIRECT OR CONSEQUENTIAL DAMAGES, OR ANY DAMAGES WHATSOEVER RESULTING FROM LOSS OF USE, DATA OR PROFITS, WHETHER IN AN ACTION OF CONTRACT, NEGLIGENCE OR OTHER TORTIOUS ACTION, ARISING OUT OF OR IN CONNECTION WITH THE USE OR PERFORMANCE OF THIS SOFTWARE.

Except as contained in this notice, the name of a copyright holder shall not be used in advertising or otherwise to promote the sale, use or other dealings in this Software without prior written authorization of the copyright holder. All trademarks and registered trademarks mentioned herein are the property of their respective owners.

(13) The configuration deployer feature of Orbix 6.3.4 incorporates JDOM vbeta9 from JDOM. Such Technology is subject to the following terms and conditions:

LICENSE.txt, v 1.10 2003/04/10 08:36:05 jhunter Exp \$ Copyright (C) 2000-2003 Jason Hunter & Brett McLaughlin. All rights reserved. Redistribution and use in source and binary forms, with or without modification, are permitted provided that the following conditions are met:

1. Redistributions of source code must retain the above copyright notice, this list of conditions, and the following disclaimer.

2. redistributions in binary form must reproduce the above copyright notice, this list of conditions, and the disclaimer that follows these conditions in the documentation and/or other materials provided with the distribution.

3. The name "JDOM" must not be used to endorse or promote products derived from this software without prior written permission. For written permission, please contact license@idom.org.

4. Products derived from this software may not be called "JDOM", nor may "JDOM" appear in their name, without prior written permission from the JDOM Project Management (pm@jdom.org). In addition, we request (but do not require) that you include in the end-user documentation provided with the redistribution and/or in the software itself an acknowledgement equivalent to the following: "This product includes software developed by the JDOM Project (http://www.jdom.org/)." Alternatively, the acknowledgment may be graphical using the logos available at http://www.jdom.org/images/logos.

THIS SOFTWARE IS PROVIDED "AS IS'' AND ANY EXPRESSED OR IMPLIED WARRANTIES, INCLUDING, BUT NOT LIMITED TO, THE IMPLIED WARRANTIES OF MERCHANTABILITY AND FITNESS FOR A PARTICULAR PURPOSE ARE DISCLAIMED. IN NO EVENT SHALL THE JDOM AUTHORS OR THE PROJECT CONTRIBUTORS BE LIABLE FOR ANY DIRECT, INDIRECT, INCIDENTAL, SPECIAL, EXEMPLARY, OR CONSEQUENTIAL DAMAGES (INCLUDING, BUT NOT LIMITED TO, PROCUREMENT OF SUBSTITUTE GOODS OR SERVICES; LOSS OF USE, DATA, OR PROFITS; OR BUSINESS INTERRUPTION) HOWEVER CAUSED AND ON ANY THEORY OF LIABILITY, WHETHER IN CONTRACT, STRICT LIABILITY, OR TORT (INCLUDING NEGLIGENCE OR OTHERWISE) ARISING IN ANY WAY OUT OF THE USE OF THIS SOFTWARE, EVEN IF ADVISED OF THE POSSIBILITY OF SUCH DAMAGE.

This software consists of voluntary contributions made by many individuals on behalf of the JDOM Project and was originally created by Jason Hunter (ihunter@ idom.org) and Brett McLaughlin (brett@idom.org). For more information on the JDOM Project, please see http://www.jdom.org/.

(14) The Secure Socket Layer (SSL) feature of Orbix 6.3.4 incorporates OpenSSL 0.9.8i Copyright (c) 1998-2008 The OpenSSL Project Copyright (c) 1995-1998 Eric A. Young, Tim J. Hudson All rights reserved. Such Technology is subject to the following terms and conditions:

The OpenSSL toolkit stays under a dual license, i.e., both the conditions of the OpenSSL License and the original SSLeay license apply to the toolkit. See below for the actual license texts. Actually both licenses are BSD-style Open Source licenses. In case of any license issues related to OpenSSL please contact

openssl-core@openssl.org. OpenSSL License - Copyright (c) 1998-2008 The OpenSSL Project. All rights reserved. Redistribution and use in source and binary forms, with or without modification, are permitted provided that the following conditions are met:

1. Redistributions of source code must retain the above copyright notice, this list of conditions and the following disclaimer.

2. Redistributions in binary form must reproduce the above copyright notice, this list of conditions and the following disclaimer in the documentation and/or other materials provided with the distribution.

3. All advertising materials mentioning features or use of this software must display the following acknowledgment: "This product includes software developed by the OpenSSL Project for use in the OpenSSL Toolkit. (http://www.openssl.org/)".

4. The names "OpenSSL Toolkit" and "OpenSSL Project" must not be used to endorse or promote products derived from this software without prior written permission. For written permission, please contact openssl-core@openssl.org.

5. Products derived from this software may not be called "OpenSSL" nor may "OpenSSL" appear in their names without prior written permission of the OpenSSL Project.

6. Redistributions of any form whatsoever must retain the following acknowledgment: "This product includes software developed by the OpenSSL Project for use in the OpenSSL Toolkit (http://www.openssl.org/)".

THIS SOFTWARE IS PROVIDED BY THE OpenSSL PROJECT "AS IS'' AND ANY EXPRESSED OR IMPLIED WARRANTIES, INCLUDING, BUT NOT LIMITED TO, THE IMPLIED WARRANTIES OF MERCHANTABILITY AND FITNESS FOR A PARTICULAR PURPOSE ARE DISCLAIMED. IN NO EVENT SHALL THE OpenSSL PROJECT OR ITS CONTRIBUTORS BE LIABLE FOR ANY DIRECT, INDIRECT, INCIDENTAL, SPECIAL, EXEMPLARY, OR CONSEQUENTIAL DAMAGES (INCLUDING, BUT NOT LIMITED TO, PROCUREMENT OF SUBSTITUTE GOODS OR SERVICES; LOSS OF USE, DATA, OR PROFITS; OR BUSINESS INTERRUPTION) HOWEVER CAUSED AND ON ANY THEORY OF LIABILITY, WHETHER IN CONTRACT, STRICT LIABILITY, OR TORT (INCLUDING NEGLIGENCE OR OTHERWISE) ARISING IN ANY WAY OUT OF THE USE OF THIS SOFTWARE, EVEN IF ADVISED OF THE POSSIBILITY OF SUCH DAMAGE.

This product includes cryptographic software written by Eric Young (eay@cryptsoft.com). This product includes software written by Tim Hudson (tih@cryptsoft.com) - Original SSLeay License - Copyright (C) 1995-1998 Eric Young (eay@cryptsoft.com). All rights reserved. This package is an SSL implementation written by Eric Young (eav@cryptsoft.com). The implementation was written so as to conform with Netscape's SSL. This library is free for commercial and non-commercial use as long as the following conditions are adhered to. The following conditions apply to all code found in this distribution, be it the RC4, RSA, lhash, DES, etc., code; not just the SSL code. The SSL documentation included with this distribution is covered by the same copyright terms except that the holder is Tim Hudson (tjh@cryptsoft.com). Copyright remains Eric Young's, and as such any Copyright notices in the code are not to be removed. If this package is used in a product, Eric Young should be given attribution as the author of the parts of the library used. This can be in the form of a textual message at program startup or in documentation (online or textual) provided with the package. Redistribution and use in source and binary forms, with or without modification, are permitted provided that the following conditions are met: 1. Redistributions of source code must retain the copyright notice, this list of conditions and the following

disclaimer.

2. Redistributions in binary form must reproduce the above copyright notice, this list of conditions and the following disclaimer in the documentation and/or other materials provided with the distribution.

3. All advertising materials mentioning features or use of this software must display the following acknowledgement: "This product includes cryptographic software written by Eric Young (eay@cryptsoft.com)" The word 'cryptographic' can be left out if the routines from the library being used are not cryptographic related.

4. If you include any Windows specific code (or a derivative thereof) from the apps directory (application code) you must include an acknowledgement: "This product includes software written by Tim Hudson (tjh@cryptsoft.com)".

THIS SOFTWARE IS PROVIDED BY ERIC YOUNG "AS IS'' AND ANY EXPRESS OR IMPLIED WARRANTIES, INCLUDING, BUT NOT LIMITED TO, THE IMPLIED WARRANTIES OF MERCHANTABILITY AND FITNESS FOR A PARTICULAR PURPOSE ARE DISCLAIMED. IN NO EVENT SHALL THE AUTHOR OR CONTRIBUTORS BE LIABLE FOR ANY DIRECT, INDIRECT, INCIDENTAL, SPECIAL, EXEMPLARY, OR CONSEQUENTIAL DAMAGES (INCLUDING, BUT NOT LIMITED TO, PROCUREMENT OF SUBSTITUTE GOODS OR SERVICES; LOSS OF USE, DATA, OR PROFITS; OR BUSINESS INTERRUPTION) HOWEVER CAUSED AND ON ANY THEORY OF LIABILITY, WHETHER IN CONTRACT, STRICT LIABILITY, OR TORT (INCLUDING NEGLIGENCE OR OTHERWISE) ARISING IN ANY WAY OUT OF THE USE OF THIS SOFTWARE, EVEN IF ADVISED OF THE POSSIBILITY OF SUCH DAMAGE.

The licence and distribution terms for any publicly available version or derivative of this code cannot be changed, i.e., this code cannot simply be copied and put under another distribution licence (including the GNU Public Licence).

(15) The C preprocessor feature of Orbix 6.3.4 incorporates MCPP 2.6.4 from the MCPP Project. Such technology is subject to the following terms and conditions: Copyright (c) 1998, 2002-2007 Kiyoshi Matsui (kmatsui@t3.rim.or.jp). All rights reserved. This software including the files in this directory is provided under the following license. Redistribution and use in source and binary forms, with or without modification, are permitted provided that the following conditions are met:

1. Redistributions of source code must retain the above copyright notice, this list of conditions and the following disclaimer.

2. Redistributions in binary form must reproduce the above copyright notice, this list of conditions and the following disclaimer in the documentation and/or other materials provided with the distribution. THIS SOFTWARE IS PROVIDED BY THE AUTHOR "AS IS'' AND ANY EXPRESS OR IMPLIED WARRANTIES, INCLUDING, BUT NOT LIMITED TO, THE IMPLIED WARRANTIES OF MERCHANTABILITY AND FITNESS FOR A PARTICULAR PURPOSE ARE DISCLAIMED. IN NO EVENT SHALL THE AUTHOR BE LIABLE FOR ANY DIRECT, INDIRECT, INCIDENTAL, SPECIAL, EXEMPLARY, OR CONSEQUENTIAL DAMAGES (INCLUDING, BUT NOT LIMITED TO, PROCUREMENT OF SUBSTITUTE GOODS OR SERVICES; LOSS OF USE, DATA, OR PROFITS; OR BUSINESS INTERRUPTION) HOWEVER CAUSED AND ON ANY THEORY OF LIABILITY, WHETHER IN CONTRACT, STRICT LIABILITY, OR TORT (INCLUDING NEGLIGENCE OR OTHERWISE) ARISING IN ANY WAY OUT OF THE USE OF THIS SOFTWARE, EVEN IF ADVISED OF THE POSSIBILITY OF SUCH DAMAGE.

## **Contents**

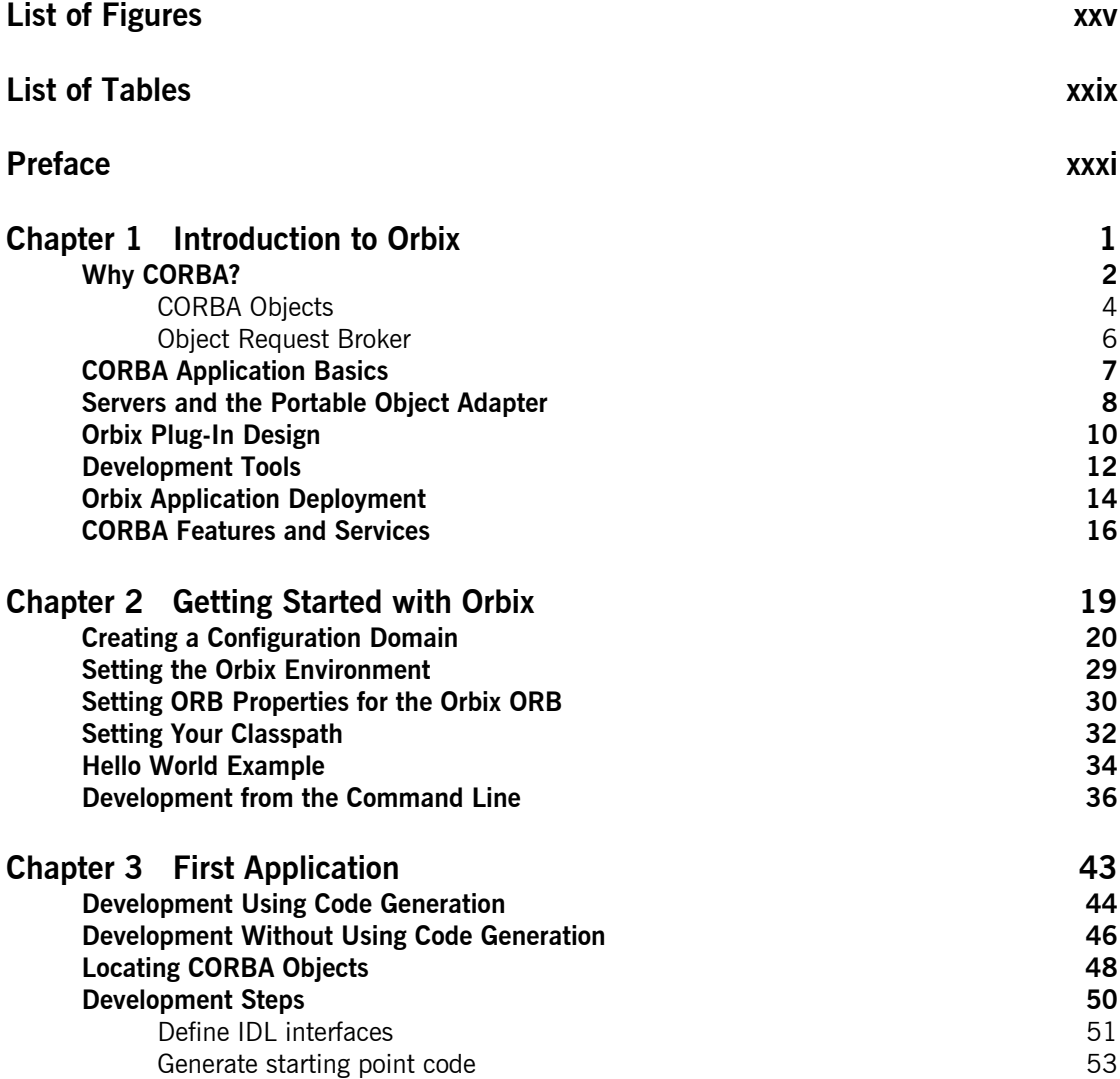

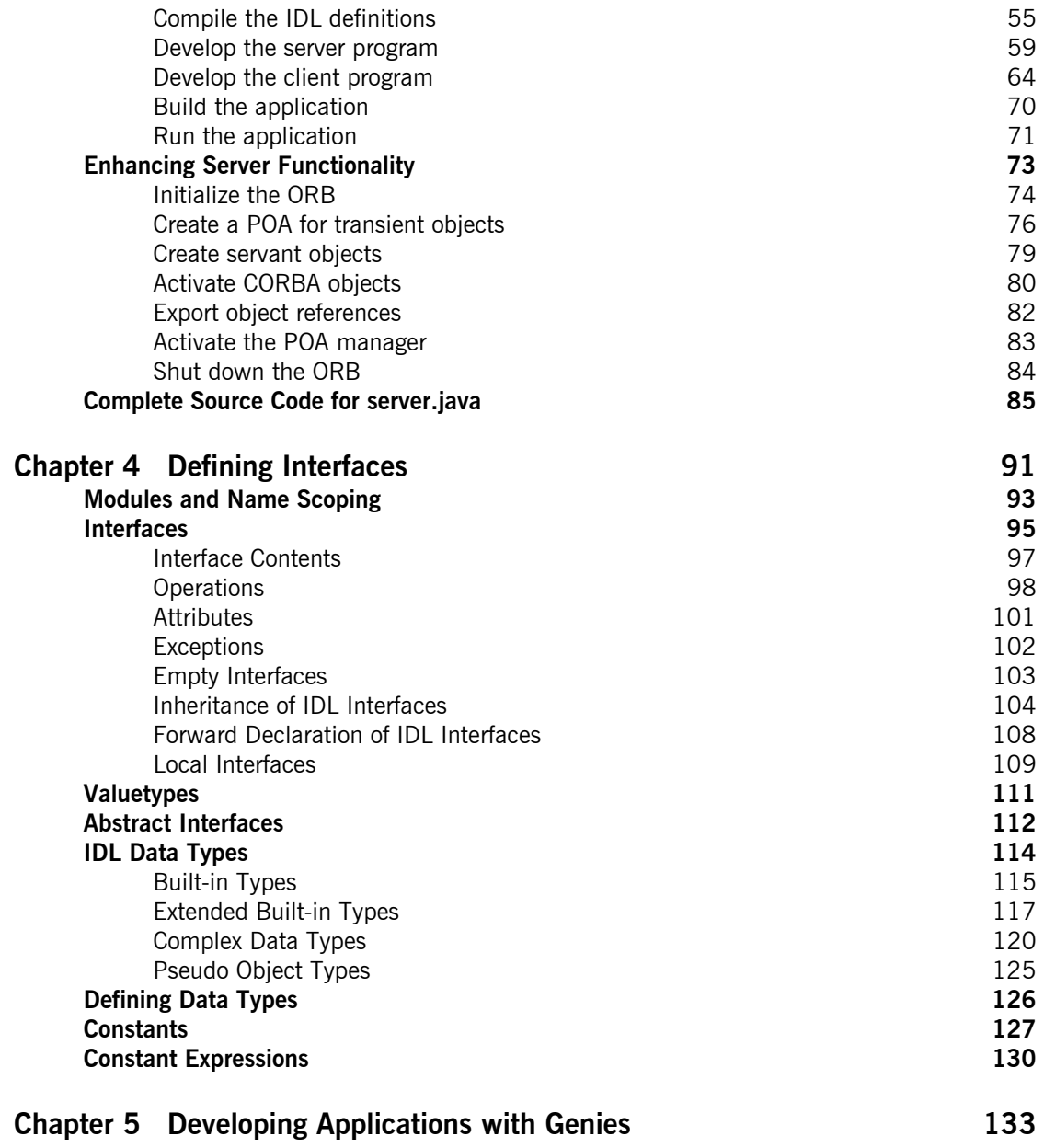

### **CONTENTS**

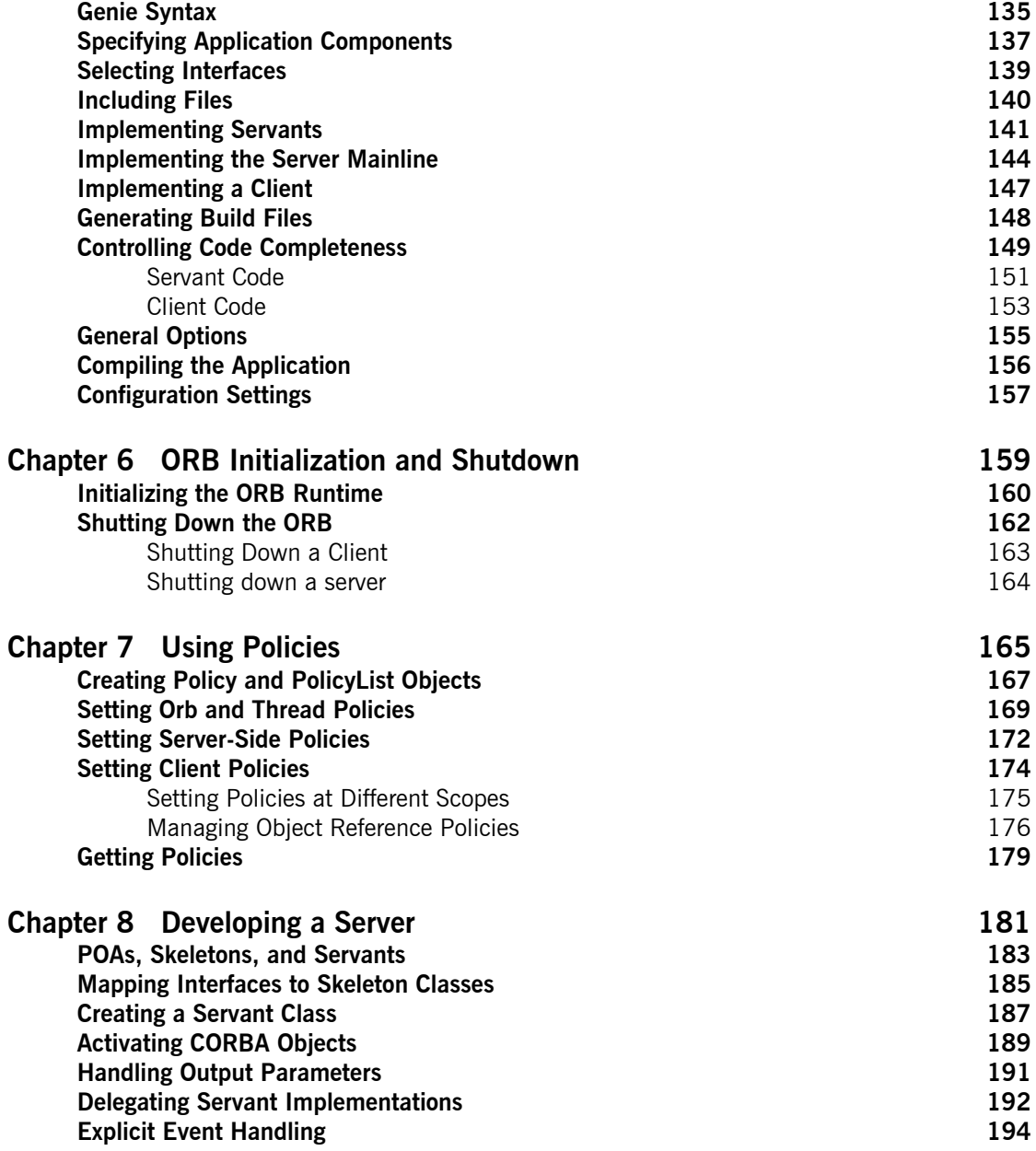

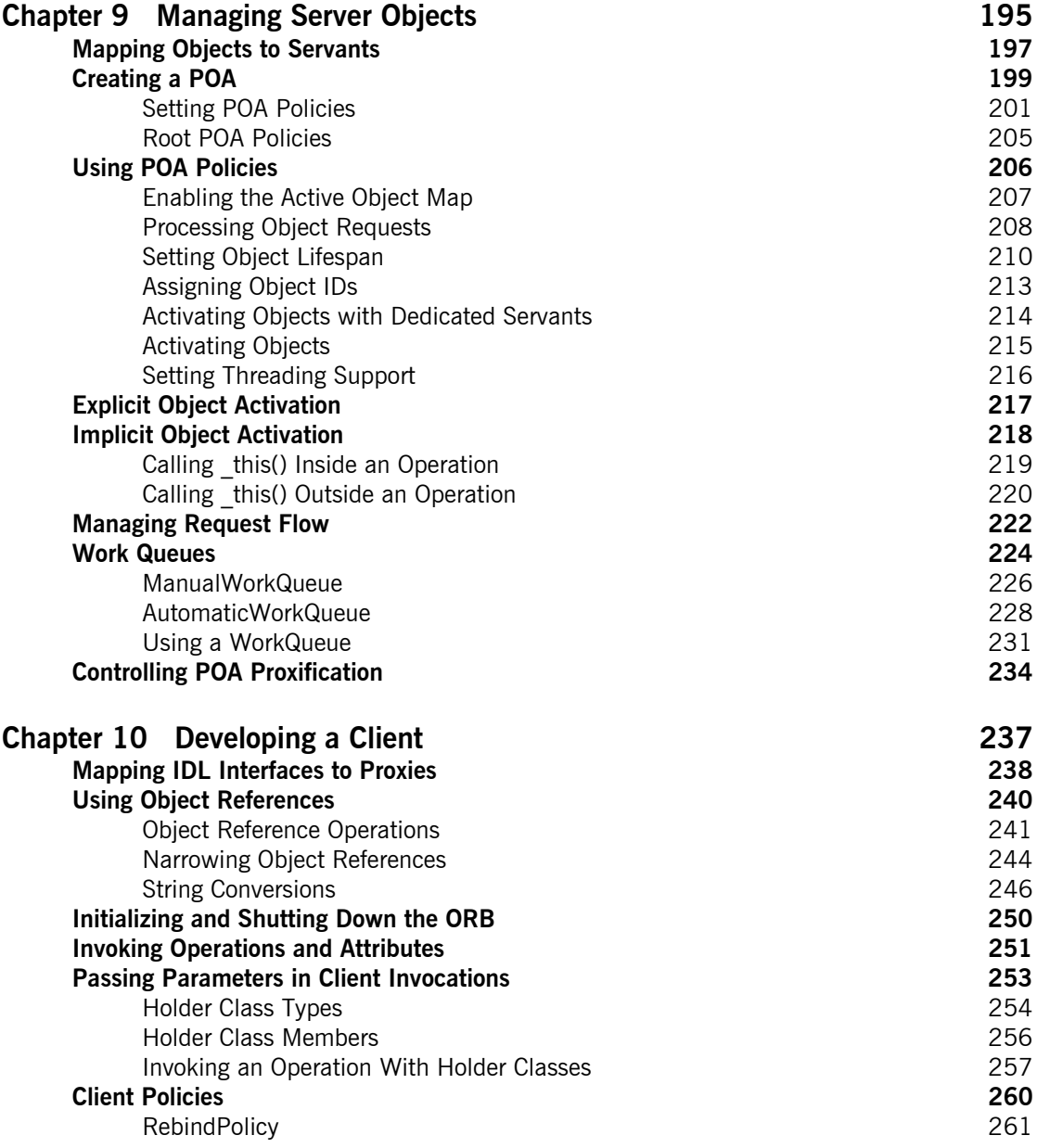

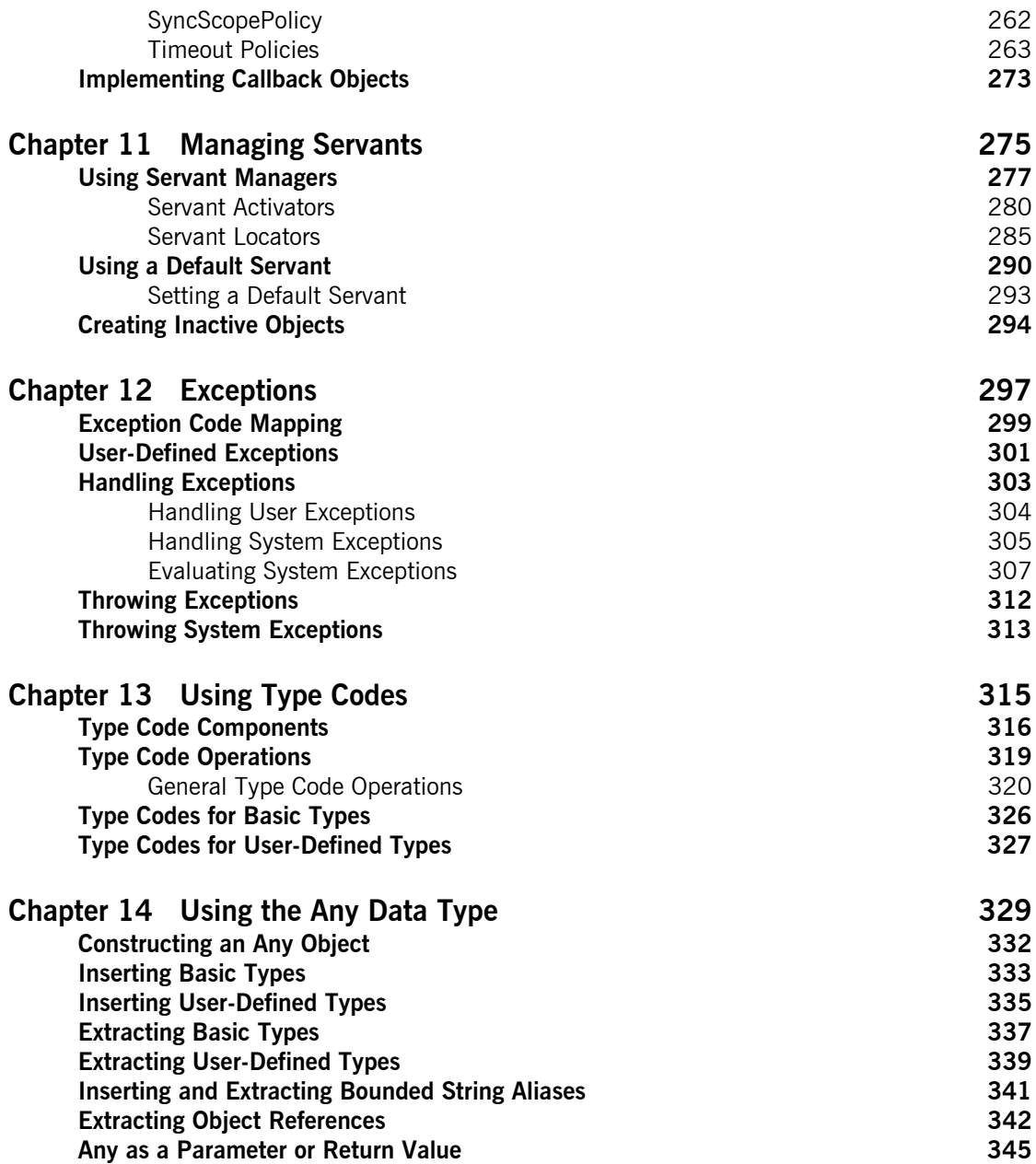

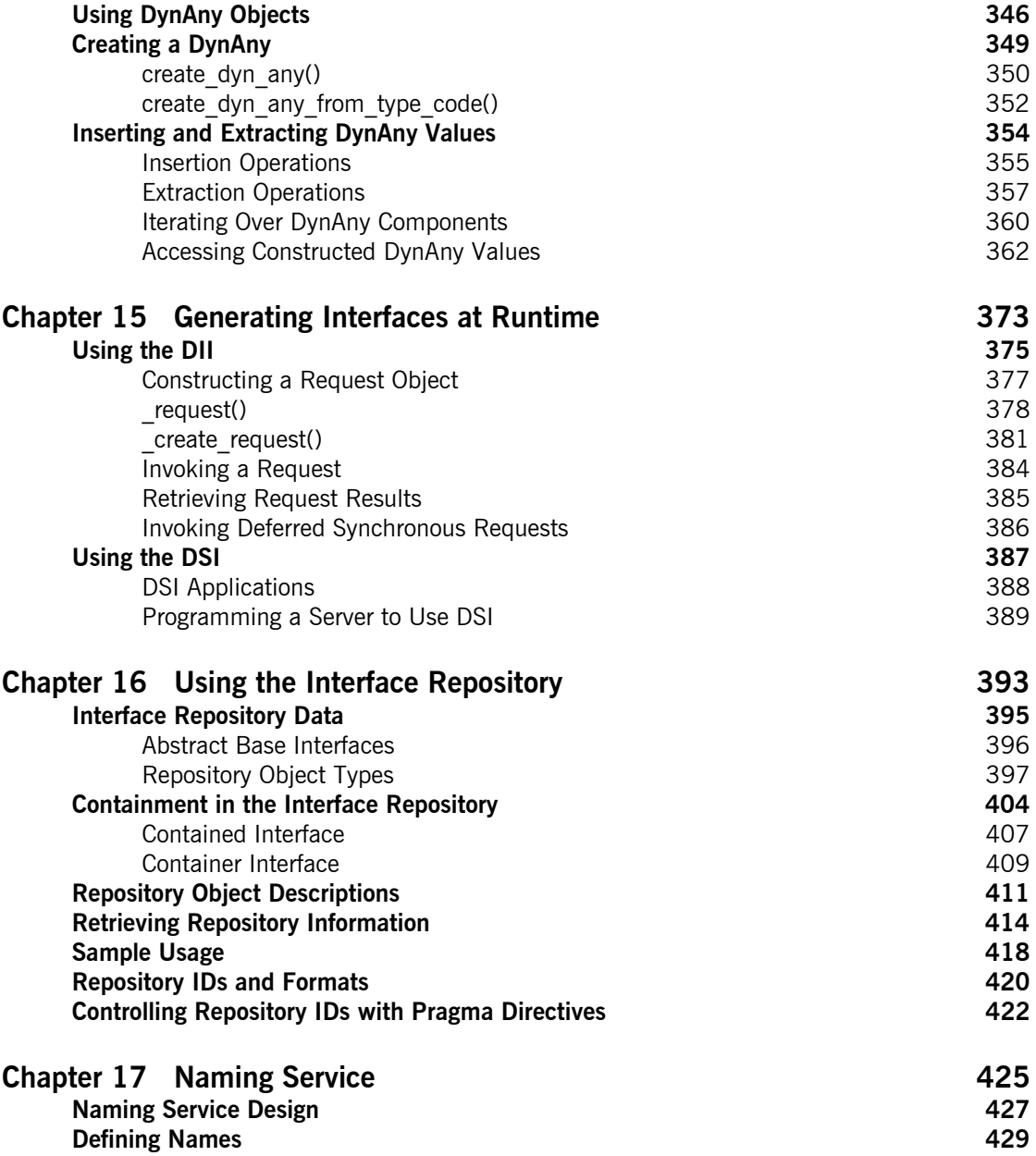

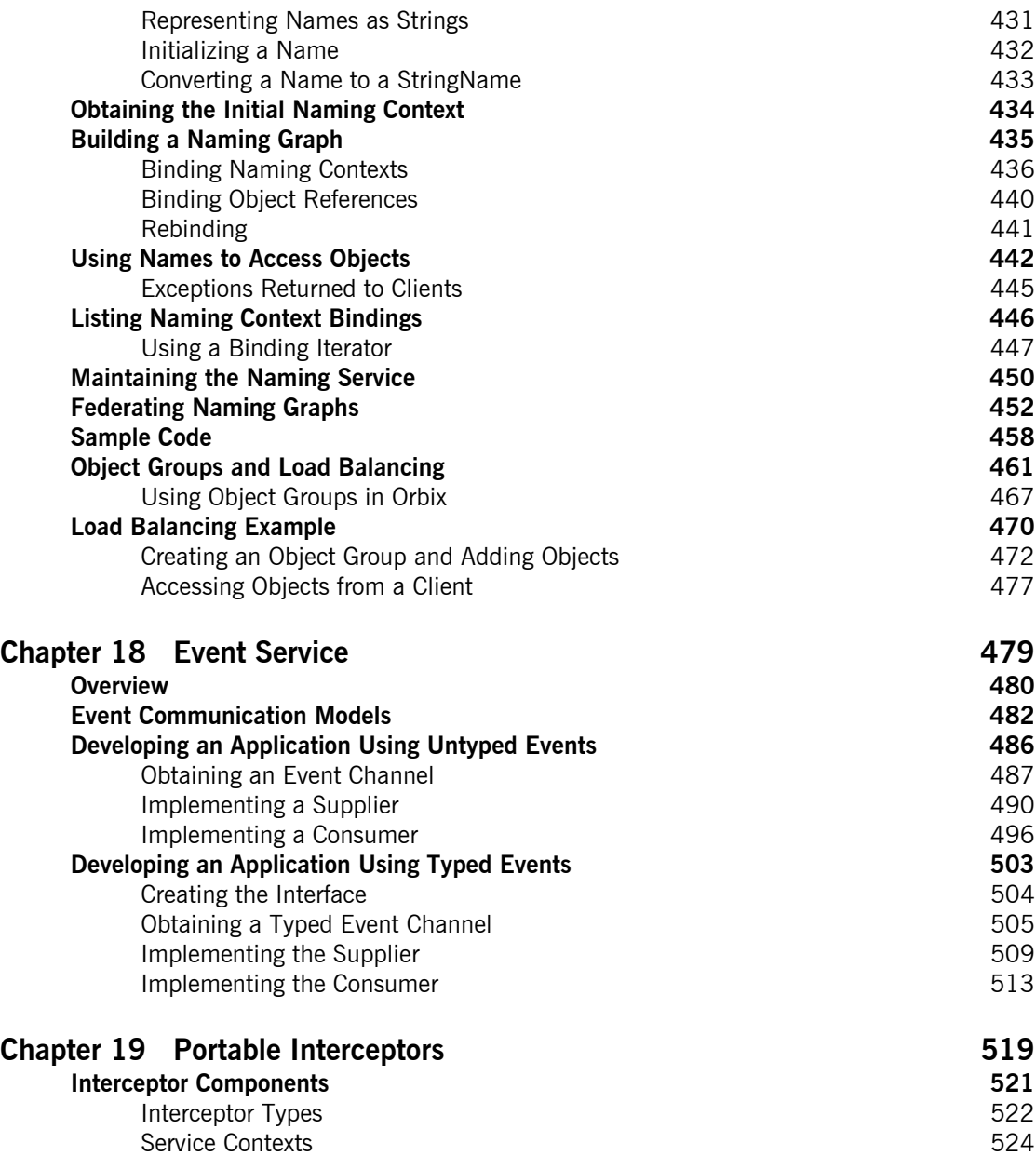

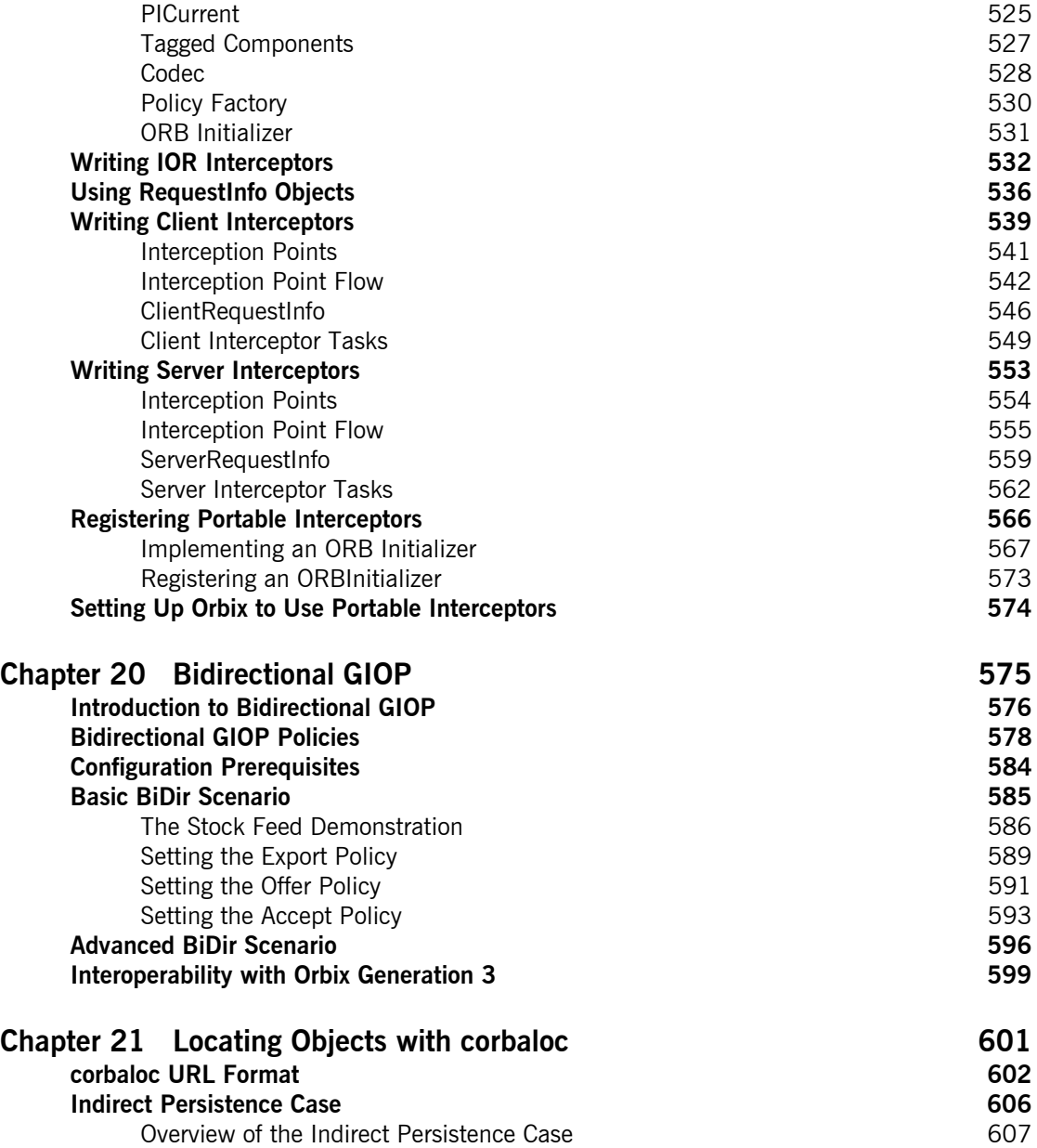

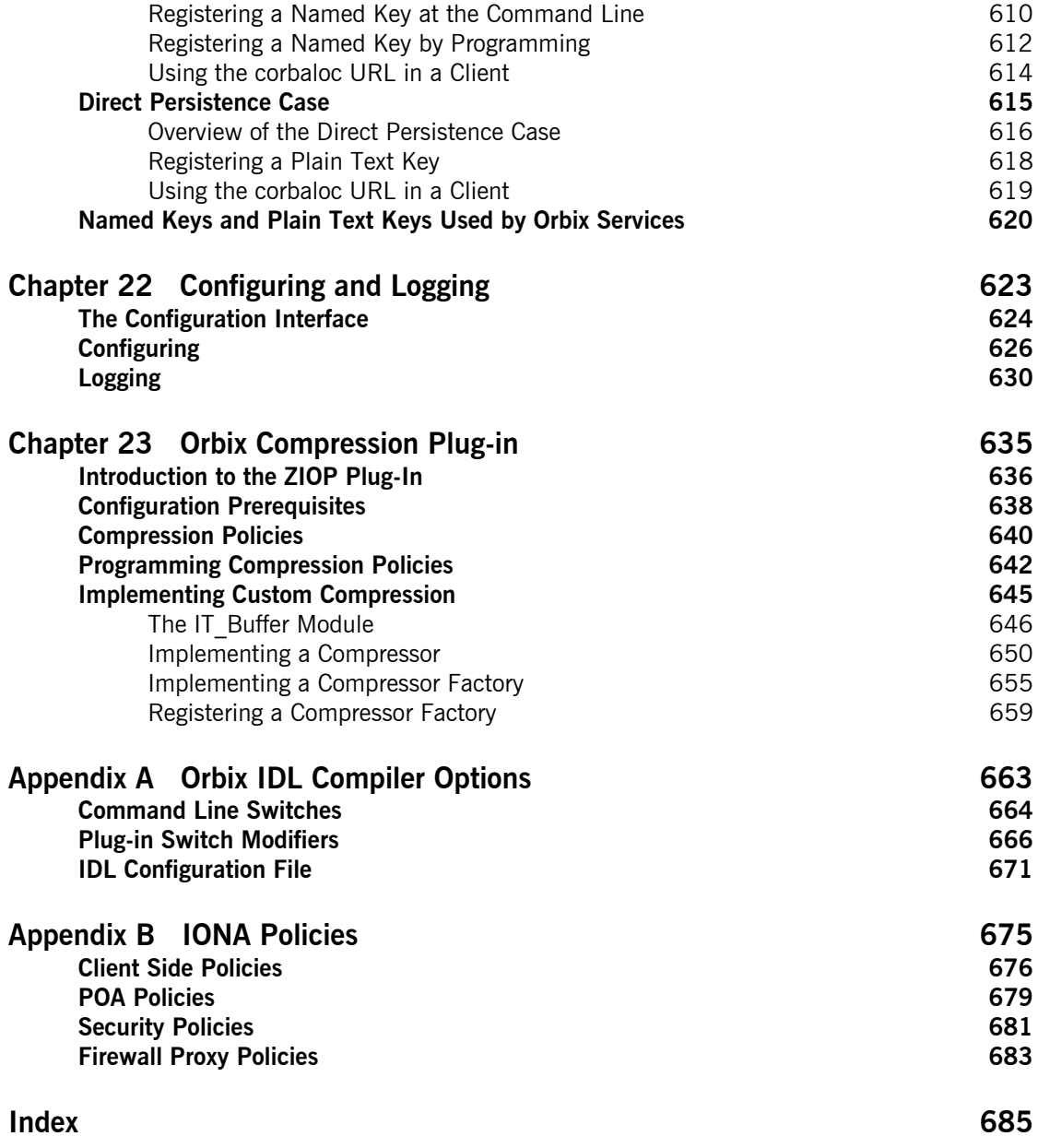

CONTENTS

# <span id="page-24-0"></span>List of Figures

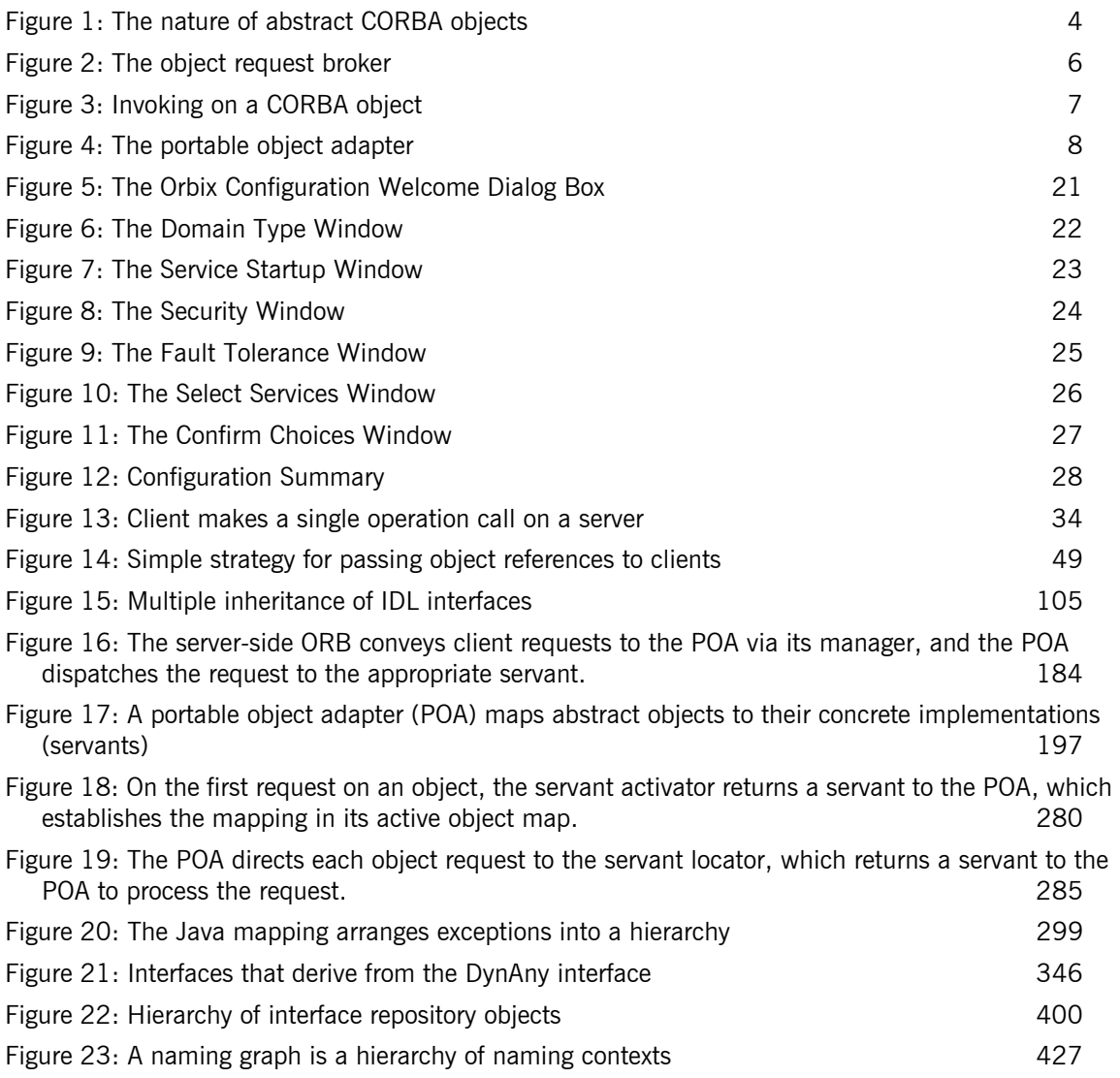

### LIST OF FIGURES

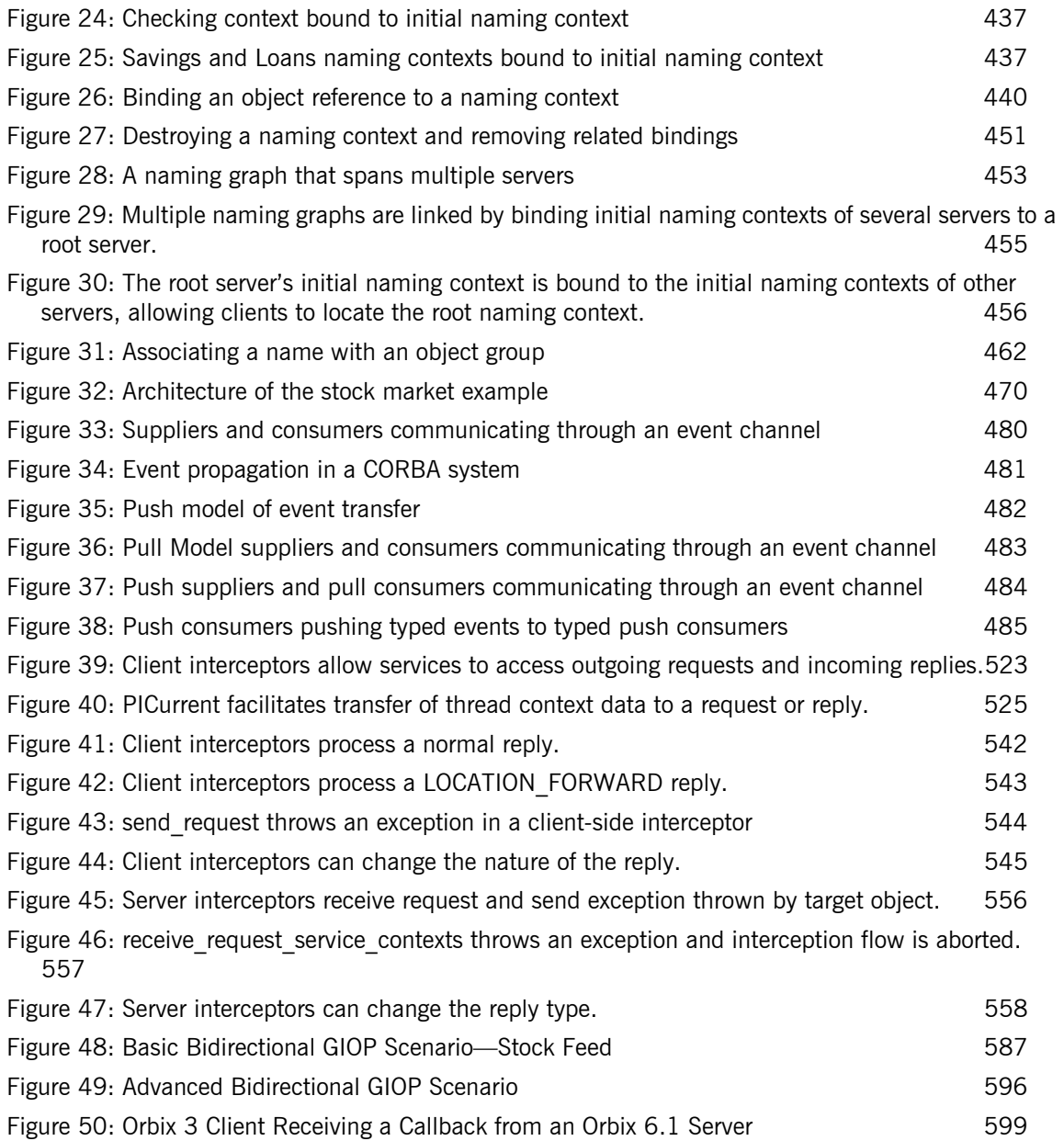

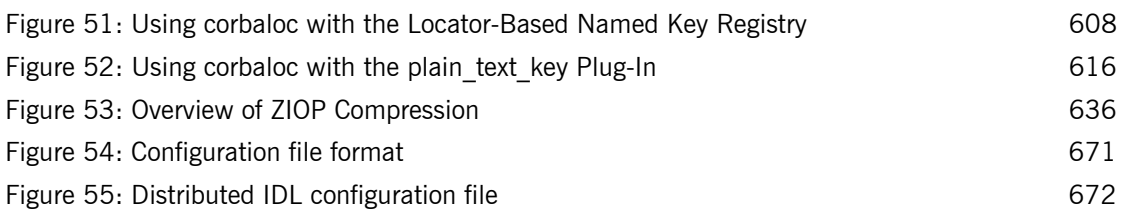

LIST OF FIGURES

# <span id="page-28-0"></span>List of Tables

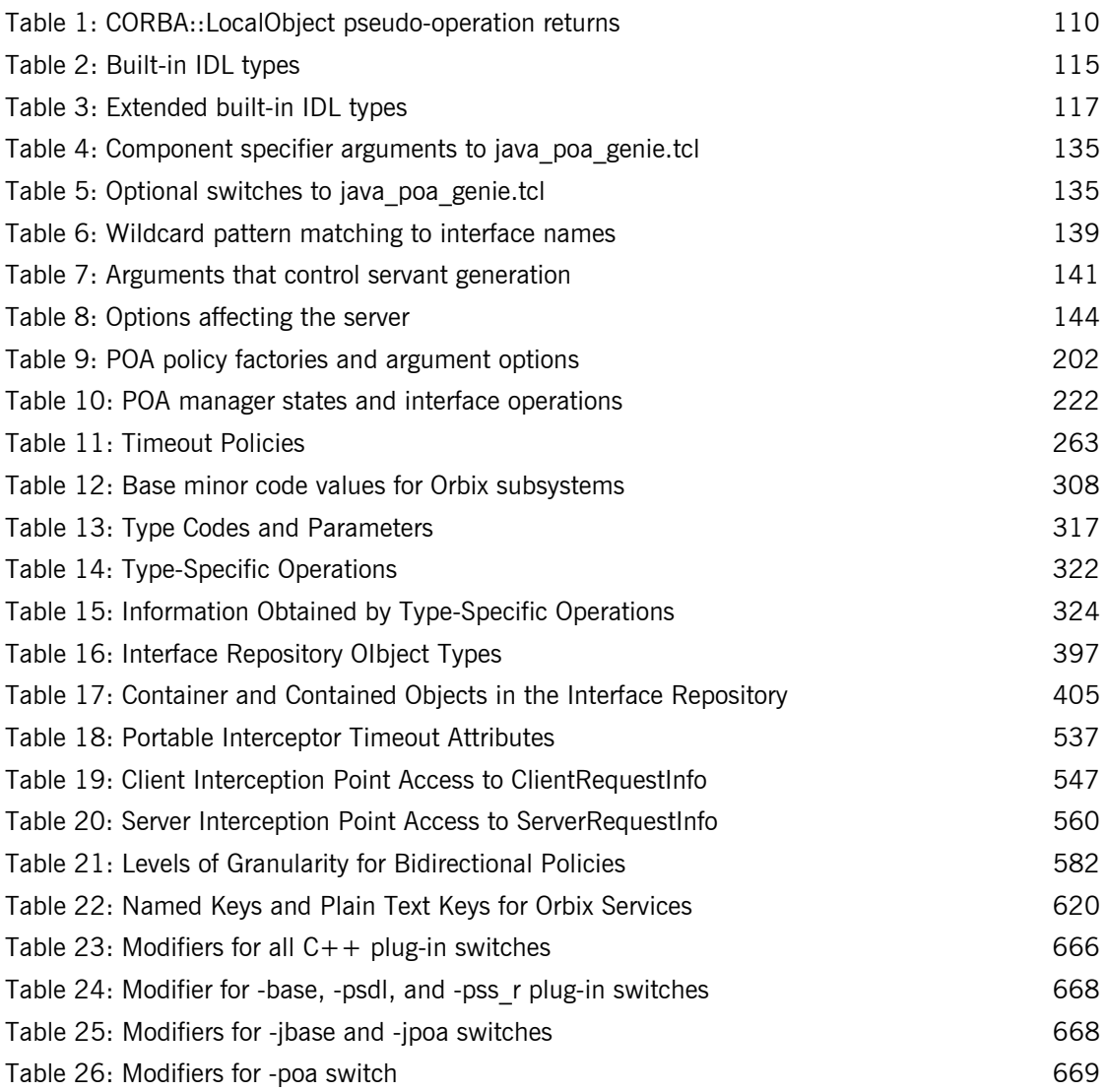

LIST OF TABLES

## <span id="page-30-0"></span>Preface

Orbix is a full implementation from IONA Technologies of the Common Object Request Broker Architecture (CORBA), as specified by the Object Management Group. Orbix complies with the following specifications:

- **ï** CORBA 2.3
- **ï** GIOP 1.2 (default), 1.1, and 1.0

**Audience** The *CORBA Programmerís Guide* is intended to help you become familiar with Orbix, and show how to develop distributed applications using Orbix components. This guide assumes that you are familiar with programming in Java.

> This guide does not discuss every API in great detail, but gives a general overview of the capabilities of the Orbix development kit and how various components fit together.

**Organization of this guide** Read [Chapter 1](#page-34-1) for an overview of Orbix. [Chapter 2](#page-52-1) shows how you can use code-generation genies to build a distributed application quickly and easily. [Chapter 3](#page-76-1) describes in detail the basic steps in building client and server programs. Subsequent chapters expand on those steps by focusing on topics that are related to application development.

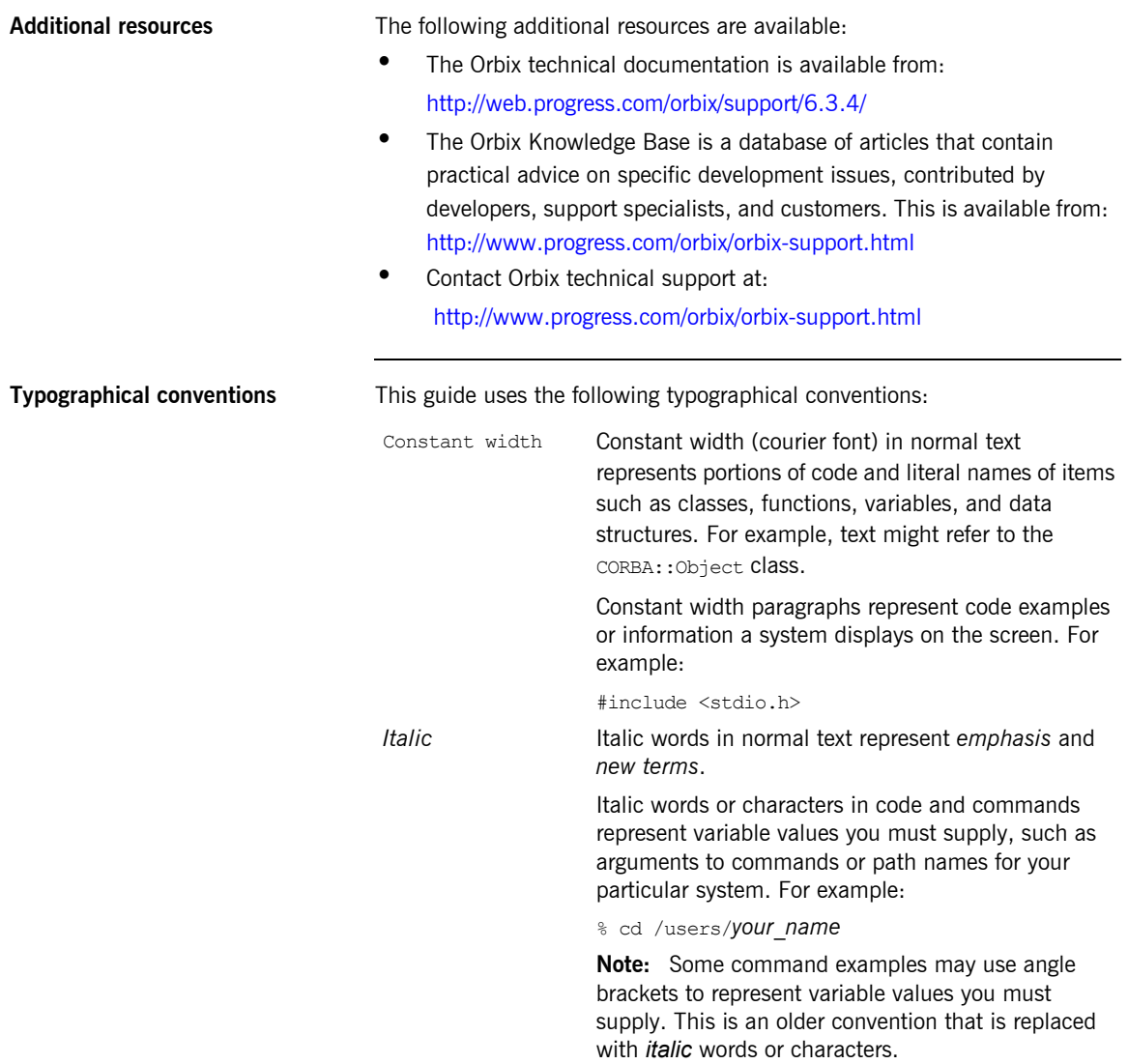

**Keying conventions** This guide may use the following keying conventions:

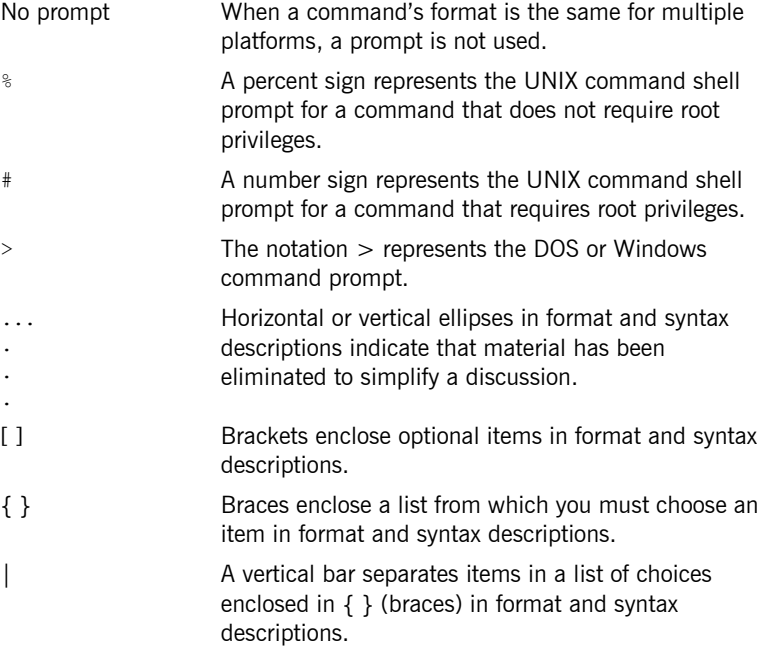

PREFACE

### CHAPTER 1

# <span id="page-34-1"></span><span id="page-34-0"></span>Introduction to **Orbix**

*With Orbix, you can develop and deploy large-scale enterprise-wide CORBA systems in C++ and Java. Orbix has an advanced modular architecture that lets you configure and change functionality without modifying your application code, and a rich deployment architecture that lets you configure and manage a complex distributed system.*

**In this chapter** This chapter contains the following sections:

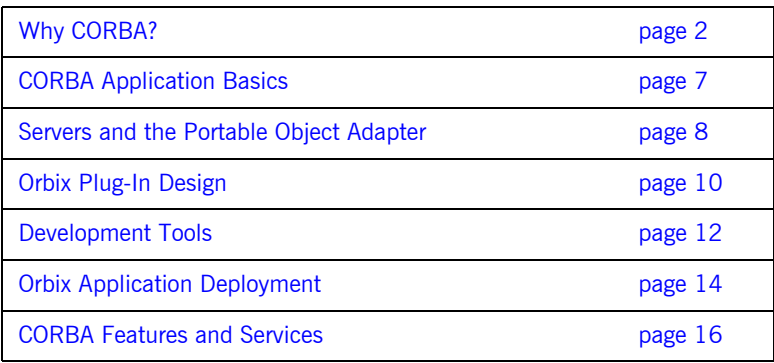

### <span id="page-35-0"></span>**Why CORBA?**

**Overview** Today's enterprises need flexible, open information systems. Most enterprises must cope with a wide range of technologies, operating systems, hardware platforms, and programming languages. Each of these is good at some important business task; all of them must work together for the business to function.

> The common object request broker architecture—CORBA—provides the foundation for flexible and open systems. It underlies some of the Internet's most successful e-business sites, and some of the world's most complex and demanding enterprise information systems.

**What is CORBA?** CORBA is an open, standard solution for distributed object systems. You can use CORBA to describe your enterprise system in object-oriented terms, regardless of the platforms and technologies used to implement its different parts. CORBA objects communicate directly across a network using standard protocols, regardless of the programming languages used to create objects or the operating systems and platforms on which the objects run.

> CORBA solutions are available for every common environment and are used to integrate applications written in C,  $C++$ , Java, Ada, Smalltalk, and COBOL, running on embedded systems, PCs, UNIX hosts, and mainframes. CORBA objects running in these environments can cooperate seamlessly. Through COMet, IONAís dynamic bridge between CORBA and COM, they can also interoperate with COM objects.

> CORBA is widely available and offers an extensive infrastructure that supports all the features required by distributed business objects. This infrastructure includes important distributed services, such as transactions, security, and messaging.
**Orbix** Orbix provides a CORBA development platform for building high-performance systems. Orbix's modular architecture supports the most demanding requirements for scalability, performance, and deployment flexibility. The Orbix architecture is also language-independent and can be implemented in Java and  $C++$ . Orbix applications can interoperate via the standard IIOP protocol with applications built on any CORBA-compliant technology.

### **CORBA Objects**

*CORBA objects* are abstract objects in a CORBA system that provide distributed object capability between applications in a network. [Figure 1](#page-37-0) shows that any part of a CORBA system can refer to the abstract CORBA object, but the object is only implemented in one place and time on some server of the system.

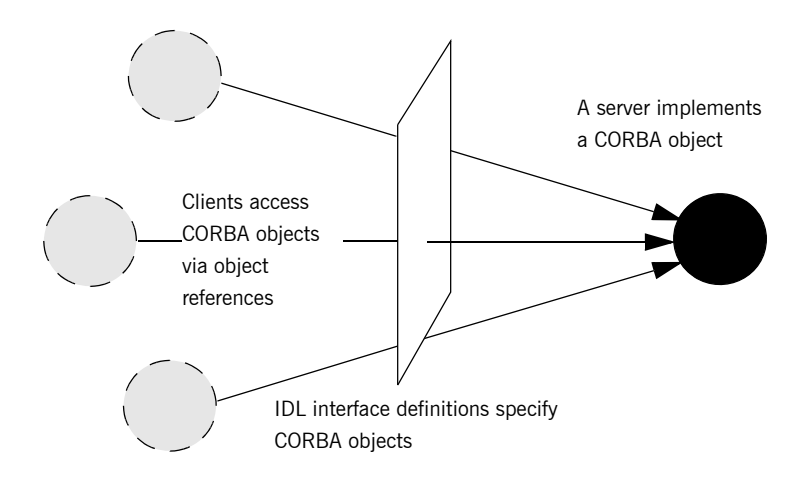

<span id="page-37-0"></span>**Figure 1:** *The nature of abstract CORBA objects*

An *object reference* is used to identify, locate, and address a CORBA object. Clients use an object reference to invoke requests on a CORBA object. CORBA objects can be implemented by servers in any supported programming language, such as C++ or Java.

Although CORBA objects are implemented using standard programming languages, each CORBA object has a clearly-defined interface, specified in the *CORBA Interface Definition Language* (*IDL*). The *interface definition* specifies which member functions, data types, attributes, and exceptions are available to a client, without making any assumptions about an object's implementation.

With a few calls to an ORB's application programming interface (API), servers can make CORBA objects available to client programs in your network.

To call member functions on a CORBA object, a client programmer needs only to refer to the object's interface definition. Clients can call the member functions of a CORBA object using the normal syntax of the chosen programming language. The client does not need to know which programming language implements the object, the object's location on the network, or the operating system in which the object exists.

Using an IDL interface to separate an object's use from its implementation has several advantages. For example, you can change the programming language in which an object is implemented without affecting the clients that access the object. You can also make existing objects available across a network.

### **Object Request Broker**

CORBA defines a standard architecture for object request brokers (ORB). An ORB is a software component that mediates the transfer of messages from a program to an object located on a remote network host. The ORB hides the underlying complexity of network communications from the programmer.

An ORB lets you create standard software objects whose member functions can be invoked by *client* programs located anywhere in your network. A program that contains instances of CORBA objects is often known as a *server*. However, the same program can serve at different times as a client and a server. For example, a server program might itself invoke calls on other server programs, and so relate to them as a client.

When a client invokes a member function on a CORBA object, the ORB intercepts the function call. As shown in [Figure 2](#page-39-0), the ORB redirects the function call across the network to the target object. The ORB then collects results from the function call and returns these to the client.

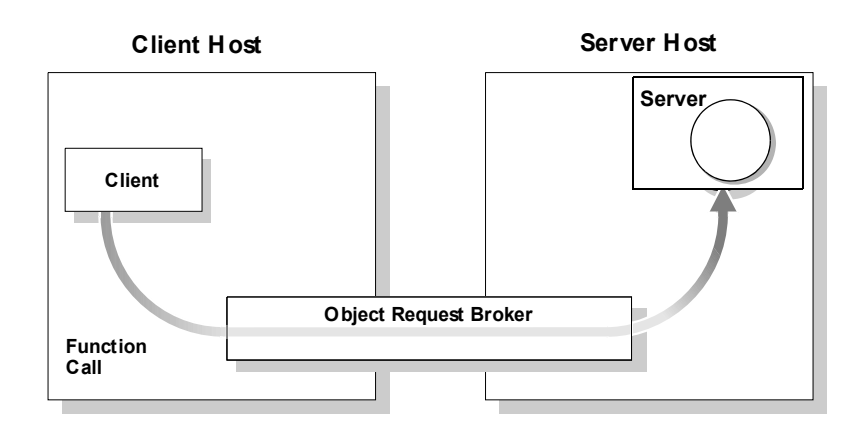

<span id="page-39-0"></span>**Figure 2:** *The object request broker*

## **CORBA Application Basics**

You start developing a CORBA application by defining interfaces to objects in your system in CORBA IDL. You compile these interfaces with an IDL compiler. An IDL compiler generates  $C++$  or Java code from IDL definitions. This code includes *client stub code* with which you develop client programs, and *object skeleton code*, which you use to implement CORBA objects.

When a client calls a member function on a CORBA object, the call is transferred through the client stub code to the ORB. Because the implemented object is not located in the client's address space, CORBA objects are represented in client code by *proxy objects*.

A client invokes on object references that it obtains from the server process. The ORB then passes the function call through the object skeleton code to the target object.

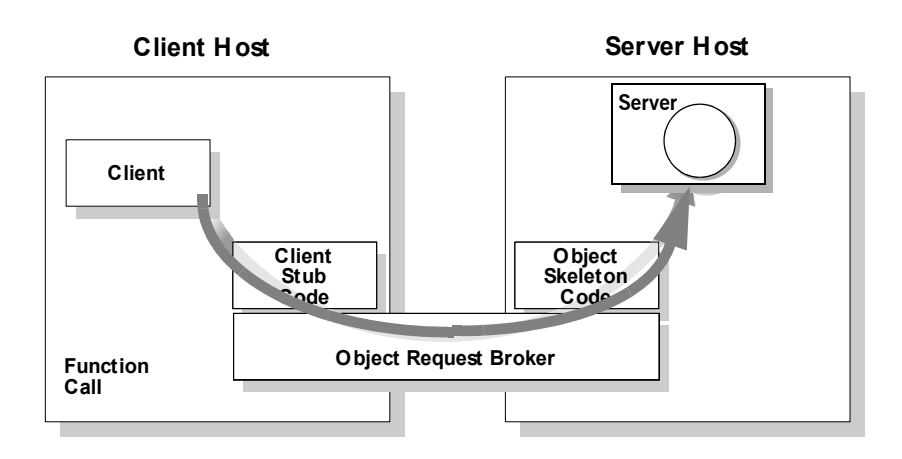

**Figure 3:** *Invoking on a CORBA object*

## **Servers and the Portable Object Adapter**

Server processes act as containers for one or more *portable object adapters.*  A portable object adapter, or POA, maps abstract CORBA objects to their actual implementations, or *servants*, as shown in [Figure 4.](#page-41-0) Because the

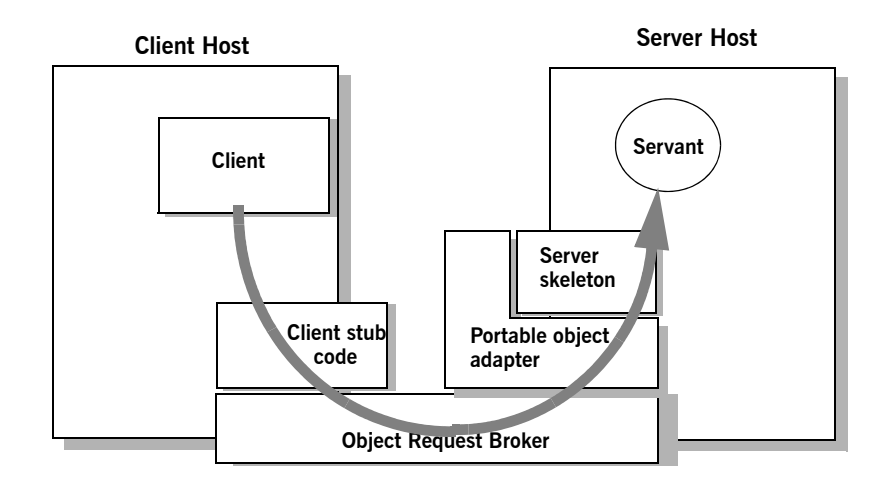

<span id="page-41-0"></span>**Figure 4:** *The portable object adapter*

POA assumes responsibility for mapping servants to abstract CORBA objects, the way that you define or change an object's implementation is transparent to the rest of the application. By abstracting an object's identity from its implementation, a POA enables a server to be portable among different implementations.

Depending on the policies that you set on a POA, object-servant mappings can be static or dynamic. POA policies also determine whether object references are persistent or transient, and the threading model that it uses. In all cases, the policies that a POA uses to manage its objects are invisible to clients.

A server can have one or more nested POAs. Because each POA has its own set of policies, you can group objects logically or functionally among multiple POAs, where each POA is defined in a way that best accommodates the needs of the objects that it processes.

## **Orbix Plug-In Design**

Orbix has a modular *plug-in* architecture. The ORB core supports abstract CORBA types and provides a plug-in framework. Support for concrete features like specific network protocols, encryption mechanisms, and database storage is packaged into plug-ins that can be loaded into the ORB based on runtime configuration settings.

**Plug-ins** A plug-in is a code library that can be loaded into an Orbix application at runtime. A plug-in can contain any type of code; typically, it contains objects that register themselves with the ORB runtimes to add functionality. Plug-ins can be linked directly with an application, loaded when an application starts up, or loaded on-demand while the application is running. This gives you the flexibility to choose precisely those ORB features that you actually need. Moreover, you can develop new features such as protocol support for direct ATM or HTTPNG. Because ORB features are *configured* into the application rather than *compiled* in, you can change your choices as your needs change without rewriting or recompiling applications. For example, an application that uses the standard IIOP protocol can be reconfigured to use the secure SSL protocol simply by configuring a different transport plug-in. No one transport is inherent to the ORB core; you simply load the transport set that suits your application best. This architecture makes it easy for IONA to support additional transports in the future such as multicast or special purpose network protocols. **ORB core** The ORB core presents a uniform programming interface to the developer: *everything is a CORBA object*. This means that everything appears to be a local  $C++$  or Java object within the process. In fact it might be a local object, or a remote object reached by some network protocol. It is the ORB's job to get application requests to the right objects no matter where they live. To do its job, the ORB loads a collection of plug-ins as specified by ORB configuration settings—either on startup or on demand—as they are needed by the application. For remote objects, the ORB intercepts local function calls and turns them into CORBA *requests* that can be dispatched to a remote object.

In order to send a request on its way, the ORB core sets up a chain of *interceptors* to handle requests for each object. The ORB core neither knows nor cares what these interceptors do, it simply passes the request along the interceptor chain. The chain might be a single interceptor which sends the request with the standard IIOP protocol, or a collection of interceptors that add transaction information, encrypt the message and send it on a secure protocol such as SSL. All of this is transparent to the application, so you can change the protocol or services used by your application simply by configuring a different set of interceptors.

## **Development Tools**

The CORBA developer's environment contains a number of facilities and features that help you and your development team be more productive.

**Code generation toolkit** IONA provides a code generation toolkit that simplifies and streamlines the development effort. You only need to define your IDL interfaces; out-of-the box scripts generate a complete client/server application automatically from an IDL file. The toolkit also can be useful for debugging: you can use an auto-generated server to debug your client, and vice versa. Advanced users can write code generation scripts to automate repetitive coding in a large application.

> For more information about the code generation toolkit, refer to the *CORBA Code Generation Toolkit Guide*.

**Multi-threading support** Orbix provides excellent support for multi-threaded applications. Orbix libraries are multi-threaded and thread-safe. Orbix servers use standard POA policies to enable multi-threading. The ORB creates a thread pool that automatically grows or shrinks depending on demand load. Thread pool size, growth and request queuing can be controlled by configuration settings without any coding.

**Configuration and logging interfaces** Applications can store their own configuration information in Orbix configuration domains, taking advantage of the infrastructure for ORB configuration. CORBA interfaces provide access to configuration information in application code.

> Applications can also take advantage of the Orbix logging subsystem, again using CORBA interfaces to log diagnostic messages. These messages are logged to log-stream objects that are registered with the ORB. Log streams for local output, file logging and system logging (Unix syslogd or Windows Event Service) are provided with Orbix. You can also implement your own log streams, which capture ORB and application diagnostics and send them to any destination you desire.

**Portable interceptors Portable interceptors allow an application to intervene in request handling.** They can be used to log per-request information, or to add extra "hidden" data to requests in the form of GIOP service contexts—for example, transaction information or security credentials.

## **Orbix Application Deployment**

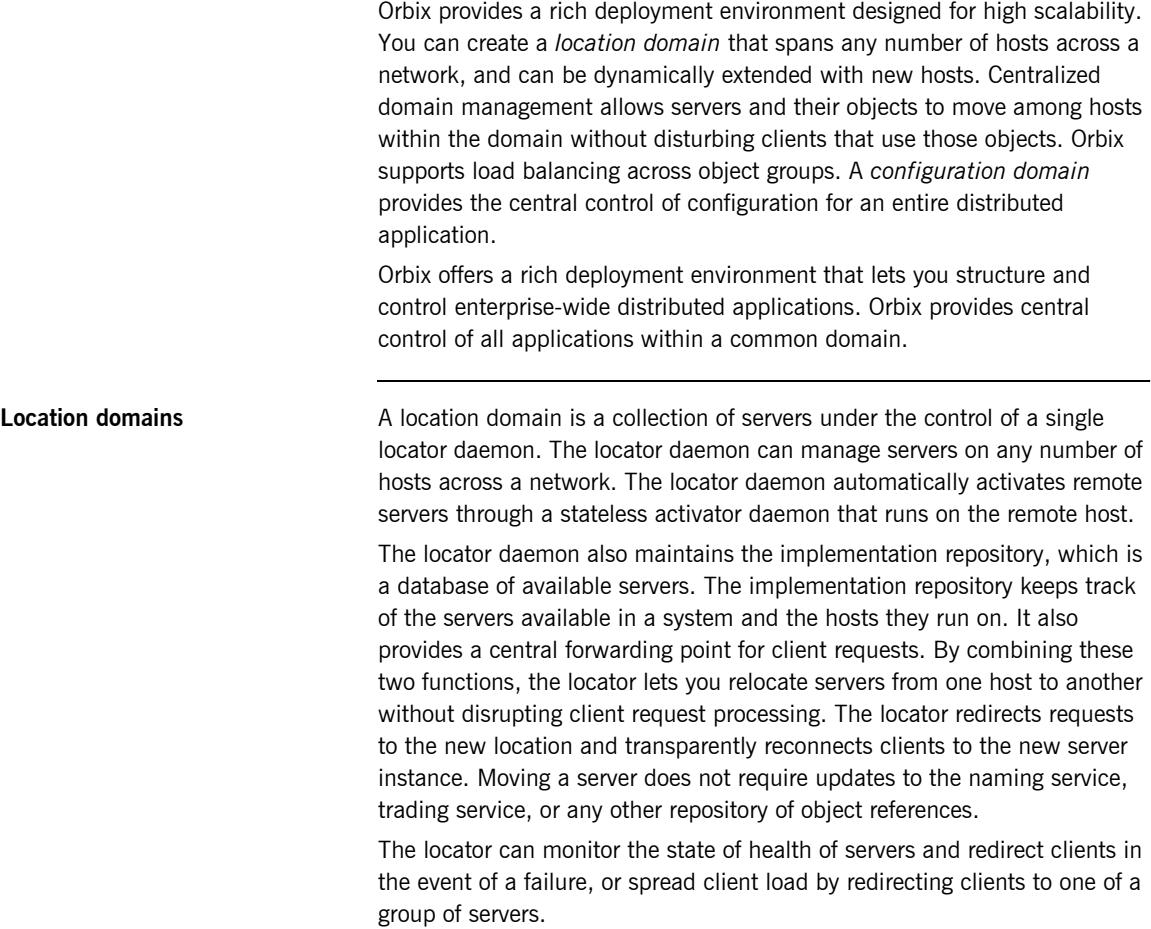

**Configuration domains** A configuration domain is a collection of applications under common administrative control. A configuration domain can contain multiple location domains.

Orbix supports two mechanisms to administer a configuration domain:

- **ï** During development, or for small-scale deployment, configuration can be stored in an ASCII text file, which is edited directly.
- **ï** For larger deployments, Orbix provides a distributed configuration server that enables centralized configuration for all applications spread across a network.

The configuration mechanism is loaded as a plug-in, so future configuration systems can be extended to load configuration from any source such as example HTTP or third-party configuration systems.

## **CORBA Features and Services**

Orbix fully supports the latest CORBA specification, and in some cases anticipates features to be included in upcoming specifications.

### **Full CORBA 2.3 support and interoperability**

All CORBA 2.3 IDL data types are fully supported, including:

- Extended precision numeric types for 64 bit integer and extended floating point calculations.
- Fixed point decimals for financial calculations.
- International character sets, including support for code-set negotiation where multiple character sets are available.
- **ï** Objects by value: you can define objects that are passed by value as well as the traditional pass-by-reference semantics of normal CORBA objects. This is particularly relevant in Java based systems, but also supported for  $C++$  using object factories.

Orbix supports the most recent 1.2 revision of the CORBA standard General Inter-ORB Protocol (GIOP) and Internet Inter-ORB Protocol (IIOP), and also supports previous 1.1 and 1.0 revisions for backwards compatibility with applications based on other ORBs. Orbix is interoperable with any CORBA-compliant application that uses the standard IIOP protocol.

Orbix implements quality-of-service policies as specified in CORBA 3.0. Quality-of-service policies let you control how the ORB processes requests. For example, you can specify how quickly a client resumes processing after sending one-way requests.

**Interoperable naming service and load balancing extensions** Orbix supports the interoperable naming service specification. This is a superset of the original CORBA naming service which adds some ease-of-use features and provides a standard URL format for CORBA object references to simplify configuration and administration of CORBA services.

> The Orbix naming service also supports IONA-specific load-balancing extensions of OrbixNames 3. A group of objects can be registered against a single name; the naming service hands out references to clients so that the client load is spread across the group.

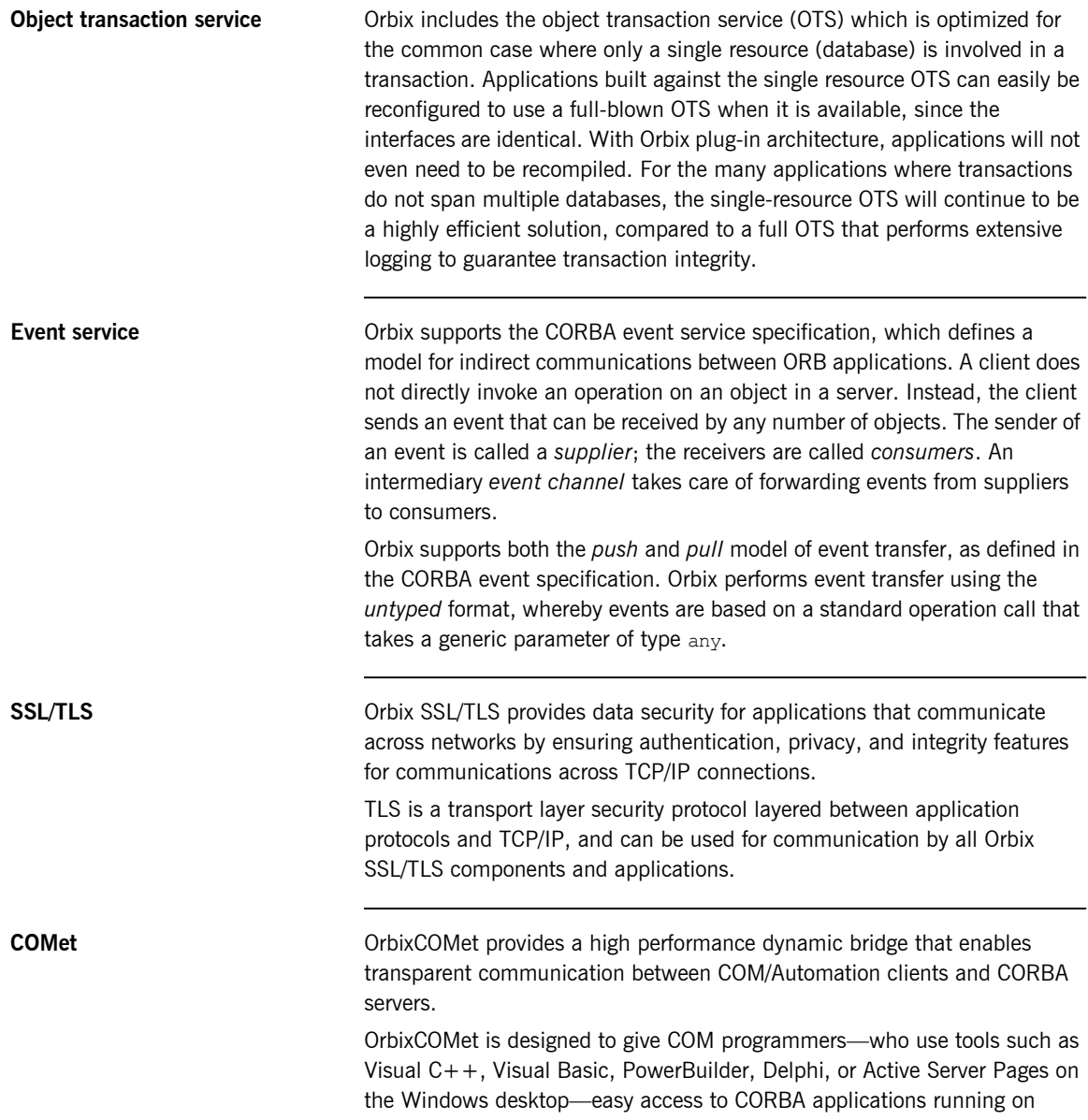

Windows, UNIX, or OS/390 environments. COM programmers can use the tools familiar to them to build heterogeneous systems that use both COM and CORBA components within a COM environment.

**Dynamic type support: interface repository and dynany**  Orbix has full support for handling data values that are not known at compile time. The interface repository stores information about all CORBA types known to the system and can be queried at runtime. Clients can construct requests based on runtime type information using the dynamic invocation interface (DII), and servers can implement "universal" objects that can implement any interface at run time with the dynamic skeleton interface (DSI). Although all of these features have been available since early releases of the

CORBA specification, they are incomplete without the addition of the DynAny interface. This interface allows clients and servers to interpret or construct values based purely on runtime information, without any compiled-in data types.

These features are ideal for building generic object browsers, type repositories, or protocol gateways that map CORBA requests into another object protocol.

### CHAPTER 2

# Getting Started with Orbix

*You can use the CORBA Code Generation Toolkit to develop an Orbix application quickly.*

Given a user-defined IDL interface, the toolkit generates the bulk of the client and server application code, including build files. You then complete the distributed application by filling in the missing business logic.

**In this chapter** This chapter contains the following sections:

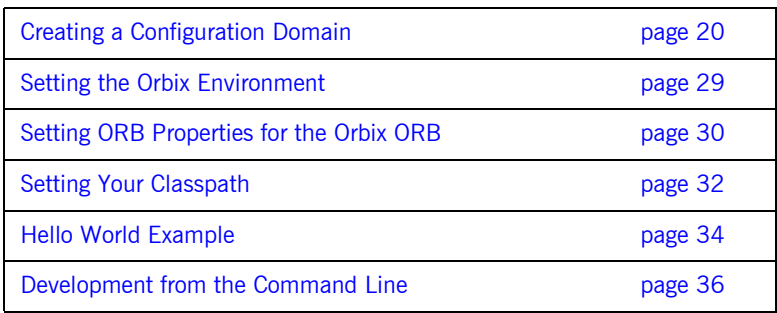

## <span id="page-53-0"></span>**Creating a Configuration Domain**

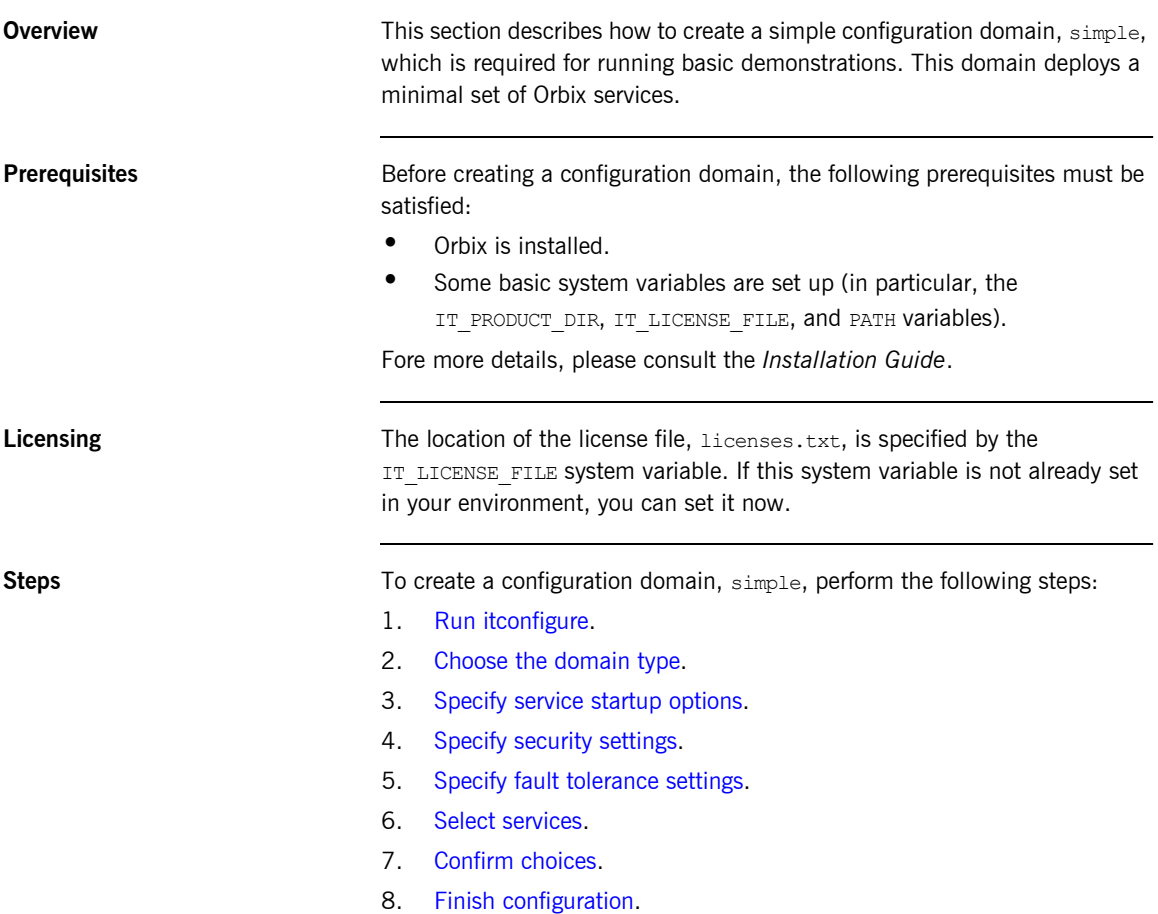

<span id="page-54-0"></span>**Run itconfigure** To begin creating a new configuration domain, enter itconfigure at a command prompt. An **Orbix Configuration Welcome** dialog box appears, as shown in [Figure 5](#page-54-1).

Select **Create a new domain** and click **OK**.

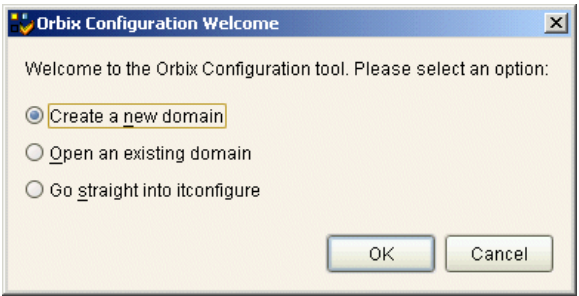

<span id="page-54-1"></span>**Figure 5:** *The Orbix Configuration Welcome Dialog Box*

<span id="page-55-0"></span>**Choose the domain type** A **Domain Type** window appears, as shown in [Figure 6.](#page-55-1) In the **Configuration Domain Name** text field, type simple. Under **Configuration Domain Type**, click the **Select Services** radiobutton. Click **Next>** to continue.

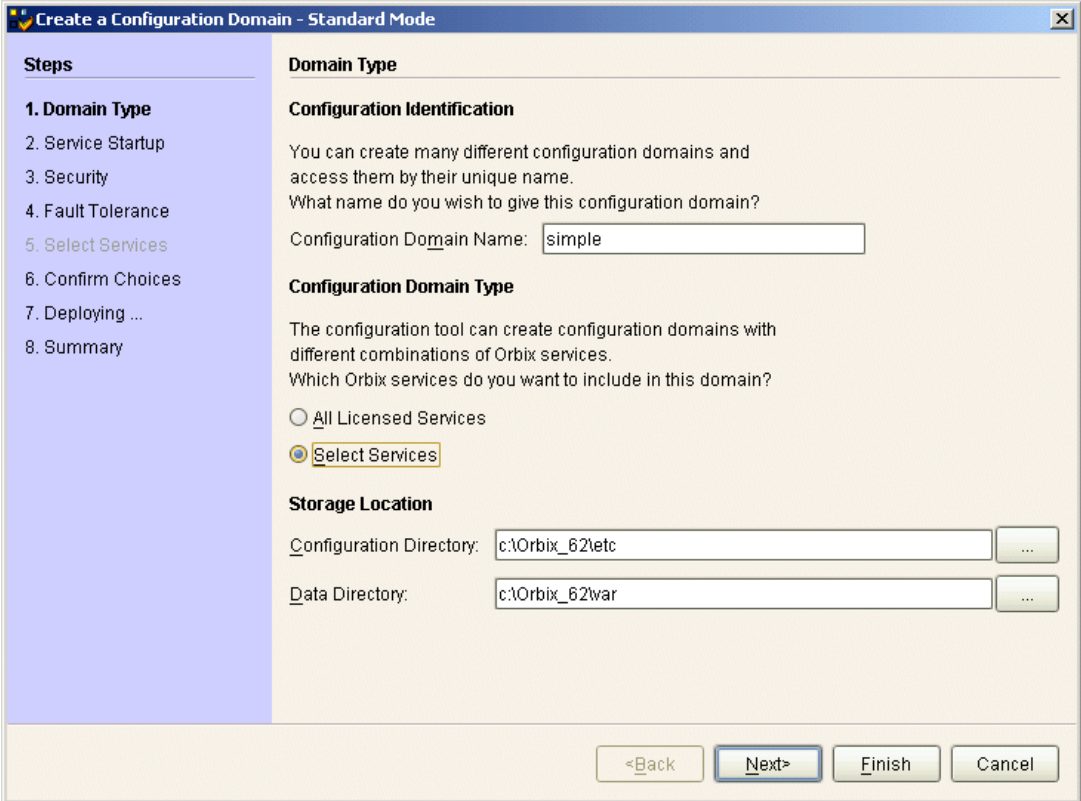

<span id="page-55-1"></span>**Figure 6:** *The Domain Type Window*

<span id="page-56-0"></span>**Specify service startup options** A **Service Startup** window appears, as shown in [Figure 7.](#page-56-1) You can leave the settings in this Window at their defaults. Click **Next>** to continue.

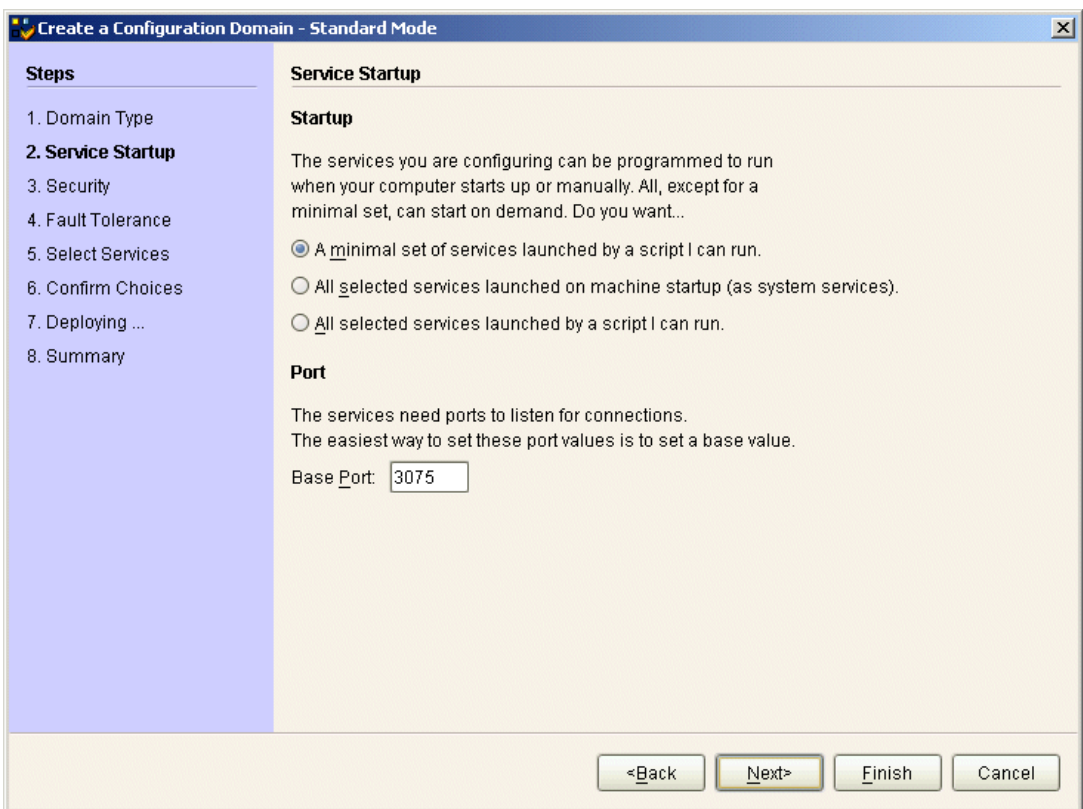

<span id="page-56-1"></span>**Figure 7:** *The Service Startup Window*

<span id="page-57-0"></span>**Specify security settings** A **Security** window appears, as shown in [Figure 8.](#page-57-1) You can leave the settings in this Window at their defaults (no security). Click **Next>** to continue.

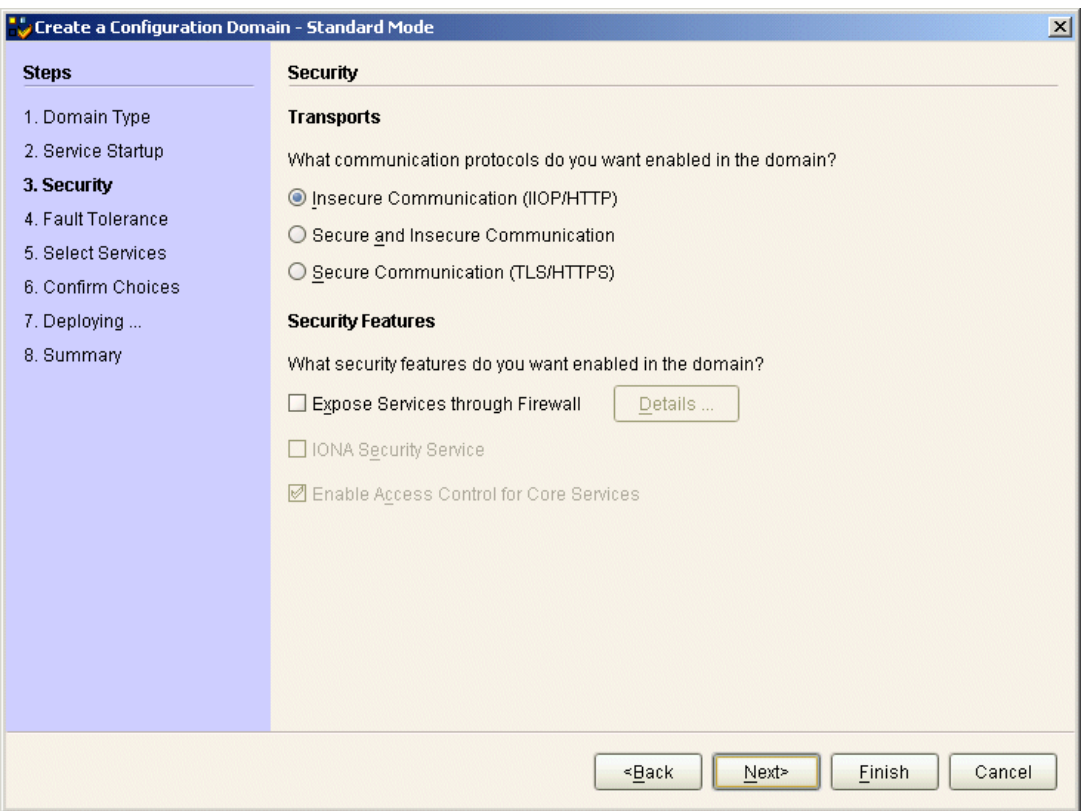

<span id="page-57-1"></span>**Figure 8:** *The Security Window*

<span id="page-58-0"></span>**Specify fault tolerance settings** A **Fault Tolerance** window appears, as shown in [Figure 9](#page-58-1). You can leave the settings in this Window at their defaults. Click **Next>** to continue.

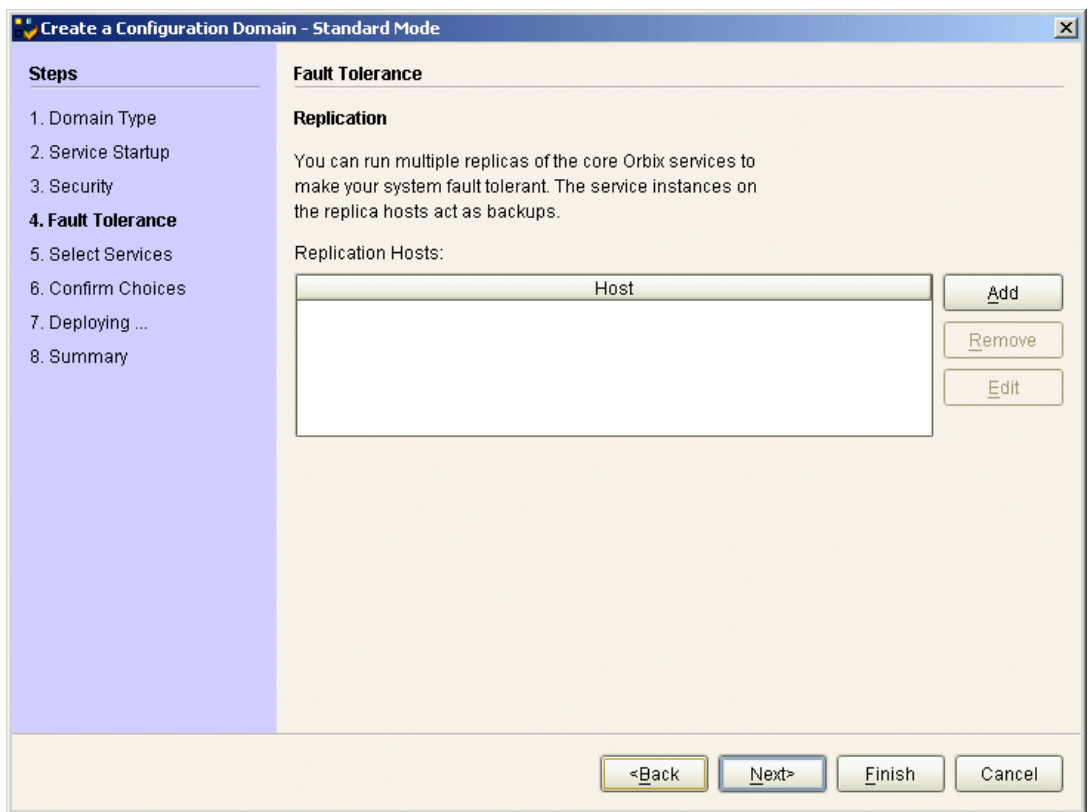

<span id="page-58-1"></span>**Figure 9:** *The Fault Tolerance Window*

<span id="page-59-0"></span>**Select services** A **Select Services** window appears, as shown in [Figure 10](#page-59-1).

In the Select Services window, select the following services and components for inclusion in the configuration domain: **Location**, **Node daemon**, **Management**, **CORBA Interface Repository**, **CORBA Naming**, and **demos**. Click **Next>** to continue.

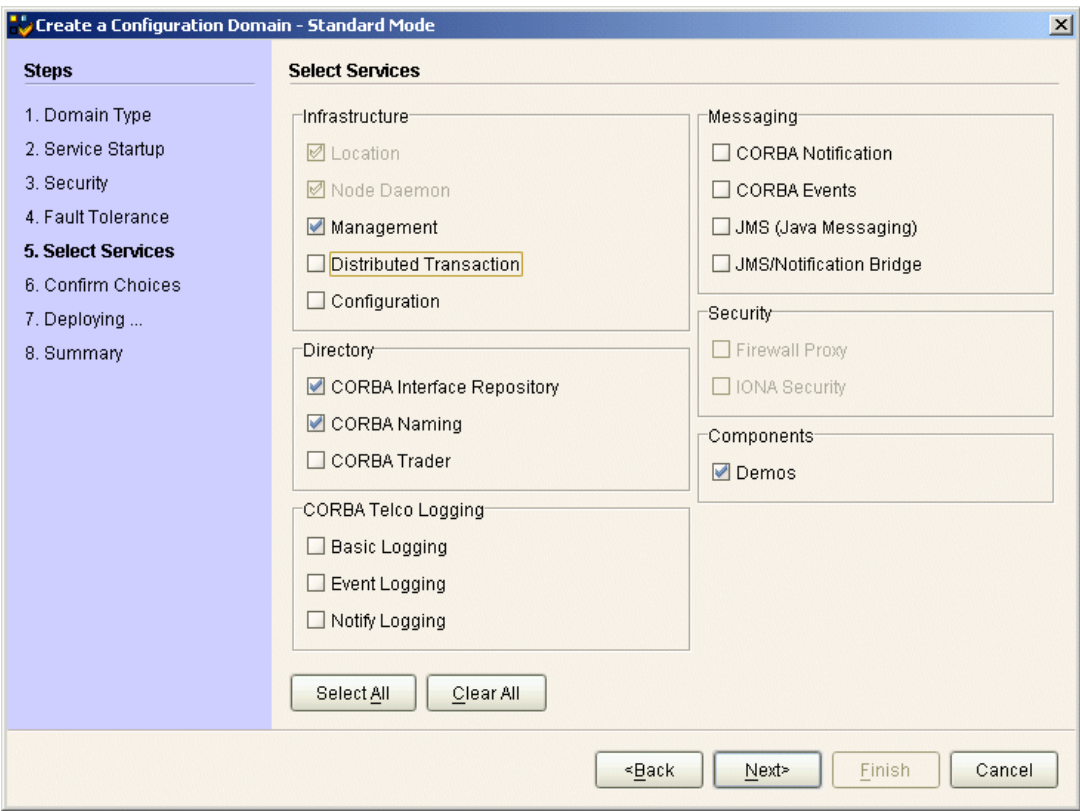

<span id="page-59-1"></span>**Figure 10:** *The Select Services Window*

<span id="page-60-0"></span>**Confirm choices** You now have the opportunity to review the configuration settings in the **Confirm Choices** window, [Figure 11.](#page-60-1) If necessary, you can use the **<Back** button to make corrections.

> Click **Next>** to create the configuration domain and progress to the next window.

| Create a Configuration Domain - Standard Mode<br>$\vert x \vert$                                                                                           |                                                                                                    |  |  |
|----------------------------------------------------------------------------------------------------|----------------------------------------------------------------------------------------------------|--|--|
| <b>Steps</b>                                                                                                    | <b>Confirmation</b>                                                                                                    |  |  |
| 1. Domain Type<br>2. Service Startup<br>3. Security<br>4. Fault Tolerance<br>5. Select Services<br><b>6. Confirm Choices</b><br>7. Deploying<br>8. Summary | This is your chance to review the choices you have made.<br>To deploy the services on the local host, press Next. To modify any of your choices, press Back.<br>If you don't want to deploy now but wish to save your choices for future use,<br>press Save to store them in a deployment descriptor, then press Cancel.<br><b>Location Service</b><br><b>Manual Activation</b><br>Management Enabled<br>$IIOP$ Port = 3075<br>Node Daemon Service<br>Manual Activation<br>Management Enabled<br>$IIOP$ Port = 53079<br>CORBA Interface Repository Service<br><b>Automatic Activation</b><br>Management Enabled<br><b>IIOP Port = Enabled</b><br>CORBA Naming Service<br><b>Automatic Activation</b><br>Management Enabled<br><b>IIOP Port = Enabled</b><br>Save |  |  |
|                                                                                                    | Cancel<br><back<br>Finish<br/>Next&gt;</back<br>                                                                                                    |  |  |

<span id="page-60-1"></span>**Figure 11:** *The Confirm Choices Window*

<span id="page-61-0"></span>**Finish configuration** The itconfigure utility now creates and deploys the simple configuration domain, writing files into the *OrbixInstallDir*/etc/bin, *OrbixInstallDir*/etc/domain, *OrbixInstallDir*/etc/log, and *OrbixInstallDir*/var directories.

> If the configuration domain is created successfully, you should see a **Summary** window with a message similar to that shown in [Figure 12](#page-61-1).

Click **Finish** to quit the itconfigure utility.

| Create a Configuration Domain - Standard Mode<br>$\mathbf{x}$                                                                                       |                                                                                                    |  |
|----------------------------------------------------------------------------------------------------|----------------------------------------------------------------------------------------------------|--|
| <b>Steps</b>                                                                                                    | <b>Summary</b>                                                                                                    |  |
| 1. Domain Type<br>2. Service Startup<br>3. Security<br>4. Fault Tolerance<br>5. Select Services<br>6. Confirm Choices<br>7. Deploying<br>8. Summary | Configuration is now complete, see details below.<br>Configuration completed successfully.<br>You can view the log in 'c:\Orbix_62\var\simple\logs\simple_2004_Nov_23_1_59_6.log'.<br>To set your environment for this configuration domain run:<br>c:\Orbix 62\etc\bin\simple env.bat<br>To start the services in this configuration domain run:<br>c:\Orbix_62\etc\bin\start_simple_services.bat<br>To stop the services in this configuration domain run:<br>c:\Orbix_62\etc\bin\stop_simple_services.bat |  |
|                                                                                                    | Finish<br>Cancel<br><back<br>Next&gt;</back<br>                                                                                                    |  |

<span id="page-61-1"></span>**Figure 12:** *Configuration Summary*

## <span id="page-62-0"></span>**Setting the Orbix Environment**

<span id="page-62-1"></span>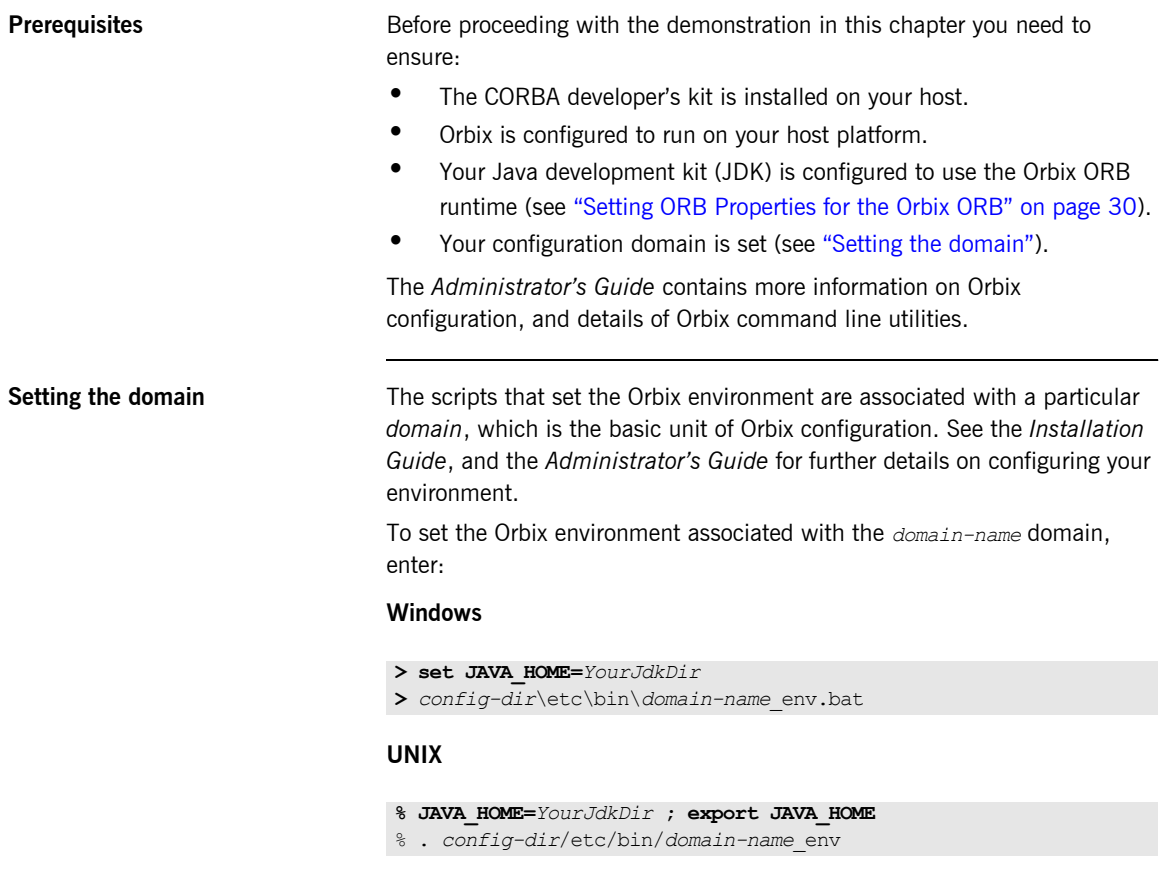

*YourJdkDir* is the root directory of the Java development kit that you want to use with Orbix. See the *Installation Guide* for details of supported Java platforms.

*config-dir* is the root directory where the Appliation Server Platform stores its configuration information. You specify this directory while configuring your domain. *domain-name* is the name of a configuration domain.

## <span id="page-63-0"></span>**Setting ORB Properties for the Orbix ORB**

SUN's Java development kit (JDK) comes with a built-in ORB runtime that is used by default. However, you cannot use SUN's ORB runtime with Orbix applications. You must configure the JDK to use the Orbix ORB runtime instead by setting system properties org.omg.CORBA.ORBClass and org.omg.CORBA.ORBSingletonClass to the appropriate values. You can set the ORB properties in one of the following ways:

- **ï** [Using the iona.properties file](#page-63-1)
- **ï** [Using Java interpreter arguments](#page-64-0)

<span id="page-63-1"></span>**Using the iona.properties file** Setting system properties  $\circ$ rg.corg.corgA.orgclass and org.omg.CORBA.ORBSingletonClass in the iona.properties file is the preferred way to configure your JDK to use the Orbix ORB runtime.

### **Location of the iona.properties file**

The iona.properties file is located in the *JDKHome*/jre/lib directory, where *JDKHome* is the JDK root directory.

### **Contents of the iona.properties file**

The iona.properties file should contain the following two lines of text:

```
org.omg.CORBA.ORBClass=com.iona.corba.art.artimpl.ORBImpl
org.omg.CORBA.ORBSingletonClass=
     com.iona.corba.art.artimpl.ORBSingleton
```
The first line sets org.omg.CORBA.ORBClass to the name of a class that implements org.omg.CORBA.ORB.

The second line sets org.omg.CORBA.ORBSingletonClass to the name of a class that implements the static ORB instance returned from org.omg.CORBA.ORB.init() (taking no arguments).

WARNING: By setting system properties org.omg.corba.orbclass and org.omg.CORBA.ORBSingletonClass in the iona.properties file, as detailed above, you effectively specify the Orbix ORB classes as the ORB runtime for the JDK. This might affect other applications that use the same JDK but want to use different ORB classes—if this is the case, you should consider using one of the alternative mechanisms for setting ORB properties, given in the following sub-sections.

<span id="page-64-0"></span>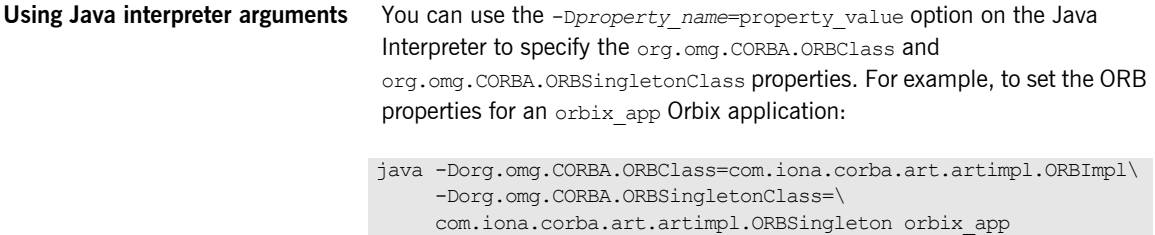

## <span id="page-65-0"></span>**Setting Your Classpath**

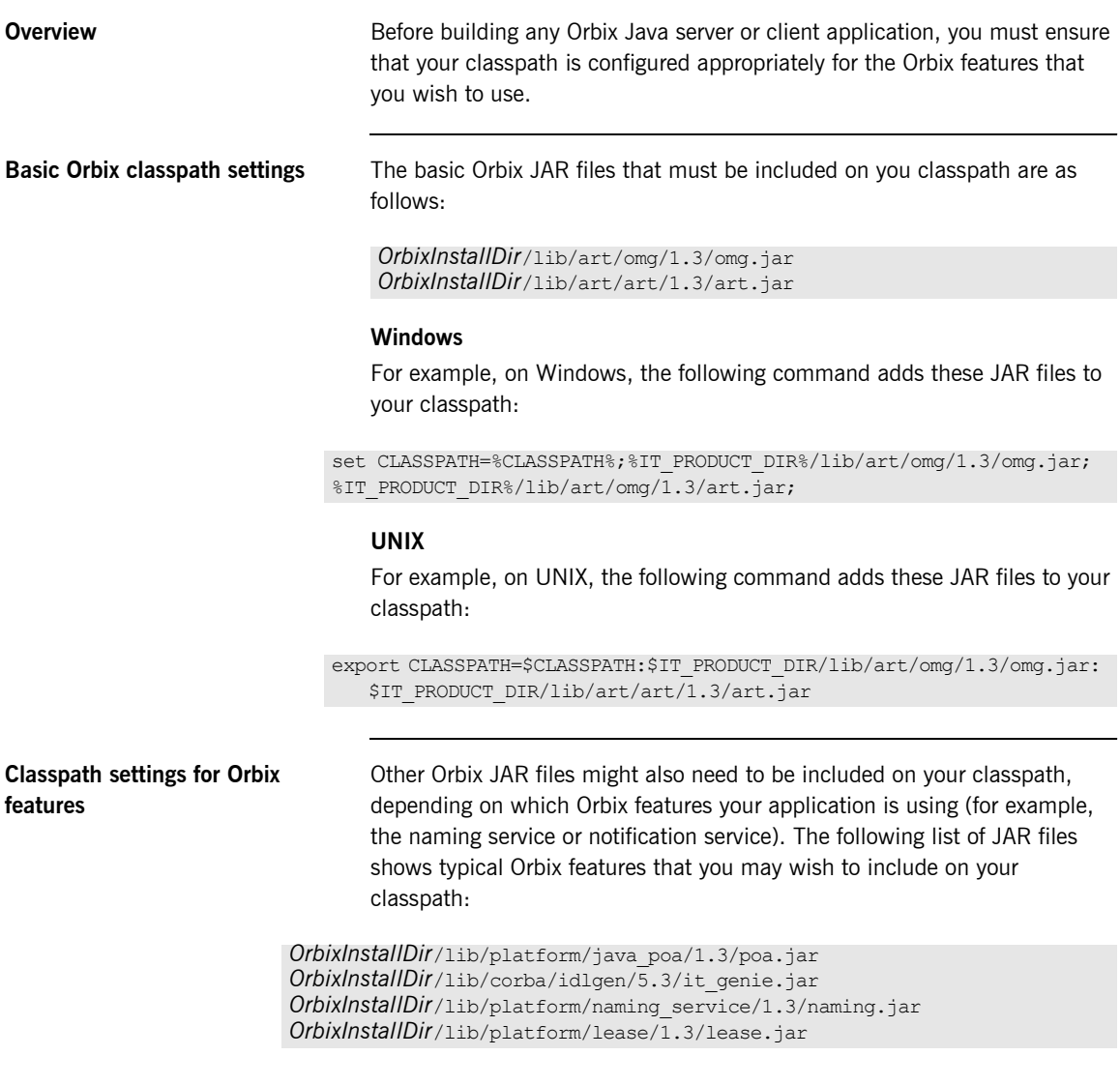

*OrbixInstallDir*/lib/corba/event\_service/5.3/event.jar *OrbixInstallDir*/lib/common/ifc/1.3/ifc.jar *OrbixInstallDir*/lib/corba/event\_service/5.3/event\_psk.jar *OrbixInstallDir*/lib/corba/messaging\_utils/5.3/messaging.jar *OrbixInstallDir*/lib/platform/ots/1.3/ots.jar *OrbixInstallDir*/lib/corba/notification\_service/5.3/notification.jar *OrbixInstallDir*/lib/corba/notification\_service/5.3/notification\_psk.jar *OrbixInstallDir*/lib/corba/event\_service/5.3/event.jar *OrbixInstallDir*/lib/corba/trading\_service/5.3/trading.jar *OrbixInstallDir*/lib/corba/trading\_service/5.3/trading\_psk.jar *OrbixInstallDir*/lib/corba/basic\_log\_service/5.3/basic\_log.jar *OrbixInstallDir*/lib/corba/event\_log\_service/5.3/event\_log.jar *OrbixInstallDir*/lib/corba/notification log service/5.3/notify log.jar *OrbixInstallDir*/lib/platform/fps/1.3/fps\_agent.jar *OrbixInstallDir*/lib/platform/java\_secure\_transports/1.3/tls.jar *OrbixInstallDir*/lib/platform/java\_transports/1.3/iiop.jar

### **Windows**

For example, on Windows, the following command adds the naming service JAR file to your classpath:

set CLASSPATH=%CLASSPATH%;%IT\_PRODUCT\_DIR%/lib/platform/naming\_service/1.3/naming.jar;

### **UNIX**

For example, on UNIX, the following command adds the naming service JAR file to your classpath:

export CLASSPATH=\$CLASSPATH:\$IT\_PRODUCT\_DIR/lib/platform/naming\_service/1.3/naming.jar

**Note:** The following Orbix JAR file should not be included in your build classpath: *OrbixInstallDir*/asp/6.3/lib/asp-corba.jar

## <span id="page-67-0"></span>**Hello World Example**

This chapter shows how to create, build, and run a complete client/server demonstration with the help of the CORBA code generation toolkit. The architecture of this example system is shown in [Figure 13](#page-67-1).

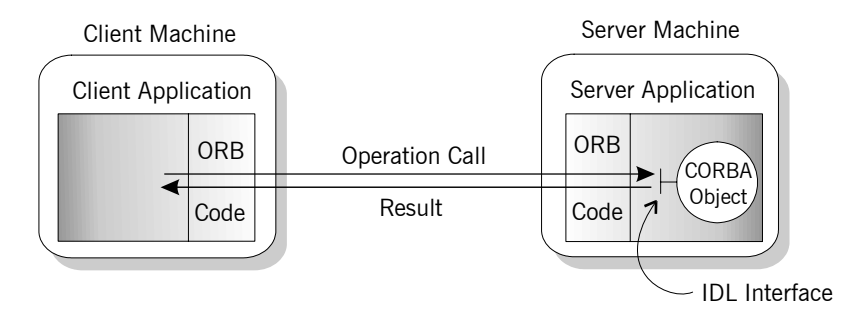

<span id="page-67-1"></span>**Figure 13:** *Client makes a single operation call on a server*

The client and server applications communicate with each other using the Internet Inter-ORB Protocol (IIOP), which sits on top of TCP/IP. When a client invokes a remote operation, a request message is sent from the client to the server. When the operation returns, a reply message containing its return values is sent back to the client. This completes a single remote CORBA invocation.

All interaction between the client and server is mediated via a set of IDL declarations. The IDL for the Hello World! application is:

```
//TDIinterface Hello {
    string getGreeting();
};
```
The IDL declares a single Hello interface, which exposes a single operation getGreeting(). This declaration provides a language neutral interface to CORBA objects of type Hello.

The concrete implementation of the Hello CORBA object is written in Java and is provided by the server application. The server could create multiple instances of Hello objects if required. However, the generated code generates only one Hello object.

The client application has to locate the Hello object-it does this by reading a stringified object reference from the file Hello.ref. There is one operation getGreeting() defined on the Hello interface. The client invokes this operation and exits.

## <span id="page-69-0"></span>**Development from the Command Line**

Starting point code for CORBA client and server applications can be generated using the idlgen command line utility.

The idlgen utility can be used on Windows and UNIX platforms.

You implement the Hello World! application with the following steps:

- 1. [Define the IDL interface](#page-69-1), Hello.
- 2. [Generate starting point code](#page-70-0).
- 3. [Complete the server program](#page-70-1) by implementing the single IDL getGreeting() operation.
- 4. [Complete the client program](#page-71-0) by inserting a line of code to invoke the getGreeting() operation.
- 5. [Build the demonstration](#page-72-0).
- 6. [Run the demonstration](#page-73-0).

<span id="page-69-1"></span>**Define the IDL interface** Create the IDL file for the Hello World! application. First of all, make a directory to hold the example code:

### **Windows**

> mkdir C:\OCGT\HelloExample

### **UNIX**

% mkdir -p OCGT/HelloExample

Create an IDL file C:\OCGT\HelloExample\hello.idl (Windows) or OCGT/HelloExample/hello.idl (UNIX) using a text editor.

Enter the following text into the file hello.idl:

```
//IDL
interface Hello {
     string getGreeting();
};
```
This interface mediates the interaction between the client and the server halves of the distributed application.

<span id="page-70-0"></span>**Generate starting point code** Generate files for the server and client application using the CORBA Code Generation Toolkit.

> In the directory C:\OCGT\HelloExample (Windows) or OCGT/HelloExample (UNIX) enter the following command:

### **idlgen java\_poa\_genie.tcl -all -jP HelloExample hello.idl**

This command logs the following output to the screen while it is generating the files:

### hello.idl:

```
java_poa_genie.tcl: creating idlgen/RandomFuncs.java
java_poa_genie.tcl: creating 
   idlgen/HelloExample/RandomHello.java
java_poa_genie.tcl: creating idlgen/RandomHelloExample.java
java_poa_genie.tcl: creating HelloExample/HelloCaller.java
java_poa_genie.tcl: creating HelloExample/client.java
java_poa_genie.tcl: creating HelloExample/HelloImpl.java
java_poa_genie.tcl: creating HelloExample/server.java
java_poa_genie.tcl: creating build.xml
```
You can edit the following files to customize client and server applications:

### **Client:**

HelloExample/client.java

### **Server:**

HelloExample/server.java HelloExample/HelloImpl.java

<span id="page-70-1"></span>**Complete the server program** Complete the implementation class, HelloImpl, by providing the definition of the HelloImpl.getGreeting() method. This Java method provides the concrete realization of the Hello:: getGreeting() IDL operation.

Edit the HelloImpl.java file, and delete most of the generated boilerplate code occupying the body of the HelloImpl.getGreeting method Replace it with the line of code highlighted in bold font below:

```
//Java
//File 'HelloImpl.java'
...
   public java.lang.String getGreeting()
   throws org.omg.CORBA.SystemException
   {
     java.lang.String result;
      _result = "Hello World!";
     return result;
   }
...
```
<span id="page-71-0"></span>**Complete the client program** Complete the implementation of the client main() function in the client. java file. You must add a couple of lines of code to make a remote invocation of the getGreeting() operation on the Hello object.
Edit the client.java file and search for the line where the HelloExample.HelloCaller.getGreeting() method is called. Delete this line and replace it with the line of code highlighted in bold font below:

```
//Java
//File: 'client.java'
...
     try
     {
 ...
        // Exercise interface HelloExample.Hello.
        //
       tmp ref = read reference("Hello.ref");
        HelloExample.Hello Hello1 =
          HelloExample.HelloHelper.narrow(tmp_ref);
        System.out.println("Greeting is: " + 
   Hello1.getGreeting());
 }
     catch(Exception ex) 
     {
        System.out.println("Unexpected CORBA exception: " + ex);
\qquad \qquad \}...
```
The object reference Hello1 refers to an instance of a Hello object in the server application. It is already initialized for you.

A remote invocation is made by invoking  $q$ etGreeting() on the  $H$ ello1 object reference. The ORB automatically establishes a network connection and sends packets across the network to invoke the HelloImpl.getGreeting() method in the server application.

**Build the demonstration** The itant utility—a Java-based build tool—is used to build the generated Java code. For more details about itant, see<http://jakarta.apache.org/ant>. The itant utility is bundled with Orbix.

> The generated file  $build.xml$  is used to build this demonstration. This file contains the rules for building the Hello World! application in an XML format that is understood by the itant utility.

To build the client and server complete the following steps:

- 1. Open a command line window.
- 2. Go to the ../OCGT/HelloExample directory.

<span id="page-73-0"></span>3. Enter:

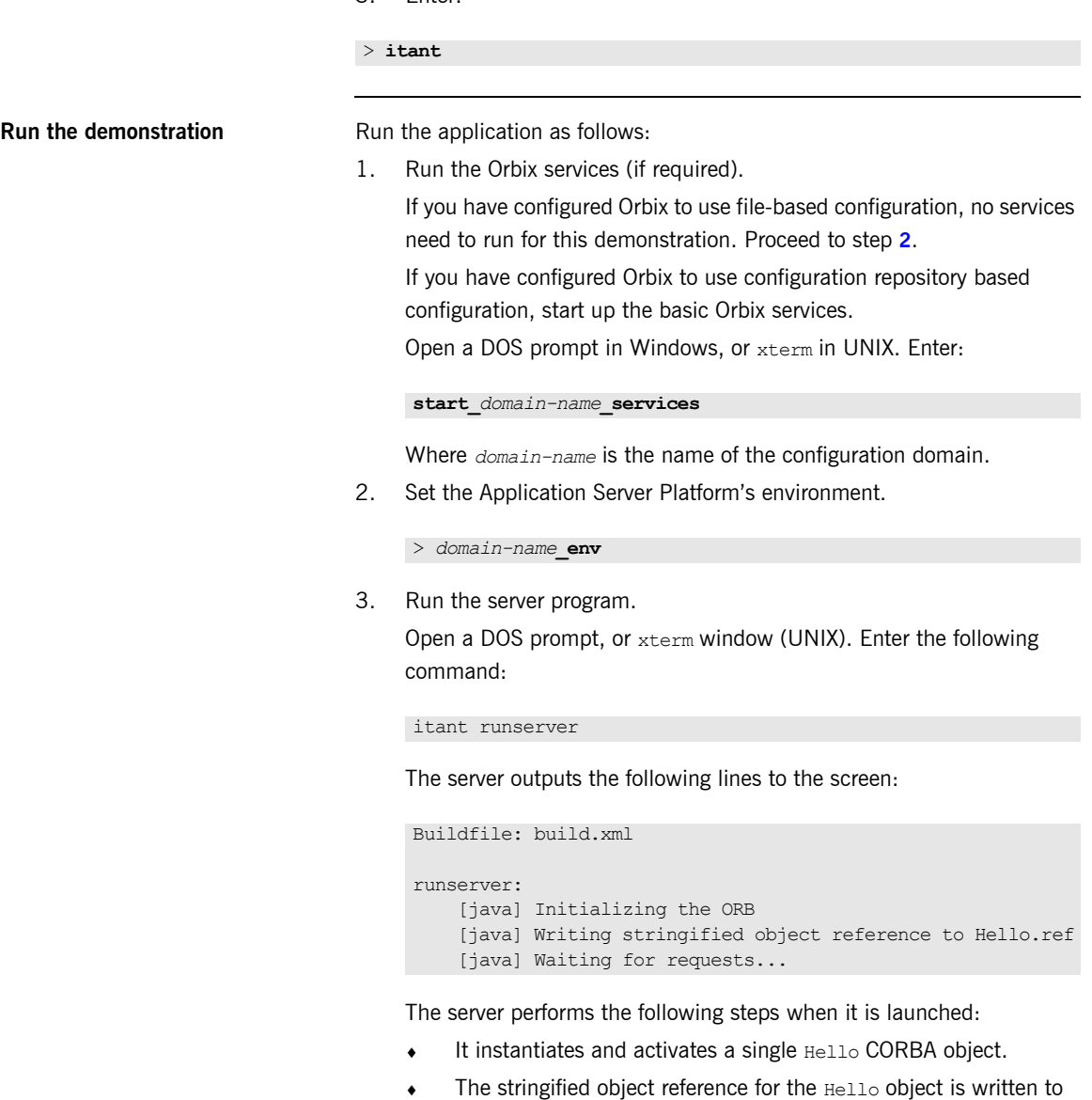

the local Hello.ref file.

 **40**

- The server opens an IP port and begins listening on the port for connection attempts by CORBA clients.
- 4. Run the client program.

Open a new DOS prompt, or xterm window (UNIX). Enter the following command:

itant runclient

The client outputs the following lines to the screen:

```
Buildfile: build.xml
runclient:
  [java] Reading stringified object reference from Hello.ref
Greeting is: Hello World!
```

```
Total time: 3 seconds
```
The client performs the following steps when it is run:

- ♦ It reads the stringified object reference for the Hello object from the Hello.ref file.
- ♦ It converts the stringified object reference into an object reference.
- ♦ It calls the remote Hello::getGreeting() operation by invoking on the object reference. This causes a connection to be established with the server and the remote invocation to be performed.
- 5. When you are finished, terminate all processes.

Shut down the server by typing **Ctrl-C** in the window where it is running.

6. Stop the Orbix services (if they are running). From a DOS prompt in Windows, or xterm in UNIX, enter:

#### **stop\_***domain-name***\_services**

The passing of the object reference from the server to the client in this way is suitable only for simple demonstrations. Realistic server applications use the CORBA naming service to export their object references instead.

CHAPTER 2 | **Getting Started with Orbix**

# First Application

*This chapter uses a simple application to describe the basic programming steps required to define CORBA objects, write server programs that implement those objects, and write client programs that access them. The programming steps are the same whether the client and server run on a single host or are distributed across a network.*

**In this chapter** This chapter covers the following topics:

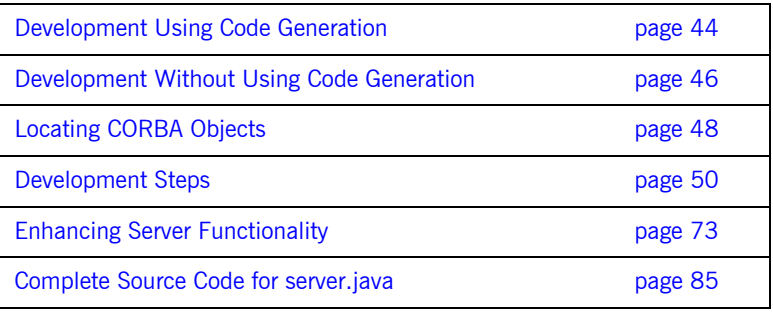

### <span id="page-77-0"></span>**Development Using Code Generation**

**Overview With the code generation toolkit, you can automatically generate a large** amount of the code required for the client and server programs:

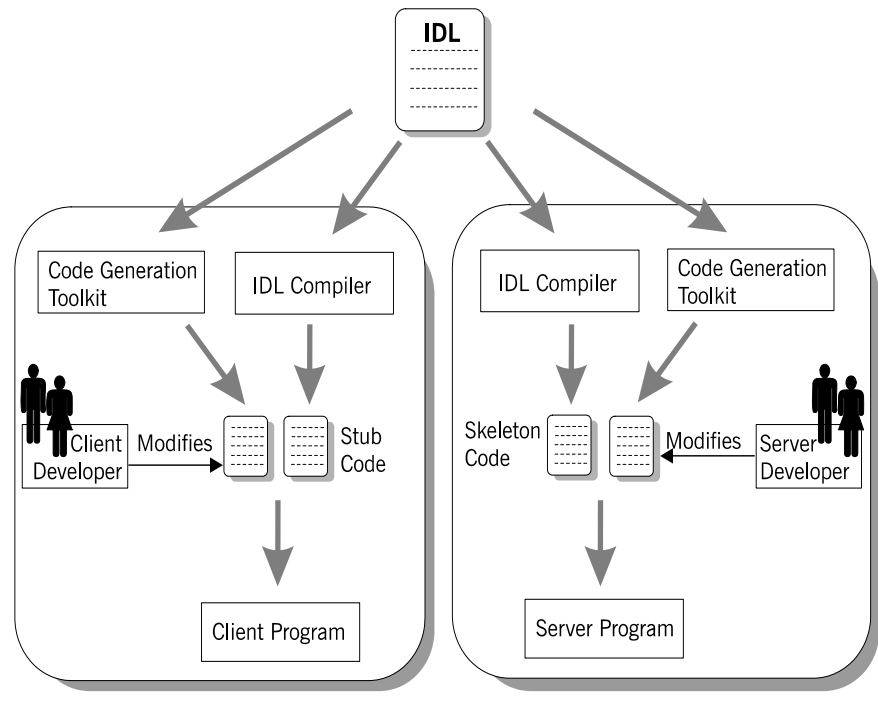

**Client Side** 

Server Side

First, you define a set of interfaces written in the OMG interface definition language (IDL). The IDL forms the basis of development for both the client and the server. The toolkit takes the IDL file as input and, based on the declarations in the IDL file, generates a complete, working Orbix application. You can then modify the generated code to add business logic to the application.

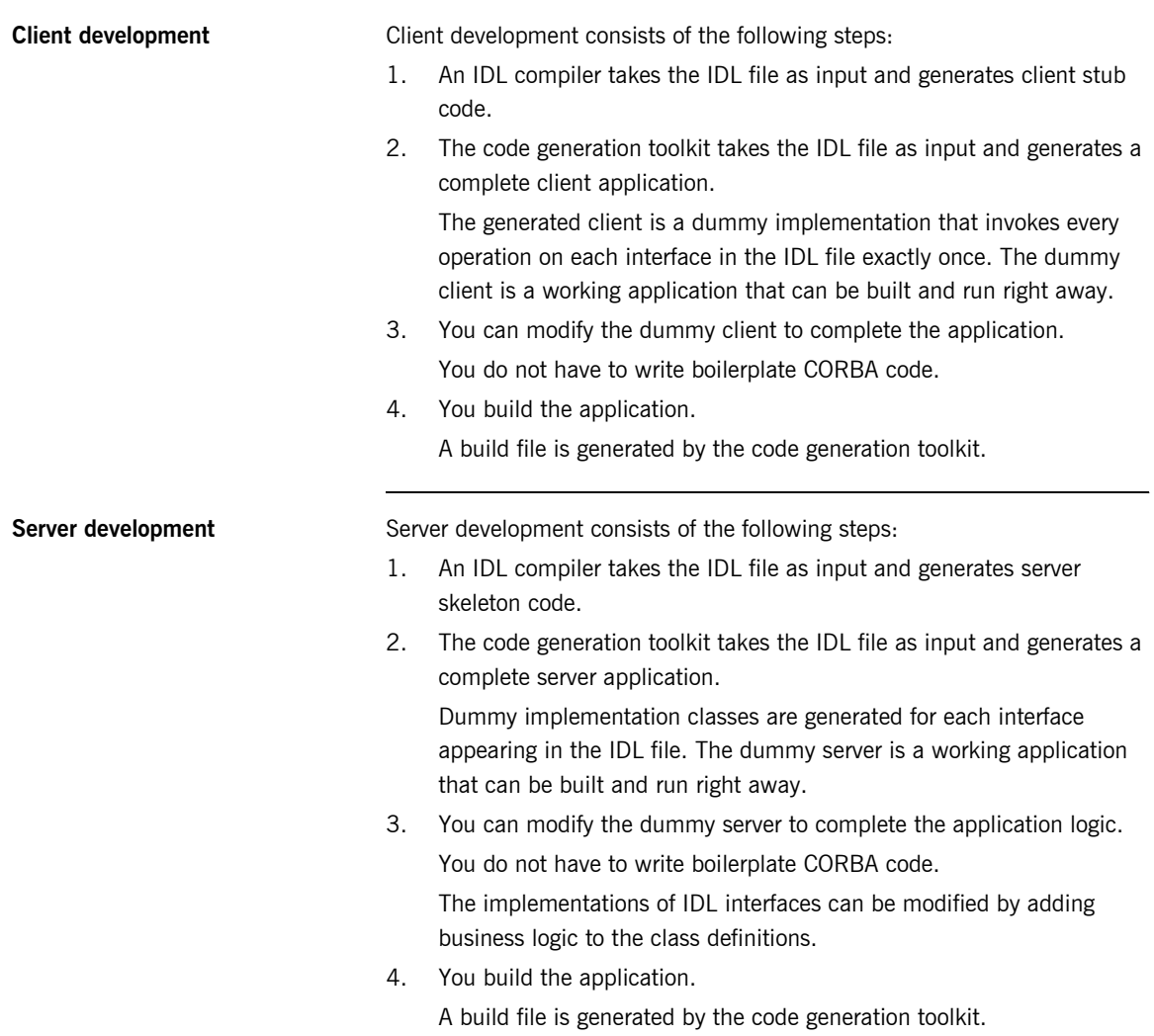

## <span id="page-79-0"></span>**Development Without Using Code Generation**

**Overview** The following section outlines the steps for developing clients and servers without using the code generation toolkit ([see page 44\)](#page-77-0):

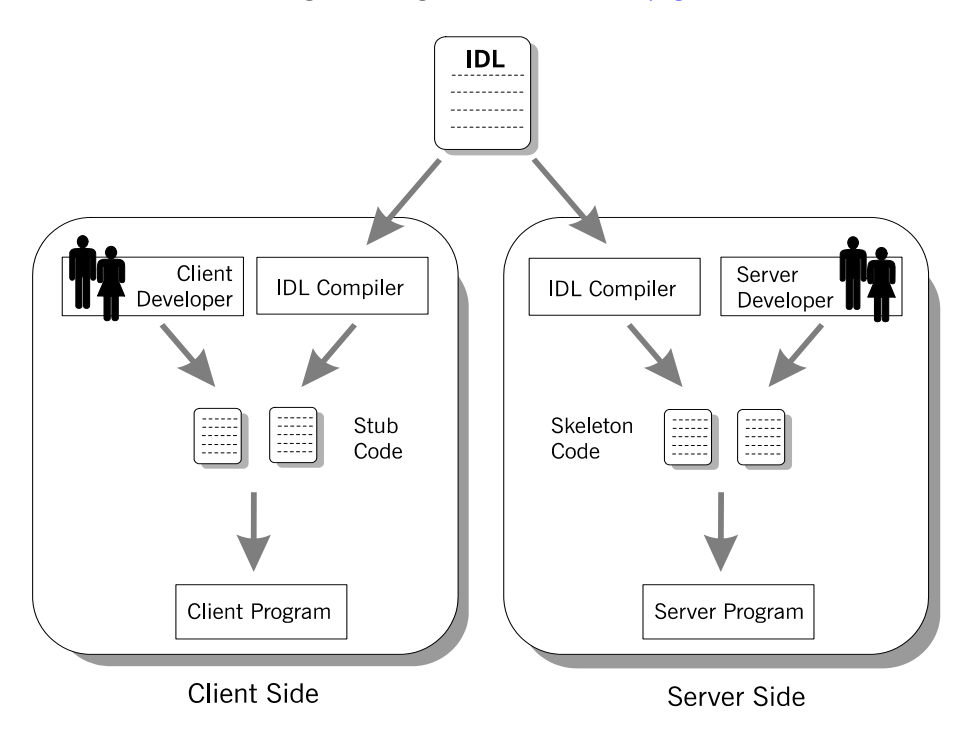

First, you define a set of interfaces written in the OMG interface definition language (IDL). The IDL file forms the basis of development for both the client and the server.

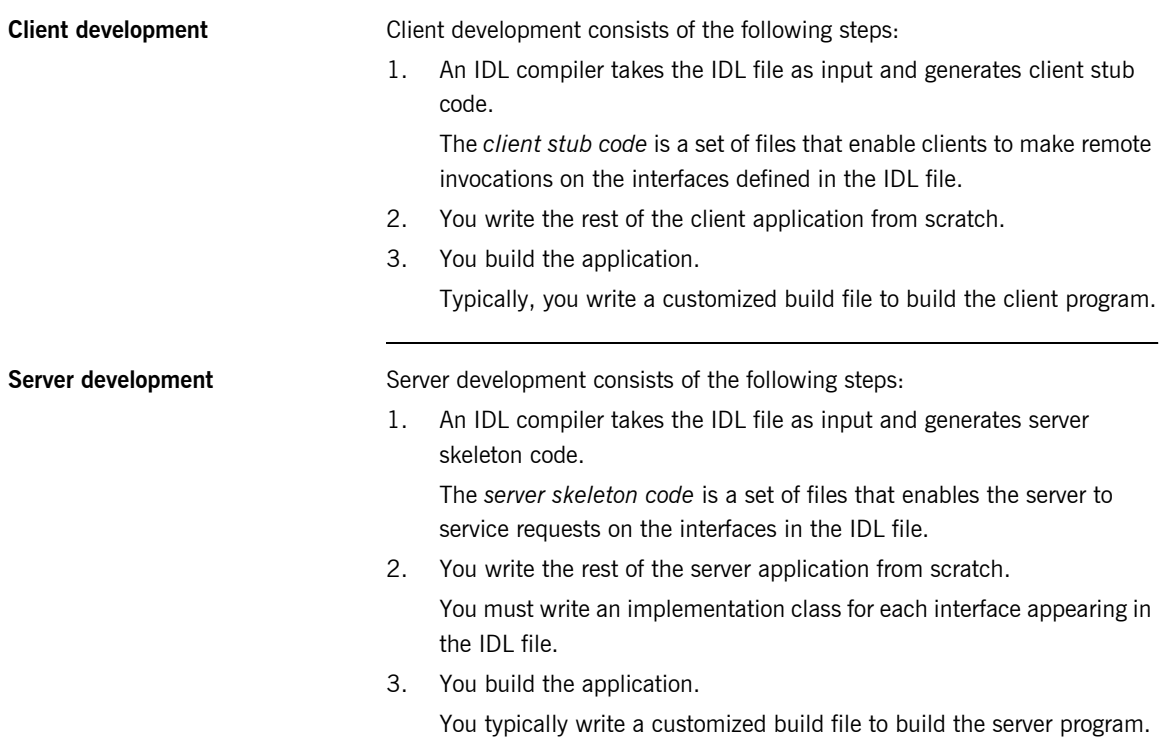

## <span id="page-81-0"></span>**Locating CORBA Objects**

**Overview** Before developing an Orbix application, you must choose a strategy for locating CORBA objects.

> To find a CORBA object, a client needs to know both the identity of the object and the location of the server process that provides a home for that object. In general, CORBA encapsulates both the identity and location of a CORBA object inside an entity known as an *object reference*.

In this chapter, a simple strategy is adopted to pass the object reference from the server to the client. The strategy, illustrated in [Figure 14,](#page-82-0) has three steps:

- **1** The server converts the object reference into a string (*stringified object reference*) and writes this stringified object reference to a file.
- **2** The client reads the stringified object reference from the file and converts it to a real object reference.

**3** The client can now make remote invocations by invoking on the object reference.

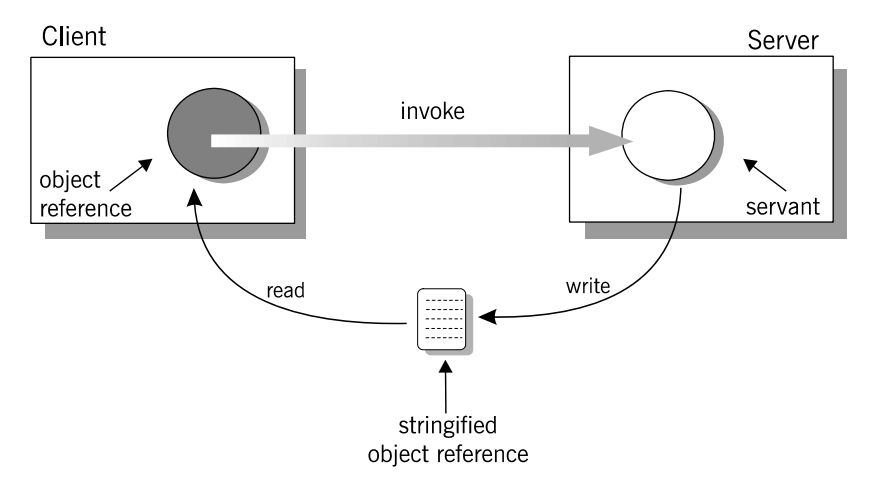

<span id="page-82-0"></span>**Figure 14:** *Simple strategy for passing object references to clients*

This approach is convenient for simple demonstrations but is not recommended for use in realistic applications. The CORBA naming service, described in [Chapter 17 on page 425,](#page-458-0) provides a more sophisticated and scalable approach to distributing object references.

### <span id="page-83-0"></span>**Development Steps**

**Overview V**ou typically develop an Orbix application in the following steps:

- 1. [Define IDL interfaces](#page-84-0): Identify the objects required by the application and define their public interfaces in IDL.
- 2. [Generate starting point code](#page-86-0): Use the code generation toolkit to generate starting point code for the application. You can then edit the generated files to add business logic.
- 3. [Compile the IDL definitions](#page-88-0): The compiler generates the Java source files that you need to implement client and server programs.
- 4. [Develop the server program](#page-92-0): The server acts as a container for a variety of CORBA objects, each of which supports one IDL interface. You must add code to provide the business logic for each type of CORBA object. The server makes its CORBA objects available to clients by exporting *object references* to a well-known location.
- 5. [Develop the client program:](#page-97-0) The client uses the IDL compiler-generated mappings to invoke operations on the object references that it obtains from the server.
- 6. [Build the application.](#page-103-0)
- 7. [Run the application.](#page-104-0)

### <span id="page-84-0"></span>**Define IDL interfaces**

**Overview Begin developing an Orbix enterprise application by defining the IDL** interfaces to the application's objects. These interfaces implement CORBA distributed objects on a server application. They also define how clients access objects regardless of the object's location on the network.

An interface definition contains *operations* and *attributes*:

- **ï** Operations correspond to methods that clients can call on an object.
- **ï** Attributes give you access to a single data value.

Each attribute corresponds either to a single accessor method (readonly attribute) or an accessor method and a modifier method (plain attribute).

For example, the IDL code in [Example 1](#page-84-1) defines an interface for an object that represents a building. This building object could be the beginning of a facilities management application such as a warehouse allocation system.

**Example 1:** *IDL for the Building Interface*

```
//TDI//File: 'building.idl'
   interface Building {
1 1 readonly attribute string address;
2 boolean available(in long date);
        boolean reserveDate(in long date, out long confirmation);
   };
```
The IDL contains these components:

<span id="page-84-2"></span>1. The address attribute is preceded by the IDL keyword readonly, so clients can read but can not set its value.

- <span id="page-85-0"></span>2. The Building interface contains two operations: available() and reserveDate(). Operation parameters can be labeled in, out, or inout:
	- ♦ in parameters are passed from the client to the object.
	- ♦ out parameters are passed from the object to the client.
	- ♦ inout parameters are passed in both directions.

available() lets a client test whether the building is available on a given date. This operation returns a boolean (true/false) value.

reserveDate() takes the date as input, returns a confirmation number as an out parameter, and has a boolean (true/false) return value.

All attributes and operations in an IDL interface are implicitly public. IDL interfaces have no concept of private or protected members.

### <span id="page-86-0"></span>**Generate starting point code**

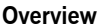

It's recommended that you start developing a CORBA application by using the code generation toolkit to generate starting point code. The toolkit contains two key components:

**The** idlgen **interpreter** is an executable file that processes IDL files based on the instructions contained in predefined code generation scripts.

**A set of** *genies* (code generation scripts) are supplied with the toolkit. Most important of these is the  $j$ <sub>avapoa</sub> genie.tcl genie that is used to generate starting point code for a Java application.

Taking the building, idl IDL file as input, the java poa\_genie.tcl genie can produce complete source code for a distributed application that includes a client and a server program.

To generate starting point code, execute the following command:

idlgen java poa genie.tcl -all -jP BuildingExample building.idl This command generates all of the files you need for this application. The -all flag selects a default set of genie options that are appropriate for simple demonstration applications. The  $-\frac{1}{2}P$  *PackageName* option lets you specify the name of the Java package that contains the generated code.

The main client file generated by the java poa genie.tcl genie is:

BuildingExample/client.java Implementation of the client.

The main server files generated by the  $j$ ava poa genie.tcl genie are:

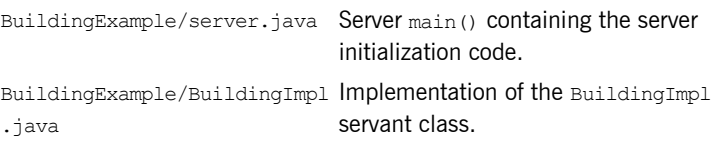

One file is generated for building the application: build.xml, which is an XML file that contains the rules for building the Hello World! application.

The files in the generated idlgen directory are used to support a dummy implementation of the client and server programs:

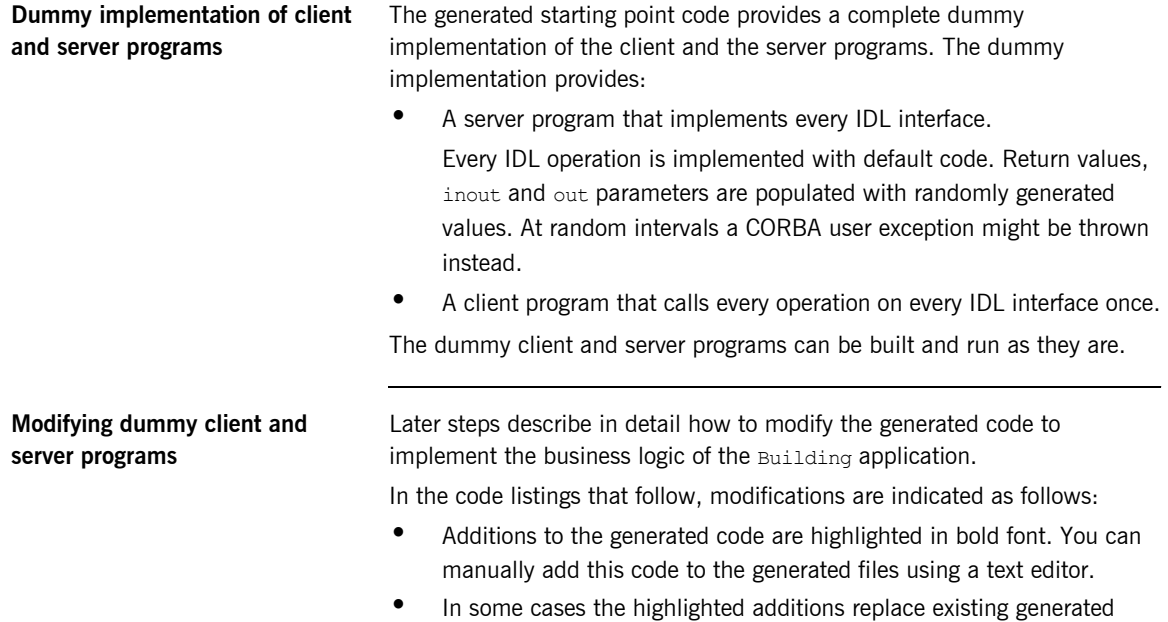

code, requiring you to manually delete the old code.

### <span id="page-88-0"></span>**Compile the IDL definitions**

<span id="page-88-1"></span>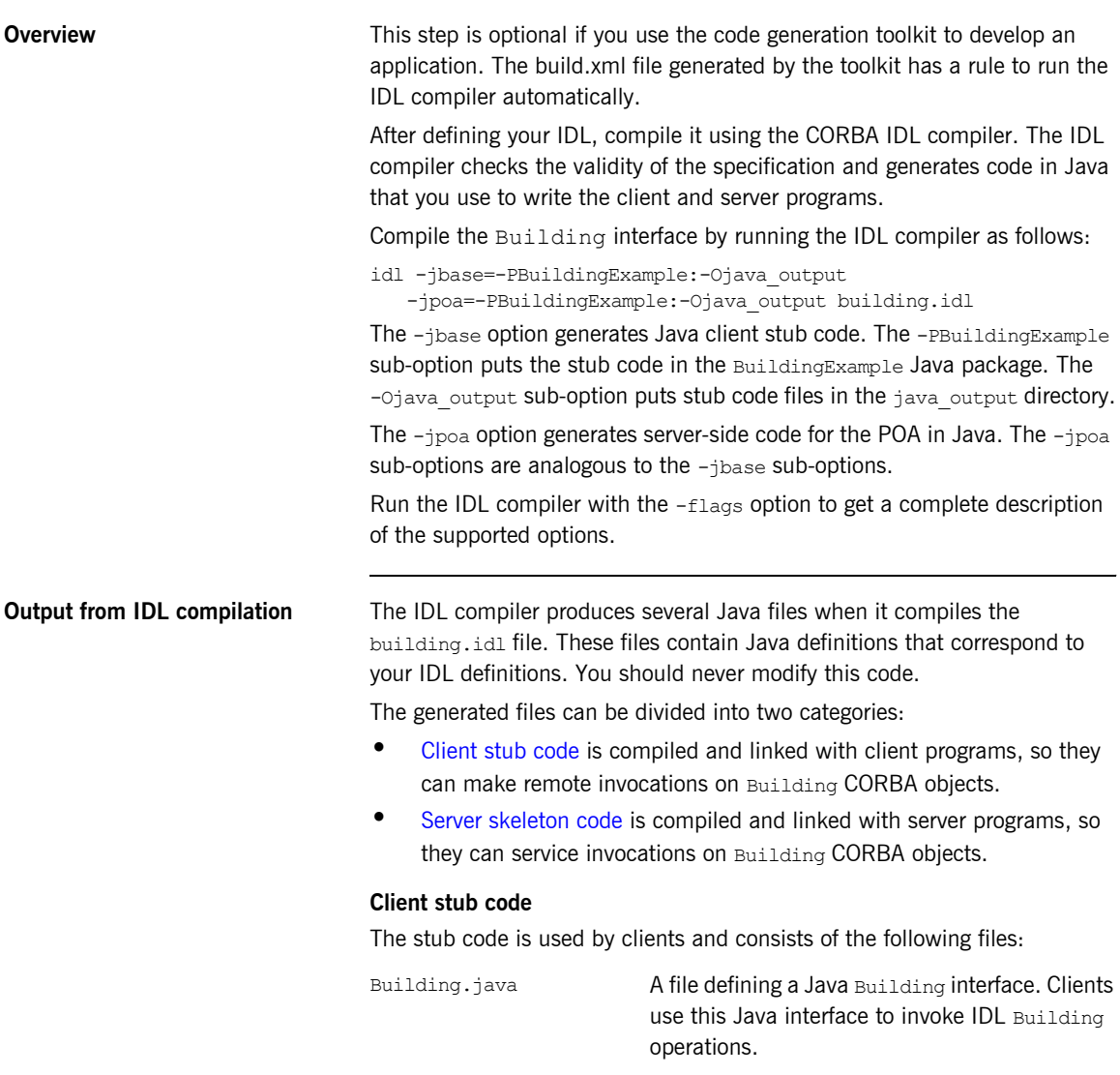

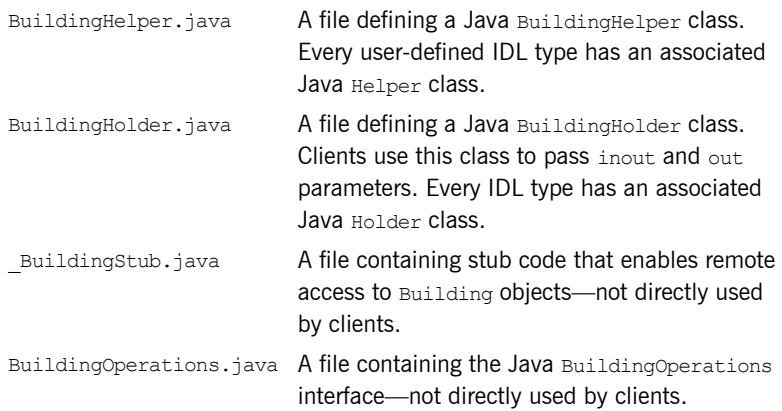

#### <span id="page-89-0"></span>**Server skeleton code**

The skeleton code is a superset of the stub code. The additional files contain code that allows you to implement servants for the Building interface. The skeleton code consists of the following files:

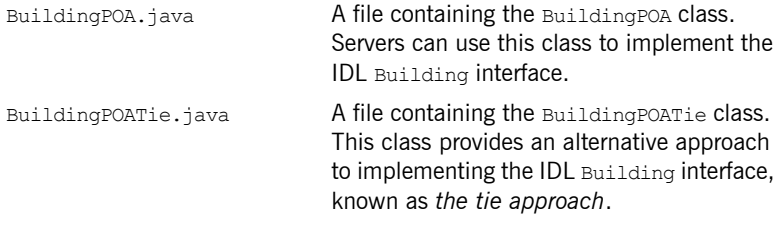

**IDL to Java mapping** The IDL compiler translates IDL into stub and skeleton code for a given language—in this case, Java. As long as the client and server programs comply with the definitions in the generated stub and skeleton code, the runtime ORB enables type-safe interaction between the client and the server.

**Example 2:** *Java Stub Code for the Building Interface*

// File: 'Building.java' package BuildingExample;

**Example 2:** *Java Stub Code for the Building Interface*

```
1 public interface Building
        extends BuildingOperations,
        org.omg.CORBA.object,
        org.omg.CORBA.portable.IDLEntity
    {
   }
    ...
   // File: 'BuildingOperations.java'
   package BuildingExample;
   public interface BuildingOperations
    {
2 java.lang.String address();
3 boolean available(int date);
4 boolean reserveDate(
            int date,
            org.omg.CORBA.IntHolder confirmation
        );
    }
```
The code can be explained as follows:

<span id="page-90-0"></span>1. The Java Building interface provides the client view of a CORBA object. The methods inherited from the Java BuildingOperations interface correspond to the attributes and operations of the IDL Building interface.

When a client program calls methods on an object of Building type, Orbix forwards the method calls to a server object that supports the IDL Building interface.

- <span id="page-90-1"></span>2. The Java address () method is mapped from the IDL readonly address attribute. Clients call this method to get the attribute's current value, which returns a java.lang.String.
- <span id="page-90-2"></span>3. The Java available() method is mapped from the IDL available() operation. The parameter and return type are mapped as follows:
	- $\bullet$  The date parameter (in parameter) is mapped from an IDL long to a Java int.
	- ♦ The return type is mapped from an IDL boolean to a Java boolean.
- <span id="page-91-0"></span>4. The Java reserveDate() method is mapped from the IDL reserveDate() operation. The parameters and return type are mapped as follows:
	- $\bullet$  The date parameter (in parameter) is mapped from an IDL long to a Java int.
	- ♦ The confirmation parameter (out parameter) is mapped from an IDL long to a Java org.omg. CORBA. IntHolder object.
	- The return type is mapped from an IDL boolean to a Java boolean.

All inout and out parameters are declared as Holder types in Java. The org.omg. CORBA. IntHolder type is used to pass the confirmation parameter from the server back to the client. For an example of how to use the IntHolder type, see "Client business logic" on page 67.

#### <span id="page-92-0"></span>**Develop the server program**

The main programming task on the server side is the implementation of servant classes. In this demonstration there is one interface, Building, and one corresponding servant class, BuildingImpl. The code generation toolkit generates a dummy definition of every servant class. The BuildingImpl servant class is defined in the BuildingImpl.java file.

The other programming task on the server side is the implementation of the server  $\text{main}($ ). For this simple demonstration, the generated server  $\text{main}()$ does not require any modification. It is discussed in detail in "Enhancing" Server Functionality" on page 73.

**Define the servant class** The code generation toolkit generates the BuildingImpl.java file, which contains an outline of the method definitions for the BuildingImpl servant class. You should edit this file to fill in the bodies of methods that correspond to the operations and attributes of the Building interface. It is usually necessary to edit the constructor of the servant class as well.

> Manual additions made to the generated code are shown in bold font. In some cases, the additions replace existing generated code requiring you to manually delete the old code.

**Example 3:** *Java BuildingImpl Servant Implementation*

```
// File: 'BuildingImpl.java'
    ...
   package BuildingExample;
   // CORBA imports
   import org.omg.CORBA.ORB;
   import org.omg.CORBA.StringHolder;
1 public class BuildingImpl extends BuildingPOA
   {
```

```
2 //-----------------------
        // Private Member Variables
        //-----------------------
      private int m_confirmation_counter;
      private int[] m_reservation;
        boolean isClient = false;
        org.omg.PortableServer.POA m_poa = null;
        /**
       * The state for the CORBA Attribute 'address'
        */
      protected java.lang.String maddress;
3 public static BuildingImpl 
       create(org.omg.PortableServer.POA the poa)
         throws org.omg.CORBA.SystemException
        {
        return new BuildingImpl(the poa);
        }
4 public BuildingImpl(
         org.omg.PortableServer.POA the_poa
       \lambda\left\{ \begin{array}{c} \end{array} \right. m_address = "200 West Street, Waltham, MA.";
        m confirmation counter = 1;
        m reservation = new int[366];
          for (int i=0; i<366; i++) { m_reservation[i] = 0; }
        m poa = the poa;
         System.out.println("created");
        }
        /**
         * implementation for IDL operation available().
        */
        public 
        boolean available(
     int date of the state of the state of the state of the state of the state of the state of the state of the state of the state of the state of the state of the state of the state of the state of the state of the state of th
        ) throws org.omg.CORBA.SystemException
        {
```
**Example 3:** *Java BuildingImpl Servant Implementation*

```
Example 3: Java BuildingImpl Servant Implementation
```

```
5 if (1<=date && date<=366) {
            return (m_reservation[date-1]==0);
        }
        return true;
      }
      /**
       * implementation for IDL operation reserveDate().
       */
      public 
      boolean reserveDate(
    int date, \detorg.omg.CORBA.IntHolder confirmation
       )
        throws org.omg.CORBA.SystemException
     \{6 confirmation.value = 0;
        if (1<=date && date<=366) {
            if (m_reservation[date-1]==0) {
                m_reservation[date-1] = m_confirmation_counter;
                confirmation.value = m_confirmation_counter;
                m_confirmation_counter++;
                return true;
            }
        }
        return false;
      }
      /**
       * Implementation for IDL address accessor. 
      \star /
      public 
       java.lang.String address()
      {
7 return m_address;
      }
8 public org.omg.PortableServer.POA default POA()
      {
         return m_poa;
      }
    }
```
The code can be explained as follows:

- <span id="page-95-0"></span>1. The BuildingImpl servant class inherits from BuildingPOA. The BuildingPOA class is a standard name for the base class generated for the Building interface. By inheriting from BuildingPOA, you are indicating to the ORB that BuildingImpl is the servant class that implements the Building interface. This approach to associating a servant class with an interface is called the *inheritance approach*.
- <span id="page-95-1"></span>2. The lines of code shown in bold font are added to the generated code to complete the application. Two private member variables are declared to store the state of a BuildingImpl object.
	- The m\_confirmation\_counter index counter is incremented each time a reservation is confirmed.
	- The m\_reservation array has 366 elements (representing the 365 or 366 days in a year). The elements are equal to zero when unreserved or a positive integer (the confirmation number) when reserved.
- <span id="page-95-2"></span>3. create() is a BuildingImpl method that creates BuildingImpl instances.

**Note:** create() is not a standard part of CORBA. It is generated by the code generation toolkit for convenience. You are free to call the constructor directly, or remove the create() method entirely if you wish.

- <span id="page-95-3"></span>4. The BuildingImpl constructor is an appropriate place to initialize any member variables. The three private member variables—m address, m confirmation counter and m\_reservation-are initialized here. Replace the dummy initialization code with the highlighted code.
- <span id="page-95-4"></span>5. The few lines of code here implement available() and replace the generated dummy code. If an element of the array m reservation is zero, that means the date is available. Otherwise the array element holds the confirmation number (a positive integer).

<span id="page-96-0"></span>6. The few lines of code here implement reserveDate() and replace the generated dummy code. Because confirmation is declared as an out parameter in IDL, it is passed as an org.omg.CORBA.IntHolder type. The value of the confirmation variable is accessed as confirmation.value.

The use of holder types gets around the Java language feature that limits parameter passing to pass-by-value. Changes made to confirmation.value can be seen by the calling code. Effectively, the holder types allow you to imitate pass-by-reference in Java.

- <span id="page-96-1"></span>7. The address () accessor method is implemented by returning a reference to the m\_address string.
- <span id="page-96-2"></span>8. default POA() is inherited from org.omg.PortableServer.Servant by way of BuildingPOA. It is a standard servant method that identifies the POA object with which this servant is associated. In this example, the value of  $m$  poa is set in the BuildingImpl constructor.

default POA() is overridden to guard against the possibility of accidental implicit activation. For information about implicit activation, [see page 218.](#page-251-0)

### <span id="page-97-0"></span>**Develop the client program**

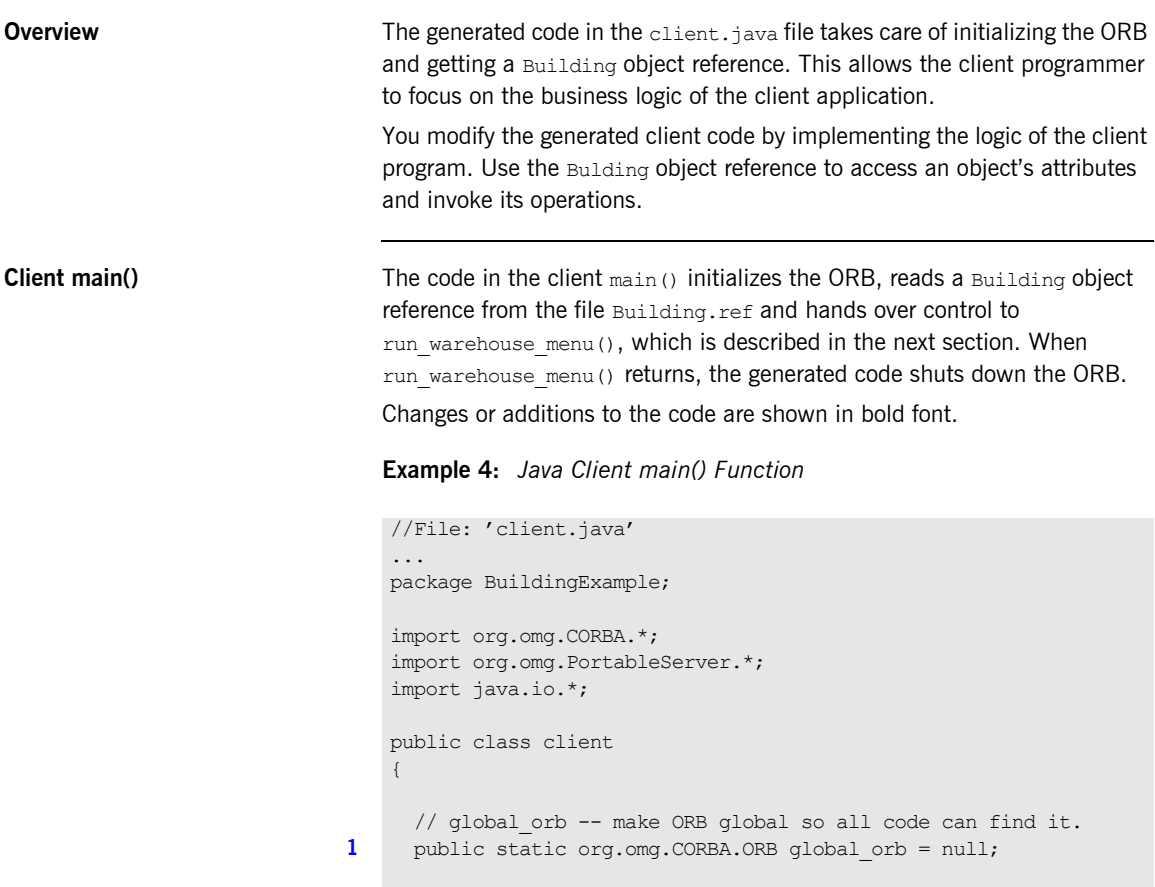

```
Example 4: Java Client main() Function
```

```
2 static org.omg.CORBA.Object read reference(String file)
      {
        System.out.println(
            "Reading stringified object reference from " + file
       );
        String ref = null;
        try {
         FileReader retrieve=new FileReader(file);
          BufferedReader in=new BufferedReader(retrieve);
         ref = in.readLine();
        } 
        catch (IOException ex) {
          System.out.println(
              "Error reading object reference from "
              + file + " : " + ex.toString()
          );
          return null;
        }
      org.omg.CORBA.Object obj = global orb.string to object(ref);
        return obj;
      }
      ...
      // main() -- the main client program.
      public static void main (String args[])
      {
        try {
            // For temporary object references
            org.omg.CORBA.Object tmp_ref;
            // Initialise the ORB
3 global orb = ORB.init(args, null);
            // Exercise the BuildingExample.Building interface.
4 tmp ref = read reference("Building.ref");
5 BuildingExample.Building Building1 =
               BuildingExample.BuildingHelper.narrow(tmp_ref);
6 run_warehouse_menu(Building1);
        }
        catch(Exception ex) {
            System.out.println("Unexpected CORBA exception: " + ex);
         }
        // Ensure that the ORB is properly shutdown and cleaned up
        try {
```
#### **Example 4:** *Java Client main() Function*

```
7 a global orb.shutdown(true);
         }
         catch (Exception ex) { 
             // Do nothing.
         } 
         return;
       }
    }
```
The code can be explained as follows:

<span id="page-99-0"></span>1. Declare the variable  $q$ lobal orb in the global scope so that all parts of the program can easily access the ORB object.

The global orb is temporarily set equal to null, which represents a *nil object reference*.

<span id="page-99-1"></span>2. Define read reference() to read an object reference from a file. This method reads a stringified object reference from a file and converts the stringified object reference to an object reference using

org.omg.CORBA.ORB.string to object(). The return type of read reference() is org.omg.CORBA.Object-the base type for object references.

If there is an error, read reference() returns null.

<span id="page-99-2"></span>3. Call org.omg.CORBA.ORB.init() to get an object reference to an ORB object.

A client must associate itself with an ORB in order to get object references to CORBA services such as the naming service or trader service.

- <span id="page-99-3"></span>4. Get a reference to a Building CORBA object by calling read reference(), passing the name of the file, Building.ref, that contains its stringified object reference.
- <span id="page-99-4"></span>5. Narrow the CORBA object to a Building object, to get the object reference, Building1.

Every IDL interface has an associated Helper class in Java. For example, the Building interface has a

BuildingExample.BuildingHelper class. The Helper class defines a static narrow() method to let you narrow an object reference from a

<span id="page-100-2"></span><span id="page-100-1"></span><span id="page-100-0"></span>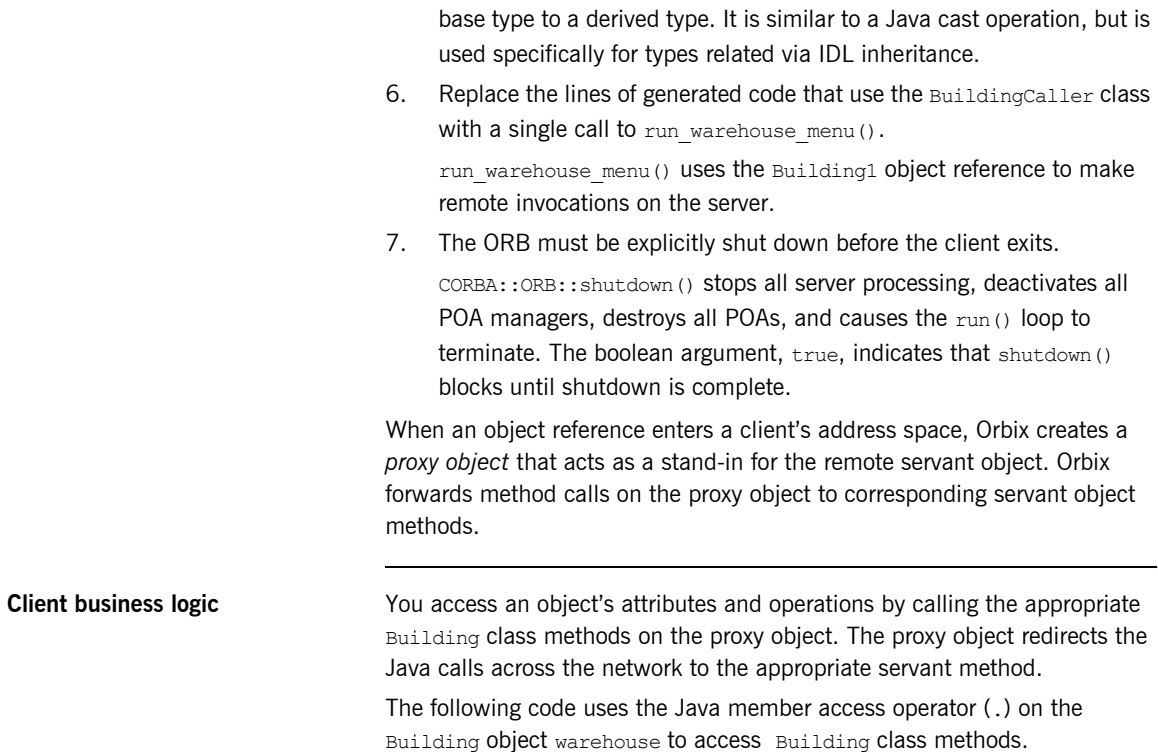

Additions to the code are shown in bold font.

**Example 5:** *Java Client Business Logic*

```
//File: 'client.java'
   import org.omg.CORBA.*;
   ...
   public class client
   {
       ...
      public static void run_warehouse_menu(Building warehouse)
      {
        String address = warehouse.address();
        System.out.println("The warehouse address is:\n" + address);
        InputStreamReader userInputStream
            = new InputStreamReader(System.in);
        BufferedReader userBuf = new BufferedReader(userInputStream);
        int date;
1 IntHolder confirmationH = new IntHolder();
        String quit = "n";
        try {
            do {
                System.out.println(
                     "Enter day to reserve warehouse (1,2,...): "
                );
                date = Integer.parseInt(userBuf.readLine());
                if(warehouse.available(date)) {
2 if (warehouse.reserveDate(date, confirmationH) ) {
                        System.out.println(
```
**Example 5:** *Java Client Business Logic*

```
3 "Confirmation number: " + 
          confirmationH.value
      \mathbf{r} ); \mathbf{r} (and \mathbf{r}); \mathbf{r} (b) \mathbf{r} }
                              else {
                                     System.out.println(
                                           "Reservation attempt failed!"
      \mathbf{a}; \mathbf{b}; \mathbf{b}; \mathbf{c}; \mathbf{b}; \mathbf{c}; \mathbf{b}; \mathbf{c}; \mathbf{b}; \mathbf{c}; \mathbf{b}; \mathbf{c}; \mathbf{b}; \mathbf{c}; \mathbf{b}; \mathbf{c}; \mathbf{b}; \mathbf{c}; \mathbf{b}; \mathbf{c}; \mathbf{c}; \mathbf{b};  }
       }
                        else {
                              System.out.println("That date is unavailable.");
       } 
                        System.out.println("Quit? (y,n)");
                        quit = userBuf.readLine();
                   }
                  while (quit.equals("n"));
             }
            catch (java.io.IOException ex) {
                  System.err.println("error: failed to read user input");
             }
          }
          ...
     };
```
The org.omg.CORBA.IntHolder type is used as follows:

- <span id="page-102-0"></span>1. Because confirmation is an out parameter, a holder type (of org.omg.CORBA.IntHolder type) must be allocated for it.
- <span id="page-102-1"></span>2. The content of the confirmationH holder type, confirmationH.value, does not need to be initialized before the operation invocation. After invoking reserveDate(), confirmationH.value holds the returned out parameter value.
- <span id="page-102-2"></span>3. The confirmation number is accessed as confirmationH.value.

### <span id="page-103-0"></span>**Build the application**

The tool used to build the generated Java code is the itant utility, which is a Java-based build tool developed by Apache as part of the Jakarta project. For further details about itant, see http://jakarta.apache.org/ant. The itant utility is bundled with Orbix.

The file build.xml is generated when building this demonstration. This file sets up your environment to use the itant utility. This file contains the rules for building the Hello World! application in an XML format that is understood by the itant utility.

To build the client and server, go to the example directory and at a command line prompt enter:

> itant build\_all

### <span id="page-104-0"></span>**Run the application**

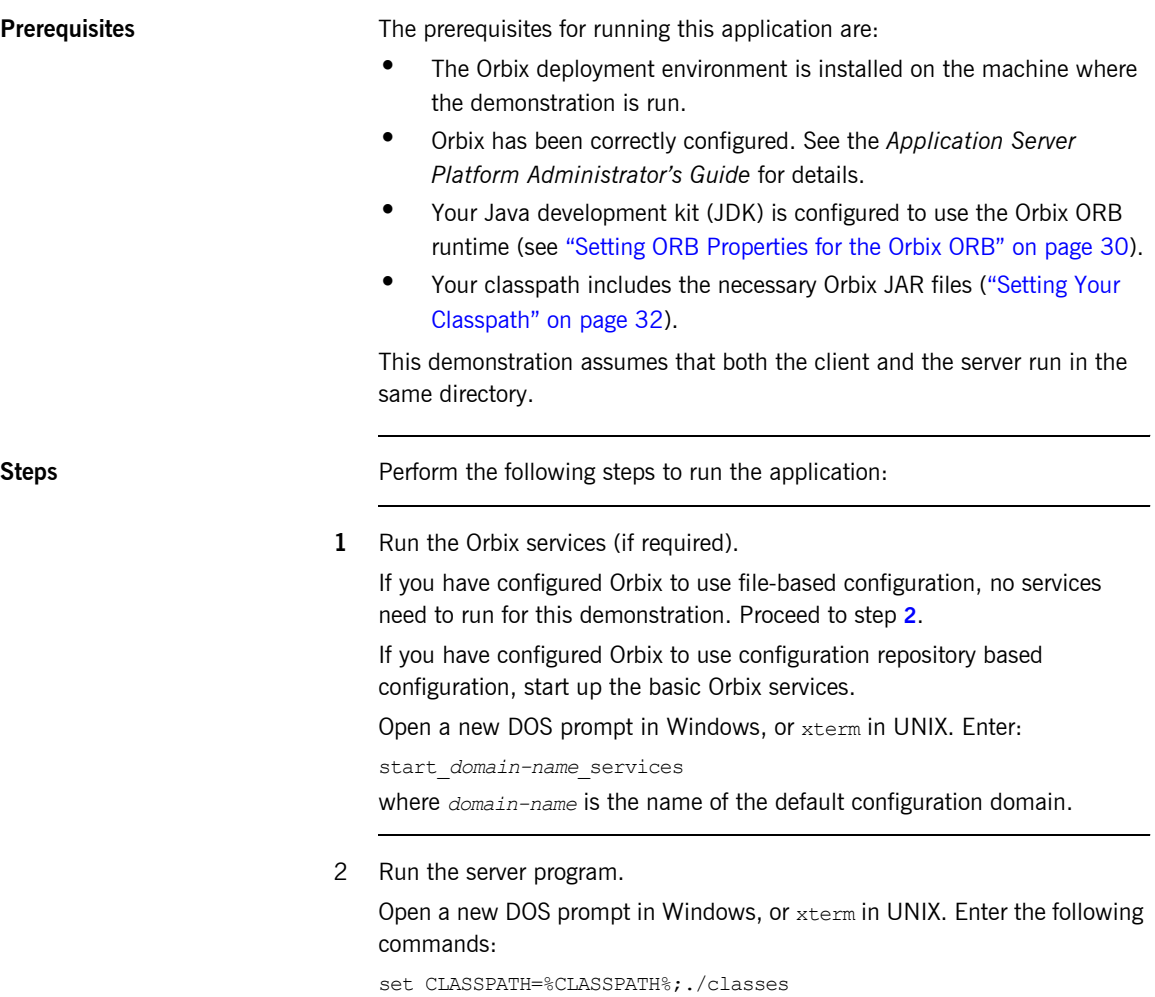

<span id="page-104-1"></span>java BuildingExample.server

The server outputs the following lines to the screen:

```
Initializing the ORB
Writing stringified object reference to Building.ref
Waiting for requests...
```
At this point the server is blocked while executing  $ORB$ .  $run()$ .

**3** Run the client program.

Open a new DOS prompt in Windows, or xterm in UNIX. Enter the following command:

```
set CLASSPATH=%CLASSPATH%;./classes
java BuildingExample.client
```
4 When you are finished, terminate all processes.

The server can be shut down by typing Ctrl-C in the window where it is running.

**5** Stop the Orbix services (if they are running).

From a DOS prompt in Windows, or xterm in UNIX, enter:

stop\_*domain-name*\_services

where *domain-name* is the name of the default configuration domain.

## <span id="page-106-0"></span>**Enhancing Server Functionality**

**Overview In this demonstration, the default implementation of**  $_{\text{main (i)}}$  **suffices so** there is no need to edit the server.java file.

> However, for realistic applications, you need to customize the server main() to specify what kind of POAs are created. You also need to select which CORBA objects get activated as the server boots up.

The default server main() contains code to perform these tasks:

- 1 [Initialize the ORB](#page-107-0)
- 2. [Create a POA for transient objects](#page-109-0).
- 3. [Create servant objects](#page-112-0).
- 4. Activate CORBA objects—the default server code activates one CORBA object for each of the interfaces defined in the IDL file.
- 5. [Export object references](#page-115-0)—an object reference is exported for each of the activated CORBA objects.
- 6. Activate the POA manager-so it can process requests on the CORBA objects it manages.
- 7. Shut down the ORB—shut down the ORB cleanly before exiting.

In this demonstration, there is only one interface,  $\text{Building}$ , and a single CORBA object of this type is activated.

The following subsections discuss the code in the server. java file piece by piece. For a complete source listing of server. java, [see page 85](#page-118-0).

#### <span id="page-107-0"></span>**Initialize the ORB**

Before a server can make its objects available to the rest of an enterprise application, it must initialize the ORB:

**Example 6:** *Java Initializing the ORB*

```
...
   public class server {
1 public static ORB global orb = null;
      ...
      public static void main(String args[])
      {
        ...
        try {
2 global orb = ORB.init(args, null);
```
The code can be explained as follows:

- <span id="page-107-1"></span>1. The  $q$ lobal orb variable is used to hold a reference to an org.omg.CORBA.ORB object.
- <span id="page-107-2"></span>2. org.omg.CORBA.ORB.init() is used to create an instance of an ORB. Command-line arguments are passed to the ORB via the args parameter. ORB. init() searches args for arguments of the general form -ORB*suffix*, parses these arguments, and removes them from the argument list.

The second parameter (properties parameter) of  $ORB$ . init() is usually left equal to null. The following sub-subsection describes how the properties parameter can (optionally) be used to set the org.omg.CORBA.ORBClass property.

**Programatically setting the orbclass property** This step is *not* recommended for most Java Orbix applications. See "Setting ORB Properties for the Orbix ORB" on page 30 for the recommended ways of setting the ORB properties.
The org.omg.CORBA.ORBClass property can be set programatically using the Properties parameter of ORB.init(), as in the following example:

### **Example 7:**

```
public static ORB global orb = null;
    ...
        public static void main(String args[])
        {
1 1 java.util.Properties p = new java.util.Properties();
            p.setProperty("org.omg.CORBA.ORBClass",
                         "com.iona.corba.art.artimpl.ORBImpl");
            ...
            try {
2 global orb = ORB.init(args, p);
                ...
```
The code can be explained as follows:

- <span id="page-108-0"></span>1. A java.util. Properties object is created that can hold one or more property values. The org.omg.CORBA.ORBClass property is set on the p property object.
- <span id="page-108-1"></span>2. The property object is passed as the second argument to the ORB.init() call, which returns a new ORB object that is implemented by the com.iona.corba.art.artimpl.ORBImpl class.

**Note:** The org.omg.CORBA.ORBSingletonClass property *cannot* be set programatically because it is used in a different context to ORB. init (args,  $p$ ) — that is, the no argument ORB. init () call. The org.omg.CORBA.ORBSingletonClass property is searched for in a static initializer on org.omg. CORBA. ORB, and can only be usefully set in the system properties or the iona.properties file.

## **Create a POA for transient objects**

A simple POA object is created using the following lines of code:

### **Example 8:**

```
...
        try {
    ...
1 tmp ref
              = global orb.resolve initial references("RootPOA");
        }
        catch (org.omg.CORBA.ORBPackage.InvalidName ex) {
           // Handle exception...
    }
2 POA root poa = POAHelper.narrow(tmp_ref);
3 POAManager root_poa_manager = root_poa.the_POAManager();
4 // Now create our own POA.
       POA my poa = create simple poa("my poa",
                                     root_poa,
                                     root_poa_manager);
```
The code can be explained as follows:

<span id="page-109-0"></span>1. Get a reference to the root POA object by calling

resolve initial references ("RootPOA") on the ORB.

resolve initial references() provides a bootstrap mechanism for obtaining access to key Orbix objects. It contains a mapping of well-known names to important objects such as the root POA (RootPOA), the naming service (NameService), and other objects and services.

<span id="page-109-1"></span>2. Narrow the root POA reference tmp\_ref to type PortableServer.POA using PortableServer.POAHelper.narrow().

Because tmp\_ref is of org.omg.CORBA.Object type-the generic base class for object references—methods specific to the PortableServer.POA class are not directly accessible. It is therefore necessary to down-cast the  $tmp_{ref}$  pointer to the actual type of the object reference using POAHelper.narrow().

<span id="page-109-2"></span>3. Obtain a reference to the root POA manager object.

A POA manager controls the flow of messages to a set of POAs. CORBA invocations cannot be processed unless the POA manager is in an active state [\(see page 83](#page-116-0)).

<span id="page-110-0"></span>4. Create the my poa POA as a child of root poa. The my poa POA becomes associated with the root poa\_manager POA manager. This means that the root poa\_manager object controls the flow of messages into my\_poa.

**create simple poa()** The create simple poa() method is defined as follows:

```
...
 static POA create simple poa(
   String poa name,
   POA parent poa,
    POAManager poa_manager
 \lambda {
    // Create a policy list.
    // Policies not set in the list get default values.
    org.omg.CORBA.Policy[] policies = new 
  org.omg.CORBA.Policy[1];
   int i = 0;POA new poa = null;
    // Make the POA single threaded.
   policies[i++] = parent poa.create thread policy(
        ThreadPolicyValue.SINGLE_THREAD_MODEL
    );
   if(i>1 | | i<1) {
      System.out.println("Policy creation failed");
      System.exit(1);
    }
```

```
 try {
     new poa = parent poa.create POA(poa name,
                                         poa_manager,
                                         policies);
    }
    catch (
       org.omg.PortableServer.POAPackage.AdapterAlreadyExists ex
      ) {
      System.out.println(
         "Failed to create POA with exception: " +ex.toString() );
      System.exit(1);
   \mathbf{1} catch (org.omg.PortableServer.POAPackage.InvalidPolicy ex) {
      System.out.println(
        "Failed to create POA with exception: " +ex.toString() );
      System.exit(1);
    }
    return new_poa;
 }
```
A POA is created by invoking PortableServer.POA.create\_POA() on an existing POA object. The POA on which this method is invoked is known as the *parent POA* and the newly created POA is known as the *child POA*.

create POA() takes the following arguments:

- **ï** poa\_name is the adapter name. This name is used within the ORB to identify the POA instance relative to its parent.
- **ï** poa\_manager is a reference to a POA manager object with which the newly created POA becomes associated.
- **ï** policies is a list of policies that configure the new POA. For more information, see "Using POA Policies" on page 206.

The POA instance returned by create simple poa() accepts default values for most of its policies. The resulting POA is suitable for activating *transient CORBA objects*. A transient CORBA object is an object that exists only as long as the server process that created it. When the server is restarted, old transient objects are no longer accessible.

## **Create servant objects**

**Overview A** number of servant objects must be created. A servant is an object that does the work for a CORBA object. For example, the BuildingImpl servant class contains the code that implements the Building IDL interface.

A single BuildingImpl servant object is created as follows:

... // Variables to hold our servants Servant the Building = null; ... // Create a servant for BuildingExample.Building. the Building = BuildingExample.BuildingImpl. create(my poa);

In this example, create() creates an instance of a BuildingImpl servant. The POA reference  $my$  poa that is passed to  $c$  create() must be the same POA that is used to activate the object in the next section "Activate CORBA objects".

\_create()is not a standard CORBA method. It is a convenient pattern implemented by the code generation toolkit. You can use the  $\text{BuildingImpl}$ constructor instead, if you prefer.

## <span id="page-113-0"></span>**Activate CORBA objects**

**Overview** A CORBA object must be activated before it can accept client invocations. Activation is the step that establishes the link between an ORB, which receives invocations from clients, and a servant object, which processes these invocations.

> In this step, two fundamental entities are created that are closely associated with a CORBA object:

**ï** An object ID.

This is a CORBA object identifier that is unique with respect to a particular POA instance. In the case of a persistent CORBA object, the object ID is often a database key that is used to retrieve the state of the CORBA object from the database.

**\*** An object reference.

This is a handle on a CORBA object that exposes a set of methods mapped from the operations of its corresponding IDL interface. It can be stringified and exported to client programs. Once a client gets hold of an object reference, the client can use it to make remote invocations on the CORBA object.

A single Building object is activated using the following code:

### **Example 9:**

```
org.omg.CORBA.Object tmp_ref = null;
    ...
   byte [] oid;
    ...
1 oid = my poa.activate object(the Building);
2 \t{tmp} ref = my poa.id to reference(oid);
```
The code can be explained as follows:

<span id="page-113-1"></span>1. Activate the CORBA object.

A number of things happen when activate object() is called:

 $\bullet$  An unique object ID, oid, is automatically generated by  $m_y$  poa to represent the CORBA object's identity. Automatically generated object IDs are convenient for use with transient objects.

- $\bullet$  The CORBA object becomes associated with the POA, my poa.
- The POA records the fact that the the Building servant provides the implementation for the CORBA object identified by oid.
- <span id="page-114-0"></span>2. Use org.omg.PortableServer.POA.id\_to\_reference() to generate an object reference,  $tmp_{ref}$ , from the given object ID.

You can activate a CORBA object in various ways, depending on the policies used to create the POA. For information about activating objects in the POA, see "Activating CORBA Objects" on page 189; for information about activating objects on demand, see [Chapter 11 on page 275](#page-308-0).

### **Export object references**

**Overview A** server must advertise its objects so that clients can find them. In this demonstration, the Building object reference is exported to clients using write reference():

write\_reference(tmp\_ref,"Building.ref");

This call writes the tmp\_ref object reference to the Building.ref file.

write reference() writes an object reference to a file in stringified form. It is defined as follows:

```
static void write reference(
    org.omg.CORBA.Object ref,
   String objref file
)
{
   String stringified ref = global orb.object to string(ref);
    System.out.println(
        "Writing stringified object reference to " + objref_file
    );
    try {
     FileWriter store = new FileWriter(objref file);
     store.write(stringified ref);
     store.flush();
      store.close();
    }
    catch (IOException ex) {
     System.out.println("Failed to write to " + objref file);
     }
}
```
The ref object reference is converted to a string by passing ref as an argument to org.omg.CORBA.ORB.object to string(). The string is then written to the objref file file.

CORBA clients can read the objref file file to obtain the object reference.

This approach to exporting object references is convenient to use for this simple demonstration. Realistic applications, however, are more likely to use the CORBA naming service instead.

## <span id="page-116-0"></span>**Activate the POA manager**

**Overview After a server has set up the objects and associations it requires during** initialization, it must tell the ORB to start listening for requests:

### **Example 10:**

```
1 // Activate the POA Manager.
   //
   try{
       root poa manager.activate();
    }
   catch (
        org.omg.PortableServer.POAManagerPackage.AdapterInactive 
      ex){
        // Handle exception...
    }
2 global_orb.run();
```
The code can be explained as follows:

- <span id="page-116-1"></span>1. A POA manager acts as a gatekeeper for incoming object requests. The manager can be in four different states: *active*, *holding*, *discarding*, or *inactive* (see [Table 10 on page 222\)](#page-255-0). A POA manager can accept object requests only after it is activated by calling org.omg.PortableServer.POAManager.activate().
- <span id="page-116-2"></span>2. org.omg.CORBA.ORB.run() puts the ORB into a state where it listens for client connection attempts and accepts request messages from existing client connections.

org.omg.CORBA.ORB.run() is a blocking method that returns only when org.omg.CORBA.ORB.shutdown() is invoked.

### **Shut down the ORB**

**Overview** Shutdown is initiated when a Ctrl-C or similar event is sent to the server from any source. You can shut down the server application as follows:

- **•** On Windows platforms, switch focus to the MS-DOS box where the server is running and type Ctrl-C.
- **•** On UNIX platforms, switch focus to the xterm window where the server is running and type Ctrl-C.
- On UNIX, send a signal to a background server process using the kill system command.

With JDK 1.2, there is no mechanism for the Java Virtual Machine to detect abnormal program termination (for example, Ctrl-C to exit). It is, therefore, unlikely that orb.shutdown() is ever called but it is good programming practice to call it before exit, as in the current server example.

With JDK 1.3, an API for Java Virtual Machine shutdown hooks has been added to the java.lang.Runtime class that provides process-shutdown notification. A JDK 1.3 application can initiate shutdown actions, such as orb.shutdown(), before the Java Virtual Machine exits.

See the release notes for the JDK 1.3 in the documentation pages at SUN's Web site, http://java.sun.com, for further details.

# **Complete Source Code for server.java**

```
//Java
//--------------------------------------------------------------
    -
// Edit idlgen config file to get your own copyright notice
// placed here.
//--------------------------------------------------------------
    -
// Automatically generated server for the following
// IDL interfaces:
// Building
package BuildingExample;
import org.omg.CORBA.*;
import org.omg.PortableServer.*;
import java.io.*;
import java.text.DateFormat;
/**
  * server: This class implements the CORBA server automatically
  * generated from the idl file.
 *
  */
public class server {
  public static ORB global orb = null;
  // write reference() -- export object reference to file.
   // This is a useful way to advertise objects for simple tests
   // and demos.
   // The CORBA naming service is a more scalable way to
   // advertise references.
   //
  static void write reference(
   org.omg.CORBA.Object ref,
   String objref file
   )
```

```
\left\{ \begin{array}{c} \end{array} \right.String stringified ref = global orb.object to string(ref);
    System.out.println(
        "Writing stringified object reference to " + objref_file
    );
    try {
    FileWriter store = new FileWriter(objref file);
    store.write(stringified ref);
    store.flush();
     store.close();
    }
   catch (IOException ex) {
     System.out.println("Failed to write to " + objref file);
    }
  }
 // create simple poa() --
  // Create a POA for simple servant management.
  static POA create_simple_poa(
  String poa name,
  POA parent poa,
  POAManager poa manager
 \lambda {
    // Create a policy list.
   // Policies not set in the list get default values.
   org.omg.CORBA.Policy[] policies = new 
  org.omg.CORBA.Policy[1];
  int i = 0;POA new poa = null;
    // Make the POA single threaded.
    //
   policies[i++] = parent poa.create thread policy(
       ThreadPolicyValue.SINGLE_THREAD_MODEL
    );
   if(i>1 | i < 1) {
    System.out.println("Policy creation failed");
     System.exit(1);
    }
```

```
 try {
   new poa = parent poa.create POA(poa name,
                                      poa_manager,
                                      policies);
  }
  catch (
     org.omg.PortableServer.POAPackage.AdapterAlreadyExists ex
  \lambda {
    System.out.println(
      "Failed to create POA with exception: " +ex.toString()
    );
    System.exit(1);
   }
  catch (org.omg.PortableServer.POAPackage.InvalidPolicy ex)
  {
    System.out.println(
      "Failed to create the POA with exception : " 
 +ex.toString()
    );
    System.exit(1);
  }
 return new poa;
 }
 // main() -- set up a POA, create and export object references
 public static void main(String args[])
 {
  // Variables to hold our servants
 Servant the Building = null;
  try {
       // For temporary object references
       org.omg.CORBA.Object tmp_ref = null;
```

```
 // Initialise the ORB and Root POA.
        //
        System.out.println("Initializing the ORB");
        try {
         global orb = ORB.init(args, null); tmp_ref
            = global orb.resolve initial references("RootPOA");
 }
        catch (org.omg.CORBA.ORBPackage.InvalidName ex) {
         System.out.println(
               "Caught exception while resolving to RootPOA : " 
              + ex.toString()
          );
          System.exit(1);
        }
       POA root poa = POAHelper.narrow(tmp_ref);
       POAManager root poa manager = root poa.the POAManager();
        // Now create our own POA
        POA my_poa = create_simple_poa("my_poa",
                                        root_poa,
                                        root_poa_manager);
        // Create servants and export object references
       // Note: create is a useful convenience function created
        // by the genie; it is not a standard CORBA function
        byte [] oid;
```

```
 try{
               // Create a servant for BuildingExample.Building
             the Building =BuildingExample.BuildingImpl. create(my_poa);
              oid = my poa.activate object(the Building);
              tmp ref = my poa.id to reference(oid);
              write reference(tmp ref, "Building.ref");
            }
            catch
           (org.omg.PortableServer.POAPackage.ServantAlreadyActive 
    ex)
\left\{ \begin{array}{cc} 0 & 0 & 0 \\ 0 & 0 & 0 \\ 0 & 0 & 0 \\ 0 & 0 & 0 \\ 0 & 0 & 0 \\ 0 & 0 & 0 \\ 0 & 0 & 0 \\ 0 & 0 & 0 \\ 0 & 0 & 0 \\ 0 & 0 & 0 \\ 0 & 0 & 0 \\ 0 & 0 & 0 & 0 \\ 0 & 0 & 0 & 0 \\ 0 & 0 & 0 & 0 \\ 0 & 0 & 0 & 0 & 0 \\ 0 & 0 & 0 & 0 & 0 \\ 0 & 0 & 0 & 0 & 0 \\ 0 & 0 & 0 & 0 & 0 \\ 0 & 0 & 0 & 0 & 0 System.out.println(
                    "Caught exception trying to activate an object : " 
                    + ex.toString()
              );
               System.exit(1);
            }
           catch (org.omg.PortableServer.POAPackage.WrongPolicy ex) 
    {
               System.out.println(
                    "Caught exception trying to activate an object : " 
                    + ex.toString()
              );
               System.exit(1);
            }
            catch (
                org.omg.PortableServer.POAPackage.ObjectNotActive ex)
            {
              System.out.println(
                    "Caught exception while trying to create reference 
    : " 
                    + ex.toString()
              );
               System.exit(1);
            }
```
}

```
 // Activate the POA Manager.
      try {
       root poa manager.activate();
      }
      catch (
      org.omg.PortableServer.POAManagerPackage.AdapterInactive 
ex)
      {
        System.out.println(
            "Failed trying to activate root poa manager : " 
            + ex.toString()
        );
        System.exit(1);
       }
      // Let the ORB process requests
      System.out.println("Waiting for requests..." );
     global orb.run();
  }
  catch (Exception e) {
      System.out.println(
           "Unexpected CORBA exception: " + e.toString()
      );
  }
  // Ensure that the ORB is properly shutdown and cleaned up
  try {
     global orb.shutdown(true);
  }
  catch (Exception e) {
     // Do nothing.
  }
  return;
 }
```
# Defining Interfaces

*The CORBA Interface Definition Language (IDL) is used to describe interfaces of objects in an enterprise application. An object's interface describes that object to potential clients its attributes and operations, and their signatures.* 

An IDL-defined object can be implemented in any language that IDL maps to, such as  $C_{++}$ , Java, and COBOL. By encapsulating object interfaces within a common language, IDL facilitates interaction between objects regardless of their actual implementation. Writing object interfaces in IDL is therefore central to achieving the CORBA goal of interoperability between different languages and platforms.

CORBA defines standard mappings from IDL to several programming languages, including  $C++$ , Java, and Smalltalk. Each IDL mapping specifies how an IDL interface corresponds to a language-specific implementation. Orbix's IDL compiler uses these mappings to convert IDL definitions to language-specific definitions that conform to the semantics of that language.

This chapter describes IDL semantics and uses. For mapping information, refer to language-specific mappings in the Object Management Group's latest CORBA specification.

**In this chapter** This chapter contains the following sections:

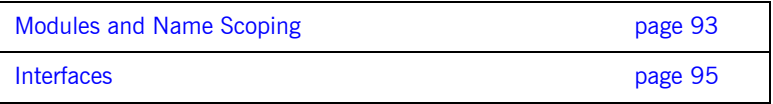

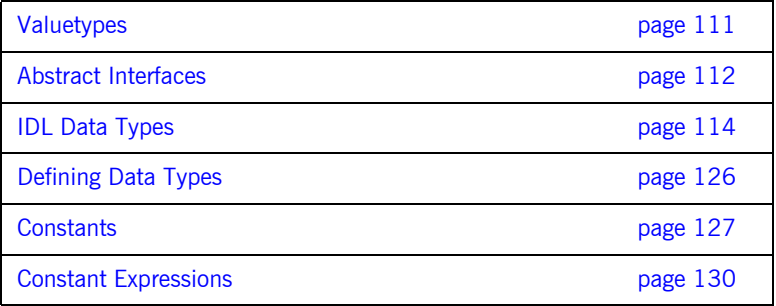

# <span id="page-126-0"></span>**Modules and Name Scoping**

You create an application's IDL definitions within one or more IDL modules. Each module provides a naming context for the IDL definitions within it.

Modules and interfaces form naming scopes, so identifiers defined inside an interface need to be unique only within that interface. To resolve a name, the IDL compiler conducts its search among the following scopes, in this order:

- 1. The current interface
- 2. Base interfaces of the current interface (if any)
- 3. The scopes that enclose the current interface

In the following example, two interfaces, Bank and Account, are defined within module BankDemo:

```
module BankDemo
{
interface Bank {
        1/\ldots };
     interface Account {
          //...
     };
};
```
Within the same module, interfaces can reference each other by name alone. If an interface is referenced from outside its module, its name must be fully scoped with the following syntax:

```
module-name::interface-name
```
For example, the fully scoped names of interfaces Bank and Account are BankDemo::Bank and BankDemo::Account, respectively.

**Nesting restrictions** A module cannot be nested inside a module of the same name. Likewise, you cannot directly nest an interface inside a module of the same name. To avoid name ambiguity, you can provide an intervening name scope as follows:

```
module A
{
       module B
     \left\{ \begin{array}{c} \end{array} \right. interface A {
                    //... 
              };
       };
};
```
# <span id="page-128-0"></span>**Interfaces**

Interfaces are the fundamental abstraction mechanism of CORBA. An interface defines a type of object, including the operations that the object supports in a distributed enterprise application.

An IDL interface generally describes an object's behavior through operations and attributes:

- Operations of an interface give clients access to an object's behavior. When a client invokes an operation on an object, it sends a message to that object. The ORB transparently dispatches the call to the object, whether it is in the same address space as the client, in another address space on the same machine, or in an address space on a remote machine.
- **•** An IDL attribute is short-hand for a pair of operations that get and, optionally, set values in an object.

For example, the Account interface in module BankDemo describes the objects that implement bank accounts:

```
module BankDemo
{
     typedef float CashAmount; // Type for representing cash
     typedef string AccountId; // Type for representing account 
   ids
     //...
     interface Account {
        readonly attribute AccountId account id;
         readonly attribute CashAmount balance;
         void
         withdraw(in CashAmount amount)
         raises (InsufficientFunds);
         void
        deposit(in CashAmount amount);
     };
};
```
This interface declares two readonly attributes, AccountId and balance, which are defined as typedefs of string and float, respectively. The interface also defines two operations that a client can invoke on this object, withdraw() and deposit().

Because an interface does not expose an object's implementation, all members are public. A client can access variables in an object's implementations only through an interface's operations or attributes.

While every CORBA object has exactly one interface, the same interface can be shared by many CORBA objects in a system. CORBA object references specify CORBA objects—that is, interface instances. Each reference denotes exactly one object, which provides the only means by which that object can be accessed for operation invocations.

## **Interface Contents**

An IDL interface can define the following components:

- **ï** [Operations](#page-131-0)
- **•** [Attributes](#page-134-0)
- **•** [Exceptions](#page-135-0)
- **ï** [Types](#page-147-0)
- **ï** Constants

Of these, operations and attributes must be defined within the scope of an interface; all other components can be defined at a higher scope.

### <span id="page-131-0"></span>**Operations**

IDL operations define the signatures of an object's function, which client invocations on that object must use. The signature of an IDL operation is generally composed of three components:

- **•** Return value data type
- **ï** Parameters and their direction
- **Exception clause**

A operation's return value and parameters can use any data types that IDL supports (see "Abstract Interfaces" on page 112).

For example, the Account interface defines two operations, withdraw() and deposit(); it also defines the exception InsufficientFunds:

```
module BankDemo
{
     typedef float CashAmount; // Type for representing cash
    1/\ldots interface Account {
        exception InsufficientFunds {};
         void
         withdraw(in CashAmount amount)
         raises (InsufficientFunds);
         void
        deposit(in CashAmount amount);
     };
};
```
On each invocation, both operations expect the client to supply an argument for parameter amount, and return void. Invocations on withdraw() can also raise the exception InsufficientFunds, if necessary.

**Parameter direction** Each parameter specifies the direction in which its arguments are passed between client and object. Parameter passing modes clarify operation definitions and allow the IDL compiler to map operations accurately to a target programming language. At runtime, Orbix uses parameter passing modes to determine in which direction or directions it must marshal a parameter.

A parameter can take one of three passing mode qualifiers:

**in:** The parameter is initialized only by the client and is passed to the object.

**out:** The parameter is initialized only by the object and returned to the client.

**inout:** The parameter is initialized by the client and passed to the server; the server can modify the value before returning it to the client.

In general, you should avoid using inout parameters. Because an inout parameter automatically overwrites its initial value with a new value, its usage assumes that the caller has no use for the parameter's original value. Thus, the caller must make a copy of the parameter in order to retain that value. By using two parameters, in and out, the caller can decide for itself when to discard the parameter.

**One-way operations** By default, IDL operations calls are *synchronous*—that is, a client invokes an operation on an object and blocks until the invoked operation returns. If an operation definition begins with the keyword  $\omega$ <sub>neway</sub>, a client that calls the operation remains unblocked while the object processes the call.

Three constraints apply to a one-way operation:

- **•** The return value must be set to void.
- **•** Directions of all parameters must be set to in.
- **•** No raises clause is allowed.

For example, interface Account might contain a one-way operation that sends a notice to an Account object:

```
module BankDemo {
     //...
     interface Account {
         oneway void notice(in string text);
         1/\ldots };
};
```
Orbix cannot guarantee the success of a one-way operation call. Because one-way operations do not support return data to the client, the client cannot ascertain the outcome of its invocation. Orbix only indicates failure of a one-way operation if the call fails before it exits the client's address space; in this case, Orbix raises a system exception.

## <span id="page-134-0"></span>**Attributes**

An interface's attributes correspond to the variables that an object implements. Attributes indicate which variables in an object are accessible to clients.

Unqualified attributes map to a pair of get and set functions in the implementation language, which let client applications read and write attribute values. An attribute that is qualified with the keyword  $_{\rm{read only}}$ maps only to a get function.

For example, the Account interface defines two readonly attributes, AccountId and balance. These attributes represent information about the account that only the object implementation can set; clients are limited to read-only access.

## <span id="page-135-0"></span>**Exceptions**

IDL operations can raise one or more CORBA-defined system exceptions. You can also define your own exceptions and explicitly specify these in an IDL operation. An IDL exception is a data structure that can contain one or more member fields, formatted as follows:

```
exception exception-name { 
    [member;]...
};
```
After you define an exception, you can specify it through a raises clause in any operation that is defined within the same scope. A raises clause can contain multiple comma-delimited exceptions:

```
return-val operation-name( [params-list] )
     raises( exception-name[, exception-name] );
```
Exceptions that are defined at module scope are accessible to all operations within that module; exceptions that are defined at interface scope are accessible only to operations within that interface.

For example, interface Account defines the exception InsufficientFunds with a single member of data type string. This exception is available to any operation within the interface. The following IDL defines the withdraw() operation to raise this exception when the withdrawal fails:

```
module BankDemo
{
     typedef float CashAmount; // Type for representing cash
    1/\ldots interface Account {
        exception InsufficientFunds {};
         void
         withdraw(in CashAmount amount)
         raises (InsufficientFunds);
        1/\ldots };
};
```
For more about exception handling, see [Chapter 12 on page 297](#page-330-0).

## **Empty Interfaces**

IDL allows you to define empty interfaces. This can be useful when you wish to model an abstract base interface that ties together a number of concrete derived interfaces. For example, the CORBA PortableServer module defines the abstract ServantManager interface, which serves to join the interfaces for two servant manager types, servant activator and servant locator:

```
module PortableServer
{
     interface ServantManager {};
     interface ServantActivator : ServantManager {
         //...
     };
     interface ServantLocator : ServantManager {
        1/\ldots };
};
```
## **Inheritance of IDL Interfaces**

An IDL interface can inherit from one or more interfaces. All elements of an inherited, or *base interface*, are available to the *derived interface*. An interface specifies the base interfaces from which it inherits as follows:

```
interface new-interface : base-interface[, base-interface]...
{...};
```
For example, the following interfaces, CheckingAccount and SavingsAccount, inherit from interface Account and implicitly include all of its elements:

```
module BankDemo{
     typedef float CashAmount; // Type for representing cash
     interface Account {
        1/1... };
     interface CheckingAccount : Account {
         readonly attribute CashAmount overdraftLimit;
         boolean orderCheckBook ();
     };
     interface SavingsAccount : Account {
        float calculateInterest ();
     };
};
```
An object that implements CheckingAccount can accept invocations on any of its own attributes and operations and on any of the elements of interface Account. However, the actual implementation of elements in a CheckingAccount object can differ from the implementation of corresponding elements in an Account object. IDL inheritance only ensures type-compatibility of operations and attributes between base and derived interfaces.

**Multiple inheritance** The following IDL definition expands module BankDemo to include interface PremiumAccount, which inherits from two interfaces, CheckingAccount and SavingsAccount:

```
module BankDemo {
     interface Account {
          //...
     };
     interface CheckingAccount : Account {
          //...
      };
     interface SavingsAccount : Account {
         1/\ldots };
     interface PremiumAccount : 
          CheckingAccount, SavingsAccount {
          //...
     };
};
```
[Figure 15](#page-138-0) shows the inheritance hierarchy for this interface.

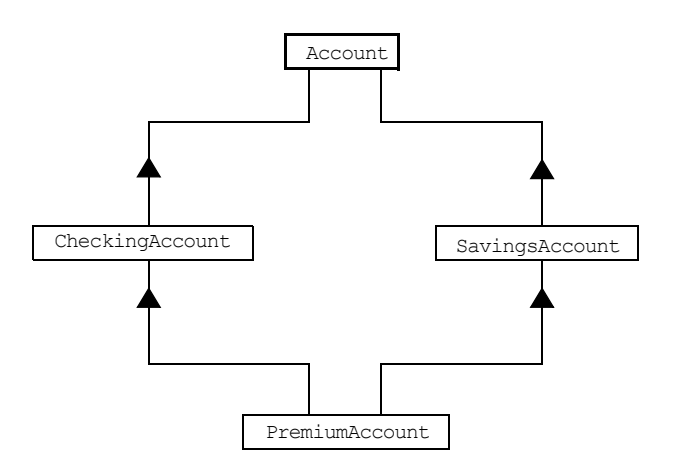

<span id="page-138-0"></span>**Figure 15:** *Multiple inheritance of IDL interfaces*

Multiple inheritance can lead to name ambiguity among elements in the base interfaces. The following constraints apply: Names of operations and attributes must be unique across all base interfaces. If the base interfaces define constants, types, or exceptions of the same name, references to those elements must be fully scoped. **Inheritance of the object interface** All user-defined interfaces implicitly inherit the predefined interface object. Thus, all object operations can be invoked on any user-defined interface. You can also use object as an attribute or parameter type to indicate that any interface type is valid for the attribute or parameter. For example, the following operation getAnyObject() serves as an all-purpose object locator: **Inheritance redefinition** A derived interface can modify the definitions of constants, types, and exceptions that it inherits from a base interface. All other components that are inherited from a base interface cannot be changed. In the following example, interface CheckingAccount modifies the definition of exception InsufficientFunds, which it inherits from Account: interface ObjectLocator { void getAnyObject (out Object obj); }; Note: It is illegal IDL syntax to inherit interface object explicitly. module BankDemo { typedef float CashAmount; // Type for representing cash //... interface Account { exception InsufficientFunds {}; //... }; interface CheckingAccount : Account { exception InsufficientFunds { CashAmount overdraftLimit; }; };  $1/\ldots$ };

**Note:** While a derived interface definition cannot override base operations or attributes, operation overloading is permitted in interface implementations for those languages such as  $C++$  that support it.

## **Forward Declaration of IDL Interfaces**

An IDL interface must be declared before another interface can reference it. If two interfaces reference each other, the module must contain a forward declaration for one of them; otherwise, the IDL compiler reports an error. A forward declaration only declares the interface's name; the interface's actual definition is deferred until later in the module.

For example, IDL interface Bank defines two operations that return references to Account objects-create account () and find account (). Because interface Bank precedes the definition of interface Account, Account is forward-declared as follows:

```
module BankDemo
{
    typedef float CashAmount; // Type for representing cash
    typedef string AccountId; // Type for representing account 
   ids
     // Forward declaration of Account 
     interface Account;
     // Bank interface...used to create Accounts
     interface Bank {
       exception AccountAlreadyExists { AccountId account id; };
       exception AccountNotFound { AccountId account id; };
         Account
       find account(in AccountId account id)
         raises(AccountNotFound);
        Account
        create_account(
             in AccountId account_id,
            in CashAmount initial_balance
         ) raises (AccountAlreadyExists);
     };
     // Account interface...used to deposit, withdraw, and query
     // available funds.
     interface Account {
        //...
     };
};
```
### **Local Interfaces**

An interface declaration that contains the keyword local defines a *local interface*. An interface declaration that omits this keyword can be referred to as an *unconstrained interface*, to distinguish it from local interfaces. An object that implements a local interface is a *local object*.

Local interfaces differ from unconstrained interfaces in the following ways:

- **ï** A local interface can inherit from any interface, whether local or unconstrained. However, an unconstrained interface cannot inherit from a local interface.
- **ï** Any non-interface type that uses a local interface is regarded as a *local type*. For example, a struct that contains a local interface member is regarded as a local struct, and is subject to the same localization constraints as a local interface.
- Local types can be declared as parameters, attributes, return types, or exceptions only in a local interface, or as state members of a valuetype.
- Local types cannot be marshaled, and references to local objects cannot be converted to strings through ORB:: object to string(). Attempts to do so throw CORBA:: MARSHAL.
- **ï** Any operation that expects a reference to a remote object cannot be invoked on a local object. For example, you cannot invoke any DII operations or asynchronous methods on a local object; similarly, you cannot invoke pseudo-object operations such as  $is\ a()$  or validate connection(). Attempts to do so throw CORBA::NO\_IMPLEMENT.
- The ORB does not mediate any invocation on a local object. Thus, local interface implementations are responsible for providing the parameter copy semantics that a client expects.
- Instances of local objects that the OMG defines as supplied by ORB products are exposed either directly or indirectly through ORB:: resolve initial references().

Local interfaces are implemented by CORBA:: LocalObject to provide implementations of Object pseudo operations, and other ORB-specific support mechanisms that apply. Because object implementations are language-specific, the LocalObject type is only defined by each language mapping.

The LocalObject type implements the following Object pseudo-operations to throw an exception of NO\_IMPLEMENT:

```
is a()get_interface()
get_domain_managers()
get_policy()
get client policy()
set policy overrides()
get policy overrides()
validate_connection()
```
CORBA::LocalObject also implements the pseudo-operations shown in [Table 1:](#page-143-0)

<span id="page-143-0"></span>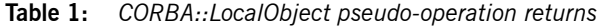

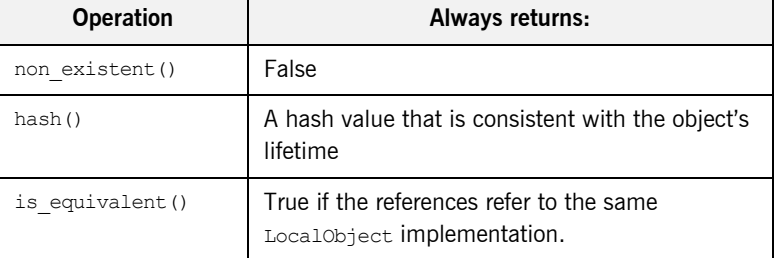
### **Valuetypes**

Valuetypes enable programs to pass objects by value across a distributed system. This type is especially useful for encapsulating lightweight data such as linked lists, graphs, and dates.

Valuetypes can be seen as a cross between data types such as long and string that can be passed by value over the wire as arguments to remote invocations, and objects, which can only be passed by reference. When a program supplies an object reference, the object remains in its original location; subsequent invocations on that object from other address spaces move across the network, rather than the object moving to the site of each request.

Like an interface, a valuetype supports both operations and inheritance from other valuetypes; it also can have data members. When a valuetype is passed as an argument to a remote operation, the receiving address space creates a copy it of it. The copied valuetype exists independently of the original; operations that are invoked on one have no effect on the other.

Because a valuetype is always passed by value, its operations can only be invoked locally. Unlike invocations on objects, valuetype invocations are never passed over the wire to a remote valuetype.

Valuetype implementations necessarily vary, depending on the languages used on sending and receiving ends of the transmission, and their respective abilities to marshal and demarshal the valuetype's operations. A receiving process that is written in  $C++$  must provide a class that implements valuetype operations and a factory to create instances of that class. These classes must be either compiled into the application, or made available through a shared library. Conversely, Java applications can marshal enough information on the sender, so the receiver can download the bytecodes for the valuetype operation implementations.

### **Abstract Interfaces**

An application can use abstract interfaces to determine at runtime whether an object is passed by reference or by value. For example, the following IDL definitions specify that operation Example::display() accepts any derivation of abstract interface Describable:

```
abstract interface Describable {
    string get description();
};
interface Example {
     void display(in Describable someObject);
};
```
Given these definitions, you can define two derivations of abstract interface Describable, valuetype Currency and interface Account:

```
interface Account : Describable {
     // body of Account definition not shown
};
valuetype Currency supports Describable {
    // body of Currency definition not shown
};
```
Because the parameter for  $display()$  is defined as a Describable type, invocations on this operation can supply either Account objects or Currency valuetypes.

All abstract interfaces implicitly inherit from native type CORBA::AbstractBase, and map to Java interfaces. Abstract interfaces have several characteristics that differentiate them from interfaces:

**ï** The GIOP encoding of an abstract interface contains a boolean discriminator to indicate whether the adjoining data is an IOR (TRUE) or a value (FALSE). The demarshalling code can thus determine whether the argument passed to it is an object reference or a value.

- **ï** Unlike interfaces, abstract interfaces do not inherit from CORBA::Object, in order to allow support for valuetypes. If the runtime argument supplied to an abstract interface type can be narrowed to an object reference type, then CORBA::Object operations can be invoked on it.
- **•** Because abstract interfaces can be derived by object references or by value types, copy semantics cannot be guaranteed for value types that are supplied as arguments to its operations.
- **ï** Abstract interfaces can only inherit from other abstract interfaces.

## **IDL Data Types**

In addition to IDL module, interface, valuetype, and exception types, IDL data types can be grouped into the following categories:

- <sup>•</sup> [Built-in types](#page-148-0) such as short, long, and float
- $\bullet$  [Extended built-in types](#page-150-0) such as long long and wstring
- **<sup>•</sup>** [Complex data types](#page-153-0) such as enum and struct, and string
- **ï** [Pseudo object types](#page-158-0)

### <span id="page-148-0"></span>**Built-in Types**

[Table 2](#page-148-3) lists built-in IDL types.

<span id="page-148-3"></span>

| Data type        | <b>Size</b>     | Range of values                              |
|------------------|-----------------|----------------------------------------------|
| short            | 16 bits         | $-2^{15}$ $-2^{15}$ $-1$                     |
| unsigned short   | 16 bits         | $0.2^{16}$ -1                                |
| long             | 32 bits         | $-2^{31}$ $2^{31}$ -1                        |
| unsigned long    | 32 bits         | $02^{32}-1$                                  |
| float            | 32 bits         | IEEE single-precision floating point numbers |
| double           | 64 bits         | IEEE double-precision floating point numbers |
| char             | 8 bits          | ISO Latin-1                                  |
| string           | variable length | ISO Latin-1, except NUL                      |
| string<br>bound> | variable length | ISO Latin-1, except NUL                      |
| boolean          | unspecified     | TRUE OF FALSE                                |
| octet            | 8 bits          | $0x0$ to $0xff$                              |
| any              | variable length | Universal container type                     |

**Table 2:** *Built-in IDL types*

<span id="page-148-1"></span>**Integer types IDL supports** short and long integer types, both signed and unsigned. IDL guarantees the range of these types. For example, an unsigned short can hold values between 0-65535. Thus, an unsigned short value always maps to a native type that has at least 16 bits. If the platform does not provide a native 16-bit type, the next larger integer type is used.

<span id="page-148-2"></span>Floating point types **THUS** Types float and double follow IEEE specifications for single- and double-precision floating point values, and on most platforms map to native IEEE floating point types.

<span id="page-149-3"></span><span id="page-149-2"></span><span id="page-149-1"></span><span id="page-149-0"></span>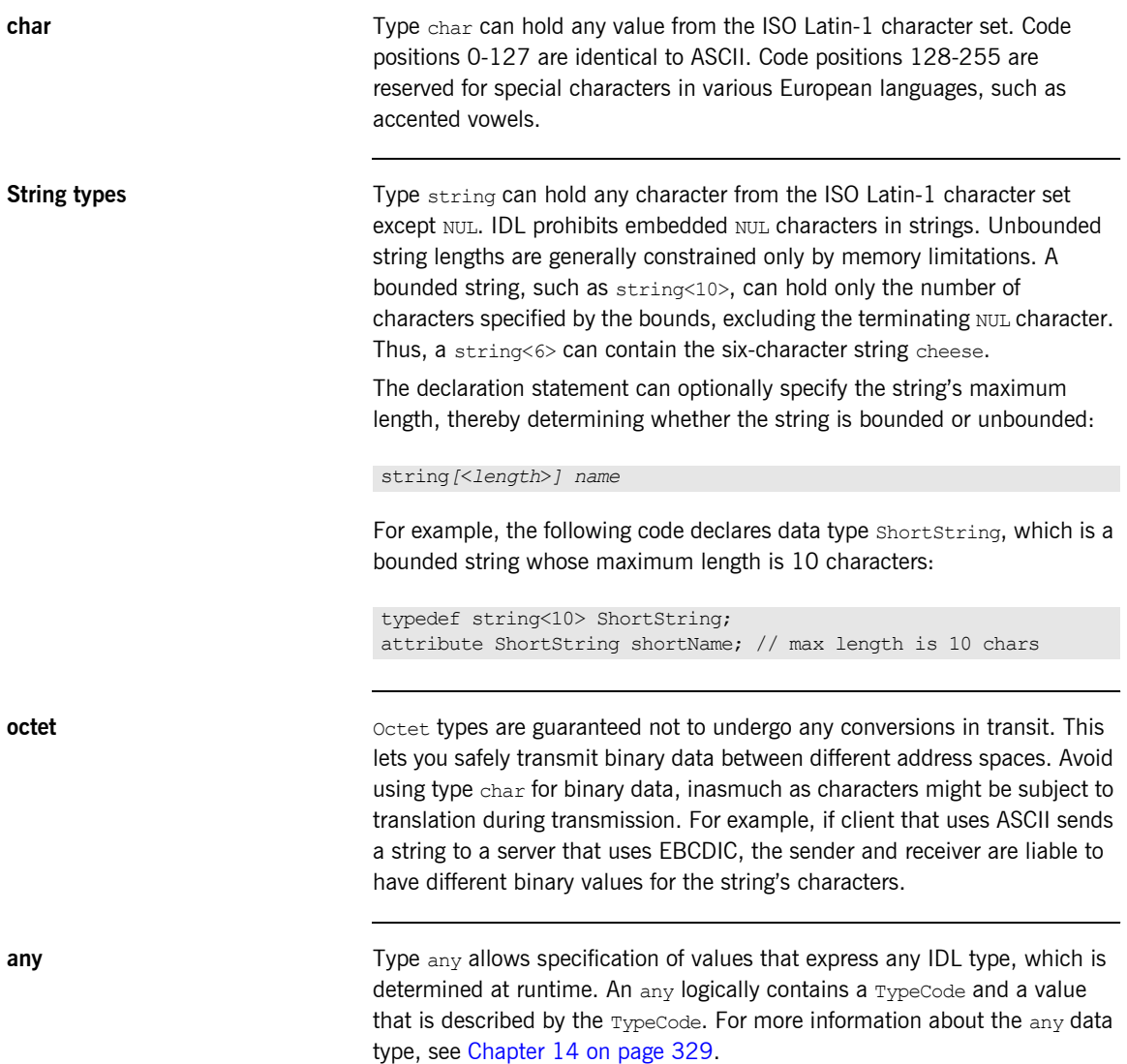

### <span id="page-150-0"></span>**Extended Built-in Types**

[Table 3](#page-150-1) lists extended built-in IDL types.

<span id="page-150-1"></span>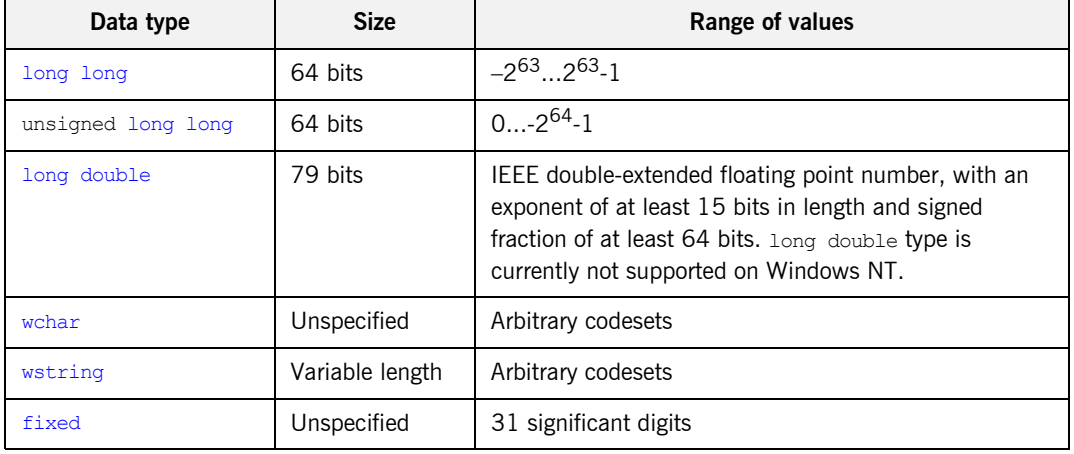

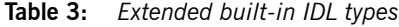

<span id="page-150-5"></span><span id="page-150-4"></span><span id="page-150-3"></span><span id="page-150-2"></span>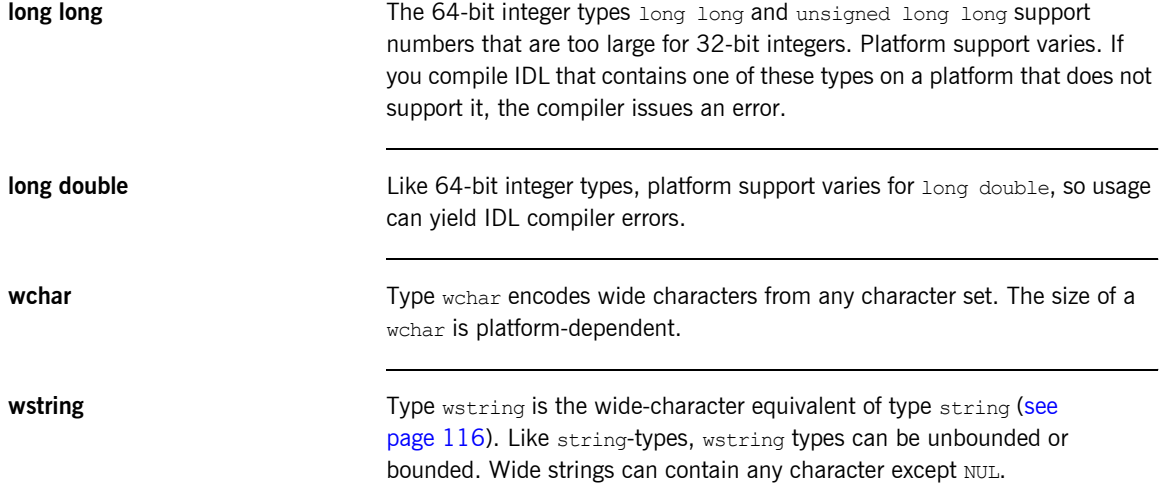

<span id="page-151-0"></span>**fixed** Type  $f$ ixed provides fixed-point arithmetic values with up to 31 significant digits. You specify a fixed type with the following format:

typedef fixed< *digit-size*, *scale* > *name*

*digit-size* specifies the numberís length in digits. The maximum value for *digit-size* is 31 and must be greater than *scale*. A fixed type can hold any value up to the maximum value of a double.

#### **Scaling options**

If *scale* is a positive integer, it specifies where to place the decimal point relative to the rightmost digit. For example the following code declares fixed data type CashAmount to have a digit size of 8 and a scale of 2:

typedef fixed<10,2> CashAmount;

Given this typedef, any variable of type CashAmount can contain values of up to (+/-)99999999.99.

If *scale* is negative, the decimal point moves to the right *scale* digits, thereby adding trailing zeros to the fixed data type's value. For example, the following code declares fixed data type  $b$ igNum to have a digit size of 3 and a scale of  $-4$ :

typedef fixed <3,-4> bigNum; bigNum myBigNum;

If myBigNum has a value of 123, its numeric value resolves to 1230000. Definitions of this sort let you store numbers with trailing zeros efficiently.

#### **Constant fixed types**

Constant fixed types can also be declared in IDL, where *digit-size* and *scale* are automatically calculated from the constant value. For example:

```
module Circle {
    const fixed pi = 3.142857;
};
```
This yields a fixed type with a digit size of 7, and a scale of 6.

Unlike IEEEE floating-point values, type fixed is not subject to representational errors. IEEE floating point values are liable to represent decimal fractions inaccurately unless the value is a fractional power of 2.

For example, the decimal value 0.1 cannot be represented exactly in IEEE format. Over a series of computations with floating-point values, the cumulative effect of this imprecision can eventually yield inaccurate results.

Type fixed is especially useful in calculations that cannot tolerate any imprecision, such as computations of monetary values.

#### <span id="page-153-0"></span>**Complex Data Types**

IDL provides the following complex data types:

- **ï** [enum](#page-153-1)
- **•** [struct](#page-154-0)
- **ï** [union](#page-154-1)
- **•** multi-dimensional fixed-size [arrays](#page-156-0)
- **ï** [sequence](#page-156-1)

<span id="page-153-1"></span>**enum An** enum (enumerated) type lets you assign identifiers to the members of a set of values. For example, you can modify the BankDemo IDL with enum type balanceCurrency:

```
module BankDemo {
    enum Currency {pound, dollar, yen, franc};
     interface Account {
         readonly attribute CashAmount balance;
         readonly attribute Currency balanceCurrency;
         //...
     };
};
```
In this example, attribute balanceCurrency in interface Account can take any one of the values pound, dollar, yen, or franc.

The actual ordinal values of a enum type vary according to the actual language implementation. The CORBA specification only guarantees that the ordinal values of enumerated types monotonically increase from left to right. Thus, in the previous example, dollar is greater than pound, yen is greater than dollar, and so on. All enumerators are mapped to a 32-bit type.

<span id="page-154-0"></span>**struct** A struct data type lets you package a set of named members of various types. In the following example, struct CustomerDetails has several members. Operation getCustomerDetails() returns a struct of type CustomerDetails that contains customer data:

```
module BankDemo{
         struct CustomerDetails {
             string custID;
             string lname;
              string fname;
              short age;
              //...
         };
         interface Bank {
              CustomerDetails getCustomerDetails
                 (in string custID);
              //...
         };
};
```
A struct must include at least one member. Because a struct provides a naming scope, member names must be unique only within the enclosing structure.

<span id="page-154-1"></span>**union A** union data type lets you define a structure that can contain only one of several alternative members at any given time. A union saves space in memory, as the amount of storage required for a union is the amount necessary to store its largest member.

You declare a union type with the following syntax:

```
union name switch (discriminator) {
    case label1 : element-spec;
     case label2 : element-spec;
     [...]
     case labeln : element-spec;
     [default : element-spec;]
};
```
All IDL unions are *discriminated*. A discriminated union associates a constant expression (*label1*..*labeln*) with each member. The discriminatorís value determines which of the members is active and stores the union's value.

For example, the following code defines the IDL union Date, which is discriminated by an enum value:

```
enum dateStorage
{ numeric, strMMDDYY, strDDMMYY };
struct DateStructure {
   short Day;
    short Month;
    short Year;
};
union Date switch (dateStorage) {
    case numeric: long digitalFormat;
    case strMMDDYY: 
    case strDDMMYY: string stringFormat;
   default: DateStructure structFormat;
};
```
Given this definition, if Date's discriminator value is numeric, then digitalFormat member is active; if the discriminator's value is strMDDYY or strDDMMYY, then member stringFormat is active; otherwise, the default member structFormat is active.

The following rules apply to union types:

- A union's discriminator can be integer, char, boolean or enum, or an alias of one of these types; all case label expressions must be compatible with this type.
- **ï** Because a union provides a naming scope, member names must be unique only within the enclosing union.
- Each union contains a pair of values: the discriminator value and the active member.
- **ï** IDL unions allow multiple case labels for a single member. In the previous example, member stringFormat is active when the discriminator is either strMMDDYY or strDDMMYY.

**IDL unions can optionally contain a default case label. The** corresponding member is active if the discriminator value does not correspond to any other label.

<span id="page-156-0"></span>**arrays IDL** supports multi-dimensional fixed-size arrays of any IDL data type, with the following syntax:

*[*typedef*] element-type array-name* [*dimension-spec*]*...*

*dimension-spec* must be a non-zero positive constant integer expression. IDL does not allow open arrays. However, you can achieve equivalent functionality with sequence types ([see page 123\)](#page-156-1).

For example, the following code fragment defines a two-dimensional array of bank accounts within a portfolio:

typedef Account portfolio[MAX\_ACCT\_TYPES][MAX\_ACCTS]

An array must be named by a  $t$ <sub>vpedef</sub> declaration (see "Defining Data Types" on page 126) in order to be used as a parameter, an attribute, or a return value. You can omit a typedef declaration only for an array that is declared within a structure definition.

Because of differences between implementation languages, IDL does not specify the origin at which arrays are indexed. For example C and  $C_{++}$ array indexes always start at 0, while Pascal uses an origin of 1. Consequently, clients and servers cannot portably exchange array indexes unless they both agree on the origin of array indexes and make adjustments as appropriate for their respective implementation languages. Usually, it is easier to exchange the array element itself instead of its index.

<span id="page-156-1"></span>**sequence IDL** supports sequences of any IDL data type with the following syntax:

```
[typedef] sequence < element-type[, max-elements] > 
   sequence-name
```
An IDL sequence is similar to a one-dimensional array of elements; however, its length varies according to its actual number of elements, so it uses memory more efficiently.

A sequence must be named by a  $t$ <sub>vpedef</sub> declaration (see "Defining Data") Types" on page 126) in order to be used as a parameter, an attribute, or a return value. You can omit a typedef declaration only for a sequence that is declared within a structure definition.

A sequence's element type can be of any type, including another sequence type. This feature is often used to model trees.

The maximum length of a sequence can be fixed (bounded) or unfixed (unbounded):

- **ï** Unbounded sequences can hold any number of elements, up to the memory limits of your platform.
- **ï** Bounded sequences can hold any number of elements, up to the limit specified by the bound.

The following code shows how to declare bounded and unbounded sequences as members of an IDL struct:

```
struct LimitedAccounts {
     string bankSortCode<10>; 
     sequence<Account, 50> accounts; // max sequence length is 50
}; 
struct UnlimitedAccounts {
    string bankSortCode<10>;
   sequence<Account> accounts; // no max sequence length
};
```
### <span id="page-158-0"></span>**Pseudo Object Types**

CORBA defines a set of pseudo object types that ORB implementations use when mapping IDL to a programming language. These object types have interfaces defined in IDL but do not have to follow the normal IDL mapping for interfaces and are not generally available in your IDL specifications.

You can use only the following pseudo object types as attribute or operation parameter types in an IDL specification:

CORBA::NamedValue CORBA::TypeCode

To use these types in an IDL specification, include the file orb.idl in the IDL file as follows:

#include <orb.idl> //...

This statement tells the IDL compiler to allow types NamedValue and TypeCode.

# <span id="page-159-0"></span>**Defining Data Types**

With typedef, you can define more meaningful or simpler names for existing data types, whether IDL-defined or user-defined. The following IDL defines typedef identifier StandardAccount, so it can act as an alias for type Account in later IDL definitions:

```
module BankDemo {
     interface Account {
        1/\ldots };
     typedef Account StandardAccount;
};
```
### **Constants**

IDL lets you define constants of all built-in types except type any. To define a constant's value, you can either use another constant (or constant expression) or a literal. You can use a constant wherever a literal is permitted.

The following constant types are supported:

- **ï** [Integer](#page-160-0)
- **ï** [Floating-point](#page-160-1)
- **ï** [Character and string](#page-161-0)
- **•** [Wide character and string](#page-161-1)
- **ï** [Boolean](#page-161-2)
- **ï** [Octet](#page-162-0)
- **ï** [Fixed-point](#page-162-1)
- **[Enumeration](#page-162-2)**

<span id="page-160-0"></span>**Integer IDL** accepts integer literals in decimal, octal, or hexadecimal:

```
const. short. I1 = -99;
const long I2 = 0123; // Octal 123, decimal 83
const long long I3 = 0x123; // Hexadecimal 123, decimal 291
const long long I4 = +0xaB; // Hexadecimal ab, decimal 171
```
Both unary plus and unary minus are legal.

<span id="page-160-1"></span>**Floating-point** Floating-point literals use the same syntax as  $C++$ .

```
const float f1 = 3.1e-9; // Integer part, fraction part,
                            // exponent
const double f2 = -3.14; // Integer part and fraction part
const long double f3 = .1 // Fraction part only
const double f_4 = 1. // Integer part only
const double f5 = .1E12 // Fraction part and exponent
const double f6 = 2E12 // Integer part and exponent
```
<span id="page-161-2"></span><span id="page-161-1"></span><span id="page-161-0"></span>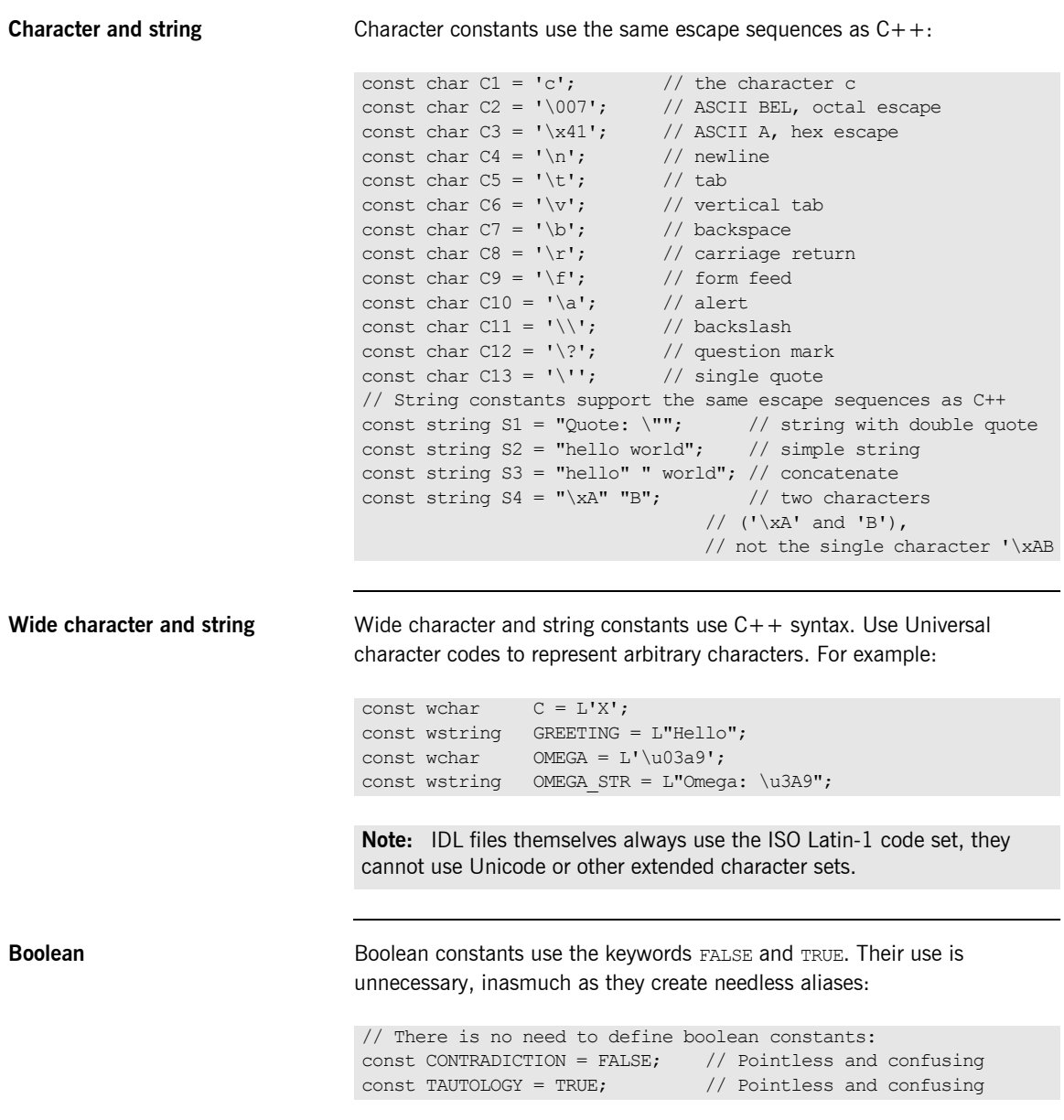

<span id="page-162-2"></span><span id="page-162-1"></span><span id="page-162-0"></span>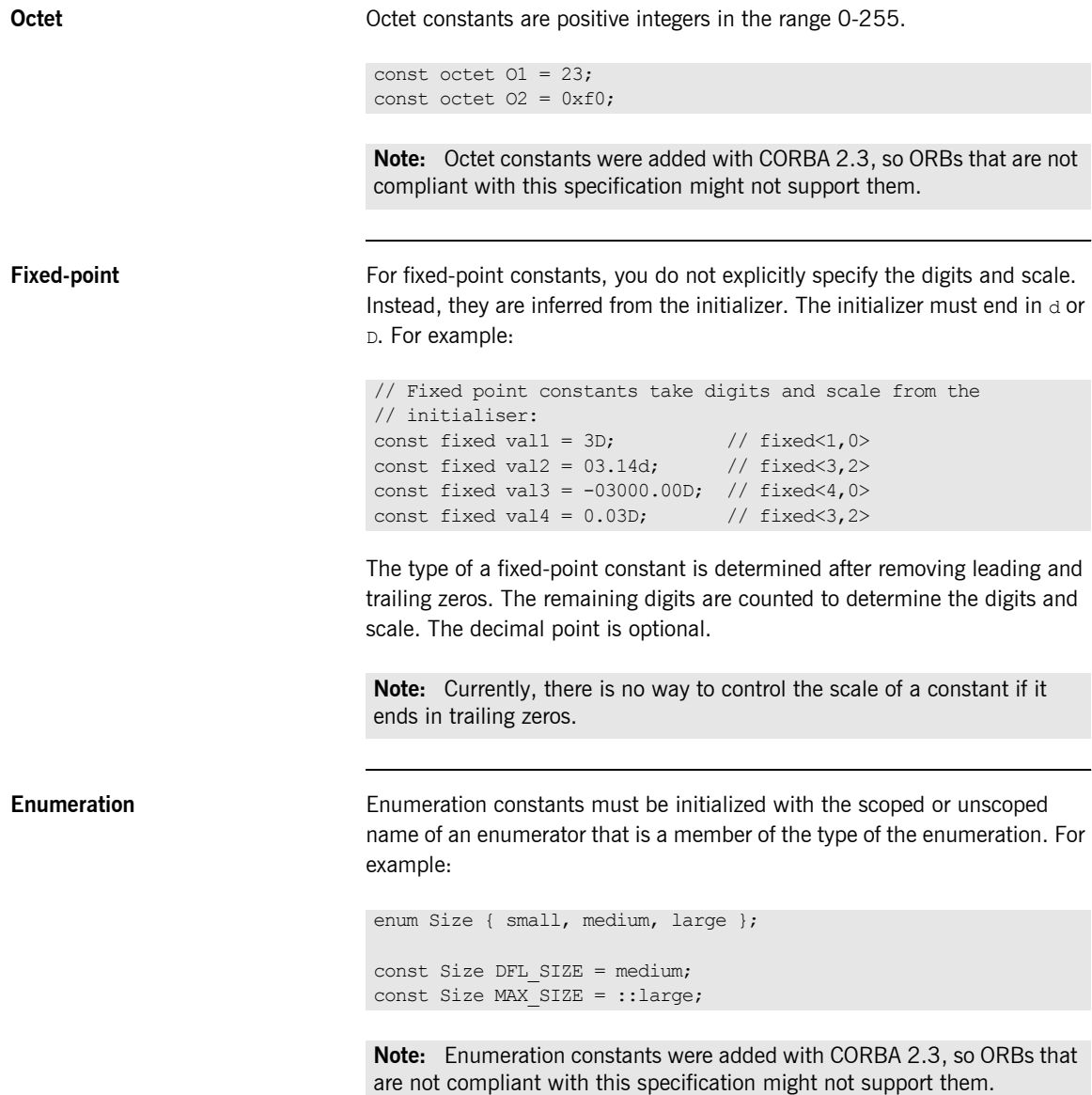

# **Constant Expressions**

<span id="page-163-0"></span>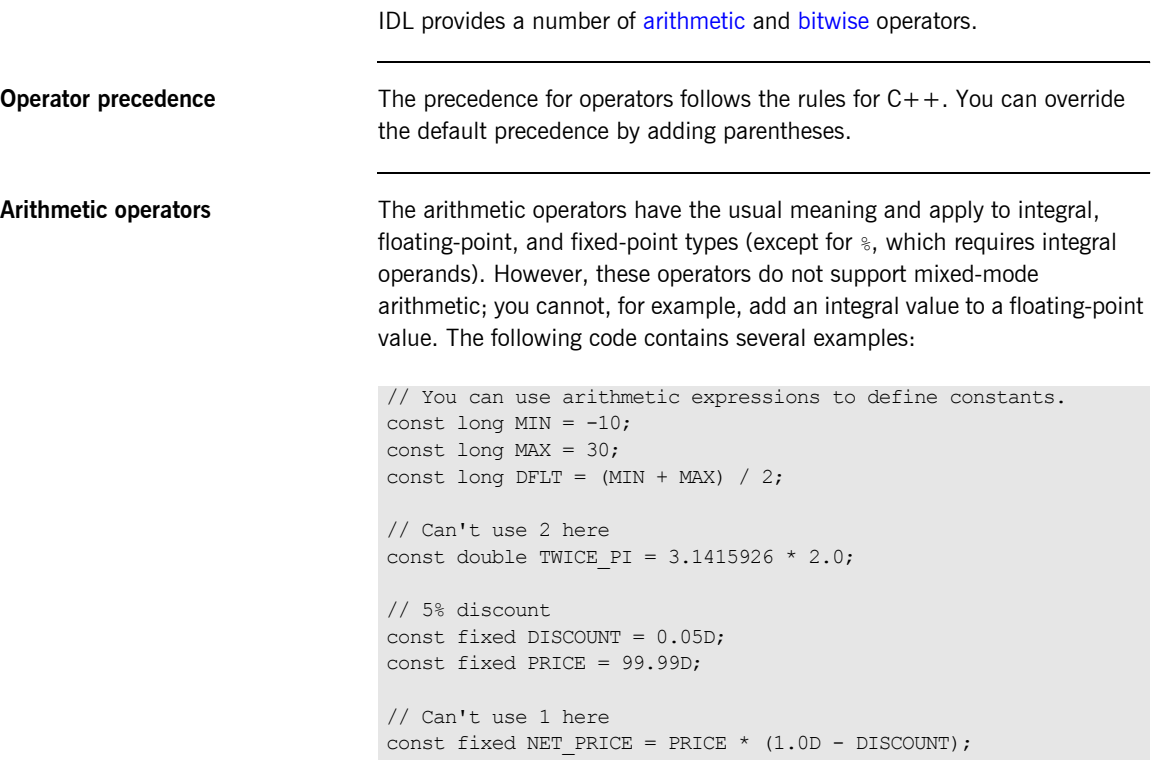

Expressions are evaluated using the type promotion rules of  $C++$ . The result is coerced back into the target type. The behavior for overflow is undefined, so do not rely on it. Fixed-point expressions are evaluated internally with 62 bits of precision, and results are truncated to 31 digits.

<span id="page-164-0"></span>**Bitwise operators** The bitwise operators only apply to integral types. The right-hand operand must be in the range 0–63. Note that the right-shift operator  $\gg$  is guaranteed to inject zeros on the left, whether the left-hand operand is signed or unsigned:

```
// You can use bitwise operators to define constants.
const long ALL ONES = -1; // 0xfffffffff
const long LHW MASK = ALL ONES \lt\lt 16; // 0xffff0000
const long RHW MASK = ALL ONES >> 16; // 0x0000ffff
```
IDL guarantees two's complement binary representation of values.

CHAPTER 4 | **Defining Interfaces**

#### CHAPTER 5

# Developing Applications with Genies

*The code generation toolkit is packaged with a genie that can help your development effort get off to a fast start.*

The Java genie java poa genie.tcl creates a complete, working client and server directly from your IDL interfaces. You can then add application logic to the generated code. This can improve productivity in two ways:

- The outlines of your application—class declarations and operation signatures—are generated for you.
- **ï** A working system is available immediately, which you can incrementally modify and test. With the generated build files, you can build and test modifications right away, thereby eliminating much of the overhead that is usually associated with getting a new project underway.

In a genie-generated application, the client invokes every operation and each attribute's get and set methods, and directs all display to standard output. The server also writes all called operations to standard output.

This client/server application achieves these goals:

**ï** Demonstrates or tests an Orbix client/server application for a particular interface or interfaces.

- **•** Provides a starting point for your application.
- **•** Shows the right way to initialize and pass parameters for various IDL data types.

**In this chapter** This chapter covers the following topics:

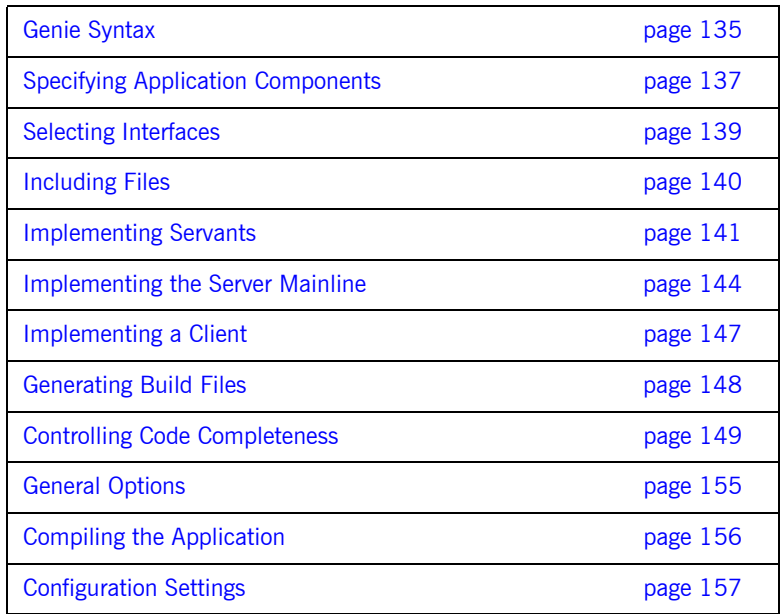

## <span id="page-168-1"></span><span id="page-168-0"></span>**Genie Syntax**

java poa genie.tcl uses the following syntax:

idlgen java\_poa\_genie.tcl *component-spec [options] idl-file* You must specify an IDL file. You must also specify the application components to generate, either all components at once, or individual components, with one of the arguments in [Table 4:](#page-168-1)

| <b>Component</b><br>specifier | Output                                                                                       |
|-------------------------------|----------------------------------------------------------------------------------------------|
| -all                          | All components: server, servant, client, and antfile (see<br>page 137).                      |
| -servant                      | Servant classes to implement the selected interfaces (see<br>page 141).                      |
| -server                       | Server main program (see page 144)                                                           |
| -client                       | Client main program (see page 147).                                                          |
| -antfile                      | Files used by the itant utility to compile server and client<br>applications (see page 148). |

**Table 4:** *Component specifier arguments to java\_poa\_genie.tcl*

Each component specifier can take its own arguments. For more information on these, refer to the discussion on each component later in this chapter.

You can also supply one or more of the optional switches shown in [Table 5:](#page-168-2)

<span id="page-168-2"></span>**Table 5:** *Optional switches to java\_poa\_genie.tcl*

| <b>Option</b>         | <b>Description</b>                                                                                         |
|-----------------------|----------------------------------------------------------------------------------------------------|
| -complete/-incomplete | Controls the completeness of the code that is<br>generated for the specified components (see<br>page 149). |
| -dir                  | Specifies where to generate file output (see<br>page 155).                                                 |

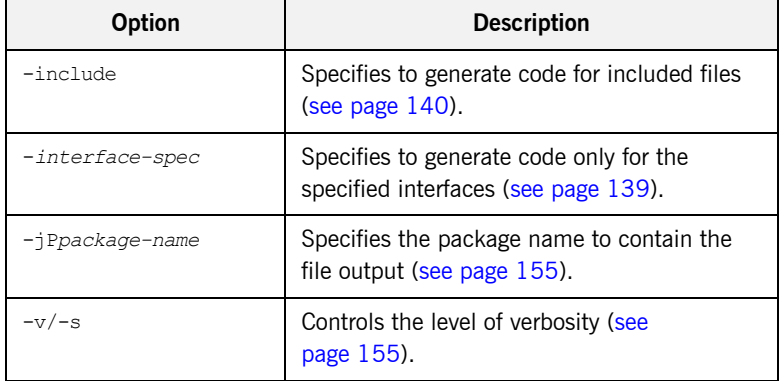

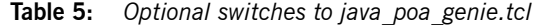

## <span id="page-170-0"></span>**Specifying Application Components**

The -all argument generates the files that implement all application components: server, servant, client, and build files. For example, the following command generates all the files required for an application that is based on bankdemo.idl:

```
> idlgen java_poa_genie.tcl -all bankdemo.idl
java_poa_genie.tcl: creating idlgen/RandomFuncs.java
java_poa_genie.tcl: creating 
   idlgen/NoPackage/RandomBankDemo.java
java_poa_genie.tcl: creating 
   idlgen/NoPackage/BankDemo/RandomBank.java
java_poa_genie.tcl: creating 
   idlgen/NoPackage/BankDemo/RandomAccount.java
java poa genie.tcl: creating idlgen/RandomNoPackage.java
java poa genie.tcl: creating NoPackage/BankDemo/BankCaller.java
java_poa_genie.tcl: creating 
   NoPackage/BankDemo/AccountCaller.java
java poa genie.tcl: creating NoPackage/client.java
java_poa_genie.tcl: creating NoPackage/BankDemo/BankImpl.java
java poa genie.tcl: creating NoPackage/BankDemo/AccountImpl.java
java poa genie.tcl: creating NoPackage/server.java
java poa genie.tcl: creating build.xml
```
Alternatively, you can use java poa genie.tcl to generate one or more application components. For example, the following command specifies to generate only those files that are required to implement a server:

```
> idlgen java_poa_genie.tcl -server bankdemo.idl
java_poa_genie.tcl: creating idlgen/PrintFuncs.java
java_poa_genie.tcl: creating idlgen/NoPackage/PrintBankDemo.java
java_poa_genie.tcl: creating 
   idlgen/NoPackage/BankDemo/PrintBank.java
java_poa_genie.tcl: creating 
   idlgen/NoPackage/BankDemo/PrintAccount.java
java poa genie.tcl: creating idlgen/RandomFuncs.java
java_poa_genie.tcl: creating 
   idlgen/NoPackage/RandomBankDemo.java
java_poa_genie.tcl: creating 
   idlgen/NoPackage/BankDemo/RandomBank.java
java_poa_genie.tcl: creating 
   idlgen/NoPackage/BankDemo/RandomAccount.java
java poa genie.tcl: creating idlgen/RandomNoPackage.java
java poa genie.tcl: creating NoPackage/server.java
```
By generating output for application components selectively, you can control genie processing for each one. For example, the following commands specify different  $-\text{dir}$  options, so that server and servant files are output to one directory, and client files are output to another:

```
> idlgen java_poa_genie.tcl -servant - server bankdemo.idl
     -dir c:\app\server
> idlgen java_poa_genie.tcl -client bankdemo.idl 
     -dir c:\app\client
```
### <span id="page-172-0"></span>**Selecting Interfaces**

By default, java poa genie.tcl generates code for all interfaces in the specified IDL file. You can specify to generate code for specific interfaces within the file by supplying their fully scoped names. For example, the following command specifies to generate code for the Bank interface in bankdemo.idl:

> **idlgen java\_poa\_genie.tcl -all BankDemo::Bank bankdemo.idl**

You can also use wildcard patterns to specify the interfaces to process. For example, the following command generates code for all interfaces in module BankDemo:

> **idlgen java\_poa\_genie.tcl BankDemo::\* bankdemo.idl**

The following command generates code for all interfaces in  $f_{\text{oo}}$ , idl with names that begin with  $F$ <sub>00</sub> or end with Bar.

> **idlgen java\_poa\_genie.tcl foo.idl "Foo\*" "\*Bar"**

**Note:** For interfaces defined inside modules, the wildcard is matched against the fully scoped interface name, so Foo\* matches FooModule:: Y but not BarModule::Foo.

Pattern matching is performed according to the rules of the TCL string match command, which is similar to Unix or Windows filename matching. [Table 6](#page-172-1) contains some common wildcard patterns:

| <b>Wildcard pattern</b> | Matches              |
|-------------------------|----------------------|
| $\star$                 | Any string           |
|                         | Any single character |
| [xyz]                   | x, y, or z.          |

<span id="page-172-1"></span>**Table 6:** *Wildcard pattern matching to interface names*

## <span id="page-173-0"></span>**Including Files**

By default, java poa genie.tcl generates code only for the specified IDL files. You can specify also to generate code for all #include files by supplying the -include option. For example, the following command specifies to generate code from bankdemo.idl and any IDL files that are included in it:

> **idlgen java\_poa\_genie.tcl -all -include bankdemo.idl** The default for this option is set in the configuration file through default.java genie.want include.

### <span id="page-174-0"></span>**Implementing Servants**

The -servant option generates POA servant classes that implement IDL interfaces. For example, this command generates a class header and implementation code for each interface that appears in IDL file bankdemo.idl:

idlgen java poa genie.tcl -servant bankdemo.idl

The genie constructs the implementation class name by adding a suffix--default,  $Imp1$ —to the interface name. The default suffix is set in the configuration file through default.java.impl\_class\_suffix.

For example, BankDemo:: Account is implemented by class AccountImpl. The generated implementation class contains these components:

- **•** A static create() member method to create a servant.
- **ï** A member method to implement each IDL operation for the interface.

The -servant option can take one or more arguments, shown in [Table 7,](#page-174-1) that let you control how servant classes are generated:

| Argument                | <b>Purpose</b>                                                                                                    |  |
|-------------------------|----------------------------------------------------------------------------------------------------|--|
| -tie<br>-notie          | Choose the inheritance or tie (delegation) method<br>for implementing servants.                                                                                   |  |
| $-intent$<br>-noinherit | Choose whether implementation classes follow the<br>same inheritance hierarchy as the IDL interfaces<br>they implement.                                           |  |
| -default poa arg        | Determines the behavior of implicit activation,<br>which uses the default POA associated with a<br>given servant. default poa can take one of these<br>arguments: |  |
|                         | per servant: Set the correct default POA for<br>each servant.<br>exception: Throw an exception on all<br>attempts at implicit activation.                         |  |
|                         | For more information, see page 218.                                                                                                    |  |

<span id="page-174-1"></span>**Table 7:** *Arguments that control servant generation*

The actual content and behavior of member methods is determined by the -complete Or -incomplete flag. For more information, see "Controlling Code Completeness" on page 149.

**-tie/-notie** A POA servant is either an instance of a class that inherits from a POA skeleton, or an instance of a tie template class that delegates to a separate implementation class. You can choose the desired approach by supplying -tie or -notie options. The default for this option is set in the configuration file through default.java\_genie.want\_tie.

> With  $\text{-}$ notie, the genie generates servants that inherit directly from POA skeletons. For example:

public class AccountImpl extends AccountPOA The create() method constructs a servant as follows:

```
public static AccountImpl _create(
     org.omg.PortableServer.POA the_poa)
     throws org.omg.CORBA.SystemException
{
      return new AccountImpl(the poa);
}
```
With  $-tie$ , the genie generates implementation classes that do not inherit from POA skeletons. The following example uses a create method to create an implementation object  $(1)$ , and a tie  $(2)$  that delegates to it:

**Example 11:** *Java Creating a TIE Object*

```
public static NoPackage.BankDemo.AccountPOATie _create(
         org.omg.PortableServer.POA the_poa)
         throws org.omg.CORBA.SystemException 
    {
1 AccountImpl tied_object = new AccountImpl();<br>2 MoPackage BankDemo AccountPOATie the tie =
          NoPackage.BankDemo.AccountPOATie the tie =
                new NoPackage.BankDemo.AccountPOATie(
               tied object, the poa);
           return the tie;
    }
```
**Note:** create() is a useful genie convention that provides a consistent way to create servants whether you use the tie approach or not. This helps minimize the impact on your code if you change approaches during development. You can also create servants and tie objects by calling the constructors directly in your own code.

**-inherit/-noinherit** IDL servant implementation classes typically have the same inheritance hierarchy as the interfaces that they implement, but this is not required.

- **ï** -inherit generates implementation classes with the same inheritance as the corresponding interfaces.
- **ï** -noinherit generates implementation classes that do not inherit from each other. Instead, each implementation class independently implements all operations for its IDL interface, including operations that are inherited from other IDL interfaces.

The default for this option is set in the configuration file through default.java\_genie.want\_inherit.

**-default poa** In the standard CORBA Java mapping, each servant class provides a this() method, which generates an object reference and implicitly activates that object with the servant. Implicit activation calls default POA() on the same servant to determine the POA in which this object is activated. Unless you specify otherwise, default POA() returns the root POA, which is typically not the POA where you want to activate objects.

> The code that  $j$  ava poa genie.tcl generates always overrides default POA() in a way that prevents implicit activation. Applications generated by this genie can only activate objects explicitly. Two options are available that determine how to override  $\text{default POA}()$ :

- per\_servant: (default) Servant constructors and generated create() methods takes a POA parameter. For each servant, default POA() returns the POA specified when the servant was created.
- exception: default POA() throws a CORBA:: INTERNAL system exception. This option is useful in a group development environment, in that it allows tests to easily catch any attempts at implicit activation.

For more information about explicit and implicit activation, [see page 217](#page-250-0).

## <span id="page-177-0"></span>**Implementing the Server Mainline**

The -server option generates a simple server mainline that activates and exports some objects. For example, the following command generates a file called serverjava that contains a main program:

#### > **idlgen java\_poa\_genie.tcl -server bankdemo.idl**

The server program performs the following steps:

- 1. Initializes the ORB and POA.
- 2. For each interface:
	- ♦ Activates a CORBA object of that interface.
	- ♦ Exports a reference either to the naming service or to a file, depending on whether you set the option -ns or -nons.
- 3. Catches any exceptions and print a message.

The -server option can take one or more arguments, shown in [Table 8,](#page-177-1) that let you modify server behavior:

<span id="page-177-1"></span>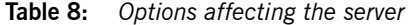

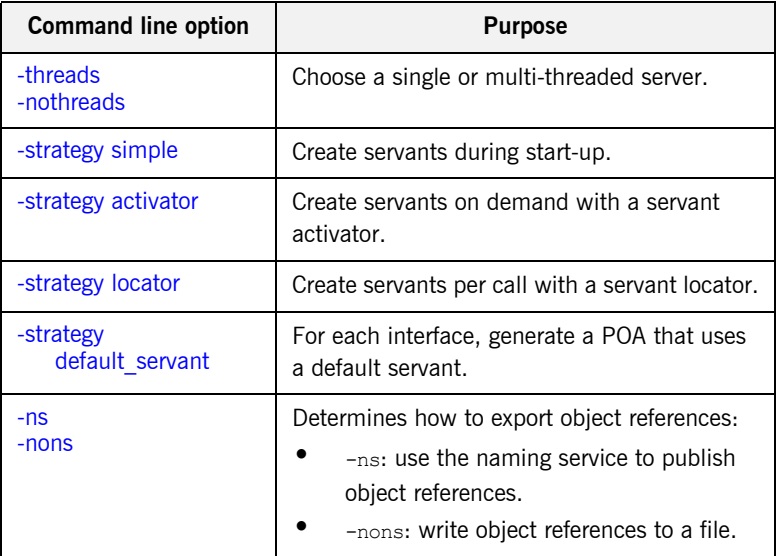

<span id="page-178-2"></span><span id="page-178-1"></span><span id="page-178-0"></span>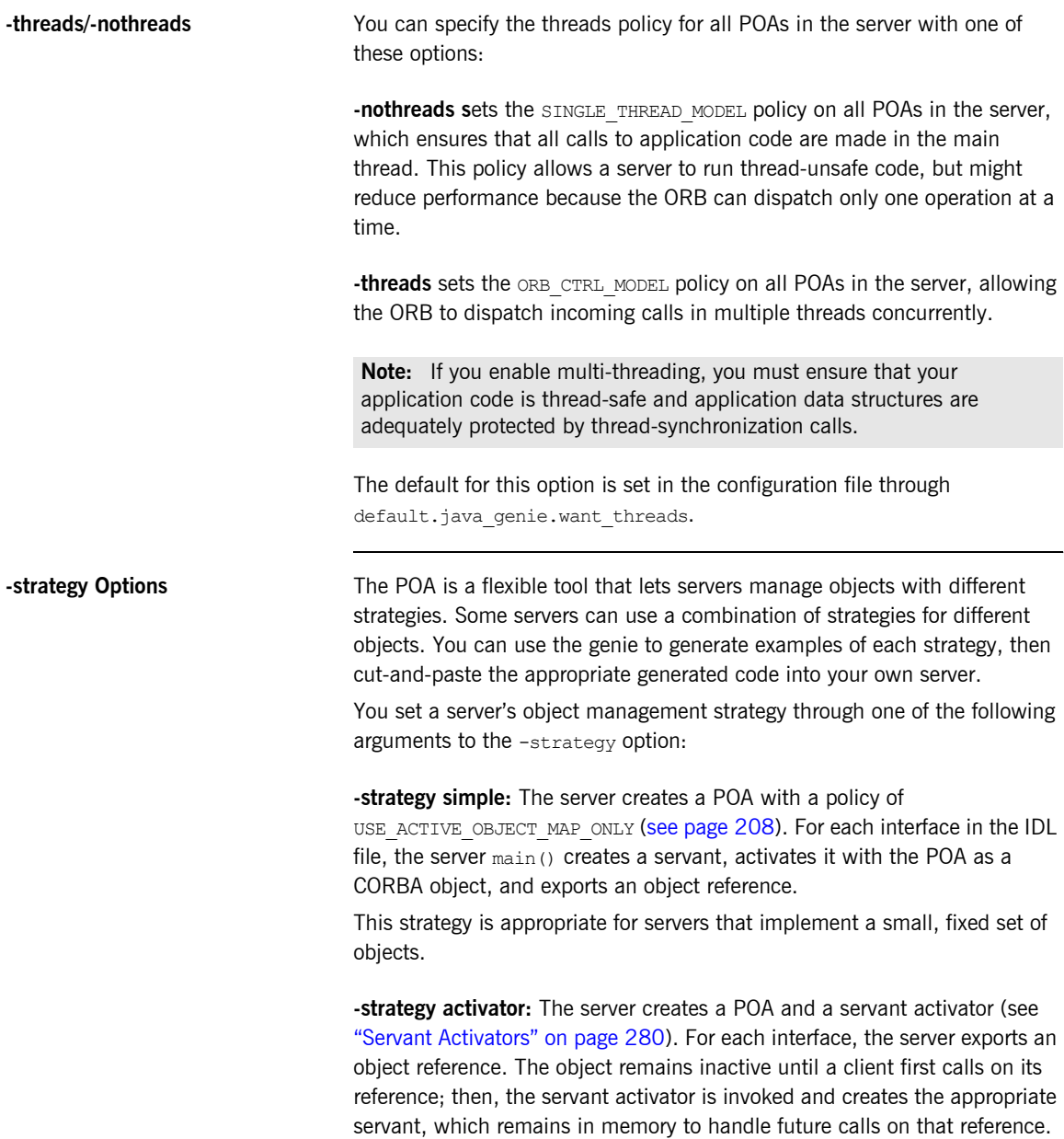

This strategy lets the server start receiving requests immediately and defer creation of servants until they are needed. It is useful for servers that normally activate just a few objects out of a large collection on each run, or for servants that take a long time to initialize.

<span id="page-179-0"></span>**-strategy locator:** The server creates a POA and a servant locator (see "Servant Locators" on page 285). The server exports references, but all objects are initially inactive. For every incoming operation, the POA asks the servant locator to select an appropriate servant. The generated servant locator creates a servant for each incoming operation.

A servant locator is ideal for managing a cache of servants from a very large collection of objects in a database. You can replace the preinvoke and postinvoke methods in the generated locator with code that looks for servants in a database cache, loads them into the cache if required, and deletes old servants when the cache is full.

<span id="page-179-1"></span>**-strategy default servant:** The server creates a POA for each interface, and defines a default servant for each POA to handle incoming requests. A server that manages requests for many objects that all use the same interface should probably have a POA that maps all these requests to the same default servant. For more information about using default servants, see "Setting a Default Servant" on page 293.

<span id="page-179-2"></span>**-ns/-nons** Determines how the server exports object references to the application:

**-ns:** Use the naming service to publish object references. For each interface, the server binds a reference that uses the interface name, in naming context IT GenieDemo. For example, for interface Demo\_Bank, the genie binds the reference IT GenieDemo/BankDemo\_Bank. If you use this option, the naming service and locator daemon must be running when you start the server. For more information about the naming service, see Chapter 17 on [page 425.](#page-458-0)

**-nons:** Write stringified object references to a file. For each interface, the server exports a reference to a file named after the interface with the suffix ref-for example BankDemo Bank.ref

The default for this option is set in the configuration file through default..
## **Implementing a Client**

The -client option generates client source code in client.java. For example:

> **idlgen java\_poa\_genie.tcl -client bank.idl**

When you run this client, it performs the following actions for each interface:

- 1. Reads an object reference from the file generated by the server-for example, BankDemo Bank.ref.
- 2. If generated with the -complete option, for each operation:
	- ♦ Calls the operation and passes random values.
	- ♦ Prints out the results.
- 3. Catches raised exceptions and prints an appropriate message.

## **Generating Build Files**

The -antfile option generates a build.xml file that contains rules to build the server and client applications. The build.xml file provides the following targets:

- $\bullet$  build all: Deletes class files, IDL compiler generated files and rebuilds everything.
- $\bullet$  clean: Deletes all class files.
- $\bullet$  clean all: Deletes all generated files.
- **•** runserver: Runs the server.
- **•** runclient: Runs the client.

To build the client and server, enter this command:

> itant build\_all

### **Controlling Code Completeness**

You can control the extent of the code that is generated for each interface through the -complete and -incomplete options. These options are valid for server, servant, and client code generation.

The default for this option is set in the configuration file through default.java genie.want complete.

For example, the following commands generate complete servant and client code and incomplete server mainline code:

```
> idlgen java_poa_genie.tcl -servant -complete bankdemo.idl
> idlgen java_poa_genie.tcl -client -complete bankdemo.idl
> idlgen java_poa_genie.tcl -server -incomplete bankdemo.idl
```
Setting the  $-$ complete option on servant, server, and client components yields a complete application that you can compile and run. The application performs these tasks:

- The client application calls every operation in the server application and passes random values as in parameters.
- The server application returns random values for inout/out parameters and return values.
- Client and server print a message for each operation call, which includes the values passed and returned.

Using the -complete option lets you quickly produce a demo or proof-of-concept prototype. It also offers useful models for typical coding tasks, showing how to initialize parameters properly, invoke operations, and throw and catch exceptions.

If you are familiar with calling and parameter passing rules and simply want a starting point for your application, you probably want to use the -incomplete option. This option produces minimal code, omitting the bodies of operations, attributes, and client-side invocations.

The sections that follow describe, for each application component, the differences between complete and incomplete code generation. All examples assume the following IDL for interface Account:

```
// IDL:
module BankDemo 
{
     // Other interfaces and type definitions omitted...
     interface Account 
     {
       exception InsufficientFunds {};
       readonly attribute AccountId account id;
        readonly attribute CashAmount balance;
        void withdraw(
             in CashAmount amount
         ) raises (InsufficientFunds);
        void
        deposit(
             in CashAmount amount
        );
     };
}
```
### **Servant Code**

Qualifying the -servant option with -incomplete or -complete yields the required source files for each IDL interface. Either option generates the AccountImpl.java source file.

**Incomplete servant** The -incomplete option specifies to generate servant class AccountImpl, which implements the BankDemo:: Account interface. The implementation of each operation and attribute throws a CORBA:: NO\_IMPLEMENT exception.

For example, the following code is generated for the withdraw() operation:

```
public void withdraw(float amount)
     throws org.omg.CORBA.SystemException,
     NoPackage.BankDemo.AccountPackage.InsufficientFunds {
{
     throw org.omg.CORBA.NO_IMPLEMENT();
}
```
All essential elements of IDL code are automatically generated, so you can focus on writing the application logic for each IDL operation.

**Complete servant** The -complete option specifies to generate the file

idlgen.NoPackage.Random*ModuleName*, which provides the functionality required to generate random values for parameter passing. For example, idlgen.NoPackage.RandomBankDemo is generated for the BankDemo module.

Each *interface-name*Impl method is fully implemented to print parameter values and, if required, return a value to the client. For example, the following code is generated for the withdraw() operation:

```
// ...
boolean isClient = false;
\frac{1}{2}...
public void withdraw(float amount)
    throws org.omg.CORBA.SystemException,
    NoPackage.BankDemo.AccountPackage.InsufficientFunds {
     // Diagnostics: print the values of "in" and "inout" 
   parameters
    System.out.println("AccountImpl.withdraw(): called 
   with...");
   System.out.println("amount = " + amount);
     // Decide if we want to throw back an exception
    switch (idlgen.RandomFuncs.init().randomlong() % 2) {
      case 1: {
       // Declare and initialise the exception
       NoPackage.BankDemo.AccountPackage.InsufficientFunds IT_ex;
      IT ex = idlgen.NoPackage.BankDemo.RandomAccount.InsufficientFunds(
            isClient);
      throw IT ex;
       }
       default:
         // Don't throw an exception
          break;
    }
    // Diagnostics
    System.out.println ("AccountImpl.withdraw(): returning"
}
```
#### **Client Code**

In a completely implemented client, java poa genie.tcl generates a source file for each interface, *interface-name*Caller.java. This source file defines contains a wrapper method for each operation in *interface-name*, and the generated client program calls each of these methods. For example, the BankDemo client program calls the deposit() method in NoPackage.BankDemo.AccountCaller, which in turn calls deposit() on the Account object. Each method assigns random values to the parameters of operations and prints out the values of parameters that they send, and those that are received back as  $_{\text{out}}$  parameters. Utility methods to assign random values to IDL types are generated in the file

idlgen.NoPackage.Random*module-name*.

An incomplete client contains no invocations.

Both complete and incomplete clients catch raised exceptions and print appropriate messages.

For example, the following client code is generated for the Account::deposit() operation in NoPackage.BankDemo.AccountCaller.deposit():

```
public static 
void deposit(NoPackage.BankDemo.Account IT_obj)
{
     // Diagnostics: announce our intention to invoke the 
   operation.
     // Declare parameters for making the remote call.
     float amount;
     // Initialise "in" and "inout" parameters with random values
    amount =idlgen.NoPackage.RandomBankDemo.CashAmount(isClient);
     // Make the call and handle any exceptions that are thrown
     try {
         IT_obj.deposit(
         amount);
     }
     catch(org.omg.CORBA.SystemException se) {
         System.out.println(
             "deposit failed with the following exception");
         se.printStackTrace(System.out);
         return;
     }
     catch(Exception ex) {
         System.out.println(
             "deposit failed with the following exception");
         ex.printStackTrace(System.out);
         return;
     }
     // If we get this far then no exception was thrown.
     // Success depends on us having gotten back expected
     // values
    System.out.println("deposit done" );
    }
}
```
## **General Options**

You can supply switches that control java poa genie.tcl genie output:

**-jP:** By default, java\_poa\_genie.tcl writes all generated application files to a package whose name is initially set in the configuration file through default.java\_genie.package\_name. The distributed configuration file initially sets the package name to NoPackage. You can override the default through the -jP switch. For example, the following command puts all generated files in package my\_package:

> **idlgen java\_poa\_genie.tcl -all -jP my\_package bank.idl**

**-dir:** By default, java poa genie.tcl writes all output files to the current directory. With the -dir option, you can explicitly specify where to generate file output.

**-v/-s:** By default, java poa genie.tcl runs in verbose (-v) mode. With the -s option, you can silence all messaging.

## **Compiling the Application**

To compile a genie-generated application, Orbix must be properly installed on the client and server hosts:

- 1. Build the application using the build.xml file.
- 2. In separate windows, run first the server, then the client applications.

## **Configuration Settings**

The configuration file  $jart$  idlgen.cfg contains default settings for the Java genie java poa genie.tcl at the scope default.java genie.

Some other settings are not specific to java poa genie.tcl but are used by the std/cpp\_poa\_boa\_lib.tcl library, which maps IDL constructs to their Java equivalents. java poa genie.tcl uses this library extensively, so these settings affect the output that it generates. They are held in the scope default.java.

For a full listing of these settings, refer to the *CORBA Code Generation Toolkit Guide*.

#### CHAPTER 5 | **Developing Applications with Genies**

### CHAPTER 6

# <span id="page-192-0"></span>ORB Initialization and Shutdown

*The mechanisms for initializing and shutting down the ORB on a client and a server are the same.*

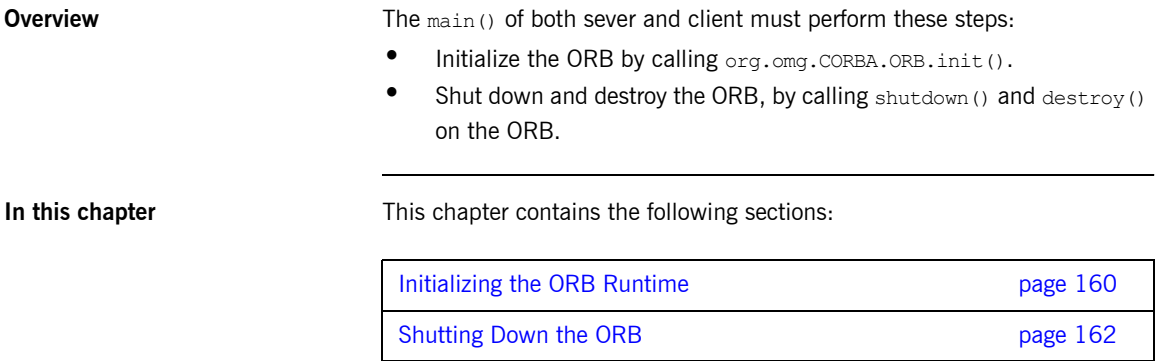

## <span id="page-193-0"></span>**Initializing the ORB Runtime**

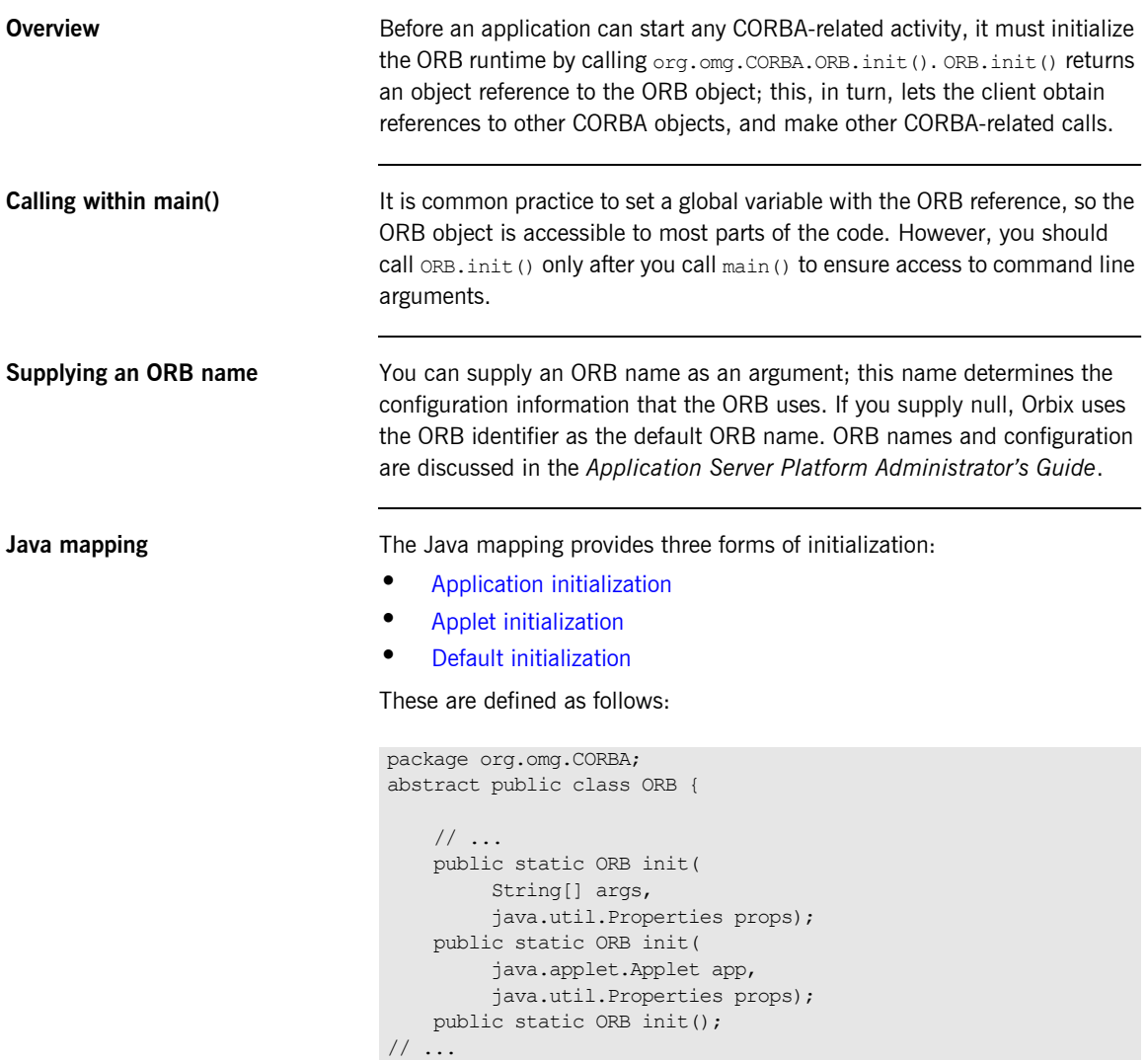

#### <span id="page-194-0"></span>**Application initialization**

The application initialization method is used with a stand-alone Java application, and returns a new fully functional ORB Java object with each call. This method is defined with two parameters:

- **ï** Command arguments as an array of strings.
- **ï** A list of Java properties.

Either parameter can be null.

#### <span id="page-194-1"></span>**Applet initialization**

The applet initialization method is called from an applet, and returns a new fully functional ORB Java object with each call. This method is defined with two parameters:

- The applet.
- **ï** A list of Java properties.

Either parameter can be null.

#### <span id="page-194-2"></span>**Default initialization**

The default initialization method returns a singleton ORB. If called multiple times, it always returns the same Java object. The ORB that this version returns has restricted capabilities. Only the following ORB methods can be invoked on a singleton ORB:

```
create_typecode-type_tc()
get_primitive_tc()
create_any()
```
This version of ORB.init() primarily serves these purposes:

- **ï** Provide a factory for type codes for use by helper classes implementing the  $type()$  method.
- **•** Create Any instances that are used to describe union labels as part of creating a union TypeCode.

**Registering portable interceptors** During ORB initialization, portable interceptors are instantiated and registered through an ORB initializer. The client and server applications must register the ORB initializer before calling ORB init(). For more information, see "Registering Portable Interceptors" on page 566.

## <span id="page-195-0"></span>**Shutting Down the ORB**

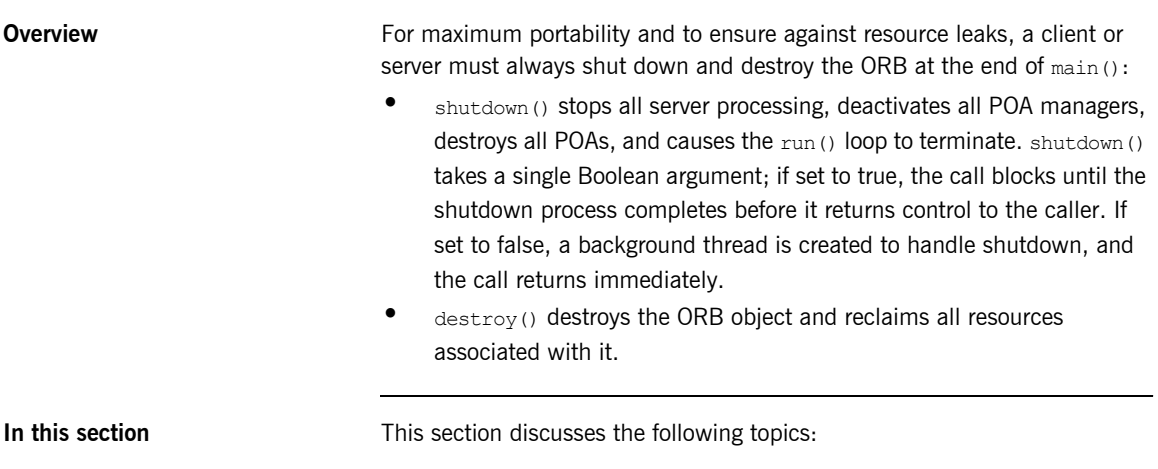

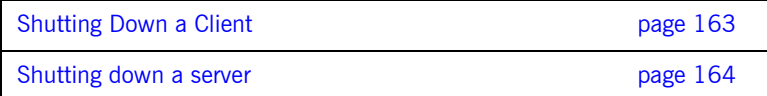

#### <span id="page-196-1"></span><span id="page-196-0"></span>**Shutting Down a Client**

A client is a CORBA application that does not call org.omg.CORBA.ORB.run() and does not process incoming CORBA invocations.

[Example 12](#page-196-1) shows how a client is shut down:

**Example 12:***Shutting down a CORBA client*

```
// Java
   void main(String args[])
    {
      org.omg.CORBA.ORB orb;
      //ORB initialization not shown
      ...
       ...
1 orb.shutdown(true);
2 orb.destroy();
    }
```
- <span id="page-196-2"></span>1. A client calls shutdown() with the argument 1(TRUE), causing the shutdown() operation to remain blocked until ORB shutdown is complete.
- <span id="page-196-3"></span>2. The last thing the client does is to call  $\text{destroy}(t)$ . You are required to call destroy() for full CORBA compliancy.

**Note:** The destroy() function has no effect in Orbix. Hence, it can be omitted without affecting the runtime behavior of an Orbix application.

### <span id="page-197-0"></span>**Shutting down a server**

Because servers typically process invocations by calling org.omg.CORBA.ORB.run(), which blocks indefinitely, org.omg.CORBA.ORB.shutdown() cannot be called from the main thread. The following are the main ways of shutting down a server:

- **ï** Call shutdown(0) from a subthread.
- **•** Call shutdown(0) in the context of an operation invocation.

### CHAPTER 7

## Using Policies

#### *Orbix supports a number of CORBA and proprietary policies that control the behavior of application components.*

Most policies are locality-constrained; that is, they apply only to the server or client on which they are set. Therefore, policies can generally be divided into server-side and client-side policies:

- Server-side policies generally apply to the processing of requests on object implementations. Server-side policies can be set programmatically and in the configuration, and applied to the server's ORB and its POAs.
- **ï** client-side policies apply to invocations that are made from the client process on an object reference. Client-side policies can be set programmatically and in the configuration, and applied to the client's ORB, to a thread, and to an object reference.

The procedure for setting policies programmatically is the same for both client and server:

- 1. Create the CORBA::Policy object for the desired policy.
- 2. Add the Policy object to a PolicyList.
- 3. Apply the PolicyList to the appropriate target-ORB, POA, thread, or object reference.

**In this chapter** This chapter discusses issues that are common to all client and server policies.

Creating Policy and PolicyList Objects **page 167** 

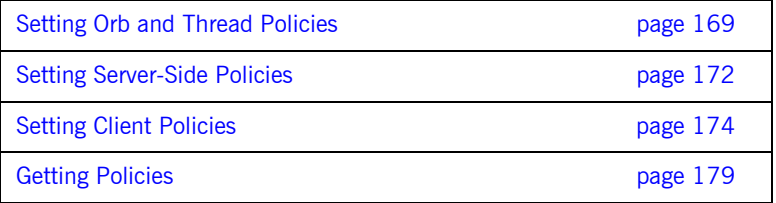

For detailed information about specific policies, refer to the chapters that cover client and POA development: "Developing a Client" on page 237, and "Managing Server Objects" on page 195.

## <span id="page-200-0"></span>**Creating Policy and PolicyList Objects**

Two methods are generally available to create policy objects:

- **ï** To apply policies to a POA, [use the appropriate policy factory](#page-200-1) from the PortableServer::POA interface.
- [Call ORB::create\\_policy\(\)](#page-200-2) on the ORB.

After you create the required policy objects, you add them to a PolicyList. The PolicyList is then applied to the desired application component.

<span id="page-200-1"></span>**Using POA policy factories** The PortableServer:: POA interface provides factories for creating CORBA::Policy objects that apply only to a POA (see [Table 9 on page 202\)](#page-235-0). For example, the following code uses POA factories to create policy objects that specify PERSISTENT and USER\_ID policies for a POA, and adds these policies to a PolicyList.

```
import org.omg.CORBA*.;
import org.omg.PortableServer.*;
...
Policy[] policies = new Policy[2];
policies[0]=root_poa.create_lifespan_policy(
     LifespanPolicyValue.PERSISTENT);
policies[1]=root_poa.create_id_assignment_policy(
     IdAssignmentPolicyValue.USER_ID);
```
Orbix also provides several proprietary policies to control POA behavior (see page  $167$ ). These policies require you to call create policy() on the ORB to create Policy objects, as described in the next section.

<span id="page-200-2"></span>

**Calling create policy()** You call create policy() on the ORB to create Policy objects. For example, the following code creates a PolicyList that sets a SyncScope policy of SYNC WITH SERVER; you can then use this PolicyList to set client policy overrides at the ORB, thread, or object scope:

```
import org.omg.Messaging.*;
org.omg.CORBA.Policy[] policies = new org.omg.Policy[1];
org.omg.CORBA.Any policy_value = 
   global orb.create \overline{any}();
SyncScopePolicyValueHelper.insert(
       policy_value,
      SyncScopePolicyValue.SYNC_WITH_SERVER);
policies[0] = orb.create_policy(
   SYNC SCOPE POLICY TYPE.value, policy value );
```
## <span id="page-202-0"></span>**Setting Orb and Thread Policies**

The CORBA::PolicyManager interface provides the operations that a program requires to access and set ORB policies. CORBA:: PolicyCurrent is an empty interface that simply inherits all PolicyManager operations; it provides access to client-side policies at the thread scope.

ORB policies override system defaults, while thread policies override policies set on a system or ORB level. You obtain a PolicyManager or PolicyCurrent through resolve initial references():

- **•** resolve initial references ("ORBPolicyManager") returns the ORB's PolicyManager. Both server- and client-side policies can be applied at the ORB level.
- **\*** resolve initial references ("PolicyCurrent") returns a thread's PolicyCurrent. Only client-side policies can be applied to a thread.

The CORBA module contains the following interface definitions and related definitions to manage ORB and thread policies:

```
module CORBA {
    \frac{1}{2}...
     enum SetOverrideType
      {
        SET_OVERRIDE,
        ADD_OVERRIDE
     };
     exception InvalidPolicies
      {
         sequence<unsigned short> indices;
     };
```

```
 interface PolicyManager {
     PolicyList
    get policy overrides ( in PolicyTypeSeq ts );
    void
   set policy overrides (
        in PolicyList policies,
        in SetOverrideType set_add
     ) raises (InvalidPolicies);
 };
 interface PolicyCurrent : PolicyManager, Current
 {
 };
 // ...
```
**set policy overrides()** overrides policies of the same PolicyType that are set at a higher scope. The operation takes two arguments:

- **ï** A PolicyList sequence of Policy object references that specify the policy overrides.
- **•** An argument of type SetOverrideType:

}

ADD OVERRIDE adds these policies to the policies already in effect.

SET\_OVERRIDE removes all previous policy overrides and establishes the specified policies as the only override policies in effect at the given scope.

set policy overrides() returns a new proxy that has the specified policies in effect; the original proxy remains unchanged.

To remove all overrides, supply an empty PolicyList and SET\_OVERRIDE as arguments.

**get policy overrides()** returns a PolicyList of object-level overrides that are in effect for the specified PolicyTypes. The operation takes a single argument, a PolicyTypeSeq that specifies the PolicyTypes to query. If the PolicyTypeSeq argument is empty, the operation returns with all overrides for the given scope. If no overrides are in effect for the specified PolicyTypes, the operation returns an empty PolicyList.

After get policy overrides() returns a PolicyList, you can iterate through the individual Policy objects and obtain the actual setting in each one by narrowing it to the appropriate derivation (see "Getting Policies" on [page 179\)](#page-212-0).

## <span id="page-205-0"></span>**Setting Server-Side Policies**

Orbix provides a set of default policies that are effective if no policy is explicitly set in the configuration or programmatically. You can explicitly set server policies at three scopes, listed in ascending order of precedence:

- 1. In the configuration, so they apply to all ORBs that are in the scope of a given policy setting. For a complete list of policies that you can set in the configuration, refer to the *Application Server Platform Administratorís Guide*.
- 2. On the server's ORB, so they apply to all POAs that derive from that ORB's root POA. The ORB has a PolicyManager with operations that let you access and set policies on the server ORB (see "Setting Orb and Thread Policies" on page 169).
- 3. On individual POAs, so they apply only to requests that are processed by that POA. Each POA can have its own set of policies (see "Using POA Policies" on page 206).

You can set policies in any combination at all scopes. If settings are found for the same policy type at more than one scope, the policy at the lowest scope prevails.

Most server-side policies are POA-specific. POA policies are typically attached to a POA when it is created, by supplying a PolicyList object as an argument to create POA(). The following code creates POA persistentPOA as a child of the root POA, and attaches a PolicyList to it:

```
//get an object reference to the root POA
Object poa_obj =
    global orb.resolve initial references("RootPOA");
POA root poa = POAHelper.narrow(poa obj);
Policy[] policies=new Policy[2];
policies[0]=root_poa.create_lifespan_policy(
     LifespanPolicyValue.PERSISTENT);
policies[1]=root_poa.create_id_assignment_policy(
     IdAssignmentPolicyValue.USER_ID);
//create a POA for persistent objects
POA persistent_poa = root_poa.create_POA("persistentPOA",
                          poa_manager,
                          policies);
```
In general, you use different sets of policies in order to differentiate among various POAs within the same server process, where each POA is defined in a way that best accommodates the needs of the objects that it processes. So, a server process that contains the POA persistent POA might also contain a POA that supports only transient object references, and only handles requests for callback objects.

For more information about using POA policies, [see page 206](#page-239-0).

## <span id="page-207-0"></span>**Setting Client Policies**

Orbix provides a set of default policies that are effective if no policy is explicitly set in the configuration or programmatically. Client policies can be set at four scopes, listed here in ascending order of precedence:

- 1. In the configuration, so they apply to all ORBs that are in the scope of a given policy setting. For a complete list of policies that you can set in the configuration, refer to the *Application Server Platform Administratorís Guide*.
- 2. On the client's ORB, so they apply to all invocations. The ORB has a PolicyManager with operations that let you access and set policies on the client ORB (see "Setting Orb and Thread Policies" on page 169).
- 3. On a given thread, so they apply only to invocations on that thread. Each client thread has a PolicyCurrent with operations that let you access and set policies on that thread [\(see page 169](#page-202-0)).
- 4. On individual object references, so they apply only to invocations on those objects. Each object reference can have its own set of policies; the Object interface provides operations that let you access and set an object reference's quality of service policies (see "Managing Object Reference Policies" on page 176).

#### **Setting Policies at Different Scopes**

You can set policies in any combination at all scopes. If settings are found for the same policy type at more than one scope, the policy at the lowest scope prevails.

For example, the SyncScope policy type determines how quickly a client resumes processing after sending one-way requests. The default SyncScope policy is SYNC\_NONE: Orbix clients resume processing immediately after sending one-way requests.

You can set this policy differently on the client's ORB, threads, and individual object references. For example, you might leave the default SyncScope policy unchanged at the ORB scope, set a thread to SYNC\_WITH\_SERVER; and set certain objects within that thread to SYNC WITH TARGET. Given these quality of service settings, the client blocks on one-way invocations as follows:

- **ï** Outside the thread, the client never blocks.
- **ï** Within the thread, the client always blocks until it knows whether the invocations reached the server.
- **•** For all objects within the thread that have SYNC WITH TARGET policies, the client blocks until the request is fully processed.

#### <span id="page-209-0"></span>**Managing Object Reference Policies**

The CORBA::Object interface contains the following operations to manage object policies:

```
interface Object {
     // ...
     Policy
    get client policy(in PolicyType type);
     Policy
    get policy(in PolicyType type);
     PolicyList
    get policy overrides ( in PolicyTypeSeq ts );
     Object
    set policy overrides (
        in PolicyList policies,
         in SetOverrideType set_add
     ) raises (InvalidPolicies);
     boolean
    validate connection(out PolicyList inconsistent policies);
};
```
**Note:** These operations will be supported in the future IDL-to-Java mapping. In the interim, Orbix supports these operations with helper class com.iona.corba.util.ObjectHelper.

**get client policy()** returns the policy override that is in effect for the specified PolicyType. This method obtains the effective policy override by checking each scope until it finds a policy setting: first at object scope, then thread scope, and finally ORB scope. If no override is set at any scope, the system default is returned.

**get\_policy()** returns the object's effective policy for the specified PolicyType. The effective policy is the intersection of values allowed by the object's effective override  $-$ as returned by get client policy() $-$ and the policy that is set in the object's IOR. If the intersection is empty, the method raises exception INV POLICY. Otherwise, it returns a policy whose value is legally within the intersection. If the IOR has no policy set for the PolicyType, the method returns the object-level override.

**get policy overrides()** returns a PolicyList of overrides that are in effect for the specified  $PolicyTypes$ . The operation takes a single argument, a PolicyTypeSeq that specifies the PolicyTypes to query. If the PolicyTypeSeq argument is empty, the operation returns with all overrides for the given scope. If no overrides are in effect for the specified PolicyTypes, the operation returns an empty PolicyList.

After get policy overrides() returns a PolicyList, you can iterate through the individual  $Po$  is the objects and obtain the actual setting in each one by narrowing it to the appropriate derivation (see "Getting Policies" on [page 179\)](#page-212-0).

**set policy overrides()** overrides policies of the same PolicyType that are set at a higher scope, and applies them to the new object reference that it returns. The operation takes two arguments:

- **ï** A PolicyList sequence of Policy object references that specify the policy overrides.
- **•** An argument of type SetOverrideType:
	- ♦ ADD\_OVERRIDE adds these policies to the policies already in effect.
	- ♦ SET\_OVERRIDE removes all previous policy overrides and establishes the specified policies as the only override policies in effect at the given scope.

To remove all overrides, supply an empty PolicyList and SET OVERRIDE as arguments.

**validate connection()** returns true if the object's effective policies allow invocations on that object. This method forces rebinding if one of these conditions is true:

- **•** The object reference is not yet bound.
- The object reference is bound but the current policy overrides have changed since the last binding occurred; or the binding is invalid for some other reason.

The method returns false if the object's effective policies cause invocations to raise the exception INV POLICY. If the current effective policies are incompatible, the output parameter inconsistent policies returns with a PolicyList of those policies that are at fault.

If binding fails for a reason that is unrelated to policies, validate connections() raises the appropriate system exception.

A client typically calls validate connections() when its RebindPolicy is set to NO\_REBIND.

## <span id="page-212-0"></span>**Getting Policies**

As shown earlier, CORBA::PolicyManager, CORBA::PolicyCurrent, and CORBA::Object each provide operations that allow programmatic access to the effective policies for an ORB, thread, and object. Accessor operations obtain a PolicyList for the given scope. After you get a PolicyList, you can iterate over its Policy objects. Each Policy object has an accessor method that identifies its  $PolicyType$ . You can then use the  $Policy$  object's PolicyType to narrow to the appropriate type-specific Policy derivation for example, a SyncScopePolicy object. Each derived object provides its own accessor method that obtains the policy in effect for that scope.

The Messaging module provides these PolicyType definitions:

```
module Messaging
{
    // Messaging Quality of Service
    typedef short RebindMode;
    const RebindMode TRANSPARENT = 0;
    const RebindMode NO REBIND = 1;
    const RebindMode NO RECONNECT = 2;
    typedef short SyncScope;
   const SyncScope SYNC NONE = 0;
    const SyncScope SYNC WITH TRANSPORT = 1;
    const SyncScope SYNC WITH SERVER = 2;
    const SyncScope SYNC WITH TARGET = 3;
     // PolicyType constants
   const CORBA::PolicyType REBIND POLICY TYPE = 23;
   const CORBA::PolicyType SYNC SCOPE POLICY TYPE = 24;
     // Locally-Constrained Policy Objects
     // Rebind Policy (default = TRANSPARENT)
           readonly attribute RebindMode rebind mode;
     };
```
}

```
 interface RebindPolicy : CORBA::Policy {
 // Synchronization Policy (default = SYNC_WITH_TRANSPORT)
 interface SyncScopePolicy : CORBA::Policy {
        readonly attribute SyncScope synchronization;
 };
 ...
```
For example, the following code gets the ORB's SyncScope policy:

```
import org.omg.Messaging.*;
\frac{1}{2}...
// get reference to PolicyManager
org.omg.CORBA.Object object;
object = orb.resolve initial references("ORBPolicyManager");
// narrow
org.omg.CORBA.PolicyManager policy_mgr = 
    org.omg.CORBA.PolicyManagerHelper.narrow(object);
// set SyncScope policy at ORB scope (not shown)
// ...
// get SyncScope policy at ORB scope
org.omg.CORBA.Policy[] types = new org.omg.CORBA.Policy[1];
types[0] = SYNC SCOPE POLICY TYPE;
// get PolicyList from ORB's PolicyManager
org.omg.CORBA.Policy[] pList = 
    policy mgr.get policy overrides( types );
// evaluate first Policy in PolicyList
org.omg.Messaging.SyncScopePolicy sync_p = 
     org.omg.Messaging.SyncScopePolicyHelper.narrow( pList[0] );
org.omg.Messaging.SyncScope sync_policy =
    sync p.synchronization();
System.out.println(
     "Effective SyncScope policy at ORB level is " + sync_policy;
```
#### CHAPTER 8

# Developing a Server

*This chapter explains how to develop a server that implements servants for CORBA objects.*

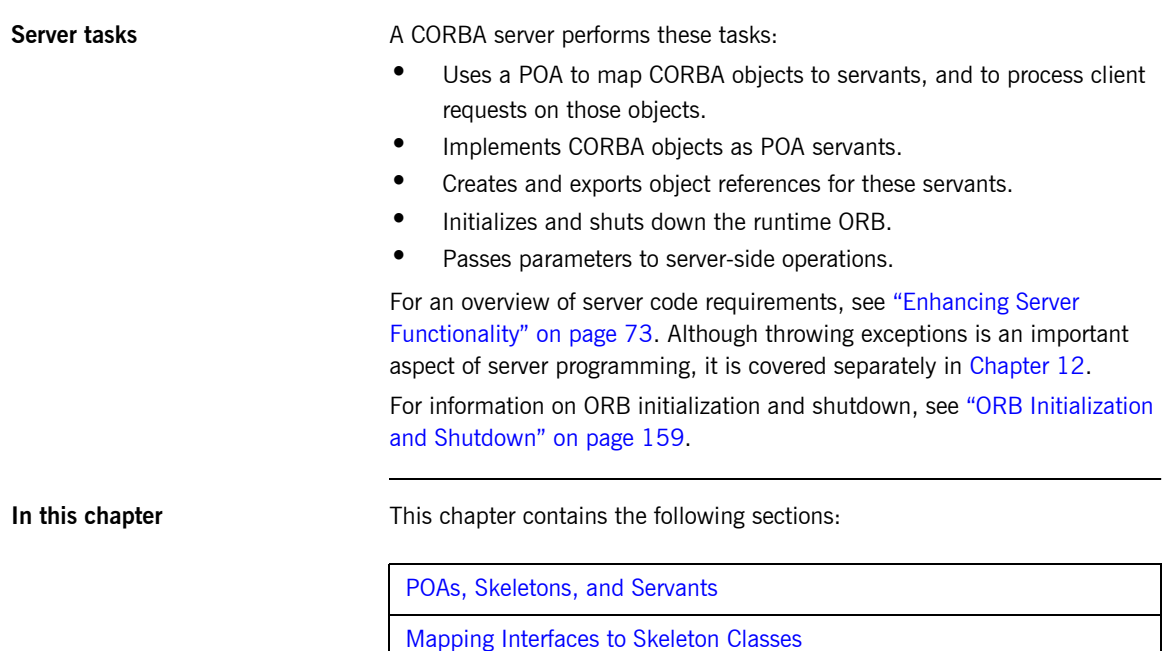

[Creating a Servant Class](#page-220-0)

[Activating CORBA Objects](#page-222-0)

[Handling Output Parameters](#page-224-0)

[Delegating Servant Implementations](#page-225-0)

[Explicit Event Handling](#page-227-0)
# **POAs, Skeletons, and Servants**

CORBA objects exist in server applications. Objects are implemented, or *incarnated*, by language-specific *servants*. Objects and their servants are connected by the portable object adapter (POA). The POA provides the server-side runtime support that connects server application code to the networking layer of the ORB.

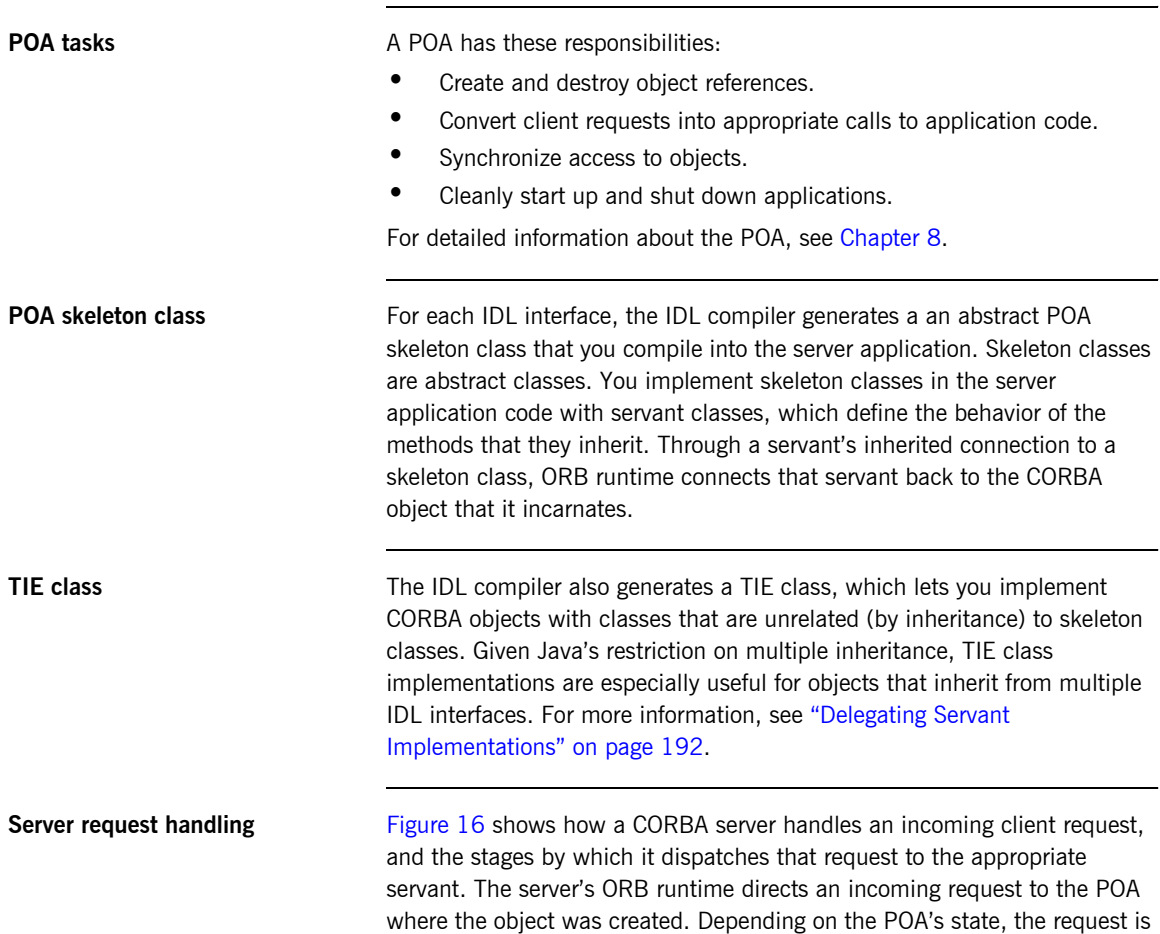

either processed or blocked. A POA manager can block requests by rejecting them outright and raising an exception in the client, or by queueing them for later processing.

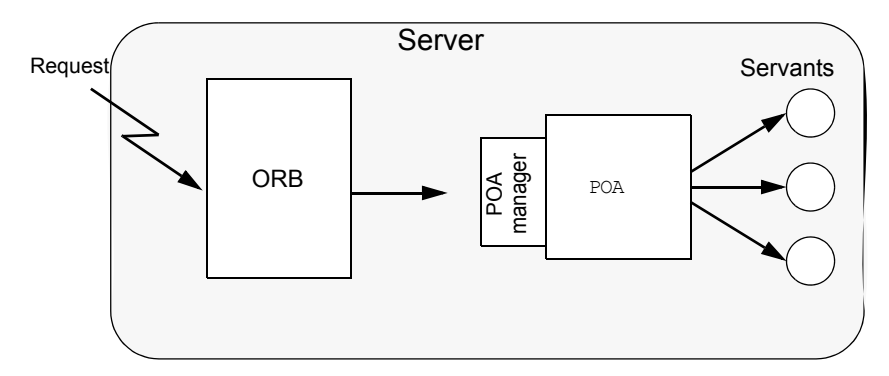

<span id="page-217-0"></span>**Figure 16:** *The server-side ORB conveys client requests to the POA via its manager, and the POA dispatches the request to the appropriate servant.*

# **Mapping Interfaces to Skeleton Classes**

When the ORB receives a request on a CORBA object, the POA maps that request to an instance of the corresponding servant class and invokes the appropriate method.

For example, interface Account is defined as follows:

```
module BankDemo
{
     typedef float CashAmount; // type represents cash
     typedef string AccountId; // Type represents account IDs
      // ...
     interface Account
\left\{\begin{array}{ccc} \end{array}\right\}exception InsufficientFunds {};
         readonly attribute AccountId account id;
          readonly attribute CashAmount balance;
          void
          withdraw(in CashAmount amount) 
          raises (InsufficientFunds);
          void
         deposit( in CashAmount amount);
          };
```
The IDL compiler maps the Account interface to the abstract skeleton class AccountPOA:

```
package BankDemo;
abstract public class AccountPOA 
    extends org.omg.PortableServer.Servant
    implements org.omg.CORBA.portable.InvokeHandler,
                AccountOperations {
     // ... 
};
```
The following points are worth noting about the skeleton class:

**ï** AccountPOA inherits from org.omg.PortableServer.Servant. All skeleton classes inherit from the Servant class for two reasons:

- ♦ Servant provides functionality that is common to all servants.
- $\bullet$  Servants can be passed generically—you can pass a servant for any type of object as a pointer or reference to Servant.
- **•** The skeleton class defines methods that correspond to the interface operations and attributes.
- **ï** Because a skeleton class is defined as abstract, you cannot instantiate it. Instead, you must define a concrete servant subclass that implements the skeleton class methods.
- **•** Both the skeleton class and the client stub class implement the same abstract methods that are defined in interface AccountOperations. Identical signatures preserve location transparency. If the server and client are collocated, the proxy can delegate calls directly to the skeleton without translating or copying data. It also simplifies client and server application development in that one set of parameter passing rules apply to both.

# **Creating a Servant Class**

Each servant class inherits from a skeleton class. The following code defines servant class AccountImpl, which extends skeleton class AccountPOA. Unlike the skeleton class, the AccountImpl class is not abstract, so the server can instantiate AccountImpl as a servant.

```
package BankDemo;
import org.omg.CORBA.*;
import org.omg.CORBA.portable.*;
import java.io.*;
import BankDemo.AccountPackage.*;
import BankDemo.*;
public class AccountImpl extends AccountPOA {
     public AccountImpl(java.lang.String account_id,
         AccountDatabase account_db)
     {
        m_account_db = account_db;
        m account id = account id;m balance = m_account db.read_account(m_account_id);
     }
     protected void finalize() {
        m_account_db.write_account(m_account_id, m_balance);
     }
     protected void save_all() {
        m_account_db.write_account(m_account_id, m_balance);
 }
     public void withdraw(float amount) throws InsufficientFunds {
         if (amount > m_balance) {
             throw new InsufficientFunds();
 }
        m balance -= amount;
     }
```

```
 public void deposit(float amount) {
    m balance += amount;
 }
 public String account_id() {
   return m account id;
 }
 public float balance() {
  return m balance;
 }
private String m account id;
private float m balance;
private AccountDatabase m account db;
```
}

**Note:** The choice of name for servant classes is purely a matter of convention. The examples here and elsewhere apply the Impl suffix to the original interface name, as in AccountImpl. It is always good practice to have a naming convention and use it consistently in your code.

# **Activating CORBA Objects**

In order to enable clients to invoke on CORBA operations, a server must create and export object references. These object references must point back to a CORBA object that is active through its incarnation by a  $C++$  or Java servant.

Activation of a CORBA object is a two-step process:

- 1. Instantiate the CORBA object's servant. Instantiating a servant does not by itself activate the CORBA object. The ORB runtime remains unaware of the existence of the servant and the corresponding CORBA object.
- 2. Register the servant and the object's ID in a POA.

**this()** The simplest way to activate a CORBA object is by calling this () on the servant. The IDL compiler generates  $a_{\text{this}}$ () method for each servant skeleton class. this() performs two separate tasks:

- **ï** Checks the POA to determine whether the servant is registered with an existing object. If not,  $\pm$ his() creates an object from the servant's interface, registers a unique ID for this object in the POA's active object map, and maps this object ID to the servant's address.
- Generates and returns an object reference that includes the object's ID and POA identifier.

In other words, the object is implicitly activated in order to return an object reference.

**servant to reference()** You can also implicitly activate an object by calling servant to reference() on the desired POA. This requires you to narrow to the appropriate object; however, there can be no ambiguity concerning the POA in which the object is active, as can happen through using  $\text{this}()$ ([see page 218\)](#page-251-0).

**Explicit activation methods** Alternatively, you can explicitly activate a CORBA object: call activate object() Or activate object with id() on the POA. You can then obtain an object reference by calling  $_{\text{this}}$  on the servant. Because the servant is already registered in the POA with an object ID, the method simply returns an object reference.

> The ability to activate an object implicitly or explicitly depends on a POAís activation policy. For more information on this topic, see "Using POA Policies" on page 206.

> **Note:** The object reference returned by this() is independent of the servant itself; you must eventually call release() on the object. Releasing the object reference has no effect on the corresponding servant.

# **Handling Output Parameters**

**Server-side rules** Server-side rules for passing output (in/inout) parameters to the client complement client-side rules. For example, the following IDL defines operation create account () with two out parameters:

```
module BankDemo {
     // ...
     // Forward declaration of Account
     interface Account;
     interface Bank {
         void create_account(
              (in string name, out Account acct, out string acc_id)
         // ...
     }
     // ...
}
```
**Implementation example** The servant that implements this operation must use holder classes for the two out parameters:

```
// in servant class BankImpl
public void create account ( java.lang.String name,
                  AccountHolder acct, StringHolder acc_id ) {
    AccountImpl new acct =
        new AccountImpl (account id, account db);
     // set AccountHolder value to Account object reference
    \text{acct.value} = \text{this(new acct)};
     // ...
}
```
For more information about holder classes, see "Passing Parameters in Client Invocations" on page 253.

# <span id="page-225-0"></span>**Delegating Servant Implementations**

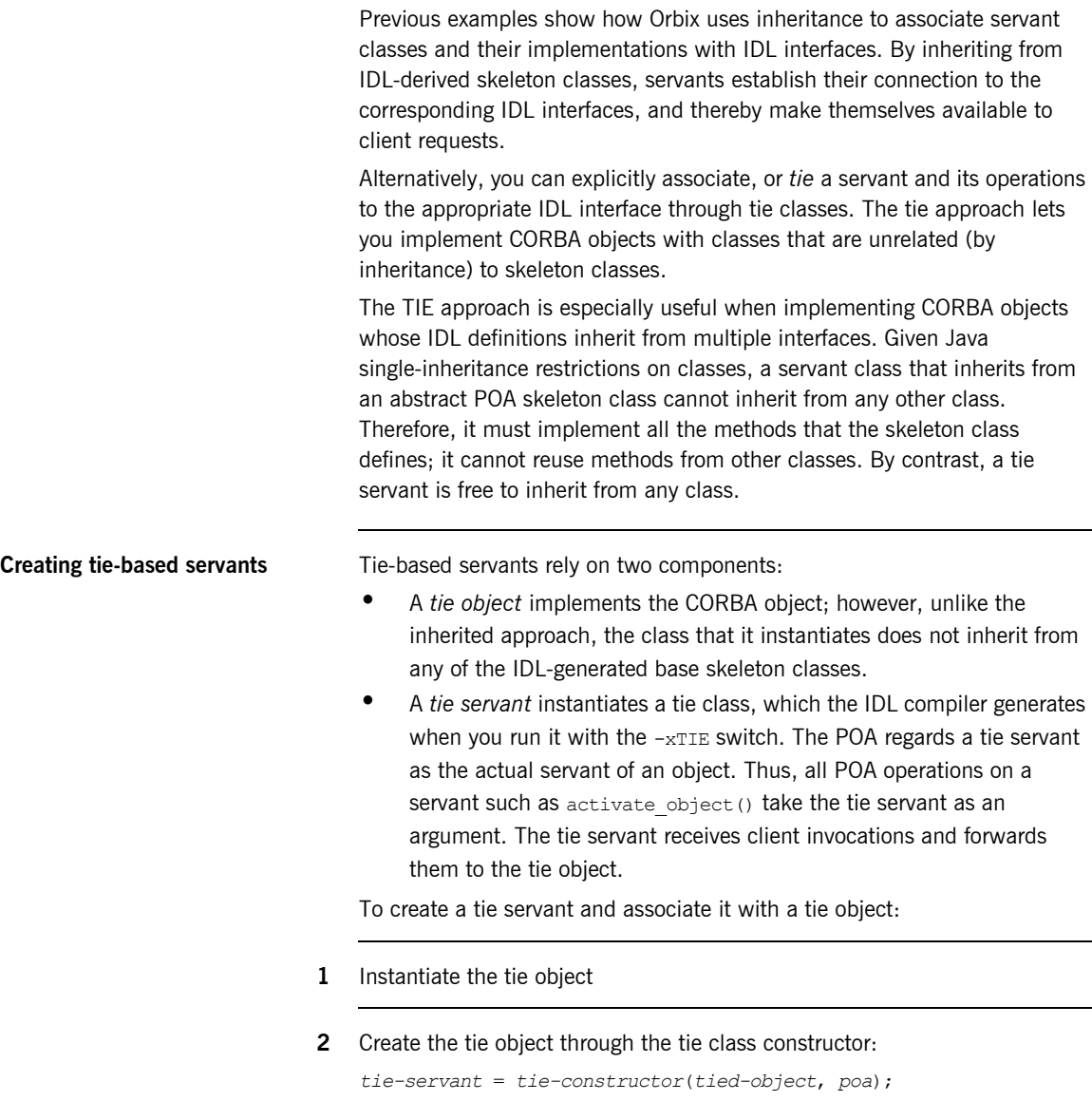

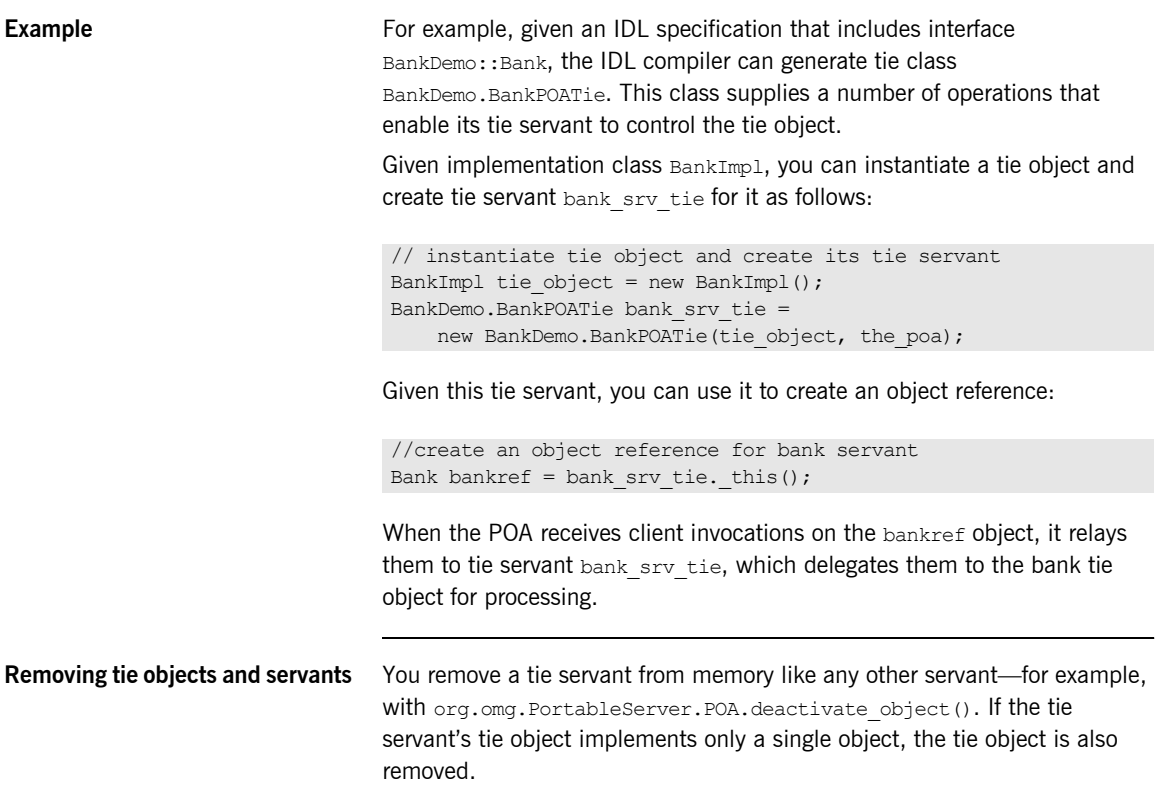

# **Explicit Event Handling**

When you call  $ORB:run()$ , the ORB gets the thread of control to dispatch events. This is acceptable for a server that only processes CORBA requests. However, if your process must also support a GUI or uses another networking stack, you also must be able to monitor incoming events that are not CORBA client requests.

The ORB interface methods work pending() and perform work() let you poll the ORB's event loop for incoming requests:

- work pending() returns true if the ORB's event loop has at least one request ready to process.
- perform work() processes one or more requests before it completes and returns the thread of control to the application code. The amount of work processed by this call depends on the threading policies and the number of queued requests; however, perform work() guarantees to return periodically so you can handle events from other sources.

### CHAPTER 9

# Managing Server **Objects**

*A portable object adapter, or POA, maps CORBA objects to language-specific implementations, or servants, in a server process. All interaction with server objects takes place via the POA.*

A POA identifies objects through their object IDs, which are encapsulated within the object requests that it receives. Orbix views an object as *active* when its object ID is mapped to a servant; the servant is viewed as *incarnating* that object. By abstracting an object's identity from its implementation, a POA enables a server to be portable among different implementations.

**In this chapter** This chapter shows how to create and manage a POA within a server process, covering the following topics:

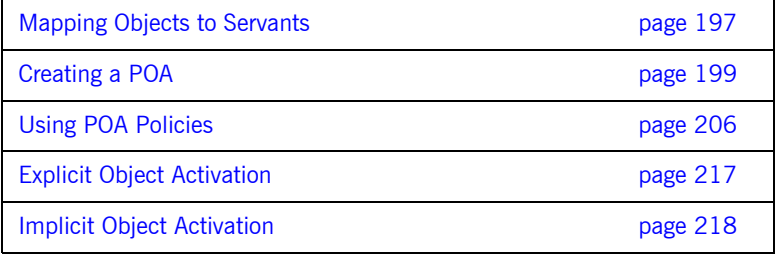

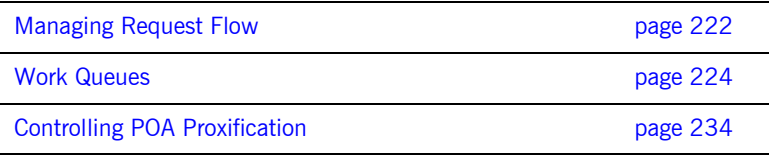

# <span id="page-230-0"></span>**Mapping Objects to Servants**

[Figure 17](#page-230-1) shows how a POA manages the relationship between CORBA objects and servants, within the context of a client request. A client references an object or invokes a request on it through an interoperable object reference (*IOR*). This IOR encapsulates the information required to find the object, including its server address, POA, and object ID-in this case, A. On receiving the request, the POA uses the object's ID to find its servant. It then dispatches the requested operation to the servant via the server skeleton code, which extracts the operation's parameters and passes the operation as a language-specific call to the servant.

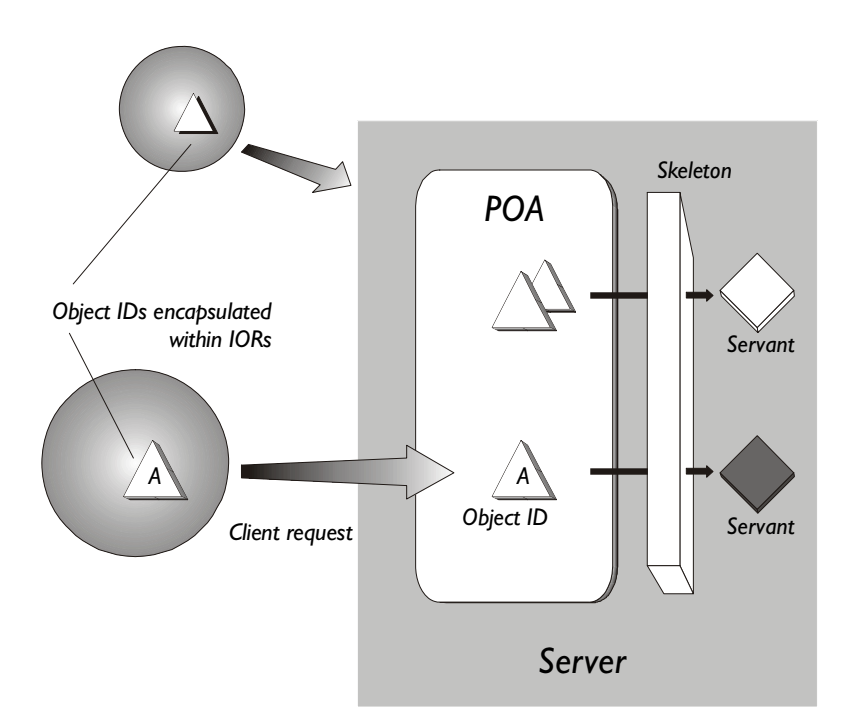

<span id="page-230-1"></span>**Figure 17:** *A portable object adapter (POA) maps abstract objects to their concrete implementations (servants)*

Depending on a POAís policies, a servant can be allowed to incarnate only one object; or it can incarnate multiple objects. During an object's lifetime, it can be activated multiple times by successive servant incarnations.

**Mapping options** A POA can map between objects and servants in several ways:

- **ï** An *active object map* retains object-servant mappings throughout the lifetime of its POA, or until an object is explicitly deactivated. Before a POA is activated, it can anticipate incoming requests by mapping known objects to servants, and thus facilitate request processing.
- **ï** A *servant manager* maps objects to servants on demand, either on the initial object request, or on every request. Servant managers can enhance control over servant instantiation, and help avoid or reduce the overhead incurred by a static object-servant mapping.
- **ï** A single *default servant* can be used to handle all object requests. A POA that uses a default servant incurs the same overhead no matter how many objects it processes.

Depending on its policies, a POA can use just one object-mapping method, or several methods in combination. For more information, see "Enabling the Active Object Map" on page 207.

# <span id="page-232-0"></span>**Creating a POA**

All server processes in a location domain use the same root POA, which you obtain by calling resolve initial references("POA"). The root POA has predefined policies which cannot be changed [\(see page 205](#page-238-0)). Within each server process, the root POA can spawn one or more child POAs. Each child POA provides a unique namespace; and each can have its own set of policies, which determine how the POA implements and manages object-servant mapping. Further, each POA can have its own POA manager and servant manager.

**Using multiple POAs** A number of objectives can justify the use of multiple POAs within the same server. These include:

> **ï** *Partition the server into logical or functional groups of servants.* You can associate each group with a POA whose policies conform with the group's requirements. For example, a server that manages Customer and Account servants can provide a different POA for each set of servants.

You can also group servants according to common processing requirements. For example, a POA can be configured to generate object references that are valid only during the lifespan of that POA, or across all instantiations of that POA and its server. POAs thus offer built-in support for differentiating between persistent and transient objects.

- **ï** *Independently control request processing for sets of objects.* A POA managerís state determines whether a POA is active or inactive; it also determines whether an active POA accepts incoming requests for processing, or defers them to a queue (see "Processing Object Requests" on page 208). By associating POAs with different managers, you can gain finer control over object request flow.
- **ï** *Choose the method of object-servant binding that best serves a given POA.* For example, a POA that processes many objects can map all of them to the same default servant, incurring the same overhead no matter how many objects it processes.

**Procedure for creating a POA** Creating a POA consists of these steps:

1. Set the POA policies.

Before you create a POA, establish its desired behavior through a CORBA PolicyList, which you attach to the new POA on its creation. Any policies that are explicitly set override a new POA's default policies (refer to [Table 9 on page 202](#page-235-0)).

- 2. Create the POA by calling create POA() on an existing POA.
- 3. If the POA has a policy of USE SERVANT MANAGER, register its servant manager by calling set servant manager() on the POA.
- 4. Enable the POA to receive client requests by calling activate () on its POA manager.

### **Setting POA Policies**

A new POAís policies are set when it is created. You can explicitly set a POA's policies through a CORBA PolicyList object, which is a sequence of Policy objects.

Java applications represent a PolicyList object as an array of Policy objects.

**Creating Policy objects** The PortableServer::POA interface provides factories to create CORBA Policy object types (see [Table 9 on page 202](#page-235-0)). If a Policy object type is proprietary to Orbix, you must create the Policy object by calling create  $policy()$  on the ORB (see "Setting proprietary policies for a POA" [on page 203](#page-236-0)). In all cases, you attach the PolicyList object to the new POA. All policies that are not explicitly set in the PolicyList are set to their defaults.

> For example, the following code creates policy objects of PERSISTENT and USER\_ID:

```
import org.omg.CORBA*.;
import org.omg.PortableServer.*;
...
Policy[] policies = new Policy[2];
policies[0]=root_poa.create_lifespan_policy(
     LifespanPolicyValue.PERSISTENT);
policies[1]=root_poa.create_id_assignment_policy(
     IdAssignmentPolicyValue.USER_ID);
```
With the PERSISTENT policy, a POA can create object references that remain valid across successive instantiations of this POA and its server process. The USER ID policy requires the application to autoassign all object IDs for a POA.

**Attaching policies to a POA** After you create a PolicyList object, you attach it to a new POA by supplying it as an argument to create POA(). The following code creates POA persistentPOA as a child of the root POA, and attaches to it the PolicyList object just shown:

```
//get an object reference to the root POA
Object poa_obj =
    global orb.resolve initial references("RootPOA");
POA root_poa =
     POAHelper.narrow(poa_obj);
Policy[] policies=new Policy[2];
policies[0]=root_poa.create_lifespan_policy(
    LifespanPolicyValue.PERSISTENT);
policies[1]=root_poa.create_id_assignment_policy(
     IdAssignmentPolicyValue.USER_ID);
//create a POA for persistent objects
POA persistent poa = root poa.create POA("persistentPOA",
                          poa_manager,
                          policies);
```
In general, POA policies let you differentiate among various POAs within the same server process, where each POA is defined in a way that best accommodates the needs of the objects that it processes. For example, a server process that contains the POA persistentPOA might also contain a POA that supports only transient object references, and only handles requests for callback objects.

<span id="page-235-0"></span>**POA Policy factories** The PortableServer::POA interface contains factory methods for creating CORBA Policy objects:

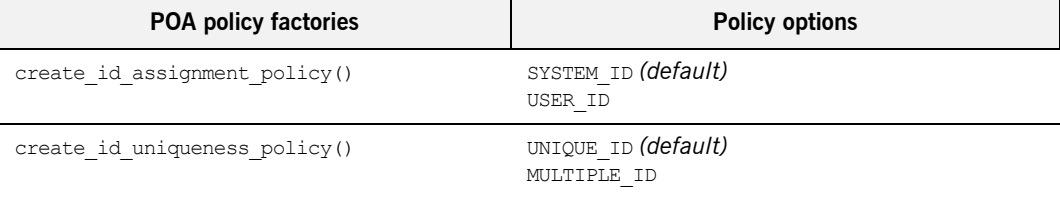

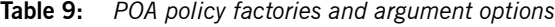

| POA policy factories                | <b>Policy options</b>                                                              |
|-------------------------------------|------------------------------------------------------------------------------------|
| create implicit activation policy() | NO IMPLICIT ACTIVATION (default)<br>IMPLICIT ACTIVATION                            |
| create lifespan policy()            | TRANSIENT (default)<br>PERSISTENT                                                  |
| create request processing policy()  | USE ACTIVE OBJECT MAP ONLY (default)<br>USE DEFAULT SERVANT<br>USE SERVANT MANAGER |
| create servant retention policy()   | RETAIN (default)<br>NON RETAIN                                                     |
| create thread policy()              | ORB CTRL MODEL (default)<br>SINGLE THREAD MODEL                                    |

**Table 9:** *POA policy factories and argument options*

For specific information about these methods, refer to their descriptions in the *CORBA Programmerís Reference*.

<span id="page-236-0"></span>**Setting proprietary policies for a POA** Orbix provides several proprietary policies to control POA behavior. To set these policies, call create policy() on the ORB to create Policy objects with the desired policy value, and add these objects to the POA's PolicyList. For example, Orbix provides policies that determine how a POA handles incoming requests for any object as it undergoes deactivation. You can specify a DISCARD policy for a POA so it discards all incoming requests for

deactivating objects:

```
import com.iona.corba.*;
org.omg.CORBA.Policy[] policies = new org.omg.CORBA.Policy[1];
org.omg.CORBA.Any obj deactivation policy value =
    global orb.create any();
ObjectDeactivationPolicyValueHelper.insert(
    obj deactivation policy value,
     ObjectDeactivationPolicyValue.DISCARD);
policies[0] = global_orb.create_policy(
     ( OBJECT_DEACTIVATION_POLICY_ID.value, 
     obj deactivation policy value );
```
### **Orbix-proprietary policies** You can attach the following Orbix-proprietary Policy objects to a POAís PolicyList: **ObjectDeactivationPolicy** controls how the POA handles requests that are

directed at deactivating objects. This policy is valid only for a POA that uses a servant activator to control object activation. For more information, see "Setting deactivation policies" on page 283.

**PersistenceModePolicy** can specify a policy of DIRECT\_PERSISTENCE, so that the POA uses a well-known address in the IORs that it generates for persistent objects. This policy is valid only for a POA that has a PERSISTENT lifespan policy. For more information, see "Direct persistence" on page 210.

**WellKnownAddressingPolicy** sets transport configuration data-for example, address information for persistent objects that use a well-known address, or IIOP buffer sizes. For more information, see "Direct persistence" [on page 210.](#page-243-0)

**DispatchWorkQueuePolicy** specifies the work queue used to process requests for a POA whose threading policy is set to ORB\_CTRL\_MODEL. All requests for the POA are dispatched in a thread controlled by the specified work queue. For more information, see "Work Queues" on page 224.

**WorkQueuePolicy** specifies the work queue used by network transports to read requests for the POA. For more information, see "Work Queues" on [page 224.](#page-257-0)

**InterdictionPolicy** disables the proxification of the POA when using the Iona firewall proxy service. A POA with this policy set to DISABLE will never be proxified. For more information, see "Controlling POA Proxification" on [page 234.](#page-267-0)

### <span id="page-238-0"></span>**Root POA Policies**

The root POA has the following policy settings, which cannot be changed:

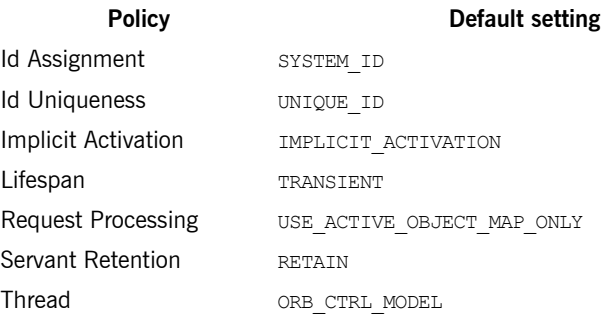

# <span id="page-239-1"></span><span id="page-239-0"></span>**Using POA Policies**

**Overview** A POA's policies play an important role in determining how the POA implements and manages objects and processes client requests. While the root POA has a set of predefined policies that cannot be changed, any POA that you create can have its policies explicitly set.

**In this section** The following sections describe POA policies and setting options:

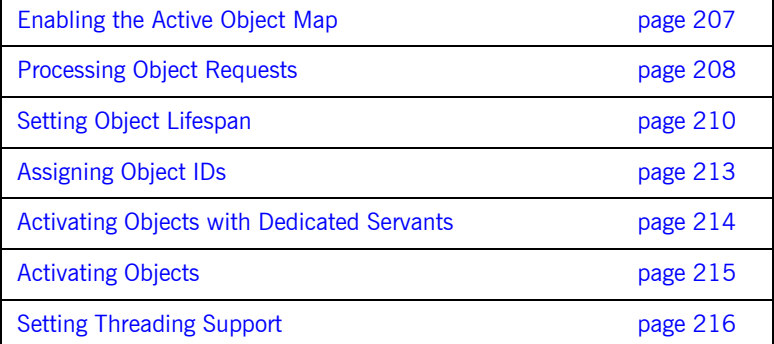

### <span id="page-240-0"></span>**Enabling the Active Object Map**

A POAís servant retention policy determines whether it uses an active object map to maintain servant-object associations. Depending on its request processing policy [\(see page 208\)](#page-241-0), a POA can rely exclusively on an active object map to map object IDs to servants, or it can use an active object map together with a servant manager and/or default servant. A POA that lacks an active object map must use either a servant manager or a default servant to map between objects and servants.

You specify a POA's servant retention policy by calling create servant retention policy() with one of these arguments:

**RETAIN:** The POA retains active servants in its active object map.

**NON\_RETAIN:** The POA has no active object map. For each request, the POA relies on the servant manager or default servant to map between an object and its servant; all mapping information is destroyed when request processing returns. Thus, a NON RETAIN policy also requires that the POA have a request processing policy of USE DEFAULT SERVANT or USE SERVANT MANAGER (see "Processing Object Requests" on page 208).

### **Servant manager and servant retention policy**

If a POA has a policy of USE\_SERVANT\_MANAGER, its servant retention policy determines whether it uses a servant activator or servant locator as its servant manager. A RETAIN policy requires the use of a servant activator; a NON RETAIN policy requires the use of a servant locator. For more information about servant managers, see [Chapter 11.](#page-308-0)

### <span id="page-241-0"></span>**Processing Object Requests**

A POA's request processing policy determines how it locates a servant for object requests. Four options are available:

- **ï** Maintain a permanent map, or *active object map*, between object IDs and servants and rely exclusively on that map to process all object requests.
- Activate servants on demand for object requests.
- **ï** Locate a servant for each new object request.
- **ï** Map object requests to a single default servant.

For example, if the application processes many lightweight requests for the same object type, the server should probably have a POA that maps all these requests to the same default servant. At the same time, another POA in the same server might be dedicated to a few objects that each use different servants. In this case, requests can probably be processed more efficiently if the POA is enabled for permanent object-servant mapping.

You set a POA's request processing policy by calling create request processing policy() and supplying one of these arguments:

- **USE ACTIVE OBJECT MAP ONLY**
- **ï** [USE\\_SERVANT\\_MANAGER](#page-242-0)
- **ï** [USE\\_DEFAULT\\_SERVANT](#page-242-1)

<span id="page-241-1"></span>**USE\_ACTIVE\_OBJECT\_MAP\_ONLY:** All object IDs must be mapped to a servant in the active object map; otherwise, Orbix returns an exception of OBJECT NOT EXIST to the client.

During POA initialization and anytime thereafter, the active object map is populated with all object-servant mappings that are required during the POA's lifetime. The active object map maintains object-servant mappings until the POA shuts down, or an object is explicitly deactivated through deactivate\_object().

Typically, a POA can rely exclusively on an active object map when it processes requests for a small number of objects.

This policy requires POA to have a servant retention policy of RETAIN. (see "Enabling the Active Object Map" on page 207).

<span id="page-242-0"></span>**USE\_SERVANT\_MANAGER:** The POA's servant manager finds a servant for the requested object. Depending on its servant retention policy, the POA can implement one of two servant manager types, either a *servant activator* or a *servant locator*:

- **•** A servant activator can be registered with a POA that has a RETAIN policy. The servant activator incarnates servants for inactive objects on receiving an initial request for them. The active object map retains mappings between objects and their servants; it handles all subsequent requests for this object.
- **•** If the POA has a policy of NON\_RETAIN (the POA has no active object map), a servant locator must find a servant for an object on each request; otherwise, an OBJ\_ADAPTER exception is returned when clients invoke requests.

USE SERVANT MANAGER requires the application to register a servant manager with the POA by calling set servant manager().

For more information about servant managers, see [Chapter 11.](#page-308-0)

<span id="page-242-1"></span>**USE\_DEFAULT\_SERVANT:** The POA dispatches requests to the default servant when it cannot otherwise find a servant for the requested object. This can occur because the object's ID is not in the active object map, or the POA's servant retention policy is set to NON RETAIN.

Set this policy for a POA that needs to process many objects that are instantiated from the same class, and thus can be implemented by the same servant.

This policy requires the application to register the POA's default servant by calling set servant() on the POA; it also requires the POA's ID uniqueness policy to be set to MULTIPLE ID, so multiple objects can use the default servant.

## <span id="page-243-1"></span>**Setting Object Lifespan**

<span id="page-243-0"></span>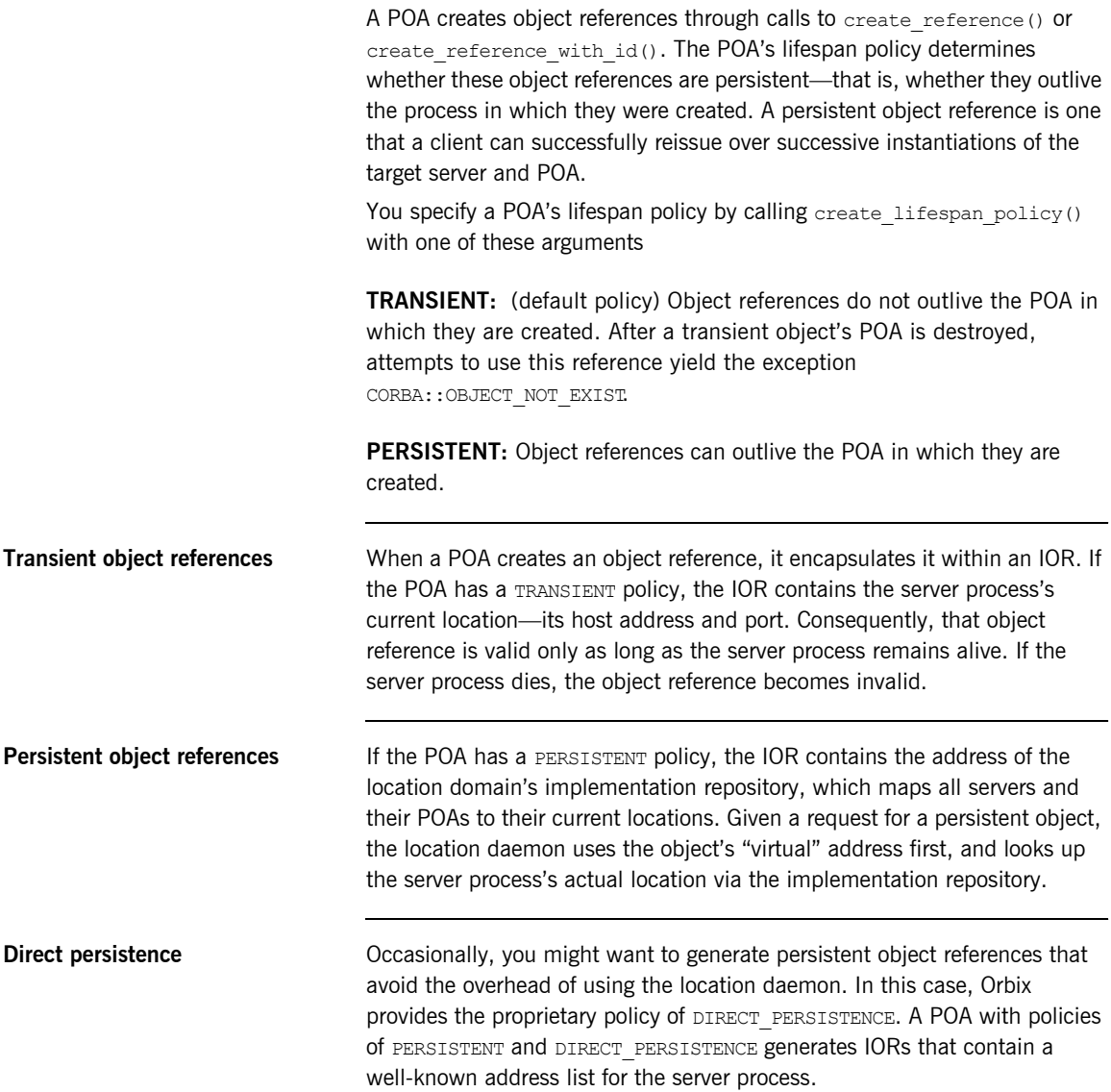

A POA that uses direct persistence must also indicate where the configuration sets the well-known address list to be embedded in object references. In order to do this, two requirements apply:

**•** The configuration must contain a well-known address configuration variable, with this syntax:

```
prefix:transport:addr_list=[ address-spec [,...] ]
```
**• The POA must have a WELL\_KNOWN\_ADDRESSING\_POLICY whose value is** set to *prefix*.

For example, you might create a well-known address configuration variable in name scope MyConfigApp as follows:

```
MyConfigApp {
     ...
     wka:iiop:addr_list=["host.com:1075"];
     ...
}
```
Given this configuration, a POA is created in the ORB MyConfigApp can have its PolicyList set so it generates object references that use direct persistence, as follows:

```
import com.iona.corba.*;
import com.iona.IT CORBA.*;
import com.iona.IT PortableServer.*;
// Set up IONA policies
org.omg.CORBA.Any persistent_mode_policy_value = 
    global_orb.create_any();
org.omg.CORBA.Any well known addressing policy value =
   global orb.create any();
PersistenceModePolicyValueHelper.insert(
   persistent mode policy value,
    PersistenceModePolicyValue.DIRECT_PERSISTENCE);
well known addressing policy value.insert string(
    "wka");
```

```
org.omg.CORBA.Policy[] policies=new Policy[] {
     root_poa.create_lifespan_policy(
         LifespanPolicyValue.PERSISTENT),
     root_poa.create_id_assignment_policy(
         IdAssignmentPolicyValue.USER_ID),
     global_orb.create_policy(
        PERSISTENCE MODE POLICY ID.value,
        persistence mode policy value),
     global_orb.create_policy(
        WELL KNOWN ADDRESSING POLICY ID.value,
        well known addressing policy value),
};
...
```
**Object lifespan and ID assignment** A POA's lifespan and ID assignment policies have dependencies upon one another.

> TRANSIENT and SYSTEM\_ID are the default settings for a new POA, becuase system-assigned IDs are sufficient for transient object references. The appication does not need tight control over the POA's ID becuase the POA's object reference is only valid for the POA's current incarnation.

> However, PERSISTENT and USER ID policies are usually set together, because applications require explicit control over the object IDs of its persistent object references. When using persistent object references the POA's name is part of the information used to resolve an object's IOR. For this reason, there is a possibility of conflicts when using multiple POAís with the same name and a lifespan policy of PERSISTENT. This is particularly true when using indirect persistent IORs.

### <span id="page-246-0"></span>**Assigning Object IDs**

The ID assignment policy determines whether object IDs are generated by the POA or the application. Specify the POA's ID assignment policy by calling create id assignment  $policy()$  with one of these arguments:

**SYSTEM ID:** The POA generates and assigns IDs to its objects. Typically, a POA with a SYSTEM ID policy manages objects that are active for only a short period of time, and so do not need to outlive their server process. In this case, the POA also has an object lifespan policy of TRANSIENT. Note, however, that system-generated IDs in a persistent POA are unique across all instantiations of that POA.

**USER\_ID:** The application assigns object IDs to objects in this POA. The application must ensure that all user-assigned IDs are unique across all instantiations of the same POA.

USER ID is usually assigned to a POA that has an object lifespan policy of PERSISTENT—that is, it generates object references whose validity can span multiple instantiations of a POA or server process, so the application requires explicit control over object IDs.

### <span id="page-247-0"></span>**Activating Objects with Dedicated Servants**

A POAís ID uniqueness policy determines whether it allows a servant to incarnate more than one object. You specify a POA's ID uniqueness policy by calling create id uniqueness policy() with one of these arguments:

**UNIQUE ID:** Each servant in the POA can be associated with only one object ID.

**MULTIPLE ID:** Any servant in the POA can be associated with multiple object IDs.

**Note:** If the same servant is used by different POAs, that servant conforms to the uniqueness policy of each POA. Thus, it is possible for the same servant to be associated with multiple objects in one POA, and be restricted to one object in another.

### <span id="page-248-0"></span>**Activating Objects**

A POAís activation policy determines whether objects are explicitly or implicitly associated with servants. If a POA is enabled for explicit activation, you activate an object by calling activate\_object() or activate object with id() on the POA. A POA that supports implicit activation allows the server application to call the  $_{\text{this}}$ () function on a servant to create an active object (see "Implicit Object Activation" on [page 218\)](#page-251-1).

The activation policy determines whether the POA supports implicit activation of servants.

Specify the POA's activation policy by supplying one of these arguments:

**NO\_IMPLICIT\_ACTIVATION:** (default) The POA only supports explicit activation of servants.

**IMPLICIT ACTIVATION:** The POA supports implicit activation of servants. This policy requires that the POA's object ID assignment policy be set to SYSTEM ID, and its servant retention policy be set to RETAIN. For more information, see "Implicit Object Activation" on page 218.

### <span id="page-249-0"></span>**Setting Threading Support**

Specify the POA's thread policy by supplying one of these arguments:

**ORB CTRL MODEL:** The ORB is responsible for assigning requests for an ORB-controlled POA to threads. In a multi-threaded environment, concurrent requests can be delivered using multiple threads.

**SINGLE THREAD MODEL:** Requests for a single-threaded POA are processed sequentially. In a multi-threaded environment, all calls by a single-threaded POA to implementation code (servants and servant managers) are made in a manner that is safe for code that does not account for multi-threading.

Multiple single-threaded POAs might need to cooperate to ensure that calls are safe when they share implementation code such as a servant manager.

**Default work queues** Orbix maintains for each ORB two default work queues, one manual and the other automatic. Depending on its thread policy, a POA that lacks its own work queue uses one of the default work queues to process requests:

- **ï** A POA with a threading policy of SINGLE\_THREAD\_MODEL uses the manual work queue. To remove requests from the manual work queue, you must call either ORB:: perform work() Or ORB:: run() within the main thread.
- **ï** A POA with a threading policy of ORB\_CTRL\_MODEL uses the automatic work queue. Requests are automatically removed from this work queue; however, because ORB::run() blocks until the ORB shuts down, an application can call this method to detect when shutdown is complete.

Both threading policies assume that the ORB and the application are using compatible threading synchronization. All uses of the POA within the server must conform to its threading policy.

For information about creating a POA workqueue, [see page 224.](#page-257-0)

# <span id="page-250-0"></span>**Explicit Object Activation**

If the POA has an activation policy of NO\_IMPLICIT\_ACTIVATION, the server must call either activate object() or activate object with id() on the POA to activate objects. Either of these calls registers an object in the POA with either a user-supplied or system-generated object ID, and maps that object to the specified servant.

After you explicitly activate an object, you can obtain its object reference in two ways:

- **•** Use the object's ID to call id to reference() on the POA where the object was activated. id to reference() uses the object's ID to obtain the information needed to compose an object reference, and returns that reference to the caller.
- Call this() on the servant. Because the servant is already registered in the POA with an object ID, the function composes an object reference from the available information and returns that reference to the caller.

# <span id="page-251-1"></span><span id="page-251-0"></span>**Implicit Object Activation**

A server activates an object implicitly by calling  $\text{this}$  () on the servant designated to incarnate that object.  $_{\text{this}}$  is valid only if the POA that maintains these objects has policies of RETAIN, SYSTEM ID, and IMPLICIT ACTIVATION; otherwise, it raises a WrongPolicy exception. Thus, implicit activation is generally a good option for a POA that maintains a relatively small number of transient objects.

**Calling this()** this() this() performs two separate tasks:

- **ï** Checks the POA to determine whether the servant is registered with an existing object. If it is not, this() creates an object from the servant's interface, registers a new ID for this object in the POA's active object map, and maps this object ID to the servant.
- **ï** Generates and returns an object reference.

In other words, the object is implicitly activated in order to return an object reference.

You can call this() on a servant in two ways:

- [Within an operation](#page-252-0) that is invoked on the servant's object.
- **ï** [Outside an operation.](#page-253-0)
### **Calling \_this() Inside an Operation**

If called inside an operation, this() returns a reference to the object on which the operation was invoked. Thus, a servant can always obtain a reference to the object that it incarnates-for example, in order to register the object as a callback with another object.

The following interface defines the  $qet$  self() operation, whose implementation returns a reference to the same interface:

```
interface Whatever {
    Whatever get self();
};
```
You might implement this operation as follows:

```
Whatever get self() throws org.omg.CORBA.SystemException
{
   return this(); // Return reference to self
}
```
### **Calling \_this() Outside an Operation**

You can activate an object and obtain a reference to it by calling  $\pm$ his() on a servant. This object reference must include information that it obtains from the POA in which the object is registered: the fully qualified POA name, protocol information, and the object ID that is registered in the POAís active object map.  $_{\text{this}}$  () determines which POA to use by calling default POA() on the servant.

default POA() is inherited from the ServantBase class:

```
public class org.omg.PortableServerServant {
   public POA default POA() {}
     // ...
};
```
### **Servant inheritance of \_default\_POA() implementation**

All skeleton classes and the servants that implement them derive from Servant, and therefore inherit its implementation of  $\det$  default  $POA()$ . The inherited  $\det$  default POA() always returns the root POA. Thus, calling this() on a servant that does not override default POA() returns a transient object reference that points back to the root POA. All invocations on that object are processed by the root POA.

As seen earlier, an application typically creates its own POAs to manage objects and client requests. For example, to create and export persistent object references, you must create a POA with a PERSISTENT lifespan policy and use it to generate the desired object references. If this is the case, you must be sure that the servants that incarnate those objects also override  $\text{default POA}()$ ; otherwise, calling  $\text{this}(i)$  on those servants returns transient object references whose mappings to servants are handled by the root POA.

**Note:** To avoid ambiguity concerning the POA in which an object is implicitly activated, call servant to reference() on the desired POA instead of  $_\text{this}()$ . While using servant to reference() requires you to narrow to the appropriate object, the extra code is worth the extra degree of clarity that you achieve.

**Overriding default POA()** To ensure that this() uses the right POA to generate object references, an application's servants must override the default POA. You can do this three ways:

> **Override default POA() to throw a system exception.** For example, default POA() can return system exception CORBA:: INTERNAL. This prevents use of  $_{\text{this}}$ () to generate any object references for that servant.

> By overriding  $det_{\text{default}}$  POA() to throw an exception, you ensure that attempts to use  $\pm$ his() yield an immediate error instead of a subtly incorrect behavior that must be debugged later. Instead, you must create object references with calls to either create reference() or create reference with  $id()$  ([see page 294\)](#page-327-0), then explicitly map objects to servants—for example, through a servant manager, or via the active object map by calling activate object with id.().

Disabling  $detaut$   $poA()$  also prevents you from calling  $this()$  to obtain an existing object reference for a servant. To obtain the reference, you must call servant to reference().

**Override** default POA() in each servant to return the correct POA. Calls to  $_{\text{this}}$ () are guaranteed to use the correct POA. This approach also raises a WrongPolicy exception if the POA that you set for a servant has invalid policies for implicit activation. such as USER ID.

This approach requires the application to maintain a reference for the servant's POA. If all servants use the same POA, you can set the reference in a global variable or a static private member. However, if a server uses unique POAs for different groups of servants, each servant must carry the overhead of an additional (non-static) data member.

**Override default POA() in a common base class.** Servant classes that need to override default POA() can inherit from a common base class that contains an override definition. This approach to overriding  $\det P(A)$ has two advantages:

- **You only need to write the overriding definition of default POA()** once.
- **ï** If you define a servant class that inherits from multiple servant classes, you avoid inheriting conflicting definitions of the default POA() method.

# **Managing Request Flow**

Each POA is associated with a POAManager object that determines whether the POA can accept and process object requests. When you create a POA, you specify its manager by supplying it as an argument to create POA(). This manager remains associated with the POA throughout its life span.

create POA() can specify either an existing POA manager, or null to create a POAManager object. You can obtain the POAManager object of a given POA by calling the POAManager() on it. By creating POA managers and using existing ones, you can group POAs under different managers according to their request processing needs. Any POA in the POA hierarchy can be associated with a given manager; the same manager can be used to manage POAs in different branches.

**POA manager states** A POA manager can be in four different states. The POAManager interface provides four operations to change the state of a POA manager, as shown in [Table 10](#page-255-0).

<span id="page-255-0"></span>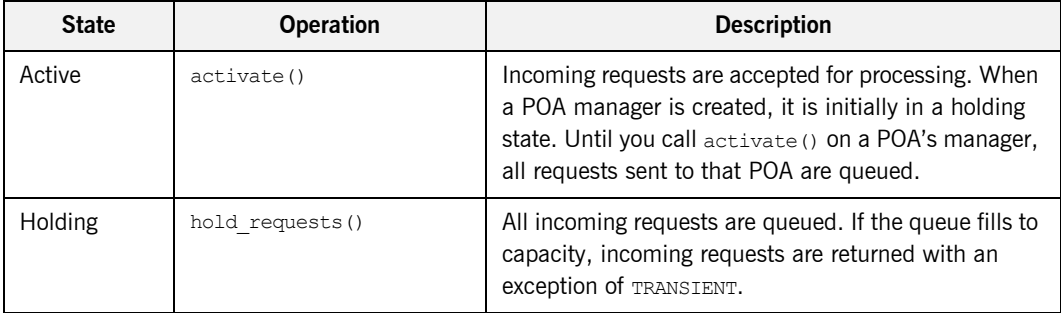

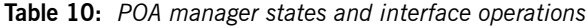

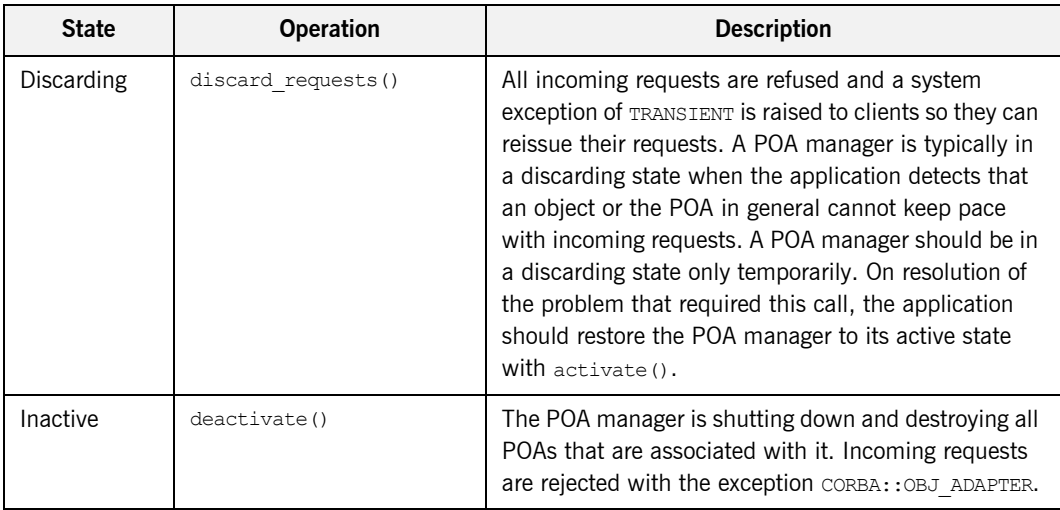

**Table 10:** *POA manager states and interface operations*

**Holding state** The POA manager of the root POA is initially in a holding state, as is a new POA manager. Until you call activate() on a POA's manager, all requests sent to that POA are queued. activate () can also reactivate a POA manager that has reverted to a holding state (due to a hold requests() call) or is in a discarding state (due to a discard requests() call).

> If a new POA is associated with an existing active POA manager, it is unnecessary to call activate(). However, it is generally a good idea to put a POA manager in a holding state before creating a new POA with it.

> The queue for a POA manager that is in a holding state has limited capacity, so this state should be maintained for a short time only. Otherwise, the queue is liable to fill to capacity with pending requests. When this happens, all subsequent requests return to the client with a TRANSIENT exception.

# **Work Queues**

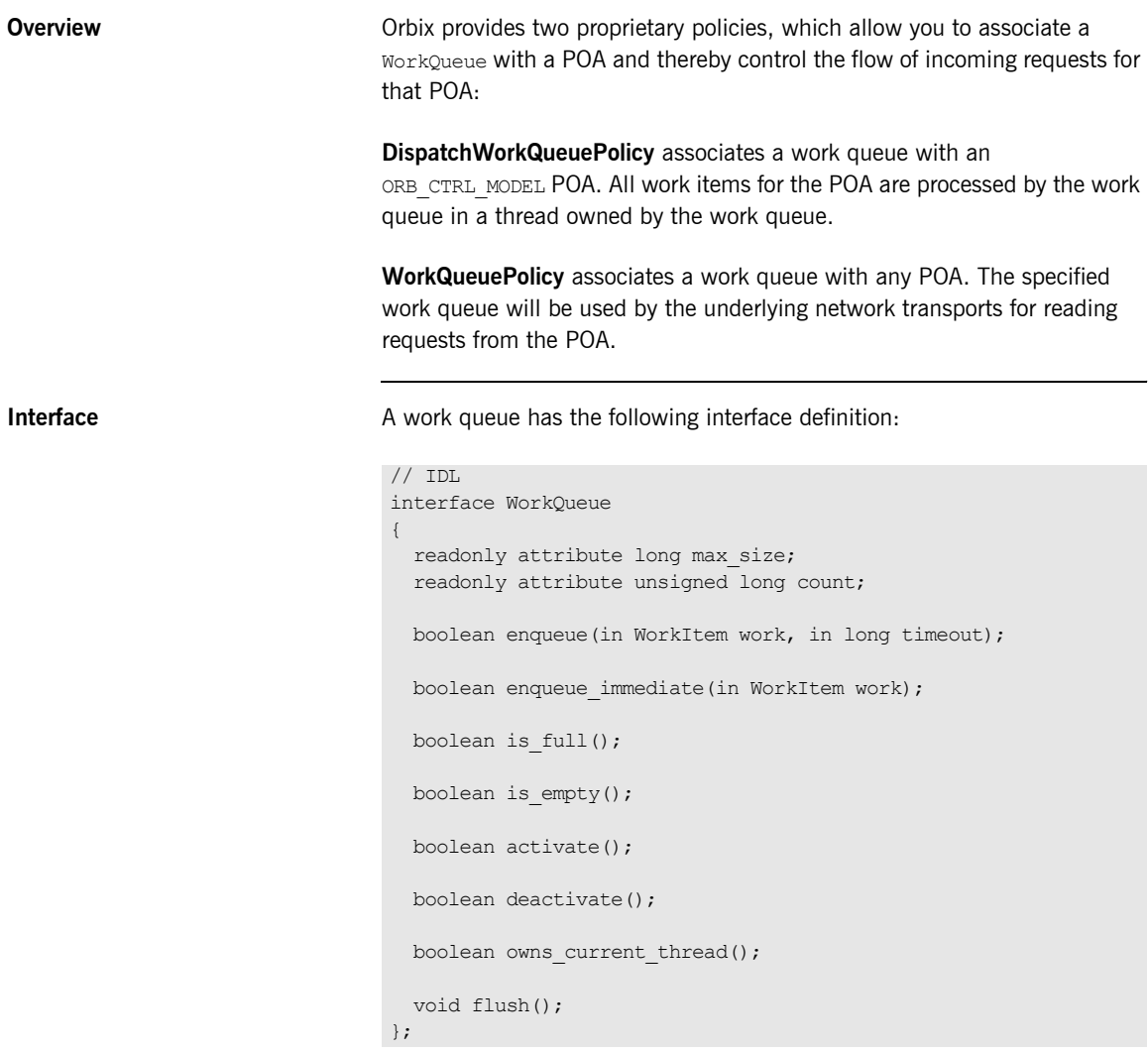

**WorkQueue types** You can implement your own WorkQueue interface, or use IONA-supplied WorkQueue factories to create one of two WorkQueue types:

- **ï** ManualWorkQueue
- **ï** AutomaticWorkQueue

### **ManualWorkQueue**

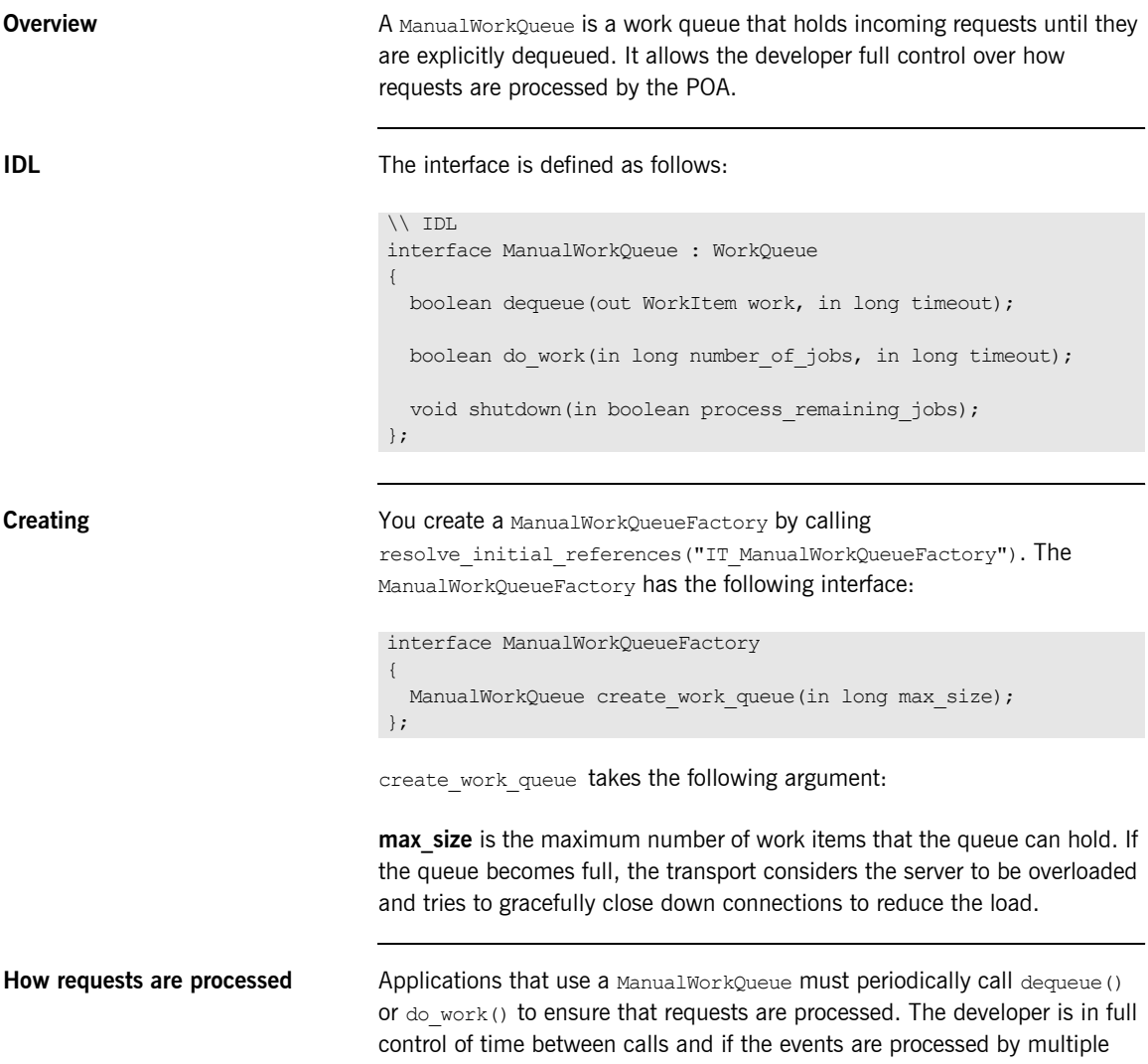

threads or in a single thread. If the developer chooses a multithreaded processing method, they are responsible for ensuring that the code is thread safe.

A false return value from either do work() or dequeue() indicates that the timeout for the request has expired or that the queue has shut down.

### **AutomaticWorkQueue**

**Overview** An Automatic WorkQueue is a work queue that feeds a thread pool. Automatic work queues process requests in the same way that the standard ORB does; however, it does allow the developer to assign a customized thread pool to a particular POA. Also, the developer can implement several automatic work queues to process different types of requests at different priorities.

**IDL** The interface is defined as follows:

```
// IDL
interface AutomaticWorkQueue : WorkQueue
{
  readonly attribute unsigned long threads total;
  readonly attribute unsigned long threads working;
  attribute long high water mark;
  attribute long low water mark;
  void shutdown(in boolean process remaining jobs);
};
```
**Creating** The State of Create an Automatic WorkQueue through the AutomaticWorkQueueFactory, obtained by calling resolve\_initial\_references("IT\_AutomaticWorkQueue"). The AutomaticWorkQueueFactory has the following interface:

```
interface AutomaticWorkQueueFactory
{
  AutomaticWorkQueue create_work_queue(
       in long max_size,
      in unsigned long initial thread count,
      in long bigh water mark,
      in long low water mark);
 AutomaticWorkQueue create work queue with thread stack size(
       in long max_size,
      in unsigned long initial thread count,
      in long high water mark,
      in long low water mark,
      in long thread stack size);
};
```
create work queue() takes these arguments:

max size is the maximum number of work items that the queue can hold. To specify an unlimited queue size, supply a value of  $-1$ .

**initial thread count** is the initial number of threads in the thread pool; the ORB automatically creates and starts these threads when the workqueue is created.

**high water mark** specifies the maximum number of threads that can be created to process work queue items. To specify an unlimited number of threads, supply a value of  $-1$ .

**low** water mark lets the ORB remove idle threads from the thread pool, down to the value of  $1$ <sub>OW</sub> water mark. The number of available threads is never less than this value.

If you wish to have greater control of the size of the work queue's thread stack, use create work queue with thread stack(). It adds one argument, thread stack size, to the end of the argument list. This argument specifies the size of the workqueues thread stack.

**How requests are processed** Applications that use an AutomaticWorkQueue do not need to explicitly dequeue work items; instead, work items are automatically dequeued and processed by threads in the thread pool.

> If all threads are busy and the number of threads is less than high water mark, the ORB can start additional threads to process items in the work queue, up to the value of high water mark. If the number of threads is equal to high water mark and all are busy, and the work queue is filled to capacity, the transport considers the server to be overloaded and tries to gracefully close down connections to reduce the load.

## **Using a WorkQueue**

<span id="page-264-5"></span><span id="page-264-4"></span><span id="page-264-3"></span><span id="page-264-2"></span><span id="page-264-1"></span><span id="page-264-0"></span>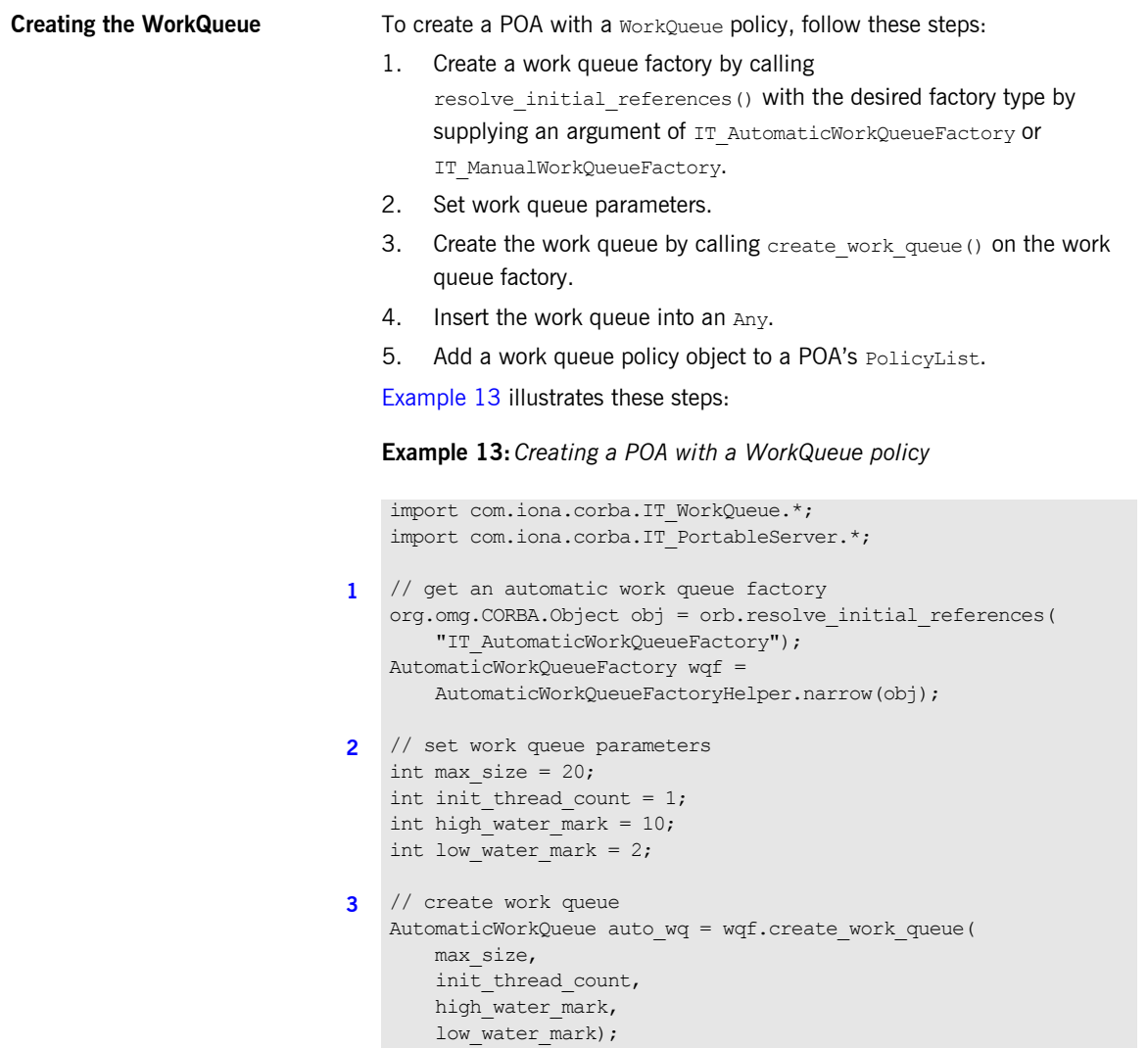

**Example 13:***Creating a POA with a WorkQueue policy*

```
4 // insert the work queue into an any
   org.omg.CORBA.Any work queue policy val = orb.create any();
   work queue policy val.insert Object(auto wq);
   // set other POA policies set
   \frac{1}{2}...
   // create PolicyList
   org.omg.CORBA.Policy[] policies=new org.omg.CORBA.Policy[];
5 // add work queue policy object to POA's PolicyList
   orb.create_policy(DISPATCH_WORKQUEUE_POLICY_ID.value,
      work queue policy val),
   // add other POA policies to PolicyList
   // ...
```
**Processing events in a manual work queue**

When using a manual work queue, the developer must implement the loop which removes requests from the queue.

[Example 14](#page-266-0) demonstrates one way to remove requests from a manual work queue. The code loops indefinitely and continuously polls the queue for requests. When there are requests on the queue, they are removed from the queue using the dequeue() method and then they processed with the execute() method of the WorkItem object returned from dequeue().

<span id="page-266-0"></span>**Example 14:***Removing requests from a work queue.*

```
WorkQueue::WorkItem work_item;
while (1)
{
   if (wq.is_empty())
    {
     // Since there are no requests to process
     // the object can sleep, or do whatever other work
     // the developer needs done.
      ....
    }
   else
   \{manual work queue.dequeue(work item, 5000);
     work item.execute();
      // no need to explicitly destroy as execute deletes the
      // work item once completed.
     }
}
```
Alternatively, you remove requests from the queue using the  $d$ o work() method. The difference is that using do\_work() you can process several requests at one time.

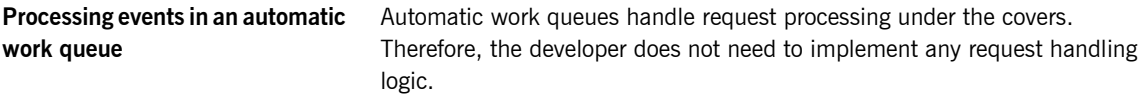

# **Controlling POA Proxification**

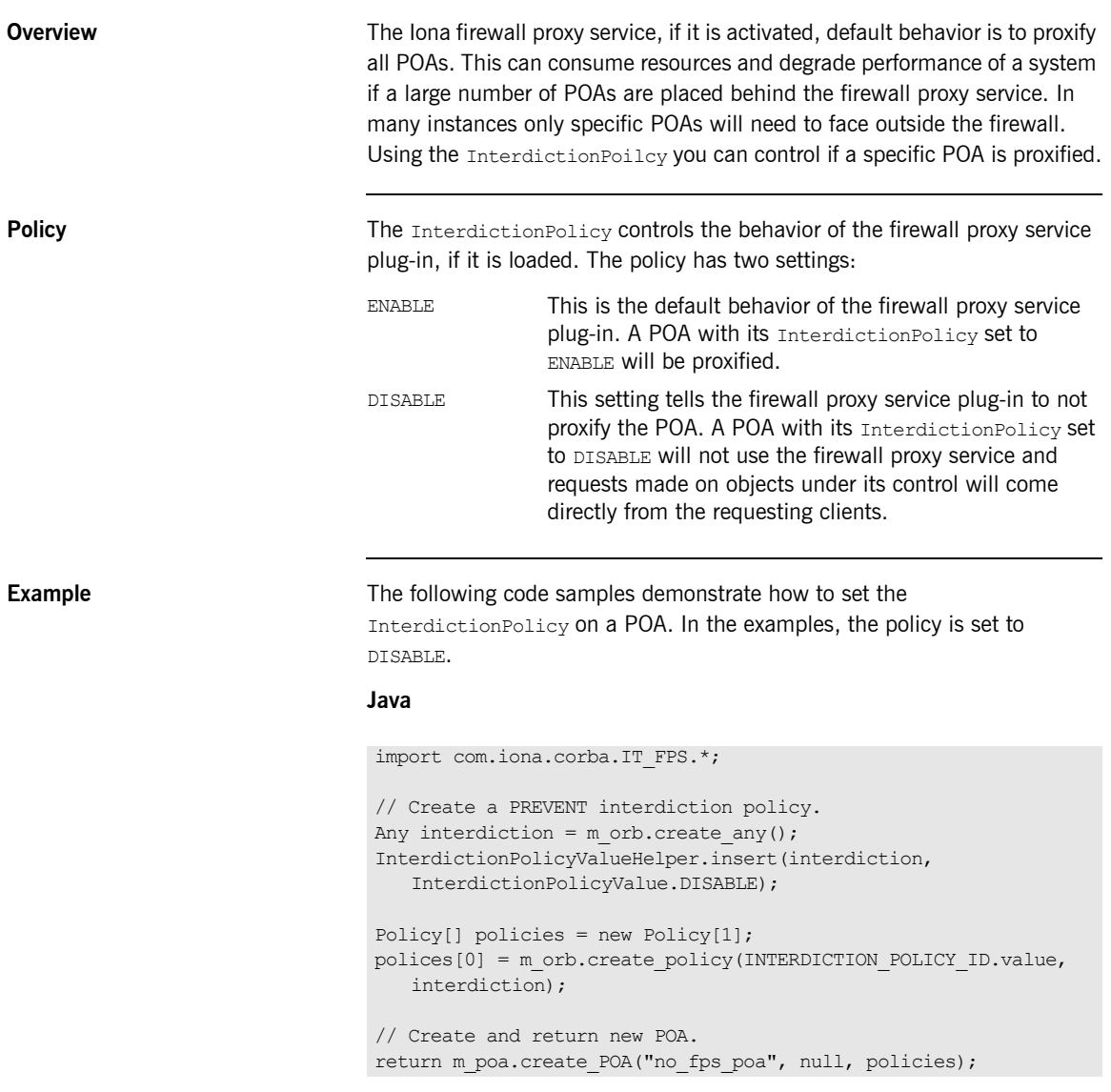

**Controlling POA Proxification**

CHAPTER 9 | **Managing Server Objects**

### CHAPTER 10

# Developing a **Client**

*A CORBA client initializes the ORB runtime, handles object references, invokes operations on objects, and handles exceptions that these operations throw.*

**In this chapter** This chapter covers the following topics:

[Mapping IDL Interfaces to Proxies](#page-271-0)

[Using Object References](#page-273-0)

[Initializing and Shutting Down the ORB](#page-283-0)

[Invoking Operations and Attributes](#page-284-0)

[Passing Parameters in Client Invocations](#page-286-0)

[Client Policies](#page-293-0)

[Implementing Callback Objects](#page-306-0)

For information about exception handling, see [Chapter 12](#page-330-0).

# <span id="page-271-0"></span>**Mapping IDL Interfaces to Proxies**

When you compile IDL, the compiler maps each IDL interface to a client-side Java interface of the same name. A class of the name \_*interface-name*Stub implements this interface and acts as the client-side proxy for the corresponding server object. Proxy classes implement the client-side call stubs that marshal parameter values and send operation invocations to the correct destination object. When a client invokes on a proxy method that corresponds to an IDL operation, Orbix conveys the call to the corresponding server object, whether remote or local.

The client application accesses proxy methods only through an object reference. When the client brings an object reference into its address space, the client runtime ORB instantiates a proxy to represent the object. In other words, a proxy acts as a local ambassador for the remote object.

For example, interface Bank:: Acount has this IDL definition:

```
module BankDemo
{
     typedef float CashAmount;
    exception InsufficientFunds {};
     // ...
     interface Account{
        void withdraw( in CashAmount amount ) 
         raises (InsufficientFunds);
         // ... other operations not shown
     };
};
```
Given this IDL, the IDL compiler generates the following definitions for the client implementation:

```
package BankDemo;
public interface AccountOperations {
    java.lang.String account id();
     // ...
     void withdraw(float amount) 
         throws BankDemo.AccountPackage.InsufficientFunds;
     // other operations not shown ...
}
package BankDemo;
public interface Account
     extends AccountOperations,
    org.omg.CORBA.Object,
     org.omg.CORBA.portable.IDLEntity {}
package BankDemo;
public class _AccountStub
     extends org.omg.CORBA.portable.ObjectImpl
    implements Account {
     public void withdraw(float amount)
         throws BankDemo.AccountPackage.InsufficientFunds { 
     // implementation details not shown...
\qquad \qquad \}}
```
This proxy class demonstrates several characteristics that are true of all proxy classes:

- **ï** Member methods derive their names from the corresponding interface operations-in this case, withdrawal().
- The proxy class inherits from org.omg.CORBA.portable.ObjectImpl, so the client can access all the inherited functionality of a CORBA object.

# <span id="page-273-0"></span>**Using Object References**

For each IDL interface definition, a POA server can generate and export references to the corresponding object that it implements. To access this object and invoke on its methods, a client must obtain an object referencegenerally, from a CORBA naming service.

### **Object Reference Operations**

Because all object references inherit from CORBA:: Object, you can invoke its operations on any object reference. CORBA::Object is a pseudo-interface with this definition:

```
module CORBA{ //PIDL
// ..
    interface Object{
       Object duplicate()
       void release();
boolean is nil();
boolean is_a(in string repository_id);
      boolean non existent();
      boolean is equivalent(in Object other object);
       boolean hash(in unsigned long max);
       // ...
    }
};
```
**Mappings**

In Java, these operations are mapped to org.omg. CORBA. Object member methods as follows:

```
package org.omg.CORBA;
public interface Object {
   boolean is a(String Identifier);
   boolean is equivalent(Object that);
   boolean _non_existent();
   int hash(int maximum);
    org.omg.CORBA.Object _duplicate();
   void release();
    // ...
}
```
duplicate() and release() are not implemented in the Java version of Orbix. To duplicate an object reference In Java, simply assign the original object reference to the new reference. For example:

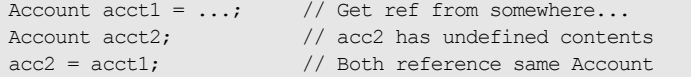

Given JVM garbage collection, release() is redundant.

**Operation descriptions** The following sections describe the remaining operations.

**is a()** is similar to narrow() in that it lets you to determine whether an object supports a specific interface. For example:

```
org.omg.CORBA.Object obj = ...; // Get a reference
if (obj != null && obj. is a("IDL:BankDemo/Account:1.0"))
    // It's an Account object...
else
     // Some other type of object...
```
The test for null in this code example prevents the client program from making a call via a null object reference.

 $i$ s a() lets applications manipulate IDL interfaces without static knowledge of the IDL—that is, without having linked the IDL-generated stubs. Most applications have static knowledge of IDL definitions, so they never need to call  $\exists s \in A()$ . In this case, you can rely on the helper class's narrow() method to ascertain whether an object supports the desired interface.

**non\_existent()** tests whether a CORBA object exists. \_non\_existent() returns true if an object no longer exists. A return of true denotes that this reference and all copies are no longer viable and should be released.

If non existent () needs to contact a remote server, the operation is liable to raise system exceptions that have no bearing on the object's existence for example, the client might be unable to connect to the server.

If you invoke a user-defined operation on a reference to a non-existent object, the ORB raises the OBJECT\_NOT\_EXIST system exception. So, invoking an operation on a reference to a non-existent object is safe, but the client must be prepared to handle errors.

<span id="page-275-0"></span>**is equivalent()** tests whether two references are identical. If is equivalent() returns true, you can be sure that both references point to the same object.

A false return does not necessarily indicate that the references denote different objects, only that the internals of the two references differ in some way. The information in references can vary among different ORB implementations. For example, one vendor might enhance performance by adding cached information to references, to speed up connection establishment. Because is equivalent () tests for absolute identity, it cannot distinguish between vendor-specific and generic information.

**hash()** returns a hash value in the range 0..max-1. The hash value remains constant for the lifetime of the reference. Because the CORBA specifications offer no hashing algorithm, the same reference on different ORBs can have different hash values.

 $hash()$  is guaranteed to be implemented as a local operation—that is, it will not send a message on the wire.

hash() is mainly useful for services such as the transaction service, which must be able to determine efficiently whether a given reference is already a member of a set of references. hash() permits partitioning of a set of references into an arbitrary number of equivalence classes, so set membership testing can be performed in (amortized) constant time. Applications rarely need to call this method.

### **Narrowing Object References**

Before a client can use an object reference, it must narrow it to the appropriate interface. For each IDL interface, the IDL compiler generates a helper class with a narrow() method that returns the narrowed object reference. Each helper class name has the format *Interface-name*Helper, with the first letter capitalized.

For example, the IDL compiler generates the AccountHelper class for the Account interface. The AccountHelper class defines the following narrow() method to return Account objects:

```
public static BankDemo.Account narrow(
    org.omg.CORBA.Object _obj
) throws org.omg.CORBA.BAD_PARAM {
    if ( obj == null) {
         return null;
 }
     if (_obj instanceof BankDemo.Account) {
        return (BankDemo.Account)_obj;
     }
    if ( obj instanceof BankDemo. AccountStub) {
        return (BankDemo. AccountStub) obj;
 }
    if ( obj. is a(id()) ) {
        BankDemo. AccountStub ref =
           new BankDemo. AccountStub();
         _ref._set_delegate(
   ((org.omg.CORBA.portable.ObjectImpl)_obj)._get_delegate());
        return ref;
     }
     else {
         throw new org.omg.CORBA.BAD_PARAM();
     }
}
```
A client program might call this narrow() method as follows:

```
org.omg.CORBA.Object obj = ...; // get object reference somehow
// Narrow obj to an Account object
Account acct = AccountHelper.narrow(obj);
// do stuff with Account object
// ...
```
If the parameter that is passed to AccountHelper.narrow() is not of class Account or one of its derived classes, Account.narrow() raises the CORBA.BAD\_PARAM exception**.**

### **String Conversions**

Object references can be converted to and from strings, which facilitates persistent storage. When a client obtains a stringified reference, it can convert the string back into an active reference and contact the referenced object. The reference remains valid as long as the object remains viable. When the object is destroyed, the reference becomes permanently invalid.

**Operations** The object to string() and string to object() operations are defined in Java as follows:

```
package org.omg.CORBA;
public abstract class ORB {
     public abstract org.omg.CORBA.Object
        string to object(String str);
     public abstract String
        object to string(org.omg.CORBA.Object obj);
```
**object to string()** For example, the following code stringifies an Account object reference:

```
BankDemo.Account \text{acc} = \ldots; // Account reference
// Write reference as a string to stdout
try {
    java.lang.String str = orb.object to string(acct);
     System.out.println(str);
} catch (Exception ex) {
     // Deal with error...
}
```
This code prints an IOR (interoperable reference) string whose format is similar to this:

```
IOR:
010000002000000049444c3a61636d652e636f6d2f4943532f436f6e74726f6c
c65723a312e300001000000000000004a000000010102000e0000003139322e3
36382e312e3231300049051b0000003a3e0231310c01000000c7010000234800
008000000000000000000010000000600000006000000010000001100
```
The stringified references returned by  $object\_to\_string()$  always contain the prefix  $IOR$ :, followed by an even number of hexadecimal digits. Stringified references do not contain any unusual characters, such as control characters or embedded newlines, so they are suitable for text I/O.

**string to object()** To convert a string back into a reference, call string to object():

```
// Assume stringified reference is in accv[0]
try {
    org.omg.CORBA.Object obj;
   obj = orb.string to object(accv[0]);if (obj == null) System.exit(1);
    BankDemo.Account acct = BankDemo.AccountHelper.narrow(obj);
     if (acct = null)
        System.exit(1); // Not an Account reference
     // Use acct reference
     // ...
} catch (Exception ex) {
     // Deal with error...
}
```
The CORBA specification defines the representation of stringified IOR references, so it is interoperable across all ORBs that support the Internet Inter-ORB Protocol (*IIOP*).

Although the IOR shown earlier looks large, its string representation is misleading. The in-memory representation of references is much more compact. Typically, the incremental memory overhead for each reference in a client can be as little as 30 bytes.

You can also stringify or destringify a null reference. Null references look like one of the following strings:

IOR:00000000000000010000000000000000 IOR:01000000010000000000000000000000

**Constraints IOR** string references should be used only for these tasks:

- **•** Store and retrieve an IOR string to and from a storage medium such as disk or tape.
- **ï** Conversion to an active reference.

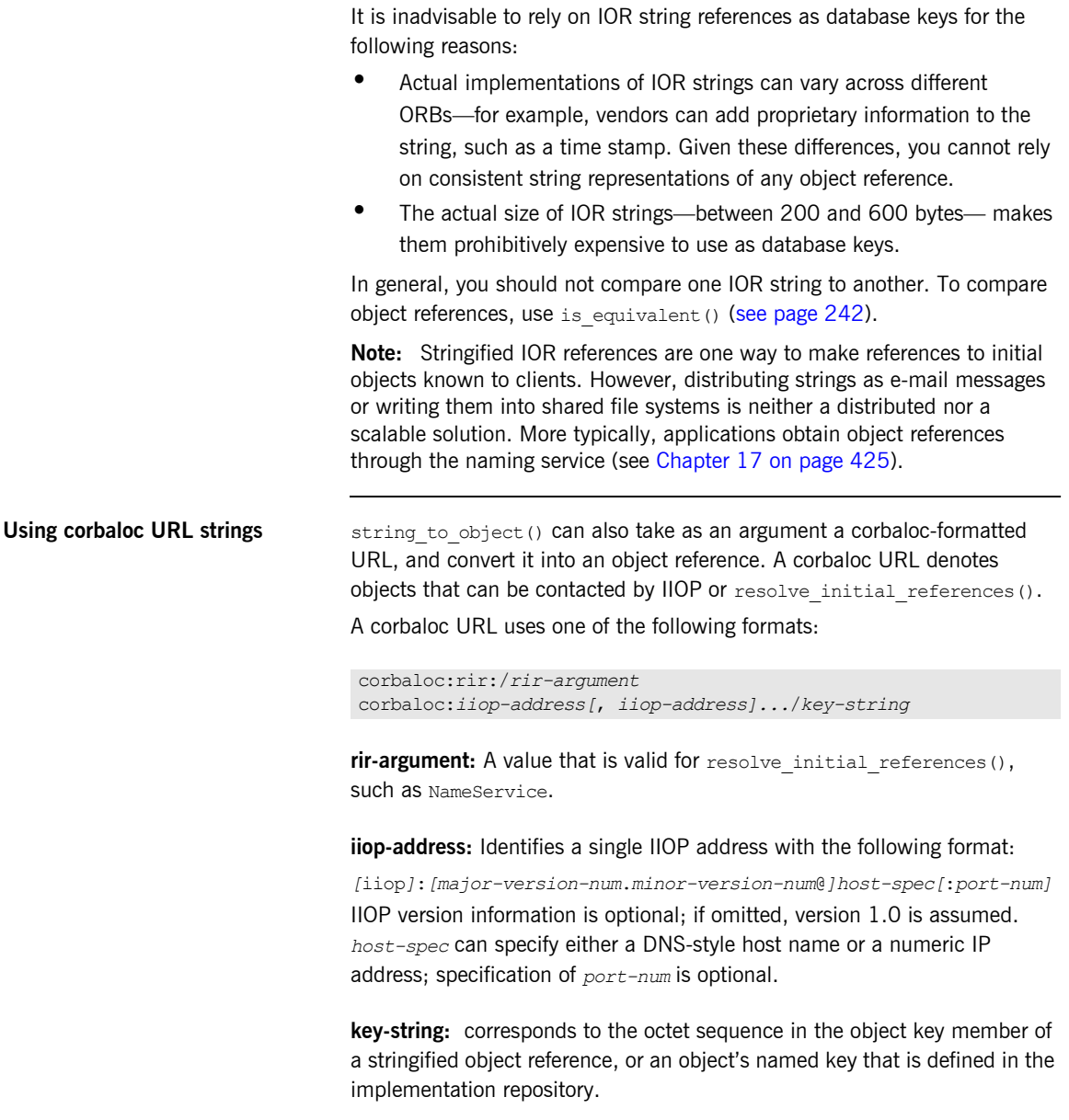

For example, if you register the named key BankService for an IOR in the implementation repository, a client can access an object reference with string to object() as follows:

// assume that xyz.com specifies a location domain's host global orb.string to object ("corbaloc:iiop:xyz.com/BankService");

The following code obtains an object reference to the naming service:

global orb.string to object("corbaloc:rir:/NameService");

You can define a named key in the implementation repository through the • itadmin named key create command. For more information, see the *Application Server Platform Administratorís Guide*.

# <span id="page-283-0"></span>**Initializing and Shutting Down the ORB**

Before a client application can start any CORBA-related activity, it must initialize the ORB runtime by calling org.omg.CORBA.ORB.init(). ORB.init() returns an object reference to the ORB object; this, in turn, lets the client obtain references to other CORBA objects, and make other CORBA-related calls.

Procedures for ORB initialization and shutdown are the same for both servers and clients. For detailed information, see "ORB Initialization and Shutdown" on page 159.

# <span id="page-284-0"></span>**Invoking Operations and Attributes**

For each IDL operation in an interface, the IDL compiler generates a method with the name of the operation in the corresponding proxy. It also maps each unqualified attribute to a pair of overloaded methods with the name of the attribute, where one method acts as an accessor and the other acts as a modifier. For readonly attributes, the compiler generates only an accessor method.

An IDL attribute definition is functionally equivalent to a pair of set/get operation definitions, with this difference: attribute accessors and modifiers can only raise system exceptions, while user exceptions apply only to operations.

For example, the following IDL defines a single attribute and two operations in interface Test::Example:

```
module Test {
     interface Example {
         attribute string name;
        oneway void set address(in string addr);
        string get address();
     };
};
```
The IDL compiler maps this definition's members to the following methods in the Java interface ExampleOperations, which is inherited by the generated interface Example. A client invokes on these methods as if their implementations existed within its own address space:

```
package Test;
public interface ExampleOperations {
    java.lang.String name();
     void name(java.lang.String val);
    void set address(java.lang.String addr);
      java.lang.String get_address();
}
package Test;
public interface Example
    extends ExampleOperations,
    org.omg.CORBA.Object,
   org.omg.CORBA.portable.IDLEntity {}
```
# <span id="page-286-0"></span>**Passing Parameters in Client Invocations**

IDL in parameters always map directly to the corresponding Java type. This mapping is possible because in parameters are always passed by value, and Java supports by-value passing of all types. Similarly, IDL return values always map directly to the corresponding Java type.

IDL inout and out parameters must be passed by reference because they might be modified during an operation call, and do not map directly into the Java parameter passing mechanism. In the IDL-to-Java mapping, IDL inout and out parameters are mapped to Java holder classes. Holder classes simulate passing by reference. For each IDL out or inout parameter, the client supplies an instance of the appropriate Java holder class. The contents of the holder instance are modified by the call, and the client uses the contents when the call returns.

### **Holder Class Types**

There are two categories of holder classes:

- **ï** [Holders for basic types.](#page-287-0)
- **ï** [Holders for user-defined types.](#page-287-1)

<span id="page-287-0"></span>**Holders for basic types** Holder classes for basic Java types and the Java string type are available in the package org.omg.CORBA. Each holder class is named *Type*Holder, where  $T_{VDE}$  is the name of a basic Java type with the first letter capitalized. For example, the IntHolder class is defined for int types as follows:

```
package org.omg.CORBA;
import org.omg.CORBA.portable.Streamable;
import org.omg.CORBA.portable.InputStream;
import org.omg.CORBA.portable.OutputStream;
public final class IntHolder implements Streamable {
    public int value;
     public IntHolder() {
 }
     public IntHolder(int initial) {
        value = initial;
 }
     public void _read(InputStream input) {
        value = input.read long();
 }
     public void _write(OutputStream output) {
        output.write_long(value);
 }
     public org.omg.CORBA.TypeCode _type() {
        return ORB.init().get primitive tc(TCKind.tk long);
 }
}
```
<span id="page-287-1"></span>**Holders for user-defined types** Holder classes for user-defined types, including IDL interface types, are generated by the Java mapping. The name format is *type*Holder. For example, given the user-defined interface Account, the following holder class is generated:
```
public final class AccountHolder
    implements org.omg.CORBA.portable.Streamable {
     public BankDemo.Account value;
     public AccountHolder() {}
     public AccountHolder(BankDemo.Account value) {
         this.value = value;
     }
     public void _read(
        org.omg.CORBA.portable.InputStream _stream) {
        value = BankDemo.AccountHelper.read( stream);
     }
     public void _write(
         org.omg.CORBA.portable.OutputStream _stream) {
       BankDemo.AccountHelper.write( stream, value);
     }
    public org.omg.CORBA.TypeCode type() {
        return BankDemo.AccountHelper.type();
     }
}
```
### **Holder Class Members**

All Holder classes, basic and user-defined, contain these members:

- value contains the value that the client supplies as the out or inout argument, and which the server runtime ORB resets before the operation returns.
- A constructor for out parameters that initializes a new holder object's value to empty-for example, 0 for numeric types and null for string.
- **•** A constructor for inout parameters that initializes a new holder object's value field to the supplied argument's value.
- **•** read() reads unmarshalled data from input and assigns it to value.
- **•** write() marshals the data in value.
- type() returns the TypeCode object that corresponds to value's data type.

### **Invoking an Operation With Holder Classes**

A client that invokes operations with inout and out parameters must supply holder objects as arguments for those parameters. For each IDL out or inout parameter, the client program instantiates the appropriate holder class and supplies it to the method call. On return, the client can evaluate the contents of the holder object.

- **ï** For out parameters, the client calls the default constructor, so the holder object's value field is initialized to empty. The servant's implementation of the invoked operation resets the holder object's value on return.
- For inout parameters, the client initializes each holder with a valid value by calling the appropriate constructor.

For example, the following IDL modifies the create account () operation in the BankDemo module so that it supplies two out parameters, the account object and the new account's ID:

```
// IDL
module BankDemo {
     // ...
     // Forward declaration of Account
     interface Account;
     interface Bank {
          void create_account(
              (in string name, out Account acct, out string acc_id)
         \frac{1}{2}...
     }
     // ...
}
```
The IDL compiler maps create  $account()$  to the Java method BankDemo.Bank.create\_account(); the operation's two out parameters require two holder classes: AccountHolder and StringHolder, so the client program can pass these two parameters by reference to a Bank object servant:

```
public void create_account(
     java.lang.String name, BankDemo.AccountHolder acct,
     org.omg.CORBA.StringHolder acc_id);
```
The servant sets the two out parameter values; when the invocation returns, the client receives these values.

The following client code shows how this operation might be invoked:

```
import org.omg.CORBA.SystemException;
public class client {
org.omg.CORBA.ORB global_orb;
public static void main (java.lang.String[] args) {
     try {
        global orb = \text{ora.}omg.CORBA.ORB.init(args, null);
        Bank b ref = \dots; // get object reference to bank
        if (b ref == null)
             System.exit(1);
     }
         // create holder objects
        StringHolder acct id holder = new StringHolder();
        AccountHolder acct holder = new AccountHolder();
         try {
             // create a bank account
            b_ref.create_account(
                "Joe", acct holder, acct id holder);
         }
         catch (SystemException se) {
            System.out.println ("Unexpected exception on bind");
            System.out.println ("Exception: " + se);
            System.exit(1);
 }
         // Retrieve values from holder objects
        Account acct ref = acct holder.value;
         java.lang.String acct_id = acct_id_holder.value
         try {
             // invoke operations on account object
             // not shown ...
 }
         catch (SystemException se) {
             // catch clauses not shown ... 
         }
}
```
In the server, the servant implementation of create account () receives the holder object for type Account and can manipulate its value field. For information about how servants handle out and in/out parameter types, see "Handling Output Parameters" on page 191.

# **Client Policies**

Orbix supports a number of quality of service policies, which can give a client programmatic control over request processing:

- **•** [RebindPolicy](#page-294-0) specifies whether the ORB transparently reopens closed connections and rebinds forwarded objects.
- **•** [SyncScopePolicy](#page-295-0) determines how quickly a client resumes processing after sending one-way requests.
- **[Timeout policies](#page-296-0) offer different degrees of control over the length of** time that an outstanding request remains viable.

You can set quality of service policies at three scopes, in descending order of precedence:

- 1. On individual objects, so they apply only to invocations on those objects.
- 2. On a given thread, so they apply only to invocations on that thread
- 3. On the client ORB, so they apply to all invocations.

You can set policies in any combination at all three scopes; the *effective* policy is determined on each invocation. If settings are found for the same policy type at more than one scope, the policy at the lowest scope prevails.

For detailed information about setting these and other policies on a client, see "Setting Client Policies" on page 174.

### <span id="page-294-0"></span>**RebindPolicy**

A client's RebindPolicy determines whether the ORB can transparently reconnect and rebind. A client's rebind policy is set by a RebindMode constant, which describes the level of transparent binding that can occur when the ORB tries to carry out a remote request:

**TRANSPARENT** The default policy: the ORB silently reopens closed connections and rebinds forwarded objects.

**NO\_REBIND** The ORB silently reopens closed connections; it disallows rebinding of forwarded objects if client-visible policies have changed since the original binding. Objects can be explicitly rebound by calling CORBA::Object::validate\_connection() on them.

**NO\_RECONNECT** The ORB disallows reopening of closed connections and rebinding of forwarded objects. Objects can be explicitly rebound by calling CORBA::Object::validate\_connection() on them.

**Note:** Currently, Orbix requires rebinding on reconnection. Therefore, NO\_REBIND and NO\_RECONNECT policies have the same effect.

### <span id="page-295-0"></span>**SyncScopePolicy**

A client's SyncScopePolicy determines how quickly it resumes processing after sending one-way requests. You specify this behavior with one of these SyncScope constants:

**SYNC\_NONE** The default policy: Orbix clients resume processing immediately after sending one-way requests, without knowing whether the request was processed, or whether it was even sent over the wire.

**SYNC\_WITH\_TRANSPORT** The client resumes processing after a transport accepts the request. This policy is especially helpful when used with store-and-forward transports. In that case, this policy offer clients assurance of a high degree of probable delivery.

**SYNC\_WITH\_SERVER** The client resumes processing after the request finds a server object to process it—that is, the server ORB sends a NO\_EXCEPTION reply. If the request must be forwarded, the client continues to block until location forwarding is complete.

**SYNC\_WITH\_TARGET** The client resumes processing after the request processing is complete. This behavior is equivalent to a synchronous (two-way) operation. With this policy in effect, a client has absolute assurance that a its request has found a target and been acted on. The object transaction service (OTS) requires this policy for any operation that participates in a transaction.

**Note:** This policy only applies to GIOP 1.2 (and higher) requests.

### <span id="page-296-1"></span><span id="page-296-0"></span>**Timeout Policies**

A responsive client must be able to specify timeouts in order to abort invocations. Orbix supports several standard OMG timeout policies, as specified in the Messaging module; it also provides proprietary policies in the  $IT$  CORBA module that offer more fine-grained control. Table  $11$  shows which policies are supported in each category:

| <b>OMG Timeout</b><br>Policies         | RelativeRoundtripTimeoutPolicy<br>ReplyEndTimePolicy<br>RelativeRequestTimeoutPolicy<br>RequestEndTimePolicy                                                                                     |
|----------------------------------------|----------------------------------------------------------------------------------------------------|
| Proprietary<br><b>Timeout Policies</b> | BindingEstablishmentPolicy<br>RelativeBindingExclusiveRoundtripTimeoutPolicy<br>RelativeBindingExclusiveRequestTimeoutPolicy<br>RelativeConnectionCreationTimeoutPolicy<br>InvocationRetryPolicy |

**Table 11:** *Timeout Policies*

If a request's timeout expires before the request can complete, the client receives the system exception CORBA::TIMEOUT.

<span id="page-296-2"></span>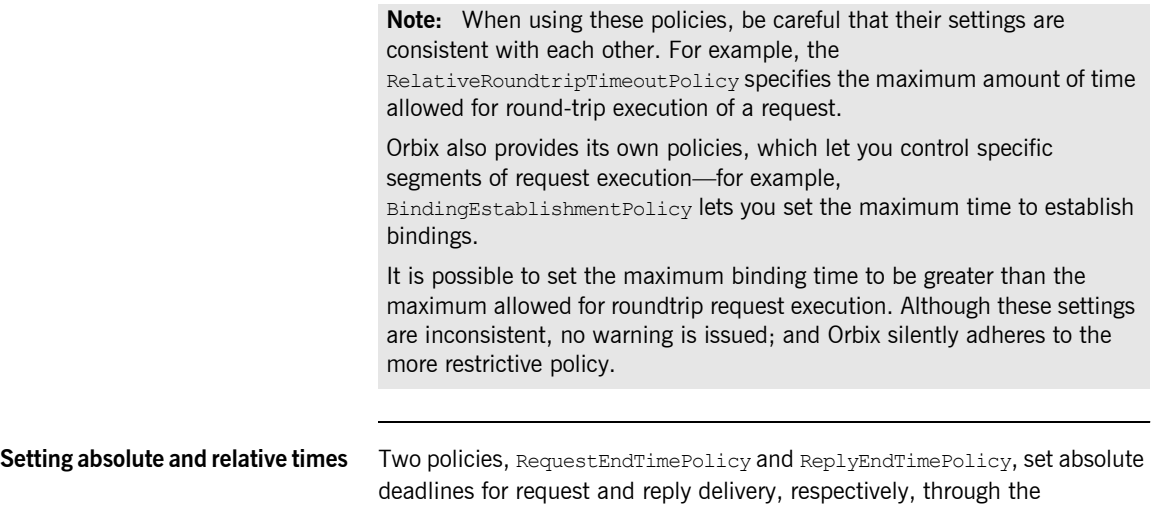

<span id="page-297-0"></span>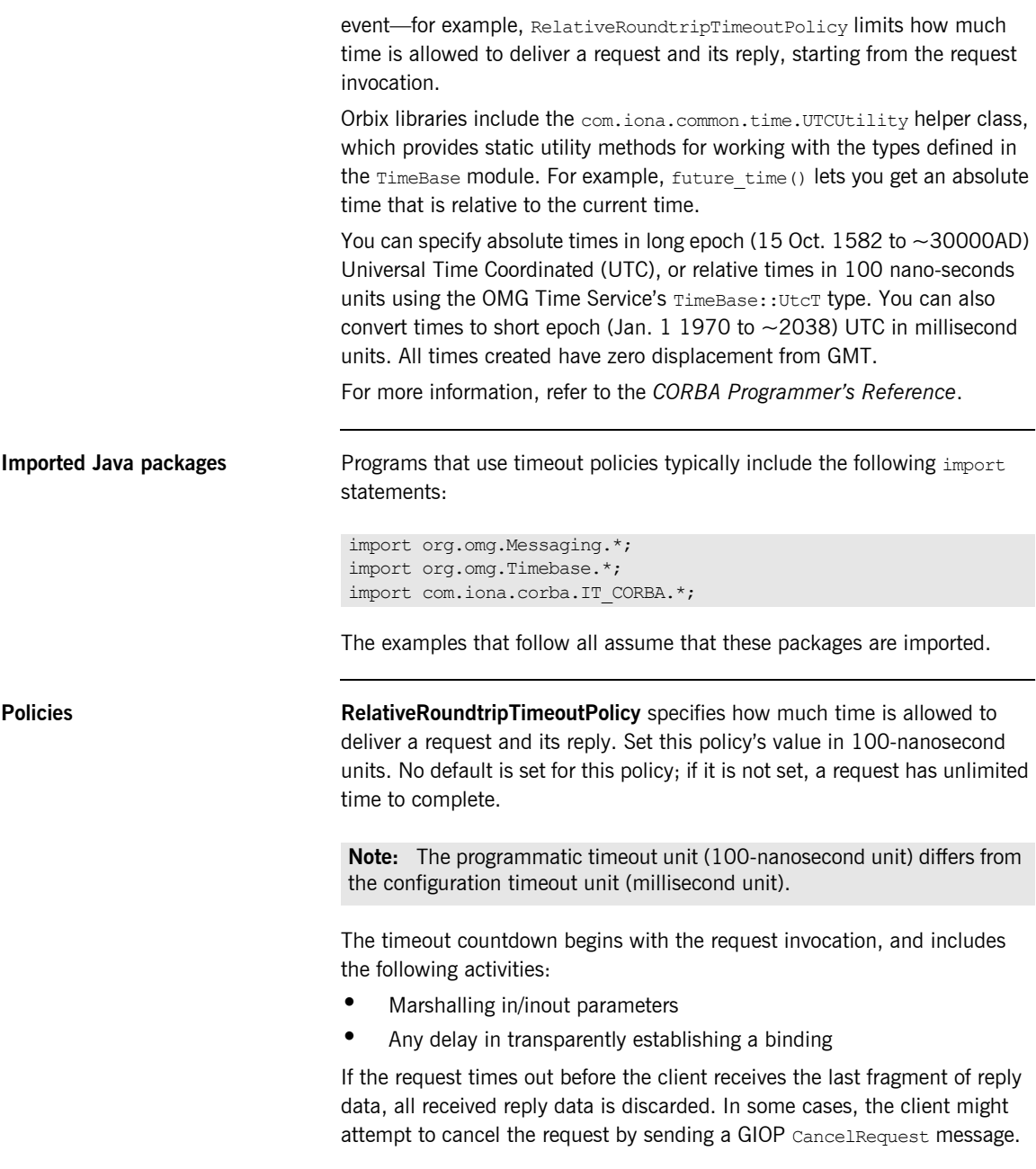

For example, the following code sets a RelativeRoundtripTimeoutPolicy override on the ORB PolicyManager, setting a four-second limit on the time allowed to deliver a request and receive the reply:

```
long relative expiry = 4L * 10000000L; // 4 seconds
try{
   Any relative roundtrip timeout value = orb.create any();
    TimeTHelper.insert(
     relative roundtrip timeout value,
       relative_expiry
    );
    Policy [] policies = new Policy[1];
    policies[0] = orb.create_policy(
                         RELATIVE RT TIMEOUT POLICY TYPE.value,
                         relative roundtrip timeout value);
   policy manager.set policy overrides(
                          policies, 
                         SetOverrideType.ADD_OVERRIDE);
}
catch(PolicyError pe){
    System.exit(1); 
}
catch(InvalidPolicies ip){
    System.exit(1); 
}
catch(SystemException se){
    System.exit(1); 
}
```
<span id="page-298-0"></span>**ReplyEndTimePolicy** sets an absolute deadline for receipt of a reply. This policy is otherwise identical to RelativeRoundtripTimeoutPolicy. Set this policy's value with a TimeBase:: UtcT type (see "Setting absolute and relative times" on page 263).

No default is set for this policy; if it is not set, a request has unlimited time to complete.

<span id="page-298-1"></span>**RelativeRequestTimeoutPolicy** specifies how much time is allowed to deliver a request. Request delivery is considered complete when the last fragment of the GIOP request is sent over the wire to the target object. The timeout-specified period includes any delay in establishing a binding. This policy type is useful to a client that only needs to limit request delivery time. Set this policy's value in 100-nanosecond units.

**Note:** The programmatic timeout unit (100-nanosecond unit) differs from the configuration timeout unit (millisecond unit).

No default is set for this policy; if it is not set, request delivery has unlimited time to complete.

For example, the following code sets a RelativeRequestTimeoutPolicy override on the ORB PolicyManager, setting a three-second limit on the time allowed to deliver a request:

```
long relative expiry = 3L * 10000000L; // 3 seconds
try{
  Any relative request timeout value = orb.create any();
    TimeTHelper.insert(
     relative request timeout value,
     relative expiry);
    Policy [] policies = new Policy[1];
    policies[0] = orb.create_policy(
                        RELATIVE_REQ_TIMEOUT_POLICY_TYPE.value,
                        relative request timeout value);
    policy_manager.set_policy_overrides(
                         policies,
                        SetOverrideType.ADD_OVERRIDE);
}
catch(PolicyError pe){
   System.exit(1); 
}
catch(InvalidPolicies ip){
    System.exit(1); 
}
catch(SystemException se){
    System.exit(1); 
}
```
<span id="page-299-0"></span>**RequestEndTimePolicy** sets an absolute deadline for request delivery. This policy is otherwise identical to RelativeRequestTimeoutPolicy. Set this policy's value with a TimeBase:: UtcT type (see "Setting absolute and relative times" on page 263).

No default is set for this policy; if it is not set, request delivery has unlimited time to complete.

<span id="page-300-0"></span>**BindingEstablishmentPolicy** limits the amount of effort Orbix puts into establishing a binding. The policy equally affects transparent binding (which results from invoking on an unbound object reference), and explicit binding (which results from calling Object:: validate connection().

A client's BindingEstablishmentPolicy is determined by the members of its BindingEstablishmentPolicyValue, which is defined as follows:

```
struct BindingEstablishmentPolicyValue
{
    TimeBase::TimeT relative_expiry;
   unsigned short max binding iterations;
   unsigned short max forwards;
    TimeBase::TimeT initial_iteration_delay;
   float backoff ratio;
};
```
**•** relative expiry limits the amount of time allowed to establish a binding. Set this member in 100-nanosecond units. The default value is infinity.

**Note:** The programmatic timeout unit (100-nanosecond unit) differs from the configuration timeout unit (millisecond unit).

max binding iterations limits the number of times the client tries to establish a binding. Set to -1 to specify unlimited retries. The default value is 5.

**Note:** If location forwarding requires that a new binding be established for a forwarded IOR, only one iteration is allowed to bind the new IOR. If the first binding attempt fails, the client reverts to the previous IOR. This allows a load balancing forwarding agent to redirect the client to another, more responsive server.

**ï** max\_forwards limits the number of forward tries that are allowed during binding establishment. Set to -1 to specify unlimited forward tries. The default value is 20.

**•** initial iteration delay sets the amount of time, in 100-nanosecond units, between the first and second tries to establish a binding. The default value is 0.1 seconds.

**Note:** The programmatic timeout unit (100-nanosecond unit) differs from the configuration timeout unit (millisecond unit).

**backoff** ratio lets you specify the degree to which delays between binding retries increase from one retry to the next. The successive delays between retries form a geometric progression:

```
0.initial iteration delay x backoff ratio<sup>0</sup>,
initial iteration delay x backoff ratio<sup>1</sup>,
initial iteration delay x backoff ratio<sup>2</sup>,
..., 
initial_iteration_delay x backoff_ratio(max_binding_iterations - 
    2)
```
The default value is 2.

For example, the following code sets an BindingEstablishmentPolicy override on an object reference:

```
\frac{1}{2}...
import com.iona.corba.util.ObjectHelper
try
{
  Any bind est value = orb.create any();
   BindingEstablishmentPolicyValueHelper.insert(
     bind est value,
      new BindingEstablishmentPolicyValue(
                        (long) 30 * 10000000; // 30 seconds
\sim (short)5, \sim // 5 binding tries
\sim (short)20, \sim // 20 forwards
                        (long)1000000, // 0.1s delay
                        (float)2.0) // back-off ratio
    );
    Policy [] policies = new Policy[1];
    policies[0] = orb.create_policy(
                        BINDING_ESTABLISHMENT_POLICY_ID.value, 
                       bind est value);
```

```
 org.omg.CORBA.Object o = 
   ObjectHelper.set_policy_overrides(obj_ref,
                                        policies, 
                                     SetOverrideType.ADD_OVERRIDE);
}
catch(PolicyError pe){
    System.exit(1); 
}
catch(InvalidPolicies ip){
    System.exit(1); 
}
catch (SystemException se){
    System.exit(1);
}
```
<span id="page-302-0"></span>**RelativeBindingExclusiveRoundtripTimeoutPolicy** limits the amount of time allowed to deliver a request and receive its reply, exclusive of binding attempts. The countdown begins immediately after a binding is obtained for the invocation. This policyís value is set in 100-nanosecond units.

**Note:** The programmatic timeout unit (100-nanosecond unit) differs from the configuration timeout unit (millisecond unit).

<span id="page-302-1"></span>**RelativeBindingExclusiveRequestTimeoutPolicy** limits the amount of time allowed to deliver a request, exclusive of binding attempts. Request delivery is considered complete when the last fragment of the GIOP request is sent over the wire to the target object. This policyís value is set in 100-nanosecond units.

**Note:** The programmatic timeout unit (100-nanosecond unit) differs from the configuration timeout unit (millisecond unit).

<span id="page-302-2"></span>**RelativeConnectionCreationTimeoutPolicy** specifies how much time is allowed to resolve each address in an IOR, within each binding iteration. Defaults to 8 seconds.

An IOR can have several TAG INTERNET IOP (IIOP transport) profiles, each with one or more addresses, while each address can resolve via DNS to multiple IP addresses. Furthermore, each IOR can specify multiple transports, each with its own set of profiles.

This policy applies to each IP address within an IOR. Each attempt to resolve an IP address is regarded as a separate attempt to create a connection. The policyís value is set in 100-nanosecond units.

**Note:** The programmatic timeout unit (100-nanosecond unit) differs from the configuration timeout unit (millisecond unit).

<span id="page-303-0"></span>**InvocationRetryPolicy** applies to invocations that receive the following exceptions:

- **•** A TRANSIENT exception with a completion status of COMPLETED NO triggers a transparent reinvocation.
- **•** A COMM\_FAILURE exception with a completion status of COMPLETED\_NO triggers a transparent rebind attempt.

A client's InvocationRetryPolicy is determined by the members of its InvocationRetryPolicyValue, which is defined as follows:

```
struct InvocationRetryPolicyValue
{
   unsigned short max retries;
  unsigned short max rebinds;
  unsigned short max forwards;
   TimeBase::TimeT initial retry delay;
   float backoff ratio;
};
```
**Note:** If an application uses the InvocationRetryPolicyValue structure type, *all* members must be assigned an appropriate value. The defaults are only applied, if you choose to use this policy without setting the InvocationRetryPolicyValue structure.

- max retries limits the number of transparent reinvocation that are attempted on receipt of a TRANSIENT exception. The default value is 5.
- max rebinds limits the number of transparent rebinds that are attempted on receipt of a COMM\_FAILURE exception. The default value is 5.

**Note:** This setting is valid only if the effective RebindPolicy is TRANSPARENT; otherwise, no rebinding occurs.

- max forwards limits the number of forward tries that are allowed for a given invocation. Set to -1 to specify unlimited forward tries. The default value is 20.
- initial retry delay sets the amount of time, in 100-nanosecond units, between the first and second retries. The default value is 0.1 seconds.

**Note:** The delay between the initial invocation and first retry is always 0.

This setting only affects the delay between transparent invocation retries; it has no affect on rebind or forwarding attempts.

backoff ratio lets you specify the degree to which delays between invocation retries increase from one retry to the next. The successive delays between retries form a geometric progression:

```
0<sub>r</sub>initial iteration delay x backoff ratio<sup>0</sup>,
initial iteration delay x backoff ratio<sup>1</sup>,
initial iteration delay x backoff ratio<sup>2</sup>,
..., 
initial_iteration_delay x backoff_ratio(max_retries - 2)
```
### The default value is 2.

For example, the following code sets an InvocationRetryPolicy override on an object reference:

```
// ...
import com.iona.corba.util.ObjectHelper
try
{
   Any no retries value = orb.create any();
    InvocationRetryPolicyValueHelper.insert(
     no retries value,
       new InvocationRetryPolicyValue(
                        (\text{short})0, // 0 retries
                        (\text{short})5, // 5 rebinds
                         (short)20, // 20 forwards
                         (long)1000000, // 0.1s delay
                         (float)2.0)); // back-off ratio
```

```
 Policy [] policies = new Policy[1];
    policies[0] = orb.create_policy(
                         INVOCATION_RETRY_POLICY_ID.value, 
                         no_retries_value);
   org.omg.CORBA.Object o = 
  ObjectHelper.set policy overrides(obj ref,
                                      policies, 
                                   SetOverrideType.ADD_OVERRIDE);
}
catch(PolicyError pe){
   System.exit(1); 
}
catch(InvalidPolicies ip){
   System.exit(1); 
}
catch (SystemException se){
  System.exit(1);
}
```
# **Implementing Callback Objects**

Many CORBA applications implement callback objects on a client so that a server can notify the client of some event. You implement a callback object on a client exactly as you do on a server, by activating it in a client-side POA (see "Activating CORBA Objects" on page 189). This POA's LifeSpanPolicy should be set to TRANSIENT. Thus, all object references that the POA exports are valid only as long as the POA is running. This ensures that a late server callback is not misdirected to another client after the original client shuts down.

It is often appropriate to use a client's root POA for callback objects, inasmuch as it always exports transient object references. If you do so, make sure that your callback code is thread-safe; otherwise, you must create a POA with policies of SINGLE\_THREAD\_MODEL and TRANSIENT.

CHAPTER 10 | **Developing a Client**

### CHAPTER 11

# Managing **Servants**

*A POA that needs to manage a large number of objects can be configured to incarnate servants only as they are needed. Alternatively, a POA can use a single servant to service all requests.*

A POA's default request processing policy is USE ACTIVE OBJECT MAP ONLY. During POA initialization, the active object map must be populated with all object-servant mappings that are required during the POAís lifetime. The active object map maintains object-servant mappings until the POA shuts down, or an object is explicitly deactivated.

For example, you might implement the BankDemo:: Account interface so that at startup, a server instantiates a servant for each account and activates all the account objects. Thus, a servant is always available for any client  $invocation$  on that account—for example,  $b$ alance() or withdraw().

**Drawbacks of active object map usage**

Given the potential for many thousands of accounts, and the likelihood that account information changes—accounts are closed down, new accounts are created—the drawbacks of this static approach become obvious:

- **•** Code duplication: For each account, the same code for servant creation and activation must be repeated, increasing the potential for errors.
- **ï** Inflexibility: For each change in account information, you must modify and recompile the server code, then stop and restart server processes.

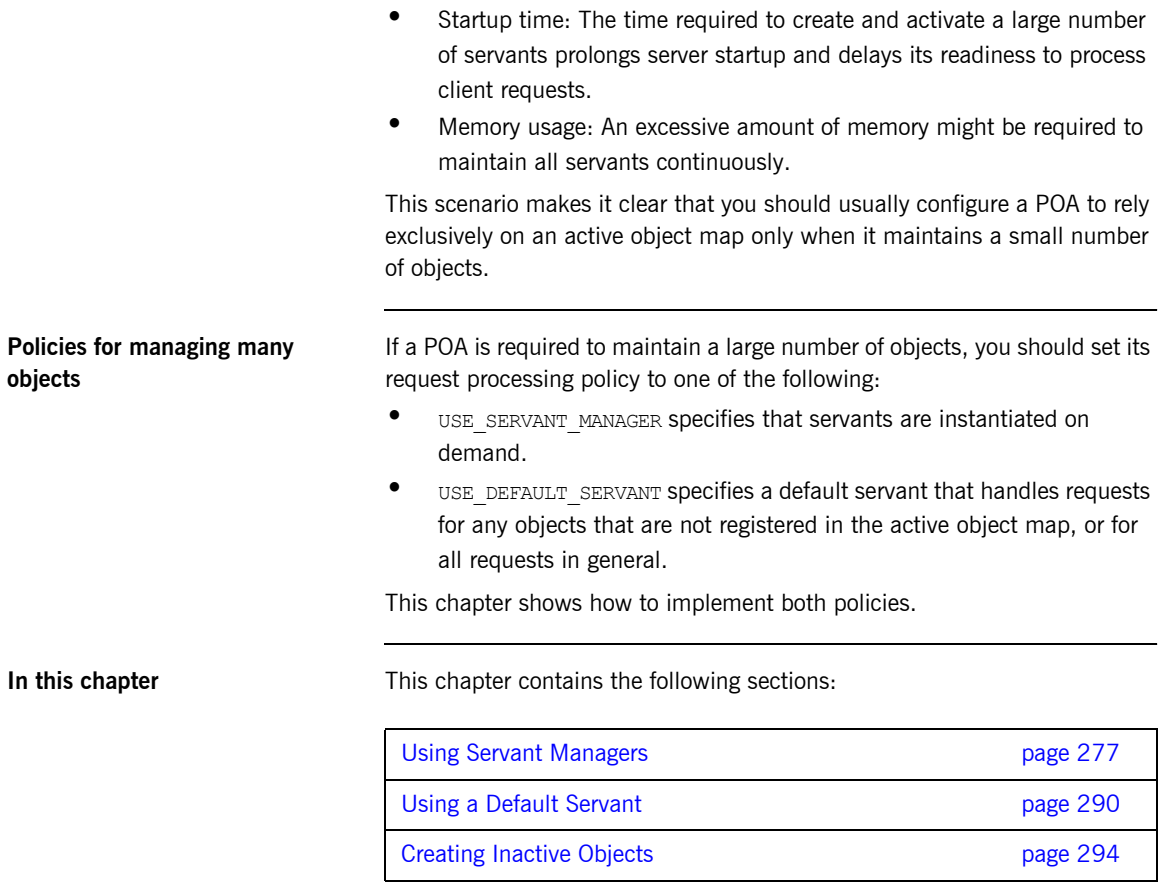

## <span id="page-310-0"></span>**Using Servant Managers**

**Servant manager types** A POA whose request processing policy is set to USE. SERVANT\_MANAGER supplies servants on demand for object requests. The POA depends on a servant manager to map objects to servants. Depending on its servant retention policy, the POA can implement one of two servant manager types, either a *servant activator* or *servant locator*:

- **•** A servant activator is registered with a POA that has a RETAIN policy. The servant activator supplies a servant for an inactive object on receiving an initial request for it. The active object map retains the mapping between the object and its servant until the object is deactivated.
- **ï** A servant locator is registered with a POA that has a policy of NON RETAIN. The servant locator supplies a servant for an inactive object each time the object is requested. In the absence of an active object map, the servant locator must deactivate the object and delete the servant from memory after the request returns.

Because a servant activator depends on the active object map to maintain the servants that it supplies, its usefulness is generally limited to minimizing an application's startup time. In almost all cases, you should use a servant locator for applications that must dynamically manage large numbers of objects.

**Registering a servant manager** An application registers its servant manager —whether activator or  $location$  with the POA by calling set, servant, manager() on it; otherwise, an OBJ ADAPTER exception is returned to the client on attempts to invoke on one of its objects.

> The following sections show how to implement the BankDemo::Account interface with a servant activator and a servant locator. Both servant manager types activate account objects with instantiations of servant class AccountImpl, which inherits from skeleton class AccountPOA:

```
import org.omg.CORBA.*;
import org.omg.PortableServer.*;
import java.io.*;
import demos.servant management.BankDemo.AccountPackage.*;
import demos.servant management.BankDemo.*;
public class AccountImpl
extends AccountPOA
{
 public AccountImpl(String account id,
                   AccountDatabase account_db)
   {
   m_account_db = account_db;
  m account id = account id;m balance = m account db.read account (m account id);
   }
   protected void finalize()
   {
   m_account_db.write_account(m_account_id, m_balance);
   }
   protected void save_all()
   {
   m_account_db.write_account(m_account_id, m_balance);
   }
   public void withdraw(float amount) throws InsufficientFunds
   {
   if (amount > m_balance)
    {
      throw new InsufficientFunds();
    }
   m balance - amount;
   }
   public void deposit(float amount)
   {
   m balance += amount;
   }
   public String account_id()
   {
  return m account id;
   }
```

```
 public float balance()
  {
  return m balance;
  }
 private String m account id;
 private float m_balance;
 private AccountDatabase m account db;
}
```
### **Servant Activators**

A POA with policies of USE\_SERVANT\_MANAGER and RETAIN uses a servant activator as its servant manager. The POA directs the first request for an inactive object to the servant activator. If the servant activator returns a servant, the POA associates it with the requested object in the active object map and thereby activates the object. Subsequent requests for the object are routed directly to its servant.

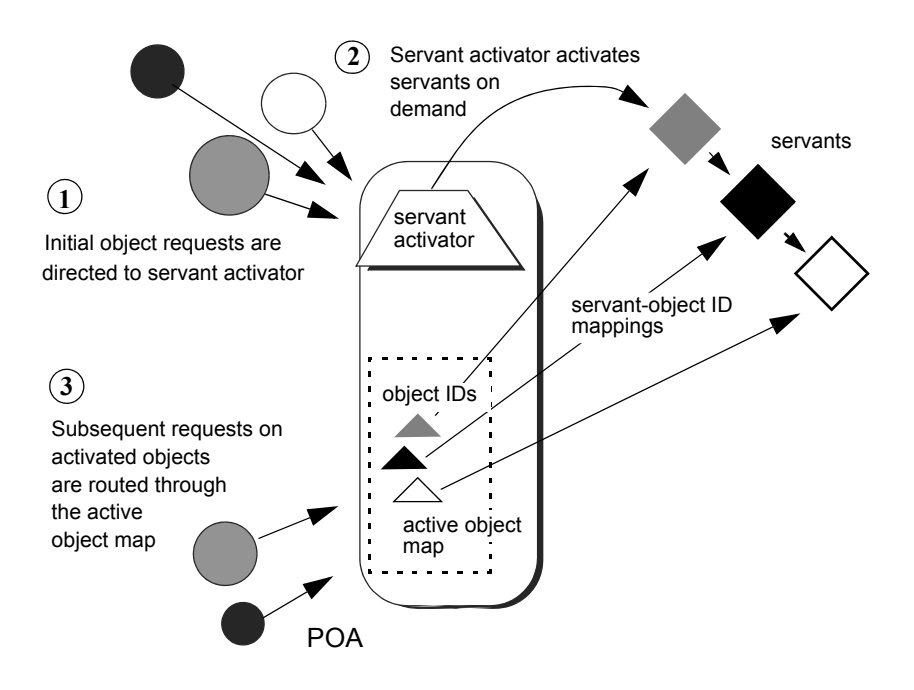

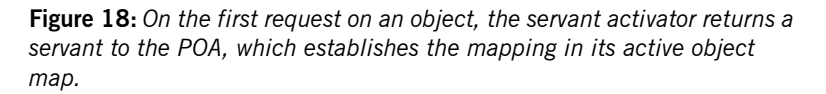

Servant activators are generally useful when a server can hold all its servants in memory at once, but the servants are slow to initialize, or they are not all needed each time the server runs. In both cases, you can expedite server startup by deferring servant activation until it is actually needed.

**ServantActivator interface** The PortableServer::ServantActivator interface is defined as follows:

```
interface ServantActivator : ServantManager
{
    Servant
    incarnate(
       in ObjectId oid,
       in POA adapter
     raises (ForwardRequest);
    void
    etherealize(
      in ObjectId oid,
      in POA adapter,
      in Servant serv,
     in boolean cleanup in progress,
      in boolean remaining_activations
    ;
};
```
A POA can call two methods on its servant activator:

- incarnate() is called by the POA when it receives a request for an inactive object, and should return an appropriate servant for the requested object.
- **ï** etherealize() is called by the POA when an object is deactivated or the POA shuts down. In either case, it allows the application to clean up resources that the servant uses.

<span id="page-315-1"></span>

**Implementing a servant activator** You can implement a servant activator as follows:

### **Example 15:***Servant activator implementation*

```
import org.omg.CORBA.*;
   import org.omg.PortableServer.*;
   import demos.servant management.BankDemo.AccountPackage.*;
   import demos.servant management.BankDemo.*;
   public class AccountServantActivatorImpl
        extends LocalObject
        implements ServantActivator
    {
        // servant activator constructor
        public AccountServantActivatorImpl(
           AccountDatabase account db,
            org.omg.CORBA.ORB orb)
         {
           m_account_db = account_db;
            m_orb = orb;
         }
1 public Servant incarnate(
            byte[] oid,
            POA adapter) throws ForwardRequest
        {
          String account id = new String(oid);2 SingleAccountImpl account =
               new SingleAccountImpl(account_id, m_account_db);
           return account;
        }
        public void etherealize(byte[] oid,
            POA adapter,
            Servant serv,
           boolean cleanup in progress,
            boolean remaining_activations)
         { }
       private AccountDatabase m account db;
        private org.omg.CORBA.ORB m_orb;
    }
```
<span id="page-316-1"></span><span id="page-316-0"></span>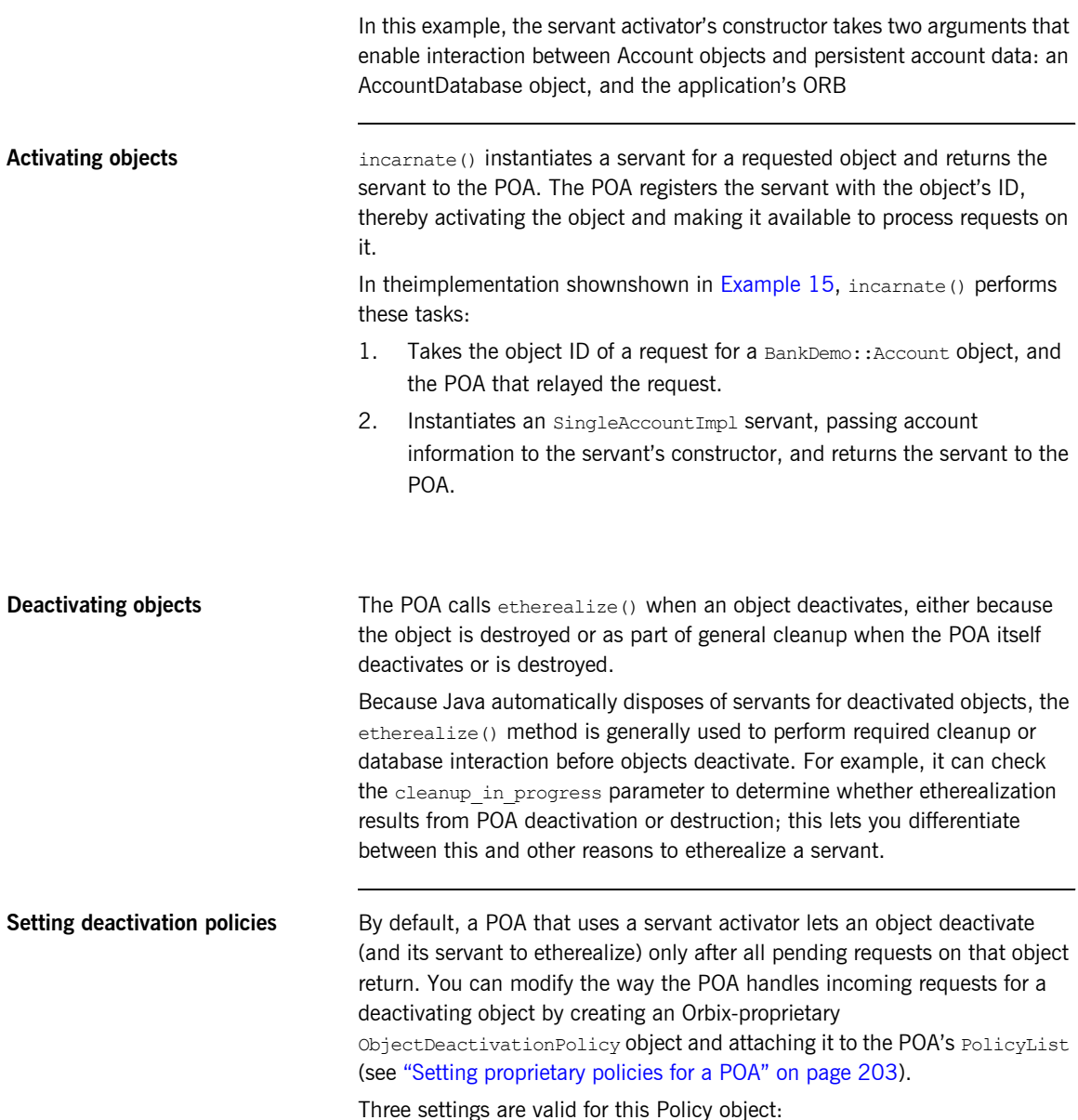

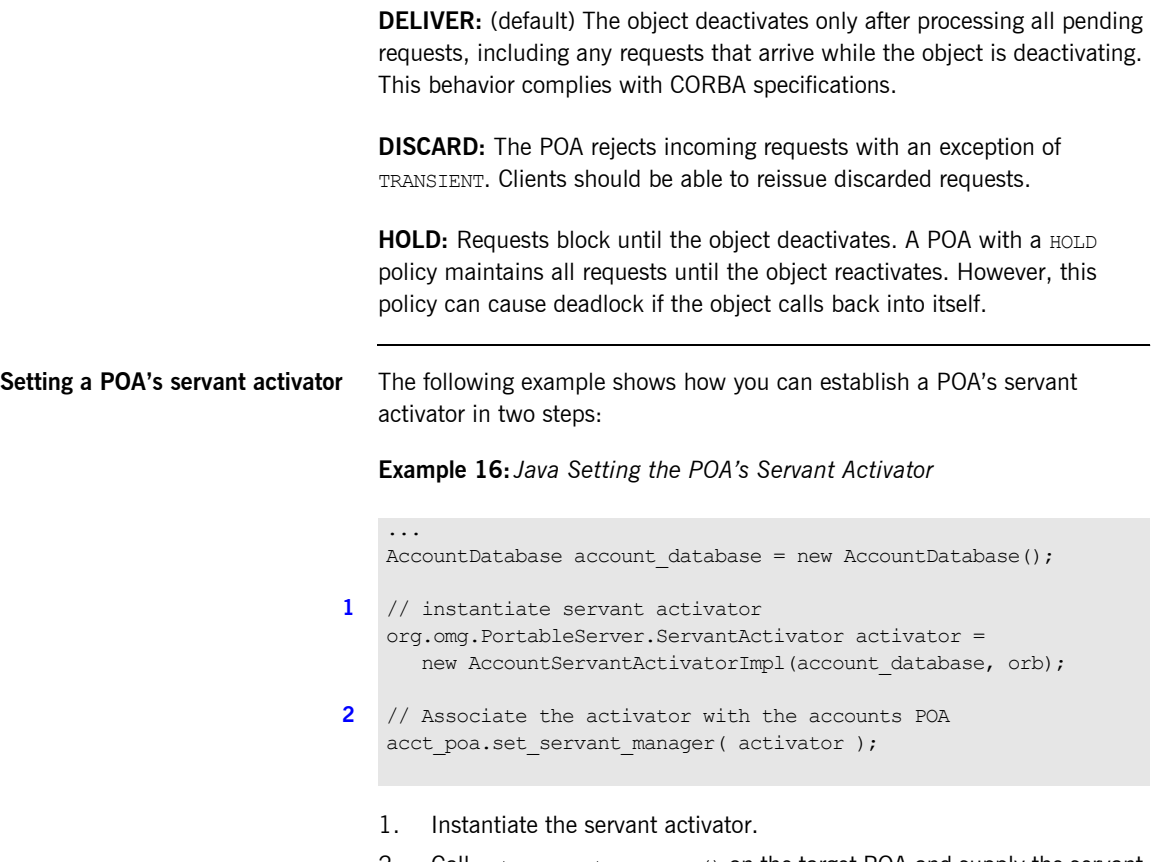

<span id="page-317-1"></span><span id="page-317-0"></span>2. Call set servant manager () on the target POA and supply the servant activator.

### **Servant Locators**

A server that needs to manage a large number of objects might only require short-term access to them. For example, the operations that are likely to be invoked on most customer bank accounts-such as withdrawals and deposits—are usually infrequent and of short duration. Thus, it is unnecessary to keep account objects active beyond the lifetime of any given request. A POA that services requests like this can use a servant locator, which activates an object for each request, and deactivates it after the request returns.

**Required policies** A POA with policies of USE SERVANT\_MANAGER and NON\_RETAIN uses a servant locator as its servant manager. Because the POA lacks an active object map, it directs each object request to the servant locator, which returns a servant to the POA in order to process the request. The POA calls the request operation on the servant; when the operation returns, the POA deactivates the object and returns control to the servant locator. From the POA's perspective, the servant is active only while the request is being processed.

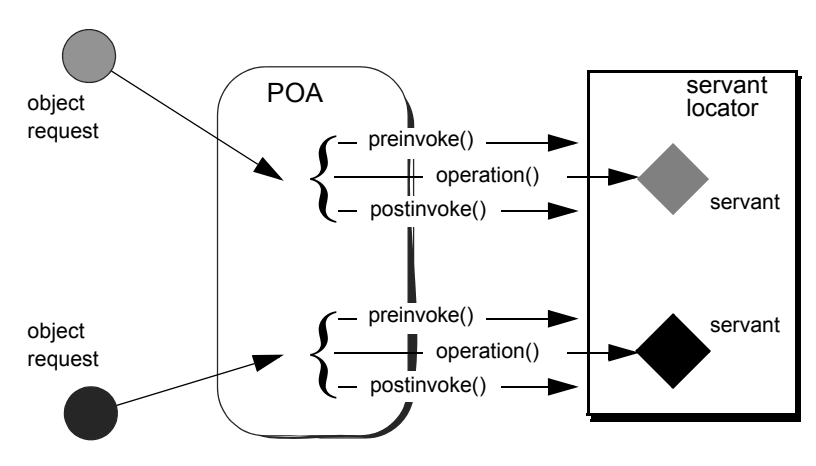

**Figure 19:** *The POA directs each object request to the servant locator, which returns a servant to the POA to process the request.*

**Controlling servant lifespan** An application that uses a servant locator has full control over servant creation and deletion, independently of object activation and deactivation. Your application can assert this control in a number of ways. For example:

- **ï** *Servant caching*: A servant locator can manage a cache of servants for applications that have a large number of objects. Because the locator is called for each operation, it can determine which objects are requested most recently or frequently and retain and remove servants accordingly.
- **ï** *Application-specific object map*: A servant locator can implement its own object-servant mapping algorithm. For example, a POAís active object map requires a unique servant for each interface. With a servant locator, an application can implement an object map as a simple fixed table that maps multiple objects with different interfaces to the same servant. Objects can be directed to the appropriate servant through an identifier that is embedded in their object IDs. For each incoming request, the servant locator extracts the identifier from the object ID and directs the request to the appropriate servant.

**ServantLocator interface** The PortableServer: ServantLocator interface is defined as follows:

```
interface ServantLocator : ServantManager
{
    native Cookie;
    Servant
     preinvoke(
        in ObjectId oid,
        in POA adapter,
         in CORBA::Identifier operation,
       out Cookie the cookie
       raises (ForwardRequest);
     void
     postinvoke(
         in ObjectId oid,
         in POA adapter,
         in CORBA::Identifier operation,
        in Cookie the cookie,
        in Servant the servant
     ;
};
```
A servant locator processes each object request with a pair of methods, preinvoke() and postinvoke():

- **ï** preinvoke() is called on a POAís servant locator when the POA receives a request for an object. preinvoke () returns an appropriate servant for the requested object.
- **•** postinvoke() is called on a POA's servant locator to dispose of the servant when processing of the object request is complete. For example, the postinvoke() implementation can cache the servant for later reuse.

**Implementing a servant locator** The following code implements a servant locator that handles account objects:

**Example 17:***Servant locator implementation*

```
package demos.servant management;
import org.omg.CORBA.*;
import org.omg.PortableServer.POA.*;
import org.omg.PortableServer.*;
import org.omg.PortableServer.ServantLocatorPackage.*;
import demos.servant management.BankDemo.AccountPackage.*;
import demos.servant management.BankDemo.*;
public class AccountServantLocatorImpl
   extends LocalObject
   implements ServantLocator
{
     public AccountServantLocatorImpl(AccountDatabase account_db,
                                     org.omg.CORBA.ORB orb)
     {
        m_account_db = \text{account }db;
         m_orb = orb;
     }
```
### **Example 17:***Servant locator implementation*

```
 public org.omg.PortableServer.Servant preinvoke(
        byte[] oid,
        POA adapter,
         String operation,
         CookieHolder the_cookie)
    throws ForwardRequest
     {
        String account id = new String(oid); SingleAccountImpl account = 
           new SingleAccountImpl(account id, m account db);
     return account;
\qquad \qquad \} public void postinvoke(
        byte[] oid,
        POA adapter,
        String operation,
         java.lang.Object the_cookie,
         org.omg.PortableServer.Servant the_servant)
     {
         if (the_servant instanceof SingleAccountImpl)
         {
             SingleAccountImpl account =
                (SingleAccountImpl) the servant;
               account.save all();
 }
     }
   AccountDatabase m account db;
    org.omg.CORBA.ORB m_orb;
```
Each request is guaranteed a pair of preinvoke() and postinvoke() calls. This can be especially useful for applications with database transactions. For example, a database server can use a servant locator to direct concurrent operations to the same servant; each database transaction is opened and closed within the preinvoke() and postinvoke() operations.

}

The signatures of preinvoke() and postinvoke() are differentiated from those of invoke() and incarnate() by two parameters, the cookie and operation:

<span id="page-322-1"></span><span id="page-322-0"></span>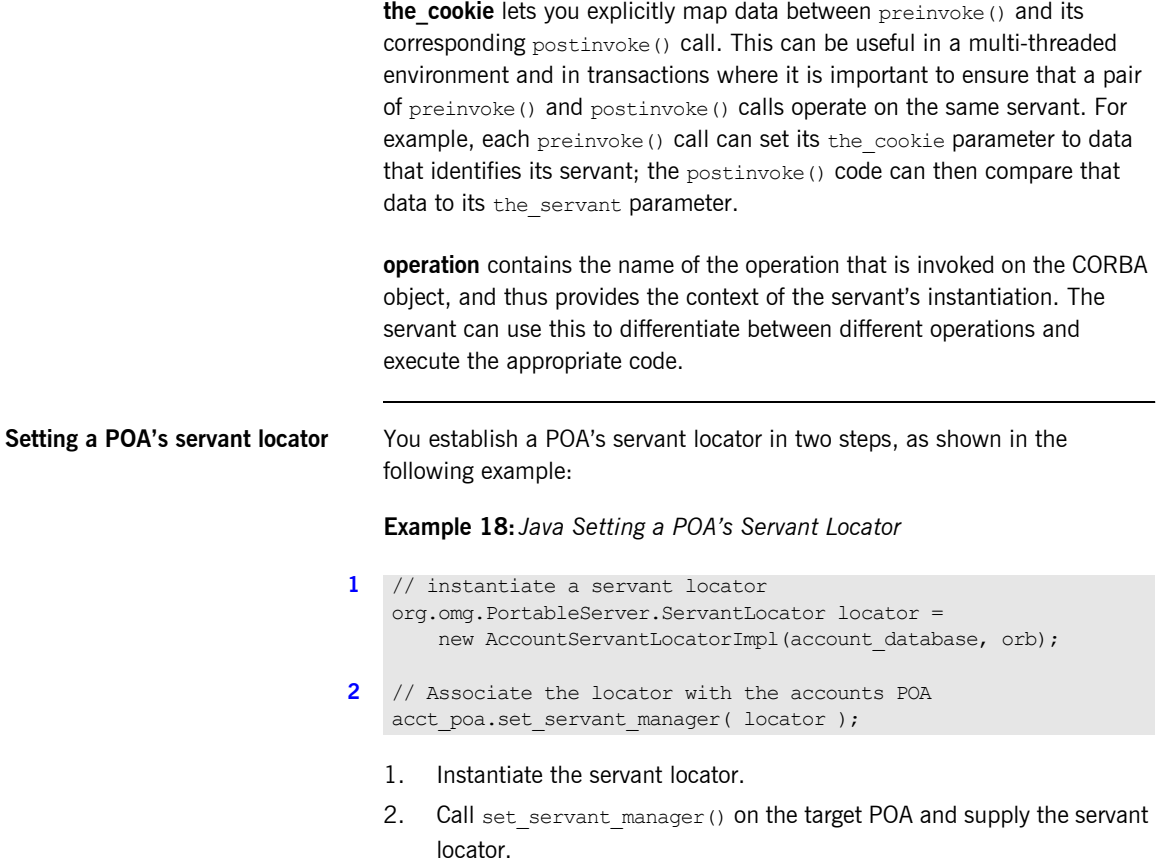

## <span id="page-323-0"></span>**Using a Default Servant**

If a number of objects share the same interface, a server can most efficiently handle requests on them through a POA that provides a single default servant. This servant processes all requests on a set of objects. A POA with a request processing policy of USE\_DEFAULT\_SERVANT dispatches requests to the default servant when it cannot otherwise find a servant for the requested object. This can occur because the object's ID is not in the active object map, or the POA's servant retention policy is set to NON\_RETAIN.

For example, all customer account objects in the bank server share the same BankDemo:: Account interface. Instead of instantiating a new servant for each customer account object as in previous examples, it might be more efficient to create a single servant that processes requests on all accounts.

**Obtaining the current object** A default servant must be able to differentiate the objects that it is serving. The PortableServer::Current interface offers this capability:

```
module PortableServer
{
     interface Current : CORBA::Current
     {
        exception NoContext{};
        POA get POA () raises (NoContext);
        ObjectID get object id() raises (NoContext);
     };
     ...
}
```
You can call a PortableServer:: Current operation only in the context of request processing. Thus, each  $Bank::Account$  operation such as  $deposit()$ or balance() can call PortableServer::Current::get\_object\_id() to obtain the current object's account ID number.

**Implementing a default servant** To implement a default servant for account objects, modify the code as follows:

> **•** The SingleAccountImpl constructor identifies the ORB instead of an objectís account ID.
**•** Each Account operation calls resolve initial references() on the ORB to obtain a reference to the PortableServer::Current object, and uses this reference to identify the current account object.

So, you might use the following servant code to implement an account object:

#### **Example 19:***Implementation of a default servant*

```
package demos.servant management;
import org.omg.CORBA.*;
import org.omg.PortableServer.*;
import demos.servant management.BankDemo.AccountPackage.*;
import demos.servant management.BankDemo.*;
public class SingleAccountImpl extends AccountPOA
{
     // constructor
     public SingleAccountImpl(ORB orb,
        AccountDatabase account_db)
     {
        m_account_db = \text{account }db;
        m orb = orb;
      }
     protected void update balance(float balance)
      {
         m_account_db.write_account(get_account_id(), balance);
      }
     public float balance()
     {
         float balance = 
            m_account_db.read_account(get_account_id());
         return balance;
     }
```
**Example 19:***Implementation of a default servant*

}

```
 public void withdraw(float amount) throws InsufficientFunds
      {
           float balance = balance();
            if (amount > balance)
\left\{ \begin{array}{cc} 0 & 0 & 0 \\ 0 & 0 & 0 \\ 0 & 0 & 0 \\ 0 & 0 & 0 \\ 0 & 0 & 0 \\ 0 & 0 & 0 \\ 0 & 0 & 0 \\ 0 & 0 & 0 \\ 0 & 0 & 0 \\ 0 & 0 & 0 \\ 0 & 0 & 0 \\ 0 & 0 & 0 \\ 0 & 0 & 0 & 0 \\ 0 & 0 & 0 & 0 \\ 0 & 0 & 0 & 0 \\ 0 & 0 & 0 & 0 & 0 \\ 0 & 0 & 0 & 0 & 0 \\ 0 & 0 & 0 & 0 & 0 \\ 0 & 0 & 0 & 0 & 0 \\ 0 & 0 throw new InsufficientFunds();
 }
           update balance(get account id(), balance - amount);
      }
     private String get account id()
      {
           org.omg.CORBA.Object obj =
               m orb.resolve initial references("POACurrent");
           org.omg.PortableServer.Current poa_current = 
                 org.omg.PortableServer.CurrentHelper.narrow(obj);
            try {
                 byte[] account oid = poa current.get object id();
            } catch (org.omg.PortableServer.Current.NoContext) {
               // ...
 }
           return new String(account oid);
      }
      private ORB m_orb;
      private AccountDatabase m_account_db;
```
[In this implementation, the servant](#page-324-0) constructor takes a single argument, a reference to the ORB. Each method such as balance() calls the private helper method get account id(), which obtains a reference to the current object (PortableServer::Current) and gets its object ID. The method converts the object ID to a string and returns with this string.

This implementation assumes that account object IDs are generated from account ID strings. See "Creating Inactive Objects" on page 294 to see how you can create object IDs from a string and use them to generate object references.

### **Setting a Default Servant**

You can establish a POA's default servant by instantiating the desired servant class and supplying it as an argument to set servant(), which you invoke on that POA. The following code fragment from the server's  $main()$ instantiates servant def serv from servant class SingleAccountImpl, and sets this as the default servant for POA acct\_poa:

```
// Initialize the ORB
CORBA::ORB var orb = CORBA::ORB init( argc, argv );
// Instantiate default account object servant
SingleAccountImpl def serv( orb );
...
// Set default servant for POA
acct poa->set servant( &def serv );
import org.omg.CORBA.*;
import org.omg.PortableServer.*;
\frac{1}{2}...
// Initialize the ORB
public static ORB orb = ORB.init( args, null );
// create account POA with policy of DEFAULT_SERVANT policy
// (not shown)
// ...
// Instantiate default account object servant
try {
    SingleAccountImpl def serv = new SingleAccountImpl( orb );
     ...
     // Set default servant for POA
    acct poa.set servant( def serv );
}
catch (org.omg.PortableServer.WrongPolicy ex) {
// wrong policy for default servant
}
// ...
```
### <span id="page-327-0"></span>**Creating Inactive Objects**

An application that uses a servant manager or default servant typically creates objects independently of the servants that incarnate them. The various implementations shown earlier in this chapter assume that all account objects are available before they are associated with servants in the POA. Thus, the account objects are initially inactive—that is, servants are unavailable to process any requests that are invoked on them.

You can create inactive objects by calling either create reference() or create reference with  $id()$  on a POA. In the next example, the POA that is to maintain these objects has an ID assignment policy of  $\text{USER}$  ID; therefore, the server code calls create reference with id() to create objects in that POA:

**Note:** The repetitive mechanism used in this example to create objects is used only for illustrative purposes. A real application would probably use a factory object to create account objects from persistent data.

```
import org.omg.CORBA.*;
import org.omg.PortableServer.*;
public static main( String args[] ) {
    // initialize ORB
    ORB orb = ORB.init( args, null );
    // get object reference to the root POA
   org.omg.CORBA.Object obj = 
        orb.resolve_initial_references( "RootPOA" );
    POA root poa = POAHelper.narrow( obj );
     // set policies for persistent POA that uses servant locator
     Policy[] policies = new Policy[] {
       root_poa.create_lifespan_policy(
            LifespanPolicyValue.PERSISTENT);
        root_poa.create_id_assignment_policy(
            IdAssignmentPolicyValue.USER_ID);
        root_poa.create_servant_retention_policy(
            ServantRetentionPolicyValue.NON_RETAIN);
        root_poa.create_request_processing_policy(
           RequestProcessingPolicyValue.USE SERVANT MANAGER);
     };
```

```
 // create the accounts POA
 POA acct_poa = root_poa.create_POA(
    "acct poa", null, policies );
 // instantiate a servant locator
 org.omg.PortableServer.ServantLocator locator = 
    new AccountServantLocatorImpl(orb);
 // Associate the locator with the accounts POA
acct poa.set servant manager( locator );
 // Set Bank Account interface repository ID
String repository id = "IDL:BankDemo/Account:1.0";
 // create account object
String acct id = "112-1110001";
byte[] acct oid = acct id.getBytes();
 org.omg.CORBA.Object acct_obj = 
    acct poa.create reference with id(
    acct oid, repository id );
 // Export object reference to Naming Service (not shown)
 // create another account object
acct id = "112-1110002";
acct oid = acct id.getBytes();
acct obj = acct poa.create reference with id(
    acct oid, repository id);
 // Export object reference to Naming Service (not shown)
 // Repeat for each account object...
 // Start ORB
 orb.run();
 return 0;
```
As shown, main() executes as follows:

}

- 1. Creates all account objects in acct poa without incarnating them.
- 2. Calls run() on the ORB so it starts listening to requests.
- 3. As the POA receives requests for objects, it passes them on to the servant locator. The servant locator instantiates a servant to process each request.

4. After the request returns from processing, the servant locator destroys its servant.

### CHAPTER 12

# **Exceptions**

*Implementations of IDL operations and attributes throw exceptions to indicate when a processing error occurs.*

An IDL operation can throw two types of exceptions:

- **ï** *User-defined exceptions* are defined explicitly in your IDL definitions.
- **ï** *System exceptions* are predefined exceptions that all operations can throw.

While IDL operations can throw user-defined and system exceptions, accessor methods for IDL attributes can only throw system-defined exceptions.

**Example IDL** This chapter shows how to throw and catch both types of exceptions. The Bank interface is modified to include two user-defined exceptions:

AccountNotFound is defined by find account().

AccountAlreadyExists is defined by create account().

The account id member in both exceptions indicates an invalid account ID:

```
module BankDemo
{
     ...
    interface Bank {
       exception AccountAlreadyExists { AccountId account id; };
       exception AccountNotFound { AccountId account id; };
       Account find account (in AccountId account id)
             raises(AccountNotFound);
       Account create account (
            in AccountId account id,
            in CashAmount initial_balance
         ) raises (AccountAlreadyExists);
    };
};
```
**In this chapter** This chapter contains the following sections:

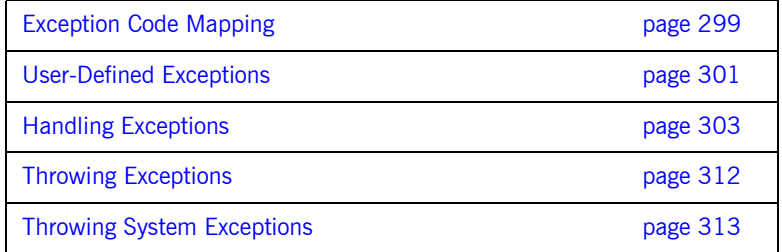

## <span id="page-332-0"></span>**Exception Code Mapping**

All CORBA exceptions ultimately derive from java.lang.Exception, as shown in [Figure 20,](#page-332-1) and can be instantiated and manipulated like any Java exception object:

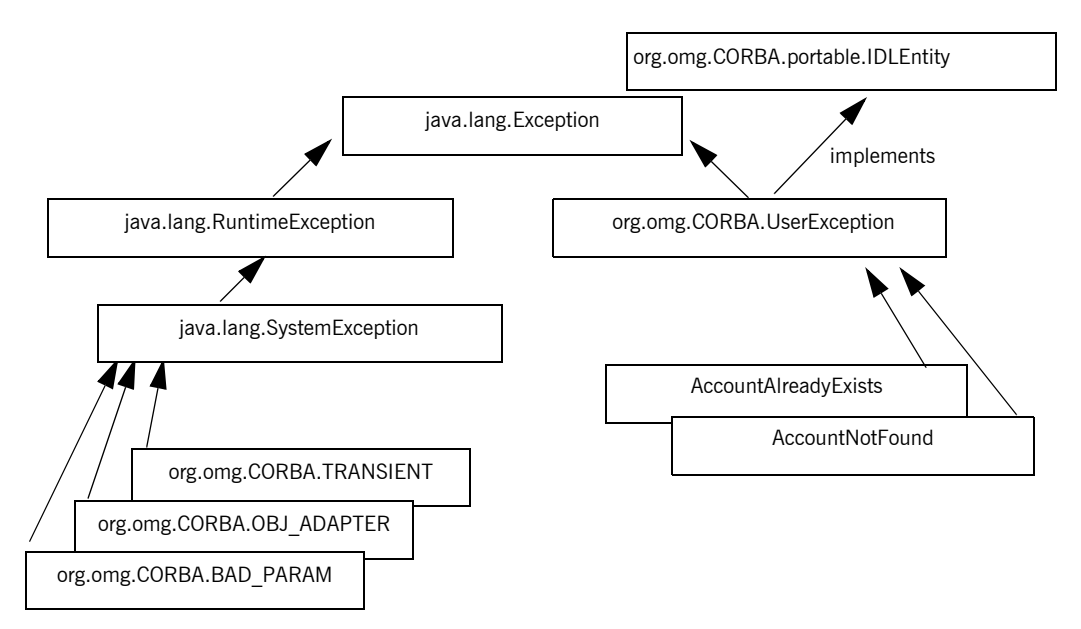

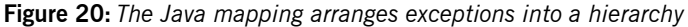

<span id="page-332-1"></span>**Subclasses** CORBA exceptions are subdivided into two subclasses:

- **•** System exceptions are subclasses of org.omg.CORBA.SystemException. All system exceptions are defined by the OMG.
- **ï** User exceptions are described in the IDL that you write; these are subclasses of org.omg.CORBA.UserException. The IDL compiler places user exceptions into Java packages that are scoped to the interface or module in which the exception was defined.

Given this hierarchy, you can catch all CORBA exceptions in a single catch handler. Alternatively, you can catch system and user exceptions separately, or handle specific exceptions individually.

### <span id="page-334-0"></span>**User-Defined Exceptions**

Operations are defined to raise one or more user exceptions to indicate application-specific error conditions. An exception definition can contain multiple data members to convey specific information about the error, if desired. For example, you might include a graphic image in the exception data in order to display an error icon.

**Exception design guidelines** When you define exceptions, be sure to follow these guidelines:

**Exceptions are thrown only for exceptional conditions.** Do not throw exceptions for expected outcomes. For example, a database lookup operation should not throw an exception if a lookup does not locate anything; it is normal for clients to occasionally look for things that are not there. It is harder for the caller to deal with exceptions than return values, because exceptions break the normal flow of control. Do not force the caller to handle an exception when a return value is sufficient.

**Exceptions carry complete information.** Ensure that exceptions carry all the data the caller requires to handle an error. If an exception carries insufficient information, the caller must make a second call to retrieve the missing information. However, if the first call fails, it is likely that subsequent calls will also fail.

**Exceptions only carry useful information.** Do not add exception members that are irrelevant to the caller.

**Exceptions carry precise information** Do not lump multiple error conditions into a single exception type. Instead, use a different exception for each semantic error condition; otherwise, the caller cannot distinguish between different causes for an error.

**Java mapping for user exceptions** If an exception is defined within an interface, then its Java class name is defined within a package that corresponds to the IDL interfaceís name. Thus, exception class AccountAlreadyExists is defined within package BankDemo.BankPackage:

```
package BankDemo.BankPackage;
public final class AccountAlreadyExists
     extends org.omg.CORBA.UserException
{
    public java.lang.String account id;
     public AccountAlreadyExists() {
         super(AccountAlreadyExistsHelper.id());
    \mathfrak{g} public AccountAlreadyExists(
         java.lang.String account_id
     )
     {
         super(AccountAlreadyExistsHelper.id());
        this.account id = account id;
     }
     public AccountAlreadyExists(
        java.lang.String reason,
         java.lang.String account_id
     )
     {
        super(AccountAlreadyExistsHelper.id() + " " + reason);
        this.account id = account id;
 }
}
```
**Constructors** Three constructors are provided:

- **ï** The default constructor takes no arguments.
- **•** The user-defined constructor takes an argument for each exception member-in this case, account id.
- **•** The full constructor contains an additional reason parameter that is concatenated to the ID before calling the superclass constructor.

## <span id="page-336-0"></span>**Handling Exceptions**

**Overview** Client code uses standard try and catch blocks to isolate processing logic from exception handling code. You can associate multiple catch blocks with each try block. You should write the code so that handling for specific exceptions takes precedence over handling for other unspecified exceptions.

**In this section** This section contains the following subsections:

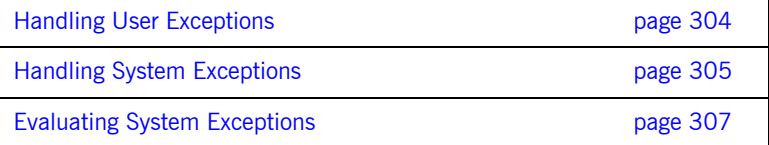

### <span id="page-337-1"></span><span id="page-337-0"></span>**Handling User Exceptions**

If an operation might throw a user exception, its caller should be prepared to handle that exception with an appropriate catch clause.

[Example 20](#page-337-1) shows how you might program a client to catch exceptions. In it, the handler for the AccountAlreadyExists exception outputs an error message and exits the program.

**Example 20:***Programming a client to catch user exceptions*

```
protected void do create() // create bank account
  {
    try {
      System.out.println("Enter account name :");
     String name = m input.readLine();
      System.out.println("Enter account starting balance :");
     String balance = m input.readLine();
     Float balance converter = new Float (balance);
      float float balance = balance converter.floatValue();
       System.out.println("Calling create account with " +
                          float balance);
     Account account = m bank.create account (
        name, float balance);
     AccountMenu sub menu = new AccountMenu(account);
      sub_menu.run();
     }
    catch (
       BankDemo.BankPackage.AccountAlreadyExists already_exists)
\left\{\begin{array}{ccc} & & \\ & & \end{array}\right\} System.err.println("This account already exists.");
      return;
 }
    catch (java.io.IOException io_exc) {
      System.err.println("Bank menu IO exception.");
       return;
    }
}
```
### <span id="page-338-0"></span>**Handling System Exceptions**

A client often provides a handler for a limited set of anticipated system exceptions. It also must provide a way to handle all other unanticipated system exceptions that might occur.

**Precedence of exception handlers** The Java runtime first tries to match an exception to a catch block that specifies that exception; otherwise it matches the exception's superclass. Because all CORBA exceptions are derived from  $i$ ava.lang.Exception, catch blocks with specific exception handling must precede more general catch blocks.

> The following client code specifically tests for a COMM\_FAILURE exception; it can also handle any other system and I/O exceptions:

**Example 21: Handling system exception COMM\_FAILURE** 

```
public void run() {
    if (m bank == null) {
         System.err.println(
             "Cannot proceed bank reference is null.");
       return;
     }
     else {
        for (i; j) {
             System.err.println("");
             System.err.println("0 - quit");
            System.err.println("1 - create account");
            System.err.println("2 - find account");
             System.err.println("Selection [0-2] :");
```

```
Example 21: Handling system exception COMM_FAILURE
```

```
 try {
                  String user selection = m_input.readLine();
                   System.out.println(
                       "You choose [" + user selection + "]";
                  if (user selection.equals("0")) {
                        return;
}<br>{}
                   else {
                       if (user selection.equals("1")) {
                            do_create();
}<br>}<br>{}
                        else {
                           if (user selection.equals("2")) {
                                 do_find();
denotes the control of the control of the control of the control of the control of the control of the control of the control of the control of the control of the control of the control of the control of the control of the 
}<br>}<br>{}
}<br>{}
 }
              catch (org.omg.CORBA.COMM_FAILURE com) {
                   System.err.println(
                       "Communication failure exception"+com);
                   return;
 }
             catch (org.omg.CORBA.SystemException sys exc) {
                   System.err.println(
                        "System exception in bank menu"+sys_exc);
                   return;
 }
               catch (java.io.IOException io_exc) {
                   System.err.println("IO exception in bank menu");
                   return;
 }
          }
    }
```
}

### <span id="page-340-0"></span>**Evaluating System Exceptions**

Each system exception has two members that let a client evaluate the status of an invocation:

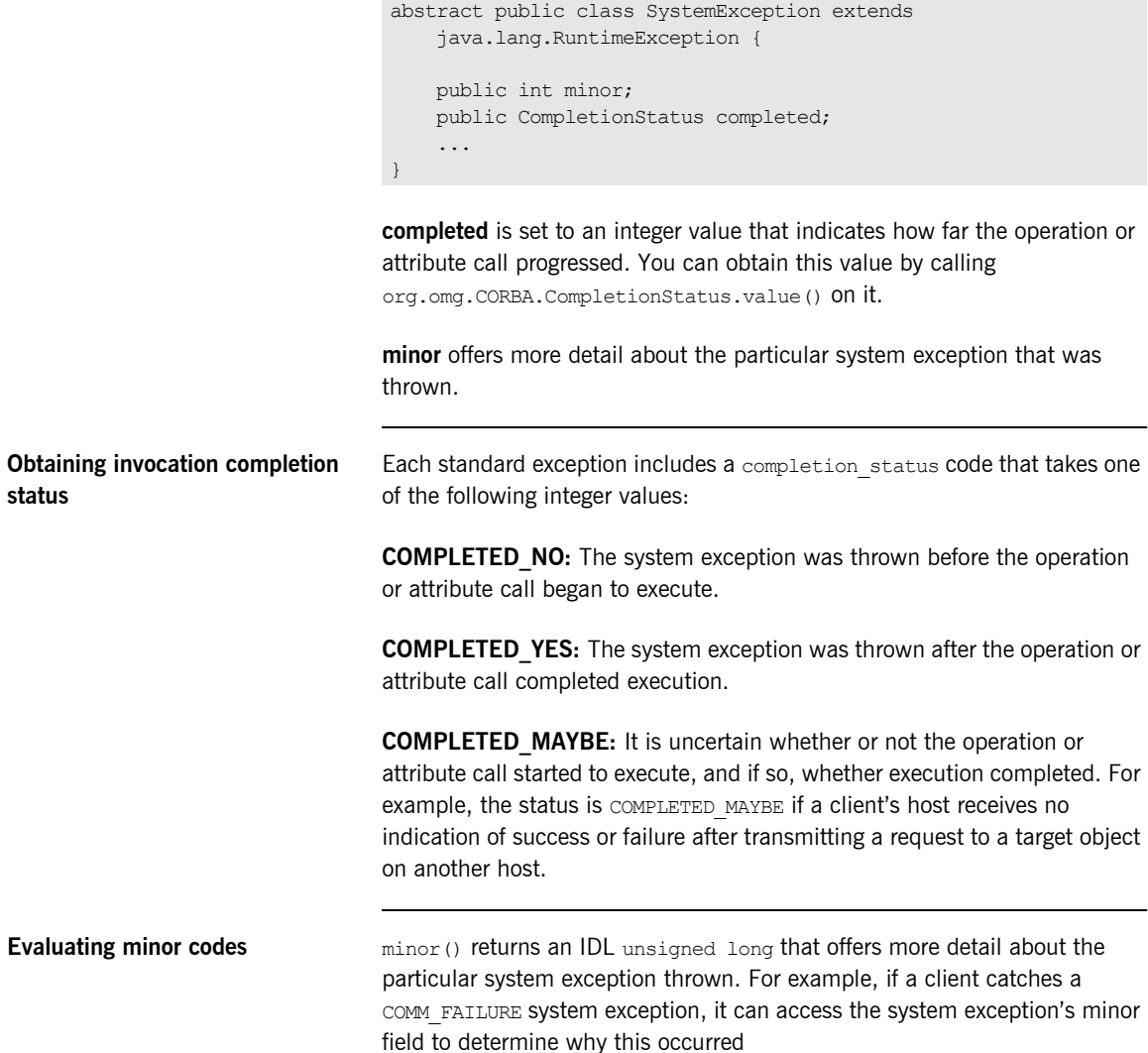

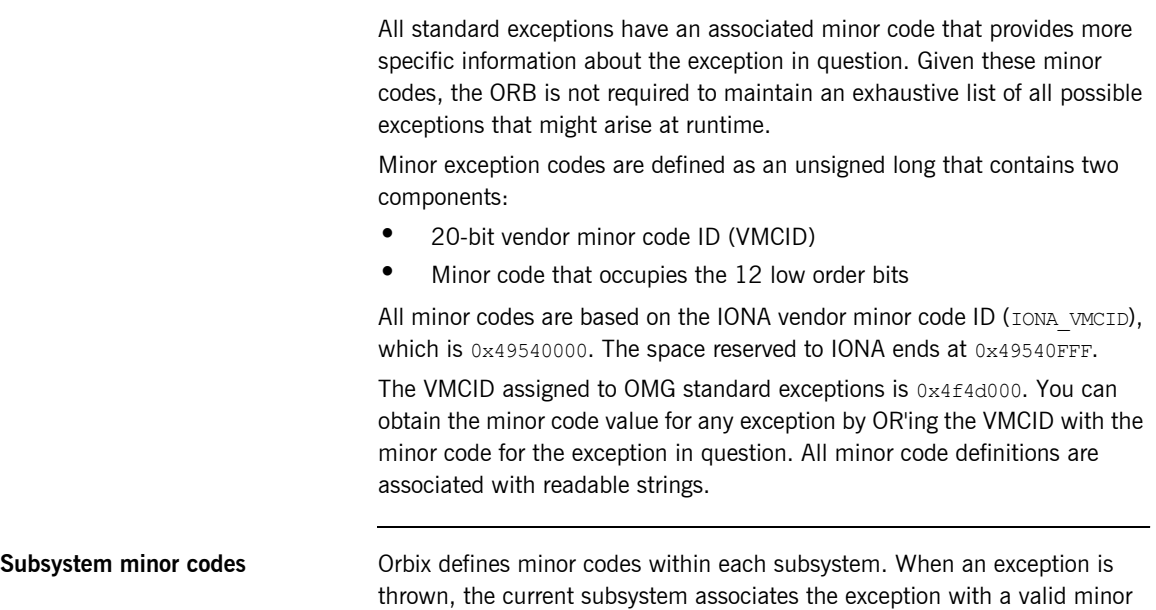

and base values for their minor codes:

<span id="page-341-0"></span>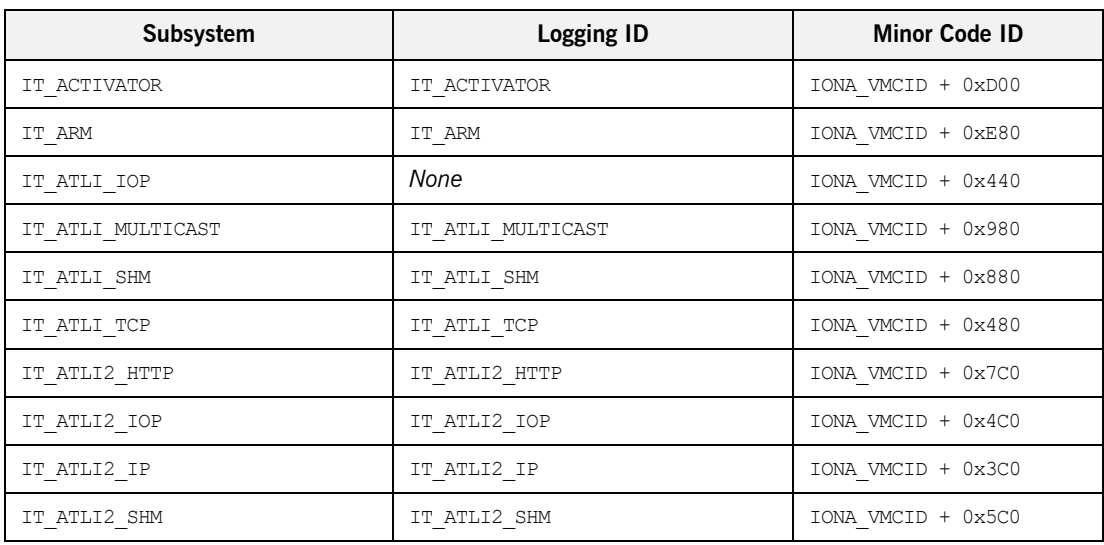

#### **Table 12:** *Base minor code values for Orbix subsystems*

code that maps to a unique error condition. [Table 12](#page-341-0) lists Orbix subsystems

| Subsystem           | <b>Logging ID</b>         | <b>Minor Code ID</b> |
|---------------------|---------------------------|----------------------|
| IT ATLI2 ITRP       | IT ATLI2 ITRP             | IONA VMCID + 0x6C0   |
| IT ATLI2 SOAP       | IT ATLI2 SOAP             | IONA VMCID + 0xAC0   |
| IT ATLI2 TLS        | $\mathtt{IT\_ATLI2\_TLS}$ | IONA VMCID + 0x7C0   |
| IT CODESET          | IT CODESET                | IONA VMCID + 0x280   |
| IT_CONFIG_REP       | IT CONFIG REP             | IONA_VMCID + 0x140   |
| IT_Core             | IT CORE                   | IONA_VMCID + 0x100   |
| IT_CPLM             | IT_CPLM                   | IONA VMCID + 0xF40   |
| $\mbox{IT\_CSI}$    | IT CSI                    | IONA VMCID + 0xD80   |
| IT_Daemon           | IT DAEMON                 | IONA VMCID + 0xE00   |
| IT EGMIOP           | IT EGMIOP                 | IONA_VMCID + 0xC80   |
| IT_EGMIOP_Component | IT_EGMIOP_COMPONENT       | IONA VMCID + 0xB80   |
| IT EVENT            | IT EVENT                  | IONA VMCID + 0x2C0   |
| IT FPS              | IT FPS                    | IONA VMCID + 0xD40   |
| IT GIOP             | IT GIOP                   | IONA VMCID + 0x200   |
| IT GSP              | IT GSP                    | IONA VMCID + 0x1C0   |
| IT_IFR              | IT IFR                    |                      |
| IT IIOP             | IT IIOP                   | IONA VMCID + 0x300   |
| IT IIOP PROFILE     | IT IIOP PROFILE           | IONA VMCID + 0x400   |
| IT IIOP TLS         | IT IIOP TLS               | IONA VMCID + 0xA40   |
| iPAS subsystems     | $IT$ _iPAS_*              | IONA_VMCID + 0x740   |
| IT JAVA SERVER      | IT_JAVA_SERVER            | None                 |
| IT JTA              | $\mathtt{IT\_JTA}$        | IONA VMCID + 0xE40   |
| IT KDM              | IT KDM                    | IONA VMCID + 0xC40   |
| IT LEASE            | IT LEASE                  | None                 |

**Table 12:** *Base minor code values for Orbix subsystems*

| Subsystem                          | <b>Logging ID</b>              | <b>Minor Code ID</b> |
|------------------------------------|--------------------------------|----------------------|
| IT LOCATOR                         | IT LOCATOR                     | IONA VMCID + 0xB00   |
| IT ManagementLogging               | IT MANAGEMENT LOGGING          | IONA VMCID + 0x8C0   |
| IT MANAGEMENT MBEAN MONITORING     | IT MANAGEMENT MBEAN MONITORING | IONA_VMCID + 0xDC0   |
| IT_MGMT                            | $\mathtt{IT\_MGMT}$            | None                 |
| IT_MGMT_SVC                        | IT_MGMT_SVC                    | None                 |
| IT MVS                             | IT MVS                         | IONA VMCID + 0xF80   |
| IT_NAMING                          | IT NAMING                      | IONA_VMCID + 0xF00   |
| IT NodeDaemon                      | IT NODE DAEMON                 | IONA_VMCID + 0xB40   |
| IT_NOTIFICATION                    | IT NOTIFICATION                | IONA_VMCID + 0x840   |
| $\mathtt{IT\_OTS}$                 | IT OTS                         | IONA VMCID + 0x900   |
| IT_OTS_Encina                      | IT_OTS_ENCINA                  | IONA_VMCID + 0x680   |
| IT_OTS_Lite                        | IT_OTS_LITE                    | IONA VMCID + 0xA00   |
| IT_OTS_RRS                         | IT_OTS_RRS                     | IONA_VMCID + 0xBC0   |
| IT_OTS_TM                          | IT_OTS_TM                      | IONA VMCID + 0x580   |
| IT POA                             | IT POA                         | IONA VMCID + 0x500   |
| IT POA LOCATOR                     | IT POA LOCATOR                 | IONA VMCID + 0xC00   |
| $\mathtt{IT\_PortableInterceptor}$ | IT PORTABLE INTERCEPTOR        | IONA_VMCID + 0x540   |
| IT PSS                             | IT PSS                         | IONA VMCID + 0x800   |
| IT_PSS_DB                          | IT PSS DB                      | IONA_VMCID + 0x700   |
| IT PSS R                           | IT PSS R                       | IONA VMCID + 0x600   |
| IT Rmi                             | IT RMI                         | IONA VMCID + 0xFC0   |
| IT SCHANNEL                        | IT SCHANNEL                    | None                 |
| IT SHMIOP                          | IT SHM IOP                     | IONA VMCID + 0x780   |
| IT SOAP                            | IT SOAP                        | IONA VMCID + 0x080   |

**Table 12:** *Base minor code values for Orbix subsystems*

| Subsystem            | <b>Logging ID</b> | <b>Minor Code ID</b> |
|----------------------|-------------------|----------------------|
| IT SOAP Profile      | IT SOAP PROFILE   | IONA VMCID + 0x180   |
| IT TLS               | IT TLS            | IONA VMCID + 0x940   |
| Thread/Synch Package | IT TS             | IONA VMCID + 0x240   |
| IT WSDL              | IT WSDL           | IONA VMCID + 0x380   |
| IT XA                | IT XA             | IONA VMCID + 0x640   |
| TT ZIOP              | TT ZTOP           | IONA VMCID + 0xCC0   |

**Table 12:** *Base minor code values for Orbix subsystems*

For example, the locator subsystem defines a number of minor codes for the BAD PARAM standard exception. These distinguish among the various conditions under which the locator might throw the BAD PARAM exception.

Definitions for all subsystem minor codes can be found in the following directory:

*OrbixInstallDir*/asp/*Version*/doc/minor\_codes

**Note:** OMG minor code constants are Orbix-specific mappings to minor codes that are set by the OMG. If you define minor codes for your own application, make sure that they do not overlap the ranges that are reserved for IONA-defined minor codes.

**Displaying minor code strings** In order to provide user-readable output for minor codes, Orbix provides helper class com.iona.corba.util.SystemExceptionDisplayHelper. The following catch statement shows how a program typically uses this class:

```
// ...
catch (SystemException ex) {
    System.err.println("Caught exception: " +
    SystemExceptionDisplayHelper.toString(ex));
}
```
This yields output such as the following:

```
Caught exception: org.omg.CORBA.INITIALIZE
minor_code:1230242048 completed:No (IT_Core:ERROR_IN_DOMAIN)
```
## <span id="page-345-0"></span>**Throwing Exceptions**

Client code uses standard Java syntax to initialize and throw both user-defined and system exceptions.

This section modifies BankImpl.create account () to throw an exception. You can implement create account () as follows:

#### **Example 22:** *Throwing an exception*

```
// create a new account given an id and initial balance
// throw AccountAlreadyExists if account already in database
public Account create_account(
    String account id, float initial balance)
     throws AccountAlreadyExists
{
     System.out.println(
         "Creating an account with account id of [" 
        + account id + "].");
    if (! (m account db.create account ( account id,
                                        initial balance))) {
         throw new AccountAlreadyExists();
     }
    return create account ref(account id);
}
```
## <span id="page-346-0"></span>**Throwing System Exceptions**

Occasionally, a server program might need to throw a system exception. Specific system exceptions such as COMM\_FAILURE inherit the SystemException constructor:

```
abstract public class
     SystemException extends java.lang.RuntimeException {
         public int minor;
         public CompletionStatus completed;
         // constructor
         protected SystemException(String reason,
             int minor,
             CompletionStatus completed) {
                 super(reason);
                 this.minor = minor;
                 this.completed = completed;
 }
}
final public class
COMM_FAILURE extends org.omg.CORBA.SystemException {
     ...
    public COMM_FAILURE(
        int minor, CompletionStatus completed) { ... }
}
```
The following code uses this constructor to throw a COMM\_FAILURE exception with minor code SOCKET WRITE\_FAILED and completion status COMPLETED\_NO:

```
// initiate a write for the message
//
try {
   m_connection.write(
      message buffer, num bytes to write, offset, timeout);
}
catch (Exception ex) {
    // write failed
    System.out.println("exception occurred during write: " + ex);
    // synchronous write failed
    //
     throw new COMM_FAILURE(
      SOCKET WRITE FAILED.value, // minor code
        CompletionStatus.COMPLETED_NO);
}
```
# Using Type Codes

*Orbix uses type codes to describe IDL types. The IDL pseudo interface* CORBA::TypeCode *lets you describe and manipulate type code values.*

Type codes are essential for the DII and DSI, to specify argument types. The interface repository also relies on type codes to describe types in IDL declarations. In general, type codes figure importantly in any application that handles CORBA:: Any data types.

**In this chapter** This chapter contains the following sections:

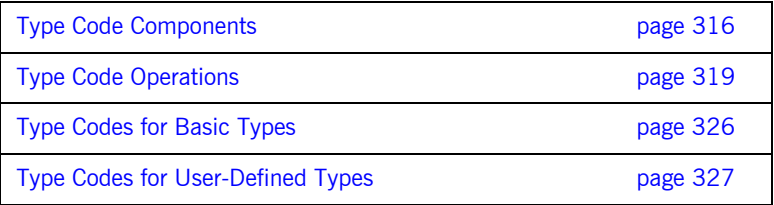

### <span id="page-349-0"></span>**Type Code Components**

Type codes are encapsulated in CORBA::TypeCode pseudo objects. Each TypeCode has two components:

kind: A CORBA:: TCKind enumerator that associates the type code with an IDL type. For example, enumerators tk\_short, tk\_boolean, and tk sequence correspond to IDL types short, boolean, and sequence, respectively.

**description:** One or more parameters that supply information related to the type code's kind. The number and contents of parameters varies according to the type code.

- **•** The type code description for IDL type  $fixed<5,3>$  contains two parameters, which specify the number of digits and the scale.
- The type code description for a string or wstring contains a single parameter that specifies the string's bound, if any.
- **ï** Type codes for primitive types require no description, and so have no parameters associated with them-for example, tk\_short and tk\_long.

**TCKind enumerators** The CORBA:: TCKind enumeration defines all built-in IDL types:

```
// In module CORBA
enum TCKind { 
    tk_null, tk_void, tk_short, tk_long, tk_ushort, tk_ulong,
    tk float, tk double, tk boolean, tk char, tk octet, tk any,
    tk TypeCode, tk Principal, tk objref, tk struct, tk union,
    tk enum, tk_string, tk_sequence, tk_array, tk_alias,
    tk except, tk longlong, tk ulonglong, tk longdouble,
   tk_wchar,
    tk wstring, tk fixed, tk value, tk value box, tk native,
    tk_abstract_interface
};
```
Most of these are self-explanatory—for example, a type code with a  $TCKind$ of tk boolean describes the IDL type boolean. Some, however, have no direct association with an IDL type:

**tk alias** describes an IDL type definition such as typedef string.

**tk** null describes an empty value condition. For example, if you construct an Any with the default constructor, the Any's type code is initially set to tk\_null.

**tk Principal** is deprecated for applications that are compliant with CORBA 2.3 and later; retained for backward compatibility with earlier applications that use the BOA.

**tk TypeCode** describes another type code value.

**tk** value describes a value type.

**tk\_value\_box** describes a value box type.

**tk** void is used by the interface repository to describe an operation that returns no value.

[Table 13](#page-350-0) shows type code parameters. The table omits type codes with an empty parameter list.

<span id="page-350-0"></span>

| <b>TCKind</b>         | <b>Parameters</b>                                         |
|-----------------------|-----------------------------------------------------------|
| tk abstract interface | repository-id, name                                       |
| tk alias              | repository-id, name, type-code                            |
| tk array              | type-code, length                                         |
| tk enum               | repository-id, name, { member-name }                      |
| tk except             | repository-id, name,<br>{ member-name, member-type-code } |
| tk fixed              | digits, scale                                             |
| tk native             | repository-id, name                                       |
| tk objref             | repository-id, name                                       |
| tk sequence           | element-type-code, max-length <sup>a</sup>                |

**Table 13:** *Type Codes and Parameters*

| <b>TCKind</b>           | <b>Parameters</b>                                                                                        |
|-------------------------|----------------------------------------------------------------------------------------------------|
| tk string<br>tk wstring | max-length <sup>a</sup>                                                                                  |
| tk struct               | repository-id, name,<br>{ member-name, member-type-code }                                                |
| tk union                | repository-id, name, switch-type-code, default-index,<br>{ member-label, member-name, member-type-code } |
| tk value                | repository-id, name, type-modifier, type-code,<br>{ member-name, member-type-code, visibility }          |
| tk value box            | repository-id, name,<br>{ member-name, member-type-code}                                                 |

**Table 13:** *Type Codes and Parameters*

a. For unbounded sequences, strings, and wstrings, this value is 0

## <span id="page-352-0"></span>**Type Code Operations**

The CORBA::TypeCode interface provides a number of operations that you can use to evaluate and compare TypeCode objects. These operations can be divided into two categories:

- **<sup>•</sup>** [General type code operations](#page-353-0) that can be invoked on all TypeCode objects.
- **<sup>•</sup>** [Type-specific operations](#page-354-0) that are associated with TypeCode objects of a specific TCKind, and raise a BadKind exception if invoked on the wrong type code.

### <span id="page-353-0"></span>**General Type Code Operations**

The following operations are valid for all TypeCode objects:

- [equal\(\), equivalent\(\)](#page-353-1)
- get compact typecode()
- **ï** [kind\(\)](#page-354-0)

#### <span id="page-353-1"></span>**equal(), equivalent()**

boolean equal( in TypeCode tc ); boolean equivalent( in TypeCode tc );

equal() and equivalent() let you evaluate a type code for equality with the specified type code, returning true if they are the same:

**equal()** requires that the two type codes be identical in their **TCKind** and all parameters—member names, type names, repository IDs, and aliases.

**equivalent()** resolves an aliased type code  $(\text{TCKind} = \text{tk} \text{ alias})$  to its base, or unaliased type code before it compares the two type codes' TCKind parameters. This also applies to aliased type codes of members that are defined for type codes such as the struct.

For both operations, the following parameters are always significant and must be the same to return true:

- **\*** Number of members for TCKinds of tk\_enum, tk\_excep, tk\_struct, and tk union.
- Digits and scale for the fixed type codes.
- The value of the bound for type codes that have a bound parameter tk array, tk sequence, tk string and tk wstring.
- Default index for tk union type codes.
- **Member labels for the union type codes. Union members must also be** defined in the same order.

You must use equal() and equivalent() to evaluate a type code. For example, the following code is illegal:

```
org.omg.CORBA.Any another_any =
    org.omg.CORBA.ORB.init().create any();
another any.insert string("Hello world");
org.omg.CORBA.TypeCode tc_string =
     org.omg.CORBA.ORB.init().create_string_tc(0);
org.omg.CORBA.TypeCode t = another_any.type();
if (t==tc string) { \ldots } // ERROR! Bad code.
```
You can correct this code as follows:

```
org.omg.CORBA.Any another_any =
    org.omg.CORBA.ORB.init().create_any();
another any.insert string("Hello world");
org.omg.CORBA.TypeCode tc_string =
   org.omg.CORBA.ORB.init().create string tc(0);
org.omg.CORBA.TypeCode t = another_any.type();
//Test for exact equality
if (t.equal(tc_string) ) { ... }
//Test for equality, ignoring aliases
if (t.equivalent(tc_string) ) { ... }
```
#### <span id="page-354-1"></span>**get\_compact\_typecode()**

TypeCode get compact typecode();

get compact typecode() removes type and member names from a type code. This operation is generally useful only to applications that must minimize the size of type codes that are sent over the wire.

#### <span id="page-354-0"></span>**kind()**

TCKind kind();

kind() returns the TCKind of the target type code. You can call kind() on a TypeCode to determine what other operations can be called for further processing:

```
org.omg.CORBA.Any another any = null;
// Create and initialize 'another any' (not shown)...
org.omg.CORBA.TypeCode t = another_any.type();
if (t.kind()==org.omg.CORBA.TCKind.tk_short) {
    //...
}
else if (t.kind()==org.omg.CORBA.TCKind.tk long) {
    //...
}
```
### <span id="page-355-0"></span>**Type-Specific Operations**

[Table 14](#page-355-0) shows operations that can be invoked only on certain type codes. In general, each operation gets information about a specific type-code parameter. If invoked on the wrong type code, these operations raise an exception of BadKind.

**Table 14:** *Type-Specific Operations*

| <b>TCKind</b> | <b>Operations</b>                                                    |
|---------------|----------------------------------------------------------------------|
| tk alias      | id()<br>name()<br>content type ()                                    |
| tk array      | length()<br>content type ()                                          |
| tk enum       | id()<br>name()<br>member count ()<br>member name()                   |
| tk except     | id()<br>name()<br>member count ()<br>member name()<br>member type () |

| <b>TCKind</b>           | <b>Operations</b>                                                                                                    |
|-------------------------|----------------------------------------------------------------------------------------------------|
| tk fixed                | fixed digits()<br>fixed scale()                                                                                                    |
| tk native               | id()<br>name()                                                                                                    |
| tk objref               | id()<br>name()                                                                                                    |
| tk sequence             | length()<br>content type ()                                                                                                    |
| tk string<br>tk wstring | length()                                                                                                    |
| tk struct               | id()<br>name()<br>member count ()<br>member name()<br>member type ()                                                                  |
| tk union                | id()<br>name()<br>member count ()<br>member name()<br>member label()<br>discriminator type()<br>default index()                       |
| tk value                | id()<br>name()<br>member count ()<br>member name()<br>member type()<br>type modifier()<br>concerte base type()<br>member visibility() |
| tk value box            | id()<br>name()<br>member name()                                                                                                    |

**Table 14:** *Type-Specific Operations*

[Table 15](#page-357-0) briefly describes the information that you can access through type code-specific operations. For detailed information about these operations, see the *CORBA Programmerís Reference*.

<span id="page-357-0"></span>**Table 15:** *Information Obtained by Type-Specific Operations*

| <b>Operation</b>      | <b>Returns:</b>                                                                                                    |
|-----------------------|----------------------------------------------------------------------------------------------------|
| concrete base type () | Type code of the concrete base for the target<br>type code; applies only to value types.                                                                                      |
| content type ()       | For aliases, the original type. For sequences<br>and arrays, the specified member's type.                                                                                     |
| default index()       | Index to a union's default member. If no<br>default is specified, the operation returns $-1$ .                                                                                |
| discriminator type()  | Type code of the union's discriminator.                                                                                                    |
| fixed digits()        | Number of digits in a fixed-point type code.                                                                                                    |
| fixed scale()         | Scale of a fixed-point type code.                                                                                                    |
| id()                  | Type code's repository ID.                                                                                                    |
| length()              | Value of the bound for a type code with TCKind<br>of tk string, tk wstring, tk sequence, or<br>tk array.                                                                      |
| member count ()       | Number of members in the type code.                                                                                                    |
| member label()        | An Any value that contains the value of the<br>union case label for the specified member.                                                                                     |
| member name()         | Name of the specified member. If the supplied<br>index is out of bounds (greater than the<br>number of members), the function raises the<br>TypeCode:: Bounds exception.      |
| member type ()        | Type code of the specified member. If the<br>supplied index is out of bounds (greater than<br>the number of members), the function raises<br>the TypeCode:: Bounds exception. |

| <b>Operation</b>    | Returns:                                                                               |
|---------------------|----------------------------------------------------------------------------------------|
| member visibility() | The Visibility (PRIVATE MEMBER OF<br>PUBLIC MEMBER) of the specified member.           |
| name()              | Type code's user-assigned unscoped name.                                               |
| type modifier()     | Value modifier that applies to the value type<br>that the target type code represents. |

**Table 15:** *Information Obtained by Type-Specific Operations*

### <span id="page-359-0"></span>**Type Codes for Basic Types**

The Java mapping provides the get primitive tc() method for generating basic type codes:

```
public org.omg.CORBA.TypeCode 
   org.omg.CORBA.ORB.get_primitive_tc(
    org.omg.CORBA.TCKind tcKind
);
```
get primitive tc() takes one of the basic TCKind enumerated constants as an argument and returns a reference to the corresponding basic type code.

For example, the following code obtains a reference to a boolean type code:

```
import org.omg.CORBA.*;
TypeCode tc_bool =
```

```
ORB.init().get primitive tc(TCKind.tk boolean);
```
### **Type Codes for User-Defined Types**

For each user-defined type in your IDL, the IDL compiler generates a corresponding *user\_defined\_typeHelper\_class. A type code for user\_defined\_type* is returned by the following method:

```
public static org.omg.CORBA.TypeCode 
   user_defined_typeHelper.type();
```
This method is useful when testing the contents of an any [\(see page 329\)](#page-362-0).

For example, given the following IDL:

```
interface Interesting {
     typedef long longType;
     struct Useful
      {
         longType l;
     };
};
```
type codes for the user-defined types can be obtained as follows:

```
import org.omg.CORBA.*;
TypeCode tc_Interesting = InterestingHelper.type();
TypeCode tc_longType = InterestingPackage.longTypeHelper.type();
TypeCode tc Useful = InterestingPackage.UsefulHelper.type();
```
CHAPTER 13 | **Using Type Codes**

#### <span id="page-362-0"></span>CHAPTER 14

# Using the Any Data Type

*IDL's any type lets you specify values that can express any IDL type.*

This allows a program to handle values whose types are not known at compile time. The any type is most often used in code that uses the interface repository or the dynamic invocation interface (DII).

**IDL-Java mapping** The IDL any type maps to the Java org.omg.corea.Any class. Conceptually, this class contains the following two instance variables:

> **type** is a TypeCode object that provides full type information for the value contained in the any. The  $Any$  class provides a  $type()$  method to return the TypeCode object.

**value** is the internal representation used to store Any values and is accessible via standard insertion and extraction methods.

For example, the following interface, AnyDemo, contains an operation that defines an any parameter:

```
// IDL 
interface AnyDemo {
     // Takes in any type that can be specified in IDL
    void passSomethingIn (in any any type parameter);
     // Passes out any type specified in IDL
    any getSomethingBack();
     ...
};
```
Given this interface, a client that calls passSomethingIn() constructs an any that specifies the desired IDL type and value, and supplies this as an argument to the call. On the server side, the AnyDemo implementation that processes this call can determine the type of value the any stores and extract its value.

**In this chapter** This chapter covers the following topics:

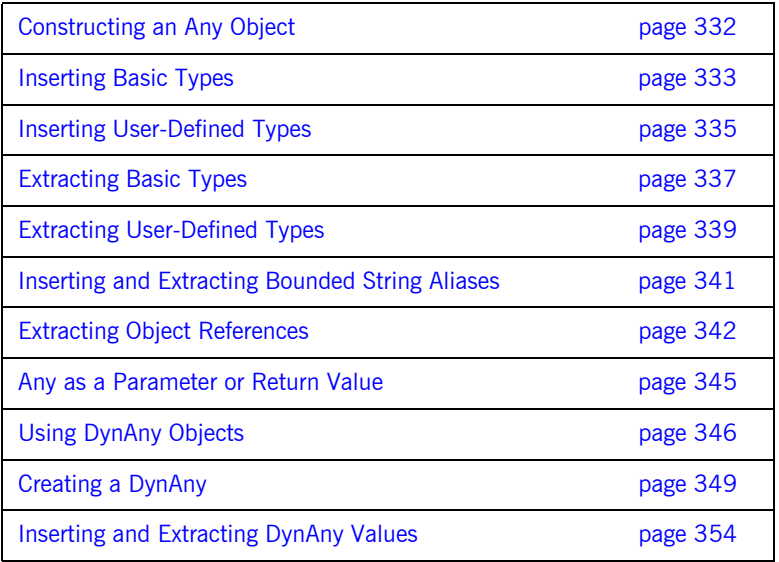

## <span id="page-365-0"></span>**Constructing an Any Object**

You must use the ORB class (in package org.omg.CORBA) to construct Any objects. This is illustrated by the following example:

import org.omg.CORBA.\*; Any  $a =$  ORB. init(). create any();

### <span id="page-366-0"></span>**Inserting Basic Types**

The Java class Any contains a number of insertion methods that you can use to insert any of the pre-defined IDL types into an Any object. The insertion methods for basic types are:

```
// Class 'org.omg.CORBA.Any' method signatures
public void insert short(short s);
public void insert long(int i);
public void insert longlong(long l);
public void insert ushort(short s);
public void insert ulong(int i);
public void insert ulonglong(long l);
public void insert float(float f);
public void insert double(double d);
public void insert boolean(boolean b);
public void insert char(char c);
public void insert wchar(char c);
public void insert octet(byte b);
public void insert any(Any a);
public void insert Object(Object o);
// throw exception when type code inconsistent with value
public void insert Object (Object o, TypeCode t)
         throws org.omg.CORBA.MARSHAL;
public void insert_string(String s)
        throws org.omg.CORBA.DATA CONVERSION,
                org.omg.CORBA.MARSHAL;
public void insert_wstring(String s)
         throws org.omg.CORBA.MARSHAL;
public void insert TypeCode(TypeCode t);
public void insert fixed(java.math.BigDecimal value);
public void insert_fixed(
                java.math.BigDecimal value,
                 org.omg.CORBA.TypeCode type
\overline{\phantom{a}}throws org.omg. CORBA. BAD INV ORDER;
```
Assume that a client programmer wishes to pass an any containing an IDL short as the parameter to the AnyDemo:: passSomethingIn() operation. The following insertion method, which is a member of class  $A_{\text{ny}}$ , can be used:

```
public void insert short(short s);
```
The client programmer can then write the following code:

```
// Client.java
import org.omg.CORBA.*;
AnyDemo anyDemoObj = null;
Any a = ORB.init(). create any();
short to Pass = 26;
try {
    anyDemoObj = // initialize the object reference...
    a.insert short(toPass);
   anyDemoObj.passSomethingIn(a);
}
catch (SystemException se) {
    ...
}
```
## <span id="page-368-0"></span>**Inserting User-Defined Types**

Helper classes for user-defined types provide insert() methods to support the insertion of user-defined types into an any. The general form of the signature for insert() is:

```
public void user-defined-typeHelper.insert(
     org.omg.CORBA.Any a,
     user_defined_type value
);
```
*user-defined-type* is the Java type mapped from the user-defined IDL type.

For example, consider the following Foo struct defined in IDL:

```
// IDL
struct Foo {
    string bar;
     float number;
};
```
To pass the Foo struct inside an any parameter, the client programmer can write the following:

**Example 23:***Inserting a short into an Any*

```
// Client.java,
import org.omg.CORBA.*;
AnyDemo anyDemoObj = null;
Any a = ORB.init(). create any();
// Initialize the 'Foo' struct
Foo toPass = new Foo();
toPass.bar = "Bar";
toPass.number = (float) 34.5;
```
#### **Example 23:***Inserting a short into an Any*

```
try {
    anyDemoObj = // initialize the object reference...
     FooHelper.insert(a, toPass);
     anyDemoObj.passSomethingIn(a);
}
catch (SystemException se) {
     ...
}
```
**Type safety** These insertion methods provide a type-safe mechanism for insertion into an any. Both the type and value of the Any are assigned at insertion. If an attempt is made to insert a value that has no corresponding IDL type, it results in a compile-time error.

## <span id="page-370-0"></span>**Extracting Basic Types**

The Any Java class contains a number of methods for extracting pre-defined IDL types from an Any object. These extraction methods are named extract long(), extract ulong(), extract float(), and so on. Each extraction method simply returns a value of the appropriate type.

For example, the signature of the method to extract an IDL short from an any is:

// Defined in class 'org.omg.CORBA.Any' public short extract\_short() throws org.omg.CORBA.BAD OPERATION;

The BAD OPERATION system exception is thrown if the type inside the any does not match the type you are trying to extract.

You can extract a basic type from an any as follows:

**Example 24:** *Extracting a basic type from an Any*

```
// Client.java
import org.omg.CORBA.*;
AnyDemo anyDemoObj = null;
Any a;
short toReceive;
try {
    anyDemoObj = // initialize the object reference...
    a = anyDemoObj.getSomethingBack();
     // extract a short value
    if ((a.\text{type}()) \cdot \text{kind}) = TCKind.tk short) toReceive = a.extract_short();
      }
}
catch (org.omg.CORBA.BAD OPERATION bo) {
      ...
}
catch (SystemException se) {
      ...
}
```
Before extracting the value from an any, you must check its type code with org.omg.CORBA.Any.type(). For basic types, it is enough to check the kind() field of the type code.

## <span id="page-372-0"></span>**Extracting User-Defined Types**

User-defined type helper classes provide extract() methods, which support the extraction of user-defined types from an any. The general form of the signature for extract() is:

```
public user_defined_type user_defined_typeHelper.extract(
     org.omg.CORBA.Any a
)
throws org.omg.CORBA.BAD_OPERATION;
```
user\_defined\_type is the Java type mapped from the user-defined IDL type. The BAD\_OPERATION system exception is thrown if the type inside the any does not match the type you are trying to extract.

For example, consider the following LongSeq sequence defined in IDL:

```
// IDL
typedef sequence<long, 10> LongSeq;
```
To extract the LongSeq sequence from an any parameter, you can write the following:

**Example 25:** *Extracting a user-defined type from an Any*

```
// Client.java
AnyDemo anyDemoObj = null;
org.omg.CORBA.Any a;
long[] toReceive;
try {
    anyDemoObj = // initialize the object reference...
    a = anyDemoObj.getSomethingBack();
     // extract a sequence of longs
     if ((a.type()).equal(LongSeqHelper.type())) {
         toReceive = LongSeqHelper.extract(a);
     }
}
```
**Example 25:** *Extracting a user-defined type from an Any*

```
catch (org.omg.CORBA.BAD_OPERATION bo) {
     ...
}
catch (SystemException se) {
     ...
}
```
Orbix does not destroy the value of an any after extraction. You can therefore extract the value of an any more than once.

## <span id="page-374-0"></span>**Inserting and Extracting Bounded String Aliases**

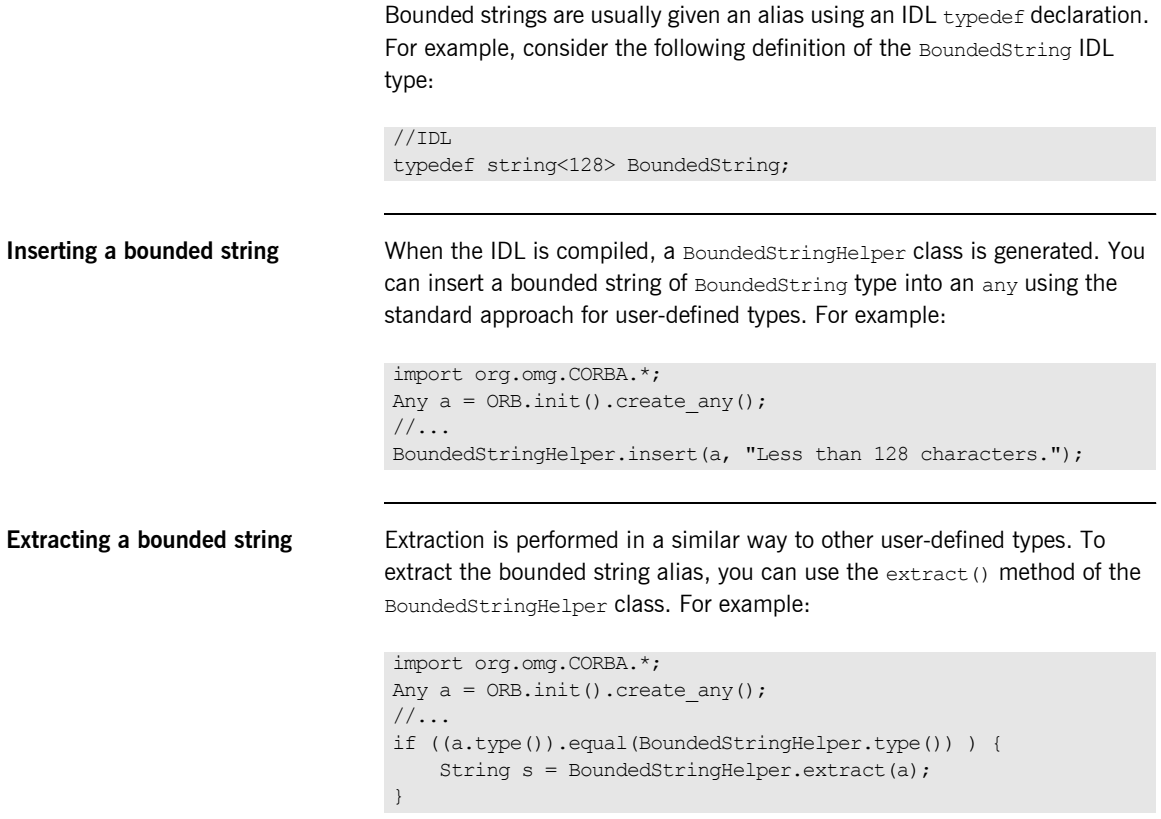

### <span id="page-375-0"></span>**Extracting Object References**

You can use two methods to extract object references from an any:

- [extract\(\)](#page-375-1) is defined on the associated Helper class.
- **•** extract Object() is defined on the Any class.

The examples in the following sections use the following two IDL interfaces, BaseIntf and DerivedIntf:

```
//IDL
interface BaseIntf { };
interface DerivedIntf : BaseIntf { };
```
<span id="page-375-1"></span>**extract()**

DerivedIntfHelper.extract() is used to extract an object reference when the most derived type of the object is DerivedIntf. It follows the usual pattern for extracting user-defined types. For example:

**Example 26:** *Extracting an object reference*

```
AnyDemo anyDemoObj = null;
org.omg.CORBA.Any a;
DerivedIntf toReceive = null;
try {
    anyDemoObj = // initialize the object reference...
    // 'a' contains a 'DerivedIntf' object reference
     a = anyDemoObj.getSomethingBack();
    // extract a 'DerivedIntf' object reference
     if ((a.type()).kind()==org.omg.CORBA.TCKind.tk_objref) {
         toReceive = DerivedIntfHelper.extract(a);
 }
}
```
#### **Example 26:** *Extracting an object reference*

```
catch (org.omg.CORBA.BAD_OPERATION bo) {
     ...
}
catch (SystemException se) {
     ...
}
```
#### <span id="page-376-0"></span>**extract\_Object()**

Any.extract Object() is useful when you need to perform a polymorphic extraction from an  $any$ —that is, the  $any$  contains a derived object reference type and you want to extract it as a base type.

The following example extracts a DerivedIntf object reference as a BaseIntf object reference:

**Example 27:** *Extracting a derived object reference type*

// Client.java

```
AnyDemo anyDemoObj = null;
org.omg.CORBA.Any a;
BaseIntf toReceive = null;
try {
    org.omg.CORBA.Object obj;
    anyDemoObj = // initialize the object reference...
    // 'a' contains a 'DerivedIntf' object reference
     a = anyDemoObj.getSomethingBack();
    // extract a 'DerivedIntf' object reference as a 'BaseIntf'
     if ((a.type()).kind()==org.omg.CORBA.TCKind.tk_objref) {
        obj = a.textObject();
         toReceive = BaseIntfHelper.narrow(obj);
     }
}
catch (org.omg.CORBA.BAD_OPERATION bo) {
    ...
}
catch (SystemException se) {
     ...
}
```
The any is extracted to obj of type CORBA. Object using Any.extract Object(). The obj object reference is then narrowed to type BaseInt.

The remote DerivedIntf object can now be invoked on polymorphically, using the object reference of BaseIntf type.

## <span id="page-378-0"></span>**Any as a Parameter or Return Value**

The mapping for IDL any operation parameters and return values are illustrated by the following IDL operation:

// IDL any op1 (in any a1, out any a2, inout any a3);

This IDL operation maps to the following Java method:

import org.omg.CORBA.Any; import org.omg.CORBA.AnyHolder; public Any op1 (Any a1, AnyHolder a2, AnyHolder a3);

Both inout and out parameters map to type AnyHolder as explained in "Holder Class Types" on page 254.

## <span id="page-379-0"></span>**Using DynAny Objects**

The DynAny interface allows applications to compose and decompose any type values dynamically. With DynAny, you can compose a value at runtime whose type was unknown when the application was compiled, and transmit that value as an any. Conversely, an application can receive a value of type any from an operation, and interpret its type and extract its value without compile-time knowledge of its IDL type.

**Interface hierarchy** The DynAny API consists of nine interfaces. One of these, interface DynAnyFactory, lets you create DynAny objects. The rest of the DynAny API consists of the DynAny interface itself and derived interfaces, as shown in [Figure 21.](#page-379-1)

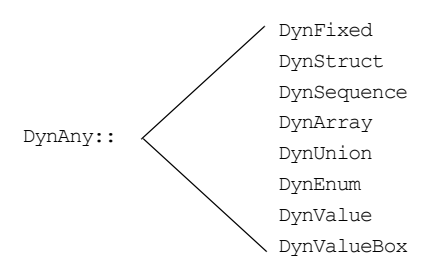

<span id="page-379-1"></span>**Figure 21:** *Interfaces that derive from the DynAny interface*

The derived interfaces correspond to complex, or constructed IDL types such as array and struct. Each of these interfaces contains operations that are specific to the applicable type.

The DynAny interface contains a number of operations that apply to all DynAny objects; it also contains operations that apply to basic IDL types such as long and string.

The DynStruct interface is used for both IDL struct and exception types.

**Generic operations** The DynAny interface contains a number of operations that can be invoked on any basic or constructed DynAny object:

```
interface DynAny {
    exception InvalidValue{};
    exception TypeMisMatch {};
     // ...
    void assign(in DynAny dyn any) raises (TypeMismatch);
     DynAny copy();
     void destroy();
     boolean equal(in DynAny da);
     void from_any(
         in any value) raises(TypeMismatch, InvalidValue);
    any to any();
     CORBA::TypeCode type();
    \frac{1}{2}...
};
```
**assign()** initializes one DynAny object's value from another. The value must be compatible with the target  $DynAny's$  type code; otherwise, the operation raises an exception of TypeMismatch.

**copy()** creates a DynAny whose value is a deep copy of the source DynAny's value.

**destroy()** destroys a DynAny and its components.

**equal()** returns true if the type codes of the two DynAny objects are equivalent and if (recursively) all component DynAny objects have identical values.

**from any()** initializes a DynAny object from an existing any object. The source any must contain a value and its type code must be compatible with that of the target DynAny; otherwise, the operation raises an exception of TypeMismatch.

**to any()** initializes an any with the DynAny's value and type code.

CHAPTER 14 | **Using the Any Data Type**

type() obtains the type code associated with the DynAny object. A DynAny object's type code is set at the time of creation and remains constant during the object's lifetime.

## <span id="page-382-0"></span>**Creating a DynAny**

The DynAnyFactory interface provides two creation operations for DynAny objects:

```
module DynamicAny {
   interface DynAny; // Forward declaration
   //...
   interface DynAnyFactory
   {
    exception InconsistentTypeCode {};
     DynAny create_dyn_any(in any value)
         raises (InconsistentTypeCode);
     DynAny create_dyn_any_from_type_code(in CORBA::TypeCode type)
         raises (InconsistentTypeCode);
   };
};
```
**Create operations** The create operations return a DynAny object that can be used to manipulate any objects:

> **create dyn any()** is a generic create operation that creates a DynAny from an existing  $\alpha_{\text{ny}}$  and initializes it from the  $\alpha_{\text{ny}}$ 's type code and value.

The type of the returned  $DynAny$  object depends on the  $any's$  type code. For example: if the any contains a struct, create dyn any() returns a DynStruct object.

**create dyn any from type code()** creates a DynAny from a type code. The value of the  $DynAny$  is initialized to an appropriate default value for the given type code. For example, if the  $DynAny$  is initialized from a string type code, the value of the DynAny is initialized to "" (empty string).

**Returned types** The type of the returned DynAny object depends on the type code used to initialize it. For example: if a struct type code is passed to create\_dyn\_any\_from\_type\_code(), a DynStruct object is returned. If the returned  $DynAny$  type is one of the constructed types, such as a DynStruct, you can narrow the returned DynAny before processing it further.

#### <span id="page-383-0"></span>**create\_dyn\_any()**

create dyn any () is typically used when you need to parse an any to analyse its contents. For example, given an any that contains an enum type, you can extract its contents as follows:

**Example 28:***Creating a DynAny*

```
//Java
   import org.omg.CORBA.*;
   import org.omg.CORBA.ORBPackage.*;
   1/\ldotspublic void get any val(org.omg.CORBA.Any a) {
        org.omg.DynamicAny.DynAnyFactory dyn_fact = null;
        // Get a reference to a íDynamicAny::DynAnyFactoryí object
        try {
1 org.omg.CORBA.Object obj
               = orb.resolve initial references("DynAnyFactory");
            dyn_fact
                = org.omg.DynamicAny.DynAnyFactoryHelper.narrow(obj);
            // Get the Anyís type code
            org.omg.CORBA.TypeCode tc = a.type();
            if (tc.kind()==TCKind.tk_enum) {
2 org.omg.DynamicAny.DynAny da
                  = dyn fact.create dyn any(a);
                org.omg.DynamicAny.DynEnum de
                    = org.omg.DynamicAny.DynEnumHelper.narrow(da);
                // ...
3 de.destroy();
            }
           else if (tc.kind() == ... ) {
                //...
    }
        }
        catch (SystemException se) {
            // error: handle exception
        }
        catch (Exception ex) {
            // error: handle exception
        }
   }
```
The code executes as follows:

<span id="page-384-0"></span>1. To obtain an initial reference to the DynAnyFactory object, call resolve\_initial\_references("DynAnyFactory").

The orb refers to an existing ORB object that has been initialized prior to this code fragment.

The plain org.omg.CORBA.Object object reference must be narrowed to the DynAnyFactory type before it is used.

<span id="page-384-1"></span>2. The DynAny created in this step is initialized with the same type and value as the given CORBA. Any data type. Because the any argument of create  $\frac{dyn}{dx}$  any() contains an enum, the

return type of create dyn any() is a DynEnum. The return value can therefore be narrowed to this type.

<span id="page-384-2"></span>3. destroy() must be invoked on the  $DynAny$  object when you are finished with it.

#### <span id="page-385-0"></span>**create\_dyn\_any\_from\_type\_code()**

create dyn any from type code() is typically used to create an any when stub code is not available for the particular type.

For example, consider the IDL string<128> bounded string type. In Java there is no Helper type available to insert this anonymous bounded string type. You can create an any containing this type as follows:

**Example 29:***Inserting an anonymous bounded string.*

```
import org.omg.CORBA.*;
   import org.omg.CORBA.ORBPackage.*;
   1/\ldotsorg.omg.DynamicAny.DynAnyFactory dyn_fact = null;
   // Get a reference to a íDynamicAny::DynAnyFactoryí object
   try {
1 org.omg.CORBA.Object obj
            = orb.resolve_initial_references("DynAnyFactory");
        dyn_fact
           = org.omg.DynamicAny.DynAnyFactoryHelper.narrow(obj);
        // Create type code for an anonymous bounded string type
       int bound = 128;
2 TypeCode tc v = orb.create string tc(bound);
        // Initialize a íDynAnyí containing a bounded string
3 org.omg.DynamicAny.DynAny dyn_bounded_str
           = dyn fact.create dyn any from type code(tc v);
4 dyn bounded str.insert string ("Less than 128 characters.");
       // Convert 'DynAny' to a plain 'any'
5 org.omg.CORBA.Any a = dyn bounded str.to any();
       1/1...// Cleanup 'DynAny'
6 dyn bounded str.destroy();
   }
   catch (SystemException se) {
        // error: handle exception
   }
   catch (Exception ex) {
        // error: handle exception
   }
```
The code can be explained as follows:

<span id="page-386-0"></span>1. The initialization service gets an initial reference to the DynAnyFactory object by calling resolve initial references ("DynAnyFactory"). The orb refers to an existing ORB object that has been initialized prior to this code fragment.

The plain org.omg.CORBA.Object object reference must be narrowed to the DynAnyFactory type before it is used.

- <span id="page-386-1"></span>2. The ORB class supports a complete set of functions for the dynamic creation of type codes. For example, create string  $tc()$  creates bounded or unbounded string type codes. The argument of create string tc() can be non-zero, to specify the bound of a bounded string, or zero, for unbounded strings.
- <span id="page-386-2"></span>3. A DynAny object, called dyn bounded str, is created using create dyn any from type code(). dyn bounded str is initialized with its type equal to the given bounded string type code, and its value equal to a blank string.
- <span id="page-386-3"></span>4. The value of dyn bounded str is set to the given argument of insert string(). Insertion operations of the form insert *BasicType* are defined for all basic types, as described in "Accessing basic DynAny values" on page 354.
- <span id="page-386-4"></span>5. The dyn bounded str object is converted to a plain any that is initialized with the same type and value as the DynAny.
- <span id="page-386-5"></span>6. destroy() must be invoked on the  $DynAny$  object when you are finished with it.

**Note:** A DynAny object's type code is established at its creation and cannot be changed thereafter.

## <span id="page-387-0"></span>**Inserting and Extracting DynAny Values**

The interfaces that derive from DynAny such as DynArray and DynStruct handle insertion and extraction of any values for the corresponding IDL types. The DynAny interface contains insertion and extraction operations for all other basic IDL types such as string and long.

<span id="page-387-1"></span>**Accessing basic DynAny values** The DynAny interface contains two operations for each basic type code, to insert and extract basic  $Dv<sub>0</sub>$  values: +

> An insert operation is used to set the value of the DynAny. The data being inserted must match the DynAny's type code.

The TypeMismatch exception is raised if the value to insert does not match the DynAny's type code.

The InvalidValue exception is raised if the value to insert is unacceptable—for example, attempting to insert a bounded string that is longer than the acceptable bound. The InvalidValue exception is also raised if you attempt to insert a value into a  $DynAny$  that has components when the current position is equal to  $-1$ . See "Iterating" Over DynAny Components" on page 360.

Each extraction operation returns the corresponding IDL type. The DynamicAny::DynAny::TypeMismatch exception is raised if the value to extract does not match the DynAny's type code.

The DynamicAny::DynAny::InvalidValue exception is raised if you attempt to extract a value from a  $DynAny$  that has components when the current position is equal to  $-1$ . See "Iterating Over DynAny Components" on page 360.

It is generally unnecessary to use a  $DynAny$  object in order to access  $any$ values, as it is always possible to access these values directly ([see page 333](#page-366-0) and see page  $337$ ). Insertion and extraction operations for basic  $DynAny$ types are typically used in code that iterates over components of a constructed DynAny, in order to compose and decompose its values in a uniform way ([see page 362](#page-395-0)).

The IDL for insertion and extraction operations is shown in the following sections.

#### **Insertion Operations**

The DynAny interface supports the following insertion operations:

void insert\_boolean(in boolean value) raises (TypeMismatch, InvalidValue); void insert\_octet(in octet value) raises (TypeMismatch, InvalidValue); void insert\_char(in char value) raises (TypeMismatch, InvalidValue); void insert\_short(in short value) raises (TypeMismatch, InvalidValue); void insert ushort(in unsigned short value) raises (TypeMismatch, InvalidValue); void insert\_long(in long value) raises (TypeMismatch, InvalidValue); void insert\_ulong(in unsigned long value) raises (TypeMismatch, InvalidValue); void insert\_float(in float value) raises (TypeMismatch, InvalidValue); void insert\_double(in double value) raises (TypeMismatch, InvalidValue); void insert\_string(in string value) raises (TypeMismatch, InvalidValue); void insert\_reference(in Object value) raises (TypeMismatch, InvalidValue); void insert\_typecode(in CORBA::TypeCode value) raises (TypeMismatch, InvalidValue); void insert\_longlong(in long long value) raises (TypeMismatch, InvalidValue); void insert\_ulonglong(in unsigned long long value) raises (TypeMismatch, InvalidValue); void insert\_longdouble(in long double value) raises (TypeMismatch, InvalidValue); void insert\_wchar(in wchar value) raises (TypeMismatch, InvalidValue); void insert\_wstring(in wstring value) raises (TypeMismatch, InvalidValue); void insert\_any(in any value) raises (TypeMismatch, InvalidValue); void insert\_dyn\_any(in DynAny value) raises (TypeMismatch, InvalidValue); void insert\_val(in ValueBase value) raises (TypeMismatch, InvalidValue);

For example, the following code fragment invokes insert string() on a DynAny to create an any value that contains a string:

#### **Example 30:***Creating an any with insert\_string()*

```
import org.omg.CORBA.*;
import org.omg.CORBA.ORBPackage.*;
//...
org.omg.DynamicAny.DynAnyFactory dyn_fact = null;
try {
     // Get a reference to a íDynamicAny::DynAnyFactoryí object
     org.omg.CORBA.Object obj
       = orb.resolve initial references("DynAnyFactory");
     dyn_fact
         = org.omg.DynamicAny.DynAnyFactoryHelper.narrow(obj);
     // create DynAny with a string value
     org.omg.DynamicAny.DynAny dyn_a;
    dyn a = dyn fact.create dyn any from type code(
                orb.get primitive tc(TCKind.tk string));
    dyn a.insert string("not to worry!");
     // convert DynAny to any
    org.omg.CORBA.Any a = dyn_a.to_any();
     //...
     // destroy the DynAny
   dyn a.destroy();
}
catch (SystemException se) {
    // error: handle exception
}
catch (Exception ex) {
   // error: handle exception
}
```
### **Extraction Operations**

The IDL extraction operations supported by the DynAny interface are:

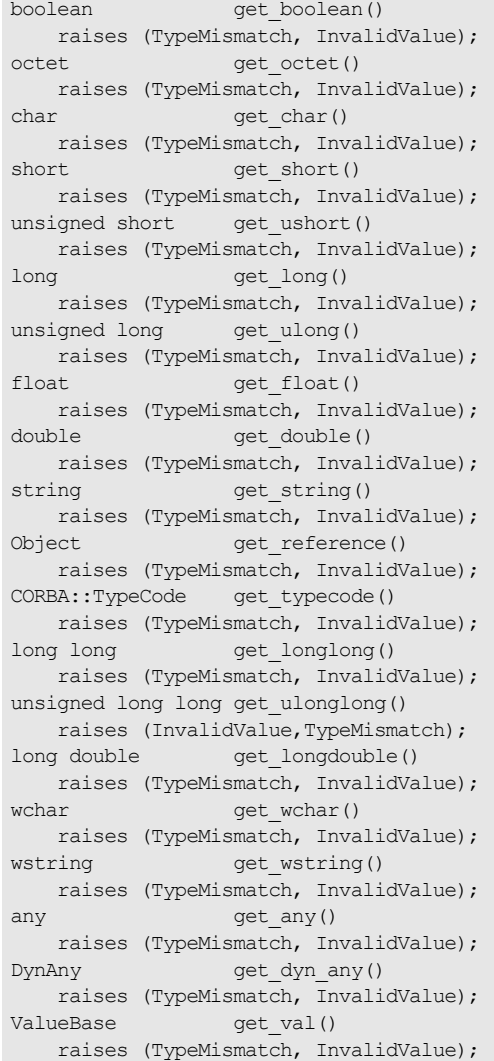

For example, the following code converts a basic  $\alpha_{\text{av}}$  to a  $\alpha_{\text{VnAny}}$ . It then evaluates the DynAny's type code in a switch statement and calls the appropriate get operation to obtain its value:

**Example 31:***Converting a basic any to a DynAny.*

```
import org.omg.CORBA.*;
import org.omg.CORBA.ORBPackage.*;
1/\ldotsorg.omg.DynamicAny.DynAnyFactory dyn_fact = null;
try {
     // Get a reference to a íDynamicAny::DynAnyFactoryí object
     org.omg.CORBA.Object obj
       = orb.resolve initial references("DynAnyFactory");
     dyn_fact
         = org.omg.DynamicAny.DynAnyFactoryHelper.narrow(obj);
     org.omg.CORBA.Any a = ...; // get Any from somewhere
     // create DynAny from Any
    org.omg.DynamicAny.DynAny dyn a = dyn fact.create dyn any(a);
     // get DynAnyís type code
     TypeCode tcode = dyn_a.type();
     // evaluate type code
     if (tcode.kind()==TCKind.tk_short)
     {
        short s = dyn a.get short();
         System.out.println("any contains short value of " + s);
     }
     else if (tcode.kind()==TCKind.tk_long)
     {
        int l = dyn a.get long();
         System.out.println("any contains long value of " + l);
 }
     // other cases follow
     //...
```
**Example 31:***Converting a basic any to a DynAny.*

```
 dyn_a.destroy();
}
catch (SystemException se) {
    // error: handle exception
}
catch (Exception ex) {
    // error: handle exception
}
```
#### <span id="page-393-0"></span>**Iterating Over DynAny Components**

Five types of DynAny objects contain components that must be accessed to insert or extract values: DynStruct, DynSequence, DynArray, DynUnion, and DynValue. On creation, a DynAny object holds a current position equal to the offset of its first component. The DynAny interface has five operations that let you manipulate the current position to iterate over the components of a complex DynAny object:

```
module DynamicAny {
    //...
    interface DynAny{
       // ...
        // Iteration operations
       unsigned long component count();
       DynAny current component() raises (TypeMismatch);
        boolean seek(in long index);
        boolean next();
        void rewind();
     };
};
```
**component count()** returns the number of components of a DynAny. For simple types such as long, and for enumerated and fixed-point types, this operation returns 0. For other types, it returns as follows:

- $\bullet$  sequence: number of elements in the sequence.
- **ï** struct, exception and valuetype: number of members.
- array: number of elements.
- **•** union: 2 if a member is active: otherwise 1.

**current component()** returns the DynAny for the current component:

DynAny current\_component()

You can access each of the DynAny's components by invoking this operation in alternation with the  $next()$  operation. An invocation of

current component() alone does not advance the current position.

If an invocation of current component () returns a derived type of DynAny, for example, DynStruct, you can narrow the DynAny to this type.

If you call current component() on a type that has no components, such as a long, it raises the TypeMismatch exception.

If you call current component() when the current position of the  $DynAny$  is -1, it returns a nil object reference.

**next()** advances the DynAny's current position to the next component, if there is one:

boolean next();

The operation returns true if another component is available; otherwise, it returns false. Thus, invoking next () on a DynAny that represents a basic type always returns false.

**seek()** advances the current position to the specified component:

boolean seek (in long index);

Like  $next()$ , this operation returns true if the specified component is available; otherwise, it returns false.

**rewind()** resets the current position to the DynAny object's first component:

void rewind();

It is equivalent to calling seek() with a zero argument.

**Undefined current position** In some circumstances the current position can be undefined. For example, if a DynSequence object contains a zero length sequence, both the current component and the value of the DynAny's current position are undefined.

The special value -1 is used to represent an undefined current position.

When the current position is  $-1$ , an invocation of current component() yields a nil object reference.

The current position becomes undefined (equal to  $-1$ ) under the following circumstances:

**ï** When the DynAny object has no components.

For example, a DynAny containing a zero-length sequence or array would have no components.

- **Immediately after next () returns false.**
- If seek() is called with a negative integer argument, or with a positive integer argument greater than the largest valid index.

#### <span id="page-395-0"></span>**Accessing Constructed DynAny Values**

Each interface that derives from DynAny, such as DynArray and DynStruct, contains its own operations which enable access to values of the following DynAny types:

- **ï** [DynEnum](#page-395-1)
- **ï** [DynStruct](#page-397-0)
- **ï** [DynUnion](#page-399-0)
- **ï** [DynSequence and DynArray](#page-400-0)
- **ï** [DynFixed](#page-402-0)
- **ï** [DynValue](#page-403-0)
- **ï** [DynValueBox](#page-404-0)

<span id="page-395-1"></span>**DynEnum** The DynEnum interface enables access to enumerated any values:

```
module DynamicAny {
   1/\ldots interface DynEnum : DynAny {
       string get as string();
       void set as string(in string val) raises(InvalidValue);
        unsigned long get as ulong();
        void set as ulong(in unsigned long val)
             raises(InvalidValue);
     };
};
```
The DynEnum interface defines the following operations:

**get as string() and set as string()** let you access an enumerated value by its IDL string identifier or its ordinal value. For example, given this enumeration:

```
enum Exchange{ NYSE, NASD, AMEX, CHGO, DAX, FTSE };
```
set as string ("NASD") sets the enum's value as NASD, while you can get its current string value by calling get as string().

**get\_as\_ulong() and set\_as\_ulong()** provide access to an enumerated value by its ordinal value.
The following code uses a DynEnum to decompose an any value that contains an enumeration:

### **Example 32:***Using DynEnum*

```
import org.omg.CORBA.*;
import org.omg.CORBA.ORBPackage.*;
1/\ldotspublic void extract_any(org.omg.CORBA.Any a){
     org.omg.DynamicAny.DynAnyFactory dyn_fact = null;
    try {
         // Get a reference to a íDynamicAny::DynAnyFactoryí 
   object
         org.omg.CORBA.Object obj
           = orb.resolve initial references("DynAnyFactory");
         dyn_fact
            = org.omg.DynamicAny.DynAnyFactoryHelper.narrow(obj);
         org.omg.DynamicAny.DynAny dyn_a
            = dyn fact.create dyn any(a);
         TypeCode tcode = dyn_a.type();
         if (tcode.kind()==TCKind.tk_enum)
         {
             org.omg.DynamicAny.DynEnum dyn_e
                = org.omg.DynamicAny.DynEnumHelper.narrow(dyn_a);
            String s = dyn e.get_as_string();
             System.out.println(s);
            dyn e.destroy();
 }
         // other cases follow
        \frac{1}{2}...
     }
     catch (SystemException se) {
         // error: handle exception
     }
     catch (Exception ex) {
         // error: handle exception
     }
}
```
**DynStruct** The DynStruct interface is used for struct and exception types. The interface is defined as follows:

```
module DynamicAny {
\frac{1}{2}...
     typedef string FieldName;
     struct NameValuePair{
        FieldName id;
         any value;
     };
     typedef sequence<NameValuePair> NameValuePairSeq;
     struct NameDynAnyPair {
        FieldName id;
         DynAny value;
     };
     typedef sequence<NameDynAnyPair> NameDynAnyPairSeq;
     interface DynStruct : DynAny{
        FieldName current member name()
             raises(TypeMismatch, InvalidValue);
         CORBA::TCKind current_member_kind()
             raises(TypeMismatch, InvalidValue);
        NameValuePairSeq get members();
        void set members (in NameValuePairSeq value)
             raises(TypeMismatch, InvalidValue);
        NameDynAnyPairSeq get members as dyn any();
        void set members as dyn any(
             in NameDynAnyPairSeq value
         ) raises(TypeMismatch, InvalidValue);
     };
};
```
The DynStruct interface defines the following operations:

set members () and get members () are used to get and set member values in a DynStruct. Members are defined as a NameValuePairSeq sequence of name-value pairs, where each name-value pair consists of the member's name as a string, and an any that contains its value.

- current member name() returns the name of the member at the current position, as established by  $Dy$ <sub> $Py$  $Any$ </sub> base interface operations. Because member names are optional in type codes, current member name() might return an empty string.
- current member kind() returns the TCKind value of the current DynStruct member's type code.
- **\*** get members as dyn any() and set members as dyn any() are functionally equivalent to get members() and set members(), respectively. They operate on sequences of name-DynAny pairs. Use these operations if you work extensively with DynStruct objects; doing so allows you to avoid converting a constructed DynAny into an any before using the operations to get or set struct members.

The following code iterates over members in a DynStruct and passes each member over to eval member() for further decomposition:

### **Example 33:***Using a DynStruct*

```
import org.omg.CORBA.*;
import org.omg.CORBA.ORBPackage.*;
1/\ldotsorg.omg.DynamicAny.DynStruct dyn_s = ...;
TypeCode tcode = dyn_s.type();
CORBA::ULong counter = tcode.member_count();
for (CORBA::ULong i = 0; i < counter; i+1) {
    org.omg.DynamicAny.DynAny member = dyn_s.current_component();
   eval member(member);
   dyn s.next();
}
```
**DynUnion** The DynUnion interface enables access to any values of union type:

```
module DynamicAny {
    1/1... typedef string FieldName;
     interface DynUnion : DynAny {
        DynAny get discriminator();
        void set discriminator(in DynAny d) raises(TypeMismatch);
        void set to default member() raises(TypeMismatch);
        void set to no active member() raises(TypeMismatch);
        boolean has no active member() raises(InvalidValue);
        CORBA::TCKind discriminator kind();
        DynAny member() raises(InvalidValue);
        FieldName member name() raises(InvalidValue);
        CORBA::TCKind member kind() raises(InvalidValue);
     };
};
```
The DynUnion interface defines the following operations:

**get discriminator()** returns the current discriminator value of the DynUnion.

**set discriminator()** sets the discriminator of the DynUnion to the specified value. If the type code of the parameter is not equivalent to the type code of the union's discriminator, the operation raises  $Typ$ eMismatch.

set\_to\_default\_member() sets the discriminator to a value that is consistent with the value of the default case of a union; it sets the current position to zero and causes component count to return 2. Calling set to default member() on a union that does not have an explicit default case raises TypeMismatch.

**set to no active member()** sets the discriminator to a value that does not correspond to any of the union's case labels; it sets the current position to zero and causes component count to return 1. Calling

set to no active member() on a union that has an explicit default case or on a union that uses the entire range of discriminator values for explicit case labels raises TypeMismatch.

**has no active member()** returns true if the union has no active member (that is, the union's value consists solely of its discriminator, because the discriminator has a value that is not listed as an explicit case label). Calling this operation on a union that has a default case returns false. Calling this operation on a union that uses the entire range of discriminator values for explicit case labels returns false.

**discriminator kind()** returns the TCKind value of the discriminator's TypeCode.

**member()** returns the currently active member. If the union has no active member, the operation raises InvalidValue. Note that the returned reference remains valid only as long as the currently active member does not change. Using the returned reference beyond the life time of the currently active member raises OBJECT NOT EXIST.

**member name()** returns the name of the currently active member. If the union's type code does not contain a member name for the currently active member, the operation returns an empty string. Calling member name() on a union that does not have an active member raises InvalidValue.

**member kind()** returns the TCKind value of the currently active member's TypeCode. Calling this operation on a union that does not have a currently active member raises InvalidValue.

**DynSequence and DynArray** The interfaces for DynSequence and DynArray are virtually identical:

```
module DynamicAny {
   1/\ldots typedef sequence<any> AnySeq;
     typedef sequence<DynAny> DynAnySeq;
     interface DynArray : DynAny {
       AnySeq get elements();
         void set_elements(in AnySeq value) 
             raises (TypeMismatch, InvalidValue);
        DynAnySeq get elements as dyn any();
         void set_elements_as_dyn_any(in DynAnySeq value) 
             raises (TypeMismatch, InvalidValue);
     };
```

```
 interface DynSequence : DynAny {
        unsigned long get length();
         void set_length(in unsigned long len)
             raises(InvalidValue);
         // remaining operations same as for DynArray 
        \frac{1}{2}...
     };
};
```
You can get and set element values in a DynSequence or DynArray with operations get elements() and set elements(), respectively. Members are defined as an AnySeq sequence of any objects.

Operations get elements as dyn any() and set elements as dyn any() are functionally equivalent to get elements() and set elements(); unlike their counterparts, they return and accept sequences of DynAny elements.

DynSequence has two of its own operations:

**get length()** returns the number of elements in the sequence.

**set length()** sets the number of elements in the sequence.

If you increase the length of a sequence, new elements are appended to the sequence and default-initialized. If the sequence's current position is undefined (equal to -1), increasing the sequence length sets the current position to the first of the new elements. Otherwise, the current position is not affected.

If you decrease the length of a sequence,  $set$   $length()$  removes the elements from its end.

You can access elements with the iteration operations described in "Iterating" Over DynAny Components" on page 360. For example, the following code iterates over elements in a DynArray:

```
//Java
import org.omg.CORBA.*;
import org.omg.CORBA.ORBPackage.*;
//...
org.omg.DynamicAny.DynArray dyn_array = ...;
TypeCode tcode = dyn array.type();
CORBA::ULong counter = tcode.length();
for (CORBA:: ULong i = 0; i < counter; i++) {
     org.omg.DynamicAny.DynAny elem
        = dyn array.current component();
    eval member(member);
     dyn_array.next();
}
```
**DynFixed** The DynFixed interface lets you manipulate an any that contains fixed-point values.

```
interface DynAny{
...
     interface DynFixed : DynAny{
       string get value();
        void set value(in string val)
             raises (TypeMismatch, InvalidValue);
     };
};
```
The DynFixed interface defines the following operations:

**get\_value()** returns the value of a DynFixed as a string.

**set value()** sets the value of a DynFixed. If val is an uninitialized string or contains a fixed point literal that exceeds the scale of DynFixed, the InvalidValue exception is raised. If val is not a valid fixed point literal, the TypeMismatch exception is raised.

**DynValue** The DynValue interface lets you manipulate an any that contains a value type (excluding boxed value types):

```
module DynamicAny {
   1/\ldots typedef string FieldName;
     struct NameValuePair
     {
        FieldName id;
         any value;
     };
     typedef sequence<NameValuePair> NameValuePairSeq;
     struct NameDynAnyPair
     {
         FieldName id;
        DynAny value;
     };
     typedef sequence<NameDynAnyPair> NameDynAnyPairSeq;
     interface DynValue : DynAny
     {
       FieldName current member name()
            raises (TypeMismatch, InvalidValue);
        CORBA::TCKind current_member_kind()
            raises (TypeMismatch, InvalidValue);
       NameValuePairSeq get members();
       void set members(in NameValuePairSeq values)
             raises (TypeMismatch, InvalidValue);
       NameDynAnyPairSeq get members as dyn any();
        void set members as dyn any(in NameDynAnyPairSeq value)
            raises (TypeMismatch, InvalidValue);
     };
};
```
The DynValue interface defines the following operations:

**current member name()** returns the name of the value type member indexed by the current position.

**current member kind()** returns the type code kind for the value type member indexed by the current position.

**get members()** returns the complete list of value type members in the form of a NameValuePairSeq.

**set members()** sets the contents of the value type members using a NameValuePairSeq.

**get members as dyn any()** is similar to get members(), except that the result is returned in the form of a NameDynAnyPairSeq.

**set members as dyn any()** is similar to set members(), except that the contents are set using a NameDynAnyPairSeq.

**DynValueBox** The DynValueBox interface lets you manipulate an any that contains a boxed value type:

```
module DynamicAny {
     //...
     interface DynValueBox : DynAny
     {
        any get boxed value();
        void set boxed value(in any val)
             raises (TypeMismatch);
        DynAny get boxed value as dyn any();
        void set boxed value as dyn any(in DynAny val)
             raises (TypeMismatch);
     };
};
```
The DynValue interface defines the following operations:

**get boxed value()** returns the boxed value as an any.

set boxed value() sets the boxed value as an any.

get\_boxed\_value\_as\_dyn\_any() returns the boxed value as a DynAny.

**set boxed value as dyn any()** sets the boxed value as a DynAny.

CHAPTER 14 | **Using the Any Data Type**

### CHAPTER 15

# **Generating** Interfaces at Runtime

*The dynamic invocation interface lets a client invoke on objects whose interfaces are known only at runtime; similarly, the dynamic skeleton interface lets a server process requests on objects whose interfaces are known only at runtime.*

An application's IDL usually describes interfaces to all the CORBA objects that it requires at runtime. Accordingly, the IDL compiler generates the stub and skeleton code that clients and servers need in order to issue and process requests. The client can issue requests only on those objects whose interfaces are known when the client program is compiled; similarly, the server can process requests only on those objects that are known when the server program is compiled.

Some applications cannot know ahead of time which objects might be required at runtime. In this case, Orbix provides two interfaces that let you construct stub and skeleton code at runtime, so clients and servers can issue and process requests on those objects:

**ï** The *dynamic invocation interface* (DII) builds stub code for a client so it can call operations on IDL interfaces that were unknown at compile time.

**•** The *dynamic skeleton interface* (DSI) builds skeleton code for a server, so it can receive operation or attribute invocations on an object whose IDL interface is unknown at compile time.

**In this chapter** This chapter discusses the following topics:

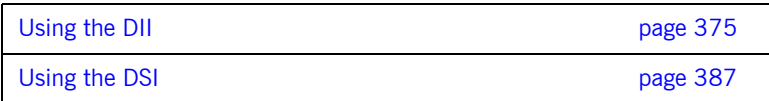

## <span id="page-408-0"></span>**Using the DII**

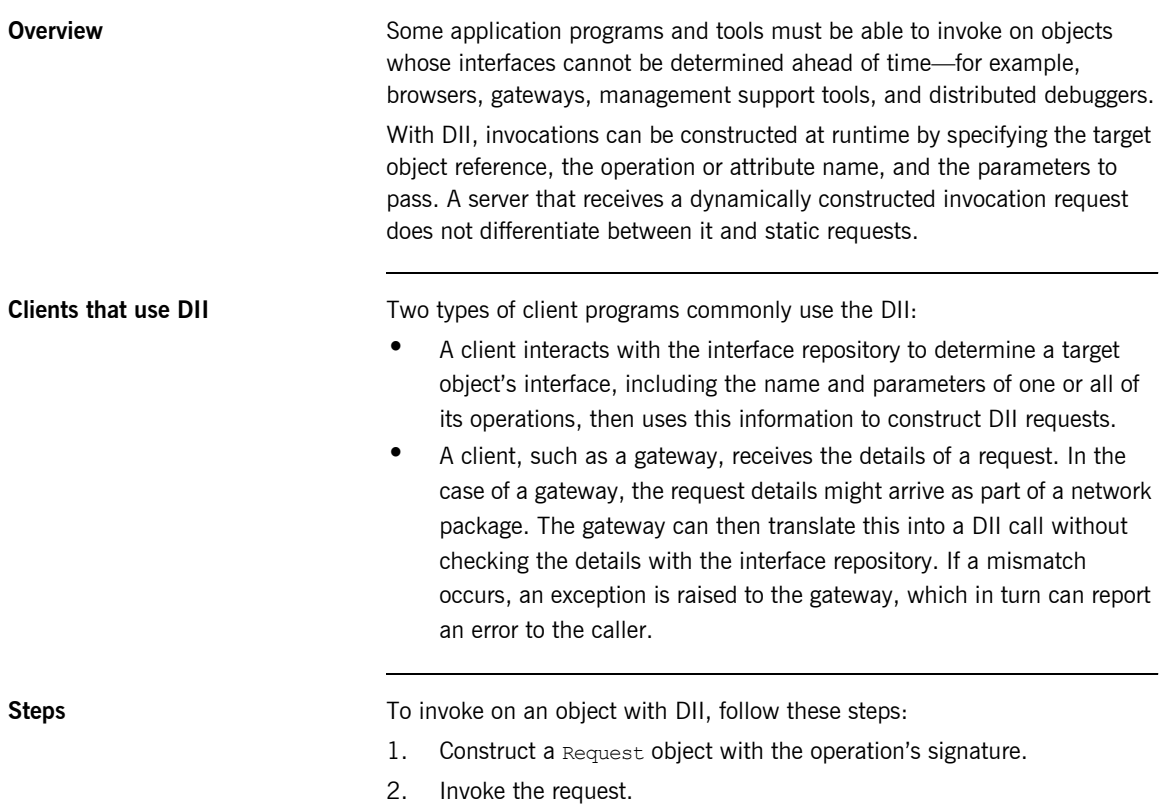

3. Retrieve results of the operation.

**Example IDL** The bank example is modified here to show how to use the DII. The Bank::newAccount() operation now takes an inout parameter that sets a new account's initial balance:

```
// IDL
interface Account {
     readonly attribute float balance;
     void makeDeposit(in float f);
     void makeWithdrawal(in float f);
};
interface Bank {
    exception Reject {string reason; };
     // Create an account
    Account newAccount (
         in string owner,
        inout float initialBalance,
        out long status)
         raises (Reject);
     // Delete an account
    void deleteAccount(in Account a);
};
```
The following section shows how to construct a Request object that can deliver client requests for newAccount () operations such as this one:

bank.newAccount(ownerName, initialBalance, status);

**In this section** This section discusses the following topics:

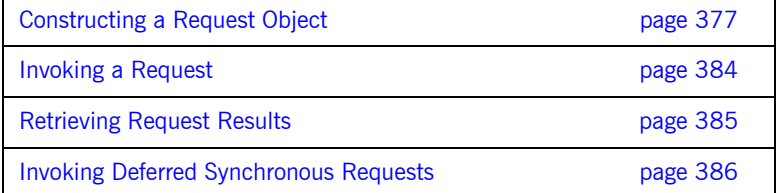

## <span id="page-410-0"></span>**Constructing a Request Object**

**Overview** To construct a Request object and set its data, you must first obtain a reference to the target object. You then create a request object by invoking one of these methods on the object reference:

- **•** request() returns an empty request object whose signature—return type and parameters-must be set.
- **•** create request() returns with a request object that can contain all the data required to invoke the desired request.

**In this section** This section discusses the following topics:

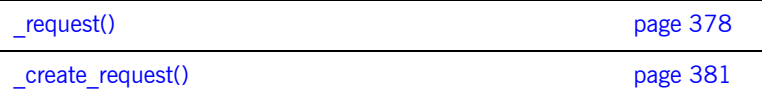

<span id="page-411-3"></span><span id="page-411-2"></span><span id="page-411-1"></span><span id="page-411-0"></span>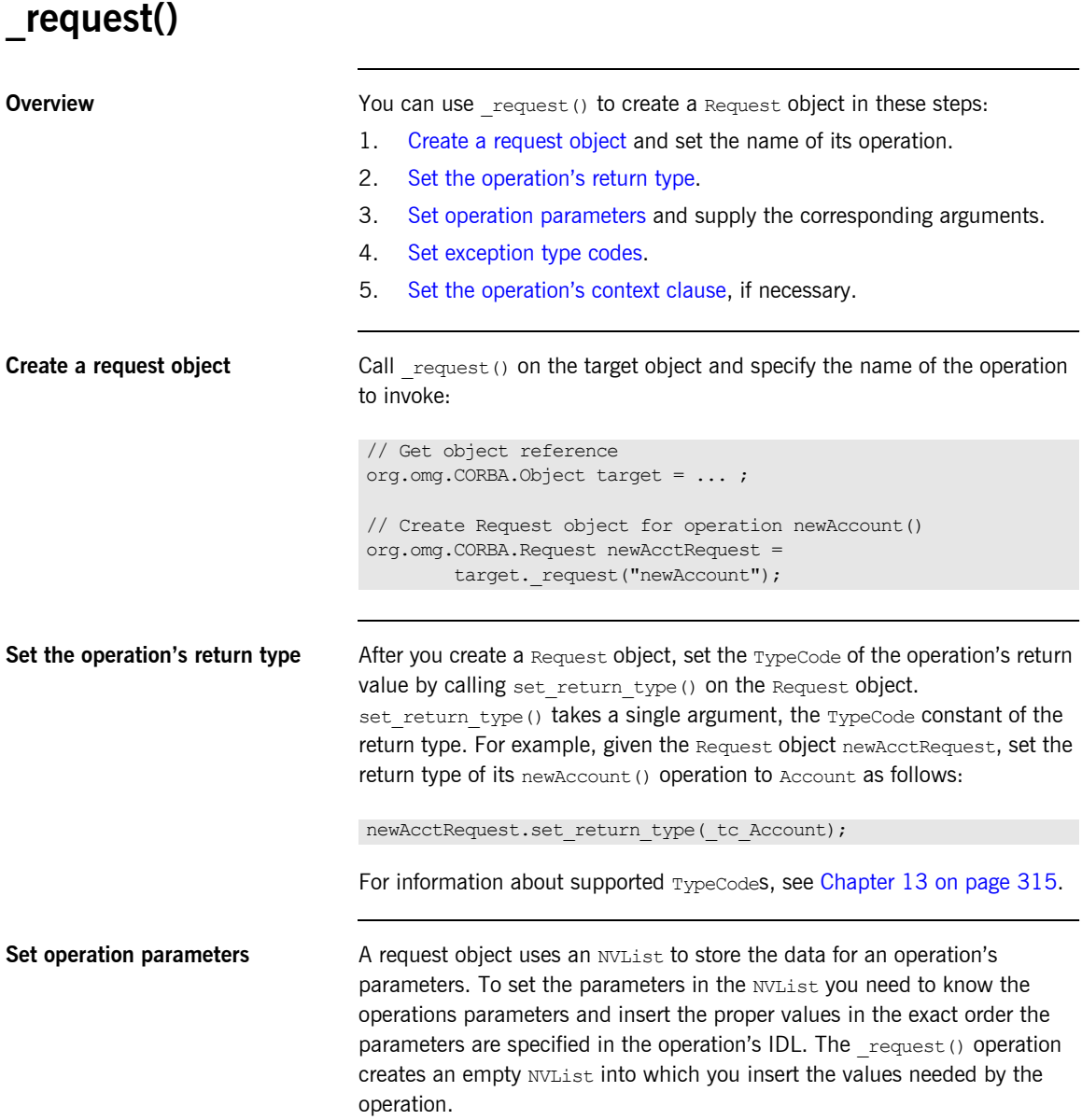

To fill in the NVList you can use the following operations on the Request object:

```
add in arg();
any add named in arg();
any add inout arct();
any add named inout arg();
any add out arg();
any add named out arg();
```
These operations return a reference to an Any. For more information on inserting values into an  $_{\rm Any}$  see "Using the Any Data Type" on page 329.

[Example 34 on page 379](#page-412-1) sets the parameter list for the newAccount operation.

<span id="page-412-1"></span>**Example 34:***Setting the parameter list*

```
//Java
newAcctRequest.add_in_arg().insert_string("Norman Fellows");
float initBal = 1000.00;
newAcctRequest.add_inout_arg().insert_float(initBal);
int status;
newAcctRequest.add out arg().insert long(status);
```
The values for the out parameters of an operation do not need to be set because they will be changed when the operation returns. However, the values for all in and inout parameters must be specified.

You can also fill the NVList object using  $NVList::\text{add value}().$  This operation has the following signature:

```
NamedValue NVList::add_value(String item_name, Any val, int 
   flags);
```
The flags parameter is set to one of the following values:

- **ï** CORBA::ARG\_IN
- **ï** CORBA::ARG\_INOUT
- **ï** CORBA::ARG\_OUT

<span id="page-412-0"></span>**Set exception type codes** You must set the type codes for any exceptions defined for the *Request* object's operation. To do this use the  $add()$  operation defined for the Request object's exceptions () list.

add() takes the exceptions type codes as its only argument. To add the Reject exception to newAcctRequest use the following operation:

newAcctRequest.exceptions().add(BankPackage.RejectHelper.type()) ;

If the type code for the exception was not available in the stub code, you would need to dynamically generate the exceptions type code.

<span id="page-413-0"></span>Set the operation's context clause If the IDL operation has a context clause, you can add a Context object to its Request object with CORBA:: Request:: ctx().

### <span id="page-414-0"></span>**\_create\_request()**

**Overview** The State and Sou can also create a Request object by calling create request () on an object reference and passing the request details as arguments. The advantage of using  $\c{c}_\text{create request}$  is that you can create a Request object that contains all of the information needed to invoke a request. create request() has the following signature:

```
Request create request(Context ctx,
                          String operation,
                          NVList arg_list,
                          NamedValue result,
                          ExceptionList exclist,
                          ContextList ctxlist);
```
At a minimum, you must provide two arguments when using \_create\_request():

- **ï** The name of the operation
- A NamedValue that holds the operation's return value

You can also supply a populated parameter list and a populated exception list to create  $request()$ . If you supply null for either list,

create request () creates an empty list for the returned Request object. In this case you must populate the list as described above in  $\degree$  request()" on [page 378.](#page-411-0)

**Creating the parameter list** There are two operations provided by CORBA::ORB to create the NVList passed to create object() to specify the Request object's parameter list:

- create list()
- [create\\_operation\\_list\(\)](#page-415-0)

### <span id="page-414-1"></span>**create\_list()**

 $c$ reate  $list()$  has the fololwing signiture:

NVList create\_list(int count);

The operation allocates the space for an NVList of the specified number of elements and returns a pointer to the empty NVList. You then add the required parameters using the following operation on the NVList:

```
add()
add_item()
add_value()
```
### <span id="page-415-0"></span>**create\_operation\_list()**

create operation  $list()$  extends the functionality of create  $list()$  by creating a prefilled parameter list based on informaiton stored in the interface repository. It has the following signature:

NVList create operation list(OperationDef operation);

Using the OperationDef object passed as a parameter, create operation list() retrieves the parameter list for the specified operation from the interface repository. When create operation list() returns, the NVList contains one NamedValue object for each operation parameter. Each NamedValue object contains the parameter's passing mode, name, and initial value of type Any.

Once you have the prefilled parameter list, you can modify the parameters by iterating over the NVList elements with org.omg.NVList.item(). Use the appropriate insert operation to set each NamedValue's value member.

**Example** The code in [Example 35](#page-416-0) constructs a parameter list using create operation list(). It then uses the parameter list to construct a Request object for invoking operation newAccount():

### <span id="page-416-0"></span>**Example 35:***Create a Request object using \_create\_request()*

```
// get an object reference
org.omg.CORBA.Object target = ... ;
org.omg.CORBA.Request newAcctRequest;
// construct Any for return value
org.omg.CORBA.Any result any = orb.create any();
org.omg.CORBA.NamedValue result = 
    orb.create_named_value("result", result_any, ARG_OUT.value);
// Get OperationDef object from IFR
// reference to the IFR, ifr, obtained previously
org.omg.CORBA.Contained cont = ifr.lookup("Bank::newAccount");
org.omg.CORBA.OperationDef opDef = 
   org.omg.CORBA.OperationDefHelper._narrow(cont.in());
// Initialize the parameter list
org.omg.CORBA.NVList paramList = 
   orb.create operation list(opDef, paramList);
paramList.item(0).value.insert string("Norman Fellows");
float initBal = 1000.00;
paramList.item(1).value.insert_float(initBal);
int status;
paramList.item(2).value.insert long(status);
// Construct the Request object
newAcctRequest = target. create request(null, "newAccount",
   paramList, result);
```
### <span id="page-417-0"></span>**Invoking a Request**

After you set a Request object's data, you can use one of severalmethods to invoke the request on the target object. The following methods are invoked on a Request object:

**invoke()** blocks the client until the operation returns with a reply. Exceptions are handled the same as static function invocations.

**send deferred()** sends the request to the target object and allows the client to continue processing while it awaits a reply. The client must poll for the request's reply (see "Invoking Deferred Synchronous Requests" on [page 386\)](#page-419-0).

**send oneway()** invokes one-way operations. Because no reply is expected, the client resumes processing immediately after the invocation.

The following methods are invoked on the ORB, and take a sequence of requests:

**send\_multiple\_requests\_deferred()** calls multiple deferred synchronous operations.

send multiple requests oneway() calls multiple oneway operations simultaneously.

For example:

**Example 36:***Invoking on a request*

```
try {
    request.invoke())
}
catch (org.omg.CORBA.SystemException se) {
     System.out.println( "Unexpected exception" + se );
}
```
### <span id="page-418-0"></span>**Retrieving Request Results**

When a request returns, Orbix updates out and inout parameters in the Request object's NVList. To get an operation's output values:

- 1. Call arguments () on the Request object to get a reference to its NVList.
- 2. Iterate over the NamedValue items in the Request object's NVList by successively calling item() on the NVList. Each call to this methods returns a NamedValue reference.
- 3. Call value() on the NamedValue to get a pointer to the Any value for each parameter.
- 4. Extract the parameter values from the Any.

To get an operation's return value, call return value() on the request object. This operation returns the request's return value as an any.

For example, the following code gets an object reference to the new account returned by the newAccount () operation:

**Example 37:***Obtaining the return value from a request object*

```
org.omg.CORBA.Object newAccount;
org.omg.CORBA.Any acct = request.return value();
newAccount = acct.extract Object();
```
### <span id="page-419-0"></span>**Invoking Deferred Synchronous Requests**

You can use the DII to make *deferred synchronous* operation calls. A client can call an operation, continue processing in parallel with the operation, then retrieve the operation results when required.

You can invoke a request as a deferred synchronous operation as follows:

- 1. Construct a Request object and call send deferred() on it.
- 2. Continue processing in parallel with the operation.
- 3. Check whether the operation has returned by calling poll response() on the Request object. This methods returns a non-zero value if a response has been received.
- 4. To get the result of the operation, call get response() on the Request object.

## <span id="page-420-0"></span>**Using the DSI**

**Overview** A server uses the dynamic skeleton interface (DSI) to receive operations or attribute invocations on an object whose IDL interface is unknown to it at compile time. With DSI, a server can build the skeleton code that it needs to accept these invocations.

> The server defines a function that determines the identity of the requested object; the name of the operation and the types and values of each argument are provided by the user. The function carries out the task that is being requested by the client, and constructs and returns the result. Clients are unaware that a server is implemented with the DSI.

**In this section** This section discusses the following topics:

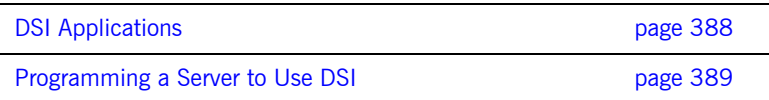

## <span id="page-421-0"></span>**DSI Applications**

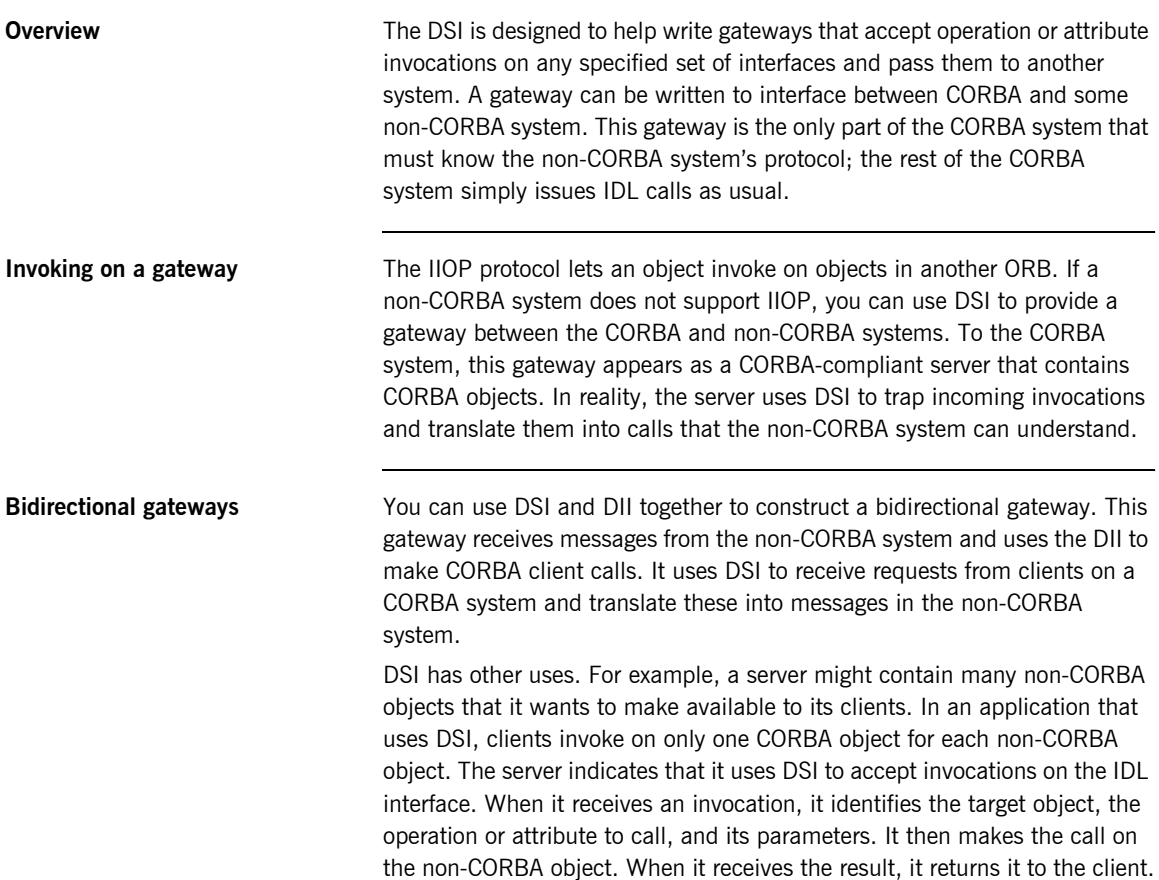

### <span id="page-422-0"></span>**Programming a Server to Use DSI**

**Overview** The DSI is implemented by servants that instantiate dynamic skeleton classes. All dynamic skeleton classes are derived from

CORBA.DynamicImplementation:

```
package org.omg.PortableServer;
abstract public class DynamicImplementation extends Servant
{
abstract public void invoke(org.omg.CORBA.ServerRequest 
   request);
}
```
**Note:** The ORB user must also provide an implementation to the all interfaces() method declared by the Servant class.

A server program uses DSI as follows:

- 1. Instantiates one or more DSI servants and obtains object references to them, which it makes available to clients.
- 2. Associates each DSI servant with a POA-for example, through a servant manager, or by registering it as the default servant.

**Dynamic implementation routine** When a client invokes on a DSI-generated object reference, the POA delivers the client request as an argument to the DSI servant's  $invoke()$  method also known as the *dynamic implementation routine* (DIR). invoke() takes a single argument, a CORBA:: ServerRequest pseudo-object, which

encapsulates all data that pertains to the client request—the operation's signature and arguments. CORBA:: ServerRequest maps to the following Java class:

```
package org.omg.CORBA;
public abstract class ServerRequest {
     public String operation() { 
         ... 
     }
     public void arguments(NVList args) {
         ...
     }
     public void set_result(Any any) {
         ...
 }
    public void set exception(Any any) {
 ...
 }
     public abstract Context ctx();
}
```
**invoke() processing** invoke() processing varies across different implementations, but it always includes the following steps:

- 1. Obtains the operation's name by calling operation  $()$  on the ServerRequest object.
- 2. Builds an NVList that contains definitions for the operation's parameters—often, from an interface definition obtained from the interface repository. Then,  $invoke()$  populates the  $NUList$  with the operation's input arguments by calling arguments () on the ServerRequest object.
- 3. Reconstructs the client invocation and processes it.
- 4. If required, sets the operation's output in one of two ways:
	- $\bullet$  If the operation's signature defines output parameters,  $invoke()$ sets the NVList as needed. If the operation's signature defines a return value, invoke() calls set result() on the ServerRequest object.

♦ If the operationís signature defines an exception, invoke() calls set\_exception() on the ServerRequest object.

Note: invoke() can either set the operation's output by initializing its output parameters and setting its return value, or by setting an exception; however, it cannot do both.

CHAPTER 15 | **Generating Interfaces at Runtime**

### CHAPTER 16

# Using the Interface Repository

*An Orbix application uses the interface repository for persistent storage of IDL interfaces and types. The runtime ORB and Orbix applications query this repository at runtime to obtain IDL definitions.*

The interface repository maintains full information about the IDL definitions that have been passed to it. The interface repository provides a set of IDL interfaces to browse and list its contents, and to determine the type information for a given object. For example, given an object reference, you can use the interface repository to obtain all aspects of the object's interface: its enclosing module, interface name, attribute and operation definitions, and so on.

**Benefits** These capabilities are important for a number of tools:

- **ï** Browsers that allow designers and code writers to determine what types have been defined in the system, and to list the details of chosen types.
- **ï** CASE tools that aid software design, writing, and debugging.
- **ï** Application level code that uses the dynamic invocation interface (DII) to invoke on objects whose types were not known to it at compile time. This code might need to determine the details of the object being invoked in order to construct the request using the DII.

**ï** A gateway that requires runtime information about the type of an object being invoked.

In order to populate the interface repository with IDL definitions, run the IDL compiler with the -R option. For example, the following command populates the interface repository with the IDL definitions in bank.idl:

idl -R bank.idl

**In this chapter** This chapter contains the following sections

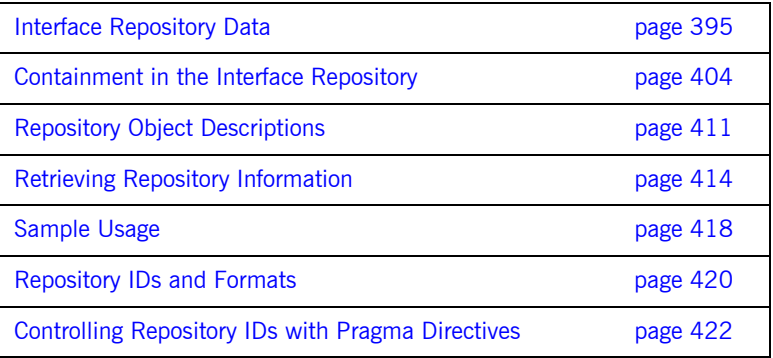

## <span id="page-428-0"></span>**Interface Repository Data**

Interface repository data can be viewed as a set of CORBA objects, where the repository stores one object for each IDL type definition. All interface repository objects are derived from the abstract base interface IRObject., which is defined as follows:

```
// In module CORBA
enum DefinitionKind
{
     dk_none, dk_all,
   dk Attribute, dk Constant, dk Exception, dk Interface,
    dk Module, dk Operation, dk Typedef,
    dk Alias, dk Struct, dk Union, dk Enum,
    dk Primitive, dk String, dk Sequence, dk Array,
    dk Repository, dk Wstring, dk Fixed,
    dk Value, dk ValueBox, dk ValueMember, dk Native
};
...
interface IRObject
{
     // read interface
   readonly attribute DefinitionKind def kind;
     // write interface
     void
     destroy();
};
```
Attribute  $\det$  kind identifies a repository object's type. For example, the def kind attribute of an interfaceDef object is dk interface. The enumerate constants dk\_none and dk\_all are used to search for objects in a repository. All other enumerate constants identify one of the repository object types in [Table 16](#page-430-0), and correspond to an IDL type or group of types.

destroy() deletes an interface repository object and any objects contained within it. You cannot call  $\text{destroy}()$  on the interface repository object itself or any PrimitiveDef object.

### **Abstract Base Interfaces**

Besides IRObject, the interface repository defines four other abstract base interfaces, all of which inherit directly or indirectly from IRObject:

**Container:** The interface for container objects. This interface is inherited by all interface objects that can contain other objects, such as Repository, ModuleDef and InterfaceDef. These interfaces inherit from Container. See "Container Interface" on page 409.

**Contained:** The interface for contained objects. This interface is inherited by all objects that can be contained by other objects-for example, attribute definition (AttributeDef) objects within operation definition (OperationDef) objects. See "Contained Interface" on page 407.

**IDLType:** All interface repository interfaces that hold the definition of a type inherit directly or indirectly from this interface. See "IDL-type objects" on [page 400.](#page-433-0)

**TypedefDef:** The base interface for the following interface repository types that have names: StructDef, UnionDef, EnumDef, and AliasDef, which represents IDL typedef definitions.

## <span id="page-430-0"></span>**Repository Object Types**

Objects in the interface repository support one of the IDL types in [Table 16](#page-430-0):

**Table 16:** *Interface Repository OIbject Types*

| Object type    | <b>Description</b>                                                                                                    |
|----------------|----------------------------------------------------------------------------------------------------|
| Repository     | The repository itself, in which all other objects are<br>nested. A repository definition can contain<br>definitions of other types such as module and<br>interface. Table 17 lists all possible container<br>components.               |
| ModuleDef      | A module definition is logical grouping of interfaces<br>and value types. The definition has a name and<br>can contain definitions of all types except<br>Repository. Table 17 on page 405 lists all<br>possible container components. |
| InterfaceDef   | An interface definition has a name, a possible<br>inheritance declaration, and can contain definitions<br>of other types such as attribute, operation, and<br>exception. Table 17 lists all possible container<br>components.          |
| ValueDef       | A value type definition has a name, a possible<br>inheritance declaration, and can contain definitions<br>of other types such as attribute, operation, and<br>exception. Table 17 lists all possible container<br>components.          |
| ValueBoxDef    | A value box definition defines a value box type.                                                                                                    |
| ValueMemberDef | A value member definition defines a member of a<br>value.                                                                                                    |
| AttributeDef   | An attribute definition has a name, a type, and a<br>mode to indicate whether it is readonly.                                                                                                    |

| Object type  | <b>Description</b>                                                                                                    |
|--------------|----------------------------------------------------------------------------------------------------|
| OperationDef | An operation definition has a name, return value,<br>set of parameters and, optionally, raises and<br>context clauses.                                                                                                    |
| ConstantDef  | A constant definition has a name, type, and value.                                                                                                    |
| ExceptionDef | An exception definition has a name and a set of<br>member definitions.                                                                                                    |
| StructDef    | A struct definition has a name, and holds the<br>definition of each of its members.                                                                                                    |
| UnionDef     | A union definition has a name, and holds a<br>discriminator type and the definition of each of its<br>members.                                                                                                    |
| EmumDef      | An enum definition has a name and a list of<br>member identifiers.                                                                                                    |
| AliasDef     | An aliased definition defines a typedef definition,<br>which has a name and a type that it maps to.                                                                                                    |
| PrimitiveDef | A primitive definition defines primitive IDL types<br>such as short and long, which are predefined in<br>the interface repository.                                                                                                    |
| StringDef    | A string definition records its bound. Objects of this<br>type are unnamed. If they are defined with a<br>typedef statement, they are associated with an<br>AliasDef object. Objects of this type correspond to<br>bounded strings.                                       |
| SequenceDef  | Each sequence type definition records its element<br>type and its bound, where a value of zero indicates<br>an unbounded sequence type. Objects of this type<br>are unnamed. If they are defined with a typedef<br>statement, they have an associated AliasDef<br>object. |

**Table 16:** *Interface Repository OIbject Types*
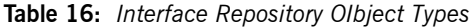

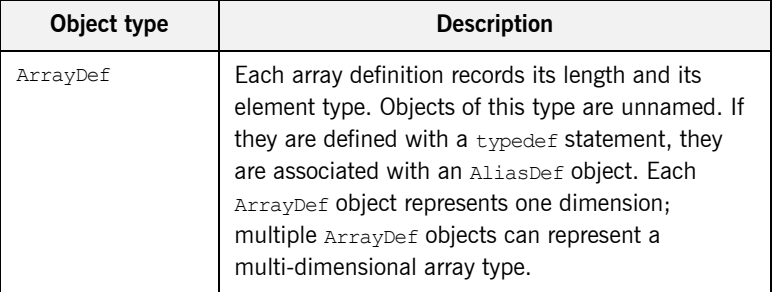

Given an object of any interface repository type, you can obtain its full interface definition. For example, InterfaceDef defines operations or attributes to determine an interface's name, its inheritance hierarchy, and the description of each operation and each attribute.

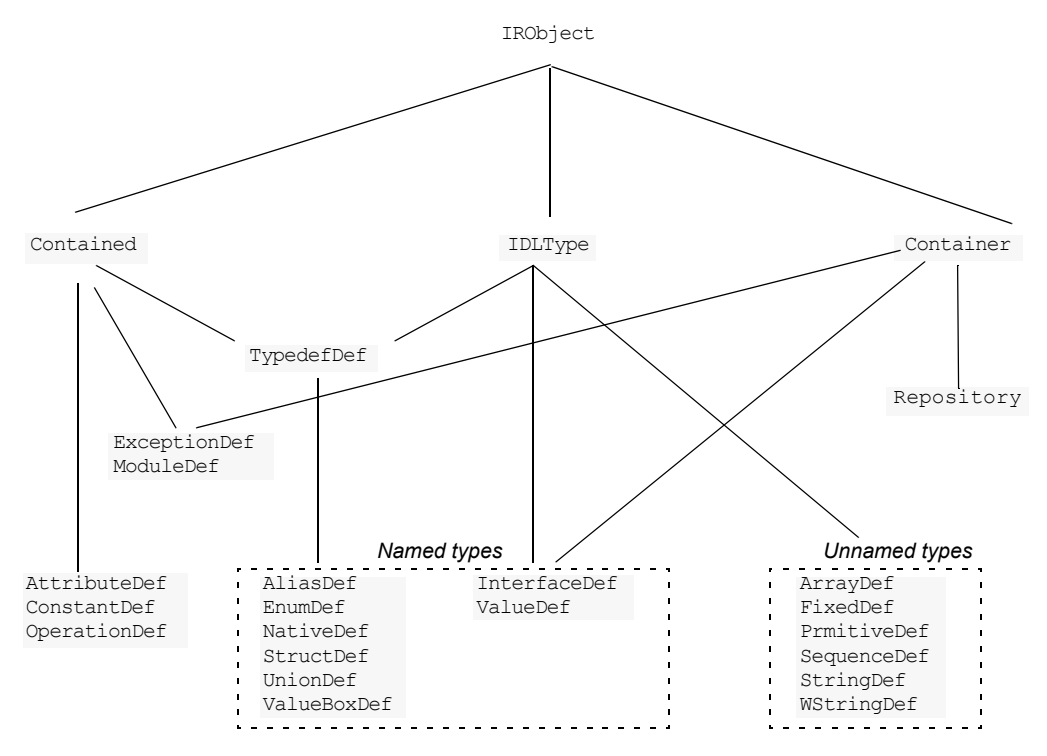

[Figure 22](#page-433-0) shows the hierarchy for all interface repository objects.

**Figure 22:** *Hierarchy of interface repository objects*

<span id="page-433-0"></span>**IDL-type objects** Most repository objects represent IDL types—for example, InterfaceDef objects represent IDL interfaces, StructDef interfaces represent struct definitions, and so on. These objects all inherit, directly or indirectly, from the abstract base interface IDLType:

```
// In module CORBA
interface IDLType : IRObject {
     readonly attribute TypeCode type;
};
```
This base interface defines a single attribute that contains the TypeCode of the defined type.

IDL-type objects are themselves subdivided into two groups:

- **ï** [Named types](#page-434-0)
- **ï** [Unnamed types](#page-435-0)

### <span id="page-434-0"></span>**Named types**

The interface repository can contain these named IDL types:

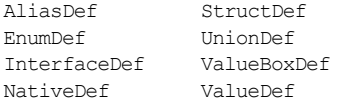

For example, the following IDL defines enum type  $UD$  and  $type$ AccountName, which the interface repository represents as named object types EnumDef and AliasDef objects, respectively:

```
// TDL
enum UD {UP, DOWN};
typedef string AccountName;
```
The following named object types inherit from the abstract base interface TypedefDef:

AliasDef EnumDef NativeDef StructDef ValueBoxDef UnionDef

TypedefDef is defined as follows:

```
// IDL
// In module CORBA
interface TypedefDef : Contained, IDLType {
};
```
TypedefDef serves the sole purpose of enabling its derived object types to inherit Contained and IDLType attributes and operations:

- **\*** Attribute Contained:: name enables access to the object's name. For example, the IDL enum definition UD shown earlier is represented by the repository object EnumDef, whose inherited name attribute is set to UD.
- **•** Operation Contained:: describe() gets a detailed description of the object. For more information about this operation, see "Repository Object Descriptions" on page 411.

Interfaces InterfaceDef and ValueDef are also named object types that inherit from three base interfaces: Contained, Container, and IDLType.

Because IDL object and value references can be used like other types, IntefaceDef and ValueDef inherit from the base interface IDLType. For example, given the IDL definition of interface Account, the interface repository creates an InterfaceDef object whose name attribute is set to Account. This name can be reused as a type.

### <span id="page-435-0"></span>**Unnamed types**

The interface repository can contain the following unnamed object types:

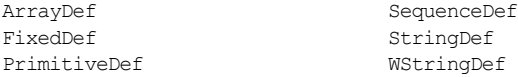

### **Getting an object's idl type**

Repository objects that inherit the IDLType interface have their own operations for identifying their type; you can also get an object's type through the TypeCode interface. Repository objects such as AttributeDef that do not inherit from IDLType have their own TypeCode Or IDLType attributes that enable access to their types.

For example the following IDL interface definition defines the return type of operation getLongAddress as a string sequence:

```
// IDL
interface Mailer {
   string getLongAddress();
};
```
getLongAddress() maps to an object of type OperationDef in the repository. You can query this object for its return type's definition string-in two ways:

Method 1:

- 1. Get the object's OperationDef:: result def attribute, which is an object reference of type IDLType.
- 2. Get the IDLType's def kind attribute, which is inherited from IRObject. In this example, def kind resolves to dk primitive.
- 3. Narrow the IDLType to PrimtiveDef.

4. Get the PrimtiveDef's kind attribute, which is a PrimtiveKind of pk\_string.

Method 2:

- 1. Get the object's OperationDef:: result attribute, which is a TypeCode.
- 2. Obtain the  $TypeCode's$   $TCK$  that through its  $kind()$  operation. In this example, the TCKind is tk string.

# **Containment in the Interface Repository**

Most IDL definitions contain or are contained by other definitions, and the interface repository defines its objects to reflect these relationships. For example, a module typically contains interface definitions, while interfaces themselves usually contain attributes, operations, and other definition types.

**Containment interfaces** The interface repository abstracts the properties of containment into two abstract base interfaces:

- **ï** [Contained](#page-440-0)
- **ï** [Container](#page-442-0)

These interfaces provide operations and attributes that let you traverse the hierarchy of relationships in an interface repository in order to list its contents, or ascertain a given object's container. Most repository objects are derived from one or both of Container or Contained; the exceptions are instances of PrimitiveDef, StringDef, SequenceDef, and ArrayDef.

**Example** In the following IDL, module Finance is defined with two interface definitions, Bank and Account. In turn, interface Account contains attribute and operation definitions:

```
// TDL
module Finance {
    interface Account {
         readonly attribute float balance;
         void makeDeposit(in float amount);
         void makeWithdrawal(in float amount);
     };
     interface Bank {
       Account newAccount ();
     };
};
```
The corresponding interface repository objects for these definitions are each described as Container or Contained objects. Thus, the interface repository represents module Finance as a ModuleDef container for InterfaceDef

objects Account and Bank; these, in turn, serve as containers for their respective attributes and operations. ModuleDef object Finance is also viewed as a contained object within the container object RepositoryDef.

## <span id="page-438-0"></span>**Containment properties of interface repository objects**

[Table 17](#page-438-0) shows the relationship between Container and Contained objects in the interface repository.

| <b>Container object</b><br>type | <b>Contained Objects</b>                                                                    |
|---------------------------------|---------------------------------------------------------------------------------------------|
| Repository                      | ConstantDef<br>TypedefDef<br>ExceptionDef<br>InterfaceDef*<br>ModuleDef*<br>ValueDef*       |
| ModuleDef                       | ConstantDef<br>TypedefDef<br>ExceptionDef<br>ModuleDef*<br>InterfaceDef*<br>ValueDef*       |
| InterfaceDef                    | ConstantDef<br>TypedefDef<br>ExceptionDef<br>AttributeDef<br>OperationDef                   |
| ValueDef                        | ConstantDef<br>TypedefDef<br>ExceptionDef<br>AttributeDef<br>OperationDef<br>ValueMemberDef |

**Table 17:** *Container and Contained Objects in the Interface Repository*

\* Also a Container object

Only a Repository is a pure Container. An interface repository server has only one Repository object, and it contains all other definitions.

Objects of type ModuleDef, InterfaceDef, and ValueDef are always contained within a Repository, while InterfaceDef, and ValueDef can also be within a ModuleDef; these objects usually contain other objects, so they inherit from both Container and Contained.

All other repository object types inherit only from Contained.

## <span id="page-440-0"></span>**Contained Interface**

The Contained interface is defined as follows:

```
//TDItypedef string VersionSpec;
interface Contained : IRObject
{
     // read/write interface
     attribute RepositoryId id;
     attribute Identifier name;
     attribute VersionSpec version;
     // read interface
    readonly attribute Container defined in;
     readonly attribute ScopedName absolute_name;
    readonly attribute Repository containing repository;
     struct Description
      {
         DefinitionKind kind;
         any value;
     };
     Description
     describe();
     // write interface
     void
    move (
        in Container new container,
        in Identifier new name,
         in VersionSpec new_version
     );
};
```
**Name attribute Attribute** Contained: : name is of type Identifier, a typedef for a string, and contains the IDL object's name. For example, module Finance is represented in the repository by a ModuleDef object. Its inherited ModuleDef::name attribute resolves to the string Finance. Similarly the makeWithdrawal operation is represented by an OperationDef object whose OperationDef::name attribute resolves to makeWithdrawal.

**defined in attribute** Contained also defines the attribute defined in, which stores a reference to an object's Container. Because IDL definitions within a repository must be unique, defined in stores a unique Container reference. However, given inheritance among interfaces, an object can be contained in multiple interfaces. For example, the following IDL defines interface CurrentAccount to inherit from interface Account:

```
//TDI// in module Finance
interface CurrentAccount : Account {
    readonly attribute overDraftLimit;
};
```
**balance attribute** Given this definition, attribute balance is contained in interfaces Account and CurrentAccount; however, attribute balance is defined only in the base interface Account. Thus, if you invoke AttributeDef:: defined in() on either Account::balance or CurrentAccount::balance, it always returns Account as the Container object.

> A Contained object can include more than containment information. For example, an OperationDef object has a list of parameters associated with it and details of the return type. The operation Contained:: describe() provides access to these details by returning a generic Description structure (see "Repository Object Descriptions" on page 411).

## <span id="page-442-0"></span>**Container Interface**

Interface Container is defined as follows:

```
//TDIenum DefinitionKind
{
    dk none, dk all,
    dk Attribute, dk Constant, dk Exception, dk Interface,
    dk Module, dk Operation, dk Typedef,
    dk Alias, dk Struct, dk Union, dk Enum,
     dk_Primitive, dk_String, dk_Sequence, dk_Array,
    dk Repository, dk Wstring, dk Fixed,
    dk Value, dk ValueBox, dk ValueMember, dk Native
};
...
typedef sequence<Contained> ContainedSeq;
interface Container : IRObject
{
     // read interface
     ...
     Contained
     lookup(
         in ScopedName search_name
     );
     ContainedSeq
     contents(
         in DefinitionKind limit_type,
        in boolean exclude inherited
     );
     ContainedSeq
     lookup_name (
        in Identifier search name,
        in long levels to search,
         in DefinitionKind limit_type,
        in boolean exclude inherited
     );
```

```
 struct Description
     {
       Contained contained object;
        DefinitionKind kind;
        any value;
     };
     typedef sequence<Description> DescriptionSeq;
     DescriptionSeq
   describe_contents(
        in DefinitionKind limit_type,
       in boolean exclude inherited,
         in long max_returned_objs
     );
     // write interface
    ... // operations to create container objects
};
```
**lookup operations** The container interface provides four lookup operations that let you browse a given container for its contents: lookup(), lookup\_name(), contents(), and describe contents(). For more information about these operations, see "Browsing and listing repository contents" on page 414.

# <span id="page-444-0"></span>**Repository Object Descriptions**

Each repository object, in addition to identifying itself as a Contained or Container object, also maintains the details of its IDL definition. For each contained object type, the repository defines a structure that stores these details. Thus, a ModuleDef object stores the details of its description in a ModuleDescription structure, an InterfaceDef object stores its description in an InterfaceDescription structure, and so on.

**How to obtain object descriptions** You can generally get an object's description in two ways:

- The interface for each contained object type often defines attributes that get specific aspects of an object's description. For example, attribute OperationDef:: result gets an operation's return type.
- **ï** You can obtain all the information stored for a given object through the inherited operation Contained:: describe(), which returns the general purpose structure Contained:: Description. This structure's value member is of type  $\text{any}$ , whose value stores the object type's structure.

For example, interface OperationDef has the following definition:

```
interface OperationDef : Contained
{
     readonly attribute TypeCode result;
    attribute IDLType result def;
     attribute ParDescriptionSeq params;
     attribute OperationMode mode;
     attribute ContextIdSeq contexts;
     attribute ExceptionDefSeq exceptions;
};
```
**Accessing attributes Interface** operationDef defines a number of attributes that allow direct access to specific aspects of an operation, such as its parameters (params) and return type (result def).

**Invoking describe()** In a distributed environment, it is often desirable to obtain all information about an operation in a single step by invoking describe() on the OperationDef object. This operation returns a Contained::Description whose two members, kind and value, are set as follows:

**kind** is set to dk Operation.

**value** is an any whose TypeCode is set to to OperationDescription. The anyís value is an OperationDescription structure, which contains all the required information about an operation:

```
// IDL
struct OperationDescription
{
    Identifier name;
    RepositoryId id;
   RepositoryId defined in;
    VersionSpec version;
    TypeCode result;
    OperationMode mode;
    ContextIdSeq contexts;
    ParDescriptionSeq parameters;
    ExcDescriptionSeq exceptions;
};
```
### **OperationDescription structure**

OperationDescription members store the following information:

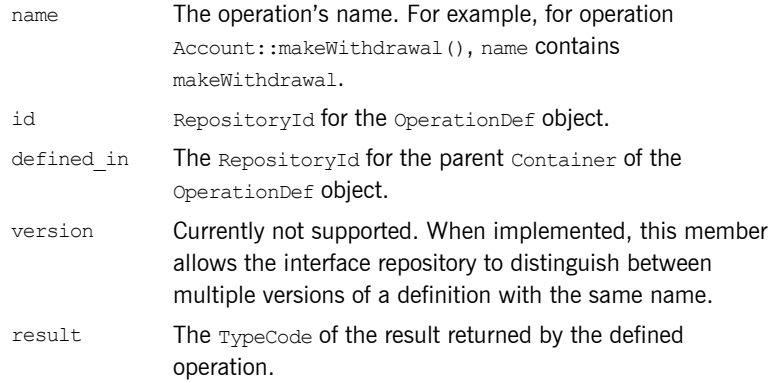

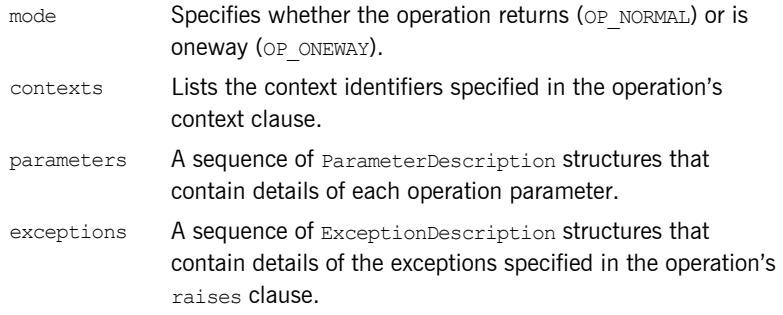

## **TypeDescription structure**

Several repository object types use the TypeDescription structure to store their information: EnumDef, UnionDef, AliasDef, and StructDef.

## **FullInterfaceDescription and FullValueDescription structures**

Interfaces InterfaceDef and ValueDef contain extra description structures, FullInterfaceDescription and FullValueDescription, respectively. These structures let you obtain a full description of the interface or value and all its contents in one step. These structures are returned by operations InterfaceDef::describe\_interface() and ValueDef::describe\_value().

# **Retrieving Repository Information**

You can retrieve information from the interface repository in three ways:

- **<sup>•</sup>** Given an object reference, find its corresponding InterfaceDef object and query its details.
- **<sup>•</sup>** Given an object reference to a Repository, browse its contents.
- **•** Given a RepositoryId, obtain a reference to the corresponding object in the interface repository and query its details.

<span id="page-447-0"></span>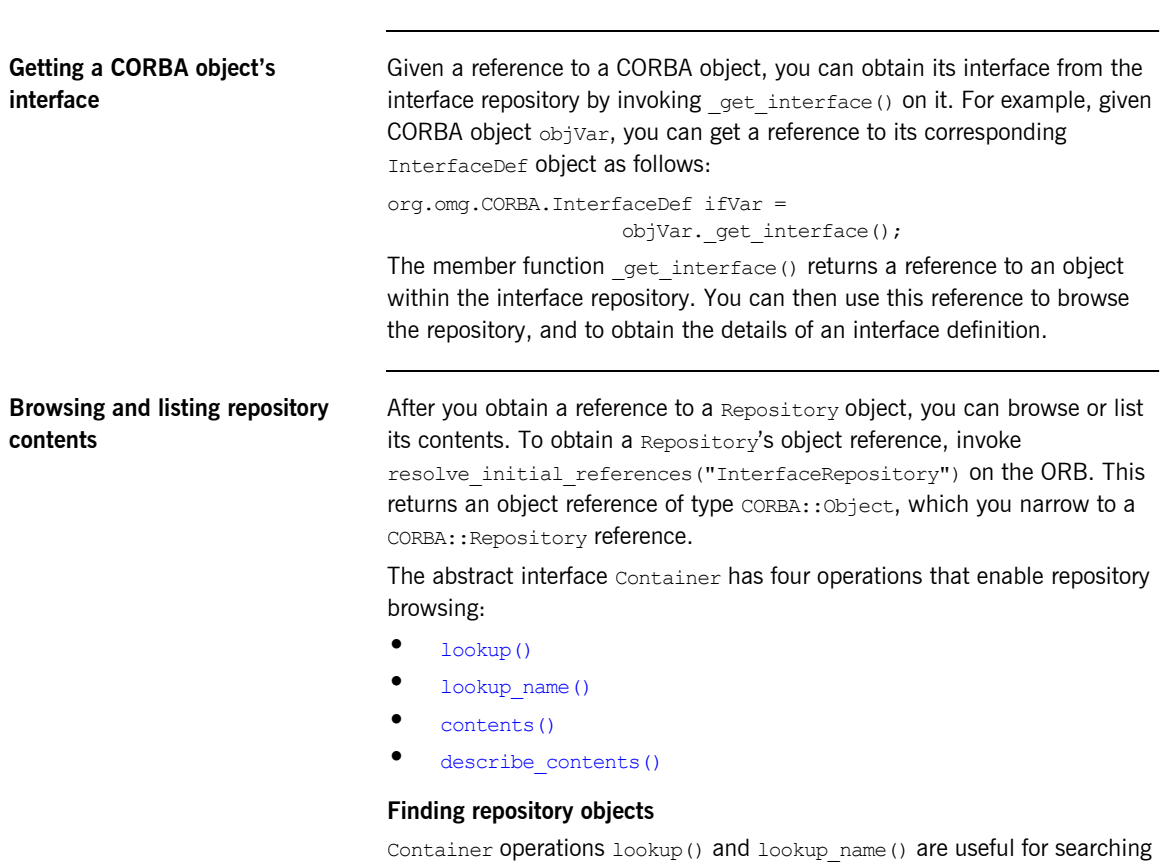

the contents of a repository for one or more objects.

<span id="page-448-0"></span>**lookup()** conducts a search for a single object based on the supplied ScopedName argument, which contains the entity's name relative to other repository objects. A  $S_{\text{copedName}}$  that begins with  $\cdot$ : is an absolute scoped name—that is, it uniquely identifies an entity within a repository—for example, :: Finance:: Account:: makeWithdrawal. A ScopedName that does not begin with :: identifies an entity relative to the current one.

For example, if module Finance contains attribute Account::balance, you can get a reference to the operation's corresponding AttributeDef object by invoking the module's  $loop()$  operation:

org.omg.CORBA.Contained cVar; cVar = moduleVar.lookup("Account::balance");

The ScopedName argument that you supply can specify to search outside the cope of the actual container on which you invoke  $loop()$ . For example, the following statement invokes lookup() on an InterfaceDef in order to start searching for the newAccount operation from the Repository container:

```
org.omg.CORBA.Contained_var cVar;
cVar = ifVar.lookup("::Finance::Bank::newAccount");
```
<span id="page-448-1"></span>**lookup** name() searches the target container for objects that match a simple unscoped name. Because the name might yield multiple matches, lookup() returns a sequence of Contained objects. lookup name() takes the following arguments:

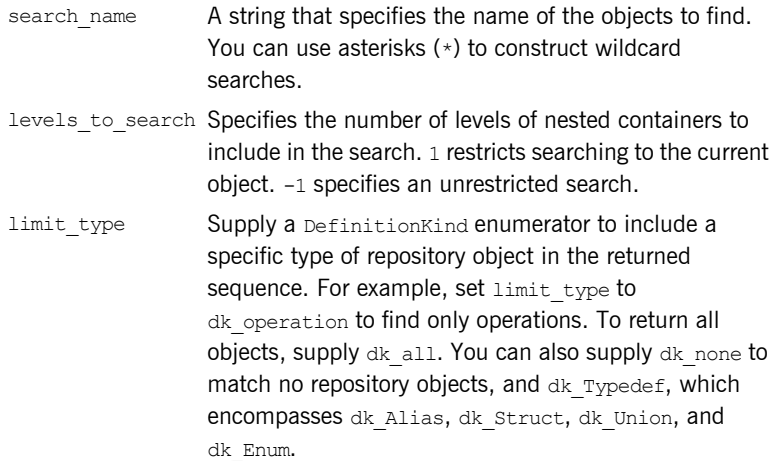

exclude inheritedValid only for InterfaceDef and ValueDef objects. Supply TRUE to exclude inherited definitions, FALSE to include.

Unlike Lookup(), Lookup name() searches are confined to the target container.

### **Getting object descriptions**

Container operations contents() and describe\_contents() let you obtain object descriptions:

<span id="page-449-0"></span>contents() returns a sequence of **Contained** objects that belong to the Container. You can use this operation to search a given container for a specific object. When it is found, you can call Contained:: describe(), which returns a Contained:: Description for the contained object (see "Repository Object Descriptions" on page 411).

<span id="page-449-1"></span>**describe contents()** combines operations Container:: contents() and Contained::describe(), and returns a sequence of Contained::Description structures, one for each of the Contained objects found.

You can limit the scope of the search by contents () and describe contents() by setting one or more of the following arguments:

limit type Supply a DefinitionKind enumerator to limit the contents list to a specific type of repository object. To return all objects, supply dk all. You can also supply dk none to match no repository objects, and dk Typedef, which encompasses dk Alias, dk Struct, dk Union, and dk Enum.

exclude inheritedValid only for InterfaceDef and ValueDef objects. Supply TRUE to exclude inherited definitions from the contents listing, FALSE to include.

max\_returned\_objsAvailable only for describe\_contents(), this argument specifies the maximum length of the sequence returned. **Finding an object using its repository id**

You can use a repository ID to find any object in a repository by invoking Container::lookup\_id() on that repository. lookup\_id() returns a reference to a Contained object, which can be narrowed to the appropriate object reference type.

# **Sample Usage**

This section contains code that uses the interface repository; it prints the list of operation names and attribute names that are defined in a given object's interface.

```
import org.omg.CORBA.*;
import java.io.*;
import org.omg.CORBA.InterfaceDefPackage.*;
int i;
Repository repository;
Contained contained;
InterfaceDef interface;
FullInterfaceDescription full;
org.omg.CORBA.Object obj;
try {
     // get an object reference to the IFR
    obj = orb.resolve initial references("InterfaceRepository");
     repository = RepositoryHelper.narrow(obj);
     // get the interface definition
     contained = repository.lookup("grid");
     interface = InterfaceDefHelper.narrow(contained);
     // get a full interface description
    full = interface.describe interface();
     // print out operation names
     System.out.println ("The operation names are:");
    for (i=0; i < full.operations.length(); i++) System.out.println (full.operations[i].name);
     // print out the attribute names
     System.out.println ("The attribute names are:");
    for (i=0; i < full. attributes.length(); i++) System.out.println (full.attributes[i].name);
}
catch (SystemException ex) {
     ...
}
```
The example can be extended by finding the OperationDef object for an operation called doit(). Operation Container::lookup\_name() can be used as follows:

```
Contained[] opSeq;
OperationDef doitOp;
try {
    System.out.println ("Looking up operation doit()");
     opSeq = interface.lookup_name(
                     "doit", 1, dk Operation, 0);
    if (opSeq.length() != 1) {
         System.out.println ("Incorrect result for 
   lookup name()");
        exit(1); } else {
         // Narrow the result to an OperationDef
        doitOp =
             OperationDefHelper.narrow(opSeq[0])
     }
     ...
}
catch (SystemException ex) {
     ...
}
```
# <span id="page-453-2"></span>**Repository IDs and Formats**

Each interface repository object that describes an IDL definition has a repository ID. A repository ID globally identifies an IDL module, interface, constant, typedef, exception, attribute, or operation definition. A repository ID is simply a string that identifies the IDL definition.

Three formats for repository IDs are defined by CORBA. However, repository IDs are not, in general, required to be in one of these formats:

- **ï** [OMG IDL](#page-453-0)
- **ï** [DCE UUID](#page-453-1)
- **ï** [LOCAL](#page-454-0)

<span id="page-453-0"></span>**OMG IDL** The default format used by Orbix, the OMG IDL format is derived from the IDL definition's scoped name:

IDL:*identifier[*/*identifier]...*:*version-number*

This format contains three colon-delimited components:

- **•** The first component identifies the repository ID format as the OMG IDL format.
- **ï** A list of identifiers specifies the scoped name, substituting backslash  $($  / for double colon  $(:).$
- **ï** *version-number* contains a version number with the following format: major.minor

For example, given the following IDL definitions:

```
// TDL
interface Account {
     readonly attribute float balance;
     void makeDeposit(in float amount);
};
```
The IDL format repository ID for attribute Account::balance looks like this: IDL:Account/balance:1.0

## <span id="page-453-1"></span>**DCE UUID** The DCE UUID has the following format:

DCE:*UUID*:*minor-version-number*

<span id="page-454-0"></span>**LOCAL** Local format IDs are for local use within an interface repository and are not intended to be known outside that repository. They have the following format:

LOCAL:*ID*

Local format repository IDs can be useful in a development environment as a way to avoid conflicts with repository IDs that use other formats.

# **Controlling Repository IDs with Pragma Directives**

You can control repository ID formats with pragma directives in an IDL source file. Specifically, you can use pragmas to set the repository ID for a specific IDL definition, and to set prefixes and version numbers on repository IDs.

You can insert prefix and version pragma statements at any IDL scope; the IDL compiler assigns the prefix or version only to objects that are defined within that scope. Prefixes and version numbers are not applied to definitions in files that are included at that scope. Typically, prefixes and version numbers are set at global scope, and are applied to all repository IDs.

**ID pragma** You can explicitly associate an interface repository ID with an IDL definition, such as an interface name or typedef. The definition can be fully or partially scoped and must conform with one of the IDL formats approved by the OMG (see "Repository IDs and Formats" on page 420).

> For example, the following IDL assigns repository ID idl:test:1.1 to interface test:

```
module Y {
    interface test {
        // ...
     };
     #pragma ID test "idl:test:1.1"
};
```
**Prefix pragma** The IDL prefix pragma lets you prepend a unique identifier to repository IDs. This is especially useful in ensuring against the chance of name conflicts among different applications. For example, you can modify the IDL for the Finance module to include a prefix pragma as follows:

```
// IDL
# pragma prefix "USB"
module Finance {
     interface Account {
         readonly attribute float balance;
          ... 
     };
     interface Bank {
          Account newAccount();
     };
};
These definitions yield the following repository IDs:
```

```
IDL:USB/Finance:1.0
IDL:USB/Finance/Account:1.0
IDL:USB/Finance/Account/balance:1.0
IDL:USB/Finance/Bank:1.0
IDL:USB/Finance/Bank/newAccount:1.0
```
**Version pragma** A version number for an IDL definition's repository ID can be specified with a version pragma. The version pragma directive uses the following format:

```
#pragma version name major.minor
```
*name* can be a fully scoped name or an identifier whose scope is interpreted relative to the scope in which the pragma directive is included. If no version pragma is specified for an IDL definition, the default version number is 1.0. For example:

```
// IDL
module Finance {
     #pragma version Account 2.5
      interface Account {
          \frac{1}{2}...
      };
};
```
These definitions yield the following repository IDs:

```
IDL:Finance:1.0
```
IDL:Finance/Account:2.5

Version numbers are embedded in the string format of an object reference. A client can invoke on the corresponding server object only if its interface has a matching version number, or has no version associated with it.

**Note:** You cannot populate the interface repository with two IDL interfaces that share the same name but have different version numbers.

## CHAPTER 17

# Naming Service

*The Orbix naming service lets you associate names with objects. Servers can register object references by name with the naming service repository, and advertise those names to clients. Clients, in turn, can resolve the desired objects in the naming service by supplying the appropriate name.*

The Orbix naming service implements the OMG COS Interoperable Naming Service, which describes how applications can map object references to names.

**Benefits Benefits Benefits Benefits**: Using the naming service can offer the following benefits:

- **ï** Clients can locate objects through standard names that are independent of the corresponding object references. This affords greater flexibility to developers and administrators, who can direct client requests to the most appropriate implementation. For example, you can make changes to an object's implementation or its location that are transparent to the client.
- The naming service provides a single repository for object references. Thus, application components can rely on it to obtain an application's initial references.

**In this chapter** This chapter describes how to build and maintain naming graphs programmatically. It also shows how to use object groups to achieve load balancing. It contains these sections:

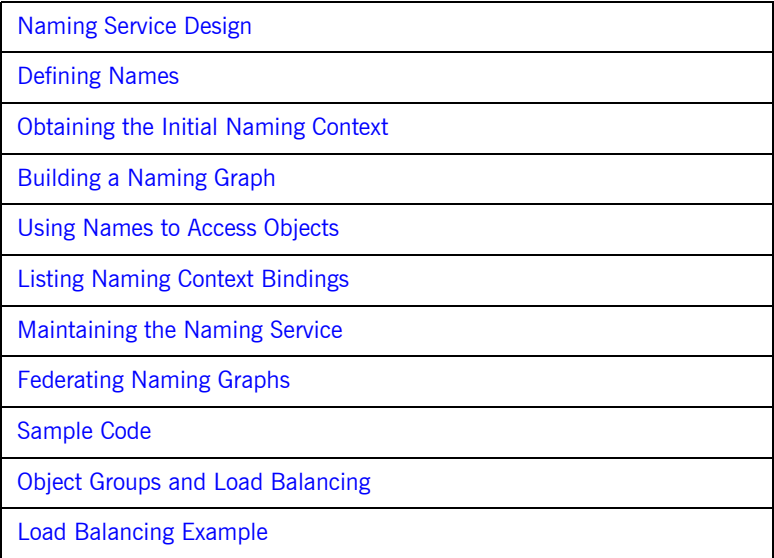

Many operations that are discussed here can also be executed administratively with Orbix tools. For more information about these and related configuration options, refer to the *Application Server Platform Administratorís Guide*.

# <span id="page-460-0"></span>**Naming Service Design**

**Naming graph organization** The naming service is organized into a *naming graph*, which is equivalent to a directory system. A naming graph consists of one or more *naming contexts*, which correspond to directories. Each naming context contains zero or more name-reference associations, or *name bindings*, each of which refers to another node within the naming graph. A name binding can refer either to another naming context or to an object reference. Thus, any path within a naming graph finally resolves to either a naming context or an object reference. All bindings in a naming graph can usually be resolved via an *initial naming context*.

**Example** [Figure 23](#page-460-1) shows how the Account interface described in earlier chapters might be extended (through inheritance) into multiple objects, and organized into a hierarchy of naming contexts. In this graph, hollow nodes are naming contexts and solid nodes are application objects. Naming contexts are typically intermediate nodes, although they can also be leaf nodes; application objects can only be leaf nodes.

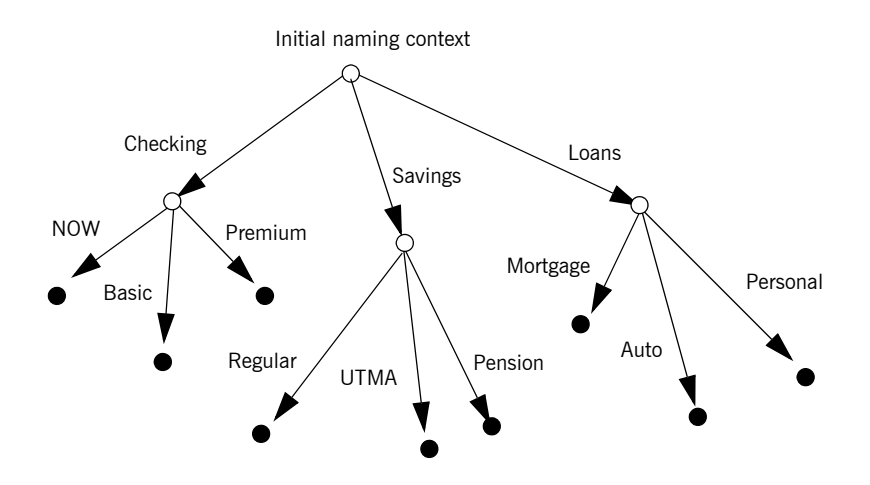

<span id="page-460-1"></span>**Figure 23:** *A naming graph is a hierarchy of naming contexts*

Each leaf node in this naming graph associates a name with a reference to an account object such as a basic checking account or a personal loan account. Given the full path from the initial naming context-for example, Savings/Regular-a client can obtain the associated reference and invoke requests on it.

The operations and types that the naming service requires are defined in the IDL file CosNaming.idl. This file contains a single module, CosNaming, which in turn contains three interfaces: NamingContext, NamingContextExt, and BindingIterator.

# <span id="page-462-0"></span>**Defining Names**

**Name sequence** A naming graph is composed of Name sequences of NameComponent structures, defined in the CosNaming module:

```
module CosNaming{
    typedef string Istring;
     struct NameComponent {
             Istring id;
             Istring kind;
     }
     typedef sequence<NameComponent> Name;
     ...
};
```
A Name sequence specifies the path from a naming context to another naming context or application object. Each name component specifies a single node along that path.

**Name components** Each name component has two string members:

- The id field acts as a name component's principle identifier. This field must be set.
- **•** The kind member is optional; use it to further differentiate name components, if necessary.

Both id and kind members of a name component are used in name resolution. So, the naming service differentiates between two name components that have the same ids but different kinds.

For example, in the naming graph shown in [Figure 23 on page 427](#page-460-1), the path to a Personal loan account object is specified by a Name sequence in which only the id fields are set:

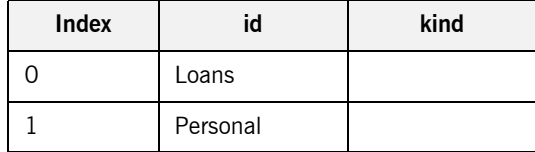

In order to bind another Personal account object to the same Loan naming context, you must differentiate it from the existing one. You might do so by setting their kind fields as follows:

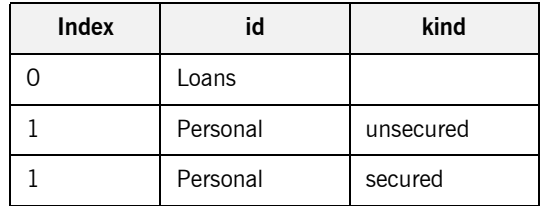

**Note:** If the kind field is unused, it must be set to an empty string.

## **Representing Names as Strings**

The CosNaming::NamingContextExt interface defines a StringName type, which can represent a Name as a string with the following syntax:

*id[*.*kind][*/*id[*.*kind] ] ...*

Name components are delimited by a forward slash  $(7)$ ; id and kind members are delimited by a period (.). If the name component contains only the id string, the kind member is assumed to be an empty string.

StringName syntax reserves the use of three characters: forward slash (/), period  $(.)$ , and backslash  $(\cdot)$ . If a name component includes these characters, you can use them in a stringFormat by prefixing them with a backslash (\) character.

The CosNaming::NamingContextExt interface provides several operations that allow conversion between StringName and Name data:

- to name() converts a StringName to a Name [\(see page 432\)](#page-465-0).
- to string() converts a Name to a StringName [\(see page 433\)](#page-466-0).
- **•** resolve str() uses a StringName to find a Name in a naming graph and returns an object reference ([see page 443\)](#page-476-0).

**Note:** You can invoke these and other CosNaming:: NamingContextExt operations only on an initial naming context that is narrowed to CosNaming::NamingContextExt.

## **Initializing a Name**

You can initialize a CosNaming:: Name sequence in one of two ways:

- Set the members of each name component.
- **<sup>•</sup>** Call to name() on the initial naming context and supply a StringName argument. This operation converts the supplied string to a Name sequence.

**Setting name component members**

Given the loan account objects shown earlier, you can set the name for an unsecured personal loan as follows:

**Example 38:***Initializing a name*

```
org.omg.CosNaming.NameComponent[] name = 
     new org.omg.CosNaming.NameComponent[]
{
     new NameComponent("Loans", "");
     new nameComponent("Personal", "unsecured");
};
```
## <span id="page-465-0"></span>**Converting a stringname to a name**

The name shown in the previous example can also be set in a more straightforward way by calling  $to$  name() on the initial naming context (see "Obtaining the Initial Naming Context" on page 434):

## **Example 39:** *Using to\_name() to initialize a Name*

```
// get initial naming context
org.omg.CosNaming.NamingContextExt root_cxt = ...;
org.omg.CosNaming.NameComponent[] name =
    root cxt.to name("Loans/Personal.unsecured");
```
The to name() operation takes a string argument and returns aCosNaming::Name, which the previous example sets as follows:

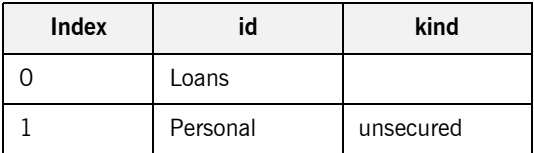

## <span id="page-466-0"></span>**Converting a Name to a StringName**

You can convert a CosNaming:: Name to a CosNamingExt:: StringName by calling to string() on the initial naming context. This lets server programs to advertise human-readable object names to clients.

For example, the following code converts Name sequence name to a StringName:

**Example 40:***Converting a Name to a StringName*

```
// get initial naming context
org.omg.CosNaming.NamingContextExt root_cxt = ...;
// initialize name
org.omg.CosNaming.NameComponent[] name = ...;
...
org.omg.CosNaming.NamingContextExt.StringName str_n;
str n = root ext.to string(name);
```
# <span id="page-467-0"></span>**Obtaining the Initial Naming Context**

Clients and servers access a naming service through its initial naming context, which provides the standard entry point for building, modifying, and traversing a naming graph. To obtain the naming service's initial naming context, call resolve initial references() on the ORB. For example:

**Example 41:***Obtaining the inital naming context*

```
// Initialize the ORB
global orb = org.omg.CORBA.ORB.init(args, null);
// Get reference to initial naming context
org.omg.CORBA.Object obj = 
   global var.resolve initial references("NameService");
```
To obtain a reference to the naming context, narrow the result with

CosNaming.NamingContextExtHelper.narrow():

```
org.omg.CosNaming.NamingContextExt root cxt;
if (root ext = org.omg.CosNaming.NamingContextExtHelper.narrow(obj)) {
} else {...} // Deal with failure to narrow()
...
```
A naming graph's initial naming context is equivalent to the root directory. Later sections show how you use the initial naming context to build and modify a naming graph, and to resolve names to object references.

**Note:** The NamingContextExt interface provides extra functionality over the NamingContext interface; therefore, the code in this chapter assumes that an initial naming context is narrowed to the NamingContextExt interface
# **Building a Naming Graph**

A name binding can reference either an object reference or another naming context. By binding one naming context to another, you can organize application objects into logical categories. However complex the hierarchy, almost all paths within a naming graph hierarchy typically resolve to object references.

In an application that uses a naming service, a server program often builds a multi-tiered naming graph on startup. This process consists of two repetitive operations:

- $\bullet$  [Bind naming contexts into the desired hierarchy.](#page-469-0)
- **<sup>•</sup>** [Bind objects into the appropriate naming contexts](#page-473-0).

## <span id="page-469-0"></span>**Binding Naming Contexts**

A server that builds a hierarchy of naming contexts contains the following steps:

- 1. Gets the initial naming context ([see page 434\)](#page-467-0).
- 2. Creates the first tier of naming contexts from the initial naming context.
- 3. Binds the new naming contexts to the initial naming context.
- 4. Adds naming contexts that are subordinate to the first tier:
	- Creates a naming context from any existing one.
	- ♦ Binds the new naming context to its designated parent.

The naming graph shown in [Figure 23 on page 427](#page-460-0) contains three naming contexts that are directly subordinate to the initial naming context: Checking, Loans, and Savings. The following code binds the Checking naming context to the initial naming context, as shown in [Figure 24](#page-470-0):

**Example 42:***Binding a naming context to the initial naming context*

```
//get initial naming context
org.omg.CosNaming.NamingContextExt root_cxt = ...;
// create naming context
org.omg.CosNaming.NamingContext checking_cxt =
    root cxt.new context();
// initialize name
org.omg.CosNaming.NameComponent[] name = new NameComponent[1];
name[0] = new NameComponent("Checking", "");
// bind new context
root cxt.bind context(name, checking cxt);
```
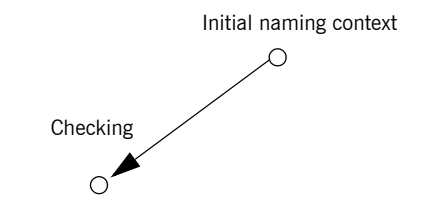

<span id="page-470-0"></span>**Figure 24:** *Checking context bound to initial naming context*

Similarly, you can bind the Savings and Loans naming contexts to the initial naming context. The following code uses the shortcut operation bind new context(), which combines new context() and bind(). It also uses the to name() operation to set the Name variable.

### **Example 43:***Binding a naming context with bind\_new\_context()*

```
org.omg.CosNaming.NamingContext savings_cxt, loan_cxt;
// create naming contexts
name = root cxt.to name("Savings");
savings cxt = root ext ,bind new context(name);name = root cxt.to name("Loan");
loan cxt = root cxt.bind new context(name);
```
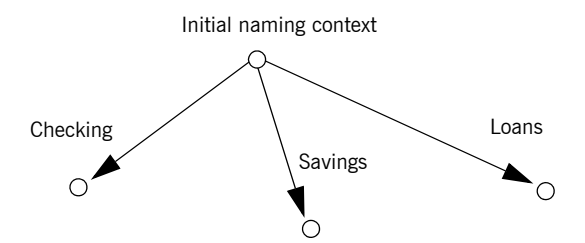

**Figure 25:** *Savings and Loans naming contexts bound to initial naming context*

<span id="page-471-0"></span>**Orphaned naming contexts** The naming service can contain naming contexts that are unbound to any other context. Because these naming contexts have no parent context, they are regarded as *orphaned*. Any naming context that you create with new\_context() is orphaned until you bind it to another context. Although it has no parent context, the initial naming context is not orphaned inasmuch as it is always accessible through resolve initial references(), while orphan naming contexts have no reliable means of access.

> You might deliberately leave a naming context unbound—for example, you are in the process of constructing a new branch of naming contexts but wish to test it before binding it into the naming graph. Other naming contexts might appear to be orphaned within the context of the current naming service; however, they might actually be bound to a federated naming graph in another naming service (see "Federating Naming Graphs" on page 452).

### **Erroneous usage of orphaned naming contexts**

Orphaned contexts can also occur inadvertently, often as a result of carelessly written code. For example, you can create orphaned contexts as a result of calling rebind() or rebind context() to replace one name binding with another (see "Rebinding" on page  $441$ ). The following code shows how you might orphan the Savings naming context:

#### **Example 44:***Orphaned naming contexts*

```
//get initial naming context
org.omg.CosNaming.NamingContextExt root cxt = ...;
org.omg.CosNaming.NamingContext savings_cxt;
// initialize name
org.omg.CosNaming.NameComponent[] name = new NameComponent[1];
name[0] = new NameComponent("Savings", "");
// create and bind checking_cxt
savings ext = root ext.bind new context(name);// make another context
org.omg.CosNaming.NamingContext savings_cxt2;
savings ext2 = root ext.new context();// bind savings cxt2 to root context, savings cxt now orphaned!
root cxt.rebind context(name, savings cxt2);
```
An application can also create an orphan context by calling unbind() on a context without calling destroy() on the same context object (see "Maintaining the Naming Service" on page 450).

In both cases, if the application exits without destroying the context objects, they remain in the naming service but are inaccessible and cannot be deleted.

## <span id="page-473-0"></span>**Binding Object References**

After you construct the desired hierarchy of naming contexts, you can bind object references to them with the bind() operation. The following example builds on earlier code to bind a Basic checking account object to the Checking naming context:

**Example 45:***Binding an object reference*

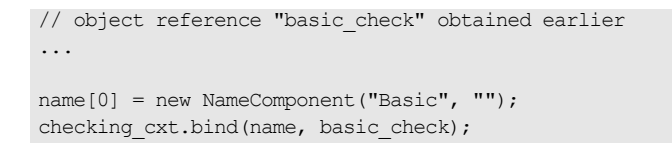

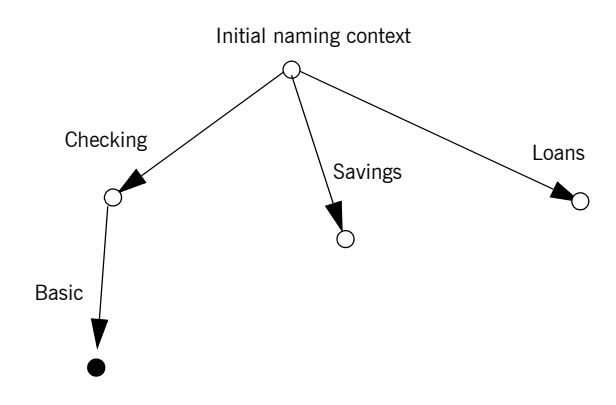

**Figure 26:** *Binding an object reference to a naming context*

The previous code assumes the existence of a NamingContext variable for the Checking naming context on which you can invoke bind(). Alternatively, you can invoke  $\phi$  and () on the initial naming context in order to bind Basic into the naming graph:

```
name = root cxt.to name("Checking/Basic");
root cxt.bind(name, basic check);
```
**Note:** Because the initial naming context is always available, it is the most reliable way to access all other contexts within a naming graph.

## <span id="page-474-0"></span>**Rebinding**

If you call bind() or bind context() on a naming context that already contains the specified binding, the naming service throws an exception of AlreadyBound. To ensure the success of a binding operation whether or not the desired binding already exists, call one of the following naming context operations:

- **•** rebind() rebinds an application object.
- **•** rebind context() rebinds a naming context.

Either operation replaces an existing binding of the same name with the new binding. Calls to rebind() in particular can be useful on server startup, to ensure that the naming service has the latest object references.

**Note:** Calls to rebind context() or rebind() can have the undesired effect of creating orphaned naming contexts ([see page 438](#page-471-0)). In general, exercise caution when calling either function.

## **Using Names to Access Objects**

A client application can use the naming service to obtain object references in three steps:

- 1. Obtain a reference to the initial naming context ([see page 434\)](#page-467-0).
- 2. [Set a CosNaming::Name structure with the full path of the name](#page-475-0)  [associated with the desired object](#page-475-0).
- 3. [Resolve the name to the desired object reference](#page-476-0).

<span id="page-475-0"></span>**Setting object names** You specify the path to the desired object reference in a CosNaming: :Name. You can set this name in one of two ways:

> **Explicitly set the** id **and** kind **members of each** Name **element.** For example, the following code sets the name of a Basic checking account object:

**Example 46:***Setting object name components*

```
org.omg.CosNaming.NameComponent[] name = 
   new NameComponent[2];
name[0] = new NameComponent("Checking", "");
name[1] = new NameComponent("Basic", "");
```
**Call** to name() on the initial naming context. This option is available if the client code narrows the initial naming context to the NamingContextExt interface. to\_name() takes a CosNaming::CosNamingExt::StringName argument and returns a CosNaming:: Name as follows:

**Example 47:***Setting an object name with to\_name()*

```
org.omg.CosNaming.NameComponent[] name = 
    root cxt.to name("Checking/Basic");
```
For more about using a  $stringName$  with to name(), see "Converting a stringname to a name" on page 432.

<span id="page-476-0"></span>**Resolving names** Clients call resolve() on the initial naming context to obtain the object associated with the supplied name:

### **Example 48:***Calling resolve()*

```
org.omg.CORBA.Object obj;
...
obj = root_cxt.resolve(name);
```
Alternatively, the client can call  $resolve str()$  on the initial naming context to resolve the same name using its stringName equivalent:

**Example 49:***Calling resolve\_str()*

```
org.omg.CORBA.Object obj;
...
obj = root cxt.resolve str("Checking/Basic");
```
In both cases, the object returned in  $\infty$  is an application object that implements the IDL interface BasicChecking, so the client narrows the returned object accordingly:

```
BasicChecking checking;
...
try {
    checking = BasicCheckingHelper.narrow(obj);
    // perform some operation on basic checking object
 ...
 // end of try clause, catch clauses not shown
```
**Resolving names with corbaname** You can resolve names with a corbaname URL, which is similar to a  $\frac{1}{2}$  corbaloc URL (see "Using corbaloc URL strings" on page 248). However, a corbaname URL also contains a stringified name that identifies a binding in a naming context. For example, the following code uses a corbaname URL to obtain a reference to a BasicChecking object:

**Example 50:***Resolving a name with corbaname*

```
org.omg.CORBA.Object obj;
obj = orb.string_to_object(
      "corbaname:rir:/NameService#Checking/Basic"
);
```
### A corbaname URL has the following syntax:

corbaname:rir:*[*/NameService*]*#*string-name*

*string-name* is a string that conforms to the format allowed by a CosNaming::CosNamingExt::StringName (see "Representing Names as Strings" on page 431). A corbaname can omit the NameService specifier. For example, the following call to string to object() is equivalent to the call shown earlier:

obj = orb.string to object("corbaname:rir:#Checking/Basic");

## **Exceptions Returned to Clients**

Invocations on the naming service can result in the following exceptions:

**NotFound** The specified name does not resolve to an existing binding. This exception contains two data members:

- why Explains why a lookup failed with one of the following values:
	- missing node: one of the name components specifies a non-existent binding.
	- not context: one of the intermediate name components specifies a binding to an application object instead of a naming context.
	- not object: one of the name components points to a non-existent object.

rest of nameContains the trailing part of the name that could not be resolved.

**InvalidName** The specified name is empty or contains invalid characters.

**CannotProceed** The operation fails for reasons not described by other exceptions. For example, the naming service's internal repository might be in an inconsistent state.

**AlreadyBound** Attempts to create a binding in a context throw this exception if the context already contains a binding of the same name.

**Not Empty** Attempts to delete a context that contains bindings throw this exception. Contexts must be empty before you delete them.

# **Listing Naming Context Bindings**

In order to find an object reference, a client might need to iterate over the bindings in one or more naming contexts. You can invoke the  $list()$ operation on a naming context to obtain a list of its name bindings. This operation has the following signature:

```
void list(
   in unsigned long how many,
     out BindingList bl,
     out BindingIterator it);
```
list() returns with a BindingList, which is a sequence of Binding structures:

```
enum BindingType{ nobject, ncontext };
struct Binding{
    Name binding name
    BindingType binding type;
}
```

```
typedef sequence<Binding> BindingList
```
### **Iterating over binding list elements**

Given a binding list, the client can iterate over its elements to obtain their binding name and type. Given a  $\text{Binding}$  element's name, the client application can call resolve() to obtain an object reference; it can use the binding type information to determine whether the object is a naming context or an application object.

For example, given the naming graph in [Figure 23](#page-460-0), a client application can invoke  $list()$  on the initial naming context and return a binding list with three Binding elements:

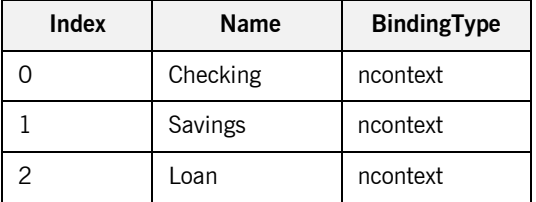

## **Using a Binding Iterator**

**Limiting number of bindings returned by list()**

In the previous example,  $list()$  returns a small binding list. However, an enterprise application is likely to require naming contexts with a large number of bindings.  $list()$  therefore provides two parameters that let a client obtain all bindings from a naming context without overrunning available memory:

**how many** sets the maximum number of elements to return in the binding list. If the number of bindings in a naming context is greater than how many, list() returns with its BindingIterator parameter set.

**it** is a Binding Iterator object that can be used to retrieve the remaining bindings in a naming context. If  $list()$  returns with all bindings in its BindingList, this parameter is set to nil.

A BindingIterator object has the following IDL interface definition:

```
interface BindingIterator{
     boolean next_one(out Binding b);
     boolean next_n(in unsigned long how_many, out BindingList 
   bl);
     void destroy();
}
```
**Obtaining remainder of bindings** If list() returns with a BindingIterator object, the client can invoke on it either  $next_n()$  to retrieve the next specified number of remaining bindings, or next one() to retrieve one remaining binding at a time. Both functions return true if the naming context contains more bindings to fetch. Together, these BindingIterator operations and list() let a client safely obtain all bindings in a context.

> **Note:** The client is responsible for destroying an iterator. It also must be able to handle exceptions that might return when it calls an iterator operation, inasmuch as the naming service can destroy an iterator at any time before the client retrieves all naming context bindings.

The following client code gets a binding list from a naming context and prints each element's binding name and type:

**Example 51:***Obtaining a binding list*

```
// printing function
void
print_binding_list(org.omg.CosNaming.BindingListHolder bl)
{
     // extract the list of bindings
     org.omg.CosNaming.Binding[] list = bl.value;
     // iterate through list
    for( int i = 0; i < list.length; i++ ){
        System.out.print( list[i].binding name[0].id;
         if( list[i].binding_name[0].kind != null )
             System.out.print(
                "(" + bl[i].binding name[0].kind + ")");
        if( bl[i].binding type = org.omg.CosNaming.BindingType.ncontext )
             System.out.println( ": naming context" );
         else
             System.out.println( ": object reference" );
     }
}
void
get context bindings(omg.org.CosNaming.NamingContext cxt)
{
    org.omg.CosNaming.BindingListHolder b list;
     org.omg.CosNaming.BindingIteratorHolder b_iter =
        new org.omg.CosNaming.BindingIteratorHolder();
    long MAX BINDINGS = 50; // set up array to store binding list, put it in holder
    org.omg.CosNaming.Binding[] binding list =
        new org.omg.CosNaming.Binding[MAX_BINDINGS];
    b list =
        new org.omg.CosNaming.BindingListHolder(binding list);
     // get first set of bindings from cxt
    cxt.list(MAX_BINDINGS, b_list, b_iter);
```
### **Example 51:***Obtaining a binding list*

```
 //print first set of bindings
print_binding_list(b_list);
 // look for remaining bindings
if( b iter.value != null ) {
     org.omg.CosNaming.BindingIterator it = b_iter.value;
     do {
        boolean more = it.next n(MAX BINDINGS, b list); // print next set of bindings
        print binding list(b list);
     } while (more);
 // get rid of iterator
 it.destroy();
 }
```
When you run this code on the initial naming context shown earlier, it yields the following output:

Checking: naming context Savings: naming context Loan: naming context

}

# <span id="page-483-0"></span>**Maintaining the Naming Service**

Destruction of a context and its bindings is a two-step procedure:

- Remove bindings to the target context from its parent contexts by calling unbind() on them.
- Destroy the context by calling the destroy() operation on it. If the context contains bindings, these must be destroyed first; otherwise, destroy() returns with a NotEmpty exception.

These operations can be called in any order; but it is important to call both. If you remove the bindings to a context without destroying it, you leave an orphaned context within the naming graph that might be impossible to access and destroy later (see "Orphaned naming contexts" on page 438). If you destroy a context but do not remove its bindings to other contexts, you leave behind bindings that point nowhere, or *dangling bindings*.

For example, given the partial naming graph in [Figure 27,](#page-484-0) you can destroy the Loans context and its bindings to the loan account objects as follows:

#### **Example 52:***Destroying a naming context*

```
org.omg.CosNaming.NameComponent[] name;
// get initial naming context
org.omg.CosNaming.NamingContextExt root cxt = ...;
// assume availability of Loans naming context variable
org.omg.CosNaming.NamingContext loans cxt = ... ;
// remove bindings to Loans context
name = root cxt.to name("Loans/Mortgage");
root cxt.unbind(name);
name = root cxt.to name("Loans/Auto");
root cxt.unbind(name);
name = root cxt.to name("Loans/Personal");
root cxt.unbind(name);
// remove binding from Loans context to initial naming context
name = root cxt.to name("Loans");
root_cxt.unbind(name);
```
### **Example 52:***Destroying a naming context*

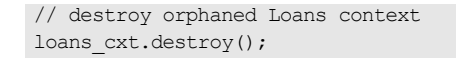

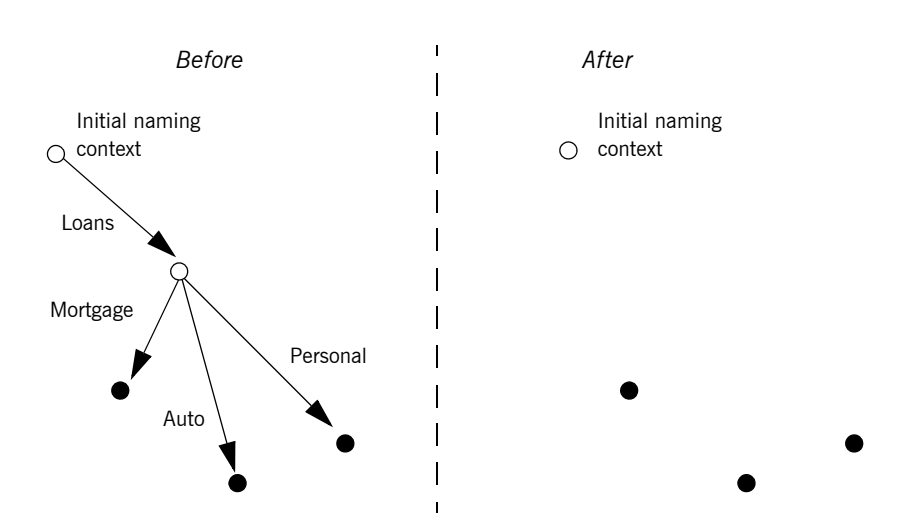

<span id="page-484-0"></span>**Figure 27:** *Destroying a naming context and removing related bindings*

**Note:** Orbix provides administrative tools to destroy contexts and remove bindings. These are described in the *Application Server Platform Administratorís Guide*.

# <span id="page-485-0"></span>**Federating Naming Graphs**

A naming graph can span multiple naming services, which can themselves reside on different hosts. Given the initial naming context of an external naming service, a naming context can transparently bind itself to that naming service's naming graph. A naming graph that spans multiple naming services is said to be *federated*.

**Benefits Benefits** A federated naming graph offers the following benefits:

- **ï** *Reliability*: By spanning a naming graph across multiple servers, you can minimize the impact of a single server's failure.
- **ï** *Load balancing*: You can distribute processing according to logical groups. Multiple servers can share the work load of resolving bindings for different clients.
- **ï** *Scalability*: Persistent storage for a naming graph is spread across multiple servers.
- **ï** *Decentralized administration*: Logical groups within a naming graph can be maintained separately through different administrative domains, while they are collectively visible to all clients across the network.

**Federation models** Each naming graph in a federation must obtain the initial naming context of other members in order to bind itself to them. The binding possibilities are virtually infinite; however, two federation models are widely used:

- **[Hierarchal federation](#page-486-0) All naming graphs are bound to a root server's** naming graph. Clients access objects via the initial naming context of the root server.
- **[Fully-connected federation](#page-488-0) Each naming graph directly binds itself** to all other naming graphs. Typically, each naming graph binds the initial naming contexts of all other naming graphs into its own initial naming context. Clients can access all objects via the initial naming context of their local naming service.

<span id="page-486-0"></span>**Hierarchal federation** [Figure 28](#page-486-1) shows a hierarchal naming service federation that comprises three servers. The Deposits server maintains naming contexts for checking and savings accounts, while the Loans server maintains naming contexts for loan accounts. A single root server serves as the logical starting point for all naming contexts.

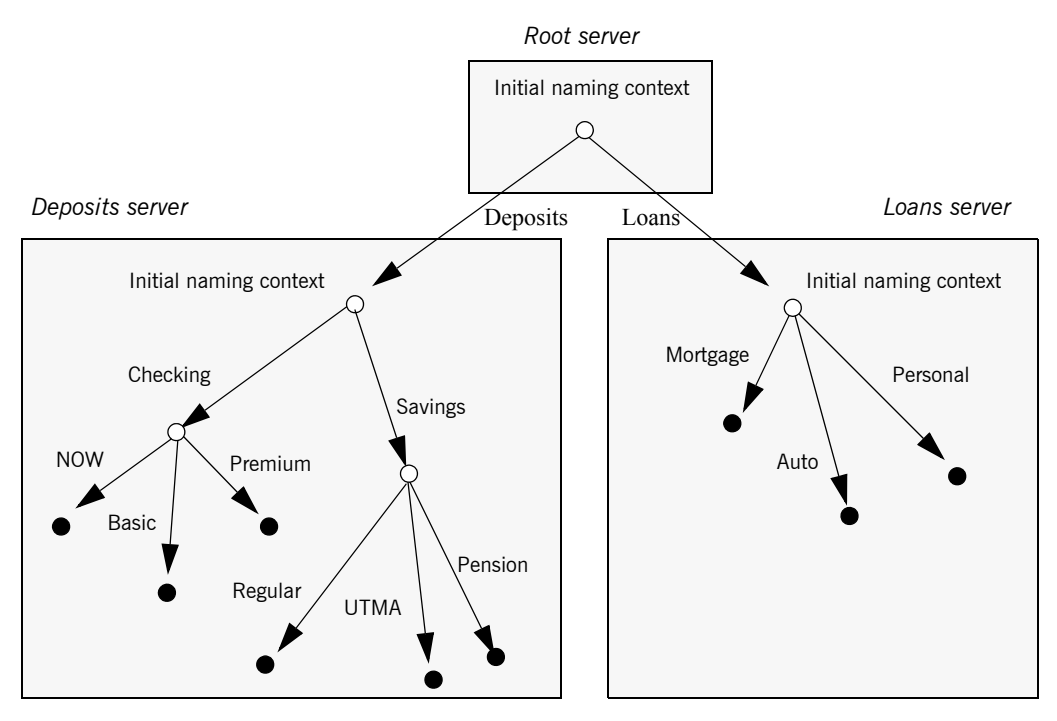

<span id="page-486-1"></span>**Figure 28:** *A naming graph that spans multiple servers*

In this hierarchical structure, the naming graphs in the Deposits and Loans servers are federated through an intermediary root server. The initial naming contexts of the Deposits and Loans servers are bound to the root server's initial naming context. Thus, clients gain access to either naming graph through the root server's initial naming context.

The following code binds the initial naming contexts of the Deposits and Loans servers to the root server's initial naming context:

**Example 53:** *Federating naming graphs to a root serverís initial naming context*

```
// Root server
...
public static void main (String[] args) {
     org.omg.CosNaming.NamingContextExt
       root inc, deposits inc, loans, inc;
    org.omg.CosNaming.NameComponent[] name = new 
   NameComponent[1];
     org.omg.CORBA.Object obj;
     org.omg.CORBA.ORB global_orb;
    String loans inc ior, deposits inc ior
...
     try {
        global orb = org.omg.CORBA.global orb.init(args, null);
         // code to obtain stringified IORs of initial naming
         // contexts for Loans and Deposits servers (not shown)
         ...
        obj = global orb.string to object(loans inc ior);
        loans inc =
             org.omg.CosNaming.NamingContextExtHelper.narrow(obj);
        obj = global orb.string to object(deposits inc ior);
        deposits inc = org.omg.CosNaming.NamingContextExtHelper.narrow(obj);
         // get initial naming context for Root server
        root inc = \dots ;
        // bind Deposits initial naming context to root server's
         // initial naming context
        name[0] = new NameComponent("Deposits", "");
        root inc.bind context(name, deposits inc);
        // bind Loans initial naming context to root server's
         // initial naming context
        name[0] = new NameComponent("Loans", "");
        root inc.bind context(name, deposits inc);
     }
}
```
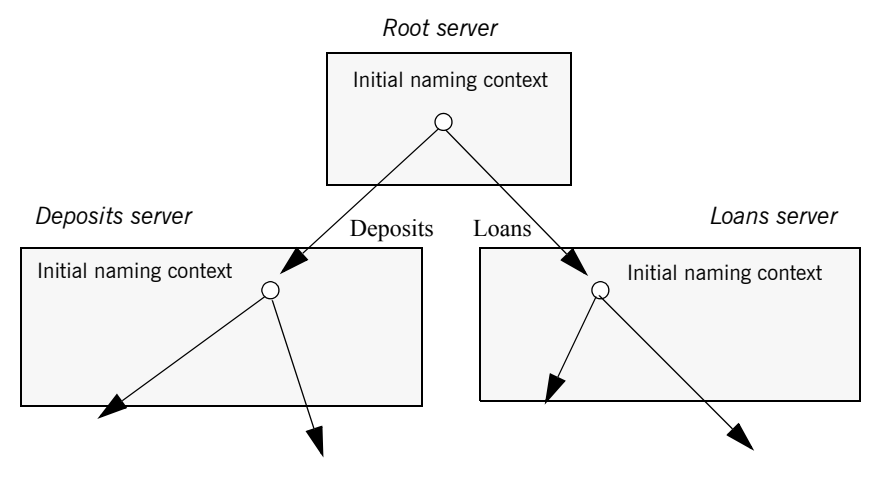

This yields the following bindings between the three naming graphs:

**Figure 29:** *Multiple naming graphs are linked by binding initial naming contexts of several servers to a root server.*

<span id="page-488-0"></span>**Fully-connected federation** In a purely hierarchical model like the naming graph just shown, clients obtain their initial naming context from the root server, and the root server acts as the sole gateway into all federated naming services. To avoid bottlenecks, it is possible to modify this model so that clients can gain access to a federated naming graph via the initial naming context of any member naming service.

> The next code example shows how the Deposits and Loans servers can bind the root serverís initial naming context into their respective initial naming contexts. Clients can use this binding to locate the root server's initial naming context, and then use root-relative names to locate objects.

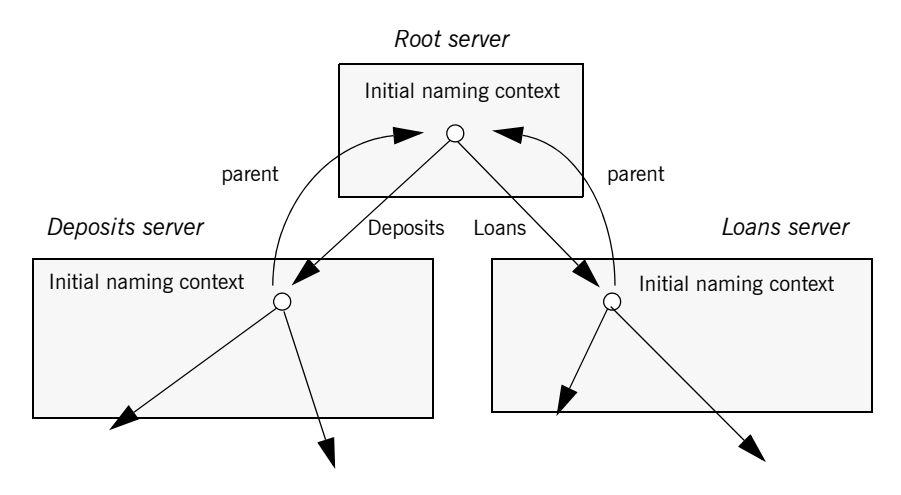

[Figure 30](#page-489-0) shows how this federates the three naming graphs:

<span id="page-489-0"></span>**Figure 30:** *The root serverís initial naming context is bound to the initial naming contexts of other servers, allowing clients to locate the root naming context.*

The code for both Deposits and Loans server processes is virtually identical:

**Example 54:** *Federating naming graphs through the initial naming contexts of multiple servers*

```
public static void main (String[] args) {
     org.omg.CosNaming.NamingContextExt root_inc, this_inc;
     org.omg.CosNaming.NameComponent[] name = 
       new NameComponent[1];
     org.omg.CORBA.Object obj;
     org.omg.CORBA.ORB global_orb;
    String root inc ior;
     ...
     try {
        global orb = org.omg.CORBA.global orb.init(args, null);
        // code to obtain stringified IORs of root server's
         // initial naming context (not shown)
         ...
```
**Example 54:** *Federating naming graphs through the initial naming contexts of multiple servers*

```
obj = global orb.string to object(root inc ior);
   root inc = org.omg.CosNaming.NamingContextExtHelper.narrow(obj);
    // get initial naming context for this server
   this inc = \dots ;
   name[0] = new NameComponent("parent", "");
    // bind root serverís initial naming context to
   // this server's initial naming context
   this inc.bind context(name, root inc);
     ...
 }
```
# **Sample Code**

The following sections show the server and client code that is discussed in previous sections of this chapter.

### **Server code**

#### **Example 55:***Server naming service code*

```
public static void main (String[] args) {
    org.omg.CosNaming.NamingContextExt root cxt;
     org.omg.CosNaming.NamingContext
        checking cxt, savings cxt, loan cxt;
     org.omg.CosNaming.NameComponent[] name;
     org.omg.CORBA.ORB orb;
     org.omg.CORBA.Object obj;
    Checking basic check, now check, premium check;
     // Checking objects initialized from persistent data 
     // (not shown)
     try {
         // Initialize the ORB
         orb = org.omg.CORBA.global_orb.init(args, null);
         // Get reference to initial naming context
        obj =global orb.resolve initial references("NameService");
        root ext = org.omg.CosNaming.NamingContextExtHelper.narrow(obj);
        if( root ext != null ) {
             // build naming graph
             // initialize name
            name = root cxt.to name("Checking");
             // bind new naming context to root
            checking cxt = root ext ,bind new context(name);
```
#### **Example 55:***Server naming service code*

```
 // bind checking objects to Checking context
       name = root cxt.to name("Checking/Basic");
       checking cxt.bind(name, basic check);
       name = root cxt.to name("Checking/Premium");
       checking cxt.bind(name, premium check);
       name = root cxt.to name("Checking/NOW");
       checking cxt.bind(name, now check);
       name = root cxt.to name("Savings");
       savings ext = root ext.bind new context(name); // bind savings objects to savings context
         ...
       name = root cxt.to name("Loan");
       loan ext = root ext.bind new context(name);
        // bind loan objects to loan context
        ...
    }
    else {...} // deal with failure to narrow()
     ...
 } // end of try clause, catch clauses not shown
 ...
```
**Client code**

#### **Example 56:***Client naming service code*

}

```
public static void main (String[] args) {
     org.omg.CosNaming.NamingContextExt root_cxt;
    org.omg.CosNaming.NameComponent[] name;
   BasicChecking var checking;
     org.omg.CORBA.Object obj;
     org.omg.CORBA.ORB global_orb;
...
     try {
        global orb = org.omg.CORBA.global orb.init (args, null);
```
### **Example 56:***Client naming service code*

}

```
 // Find the initial naming context
        obj =
           global orb.resolve initial references("NameService");
        root_cxt = 
           org.omg.CosNaming.NamingContextExtHelper.narrow(obj); 
       if( root ext != null ) {
           obj = root cxt.resolve str("Checking/Basic");
           checking var == BasicCheckingHelper.narrow(obj);
            if( checking_var != null ) {
               // perform some operation on basic checking object
                 ...
 } 
            else { ... } // Deal with failure to narrow()
        } else { ... } // Deal with failure to resolve object
    } // end of try clause, catch clauses not shown
 ...
```
# **Object Groups and Load Balancing**

The naming service defines a repository of names that map to objects. A name maps to one object only. Orbix extends the naming service model to allow a name to map to a group of objects. An *object group* is a collection of objects that can increase or decrease in size dynamically.

**Selection algorithms** Each object group has a selection algorithm that is set when the object group is created [\(see page 467\)](#page-500-0). This algorithm is applied when a client resolves the name associated with the object group; and the naming service directs client requests to objects accordingly.

Three selection algorithms are supported:

**Round-robin:** The locator uses a round-robin algorithm to select from the list of active servers—that is, the first client is sent to the first server, the second client to the second server, and so on.

**Random:** The locator randomly selects an active server to handle the client.

**Active load balancing:** Each object group member is assigned a load value. The naming service satisfies client resolve() invocations by returning references to members with the lowest load values.

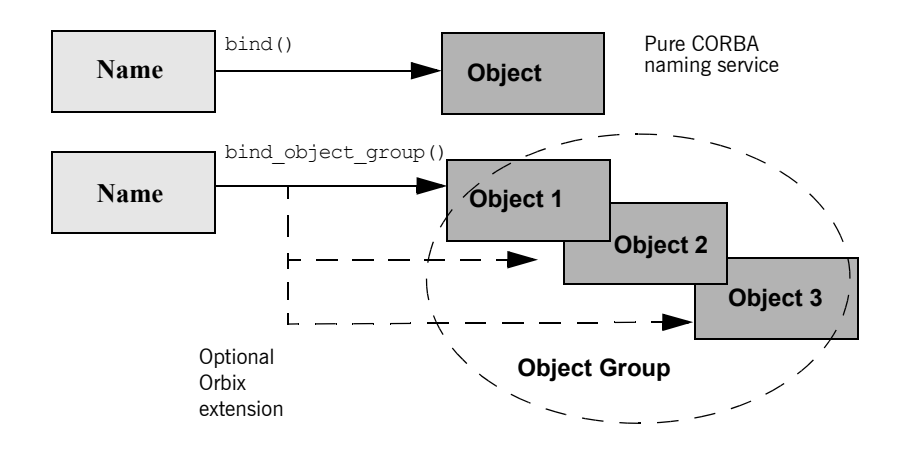

[Figure 31](#page-495-0) shows how a name can bind to multiple objects through an object group.

**Figure 31:** *Associating a name with an object group*

Orbix supports object groups through its own IDL interfaces. These interfaces let you create object groups and manipulate them: add objects to and remove objects from groups, and find out which objects are members of a particular group. Object groups are transparent to clients.

<span id="page-495-0"></span>**Load balancing interfaces** IDL modules IT LoadBalancing and IT Naming, defined in orbix/load\_balancing.idl and orbix/naming.idl, respectively, provide operations that allow access to Orbix load balancing:

```
module IT_LoadBalancing
{
    exception NoSuchMember{};
     exception DuplicateMember{};
    exception DuplicateGroup{};
    exception NoSuchGroup{};
```

```
 typedef string MemberId;
 typedef sequence<MemberId> MemberIdList;
 enum SelectionMethod 
   { ROUND_ROBIN_METHOD, RANDOM_METHOD, ACTIVE_METHOD };
 struct Member
 {
    Object obj;
    MemberId id;
 };
 typedef string GroupId;
 typedef sequence<GroupId> GroupList;
 interface ObjectGroup
 {
     readonly attribute string id;
    attribute SelectionMethod selection method;
     Object pick();
     void add_member (in Member mem)
         raises (DuplicateMember);
     void remove_member (in MemberId id)
         raises (NoSuchMember);
     Object get_member (in MemberId id)
        raises (NoSuchMember);
     MemberIdList members();
     void destroy();
     void update_member_load(
         in MemberIdList ids,
        in double curr_load
     ) raises (NoSuchMember);
     double get_member_load(
         in MemberId id
     ) raises (NoSuchMember);
    void set member timeout(
         in MemberIdList ids,
         in long timeout_sec
     ) raises (NoSuchMember);
    long get member timeout(
         in MemberId id
     ) raises (NoSuchMember);
 };
```

```
 typedef string MemberId;
 typedef sequence<MemberId> MemberIdList;
 enum SelectionMethod 
   { ROUND_ROBIN_METHOD, RANDOM_METHOD, ACTIVE_METHOD };
 struct Member
 {
   Object obj;
   MemberId id;
 };
 typedef string GroupId;
 typedef sequence<GroupId> GroupList;
 interface ObjectGroup
 {
    readonly attribute string id;
   attribute SelectionMethod selection method;
    Object pick();
    void add_member (in Member mem)
        raises (DuplicateMember);
    void remove_member (in MemberId id)
        raises (NoSuchMember);
     Object get_member (in MemberId id)
        raises (NoSuchMember);
    MemberIdList members();
    void destroy();
    void update_member_load(
        in MemberIdList ids,
        in double curr_load
     ) raises (NoSuchMember);
     double get_member_load(
        in MemberId id
     ) raises (NoSuchMember);
   void set member timeout (
        in MemberIdList ids,
        in long timeout_sec
     ) raises (NoSuchMember);
    long get member timeout(
        in MemberId id
     ) raises (NoSuchMember);
 };
```

```
 typedef string MemberId;
 typedef sequence<MemberId> MemberIdList;
 enum SelectionMethod 
   { ROUND_ROBIN_METHOD, RANDOM_METHOD, ACTIVE_METHOD };
 struct Member
 {
    Object obj;
    MemberId id;
 };
 typedef string GroupId;
 typedef sequence<GroupId> GroupList;
 interface ObjectGroup
 {
     readonly attribute string id;
    attribute SelectionMethod selection method;
     Object pick();
     void add_member (in Member mem)
         raises (DuplicateMember);
     void remove_member (in MemberId id)
         raises (NoSuchMember);
     Object get_member (in MemberId id)
        raises (NoSuchMember);
     MemberIdList members();
     void destroy();
     void update_member_load(
         in MemberIdList ids,
        in double curr_load
     ) raises (NoSuchMember);
     double get_member_load(
         in MemberId id
     ) raises (NoSuchMember);
    void set member timeout(
         in MemberIdList ids,
         in long timeout_sec
     ) raises (NoSuchMember);
    long get member timeout(
         in MemberId id
     ) raises (NoSuchMember);
 };
```

```
 interface ObjectGroupFactory
     {
         ObjectGroup create_round_robin (in GroupId id)
            raises (DuplicateGroup);
        ObjectGroup create_random (in GroupId id)
            raises (DuplicateGroup);
        ObjectGroup create_active (in GroupId id)
             raises (DuplicateGroup);
         ObjectGroup find_group (in GroupId id)
            raises (NoSuchGroup);
        GroupList rr groups();
        GroupList random groups();
         GroupList active_groups();
     };
};
```
For detailed information about these interfaces, see the *CORBA Programmerís Reference*.

## **Using Object Groups in Orbix**

The IT LoadBalancing module lets servers perform the following tasks:

- **•** [Create an object group](#page-500-0) and add objects to it.
- **ï** [Add objects to an existing object group](#page-501-1).
- **ï** [Remove objects from an object group.](#page-501-2)
- **•** [Remove an object group.](#page-502-0)
- **<sup>•</sup>** [Set member load values](#page-502-1) and direct client requests accordingly.

<span id="page-500-0"></span>**Create an object group** You create an object group and add objects to it in the following steps:

- 1. Get a reference to a naming context such as the initial naming context and narrow to IT\_NamingContextExt.
- 2. Create an object group factory by calling  $\log$  factory() on the naming context object. This returns a reference to an IT\_LoadBalancing:: ObjectGroupFactory object.
- 3. Create an object group by calling create  $r$  random(), create round robin(), Or create active() on the object group factory. These operations return a reference to an object group of interface IT\_LoadBalancing::ObjectGroup that uses the desired selection algorithm.
- 4. Add application objects to the newly created object group by calling add\_member() on it.
- 5. Bind a name to the object group by calling bind object group() on the naming context object created in step **[1](#page-501-0)**.

When you create the object group, you must supply a group identifier. This identifier is a string value that is unique among other object groups.

Similarly, when you add a member to the object group, you must supply a reference to the object and a corresponding member identifier. This identifier is a string value that must be unique within the object group.

In both cases, you decide the format of the identifier string. Orbix does not interpret these identifiers.

<span id="page-501-2"></span><span id="page-501-1"></span><span id="page-501-0"></span>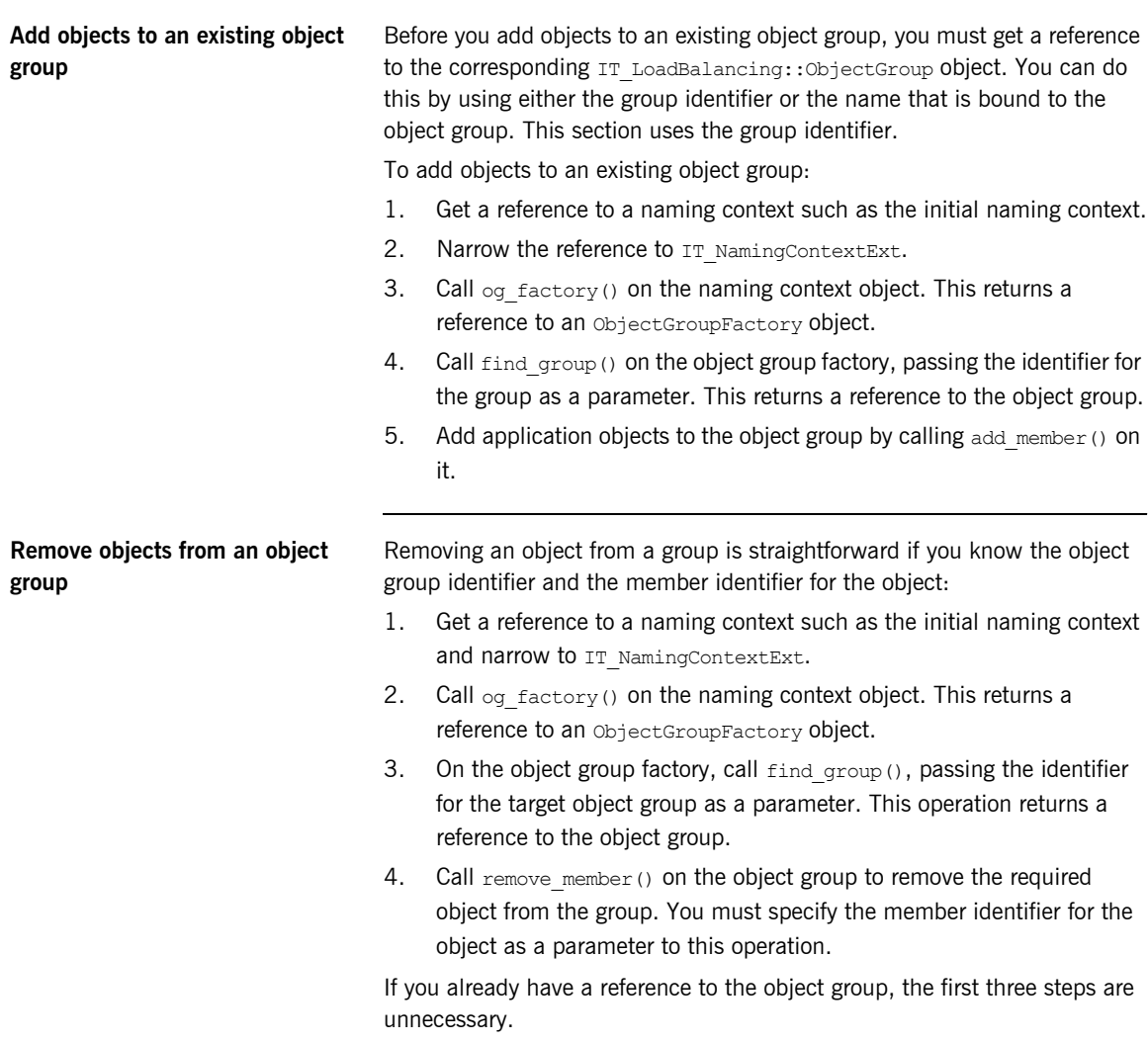

<span id="page-502-3"></span><span id="page-502-2"></span><span id="page-502-1"></span><span id="page-502-0"></span>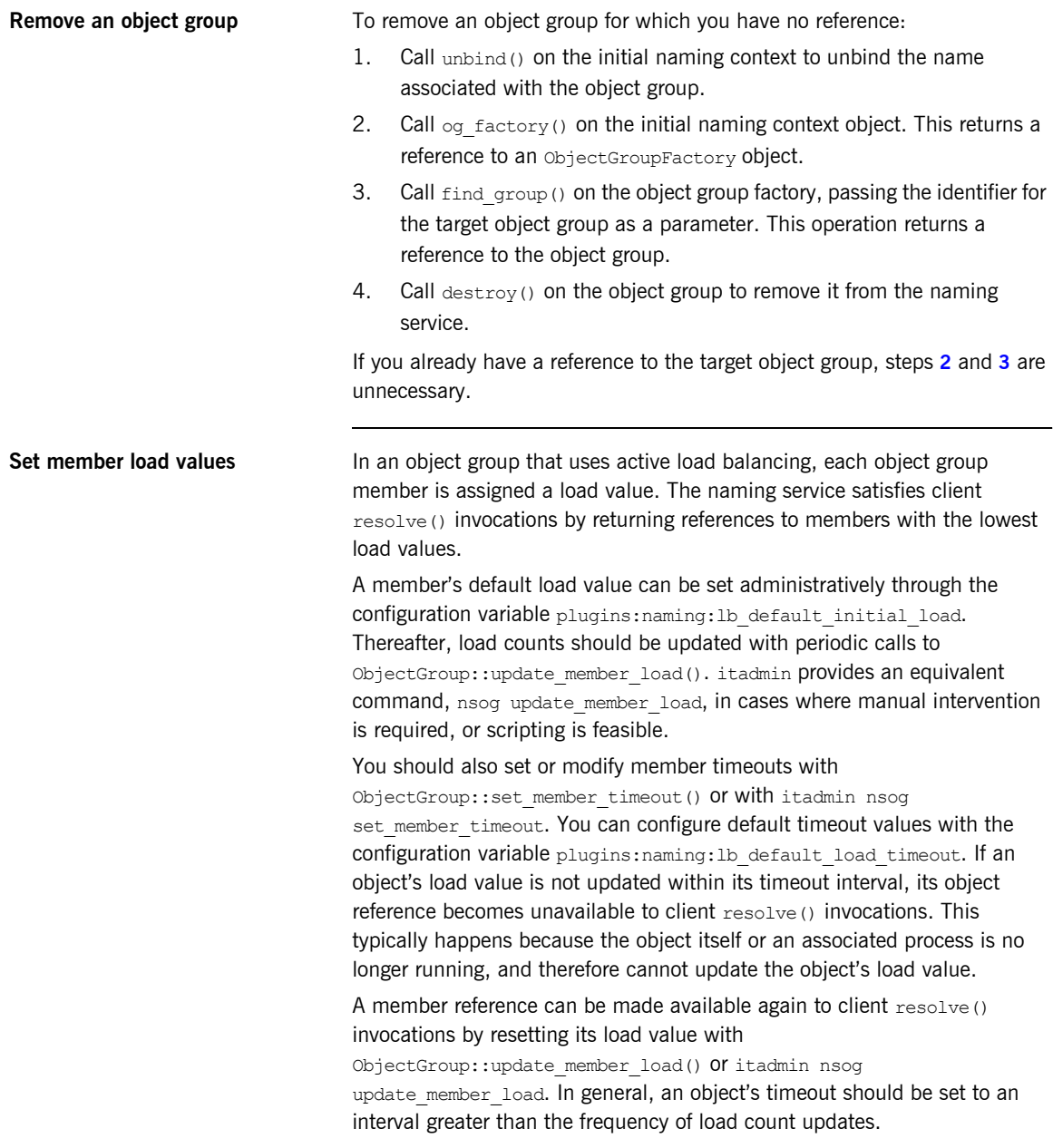

## **Load Balancing Example**

This section uses a simple stock market system to show how to use object groups in CORBA applications. In this example, a CORBA object has access to all current stock prices. Clients request stock prices from this CORBA object and display those prices to the end user.

A realistic stock market application needs to make available many stock prices, and provide many clients with price updates immediately. Given such a high processing load, one CORBA object might be unable to satisfy client requirements. You can solve this problem by replicating the CORBA object, invisibly to the client, through object groups.

[Figure 32](#page-503-0) shows the architecture for the stock market system, where a single server creates two CORBA objects from the same interface. These objects process client requests for stock price information.

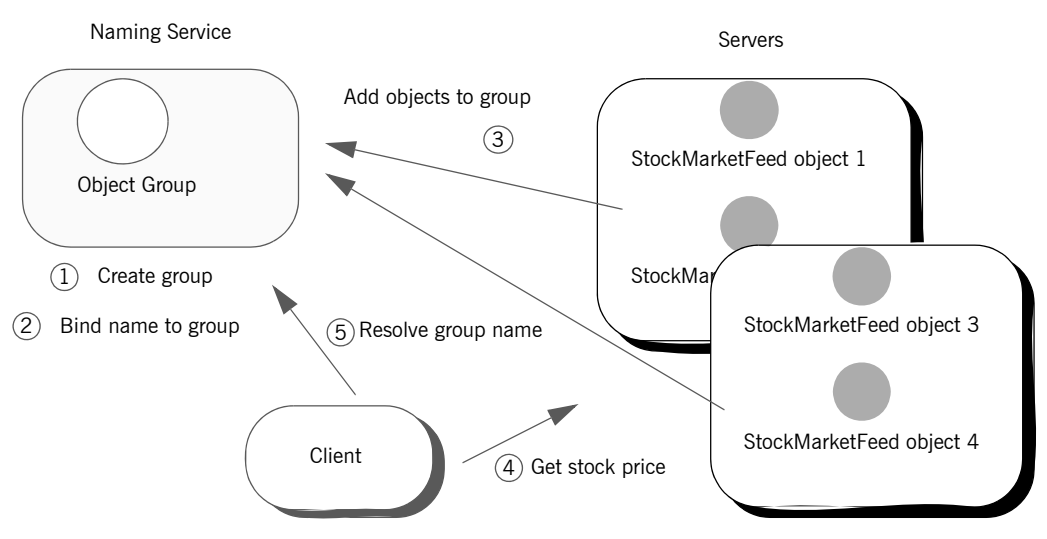

<span id="page-503-0"></span>**Figure 32:** *Architecture of the stock market example*
### **Defining the IDL for the application**

The IDL for the load balancing example consists of a single interface StockMarketFeed, which is defined in module ObjectGroupDemo:

```
// IDL
module ObjectGroupDemo
{
    exception StockSymbolNotFound{};
     interface StockMarketFeed
     {
        double read stock (in string stock symbol)
             raises(StockSymbolNotfound);
     };
};
```
StockMarketFeed has one operation, read stock(). This operation returns the current price of the stock associated with string identifier stock name, which identifies the desired stock.

## **Creating an Object Group and Adding Objects**

After you define the IDL, you can implement the interfaces. Using object groups has no effect on how you do this, so this section assumes that you define class StockMarketFeedServant, which implements interface StockMarketFeed.

After you implement the IDL interfaces, you develop a server program that contains and manages implementation objects. The application can have one or more servers that perform these tasks:

- **•** Creates two stockMarketFeed implementation objects.
- **•** Creates an object group in the naming service.
- Adds the implementation objects to this group.

The server's main() routine can be written as follows:

#### **Example 57:** *Load balancing server*

```
org.omg.CORBA.ORB global_orb;
org.omg.PortableServer.POA the_poa;
String id1, id2;
public static void main (String[] args) {
    com.iona.IT_LoadBalancing.ObjectGroup rr_og_var;
    com.iona.IT_Naming.IT_NamingContextExt it_ins_var;
     // Initialize the ORB
     try {
        global orb = org.omg.CORBA.global orb.init(args, null);
 }
     catch (Exception ex) {
         System.out.println("Could not initialize the ORB");
         System.out.println("Exception info: "+ ex);
         System.exit(1);
     }
     // Get server name
    String server name = (\arg[0]);
```
#### **Example 57:** *Load balancing server*

```
 // Initialize the POA and POA Manager
        org.omg.PortableServer.POAManager poa_manager;
        try {
            org.omg.CORBA.Object poa_obj =
               global orb.resolve initial references("RootPOA");
           the poa = org.omg.PortableServer.POAHelper.narrow(poa_obj);
            poa_manager = the_poa.the_POAManager();
        }
        catch (Exception ex) {
            System.out.println("Cannot obtain root POA or 
       POAManager");
            System.out.println("Exception info: " + ex );
            System.exit(1);
        }
1 // Create 2 stock object servants called 
       // <server name>:RR_Member1 and <server_name>:RR_Member2:
       id1 = server name + ":RR Member1";id2 = server name + ":RR Member2";StockServantFeedServant stk svnt1 =
           new StockServantFeedServant(id1);
       StockServantFeedServant stk svnt2 =
           new StockServantFeedServant(id2);
2 // Get initial naming context
       com.iona.IT LoadBalancing.ObjectGroupFactory ogf var;
        org.omg.CORBA.Object ins_obj;
        try {
           ins obj =global orb.resolve initial references("NameService");
           it ins var =com.iona.IT_Naming.IT_NamingContextExtHelper.narrow
                (ins obj);
3 ogf var = it ins var.og factory();
        }
        catch (Exception ex) {
            System.out.println("Could not narrow reference to 
                IT NamingContextExt interface. Is the Naming Service
                 Running?");
            System.out.println("Exception info: " + ex );
            System.exit(1);
         }
```
### **Example 57:** *Load balancing server*

```
 // Create a round robin object group and bind it in 
        // the naming service
       String rr_id_str = "StockFeedGroup";
        try {
4 e rr og var = ogf var.create round robin(rr id str);
            org.omg.CosNaming.NameComponent[] nm =
               it ins var.to name("stock svc");
5 it ins var.bind object group(nm, rr og var);
         }
        catch (Exception ex) {
            // OK: assume other server created ObjectGroup and 
            // bound it in NS
           rr og var = ogf var.find group(rr id str);
        }
        // Add StockMarketFeed objects to the object group
6 try
        {
           com.iona.IT LoadBalancing.member member info;
           member info.id = id1;
           member info.obj = stk svnt1. this();
           rr_og_var.add_member(member_info);
           member info.id = id2;
           member info.obj = stk svnt2. this();
           rr_og_var.add_member(member_info);
        }
        catch (Exception ex) {
        {
            System.out.println("Cannot add members " + id1 
               + " , " + id2);
            System.out.println("Exception info: " + ex);
            System.exit(1);
        }
        // Start accepting requests
        try {
            poa_manager.activate();
            System.out.println ("Server ready...");
```
#### **Example 57:** *Load balancing server*

```
7 global orb.run();
     }
        catch (Exception ex) {
            System.out.println("Unable to activate the POAManager,
                or orb.run() failed.");
            System.out.println("Exception info: " + ex );
            System.exit(1);
         }
    }
```
This server executes as follows:

- <span id="page-508-0"></span>1. Instantiates two stockServantFeedServant servants that implement the StockMarketFeed interface.
- <span id="page-508-1"></span>2. Obtains a reference to the initial naming context and narrows it to IT\_Naming::IT\_NamingContextExt.
- <span id="page-508-2"></span>3. Obtains an object group factory by calling  $\circ$ q factory() on the naming context.
- <span id="page-508-3"></span>4. Calls create round robin() on the object group factory to create a new group with the specified identifier. create round robin() returns a new object group in which objects are selected on a round-robin basis.
- <span id="page-508-4"></span>5. Calls bind object group() on the naming context and binds a specified naming service name to this group. When a client resolves this name, it receives a reference to one of the group's member objects, selected by the naming service in accordance with the group selection algorithm.

The enclosing  $try$  block should allow for the possibility that the group already exists, where bind object group() throws an exception of CosNaming::NamingContext::AlreadyBound. In this case, the catch clause calls find group() in order to obtain the desired object group. find group() is also useful in a distributed system, where objects must be added to an existing object group.

<span id="page-508-5"></span>6. Activates two StockMarketFeed objects in the POA and adds them as members to the object group:

- The server creates an IDL struct of type IT LoadBalancing::member, and initializes its two members: a string that identifies the object within the group; and a StockMarketFeed object reference, created by invoking this() on each servant.
- ♦ The server adds the new member to the object group by calling add member().
- <span id="page-509-0"></span>7. Prepares to receive client requests by calling run() on the ORB.

## **Accessing Objects from a Client**

All objects in an object group provide the same service to clients. A client that resolves a name in the naming service does not know whether the name is bound to an object group or a single object. The client receives a reference to one object only. A client program resolves an object group name just as it resolves a name bound to one object, using standard CORBA-compliant interfaces.

For example, the stock market client's  $_{\text{main}}$  () routine might look like this:

**Example 58:***Accessing objects from an object group*

```
org.omg.CORBA.ORB global_orb;
public static void main (String[] args) {
     org.omg.CosNaming.NamingContextExt ins;
     try {
        global orb = org.omg.CORBA.global orb.init(args, null);
         org.omg.CORBA.Object ins_obj =
            global orb.resolve initial references("NameService");
         ins =
       org.omg.CosNaming.NamingContextExtHelper.narrow(ins_obj);
     }
     catch (Exception ex) {
         System.out.println(
             "Cannot resolve/narrow the name service IOR);
         System.out.println("Exception info: " + ex);
         System.exit(1);
     }
```
**Example 58:***Accessing objects from an object group*

}

```
StockMarketFeed stk ref;
    try {
        org.omg.CORBA.Object stk_obj = 
           ins.resolve_str("stock_svc");
       stk ref = StockMarketFeedHelper.narrow(stk obj);
 }
    catch (Exception ex) {
       System.out.println("Unable to resolve/narrow stock_svc 
            IOR from naming service");
        System.out.println("Exception info: " + ex);
        System.exit(1);
    }
   double curr price;
    try {
       curr price = stk ref.read stock(args[0]);
    }
    catch (Exception ex) {
        System.out.println("Stock symbol not found: " + args[0]);
        System.out.println("Try another stock symbol");
        System.exit(1);
    }
    System.out.println(args[0] + " stock price is " + 
  curr price);
```
## CHAPTER 18

# Event Service

*The event service enables decoupled communication between client consumers and suppliers by forwarding messages through an event channel.*

An event originates at a client *supplier* and is forwarded through an *event channel* to any number of client *consumers*. Suppliers and consumers are completely decoupled: a supplier has no knowledge of the number of consumers or their identities, and consumers have no knowledge of which supplier generated a given event.

**In this chapter** This chapter discusses the following topics:

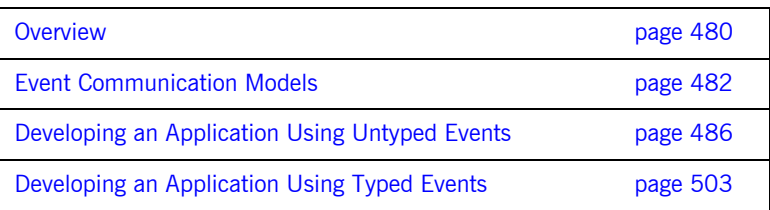

## <span id="page-513-0"></span>**Overview**

**Service capabilities** An event channel provides the following capabilities for forwarding events:

- Enables consumers to subscribe to events of certain types.
- **•** Accepts incoming events from client suppliers.
- Forwards supplier-generated events to all connected consumers.
- **ï** Forwarding messages using well defined IDL interfaces.

**Connections** Suppliers and consumers connect to an event channel and not directly to each other, as shown in [Figure 33](#page-513-1). From a supplier's perspective, the event channel appears as a single consumer; from a consumer's perspective, the event channel appears as a single supplier. In this way, the event channel decouples suppliers and consumers.

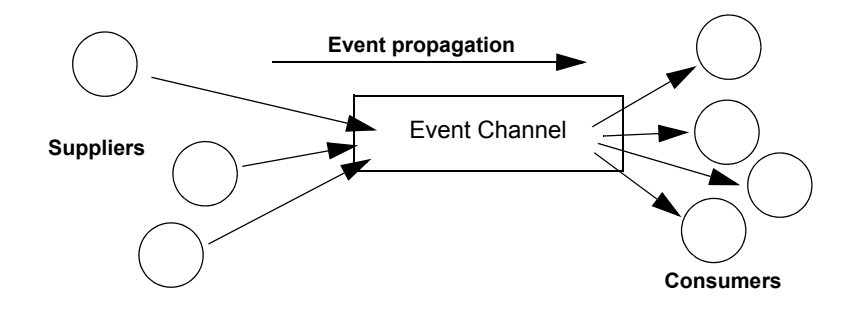

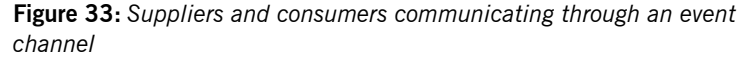

<span id="page-513-1"></span>**How many clients?** Any number of suppliers can issue events to any number of consumers using a single event channel. There is no correlation between the number of suppliers and the number of consumers. New suppliers and consumers can be easily added to or removed from the system. Furthermore, any supplier or consumer can connect to more than one event channel.

For example, many documents might be linked to a spreadsheet cell, and must be notified when the cell value changes. However, the spreadsheet software does not need to know about the documents linked to its cell. When the cell value changes, the spreadsheet software should be able to issue an event that is automatically forwarded to each connected document.

**Event delivery** [Figure 34](#page-514-0) shows a sample implementation of event propagation in a CORBA system. In this example, suppliers are implemented as CORBA clients; the event channel and consumers are implemented as CORBA servers. An event occurs when a supplier invokes a clearly defined IDL operation on an object in the event channel application. The event channel then propagates the event by invoking a similar operation on objects in each of the consumer servers.

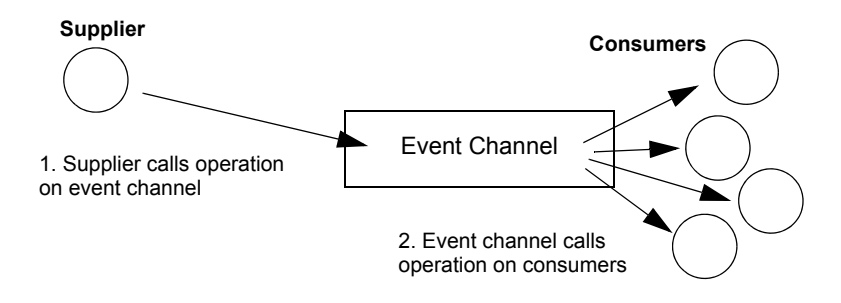

<span id="page-514-0"></span>**Figure 34:** *Event propagation in a CORBA system*

## <span id="page-515-0"></span>**Event Communication Models**

**Overview** CORBA specifies two approaches to initiating the transfer of events between suppliers and consumers

- **•** [Push model:](#page-515-1) Suppliers initiate transfer of events by sending those events to the channel. The channel then forwards them to any consumers connected to it.
- **•** [Pull model:](#page-516-0) Consumers initiate the transfer of events by requesting them from the channel. The channel requests events from the suppliers connected to it.
- **<sup>•</sup>** [Typed push model](#page-517-0): Suppliers initiate the transfer of events by calling operations on an interface that is mutually agreed upon by both the consumer and the supplier. The channel forwards the events to all connected consumers that support the interface.

<span id="page-515-1"></span>**Push model In the push model, suppliers generate events and actively pass them to an example of the push model, suppliers generate events and actively pass them to an** event channel. In this model, consumers wait for events to arrive from the channel.

> [Figure 35](#page-515-2) illustrates a push model architecture in which push suppliers communicate with push consumers through the event channel.

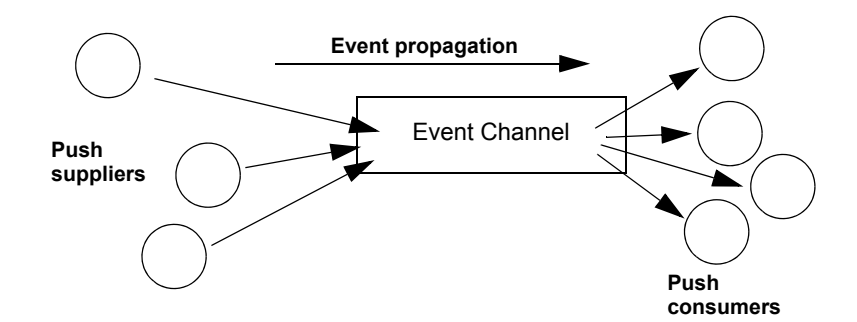

<span id="page-515-2"></span>**Figure 35:** *Push model of event transfer*

In this architecture, a supplier initiates event transfer by invoking an IDL operation on an object in the event channel. The event channel then invokes a similar operation on an object in each consumer that is connected to the channel.

<span id="page-516-0"></span>**Pull model** The Sull model, a consumer actively requests events from the channel. The supplier waits for a pull request to arrive from the channel. When a pull request arrives, event data is generated and returned to the channel.

> [Figure 36](#page-516-1) illustrates a pull model architecture in which pull consumers communicate with pull suppliers through the event channel.

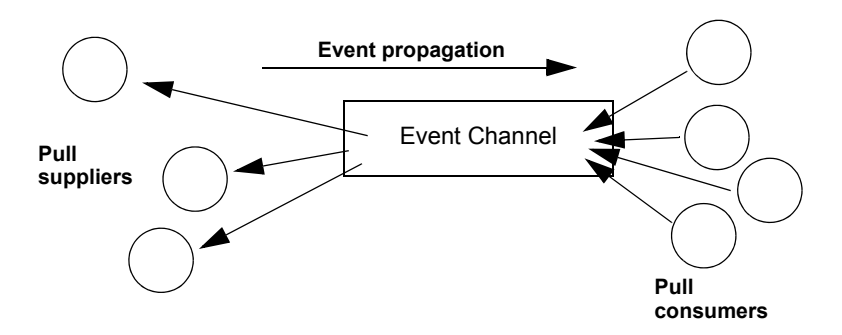

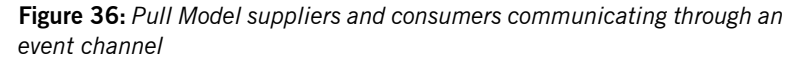

In this architecture, the event channel invokes an IDL operation on an object in each supplier to collect events. When a consumer invokes a similar operation on the event channel, the channel forwards the events to the consumer that initiated the transfer.

<span id="page-516-1"></span>**Mixing push and pull models** Because suppliers and consumers are completely decoupled by the event channel, push and pull models can be mixed in a single system.

For example, suppliers can connect to an event channel using the push model, while consumers connect using the pull model, as shown in [Figure 37.](#page-517-1)

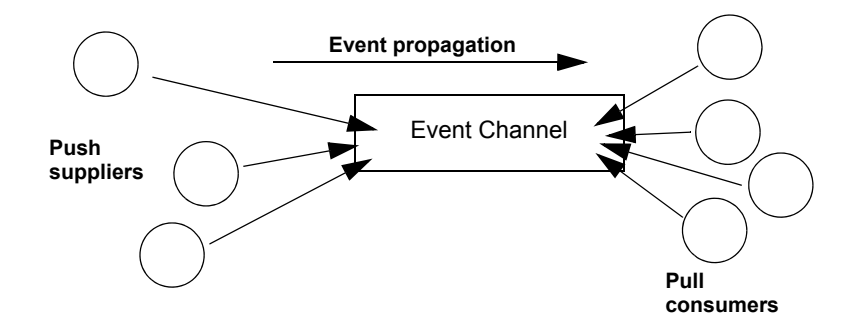

<span id="page-517-1"></span>**Figure 37:** *Push suppliers and pull consumers communicating through an event channel*

In this case, both suppliers and consumers participate in initiating event transfer. A supplier invokes an operation on an object in the event channel to transfer an event to the channel. A consumer then invokes another operation on an event channel object to transfer the event data from the channel.

In the case where push consumers and pull suppliers are mixed, the event channel actively propagates events by invoking IDL operations in objects in both suppliers and consumers. The pull supplier waits for the channel to invoke an event transfer before sending events. Similarly, the push consumer waits for the event channel to invoke event transfer before receiving events.

<span id="page-517-0"></span>**Typed push model** In the typed push model suppliers connect to the channel using a consumer proxy that supports a user defined interface. The supplier then pushes strongly typed events to the channel by invoking the operations supported by the interface.

[Figure 38](#page-518-0) shows how typed push suppliers forward events to typed push consumers through a typed event channel. Push suppliers can only forward event messages to typed push consumers that support the agreed upon interface.

<span id="page-518-0"></span>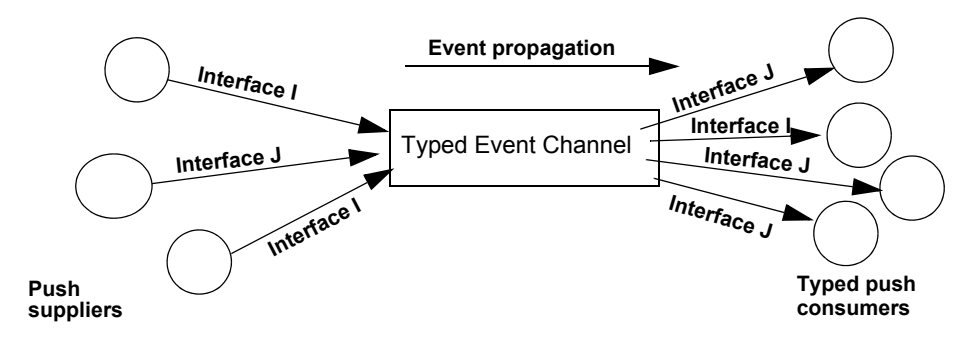

**Figure 38:** *Push consumers pushing typed events to typed push consumers*

As shown in the diagram, the decoupled nature of the event communication is preserved. Only one typed push consumer supports *Interface I*, but it receives events from two push suppliers. Also, only a single supplier pushes events using *Interface J*, but several typed push consumers support the interface and therefore receive the events.

## <span id="page-519-0"></span>**Developing an Application Using Untyped Events**

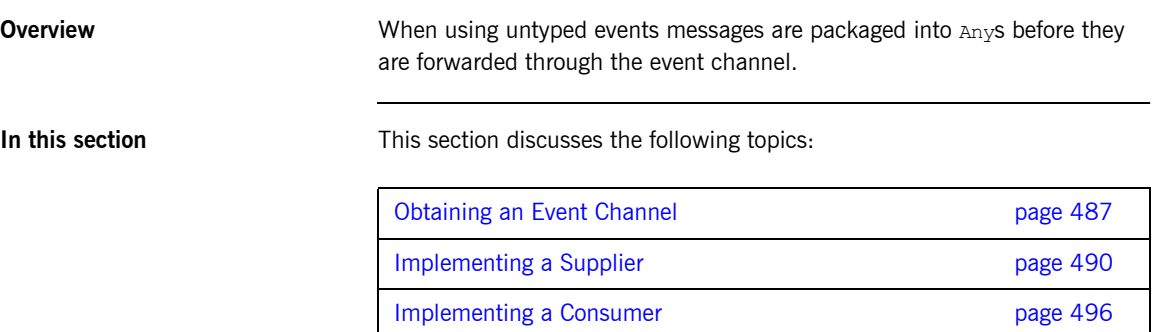

## <span id="page-520-0"></span>**Obtaining an Event Channel**

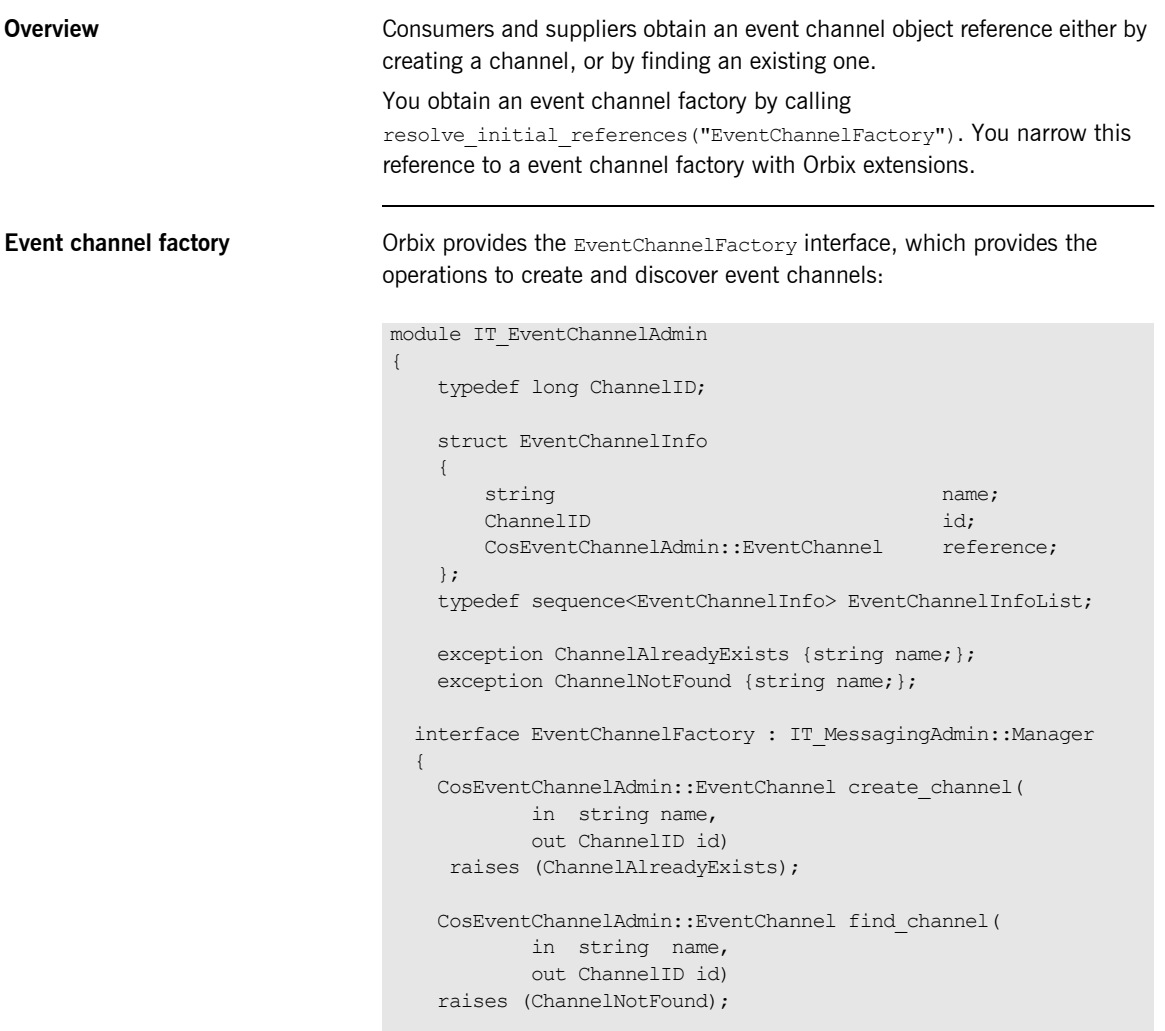

```
 CosEventChannelAdmin::EventChannel find_channel_by_id(
            in ChannelID id,
            out string name)
    raises (ChannelNotFound);
   EventChannelInfoList list channels();
  };
};
```
**Event channel factory operations** You can call one of several operations on an event channel factory to create or find an event channel. By providing both create and find operations, the event service allows any client or supplier to create an event channel, which other clients and suppliers can subsequently discover: **create\_channel()** creates an event channel and returns an object reference. **find\_channel()** returns an object reference to the named event channel. **find channel by id()** returns an object reference to an event channel based on the channel's ID. **list channels()** returns a list of event channels, which provides their names, IDs, and object references. **Example** The following code can be used by any supplier or consumer to obtain an event channel. **Example 59:***Obtaining an event channel*

```
import org.omg.CORBA.*;
import org.omg.CORBA.ORBPackage.*;
import org.omg.CosEventChannelAdmin.*;
//Iona specific classes
import com.iona.corba.IT EventChannelAdmin.*;
EventChannel ec = null;
EventChannelFactory m_factory = null;
IntHolder id = new IntHolder();
```
**Example 59:***Obtaining an event channel*

```
1 Object obj =
     orb.resolve_initial_references("EventChannelFactory");
   m factory = EventChannelFactoryHelper.narrow(obj);
2 try ec = m_factory.create_named_channel("EventChannel", id)
3 catch (ChannelAlreadyExists cae)
   //Channel already exists, so try to find it
4 try {
         ec = m factory.find channel("EventChannel", id);
       }
      catch (ChannelNotFound cnf) {
          System.err.println(
             "Could not create or find event channel");
          System.exit(1);
       }
       catch (SystemException sys){
          System.err.println("System exception occurred during
                          find_channel: " +
                         SystemExceptionDisplayHelper.toString(sys));
          System.exit(1);
     }
```
This code executes as follows:

- <span id="page-522-0"></span>1. Obtains the event channel factory.
- <span id="page-522-1"></span>2. Tries to create an event channel by calling create named channel().
- <span id="page-522-2"></span>3. Catches exception IT EventChannelAdmin::ChannelAlreadyExists if a channel of the specified name already exists.
- <span id="page-522-3"></span>4. Tries to obtain an existing channel of the same name by calling find channel().

<span id="page-523-1"></span><span id="page-523-0"></span>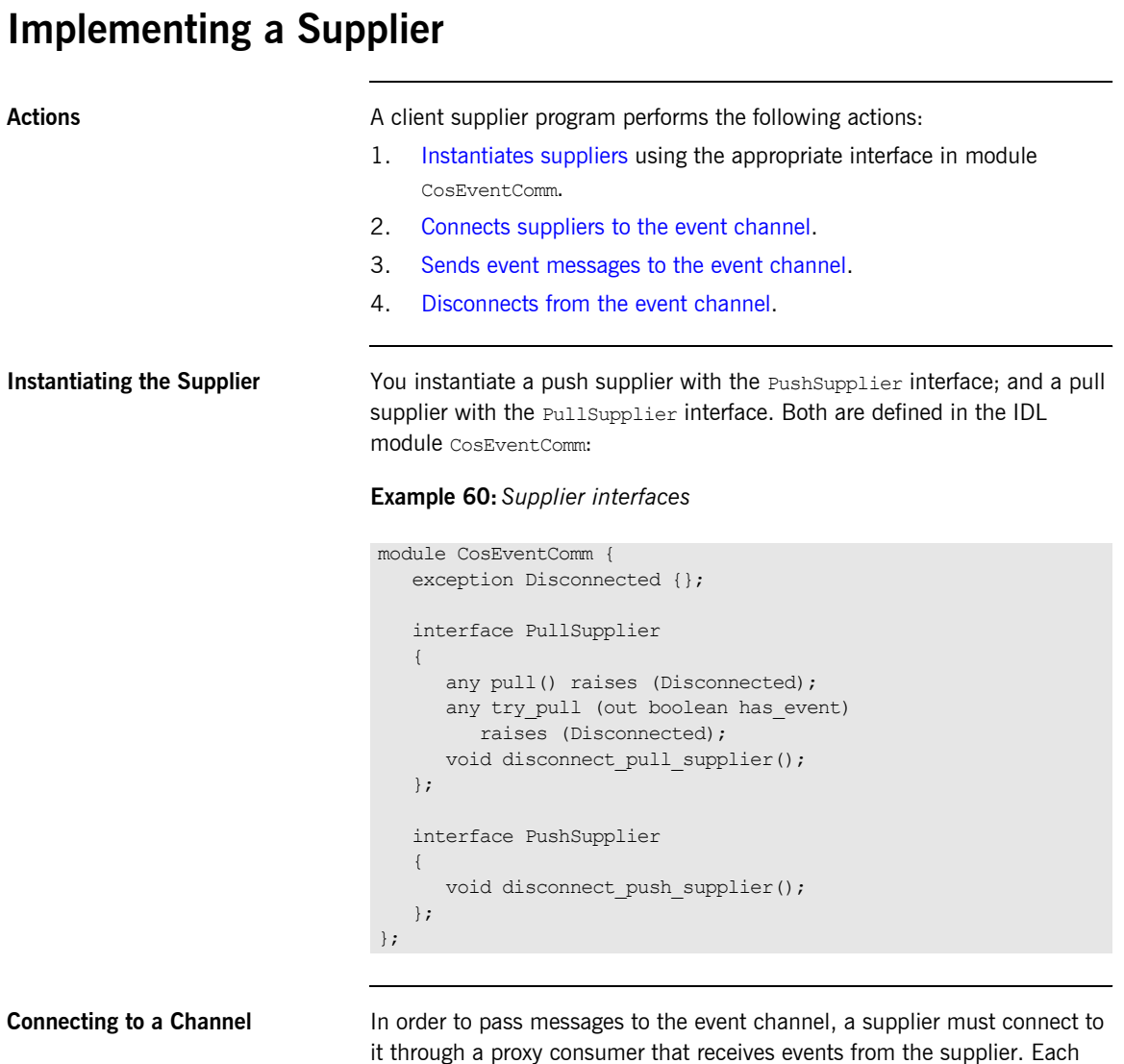

<span id="page-523-2"></span>events down the channel.

supplier must have its own proxy consumer. The proxy consumer passes the

A client supplier connects to the event channel in three steps:

- 1. [Obtain a SupplierAdmin](#page-524-0) object from the event channel.
- 2. [Obtain a proxy consumer](#page-524-1) in the event channel, to receive the events that the supplier generates.
- 3. [Connect a supplier to a proxy consumer](#page-525-0).

### <span id="page-524-0"></span>**Obtain a SupplierAdmin**

On creation, an event channel instantiates a default SupplierAdmin object, which you obtain by calling  $for$  suppliers() on the event channel. For example:

```
org.omg.CosEventChannelAdmin.SupplierAdmin sa =
  channel.for sppliers();
```
#### <span id="page-524-1"></span>**Obtain a proxy consumer**

A proxy consumer is responsible for receiving event messages from its client supplier and inserting them into the event channel, where they are forwarded to all interested consumers. You obtain one proxy consumer for each client supplier.

The type of proxy consumer that you obtain depends on whether the client supplier uses the push or pull model. The type of proxy consumer must match the type of its client supplier: a push supplier must use a push proxy consumer; and a pull supplier must use a pull proxy supplier.

The CosEventChannelAdmin module supports the two proxy consumer object types with the following interfaces:

```
module CosEventChannelAdmin
{
    exception AlreadyConnected {};
    exception TypeError {};
     interface ProxyPushConsumer : CosEventComm::PushConsumer
     {
         void 
         connect_push_supplier( 
             in CosEventComm::PushSupplier push_supplier 
         ) raises (AlreadyConnected);
     };
```

```
 interface ProxyPullConsumer : CosEventComm::PullConsumer
     {
         void 
         connect_pull_supplier( 
            in CosEventComm::PullSupplier pull_supplier 
         ) raises (AlreadyConnected, TypeError);
     };
    \frac{1}{2}...
};
```
You obtain a proxy consumer by invoking one of the following operations on a supplier admin:

**obtain push consumer()** returns a push-model proxy consumer.

**obtain pull consumer()** returns a pull-model proxy consumer.

#### **Example**

The following code obtains a ProxyPushConsumer for a PushSupplier by calling obtain push consumer().

#### **Example 61:***Obtaining a proxy consumer*

```
import org.omg.CosEventChannelAdmin.*;
try
{
   ProxyConsumer ppc =
    sa.obtain push consumer();
}
```
#### <span id="page-525-0"></span>**Connect a supplier to a proxy consumer**

After creating a proxy consumer, you can connect it to a compatible client supplier. This establishes the client supplier's connection to the event channel so it can send messages.

Each proxy consumer interface supports a connect operation; the operation requires that the supplier and its proxy support the same delivery model. For example, the ProxyPushConsumer interface defines

connect push supplier(), which only accepts an object reference to a PushSupplier as input.:

```
interface ProxyPushConsumer : CosEventComm::PushConsumer
{
     void 
     connect_push_supplier( 
        in CosEventComm::PushSupplier push_supplier 
     ) raises (AlreadyConnected);
};
```
### **Example**

The following code shows one way to implement a PushSupplier client that connects itself to a proxy consumer.

### **Example 62:***Connecting a PushSupplier*

```
// proxy ppc and PushSupplier supplier obtained previously
try{
   ppc.connect_push_supplier(supplier);
}
catch (AlreadyConnected.value ac) {
    // Handle the exception
}
catch (SystemException sys){
    System.err.println("Encountered system exception
                  during connect: " + 
                 SystemExceptionDisplayHelper.toString(sys));
    System.exit(1);
}
```
<span id="page-526-0"></span>**Sending Event Messages** A client supplier sends event messages in one of two ways:

- **ï** [A push supplier](#page-527-0) invokes the push operation on its proxy consumer and supplies the event as an input argument.
- **•** [A pull supplier](#page-527-1) implements  $\text{try pull}()$ . When the proxy consumer invokes a pull operation, the supplier returns an event message if one is available.

### <span id="page-527-0"></span>**Push supplier**

A push supplier invokes the push() operation on its proxy consumer. For example:

#### **Example 63:***Pushing an event message*

```
// proxy consumer and event message already obtained
try{
    proxy.push(event_msg);
}
catch (SystemException sys){
    System.err.println("Unexpected system exception during push:"
                     +SystemExceptionDisplayHelper.toString(sys));
    System.exit(1);
}
catch (org.omg.CosEventComm.Disconnected dc){
    System.err.println("Channel is disconnected.");
    System.exit(1);
}
catch (Exception e){
    System.err.println("Unknown exception occurred during push");
    System.exit(1);
}
```
### <span id="page-527-1"></span>**Pull supplier**

A pull supplier sends event messages only on request. Whether a client consumer invokes pull() or  $try$  pull(), the pull supplier's proxy consumer always invokes  $try$  pull() on its supplier.

Pull suppliers are responsible for implementing  $try\_pull()$ , which returns a CORBA::Any. This operation is non-blocking; it returns immediately with an output parameter of type boolean to indicate whether the return value actually contains an event.

For example, the following code implements  $trv$  pull() by attempting to populate an event message with the latest baseball scores.

**Example 64:***Pulling events*

```
class PullSupplier extends PullSupplierPOA
{
\frac{1}{2}...
   public Any try_pull(
      BooleanHolder has_event)
    {
      has event.value = false;
      // get scores
      String scores;
     boolean has scores = get scores(scores);
     // If there are scores, send event message
     if (has scores == true)
      {
        CORBA.Any event msg = ORB.create any();
        event msg.insert string(scores);
        has event.value = true;
 }
     return event msg;
   }
```
<span id="page-528-0"></span>**Disconnecting From the Event Channel**

A client supplier can disconnect from the event channel at any time by invoking the disconnect operation on its proxy consumer. This operation terminates the connection between a supplier and its target proxy consumer. The channel then releases all resources allocated to support its connection to the supplier, including destruction of the target proxy consumer.

Each proxy consumer interface supports a disconnect operation. For example, interface ProxyPushConsumer defines disconnect push consumer().

## <span id="page-529-0"></span>**Implementing a Consumer**

Actions **A** client consumer program performs the following actions:

- 1. Instantiates consumers with the appropriate CosEventComm interface.
- 2. Connects consumers to the event channel.
- 3. Obtains event messages.
- 4. Disconnects from the event channel.

**Instantiating a Consumer** You instantiate a push consumer with the PushConsumer interface; and a pull consumer with the PullConsumer interface. Both are defined in the IDL module CosEventComm:

### **Example 65:***Consumer interfaces*

```
module CosEventComm
{
    exception Disconnected { };
     interface PushConsumer {
         void push( in any data) raises (Disconnected); 
        void disconnect push consumer ();
     };
     interface PullConsumer {
        void disconnect pull consumer();
     };
};
```
**Connecting to the Channel Consumers receive messages from the event channel through a proxy** supplier. Each consumer on the channel has its own proxy supplier. Proxy suppliers use the same delivery method as their consumers and send the appropriate message type.

Consumers connect to the event channel in three steps:

- 1. [Obtain a ConsumerAdmin](#page-530-0) object from the event channel.
- 2. [Obtain a proxy supplier](#page-530-1) in the event channel, to receive supplier-generated event messages.
- 3. [Connect the consumer to a proxy supplier.](#page-531-0)

### <span id="page-530-0"></span>**Obtain a ConsumerAdmin**

On creation, an event channel instantiates a default ConsumerAdmin object, which you obtain by calling  $for\; consumers$  () on the event channel. For example:

```
org.omg.CosEventChannelAdmin.ConsumerAdmin ca =
  channel.for consumers();
```
#### <span id="page-530-1"></span>**Obtain a proxy supplier**

A proxy supplier is responsible for distributing event messages that have been sent by the event channel to its consumer. You create one proxy supplier for each client consumer.

The type of proxy supplier that you obtain depends on whether the client consumer uses the push or pull model. The type of proxy supplier must match the type of its client consumer: a push consumer must use a push proxy supplier; and a pull consumer must use a pull proxy supplier.

The CosEventChannelAdmin module supports the two proxy supplier object types with the following interfaces:

#### **Example 66:***Proxy supplier interfaces*

```
module CosEventChannelAdmin
{
    exception AlreadyConnected {};
     exception TypeError {};
     interface ProxyPullSupplier : CosEventComm::PullSupplier
     {
         void
         connect_pull_consumer( 
             in CosEventComm::PullConsumer pull_consumer 
         ) raises (AlreadyConnected);
     };
```
### **Example 66:***Proxy supplier interfaces*

```
 interface ProxyPushSupplier : CosEventComm::PushSupplier
     {
         void 
         connect_push_consumer( 
             in CosEventComm::PushConsumer push_consumer 
         ) raises (AlreadyConnected, TypeError);
     };
};
```
You obtain a proxy supplier by invoking one of the following operations on a consumer admin:

**obtain\_push\_supplier()** returns a push-model proxy supplier.

**obtain pull supplier()** returns a pull-model proxy supplier.

### **Example**

The following code obtains a proxy supplier for a PushConsumer by calling obtain\_push\_supplier().

### **Example 67:***Obtaining a proxy supplier*

```
import org.omg.CosEventChannelAdmin.*;
try
{
   ProxySupplier pps =
     ca.obtain_push_supplier();
}
```
### <span id="page-531-0"></span>**Connect the consumer to a proxy supplier**

After creating a proxy supplier, you can connect it to a compatible client consumer. This establishes the client's connection to the event channel, so it can obtain messages from suppliers.

Each proxy supplier interface supports a connect operation; the operation requires that the client supplier and its proxy support the same push or pull model and event-message type. For example, the ProxyPushSupplier interface defines connect push consumer(), which only accepts an object reference to a PushConsumer as input:

```
interface ProxyPushSupplier :
     ProxySupplier,
     CosEventComm::PushSupplier
{
   void connect_push_consumer
        (in CosEventComm::PushConsumer push_consumer)
   raises(CosEventChannelAdmin::AlreadyConnected,
         CosEventChannelAdmin::TypeError);
};
```
### **Example**

The following example shows how you might implement a PushConsumer client that connects itself to a proxy supplier.

**Example 68:***Connecting to a proxy supplier*

```
import org.omg.CosEventChannelAdmin.*;
class PushConsumer extends PushConsumerPOA
{
    // ...
    public static void main (String args[])
     {
       \frac{1}{2}...
        //Proxy pps and PushConsumer consumer obtained previously
        try{
          pps.connect_push_consumer(consumer);
\left\{\begin{array}{ccc} \end{array}\right\} catch (AlreadyConnected.value ac){
           System.err.println("Already connecting to channel.");
            System.exit (1);
\qquad \qquad \}
```
#### **Example 68:***Connecting to a proxy supplier*

```
 catch (SystemException sys){
          System.err.println(
              "Encountered system exception during connect: "
             + SystemExceptionDisplayHelper.toString(sys));
          System.exit(1);
\qquad \qquad \} //...
    }
}
```
**Obtaining Event Messages** A client consumer obtains event messages in one of two ways:

- A push consumer implements the push() operation. As events become available, the proxy supplier pushes them to its client consumer.
- **\*** A pull consumer invokes pull() or try pull() on its proxy supplier; the proxy supplier returns with the next available event.

### **Push consumer**

A push consumer implements the push() operation. For example:

### **Example 69:***Receiving events using push()*

```
class PushConsumer extends PushConsumerPOA
{
   \frac{1}{2}...
    public void push(Any event)
   \left\{ \right.String scores = event.extract string();
       System.out.println("Current " + sports_type + "scores:
                                  " + scores);
    }
    //...
}
```
#### **Pull consumer**

A pull client consumer invokes the pull() or try pull() operation on its proxy supplier to solicit event messages; the proxy supplier returns with the next available event.

The proxy supplier interface supports operations  $pull()$  and  $try-pull()$ . A pull consumer invokes one of these operations on its ProxyPullSupplier. Both operations return a  $\cos B$ : : Any argument; they differ only in their blocking mode:

**pull()** blocks until an event is available.

**try** pull() is non-blocking—it returns immediately with a boolean output parameter to indicate whether the return value actually contains an event. The event channel continues to invoke the pull operation on suppliers until one of them supplies an event. When an event becomes available, try pull() sets its boolean has event parameter to true and returns with the event data to the pull consumer.

The following example shows how a pull consumer might invoke try pull() to receive data from its ProxyPullSupplier.

#### **Example 70:***Pulling events*

```
Any scores = \text{null}:
BooleanHolder has data = new BooleanHolder();
try{
    event = proxy.try pull(has data);
}
catch (org.omg.CosEventComm.Disconnected dsc ){
    System.err.println("Disconnected exception occured during
                        pull");
    System.exit (1);
}
catch (SystemException sys ){
    System.err.println("System exception occured during pull");
    System.exit (1);
}
if (has_data.value)
{
   scores = event.extract string();
    System.out.println("Received event number " + scores
           + " using try pull");
}
```
### **Disconnecting From the Event Channel**

A client consumer can disconnect from the event channel at any time by invoking the disconnect operation on its proxy supplier. This operation terminates the connection between the consumer and its target proxy supplier. The event channel then releases all resources allocated to support its connection to the consumer, including destruction of the target proxy supplier.

Each proxy supplier interface supports a disconnect operation. For example, interface ProxyPushSupplier defines disconnect push supplier().

## <span id="page-536-0"></span>**Developing an Application Using Typed Events**

**Overview** Typed events allow event service clients to use a strongly typed interface to pass events back and forth. Using typed events can increase the performance of event service clients by eliminating the time used for marshalling, encoding, unmarshalling, and decoding of events packaged into Anys. Typed event clients can also use non-typed event communication to send and receive messages.

**In this section** This section discusses the following topics:

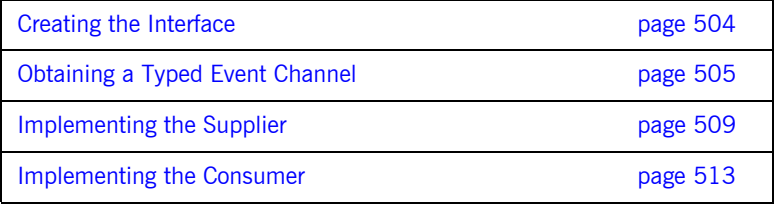

## <span id="page-537-0"></span>**Creating the Interface**

<span id="page-537-1"></span>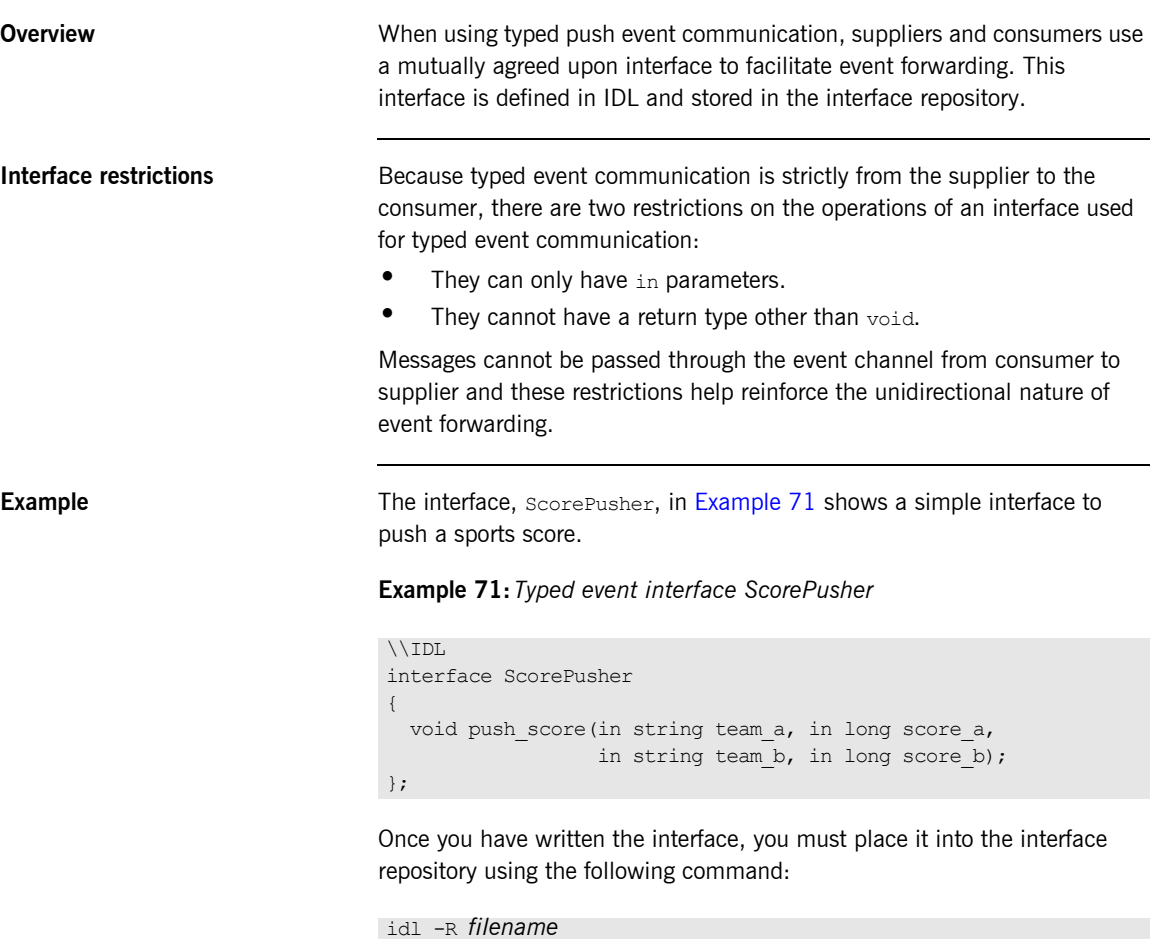

## <span id="page-538-0"></span>**Obtaining a Typed Event Channel**

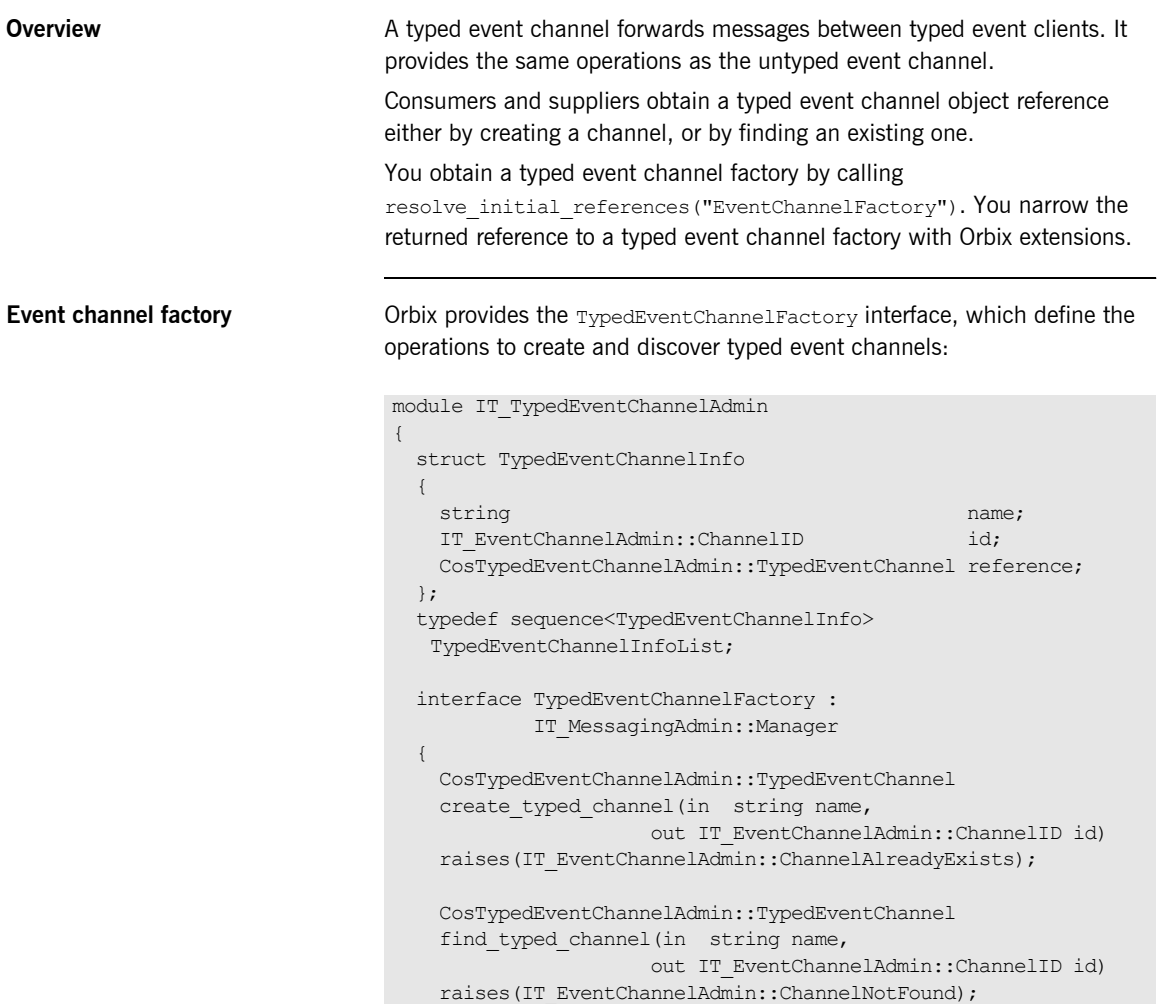

```
 CosTypedEventChannelAdmin::TypedEventChannel 
    find_typed_channel_by_id(
    in IT EventChannelAdmin::ChannelID id,
    out string name)
    raises(IT_EventChannelAdmin::ChannelNotFound);
    TypedEventChannelInfoList list_typed_channels();
  };
};
```
### **Typed event channel factory operations**

You can call one of several operations on an event channel factory to create or find an event channel. By providing both create and find operations, the event service allows any client or supplier to create an event channel, which other clients and suppliers can subsequently discover:

**create typed channel()** creates a typed event channel and returns an object reference.

**find\_typed\_channel()** returns an object reference to the named typed event channel.

**find typed channel by id()** returns an object reference to a typed event channel based on the channel's ID.

**list typed channels()** returns a list of typed event channels, which provides their names, IDs, and object references.

**Example** The following code can be used by any supplier or consumer to obtain a typed event channel.

**Example 72:***Obtaining a typed event channel*

```
import org.omg.CORBA.*;
import org.omg.CORBA.ORBPackage.*;
import org.omg.CosTypedEventChannelAdmin.*;
```
## **Example 72:***Obtaining a typed event channel*

```
//Iona specific classes
    import org.omg.CosEventChannelAdmin.*;
    import com.iona.corba.IT EventChannelAdmin.*;
    import com.iona.corba.IT TypedEventChannel.*;
    TypedEventChannel tec = null;
    TypedEventChannelFactory m_factory = null;
    IntHolder id = new IntHolder();
1 try
    {
    Object obj = orb.resolve initial references("EventService");
    }
    catch (InvalidName)
    {
     // Handle the exception
    }
    m factory = TypedEventChannelFactoryHelper.narrow(obj);
2 try
    {
      tec = m factory.create typed channel("TypedChannel", id);
    }
3 catch (ChannelAlreadyExists cae)
    {
    //Channel already exists, so try to find it
4 try
       {
        tec = m factory.find typed channel("TypedChannel", id);
    \left\{ \begin{array}{c} \end{array} \right. catch (ChannelNotFound cnf)
       {
        System.err.println("Could not create or find event channel");
        System.exit(1);
       }
       catch (SystemException sys)
       {
         System.err.println("System exception occurred during
                             find_channel: " +
                         SystemExceptionDisplayHelper.toString(sys));
         System.exit(1);
       }
    }
```
This code executes as follows:

- <span id="page-541-0"></span>1. Obtains the typed event channel factory.
- <span id="page-541-1"></span>2. Tries to create a typed event channel by calling create\_typed\_channel().
- <span id="page-541-2"></span>3. Catches exception IT EventChannelAdmin::ChannelAlreadyExists if a channel of the specified name already exists.
- <span id="page-541-3"></span>4. Tries to obtain an existing channel of the same name by calling find typed channel().

# **Implementing the Supplier**

<span id="page-542-2"></span><span id="page-542-1"></span><span id="page-542-0"></span>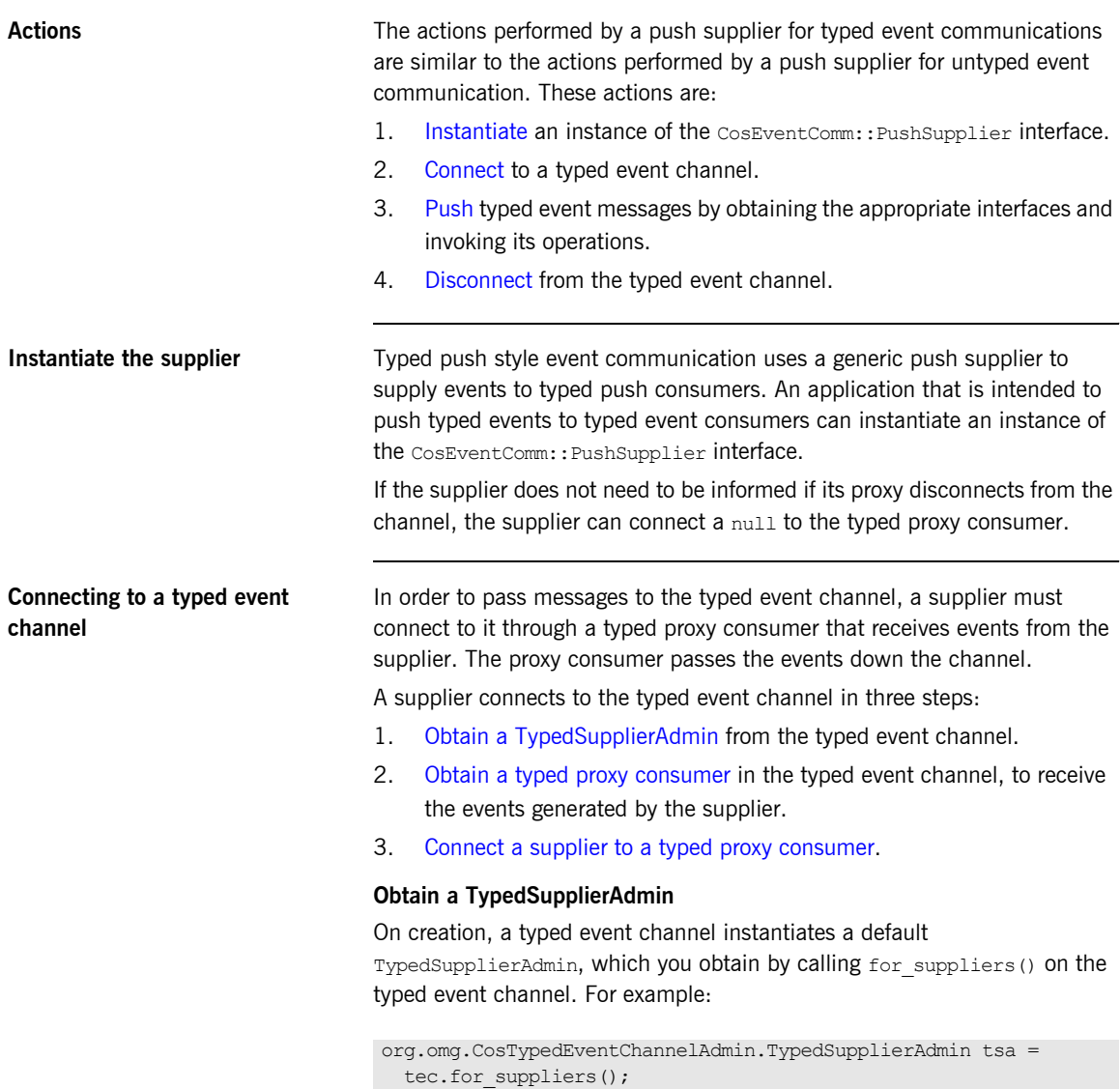

### <span id="page-543-0"></span>**Obtain a typed proxy consumer**

A typed proxy consumer is responsible for receiving typed event messages from its supplier and inserting them into the event channel, where they are forwarded to all interested typed consumers. You obtain one typed proxy consumer for each client supplier.

The CosTypedEventChannelAdmin module supports the typed proxy push consumer object type with the following interfaces:

module CosTypedEventChannelAdmin

```
{
 exception InterfaceNotSupported {};
 exception NoSuchImplementation {};
  interface TypedProxyPushConsumer :
            CosTypedEventComm::TypedPushConsumer,
            CosEventChannelAdmin::ProxyPushConsumer
   {
  };
}
```
You obtain a typed proxy consumer by invoking

obtain typed push consumer() on a typed supplier admin and supplying the interface repository ID of the interface the supplier intends to use to push events. If there are no consumers on the typed event channel which support the specified interface a InterfaceNotSupported exception is raised.

### **Example**

The following code obtains a TypedProxyPushConsumer for a PushSupplier by calling obtain typed push consumer().

### **Example 73:***Obtaining a proxy consumer*

```
import org.omg.CosTypedEventChannelAdmin.*;
try
{
   TypedProxyConsumer tpc = 
   tsa.obtain typed push consumer("IDL:ScorePusher:1.0");
}
catch (InterfaceNotSupported)
{
   // handle the exception
}
```
## <span id="page-544-1"></span>**Connect a supplier to a typed proxy consumer**

After creating a typed proxy consumer, you can connect it to a compatible supplier. This establishes the supplier's connection to the typed event channel so it can send messages.

Typed proxy consumers support the connect push supplier() operation. The operation requires that the supplier and its proxy support the same interface.

[Example 74](#page-544-2) shows one way to implement a PushSupplier client that connects itself to a typed proxy consumer.

### <span id="page-544-2"></span>**Example 74:***Connecting a PushSupplier*

```
// proxy tpc and PushSupplier supplier obtained previously
try{
   tpc.connect push supplier(supplier);
}
catch (AlreadyConnected ac) {
    // Handle the exception
}
catch (SystemException sys){
    System.err.println("Encountered system exception
                  during connect: " + 
                 SystemExceptionDisplayHelper.toString(sys));
    System.exit(1);
}
```
<span id="page-544-0"></span>**Pushing typed events** In typed push event communication the supplier pushes events to the consumers by invoking operations on an interface that has been mutually agreed upon by both the developer responsible for implementing the supplier and the developer responsible for implementing the consumer.

> The supplier obtains a reference to the appropriate interface by invoking its associated typed proxy consumer's get typed consumer() operation. This operation returns a reference to the interface specified when obtain typed push consumer() was invoked to obtain the typed proxy consumer. The returned reference is of type Object and must be narrowed to the appropriate interface.

**Note:** If the supplier and the client do not support the identical interface the narrow() operation will fail.

[Example 75](#page-545-1) shows how a push supplier would pass typed messages to typed consumers that supported the ScorePusher interface defined earlier.The above code performs the following actions:

<span id="page-545-4"></span><span id="page-545-3"></span><span id="page-545-2"></span>**Example 75:***Pushing typed events using the ScorePusher interface*

<span id="page-545-1"></span><span id="page-545-0"></span>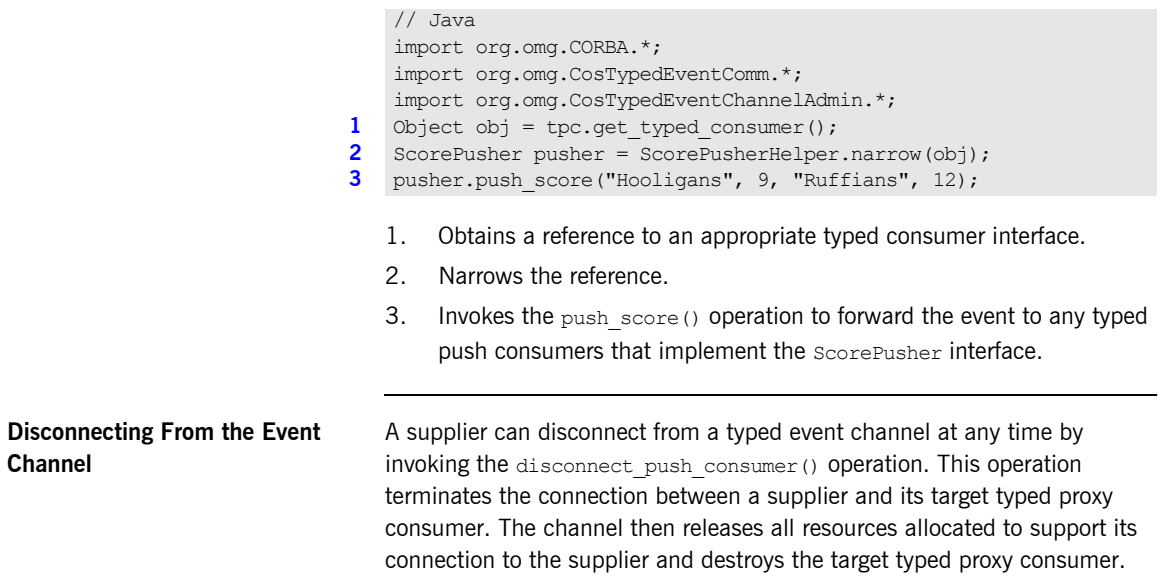

# **Implementing the Consumer**

<span id="page-546-0"></span>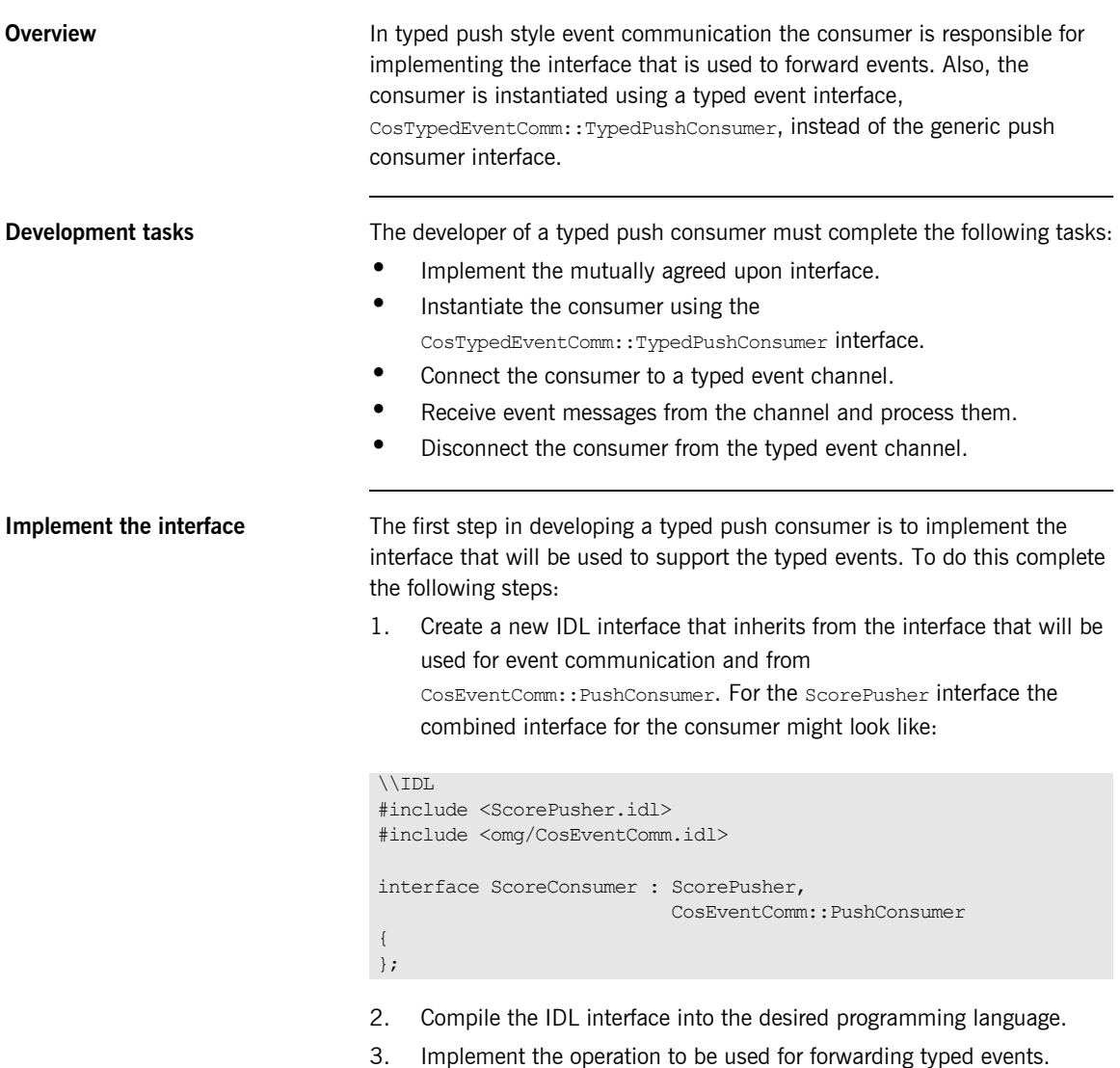

<span id="page-547-1"></span>4. Implement  $push()$ . If the consumer participate exclusively in typed event communication, push() can do nothing.

For example, the code shown in [Example 76](#page-547-0) shows one way to implement a typed push consumer that uses the ScorePusher interface to forward events.

**Example 76:***Implementing a typed push consumer*

```
// Java
    import org.omg.CORBA.Orb.*;
    import org.omg.CosTypedEventChannelAdmin.*;
    import com.iona.IT TypedEventChannelAdmin.*;
    class ScoreConsumer extends ScoreConsmuerPOA
    {
       // constructor and destructor
       // ...
3 void push score(String team a, int score a,
                       String team b, int score b)
       {
         System.out.println("Score:");
        System.out.println(team a + " \t' + score a);
        System.out.println(team b + " \t' + score b);
     }
4 void push(org.omg.CORBA.Any a)
    \left\{ \begin{array}{c} \end{array} \right. }
       void disconnect_push_consumer()
       {
       }
       // implement the main()
       // ...
    }
```
### **Instantiate the consumer** Typed push event communication uses the

CosTypedEventComm::TypedPushConsumer interface to receive events. Clients wishing to act as consumers in typed push style events must instantiate an instance of this interface or, as above, an interface that inherits from it. Using the example above, the application would instantiate an instance of ScoreConsumer which implements both the interface used to forward events and CosTypedEventComm::TypedPushConsumer.

**Connecting to the channel** Typed push consumers connect to a typed event channel through a proxy push supplier which receives the events from the channel and forwards them to the consumer.

> The steps to connect a typed push consumer to a typed event channel are the same as the steps to connect a generic consumer to an event channel, They are:

- 1. Obtain a typed consumer admin object from the typed event channel.
- 2. Obtain a proxy push supplier from the consumer admin.
- 3. Connect the consumer to the proxy supplier.

### **Obtain a typed consumer admin**

On creation, a typed event channel instantiates a default TypedConsumerAdmin object, which you obtain by calling for\_consumers() on the event channel. For example:

org.omg.CosTypedEventChannelAdmin.TypedConsumerAdmin tca = tec.for consumers();

### **Obtain a proxy supplier**

A proxy push supplier is responsible for distributing event messages that have been sent by the typed event channel to its typed consumer. You create one proxy supplier for each client consumer.

You obtain a proxy push supplier by invoking

obtain typed push supplier() on the typed consumer admin and supplying the interface's interface repository id. For example, to obtain a proxy push supplier for use with the ScorePusher interface, you would use the following operation:

```
try
{
  CosEventChannelAdmin::ProxyPushSupplier pps = 
   tca->obtain_typed_push_supplier("IDL:ScorePusher:1.0");
}
catch (CosTypedEventChannelAdmin::NoSuchImplementation)
{
   // no push supplier implements the appropriate interface
   // handle the exception
}
```

```
try
{
  org.omg.CosEventChannelAdmin.ProxyPushSupplier pps = 
   tca.obtain typed push supplier("IDL:ScorePusher:1.0");
}
catch (CosTypedEventChannelAdmin.NoSuchImplementation)
{
   // no supplier implements the interface
   // handle the exception
}
```
## **Connect the consumer to a proxy supplier**

After creating a proxy push supplier, you can connect it to a client consumer. This establishes the client's connection to the typed event channel, so it can obtain messages from suppliers.

The proxy push supplier interface supports the connect operation connect push consumer(), which accepts an object reference to a TypedPushConsumer as input.

[Example 77](#page-549-0) shows how you might implement a TypedPushConsumer client that connects itself to a proxy supplier.

<span id="page-549-0"></span>**Example 77:***Connecting to a proxy supplier*

```
import org.omg.CosEventChannelAdmin.*;
class PushConsumer extends PushConsumerPOA
{
   \frac{1}{2}...
    public static void main (String args[])
    {
       // ...
       //Proxy pps and PushConsumer consumer obtained previously
       try{
          pps.connect_push_consumer(consumer);
 }
       catch (AlreadyConnected.value ac){
          System.err.println("Already connecting to channel.");
          System.exit (1);
 }
```
## **Example 77:***Connecting to a proxy supplier*

```
 catch (org.omg.CosEventChannelAdmin.TypeError)
        {
            System.err.println(
               "Encountered system exception during connect: "
                + SystemExceptionDisplayHelper.toString(sys));
            System.exit(1);
\left\{\begin{array}{ccc} \end{array}\right\}1/\ldots }
```
**Receiving event messages** Typed push consumers passively receive messages from the channel. As events become available the proxy supplier forwards them to the consumer using one of the operations in the mutually agreed upon interface. The operation, which was implemented previously, is responsible for processing the event. **Disconnecting from the event channel** A client consumer can disconnect from the event channel at any time by invoking disconnect push consumer(). This operation terminates the connection between the consumer and its target proxy supplier. The typed event channel then releases all resources allocated to support its connection to the consumer and destroys the target proxy supplier.

}

## **517**

CHAPTER 18 | **Event Service**

## CHAPTER 19

# Portable Interceptors

*Portable interceptors provide hooks, or interception points, which define stages within the request and reply sequence. Services can use these interception points to query request/reply data, and to transfer service contexts between clients and servers.*

**Sample application** This chapter shows an application that uses interceptors to secure a server with a password authorization service as follows:

- **ï** A password policy is created and set on the serverís POA.
- **ï** An IOR interceptor adds a *tagged component* to all object references exported from that POA. This tagged component encodes data that indicates whether a password is required.
- **ï** A client interceptor checks the profile of each object reference that the client invokes on. It ascertains whether the object is password-protected; if so, it adds to the outgoing request a service context that contains the password data.

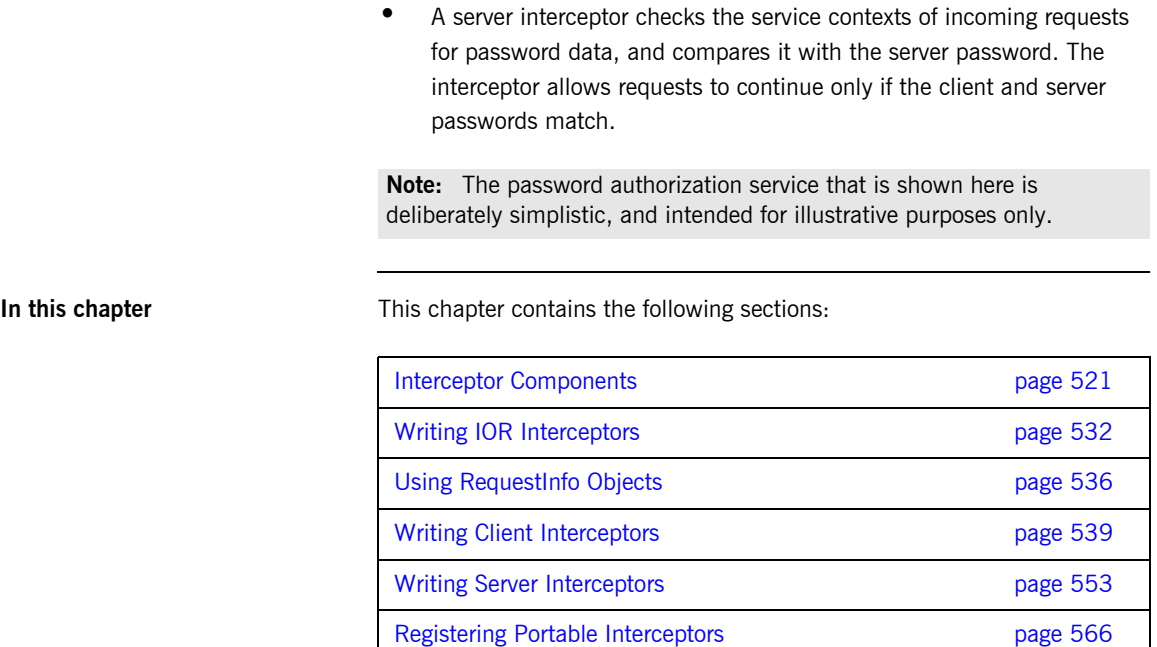

[Setting Up Orbix to Use Portable Interceptors page 574](#page-607-0)

# <span id="page-554-0"></span>**Interceptor Components**

Portable interceptors require the following components:

**Interceptor implementations** that are derived from interface PortableInterceptor::Interceptor.

**IOP::ServiceContext** supplies the service context data that a client or server needs to identify and access an ORB service.

**PortableInterceptor::Current** (hereafter referred to as *PICurrent*) is a table of slots that are available to application threads and interceptors, to store and access service context data.

**IOP::TaggedComponent** contains information about optional features and ORB services that an IOR interceptor can add to an outgoing object reference. This information is added by server-side IOR interceptors, and is accessible to client interceptors.

**IOP::Codec** can convert data into an octet sequence, so it can be encoded as a service context or tagged component.

**PortableInterceptor::PolicyFactory** enables creation of policy objects that are required by ORB services.

**PortableInterceptor::ORBInitializer** is called on ORB initialization. An ORB initializer obtains the ORB's PICurrent, and registers portable interceptors with the ORB. It can also register policy factories.

## **Interceptor Types**

All portable interceptors are based on the Interceptor interface:

```
module PortableInterceptor{
     local interface Interceptor{
         readonly attribute string name;
     };
};
```
An interceptor can be named or unnamed. Among an ORB's interceptors of the same type, all names must be unique. Any number of unnamed, or anonymous interceptors can be registered with an ORB.

**Note:** At present, Orbix provides no mechanism for administering portable interceptors by name.

All interceptors implement one of the interceptor types that inherit from the Interceptor interface:

**ClientRequestInterceptor** defines the interception points that client-side interceptors can implement.

**ServerRequestInterceptor** defines the interception points that server-side interceptors can implement.

**IORInterceptor** defines a single interception point, establish components. It is called immediately after a POA is created, and pre-assembles the list of tagged components to add to that POA's object references.

**Interception points** Each interceptor type defines a set of interception points, which represent stages in the request/reply sequence. Interception points are specific to each interceptor type, and are discussed fully in later sections that describe these types. Generally, in a successful request-reply sequence, the ORB calls interception points on each interceptor.

> For example, [Figure 39](#page-556-0) shows client-side interceptors A and B. Each interceptor implements interception points send request and receive reply. As each outgoing request passes through interceptors A and B, their send request implementations add service context data a and  $b$  to

the request before it is transported to the server. The same interceptors' receive reply implementations evaluate the reply's service context data before the reply returns to the client.

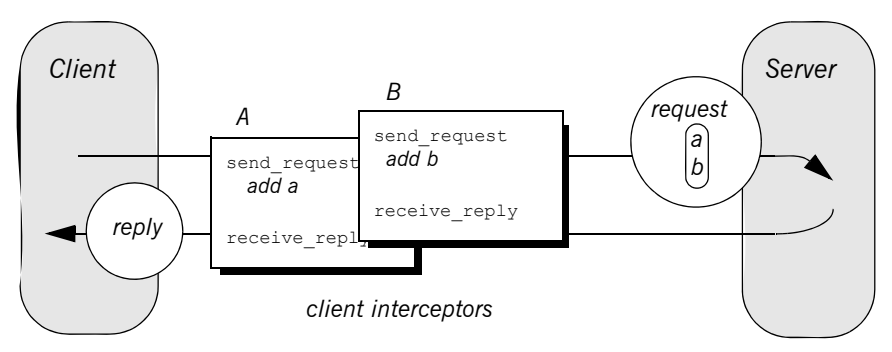

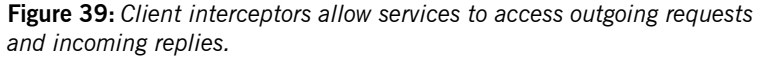

<span id="page-556-0"></span>**Interception point data** For each interception point, the ORB supplies an object that enables the interceptor to evaluate the request or reply data at its current stage of flow:

- **ï** A PortableInterceptor::IORInfo object is supplied to an IOR interceptor's single interception point establish components (see [page 532\)](#page-565-1).
- **ï** A PortableInterceptor::ClientRequestInfo object is supplied to all ClientRequestInterceptor interception points ([see page 546](#page-579-0)).
- **ï** A PortableInterceptor::ServerRequestInfo object is supplied to all ServerRequestInterceptor interception points ([see page 555](#page-588-0)).

Much of the information that client and server interceptors require is similar; so ClientRequestInfo and ServerRequestInfo both inherit from interface PortableInterceptor::RequestInfo. For more information on RequestInfo, [see page 536.](#page-569-0)

## **Service Contexts**

Service contexts supply the information a client or server needs to identify and access an ORB service. The IOP module defines the ServiceContext structure as follows:

## **Example 78:***ServiceContext structure*

```
module IOP
{
    // ...
     typedef unsigned long ServiceId;
     struct ServiceContext {
      ServiceId context id;
       sequence <octet> context data;
     };
};
```
A service context has two member components:

- **ï** Service-context IDs are user-defined unsigned long types. The high-order 20 bits of a service-context ID contain a 20-bit vendor service context codeset ID, or *VSCID*; the low-order 12 bits contain the rest of the service context ID. To define a set of service context IDs:
	- i. Obtain a unique VSCID from the OMG
	- ii. Define the service context IDs, using the VSCID for the high-order bits.
- **Service context data is encoded and decoded by an IOP:: Codec (see** "Codec" on page 528).

## **PICurrent**

PICurrent is a table of slots that different services can use to transfer their data to request or reply service contexts. For example, in order to send a request to a password-protected server, a client application can set the required password in PICurrent. On each client invocation, a client interceptor's send request interception point obtains the password from PICurrent and attaches it as service context data to the request.

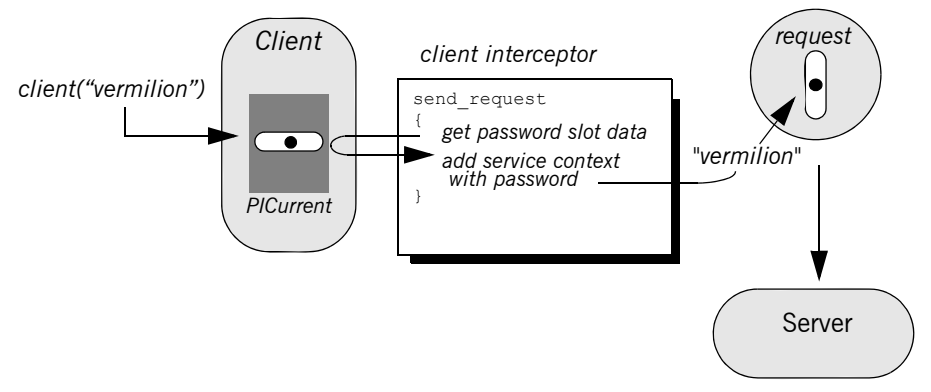

**Figure 40:** *PICurrent facilitates transfer of thread context data to a request or reply.*

**Interface definition** The PortableInterceptor module defines the interface for PICurrent as follows:

**Example 79:***PortableInterceptor:Current (PICurrent) interface*

```
module PortableInterceptor
{
     // ...
     typedef unsigned long SlotId;
     exception InvalidSlot {};
```
**Example 79:***PortableInterceptor:Current (PICurrent) interface*

```
 local interface Current : CORBA::Current {
         any
        get_slot(in SlotId id
        ) raises (InvalidSlot);
        void
       set_slot(in SlotId id, in any data
        ) raises (InvalidSlot);
    };
};
```
## **Tagged Components**

Object references that support an interoperability protocol such as IIOP or SIOP can include one or more tagged components, which supply information about optional IIOP features and ORB services. A tagged component contains an identifier, or *tag*, and component data, defined as follows:

### **Example 80:** *TaggedComponent structure*

```
typedef unsigned long ComponentId;
struct TaggedComponent{
    ComponentID tag;
    sequence<octet> component data;
};
```
An IOR interceptor can define tagged components and add these to an object reference's profile by calling add ior component () (see "Writing IOR Interceptors" on page 532). A client interceptor can evaluate tagged components in a request's object reference by calling

get effective component() Or get effective components() (See "Evaluating tagged components" on page 549).

**Note:** The OMG is responsible for allocating and registering the tag IDs of tagged components. Requests to allocate tag IDs can be sent to tag\_request@omg.org.

## <span id="page-561-0"></span>**Codec**

**Interface definition** The data of service contexts and tagged components must be encoded as a CDR encapsulation. Therefore, the IOP module defines the Codec interface, so interceptors can encode and decode octet sequences: **Example 81:***Codec interface* local interface Codec { exception InvalidTypeForEncoding {}; exception FormatMismatch {}; exception TypeMismatch {}; CORBA::OctetSeq encode(in any data ) raises (InvalidTypeForEncoding); any decode(in CORBA::OctetSeq data ) raises (FormatMismatch); CORBA::OctetSeq encode value(in any data ) raises (InvalidTypeForEncoding); any decode\_value( in CORBA::OctetSeq data, in CORBA::TypeCode tc ) raises (FormatMismatch, TypeMismatch); };

**Codec operations** The Codec interface defines the following operations:

**encode** converts the supplied any into an octet sequence, based on the encoding format effective for this Codec. The returned octet sequence contains both the TypeCode and the data of the type.

**decode** decodes the given octet sequence into an any, based on the encoding format effective for this Codec.

encode value converts the given any into an octet sequence, based on the encoding format effective for this Codec. Only the data from the any is encoded.

decode value decodes the given octet sequence into an any based on the given TypeCode and the encoding format effective for this Codec.

**Creating a codec** The ORBInitInfo::codec\_factory attribute returns a Codec factory, so you can provide Codec objects to interceptors. This operation must be called during ORB initialization, through the ORB initializer.

## **Policy Factory**

An ORB service can be associated with a user-defined policy. The PortableInterceptor module provides the PolicyFactory interface, which applications can use to implement their own policy factories:

```
local interface PolicyFactory {
    CORBA::Policy 
    create_policy(
        in CORBA::PolicyType type,
        in any value
    ) raises (CORBA::PolicyError);
};
```
Policy factories are created during ORB initialization, and registered through the ORB initializer (see "Create and register policy factories" on page 570).

## **ORB Initializer**

ORB initializers implement interface PortableInterceptor::OrbInitializer:

**Example 82:***ORBInitializer interface*

```
local interface ORBInitializer {
     void
    pre init(in ORBInitInfo info);
     void
    post init(in ORBInitInfo info);
};
```
As it initializes, the ORB calls the ORB initializer's pre\_init() and post init() operations. pre init() and post init() both receive an ORBInitInfo argument, which enables implementations to perform these tasks:

- **•** Instantiate a PICurrent and allocates its slots for service data.
- **ï** Register policy factories for specified policy types.
- **•** Create Codec objects, which enable interceptors to encode service context data as octet sequences, and vice versa.
- **ï** Register interceptors with the ORB.

# <span id="page-565-0"></span>**Writing IOR Interceptors**

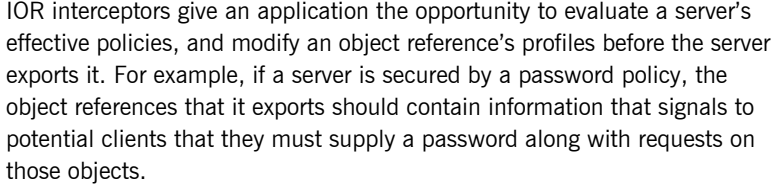

The IDL interface for IOR interceptors is defined as follows:

```
local interface IORInterceptor : Interceptor {
     void 
    establish components(in IORInfo info);
};
```
**Interception point** An IOR interceptor has a single interception point, establish components(). The server-side ORB calls establish components() once for each POA on all registered IOR interceptors. A typical implementation of establish components() assembles the list of components to include in the profile of all object references that a POA exports.

> An implementation of establish components () must not throw exceptions. If it does, the ORB ignores the exception.

<span id="page-565-1"></span>**IORInfo** establish components () gets an IORInfo object, which has the following interface:

### **Example 83:***IORInfo interface*

```
local interface IORInfo {
     CORBA::Policy 
    get effective policy(in CORBA::PolicyType type);
     void 
    add_ior_component(in IOP::TaggedComponent component);
```
## **Example 83:***IORInfo interface*

```
add_ior_component_to_profile (
        in IOP::TaggedComponent component,
       in IOP::ProfileId profile id
    );
};
```
Note: add ior component to profile() is currently unimplemented.

The sample application's IOR interceptor implements establish components() to perform the following tasks on an object reference's profile:

- **•** Get its password policy.
- **•** Set a TAG\_REQUIRES\_PASSWORD component accordingly.

**Example 84:***Implementing establish\_components()*

```
package demos.portable interceptor.access control.acl service;
   import org.omg.CORBA.*;
   import org.omg.PortableInterceptor.*; 
   import org.omg.IOP.*;
    import org.omg.IOP.CodecPackage.InvalidTypeForEncoding;
    import demos.portable interceptor.access control.acl service.*
1 class ACLIORInterceptorImpl
     extends LocalObject
      implements IORInterceptor
    {
      ACLIORInterceptorImpl(Codec codec)
       {
       m codec = codec;
       }
      public String name()
       {
        return NAME;
       }
```

```
Example 84:Implementing establish_components()
```

```
 public void establish_components(IORInfo ior_info)
    \left\{ \begin{array}{c} \end{array} \right. AccessControl.PasswordPolicy pwd_policy = null;
        try {
2 Policy policy = 
           ior info.get effective policy(
             AccessControl.PASSWORD_POLICY_ID.value);
         pwd policy =
            AccessControl.PasswordPolicyHelper.narrow(policy);
         }
        catch (INV_POLICY iv) {
          // PasswordPolicy wasn't set - return immediately
          return;
        }
        catch (BAD_PARAM ex) {
         ex.printStackTrace();
          System.exit(1);
         }
       Any cmpnt data any = ORB.init().create any();
3 
       cmpnt data any.insert boolean(pwd policy.requires password())
       ;
       byte[] cmpnt data = null;
        try {
4 cmpnt data = m codec.encode value(cmpnt data any);
         } 
         catch (InvalidTypeForEncoding ex) {
          ex.printStackTrace();
          System.exit(1);
         }
         // add TAG_REQUIRES_PASSWORD component to all profiles
5 TaggedComponent component = new TaggedComponent(
          AccessControlService.TAG_REQUIRES_PASSWORD.value,
         cmpnt data);
6 ior info.add ior component(component);
     }
```
The sample application's implementation of establish components() executes as follows:

- <span id="page-568-0"></span>1. Extends org.omg. CORBA. LocalObject because the IOR interceptor is a local object.
- <span id="page-568-1"></span>2. Gets the effective password policy object for the POA by calling get effective policy() on the IORInfo.
- <span id="page-568-2"></span>3. Gets the password policy value by calling requires password() on the policy object.
- <span id="page-568-3"></span>4. Encodes the password policy value as an octet.
- <span id="page-568-4"></span>5. Instantiates a tagged component (IOP::TaggedComponent) and initializes it with the TAG REQUIRES PASSWORD tag and encoded password policy value.
- <span id="page-568-5"></span>6. Adds the tagged component to the object reference's profile by calling add\_ior\_component().

# <span id="page-569-0"></span>**Using RequestInfo Objects**

Interception points for client and server interceptors receive ClientRequestInfo and ServerRequestInfo objects, respectively. These derive from PortableInterceptor::RequestInfo, which defines operations and attributes common to both.

**Interface definition** The RequestInfo interface is defined as follows:

**Example 85:***RequestInfo interface*

```
local interface RequestInfo {
   readonly attribute unsigned long request id;
     readonly attribute string operation;
     readonly attribute Dynamic::ParameterList arguments;
   readonly attribute Dynamic:: ExceptionList exceptions;
   readonly attribute Dynamic::ContextList contexts;
   readonly attribute Dynamic:: RequestContext operation context;
    readonly attribute any result;
   readonly attribute boolean response expected;
    readonly attribute Messaging::SyncScope sync_scope;
   readonly attribute ReplyStatus reply status;
   readonly attribute Object forward reference;
   any get slot (in SlotId id) raises (InvalidSlot);
    IOP::ServiceContext get_request_service_context (
        in IOP::ServiceId id);
     IOP::ServiceContext get_reply_service_context (
        in IOP::ServiceId id);
};
```
A RequestInfo object provides access to much of the information that an interceptor requires to evaluate a request and its service context data. For a full description of all attributes and operations, see the *CORBA Programmerís Reference*.

The validity of any given RequestInfo operation and attribute varies among client and server interception points. For example, the result attribute is valid only for interception points receive reply on a client interceptor; and send reply on a server interceptor. It is invalid for all other interception

points. [Table 19 on page 547](#page-580-0) and [Table 20 on page 560](#page-593-0) show which RequestInfo operations and attributes are valid for a given interception point.

**Note:** The Java implementation throws a NO\_RESOURCES exception for the following attributes: arguments, exceptions, contexts, operation context, and result.

**Timeout attributes** A client might specify one or more timout policies on request or reply delivery. If portable interceptors are present in the bindings, these interceptors must be aware of the relevant timeouts so that they can bound any potentially blocking activities that they undertake.

> The current OMG specification for portable interceptors does not account for timeout policy constraints; consequently, Orbix provides its own derivation of the RequestInfo interface, IT\_PortableInterceptor::RequestInfo, which adds two attributes:

**Example 86:***IT\_PortableInterceptor::RequestInfo interface attributes*

```
module IT_PortableInterceptor
{
   local interface RequestInfo : PortableInterceptor::RequestInfo
\left\{ \begin{array}{c} \end{array} \right. readonly attribute TimeBase::UtcT request_end_time;
     readonly attribute TimeBase:: UtcT reply end time;
   };
};
```
To access timeout constraints, interception point implementations can narrow their ClientRequestInfo or ServerRequestInfo objects to this interface. The two attributes apply to different interception points, as follows:

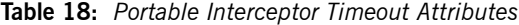

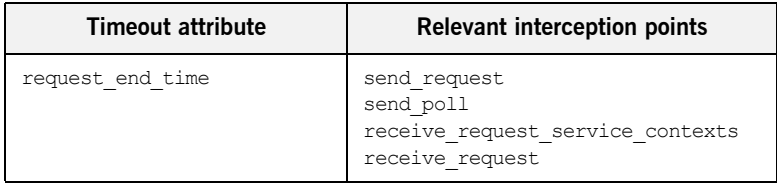

| Timeout attribute | Relevant interception points                                                                      |
|-------------------|---------------------------------------------------------------------------------------------------|
| reply end time    | send reply<br>send exception<br>send other<br>receive reply<br>receive exception<br>receive other |

**Table 18:** *Portable Interceptor Timeout Attributes*

# <span id="page-572-0"></span>**Writing Client Interceptors**

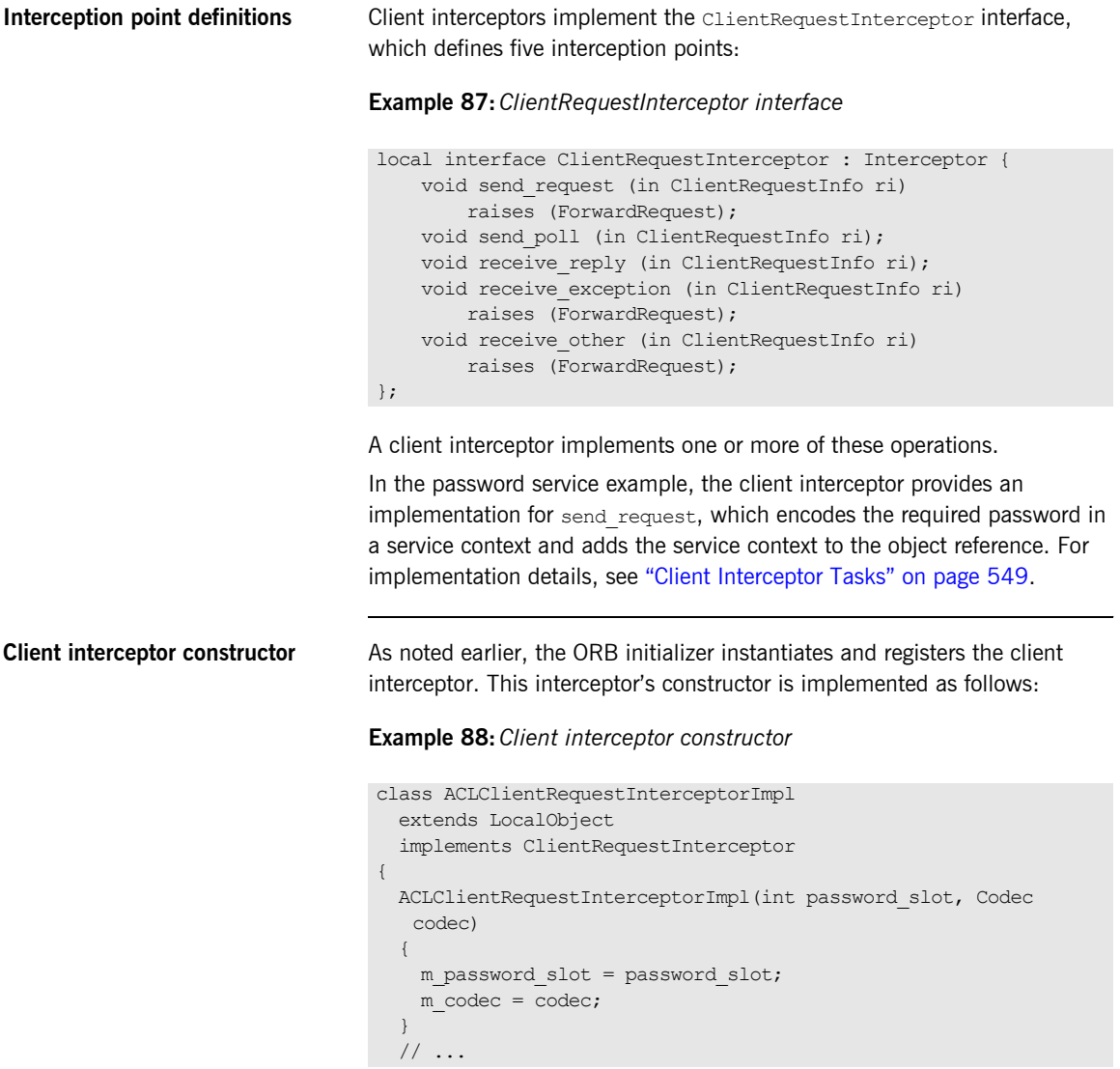

**Client interceptor arguments** The client interceptor takes two arguments:

- **•** The PICurrent slot allocated by the ORB initializer to store password data.
- **•** An IOP::Codec, which is used to encode password data for service context data.

## **Interception Points**

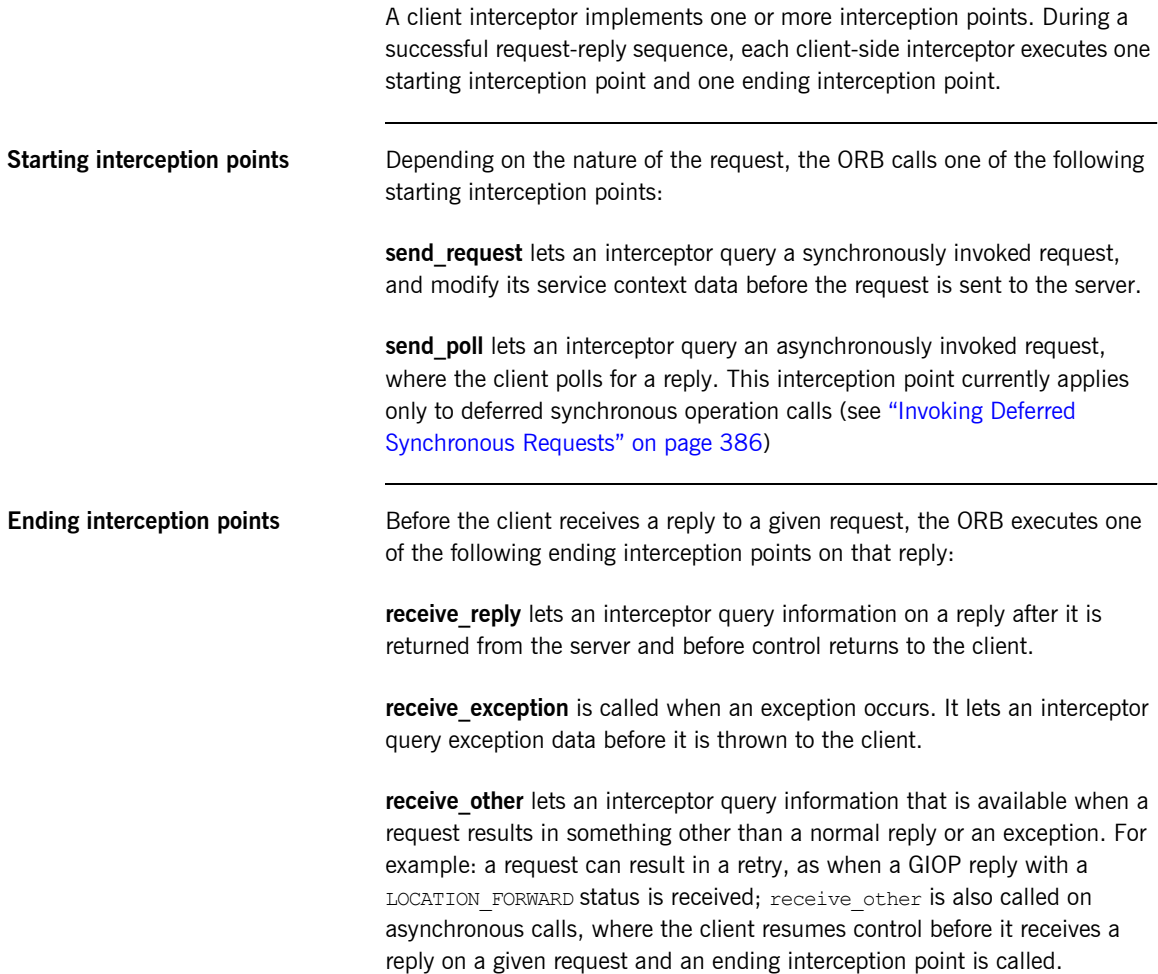

## **Interception Point Flow**

For each request-reply sequence, only one starting interception point and one ending point is called on a client interceptor. Each completed starting point is paired to an ending point. For example, if send request executes to completion without throwing an exception, the ORB calls one of its ending interception points-receive reply, receive exception, or receive other.

If multiple interceptors are registered on a client, the interceptors are traversed in order for outgoing requests, and in reverse order for incoming replies.

## **Scenario 1: Request-reply sequence is successful**

Interception points A and B are registered with the server ORB. The interception point flow shown in [Figure 41](#page-575-0) depicts a successful reply-request sequence, where the server returns a normal reply:

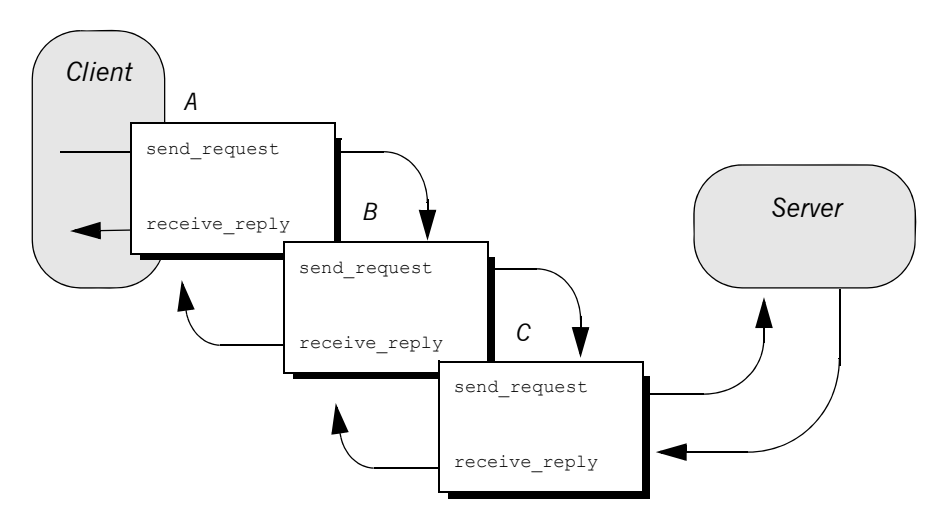

<span id="page-575-0"></span>**Figure 41:** *Client interceptors process a normal reply.*
### **Scenario 2: Client receives**  LOCATION\_FORWARD

If the server throws an exception or returns some other reply, such as LOCATION FORWARD, the ORB directs the reply flow to the appropriate interception points, as shown in [Figure 42](#page-576-0):

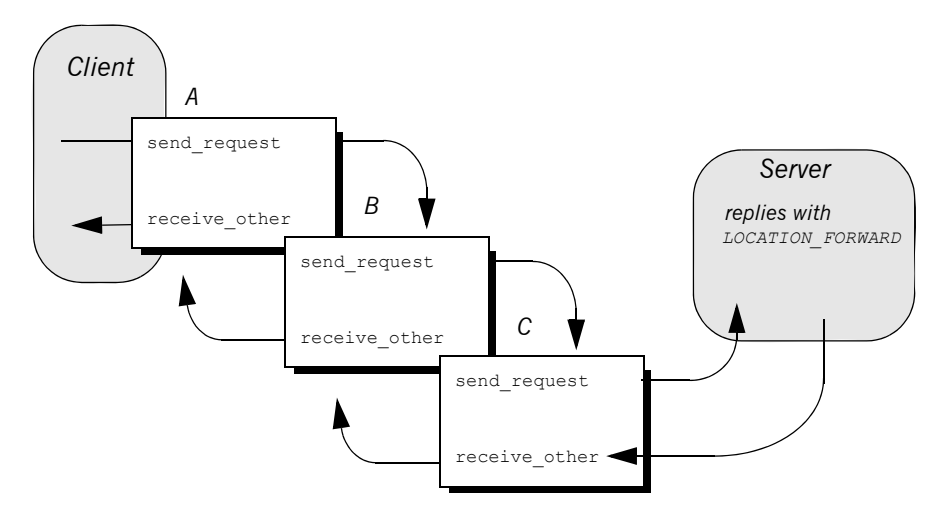

<span id="page-576-0"></span>**Figure 42:** *Client interceptors process a LOCATION\_FORWARD reply.*

### **Scenario 3: Exception aborts interception flow**

Any number of events can abort or shorten the interception flow. [Figure 43](#page-577-0) shows the following interception flow:

- 1. Interceptor B's send request throws an exception.
- 2. Because interceptor Bís start point does not complete, no end point is called on it, and interceptor C is never called. Instead, the request flow returns to interceptor A's receive exception end point.

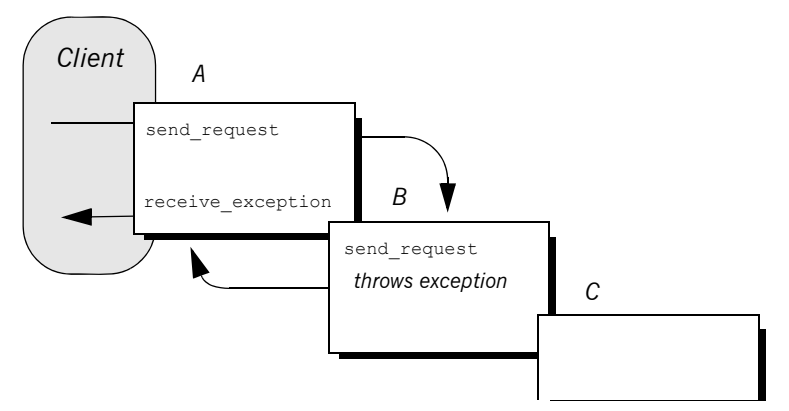

**Figure 43:** *send\_request throws an exception in a client-side interceptor*

### <span id="page-577-0"></span>**Scenario 4: Interceptor changes reply**

An interceptor can change a normal reply to a system exception; it can also change the exception it receives, whether user or system exception to a different system exception. [Figure 44](#page-578-0) shows the following interception flow:

- 1. The server returns a normal reply.
- 2. The ORB calls receive reply on interceptor C.
- 3. Interceptor C's receive reply raises exception  $f{f}$  as x, which the ORB delivers to interceptor B's receive exception.
- 4. Interceptor B's receive exception changes exception foo x to exception foo y.
- 5. Interceptor A's receive exception receives exception foo y and returns it to the client.

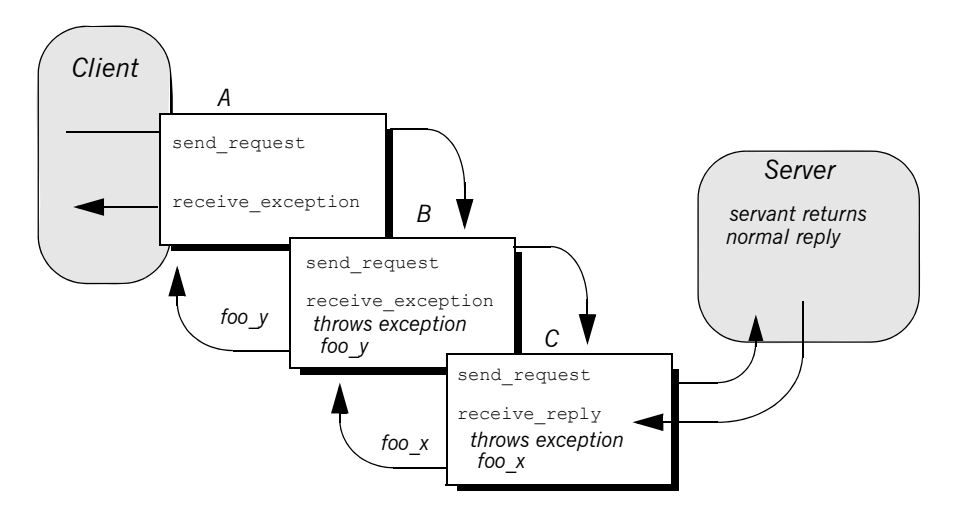

<span id="page-578-0"></span>**Figure 44:** *Client interceptors can change the nature of the reply.*

**Note:** Interceptors must never change the CompletionStatus of the received exception.

## **ClientRequestInfo**

Each client interception point gets a single ClientRequestInfo argument, which provides the necessary hooks to access and modify client request data:

#### **Example 89:***ClientRequestInfo interface*

```
local interface ClientRequestInfo : RequestInfo {
readonly attribute Object target;
readonly attribute Object effective target;
   readonly attribute IOP:: TaggedProfile effective profile;
   readonly attribute any received exception;
   readonly attribute CORBA:: RepositoryId received exception id;
    IOP::TaggedComponent
   get effective component(in IOP::ComponentId id);
    IOP::TaggedComponentSeq
   get effective components(in IOP::ComponentId id);
    CORBA::Policy
   get request policy(in CORBA::PolicyType type);
    void
    add_request_service_context(
       in IOP::ServiceContext service context,
        in boolean replace
    );
};
```
[Table 19](#page-580-0) shows which ClientRequestInfo operations and attributes are accessible to each client interception point. In general, attempts to access an attribute or operation that is invalid for a given interception point throw an exception of BAD INV ORDER with a standard minor code of 10.

<span id="page-580-0"></span>

| ClientRequestInfo:          | s_req          | s_poll | r_reply | r_exep | r_other |
|-----------------------------|----------------|--------|---------|--------|---------|
| request_id                  | у              | у      | у       | у      | у       |
| operation                   | у              | y      | y       | у      | У       |
| arguments                   | y <sup>a</sup> |        | У       |        |         |
| exceptions                  | у              |        | у       | у      | у       |
| contexts                    | у              |        | у       | у      | у       |
| operation_context           | у              |        | y       | у      | у       |
| result                      |                |        | у       |        |         |
| response expected           | у              | y      | у       | y      | У       |
| sync_scope                  | у              |        | У       | у      | У       |
| reply_status                |                |        | у       | y      | У       |
| forward_reference           |                |        |         |        | $y^b$   |
| get_slot                    | у              | у      | у       | y      | У       |
| get_request_service_context | у              |        | У       | у      | у       |
| get_reply_service_context   |                |        | У       | y      | у       |
| target                      | y              | y      | у       | у      | у       |
| effective_target            | у              | y      | у       | y      | у       |
| effective profile           | y              | y      | у       | y      | у       |
| received exception          |                |        |         | y      |         |
| received_exception_id       |                |        |         | у      |         |
| get_effective_component     | у              |        | у       | у      | у       |

**Table 19:** *Client Interception Point Access to ClientRequestInfo*

| <b>ClientRequestInfo:</b>   | s req | s poll | r reply | r exep | r other |
|-----------------------------|-------|--------|---------|--------|---------|
| get effective components    |       |        |         |        |         |
| get request policy          |       |        |         |        |         |
| add request service context |       |        |         |        |         |

**Table 19:** *Client Interception Point Access to ClientRequestInfo*

a. When ClientRequestInfo is passed to send\_request, the arguments list contains an entry for all<br>arguments, but only in and inout arguments are available.

b. Access to forward\_reference is valid only if reply\_status is set to LOCATION\_FORWARD or LOCATION\_FORWARD\_PERMANENT.

## **Client Interceptor Tasks**

A client interceptor typically uses a ClientRequestInfo to perform the following tasks:

- Evaluate an object reference's tagged components to determine an outgoing request's service requirements.
- **ï** [Obtain service data from PICurrent](#page-584-0).
- [Encode service data as a service context.](#page-585-0)
- **ï** [Add service contexts to a request](#page-585-1).

These tasks are usually implemented in send request. Interceptors have a much wider range of potential actions available to them—for example, client interceptors can call get request service context(), to evaluate the service contexts that preceding interceptors added to a request. Other operations are specific to reply data or exceptions, and therefore can be invoked only by the appropriate receive interception points.

This discussion confines itself to send request and the tasks that it typically performs. For a full description of other ClientRequestInfo operations and attributes, see the *CORBA Programmerís Reference*.

In the sample application, the client interceptor provides an implementation for send request, which performs these tasks:

- **ï** Evaluates each outgoing request for this tagged component to determine whether the request requires a password.
- **ï** Obtains service data from PICurrent
- Encodes the required password in a service context
- Adds the service context to the object reference:

<span id="page-582-0"></span>**Evaluating tagged components** The sample application's implementation of send request checks each outgoing request for tagged component TAG\_REQUIRES\_PASSWORD by calling get effective component() on the interceptor's ClientRequestInfo:

#### **Example 90:***Using get\_effective\_component()*

public void send\_request(ClientRequestInfo request\_info) {

**549**

```
Example 90: Using get_effective_component()
```

```
1 if (requires password(request info))
      \{ // ...
       }
   // ...
   private boolean requires_password(ClientRequestInfo 
      request_info)
   {
      // check if a TAG_REQUIRES_PASSWORD component is present in the 
      // effective profile
      //
     TaggedComponent password component = null; try {
2 password_component = request_info.get_effective_component(
         TAG_REQUIRES_PASSWORD.value);
      }
      catch (BAD_PARAM bp) {
      // TAG REQUIRES PASSWORD component not present; treat as not
        // requiring a password
        return false;
      }
      // decode component data
     Any password required any = null; try {
3 password_required_any = m_codec.decode_value(
         password component.component data,
         ORB.init().get primitive tc(TCKind.tk boolean));
       }
      catch (FormatMismatch ex) {
       ex.printStackTrace();
       System.exit(1);
      }
      catch (TypeMismatch ex) {
        ex.printStackTrace();
        System.exit(1);
       }
4 return password_required_any.extract_boolean();
    }
```
The interception point executes as follows:

- <span id="page-584-1"></span>1. Calls the private method  $reguire$  password() to determine whether a password is required.
- <span id="page-584-2"></span>2. get\_effective\_component() returns tagged component TAG\_REQUIRES\_PASSWORD from the request's object reference.
- <span id="page-584-3"></span>3. decode value() is called on the interceptor's Codec to decode the octet sequence into a CORBA:: Any. The call extracts the Boolean data that is embedded in the octet sequence.
- <span id="page-584-4"></span>4. The Any's Boolean value is extracted and returned to send request().

<span id="page-584-0"></span>**Obtaining service data** After the client interceptor verifies that the request requires a password, it calls RequestInfo::  $qet$  slot() to obtain the client password from the appropriate slot:

### **Example 91:***Calling RequestInfo::get\_slot()*

```
org.omg.CORBA.Any password_any = null;
try {
  password any = request info.get slot(m password slot);
}
catch (InvalidSlot ex) {
   ex.printStackTrace();
   System.exit(1);
}
```
<span id="page-585-0"></span>**Encoding service context data** After the client interceptor gets the password string, it must convert the string and related data into a CDR encapsulation, so it can be embedded in a service context that is added to the request. To perform the data conversion, it calls encode\_value on an IOP::Codec:

#### **Example 92:***Calling IOP::Codec::encode\_value()*

```
byte[] password context data = null;try {
  password context data = m codec.encode value(password any);
}
catch (InvalidTypeForEncoding ex) {
   ex.printStackTrace();
   System.exit(1);
}
```
#### <span id="page-585-1"></span>**Adding service contexts to a request**

After initializing the service context, the client interceptor adds it to the outgoing request by calling add request service context():

**Example 93:***Calling add\_request\_service\_context()*

ServiceContext password\_service\_context = new ServiceContext( PASSWORD\_SERVICE\_ID.value, password\_context\_data); // add service context to the request request\_info.add\_request\_service\_context( password service context, true);

# **Writing Server Interceptors**

Server interceptors implement the ServerRequestInterceptor interface:

#### **Example 94:***ServerRequestInterceptor interface*

```
local interface ServerRequestInterceptor : Interceptor {
     void 
    receive request service contexts(in ServerRequestInfo ri
     ) raises (ForwardRequest);
    void
     receive_request(in ServerRequestInfo ri
     ) raises (ForwardRequest);
     void 
    send reply(in ServerRequestInfo ri);
    void
    send exception(in ServerRequestInfo ri
     ) raises (ForwardRequest);
     void 
     send_other(in ServerRequestInfo ri
     ) raises (ForwardRequest);
};
```
# **Interception Points**

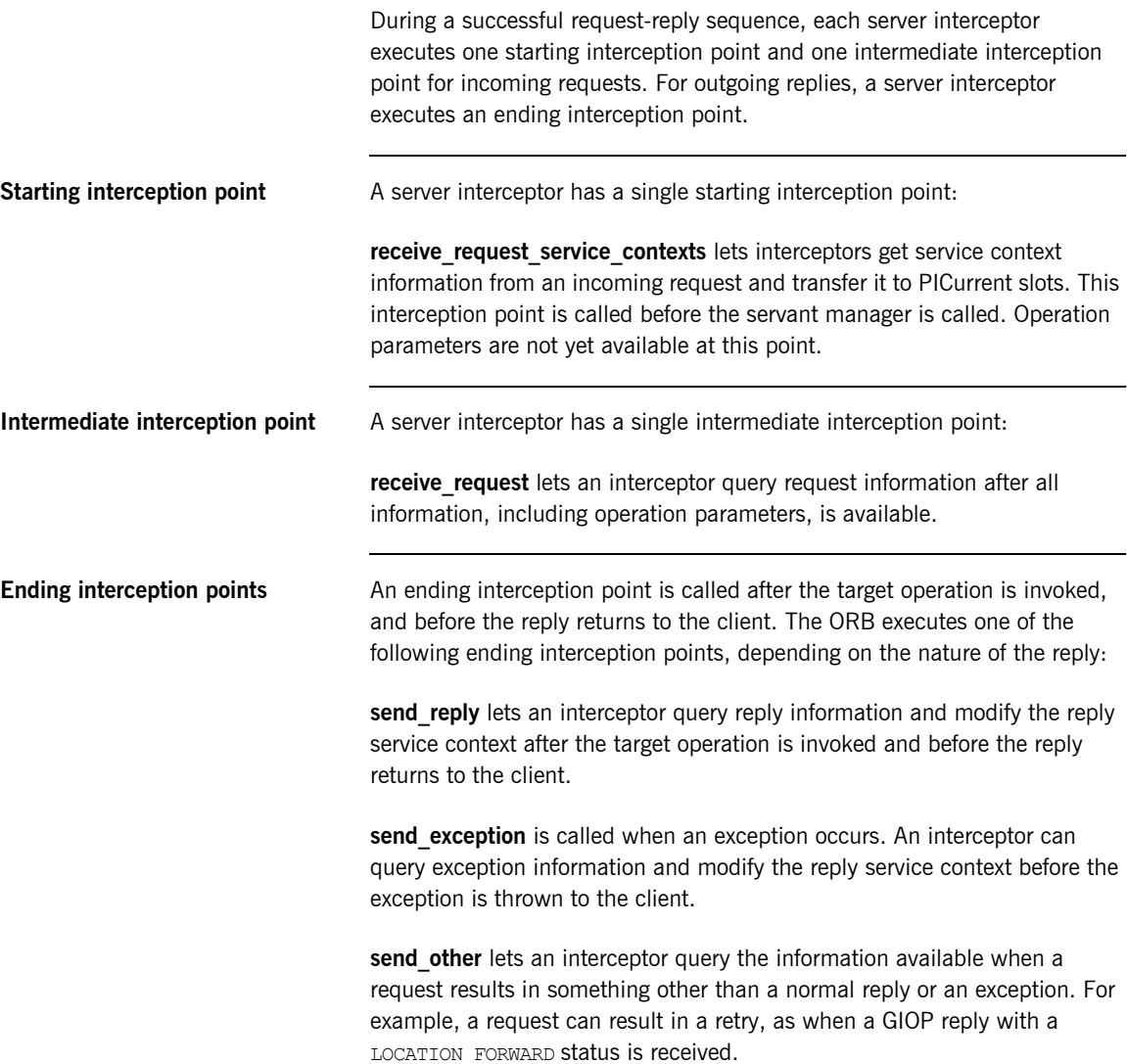

# **Interception Point Flow**

For a given server interceptor, the flow of execution follows one of these paths:

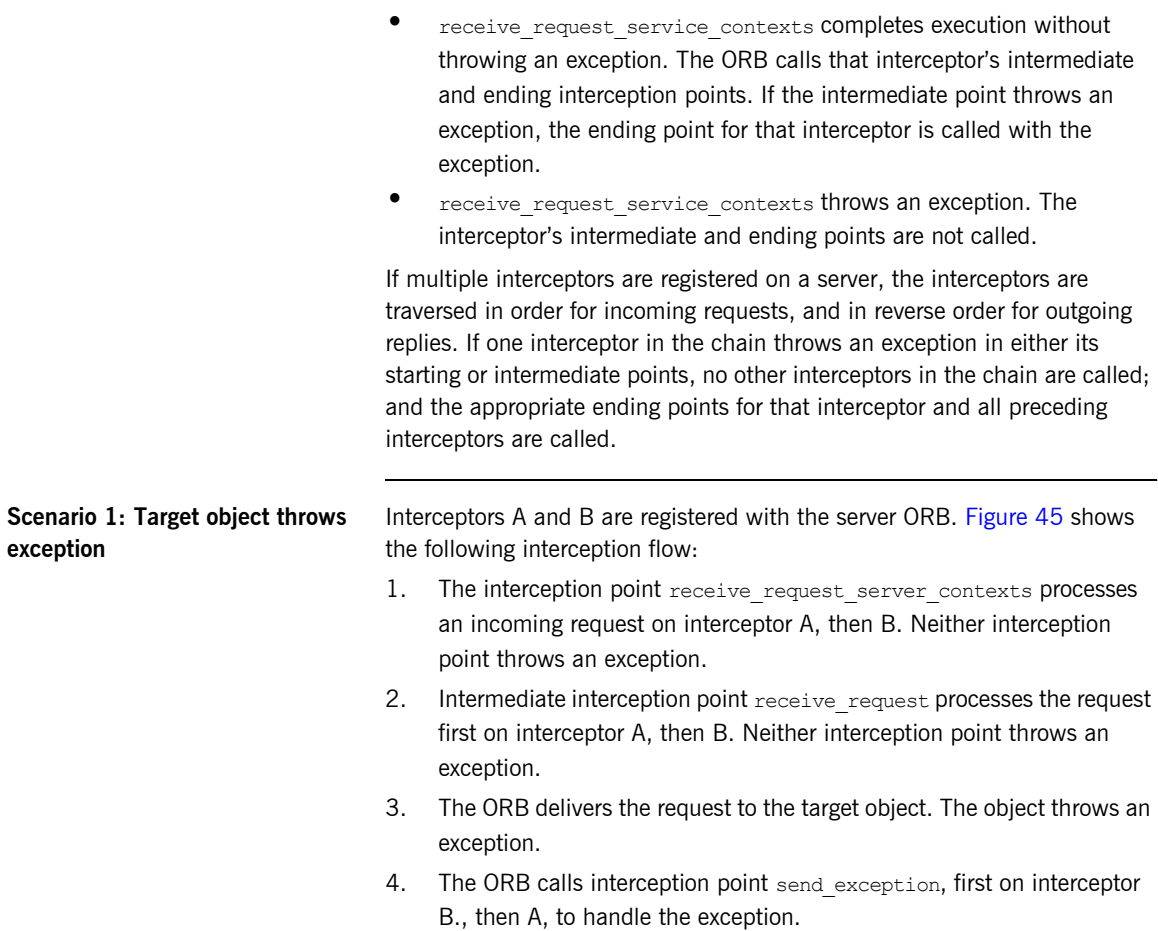

5. The ORB returns the exception to the client.

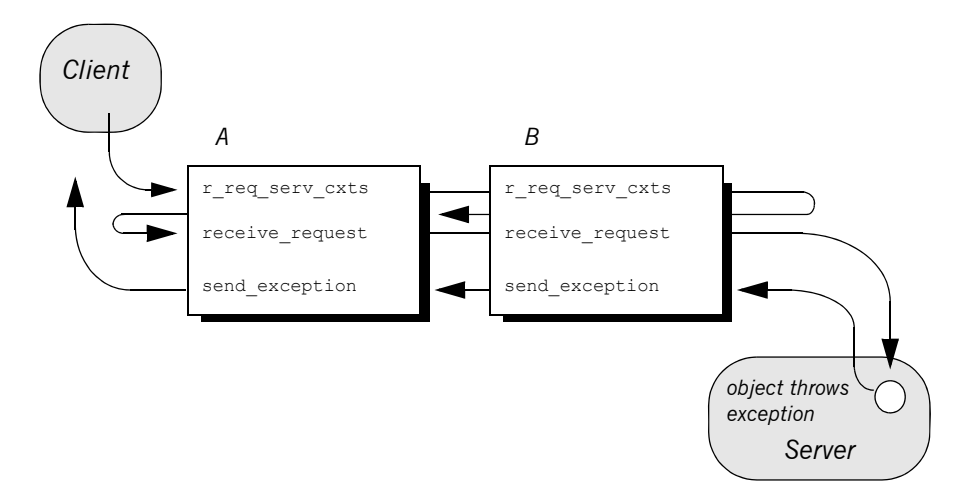

**Figure 45:** *Server interceptors receive request and send exception thrown by target object.*

### <span id="page-589-0"></span>**Scenario 2: Exception aborts interception flow**

Any number of events can abort interception flow. [Figure 46](#page-590-0) shows the following interception flow.

- 1. A request starts server-side interceptor processing, starting with interceptor A's receive request service contexts. The request is passed on to interceptor B.
- 2. Interceptor B's receive request service contexts throws an exception. The ORB aborts interceptor flow and returns the exception to interceptor A's end interception point send exception.
- 3. The exception is returned to the client.

Because interceptor Bís start point does not complete execution, its intermediate and end points are not called. Interceptor A's intermediate point receive request also is not called.

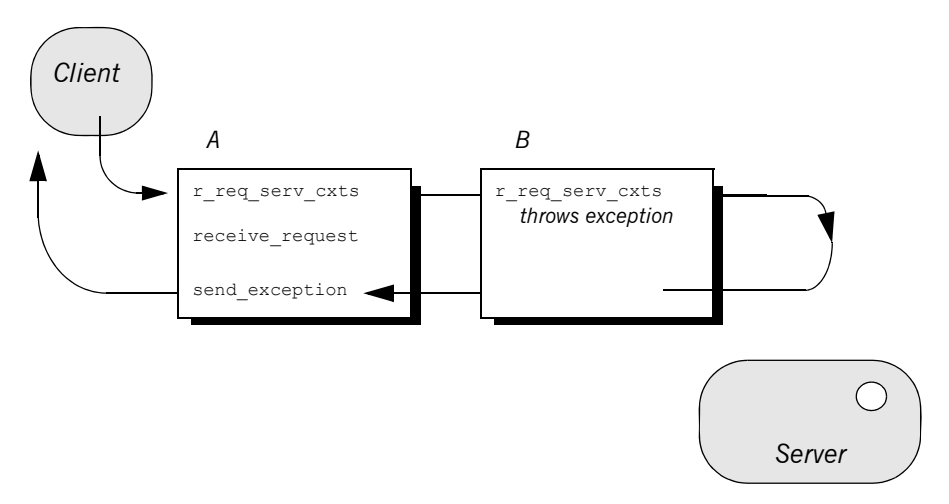

**Figure 46:** *receive\_request\_service\_contexts throws an exception and interception flow is aborted.*

An interceptor can change a normal reply to a system exception; it can also change the exception it receives, whether user or system exception to a different system exception. [Figure 47](#page-591-0) shows the following interception flow:

- 1. The target object returns a normal reply.
- 2. The ORB calls send reply on server interceptor C.
- 3. Interceptor C's send reply interception point throws exception  $f \circ \sigma$  x, which the ORB delivers to interceptor B's send exception.
- 4. Interceptor B's send exception changes exception foo x to exception foo y, which the ORB delivers to interceptor A's send exception.
- 5. Interceptor A's send exception returns exception  $f \circ \circ \circ y$  to the client.

<span id="page-590-0"></span>**Scenario 3: Interceptors change reply type**

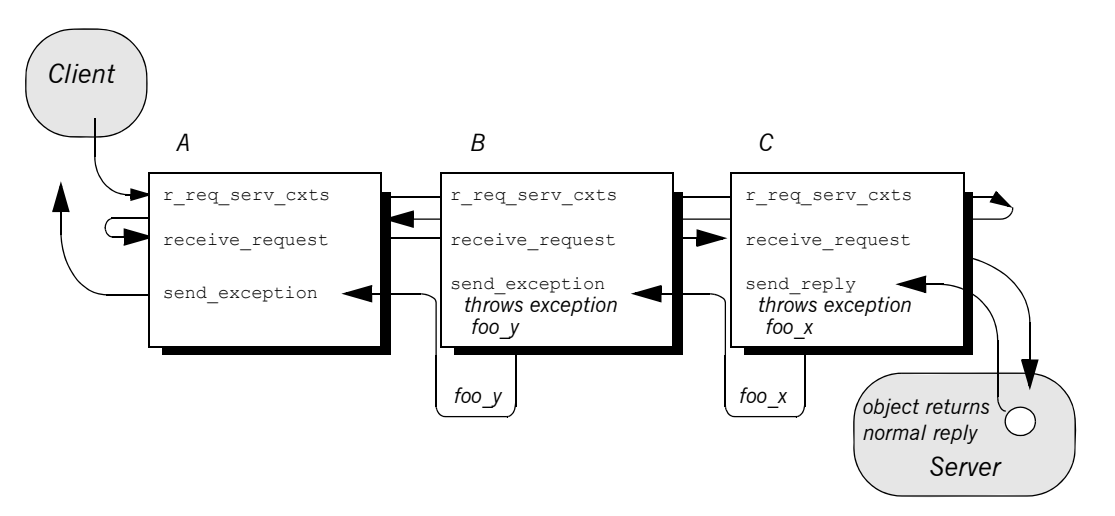

<span id="page-591-0"></span>**Figure 47:** *Server interceptors can change the reply type.*

**Note:** Interceptors must never change the CompletionStatus of the received exception.

## **ServerRequestInfo**

Each server interception point gets a single serverRequestInfo argument, which provides the necessary hooks to access and modify server request data:

#### **Example 95:***ServerRequestInfo interface*

```
local interface ServerRequestInfo : RequestInfo {
   readonly attribute any sending exception;
   readonly attribute CORBA:: OctetSeq object id;
    readonly attribute CORBA:: OctetSeq adapter id;
    readonly attribute CORBA::RepositoryId
        target most derived interface;
     CORBA::Policy
    get server policy(in CORBA::PolicyType type);
     void
    set_slot(
        in SlotId id,
        in any data
     ) raises (InvalidSlot);
     boolean
    target is a(in CORBA::RepositoryId id);
     void
     add_reply_service_context(
        in IOP::ServiceContext service context,
         in boolean replease
     );
};
```
[Table 20](#page-593-0) shows which ServerRequestInfo operations and attributes are accessible to server interception points. In general, attempts to access an attribute or operation that is invalid for a given interception point raise an exception of BAD\_INV\_ORDER with a standard minor code of 10.

<span id="page-593-0"></span>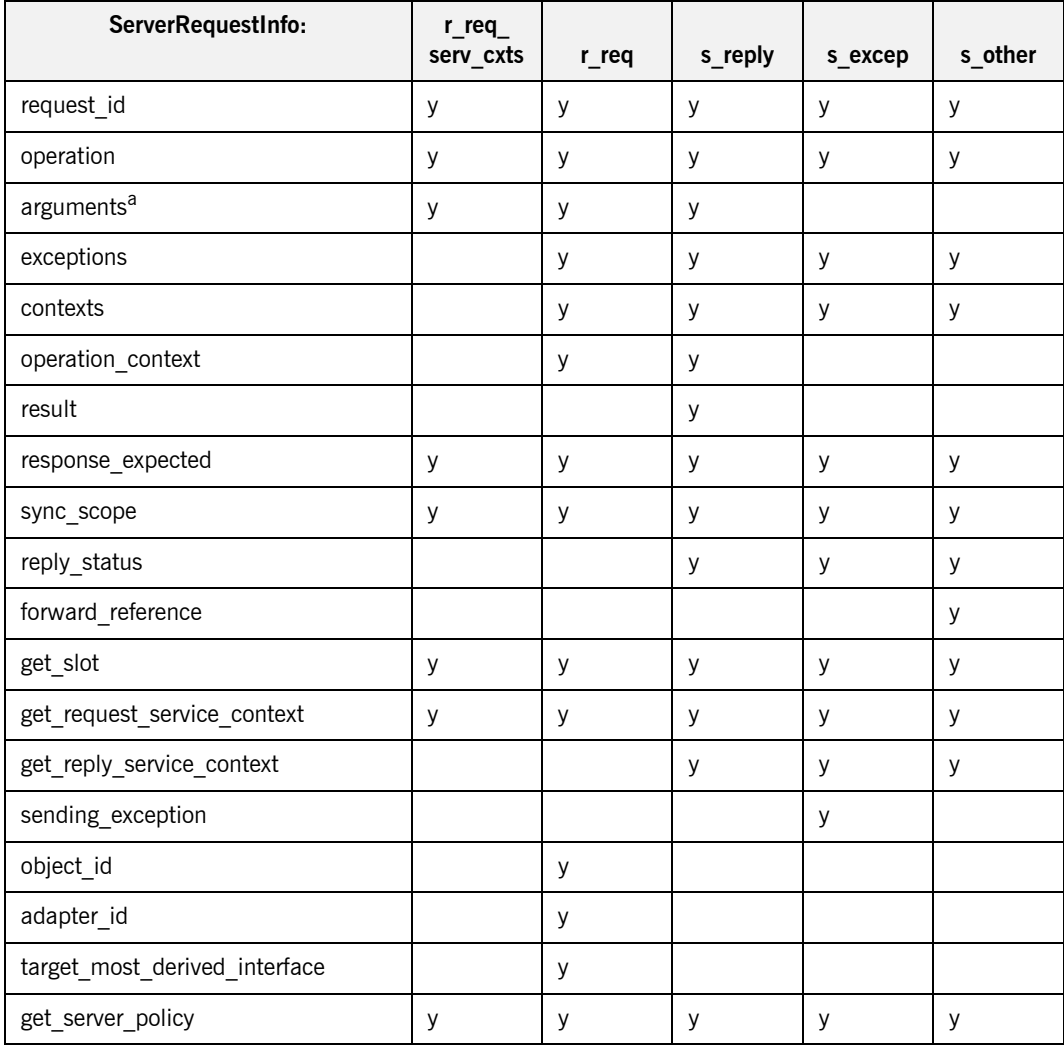

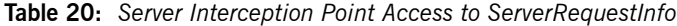

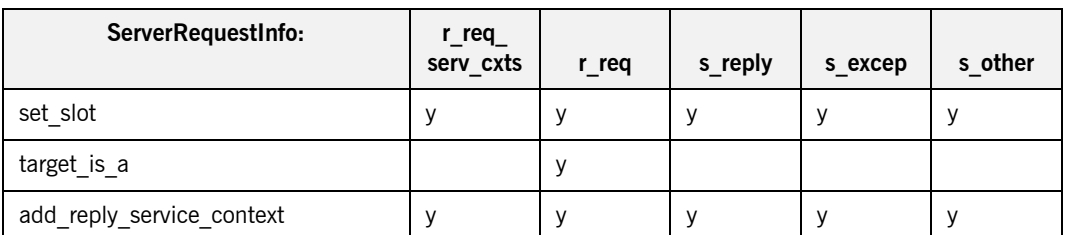

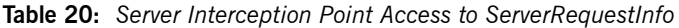

a. When a ServerRequestInfo is passed to receive\_request(), the arguments list contains an entry for all<br>arguments, but only in and inout arguments are available.

## **Server Interceptor Tasks**

A server interceptor typically uses a ServerRequestInfo to perform the following tasks:

- Get server policies.
- Get service contexts from an incoming request and extract their data.

The sample application implements receive request server contexts only. The requisite service context data is available at this interception point, so it is capable of executing authorizing or disqualifying incoming requests. Also, unnecessary overhead is avoided for unauthorized requests: by throwing an exception in receive request server contexts, the starting interception point fails to complete and all other server interception points are bypassed.

This discussion confines itself to receive request server contexts and the tasks that it typically performs. For a description of other ServerRequestInfo operations and attributes, see the *CORBA Programmerís Reference*.

**Get server policies** The sample application's receive request server contexts implementation obtains the server's password policy in order to compare it to the password that accompanies each request. In order to do so, it calls get server policy() on the interception point's ServerRequestInfo:

#### **Example 96:***Calling get\_server\_policy()*

```
// ...
import demos.portable interceptor.access control.acl service.*;
public void receive_request_service_contexts(
   ServerRequestInfo request_info)
{
   // determine whether password protection is required by 
   // the effective policies
  AccessControl.PasswordPolicy password policy = null;
   try {
    password_policy = PasswordPolicyHelper.narrow(
       request_info.get_server_policy(
       AccessControl.PASSWORD_POLICY_ID.value));
 }
```
#### **Example 96:***Calling get\_server\_policy()*

```
 catch (INV_POLICY ex) {
    // password policy not set
     return;
   }
  catch (BAD_PARAM ex) {
   ex.printStackTrace();
     System.exit(1);
   }
\frac{1}{2}...
```
Get service contexts **After receive** request server contexts gets the server's password policy, it needs to compare it to the client password that accompanies the request. The password is encoded as a service context, which is accessed through its identifier PASSWORD\_SERVICE\_ID:

#### **Example 97:**

```
 // ...
   if (password_policy != null 
       && password_policy.requires_password())
\left\{ \begin{array}{c} \end{array} \right. // check that the correct password was sent with request
     if (!check_password(
         request info, password policy.password()))
     {
      throw new NO_PERMISSION(
        0xDEADBEEF, CompletionStatus.COMPLETED NO);
     }
   }
   // ...
private boolean check password(ServerRequestInfo request info,
                                   String expected_password)
{
  org.omg.IOP.ServiceContext password_service_context = null;
   try {
     // get the password service context ...
```
#### **Example 97:**

```
1 password service context =
          request_info.get_request_service_context(
           AccessControlService.PASSWORD SERVICE ID.value);
      }
      catch (BAD_PARAM bp) {
        // PASSWORD_SERVICE_ID service context not present in request
        return false;
       }
      // decode context data
     Any password any = null;
      try {
2 password any = m codec.decode value(
         password service context.context data,
         ORB.init().get primitive tc(TCKind.tk string));
       }
      catch (FormatMismatch ex) {
        ex.printStackTrace();
        System.exit(1);
      }
      catch (TypeMismatch ex) {
        ex.printStackTrace();
        System.exit(1);
     }
      // compare the passwords
3 String received password = password any.extract string();
     return expected password.equals(received password);
    }
```
The interception point executes as follows:

- <span id="page-597-0"></span>1. Calls get request service context() with an argument of AccessControlService::PASSWORD\_SERVICE\_ID. If successful, the call returns with a service context that contains the client password.
- <span id="page-597-1"></span>2. Calls decode value() on the interceptor's Codec to decode the service context data into a CORBA:: Any. The call specifies to extract the string data that is embedded in the octet sequence.

<span id="page-598-0"></span>3. Extracts the Anyís string value and compares it to the server password. If the two strings match, the request passes authorization and is allowed to proceed; otherwise, an exception is thrown back to the client.

# **Registering Portable Interceptors**

Portable interceptors and their components are instantiated and registered during ORB initialization, through an ORB initializer. An ORB initializer implements its  $pre\_init()$  or  $post\_init()$  operation, or both. The client and server applications must register the ORB initializer before calling ORB\_init().

## **Implementing an ORB Initializer**

The sample application's ORB initializer implements  $pre\_init()$  to perform these tasks:

- **ï** [Obtain PICurrent](#page-600-0) and allocate a slot for password data.
- **[Encapsulate PICurrent](#page-601-0) and the password slot identifier in an** AccessControl::Current object, and register this object with the ORB as an initial reference.
- **ï** [Register a password policy factory](#page-603-0).
- Create Codec objects for the application's interceptors, so they can encode and decode service context data and tagged components.
- **ï** [Register interceptors with the ORB.](#page-604-1)

<span id="page-600-0"></span>**Obtain PICurrent** In the sample application, the client application and client interceptor use PICurrent to exchange password data:

- The client thread places the password in the specified PICurrent slot.
- The client interceptor accesses the slot to obtain the client password and add it to outgoing requests.

In the sample application,  $pre\_init()$  calls the following operations on ORBInitInfo:

- <span id="page-600-1"></span>1. allocate slot id() allocates a slot and returns the slot's identifer.
- <span id="page-600-2"></span>2. resolve initial references ("PICurrent") returns PICurrent.

#### **Example 98:***Obtaining PICurrent*

```
public void pre_init(ORBInitInfo init_info)
    { 
      // reserve a slot for AccessControl::Current
1 int password slot = init info.allocate slot id();
      // get a reference to PICurrent
     org.omg.PortableInterceptor.Current pi current = null;
      try {
```
#### **Example 98:***Obtaining PICurrent*

```
2 org.omg.CORBA.Object obj 
          init info.resolve initial references("PICurrent");
       pi current =
           org.omg.PortableInterceptor.CurrentHelper.narrow(obj);
     }
       catch (InvalidName ex) {
        ex.printStackTrace();
         System.exit(1);
       }
       catch (BAD_PARAM ex) {
        ex.printStackTrace();
         System.exit(1);
       }
       // ...
```
<span id="page-601-0"></span>**Register an initial reference** After the ORB initializer obtains PICurrent and a password slot, it must make this information available to the client thread. To do so, it instantiates an AccessControl::Current object. This object encapsulates:

- **ï** PICurrent and its password slot
- **ï** Operations that access slot data

The AccessControl::Current object has the following IDL definition:

**Example 99:***AccessControl::Current interface*

```
module AccessControl {
     // ...
     local interface Current : CORBA::Current {
         attribute string password;
     };
};
```
The application implements AccessControl::Current as follows:

**Example 100:***Implementing an AccessControl::Current object*

```
class ACLCurrentImpl
   extends LocalObject
   implements 
  demos.portable_interceptor.access_control.acl_service.
   AccessControl.Current
```
**Example 100:***Implementing an AccessControl::Current object*

```
{
 ACLCurrentImpl(org.omg.PortableInterceptor.Current pi_current,
                  int password_slot)
   {
   m pi current = pi current;
   m_password_slot = password_slot;
   }
  public String password()
   {
    // get password from PICurrent slot
   Any password any = null; try {
     password any = m_pi_current.get_slot(m_password_slot);
    }
    catch (InvalidSlot ex) {
      ex.printStackTrace();
      System.exit(1);
     }
   return password any.extract string();
   }
  public void password(String password)
  {
    // set password in PICurrent slot
    try {
      System.out.println("setting password from PICurrrent 
   slot");
     Any password any = ORB.init().create any();
     password any.insert string(password);
     m_pi_current.set_slot(m_password_slot, password_any);
    }
    catch (InvalidSlot ex) {
      ex.printStackTrace();
      System.exit(1);
    }
   }
  // ...
}
```
With AccessControl::Current thus defined, the ORB initializer performs these tasks:

- <span id="page-603-1"></span>1. Instantiates the AccessControl::Current object.
- <span id="page-603-2"></span>2. Registers it as an initial reference.

**Example 101:***Registering AccessControl::Current as an initial reference*

```
try { 
1 demos.portable_interceptor.access_control.acl_service.
      AccessControl.Current acl_current = 
       new ACLCurrentImpl(pi current, password slot);
2 init info.register initial reference(
       "AccessControlCurrent", acl current);
   }
   catch (InvalidName ex) {
      ex.printStackTrace();
      System.exit(1);
    }
```
### <span id="page-603-0"></span>**Create and register policy factories**

The sample application's IDL defines the following password policy to provide password protection for the server's POAs.

**Example 102:***Defining a password policy*

```
module AccessControl {
   const CORBA::PolicyType PASSWORD POLICY ID = 0xBEEF;
     struct PasswordPolicyValue {
       boolean requires password;
         string password;
     };
     local interface PasswordPolicy : CORBA::Policy {
        readonly attribute boolean requires password;
         readonly attribute string password;
     };
     local interface Current : CORBA::Current {
         attribute string password;
     };
};
```
During ORB initialization, the ORB initializer instantiates and registers a factory for password policy creation:

```
PolicyFactory password policy factory =
   new PasswordPolicyFactoryImpl();
  init_info.register_policy_factory(
     AccessControl.PASSWORD_POLICY_ID.value, 
    password policy factory);
```
For example, a server-side ORB initializer can register a factory to create a password policy, to provide password protection for the server's POAs.

<span id="page-604-0"></span>**Create Codec objects** Each portable interceptor in the sample application requires a PortableInterceptor::Codec in order to encode and decode octet data for service contexts or tagged components. The ORB initializer obtains a Codec factory by calling ORBInitInfo:: codec\_factory, then creates a Codec:

#### **Example 103:***Creating a Codec object*

```
org.omg.IOP.Codec cdr_codec = null;
try {
  Encoding cdr encoding = new Encoding(
   org.omg.IOP.ENCODING CDR ENCAPS.value, (byte)1, (byte)2);
  cdr_codec =
    init info.codec factory().create codec(cdr_encoding);
}
catch (UnknownEncoding ex) {
   ex.printStackTrace();
   System.exit(1);
}
```
When the ORB initializer instantiates portable interceptors, it supplies this Codec to the interceptor constructors.

<span id="page-604-1"></span>**Register interceptors** The sample application relies on three interceptors:

- **•** An IOR interceptor that adds a TAG\_PASSWORD\_REQUIRED component to IOR's that are generated by the server application.
- **ï** A client interceptor that attaches a password as a service context to outgoing requests.

• A server interceptor that checks a request's password before allowing it to continue.

**Note:** The order in which the ORB initializer registers interceptors has no effect on their runtime ordering. The order in which portable initializers are called is determined by their order in the client and server binding lists (see "Setting Up Orbix to Use Portable Interceptors" on page 574)

The ORB initializer instantiates and registers these interceptors as follows:

**Example 104:***Registering interceptors*

```
// Register IOR interceptor
try {
   IORInterceptor ior_interceptor = 
    new ACLIORInterceptorImpl(cdr_codec);
  init info.add ior interceptor(ior interceptor);
}
   catch (DuplicateName ex) {
       ex.printStackTrace();
       System.exit(1);
}
// Register client interceptor
try {
   ClientRequestInterceptor client_interceptor =
    new ACLClientRequestInterceptorImpl(password_slot, 
   cdr_codec);
  init info.add client request interceptor(client interceptor);
}
catch (DuplicateName ex) {
   ex.printStackTrace();
   System.exit(1);
}
// Register server interceptor
try {
  ServerRequestInterceptor server_interceptor =
    new ACLServerRequestInterceptorImpl(cdr_codec);
   init info.add server request interceptor(server interceptor);
}
catch (DuplicateName ex) {
   ex.printStackTrace();
   System.exit(1);
}
```
## **Registering an ORBInitializer**

An application registers an ORB initializer via JAVA ORB properties as follows:

org.omg.PortableInterceptor.ORBInitializerClass.*Service Service* is the string name of a class that implements org.omg.PortableInterceptor.ORBInitializer. During initialization of a new ORB (an ORB with a unique identifier), ORB initializers are registered in the following steps:

- 1. All org.omg.PortableInterceptor.ORBInitializerClass ORB properties are collected and the *Service* string is extracted.
- 2. An object is instantiated with *Service* as its class name.
- 3. The ORB initializer's pre\_init and post\_init methods are called.

# <span id="page-607-0"></span>**Setting Up Orbix to Use Portable Interceptors**

The following setup requirements apply to registering portable interceptors with the Orbix configuration. At the appropriate scope, add:

- **•** portable interceptor plugin to orb plugins.
- **•** Client interceptor names to client binding list.
- **•** Server interceptor names to server binding list.

You can only register portable interceptors for ORBs created in programs that are linked with the shared library it portable interceptor. If an application has unnamed (anonymous) portable interceptors, add AnonymousPortableInterceptor to the client and server binding lists. All unnamed portable interceptors insert themselves at that location in the list.

**Note:** The binding lists determine the order in which interceptors are called during request processing.

For more information about Orbix configuration, see the *Application Server Platform Administratorís Guide*.

# Bidirectional GIOP

*The usual GIOP connection semantics allow request messages to be sent in only one direction over a connection-oriented transport protocol. Recent changes to the GIOP standard allow this restriction to be relaxed in certain circumstances, making it possible to use connections in a bidirectional mode.*

**In this chapter** This chapter contains the following sections:

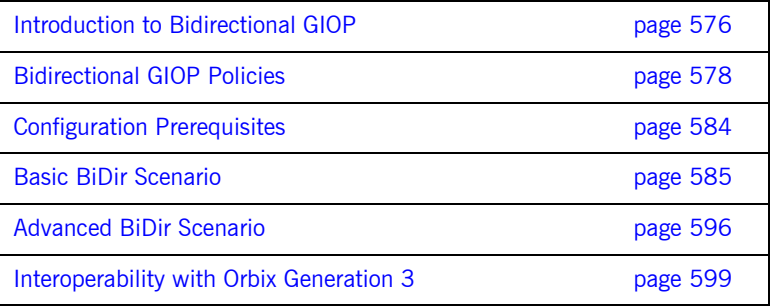

# <span id="page-609-0"></span>**Introduction to Bidirectional GIOP**

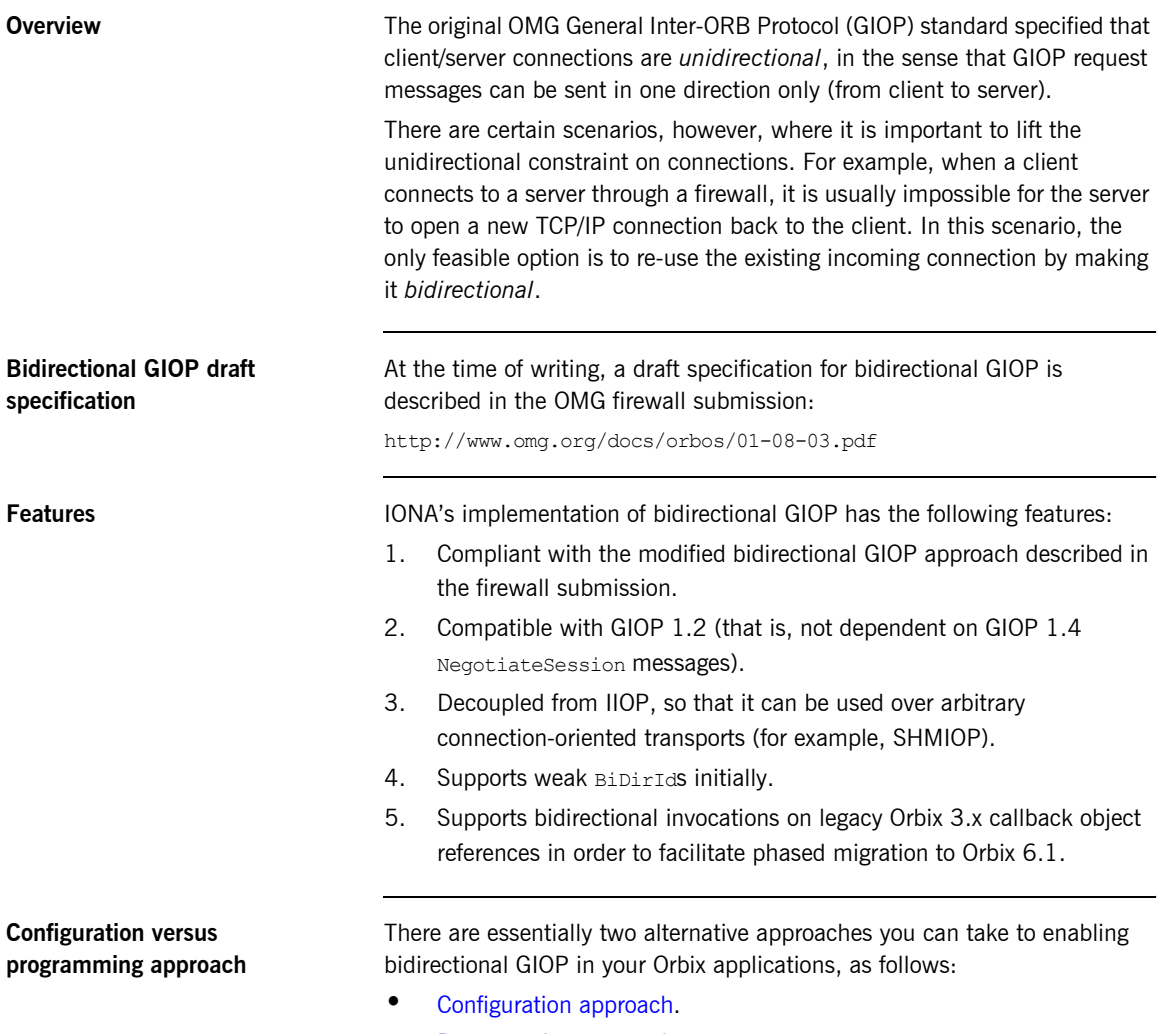

**ï** [Programming approach.](#page-610-1)

<span id="page-610-1"></span><span id="page-610-0"></span>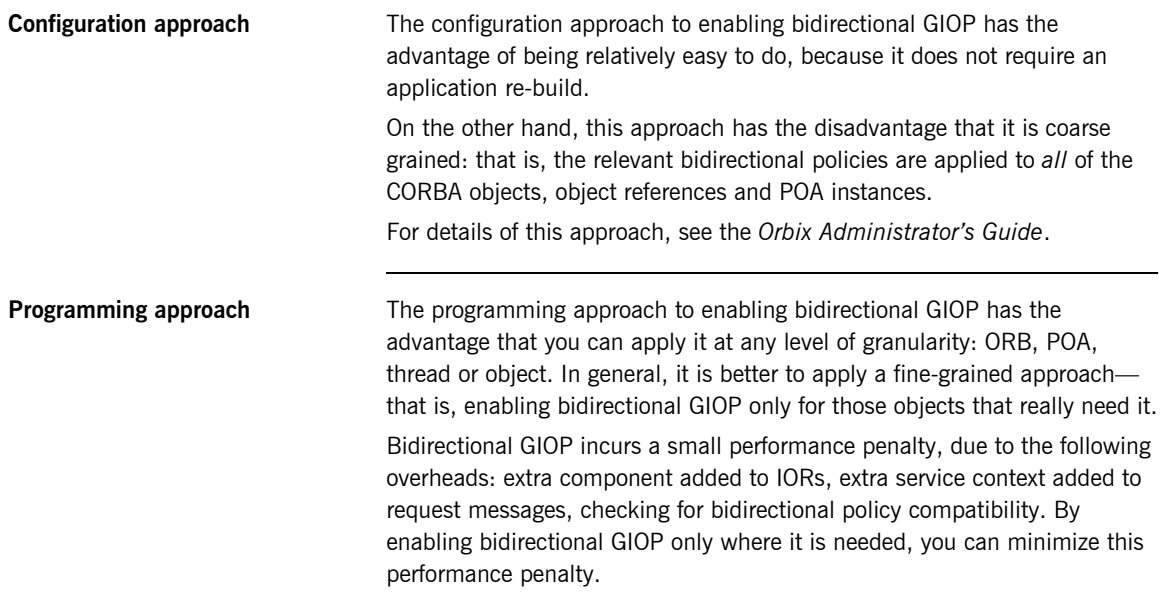

# <span id="page-611-0"></span>**Bidirectional GIOP Policies**

**Overview Bidirectional GIOP** is enabled and controlled by setting a variety of CORBA policies. The bidirectional policies are defined by two different IDL modules, as follows:

- **IDL** for standard policies—defined by the OMG.
- $\bullet$  IDL for proprietary policies—defined by IONA.

<span id="page-611-1"></span>

<span id="page-611-2"></span>**IDL for standard policies** The OMG draft specification for bidirectional GIOP defines three bidirectional policies. These policies are defined in the BiDirPolicy IDL module as shown in [Example 105.](#page-611-1)

**Example 105:***The BiDirPolicy Module*

```
// IDL
module BiDirPolicy 
{ 
     typedef unsigned short BidirectionalPolicyValue; 
     const BidirectionalPolicyValue ALLOW = 0; 
    const BidirectionalPolicyValue DENY = 1;
     // to be assigned by OMG (using temporary IDs
     // allocated from IONA namespace)
     //
     const CORBA::PolicyType BI_DIR_EXPORT_POLICY_TYPE = 
   0x49545F7C; 
     const CORBA::PolicyType BI_DIR_OFFER_POLICY_TYPE = 
   0x49545F7D;
    const CORBA::PolicyType BI DIR ACCEPT POLICY TYPE =
   0x49545F7E;
     local interface BidirectionalExportPolicy : CORBA::Policy 
     { 
         readonly attribute BidirectionalPolicyValue value; 
     }; 
     local interface BidirectionalOfferPolicy : CORBA::Policy 
     { 
         readonly attribute BidirectionalPolicyValue value; 
     };
```
### **Example 105:***The BiDirPolicy Module*

```
BidirectionalExportPolicy The BiDirPolicy::BidirectionalExportPolicy is a policy that is applied
                                    to POA instances on the client side (in this context, the term client here 
                                    designates the process that opens the bidirectional connection). There are 
                                    two alternative values for this policy:
                                         BiDirPolicy:: ALLOW-indicates that the CORBA objects activated by
                                         this POA are able to receive callbacks through a bidirectional GIOP 
                                         connection.
                                     • BiDirPolicy::DENY (the default)—the bidirectional export policy is
                                         disabled.
                                    In practice, when the BidirectionalExportPolicy is enabled on a POA 
                                    instance, an ID, GIOP::BIDirId, is generated for the POA. The BipirId is
                                    used to identify the POA in the context of managing bidirectional 
                                    connections. In particular, the Bilbird is embedded in IORs generated by
                                    this POA (encoded in a TAG BI DIR GIOP IOR component).
BidirectionalOfferPolicy The BiDirPolicy::BidirectionalOfferPolicy is a policy that can be
                                    applied to object references on the client side (that is, object references 
                                    whose operations are invoked by the client, not callback object references 
                                    created by the client). There are two alternative values for this policy:
                                         BiDirPolicy::ALLOW-indicates that the outgoing connection used by
                                         this object reference will be offered as a bidirectional GIOP connection.
                                         BiDirPolicy::DENY (the default)—the bidirectional offer policy is
                                         disabled.
                                    The mechanism for making a bidirectional offer is based on sending a list of 
                                    BiDirId's in a GIOP:: BI DIR GIOP OFFER service context. Hence, the
                                          local interface BidirectionalAcceptPolicy : CORBA::Policy 
                                           { 
                                               readonly attribute BidirectionalPolicyValue value; 
                                          }; 
                                     };
```
offer-enabled object reference.

bidirectional offer is not made until you invoke an operation on the

**BidirectionalAcceptPolicy** The BiDirPolicy::BidirectionalAcceptPolicy is a policy that can be applied to *callback object references* on the server side. Normally, the bidirectional accept policy should be overridden only on callback object references whose IOR could reasonably be expected to contain a BiDirId component—otherwise the bidirectional accept policy has no effect. There are two alternative values for this policy:

- BiDirPolicy::ALLOW-indicates that the callback object reference should attempt to re-use one of the incoming connections to send invocation requests back to the client.
- **•** BiDirPolicy::DENY (the default)—the bidirectional accept policy is disabled.

When the server first invokes an operation on the callback object reference, Orbix extracts the BiDirId from the associated IOR and attempts to match this BiDirId with one of the offered incoming connections. Successful re-use of an incoming connection requires a BiDirId match and compatible policies.

<span id="page-613-0"></span>**IDL for proprietary policies** Orbix defines some proprietary bidirectional GIOP policies, in addition to the policies defined by the OMG draft specification. These policies are defined in the IT BiDirPolicy IDL module as shown in [Example 106.](#page-613-0)

### **Example 106:***The IT\_BiDirPolicy Module*

```
// TDL
...
module IT_BiDirPolicy
{
    const CORBA::PolicyType BI DIR ID GENERATION POLICY ID =
        IT PolicyBase::IONA POLICY ID + 62;
    const CORBA::PolicyType BI DIR GEN3 ACCEPT POLICY ID =
        IT PolicyBase::IONA POLICY ID + 65;
     typedef unsigned short BiDirIdGenerationPolicyValue;
     const BiDirIdGenerationPolicyValue RANDOM = 0;
     const BiDirIdGenerationPolicyValue REPEATABLE = 1;
     local interface BiDirIdGenerationPolicy : CORBA::Policy
     {
         readonly attribute BiDirIdGenerationPolicyValue value;
```
### **Example 106:***The IT\_BiDirPolicy Module*

```
 };
           local interface BidirectionalGen3AcceptPolicy : CORBA::Policy 
\left\{ \begin{array}{ccc} 0 & 0 & 0 \\ 0 & 0 & 0 \\ 0 & 0 & 0 \\ 0 & 0 & 0 \\ 0 & 0 & 0 \\ 0 & 0 & 0 \\ 0 & 0 & 0 \\ 0 & 0 & 0 \\ 0 & 0 & 0 \\ 0 & 0 & 0 \\ 0 & 0 & 0 \\ 0 & 0 & 0 \\ 0 & 0 & 0 \\ 0 & 0 & 0 & 0 \\ 0 & 0 & 0 & 0 \\ 0 & 0 & 0 & 0 \\ 0 & 0 & 0 & 0 & 0 \\ 0 & 0 & 0 & 0 & 0 \\ 0 & 0 & 0 & 0 & 0 \\ 0 & 0 & 0 & 0 readonly attribute BiDirPolicy::BidirectionalPolicyValue 
         value; 
             };
};
```
**BiDirIdGenerationPolicy** The IT\_BiDirPolicy::BiDirIdGenerationPolicy is a proprietary policy that affects the way GIOP:: BiDirId's are generated. It is applied to POA instances on the client side and must be used in combination with the BiDirPolicy::BidirectionalExportPolicy. There are two alternative values for this policy:

- IT\_BiDirPolicy::RANDOM (the default)-the BidDirId combines a 32-bit endpoint creation timestamp and 128 bit hash/digest of the endpoint ID. The use of the timestamp makes accidental clashes extremely unlikely.
- **•** IT BiDirPolicy::REPEATABLE—the BiDirId is composed entirely of a 160 bit hash/digest of the endpoint ID. Accidental clashes are possible if similar lengthy fully qualified POA names are extensively used in the same location domain, but the probability of a clash is still very low.

**Note:** If callback object references are intended to be persistent, the REPEATABLE policy value must be chosen to ensure that the same BiDirId is generated over subsequent re-activations of the client process. In the usual callback scenario, however, the callback object references are transient and the RANDOM policy value is applicable.

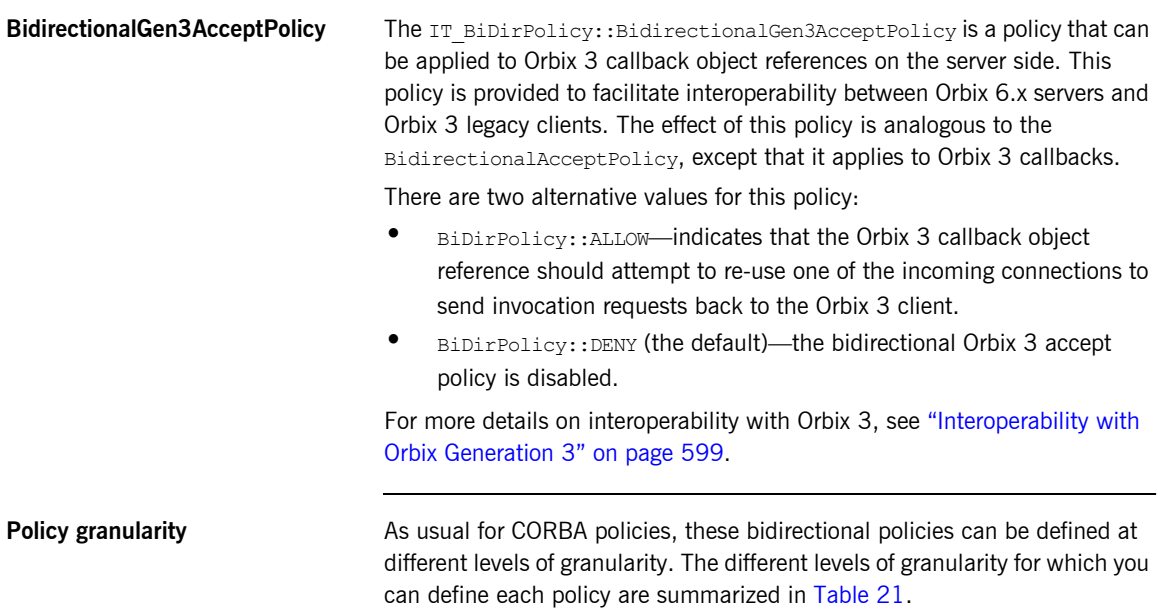

<span id="page-615-0"></span>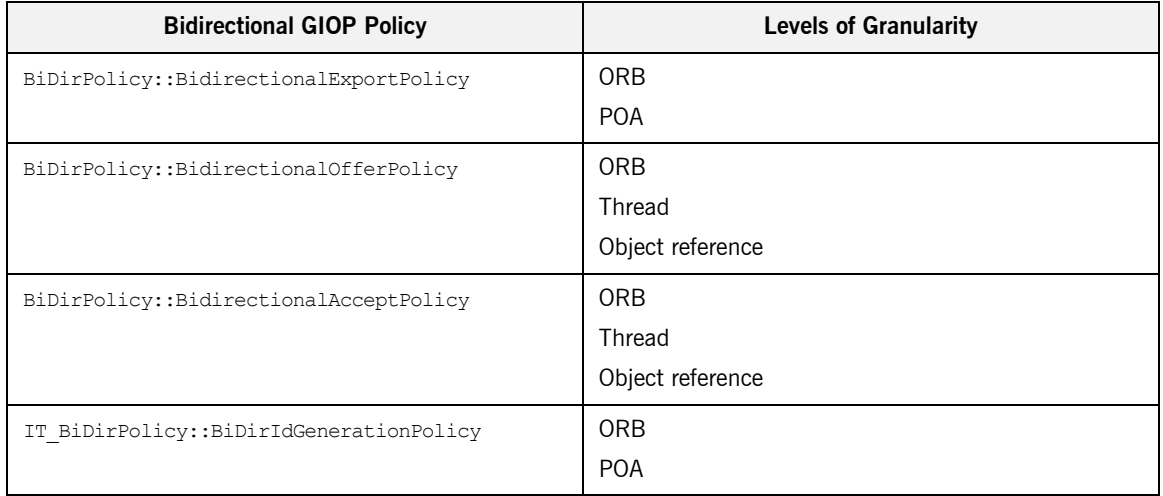

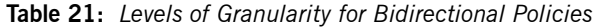

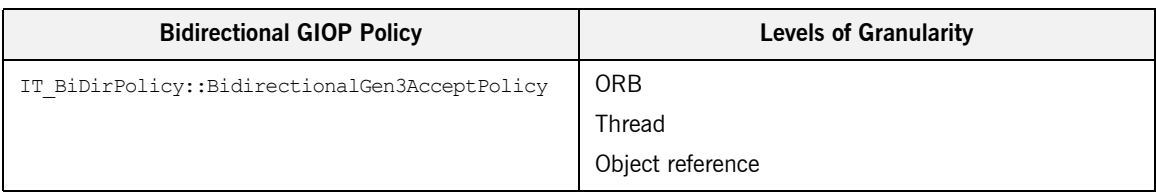

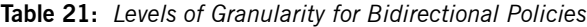

# **Configuration Prerequisites**

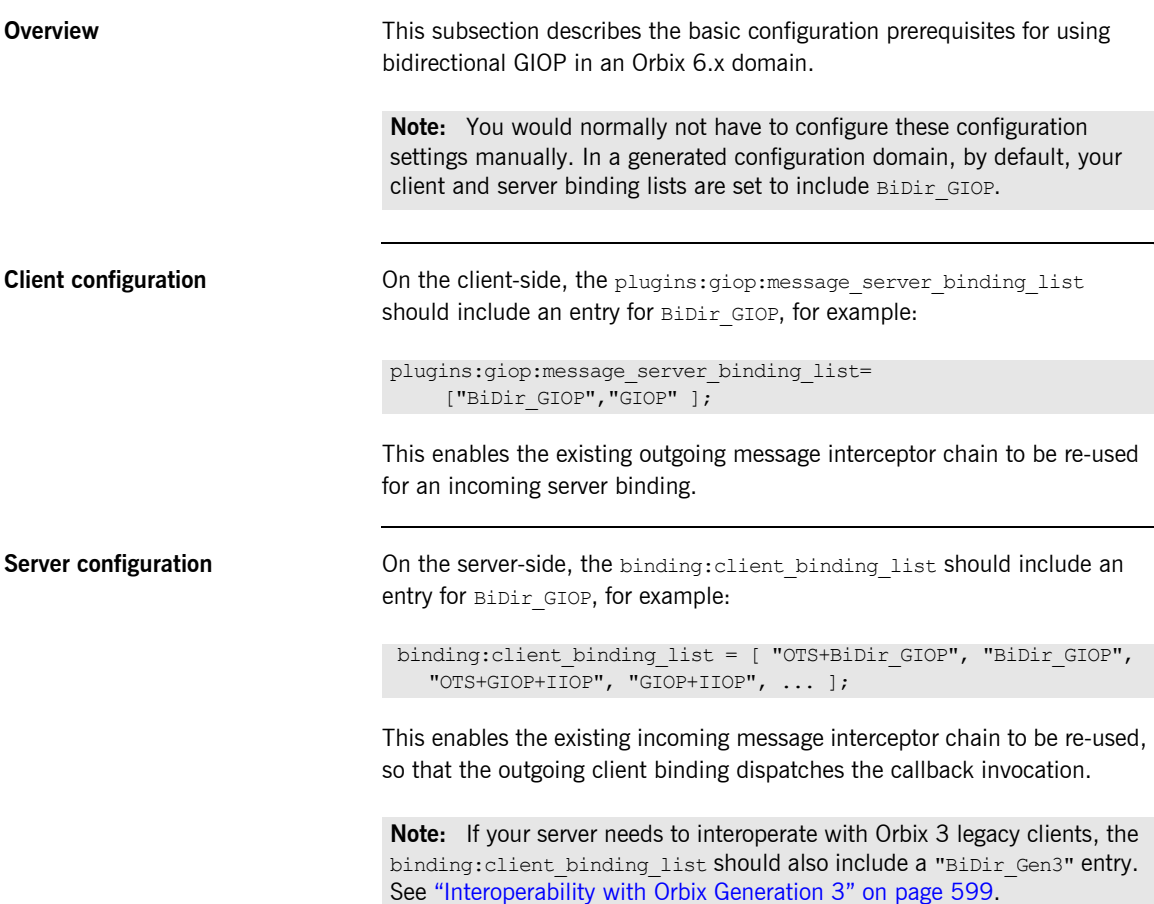

# **Basic BiDir Scenario**

**Overview** This section describes the stock feed demonstration, which is a sample bidirectional GIOP scenario. Some code examples extracted from the stock feed demonstration show you how to set the bidirectional GIOP policies on the client side and on the server side.

**In this section** This section contains the following subsections:

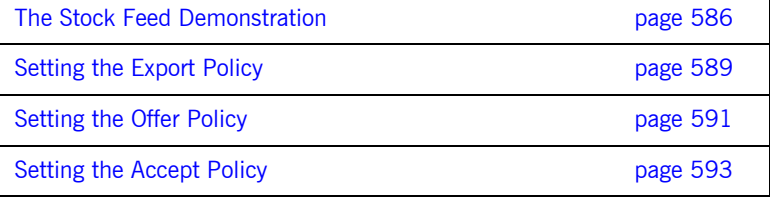

# <span id="page-619-0"></span>**The Stock Feed Demonstration**

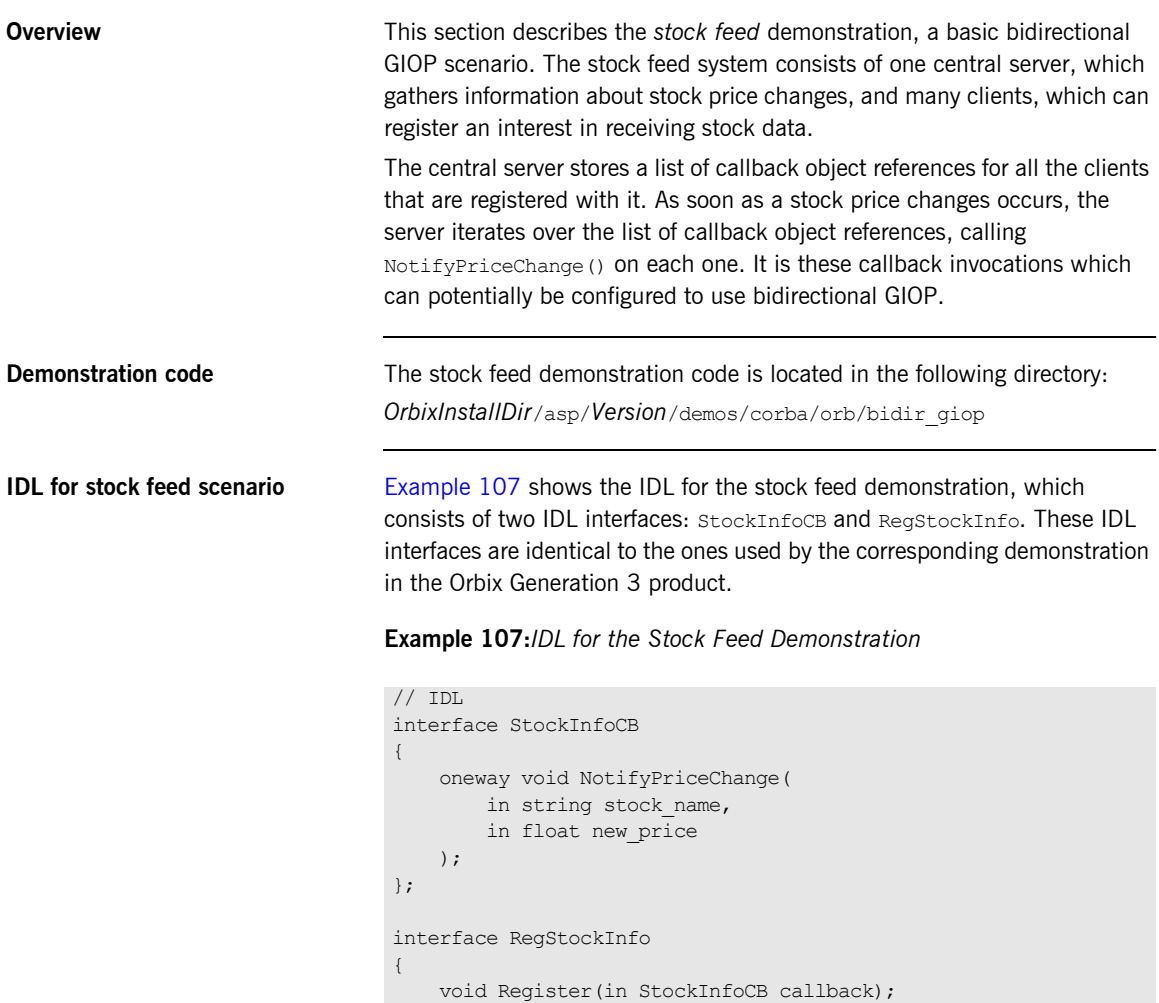

<span id="page-619-1"></span>void Deregister(in StockInfoCB callback);

void Notify(in float new price);

};

**Stock feed scenario** [Figure 48](#page-620-0) gives you an overview of the stock feed demonstration, where a number of clients register their interest in receiving callbacks from the stock feed server.

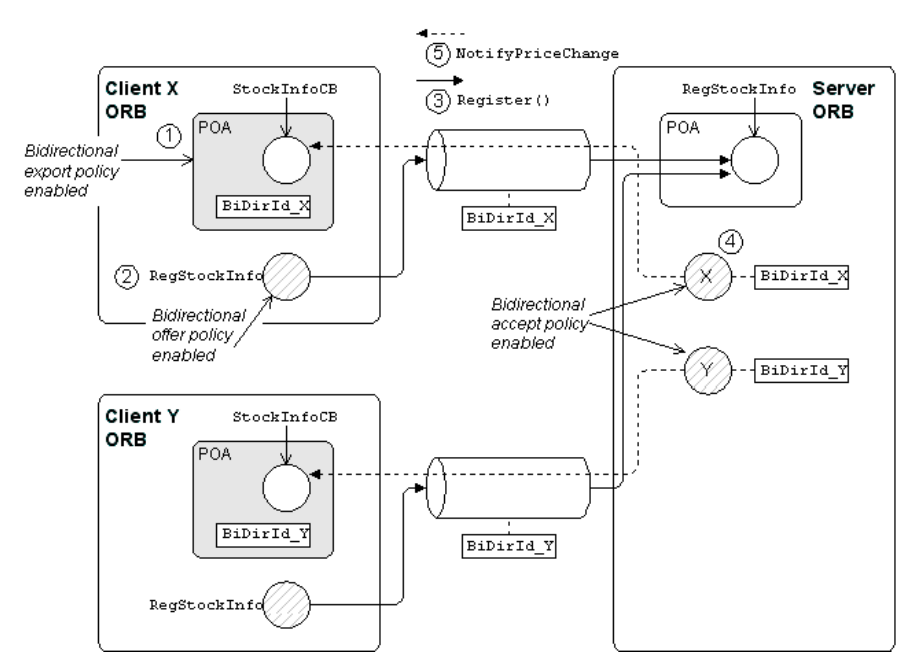

**Figure 48:** *Basic Bidirectional GIOP Scenario-Stock Feed* 

<span id="page-620-0"></span>**Steps to establish a callback** [Figure 48](#page-620-0) shows the steps that occur to establish a stock feed callback, as follows:

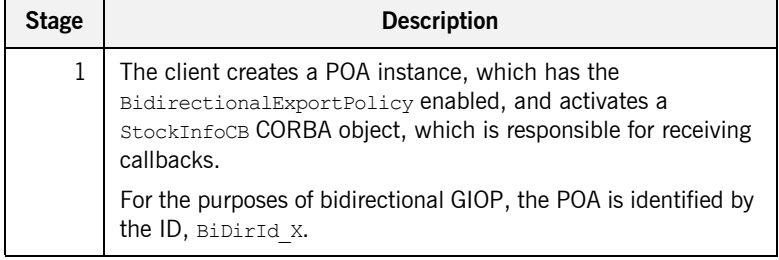

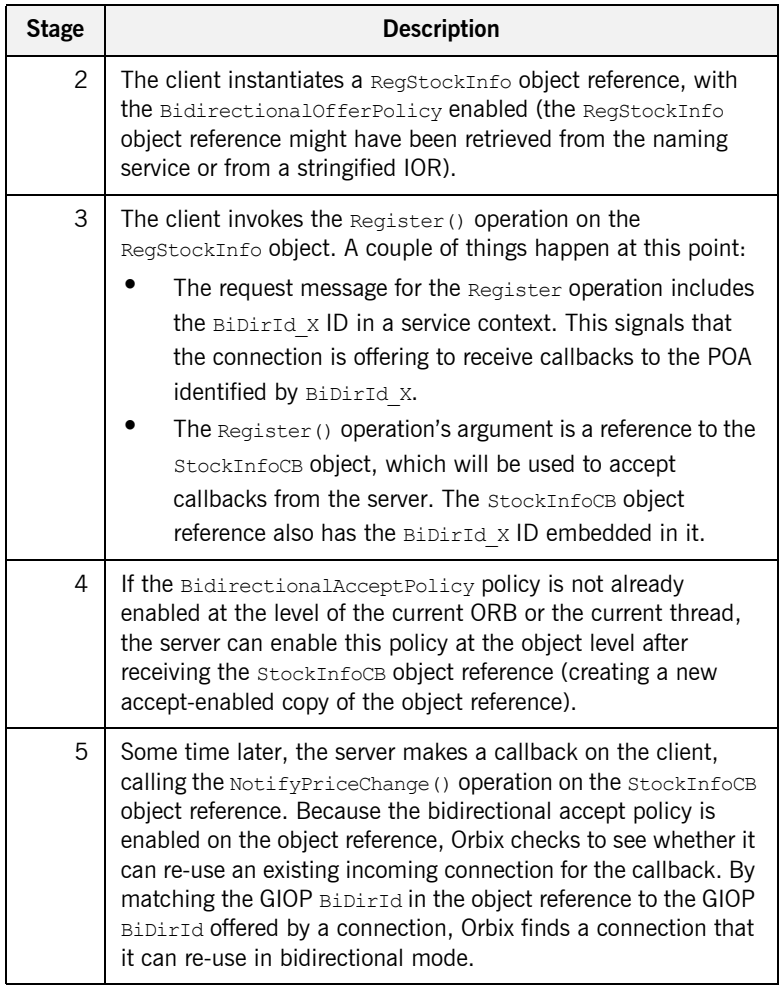

# <span id="page-622-0"></span>**Setting the Export Policy**

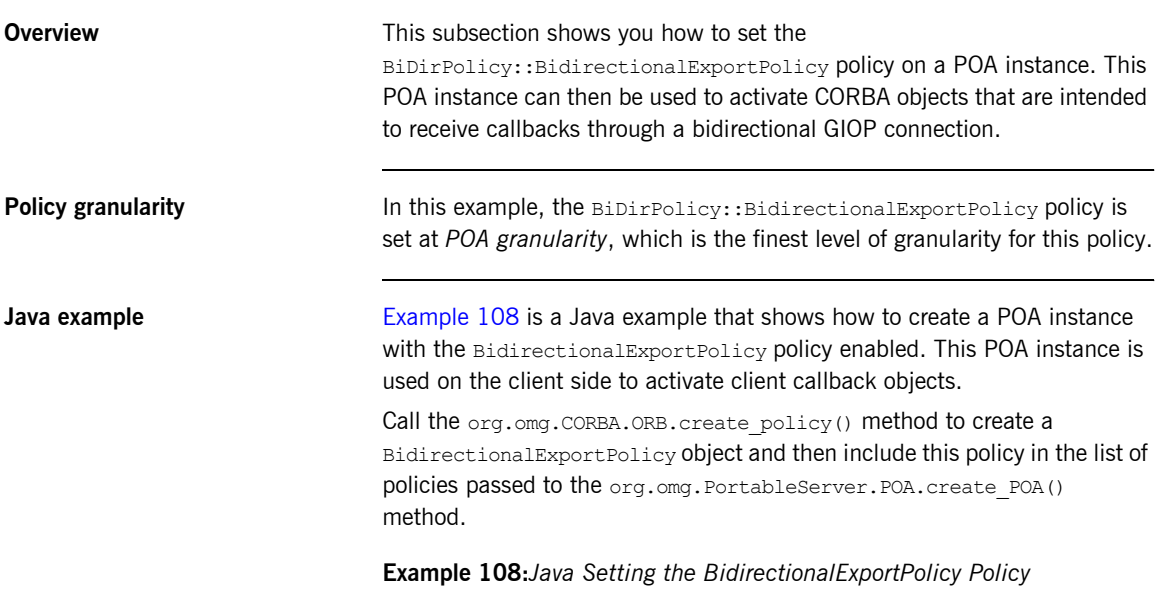

```
// Java
// create callback POA with the effective
// BidirectionalExportPolicy set to ALLOW in order to allow an
// appropriate BiDirId be published in the callback reference
//
POA callback poa = null;
try {
   ...
   System.out.println("creating the callback POA");
  Any export value = orb.create any();
   BidirectionalPolicyValueHelper.insert(
   export_value,
    ALLOW.value
   );
   Policy [] poa_policies = {
   orb.create_policy(BI_DIR_EXPORT_POLICY_TYPE.value,
   export_value)
   };
  callback poa = root poa.create POA("callback",
                                     root poa.the POAManager(),
```
**Example 108:***Java Setting the BidirectionalExportPolicy Policy*

poa\_policies);

```
}
\cdot catch ( \prime* ... */ )
\{ // Error handling ...
   // (Not shown)
}
```
# <span id="page-624-0"></span>**Setting the Offer Policy**

<span id="page-624-1"></span>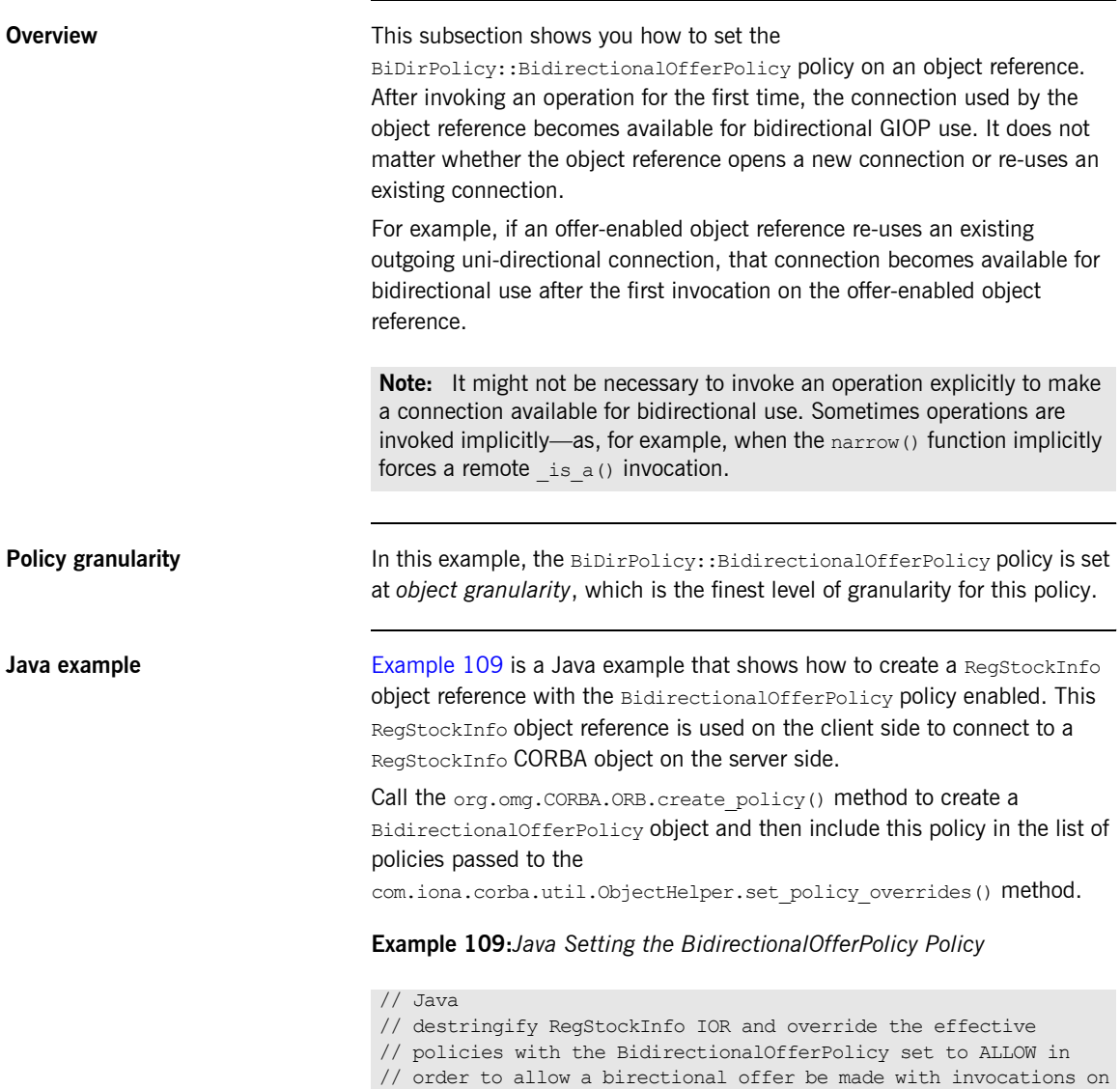

**Example 109:***Java Setting the BidirectionalOfferPolicy Policy*

```
// this reference - note the policy is overridden on the 
   reference
// to be invoked by the client, not on the callback reference
//
RegStockInfo stock registry = null;
try 
{
   RandomAccessFile FileStream = new 
  RandomAccessFile(Server.IOR_FILE, "r");
  String ior = FileStream.readLine();
   FileStream.close();
   org.omg.CORBA.Object obj = orb.string_to_object(ior);
  Any allow value = orb.create any();
  BidirectionalPolicyValueHelper.insert(allow value,
  ALLOW.value);
   Policy [] policies = {
   orb.create_policy(BI_DIR_OFFER_POLICY_TYPE.value,
   allow_value)
   };
  stock registry =
       RegStockInfoHelper.narrow(
         com.iona.corba.util.ObjectHelper.set_policy_overrides(
             obj,
             policies, 
             SetOverrideType.ADD_OVERRIDE
         )
       );
}
catch( /* ... */)
{
   // Error handling ...
   // (Not shown)
}
```
# <span id="page-626-0"></span>**Setting the Accept Policy**

<span id="page-626-1"></span>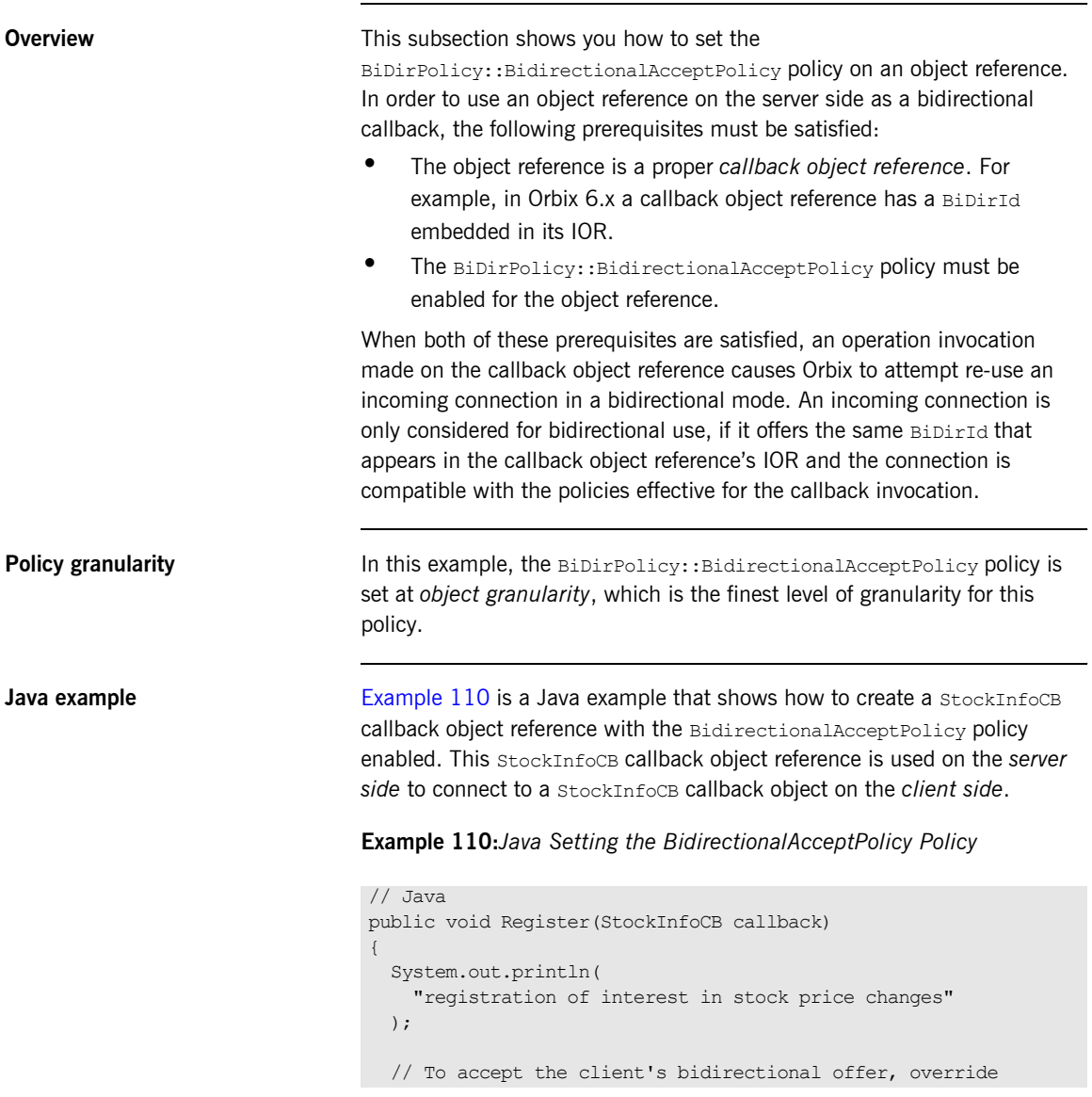

**Example 110:***Java Setting the BidirectionalAcceptPolicy Policy*

```
 // the effective policies on the callback reference with the
       // BidirectionalAcceptPolicy set to ALLOW - similarly the
       // BidirectionalGen3AcceptPolicy is overridden to allow
       // bidirectional invocations on callback references registered
       // by gen3 clients
       //
      StockInfoCB accept callback = null;
       try
    \left\{ \begin{array}{c} \end{array} \right.Any allow value = m orb.create any();
         BidirectionalPolicyValueHelper.insert(
            allow value,
             ALLOW.value
         );
         Policy [] policies = {
1 m orb.create policy(
           BI_DIR_ACCEPT_POLICY_TYPE.value, allow_value
          ),
2 m orb.create policy(
           BI_DIR_GEN3_ACCEPT_POLICY_ID.value, allow_value
           )
         };
         org.omg.CORBA.Object o = 
3 com.iona.corba.util.ObjectHelper.set_policy_overrides(
               callback,
               policies, 
               SetOverrideType.ADD_OVERRIDE
         );
        accept_callback = StockInfoCBHelper.narrow(o);
         // add callback to list
         //
4 m callbacks.add(accept callback);
       }
      catch( /* \ldots */ )
       {
        // Error handling ...
        // (Not shown)
       }
       ...
    }
```
The preceding Java code extract can be explained as follows:

- <span id="page-628-0"></span>1. This line calls the org.omg.CORBA.ORB.create\_policy() method to create a com.iona.BiDirPolicy.BidirectionalAcceptPolicy object.
- <span id="page-628-1"></span>2. This line calls the org.omg.CORBA.ORB.create policy() method to create a com.iona.IT\_BiDirPolicy.BidirectionalGen3AcceptPolicy object. This proprietary policy allows you to accept bidirectional connections from Orbix 3 legacy clients. See "Interoperability with Orbix Generation 3" on page 599.
- <span id="page-628-2"></span>3. This line calls the com.iona.corba.util.ObjectHelper.set policy overrides() method to create a new object reference with the BidirectionalAcceptPolicy and BidirectionalGen3AcceptPolicy policies enabled.
- <span id="page-628-3"></span>4. The stock feed demonstration adds the callback object reference (with accept policies enabled) to its list of  $stockInfoCB$  object references.

# **Advanced BiDir Scenario**

**Overview** [Figure 49](#page-629-0) gives an overview of an advanced bidirectional scenario, where a client application establishes two separate connections to a server application. In this scenario, the server has to figure out which connection to use for the callback.

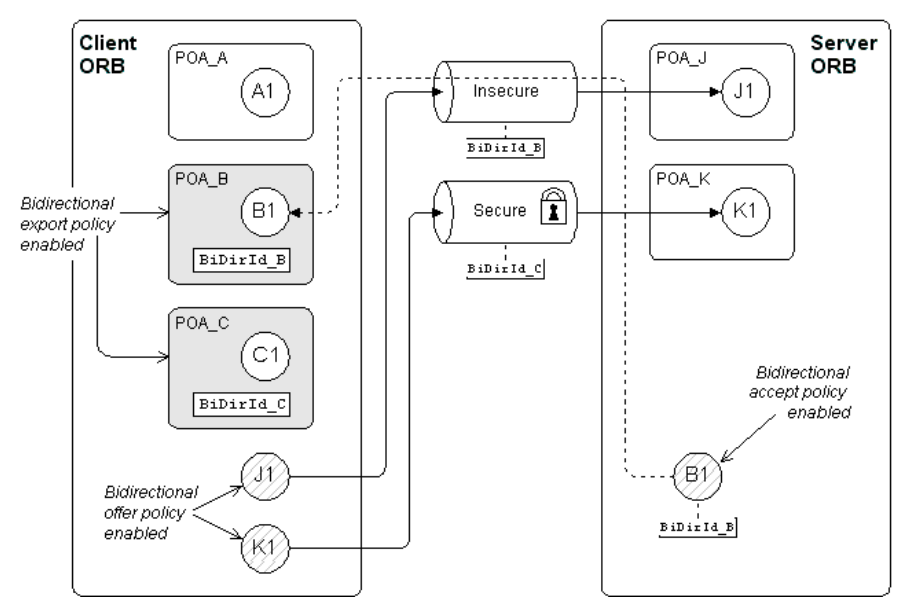

<span id="page-629-0"></span>**Figure 49:** *Advanced Bidirectional GIOP Scenario*

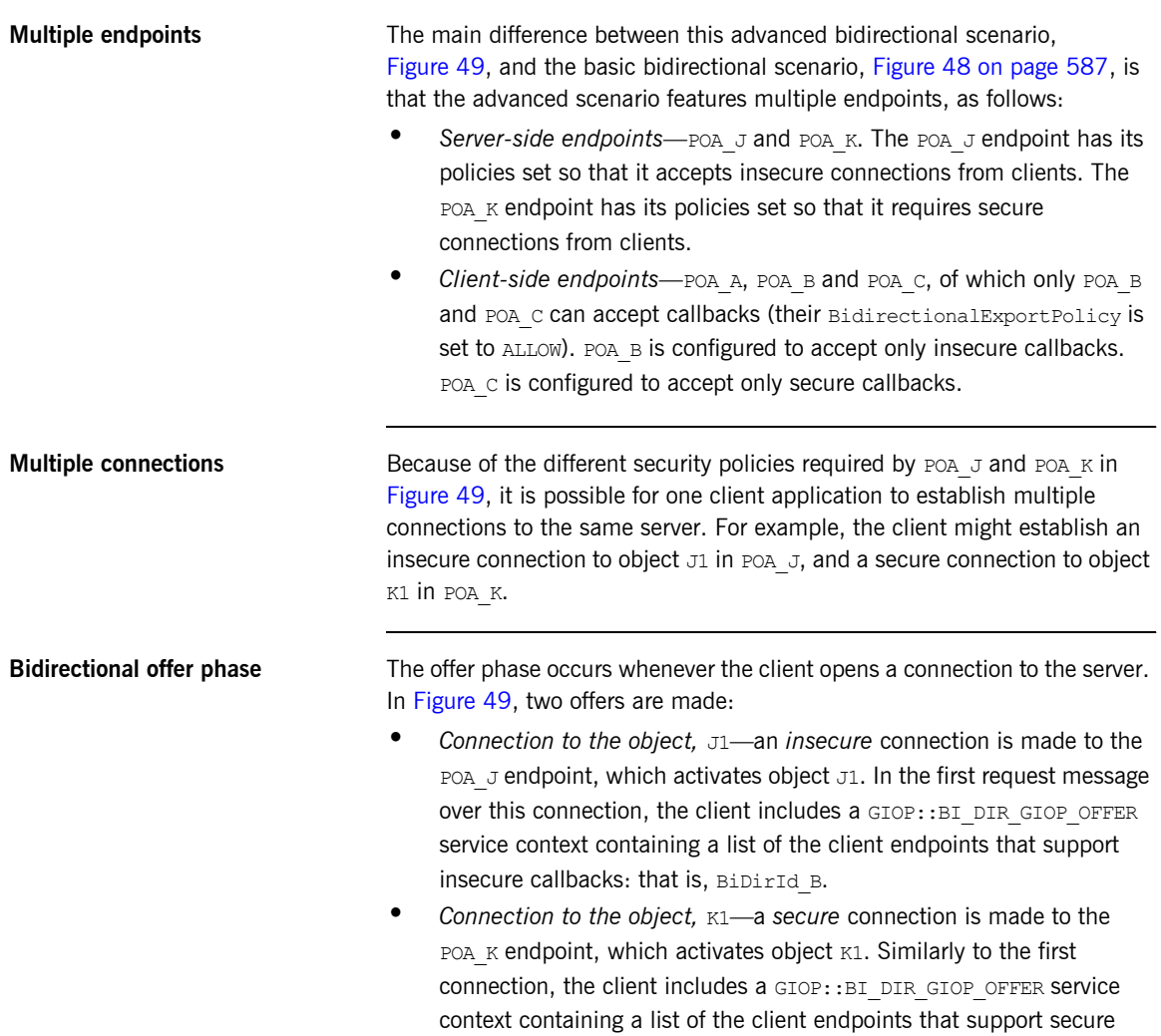

callbacks: that is, BiDirId\_C.

### **Exporting a callback object** In [Example 49 on page 596,](#page-629-0) the client exports a callback reference, B1, to the server. Because POA\_B has its BiDirExportPolicy set to ALLOW, the IOR for B1 includes a GIOP:: TAG BI DIR GIOP IOR component, which embeds the BiDirId B bidirectional ID. The presence of the TAG BI DIR GIOP IOR component indicates to the server that the object, B1, supports bidirectional GIOP and the ID, BiDirId B, identifies the associated endpoint on the client side. **Bidirectional accept phase** The accept phase occurs when the first operation invocation is made on the object reference, B1, on the server side. When the first operation is invoked on B1, the ORB recognizes that B1 can use bidirectional GIOP, because the following conditions hold: • The BiDirAcceptPolicy is set to ALLOW on the B1 object reference, and • The IOR for B1 includes a TAG BI DIR GIOP IOR component. The ORB then extracts the BiDirId B ID from B1's IOR and compares this bidirectional ID with the offers from existing client connections. Because the insecure connection offers bidirectional GIOP for the BiDirId B endpoint, the B1 object reference attempts to re-use this connection for the callback. At this point, Orbix automatically compares the callback invocation policies with the attributes of the offered connection. Only if the policies are compatible will Orbix re-use the existing insecure connection for

bidirectional GIOP.

# <span id="page-632-0"></span>**Interoperability with Orbix Generation 3**

**Overview Orbix 6.1** is designed to interoperate with Orbix 3 (Generation 3) clients. [Figure 50](#page-632-1) shows an example of the stock feed demonstration where one of the clients receiving callbacks is an Orbix 3 client.

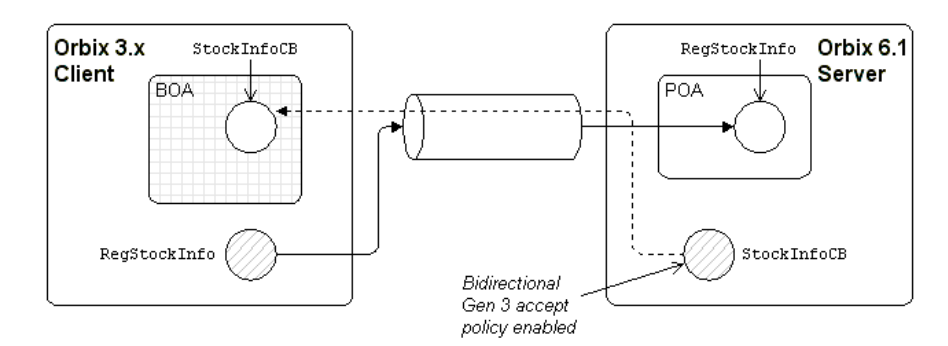

**Figure 50:** *Orbix 3 Client Receiving a Callback from an Orbix 6.1 Server*

<span id="page-632-1"></span>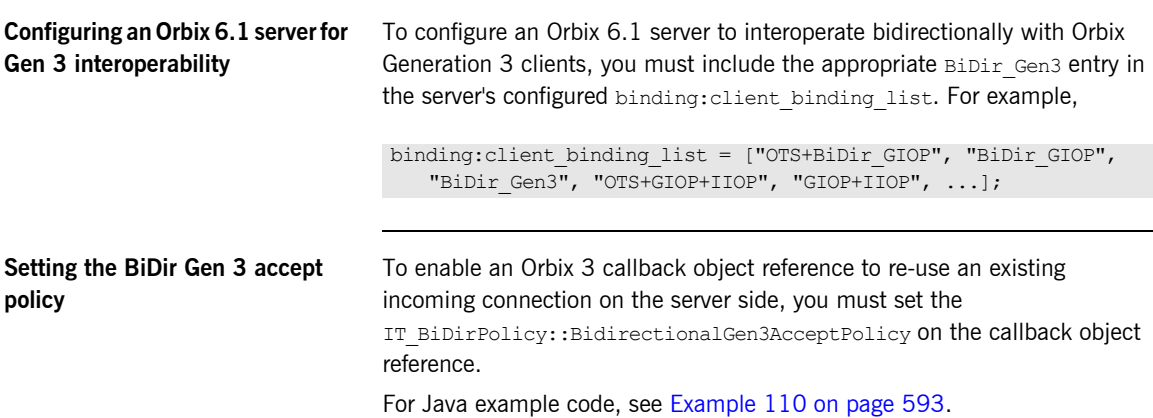

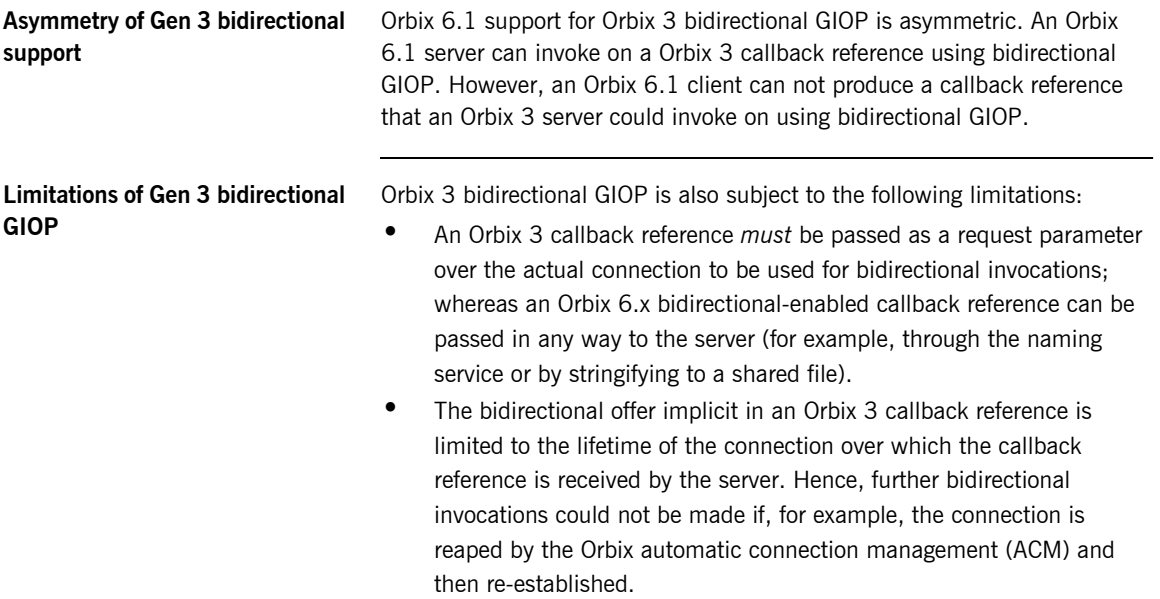

## CHAPTER 21

# Locating Objects with corbaloc.

*Corbaloc URLs enable you to specify the location of a CORBA service in a relatively simple format. Before using a corbaloc URL on the client side, you would normally register a simplified key for the CORBA object. Key registration can be done either using the itadmin named\_key command or by programming.*

**In this chapter** This chapter discusses the following topics:

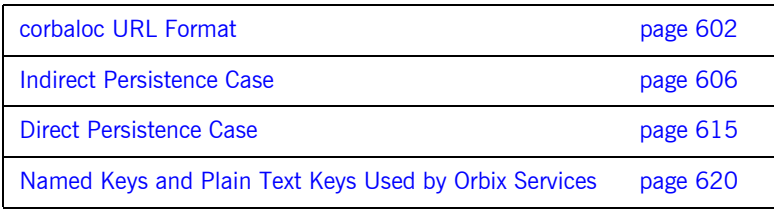

# <span id="page-635-0"></span>**corbaloc URL Format**

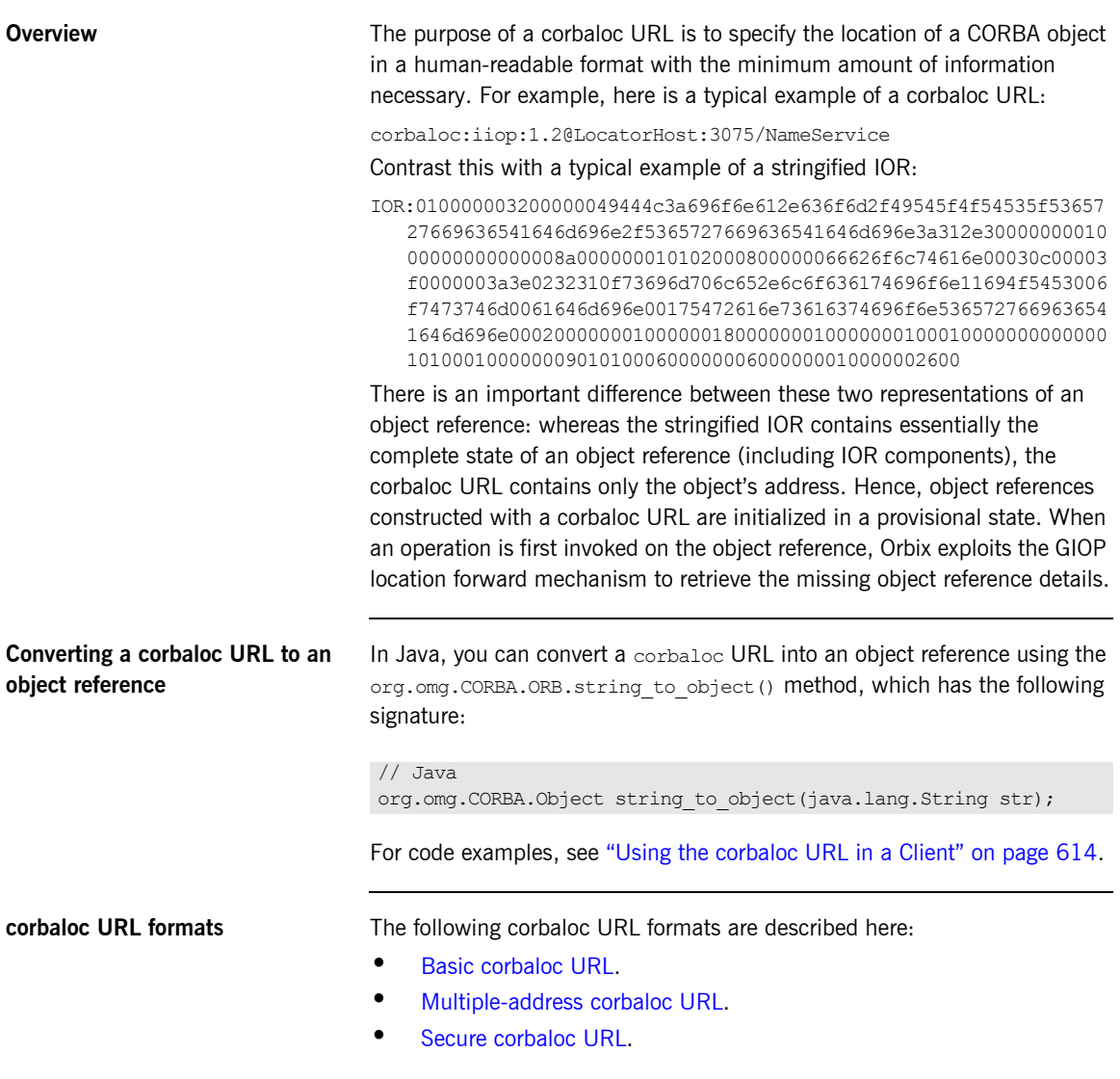

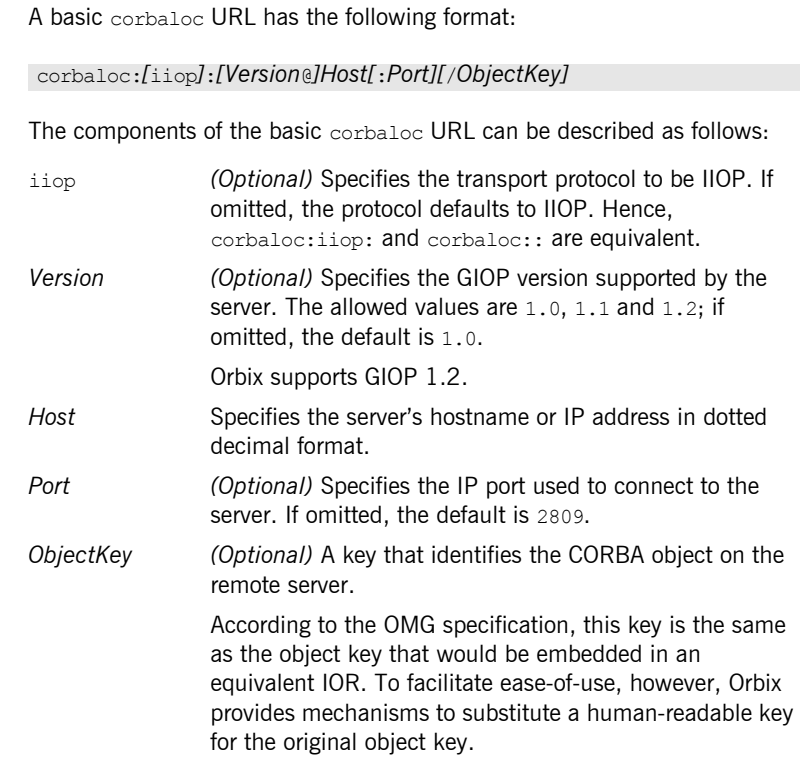

<span id="page-636-0"></span>**Basic corbaloc URL** 

<span id="page-637-1"></span><span id="page-637-0"></span>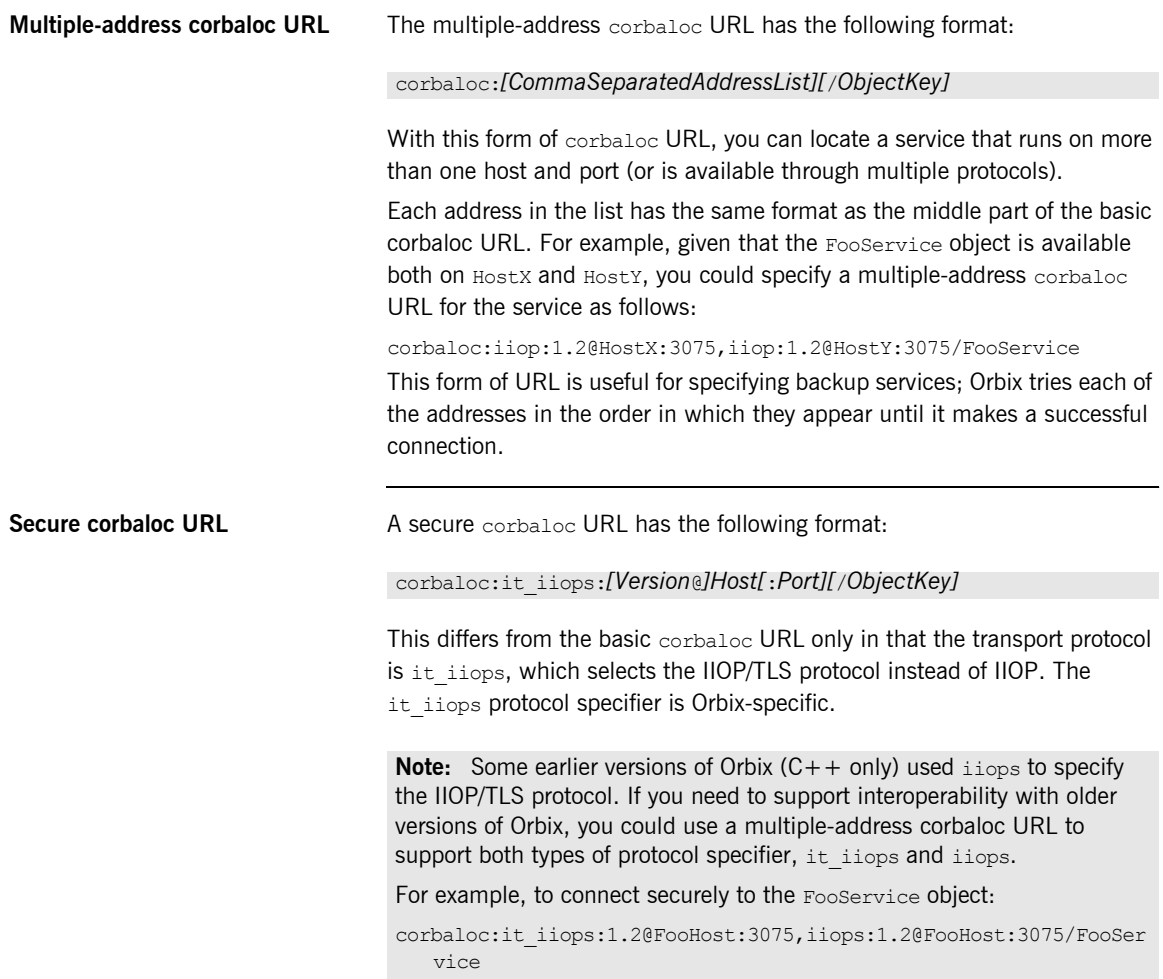

**Object keys** The object key appearing in a corbaloc URL can have one of the following values:

- Object key from an IOR—the CORBA specification defines a corbaloc object key to be the same as the object key embedded in an IOR, except that non-printable characters are substituted by URL escape sequences. Unfortunately, this form of object key is unwieldy, because object keys from IORs are usually defined in a binary format.
- *Named key*—a named key is a human-readable key that is registered with the locator service. The named key enables you to construct a human-readable corbaloc URL for *indirect persistent servers*.
- Plain text key—a plain text key is a human-readable key that is registered with the plain text key plug-in. The plain text key enables you to construct a human-readable corbaloc URL for *direct persistent servers*.

The named key and the plain text key are conceptually similar; they are both mechanisms for substituting a human-readable key in a corbaloc URL.

# <span id="page-639-0"></span>**Indirect Persistence Case**

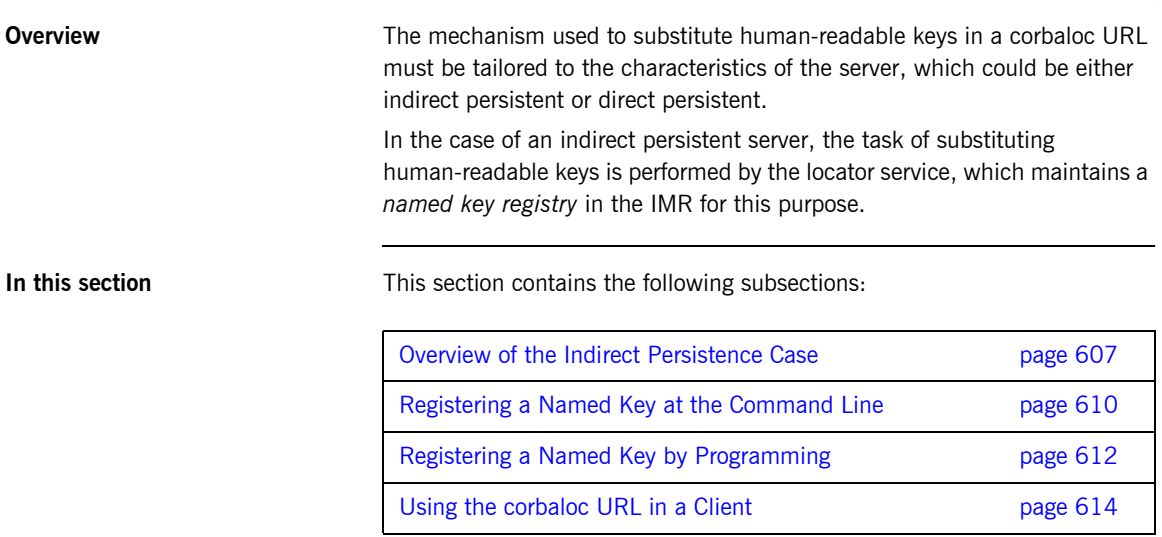

# <span id="page-640-0"></span>**Overview of the Indirect Persistence Case**

**Overview** An *indirect persistent server* is a server that has a POA initialized with the following POA policy values:

- **ï** PortableServer::LifespanPolicy value is PERSISTENT, and
- **ï** IT\_PortableServer::PersistenceModePolicy value is INDIRECT\_PERSISTENCE (the default).

The CORBA objects activated by this POA have the following qualities:

- Persistence—implies that the object reference for this object remains valid even after the server is stopped and restarted.
- *Indirect persistence*—implies that clients establish contact with the server through the locator. In practice, the POA embeds the locator's address in the object references it generates. This forces clients to contact the locator before connecting to the server.

[Figure 51](#page-641-0) shows an overview of how Orbix resolves a corbaloc URL with the help of the locator service in the indirect persistent case.

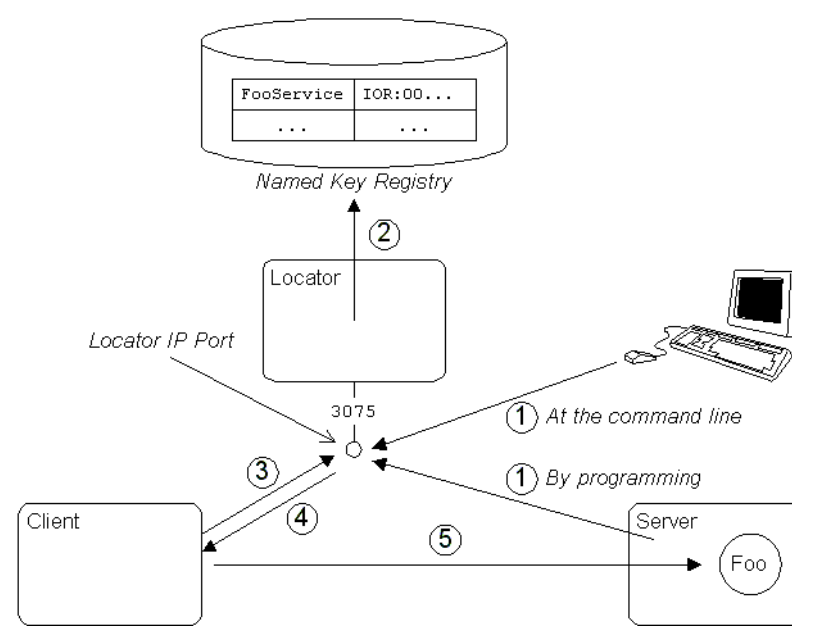

<span id="page-641-0"></span>**Figure 51:** *Using corbaloc with the Locator-Based Named Key Registry*

### **Stages in registering and finding a named key**

The stages involved in registering a named key and resolving a corbaloc URL constructed with that named key, as shown in [Figure 51 on page 608,](#page-641-0) can be described as follows:

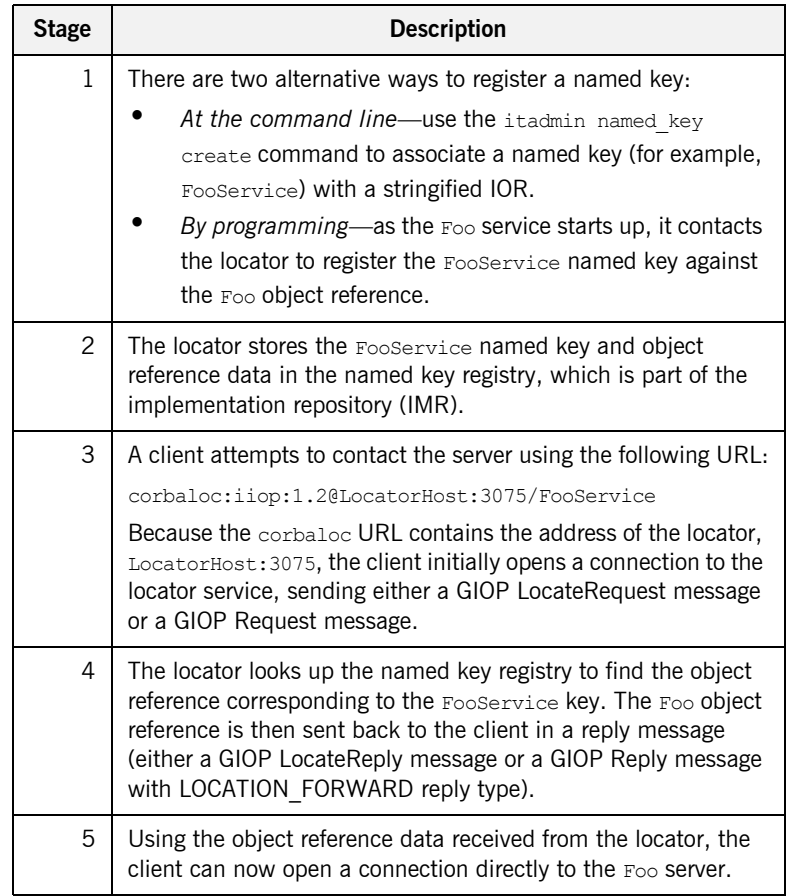

# <span id="page-643-0"></span>**Registering a Named Key at the Command Line**

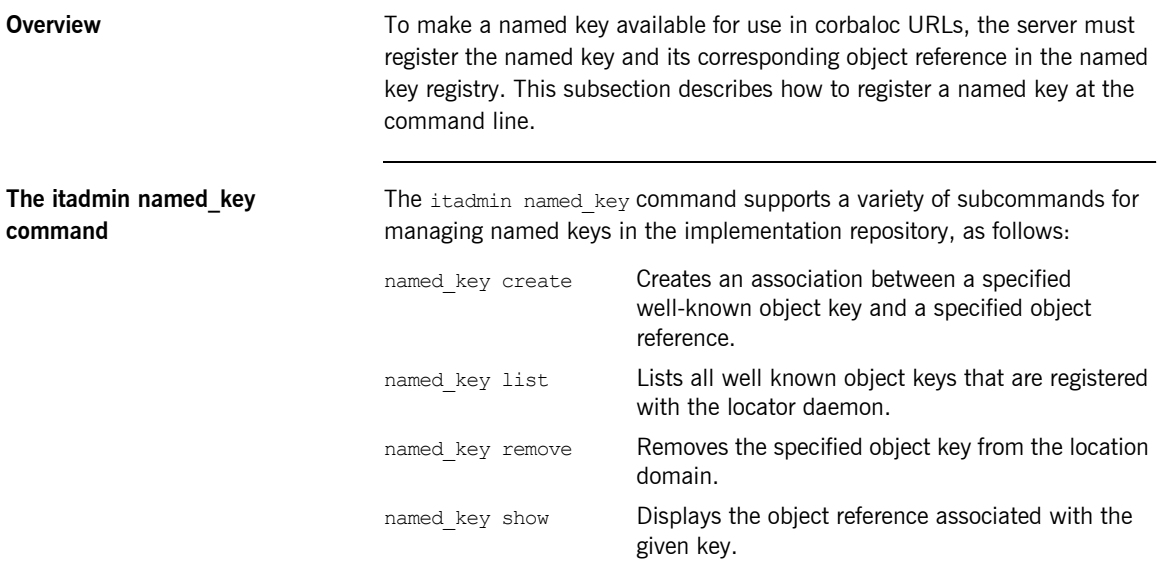

For full details of these commands, see the *Orbix Administratorís Guide*.

### **Creating a named key using itadmin named\_key create**

To create a named key using the itadmin named\_key create command, perform the following steps:

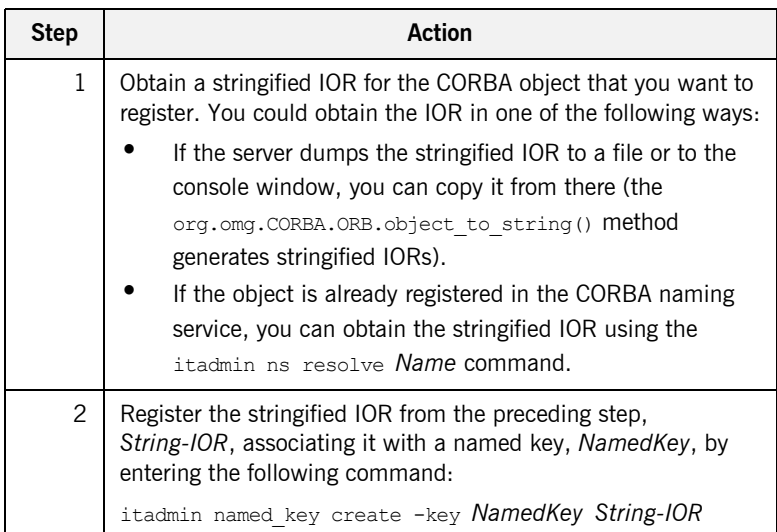

# <span id="page-645-0"></span>**Registering a Named Key by Programming**

<span id="page-645-1"></span>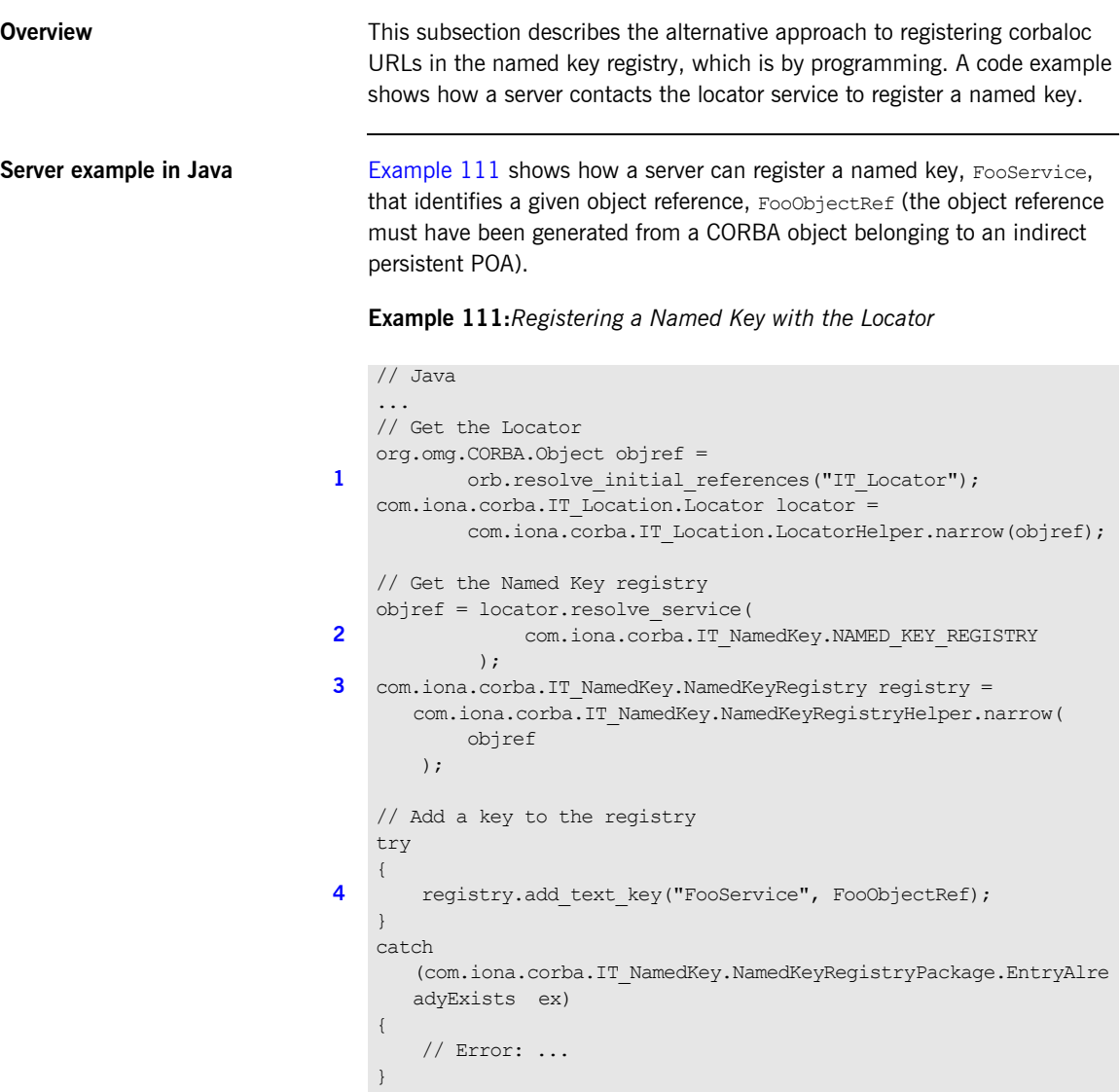

The preceding Java code example can be explained as follows:

- <span id="page-646-0"></span>1. The IT Locator initial reference ID is used to obtain a reference to the IT\_Location::Locator IDL interface. The Locator interface enables a server to communicate directly with the Orbix locator service (the IT Location IDL module is defined in the *OrbixInstallDir*/asp/*Version*/idl/orbix/location.idl file).
- <span id="page-646-1"></span>2. The resolve service() operation is called to return a reference to the named key registry. The com.iona.corba.IT\_NamedKey.NAMED\_KEY\_REGISTRY is a string constant, which has the value IT NamedKey::NamedKeyRegistry.
- <span id="page-646-2"></span>3. The IT\_NamedKey::NamedKeyRegistry IDL interface defines operations to register named keys and manage the named key registry. See the *Java Programmerís Reference* for more details.
- <span id="page-646-3"></span>4. The

com.iona.corba.IT\_NamedKey.NamedKeyRegistry.add\_text\_key() method registers a new named key with the locator.

# <span id="page-647-0"></span>**Using the corbaloc URL in a Client**

}

<span id="page-647-1"></span>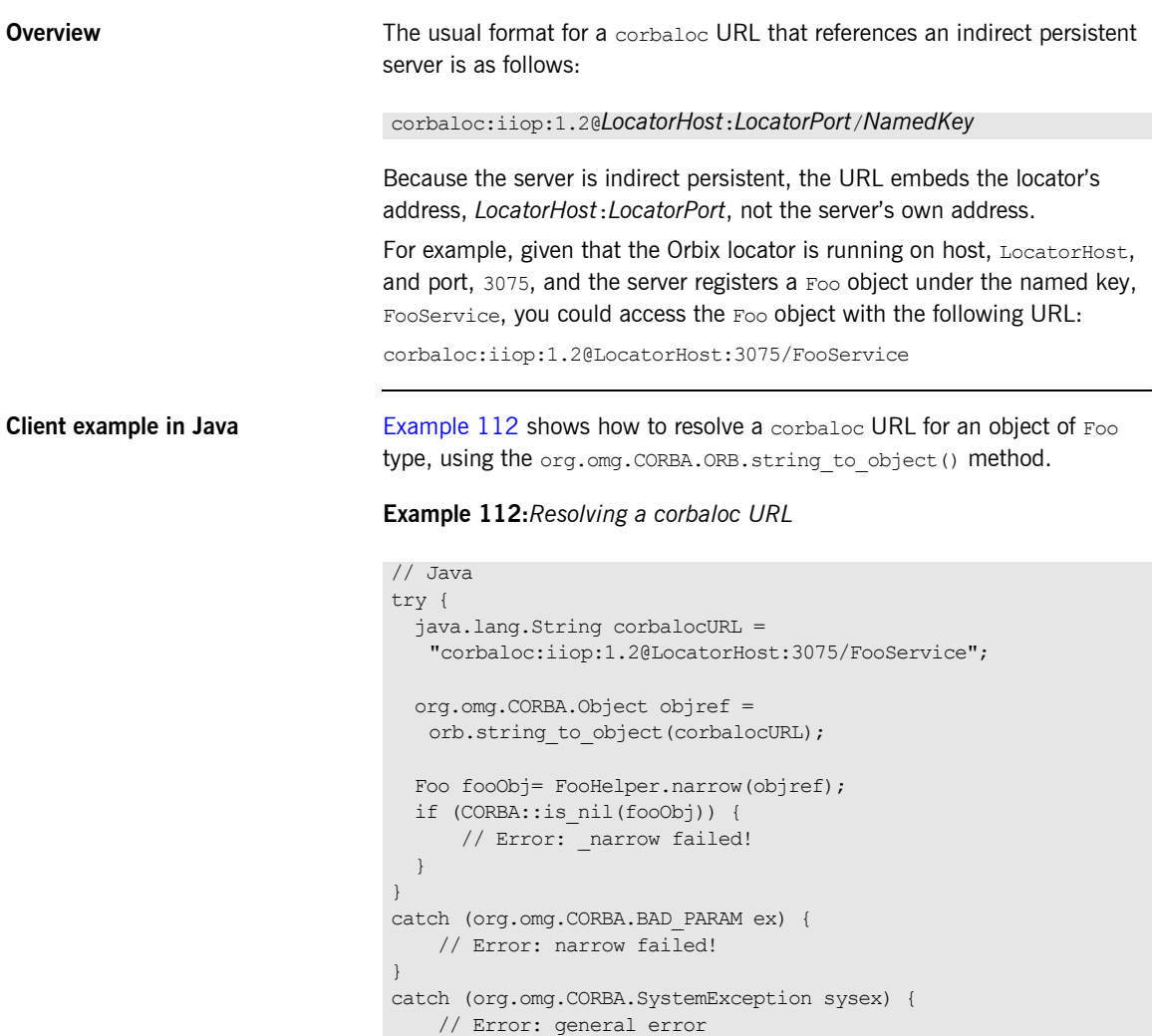
## **Direct Persistence Case**

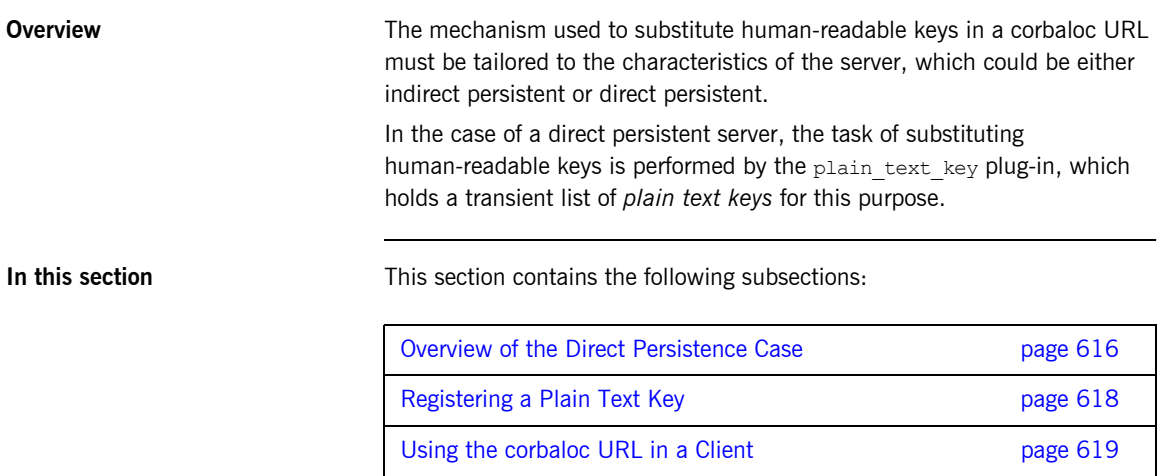

### <span id="page-649-0"></span>**Overview of the Direct Persistence Case**

**Overview A** *direct persistent server* is a server that has a POA initialized with the following POA policy values:

- **ï** PortableServer::LifespanPolicy value is PERSISTENT, and
- **<sup>•</sup>** IT PortableServer::PersistenceModePolicy **value is** DIRECT\_PERSISTENCE.

The CORBA objects activated by this POA have the following qualities:

- Persistence—implies that the object reference for this object remains valid even after the server is stopped and restarted.
- *Direct persistence*—implies that clients establish contact with the server directly, bypassing the locator. Hence, the POA embeds the server's own address in the object references it generates.

[Figure 52](#page-649-1) shows an overview of how Orbix resolves a corbaloc URL using the plain text key plug-in in the direct persistent case.

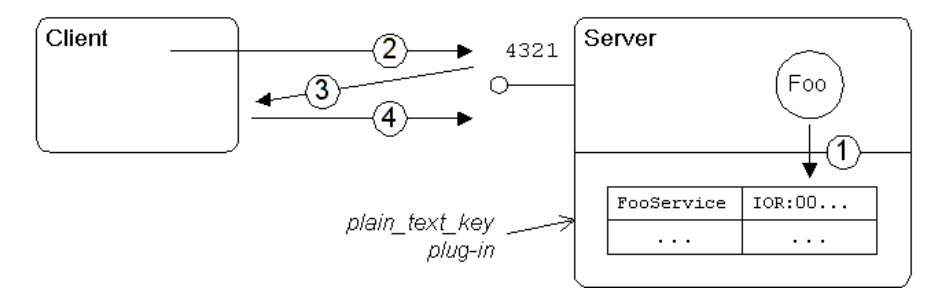

<span id="page-649-1"></span>**Figure 52:** *Using corbaloc with the plain\_text\_key Plug-In*

### **Stages in registering and finding a plain text key**

The stages involved in registering a plain text key and resolving a corbaloc URL constructed with that plain text key, as shown in [Figure 52 on](#page-649-1)  [page 616,](#page-649-1) can be described as follows:

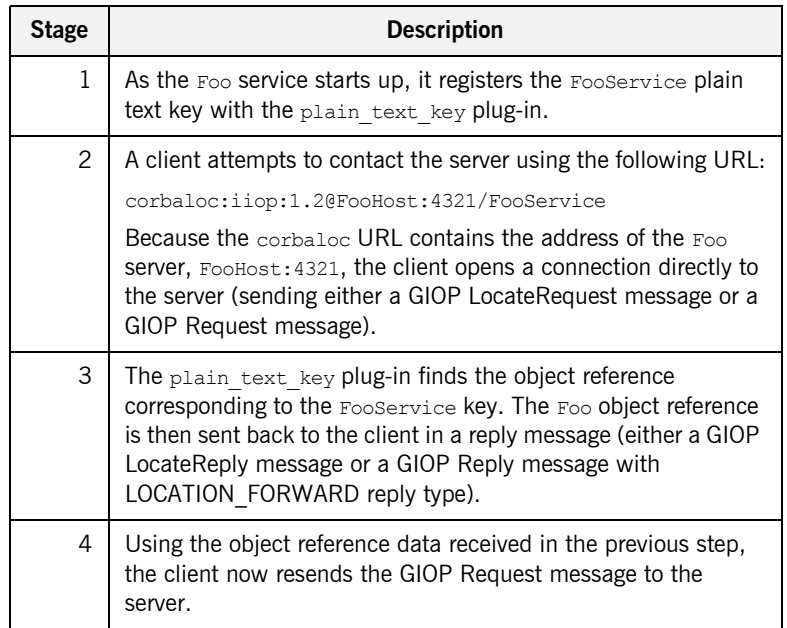

## <span id="page-651-0"></span>**Registering a Plain Text Key**

**Overview** To make a plain text key available for use in corbaloc URLs, the server must register the plain text key and its corresponding object reference with the plain text key plug-in.

<span id="page-651-1"></span>**Server example in Java** [Example 113](#page-651-1) shows how a server registers a plain text key, FooService, that identifies a given object reference, FooObjectRef (the object reference must have been generated from a CORBA object belonging to a direct persistent POA).

### **Example 113:***Registering a Plain Text Key*

```
// Java
   // Try/Catch block not shown ...
   org.omg.CORBA.Object objref = 
      the orb.resolve initial references(
1 TT_PlainTextKeyForwarder" 1
   ); \overline{\phantom{a}}com.iona.corba.IT_PlainTextKey.Forwarder forwarder =
      com.iona.corba.IT_PlainTextKey.ForwarderHelper.narrow(objref)
      ;
2 forwarder.add_plain_text_key(
                 "FooService",
                 FooObjectRef
             );
```
The preceding Java code can be explained as follows:

- <span id="page-651-2"></span>1. The IT PlainTextKeyForwarder initial reference ID is used to obtain a reference to a com.iona.corba. IT PlainTextKey. Forwarder object (the IT\_PlainTextKey IDL module is defined in the *OrbixInstallDir*/asp/*Version*/idl/orbix\_pdk/plain\_text\_key.idl file).
- <span id="page-651-3"></span>2. The add plain text key() method adds a new plain text key to the list held by the plain text key plug-in.

## <span id="page-652-0"></span>**Using the corbaloc URL in a Client**

}

<span id="page-652-1"></span>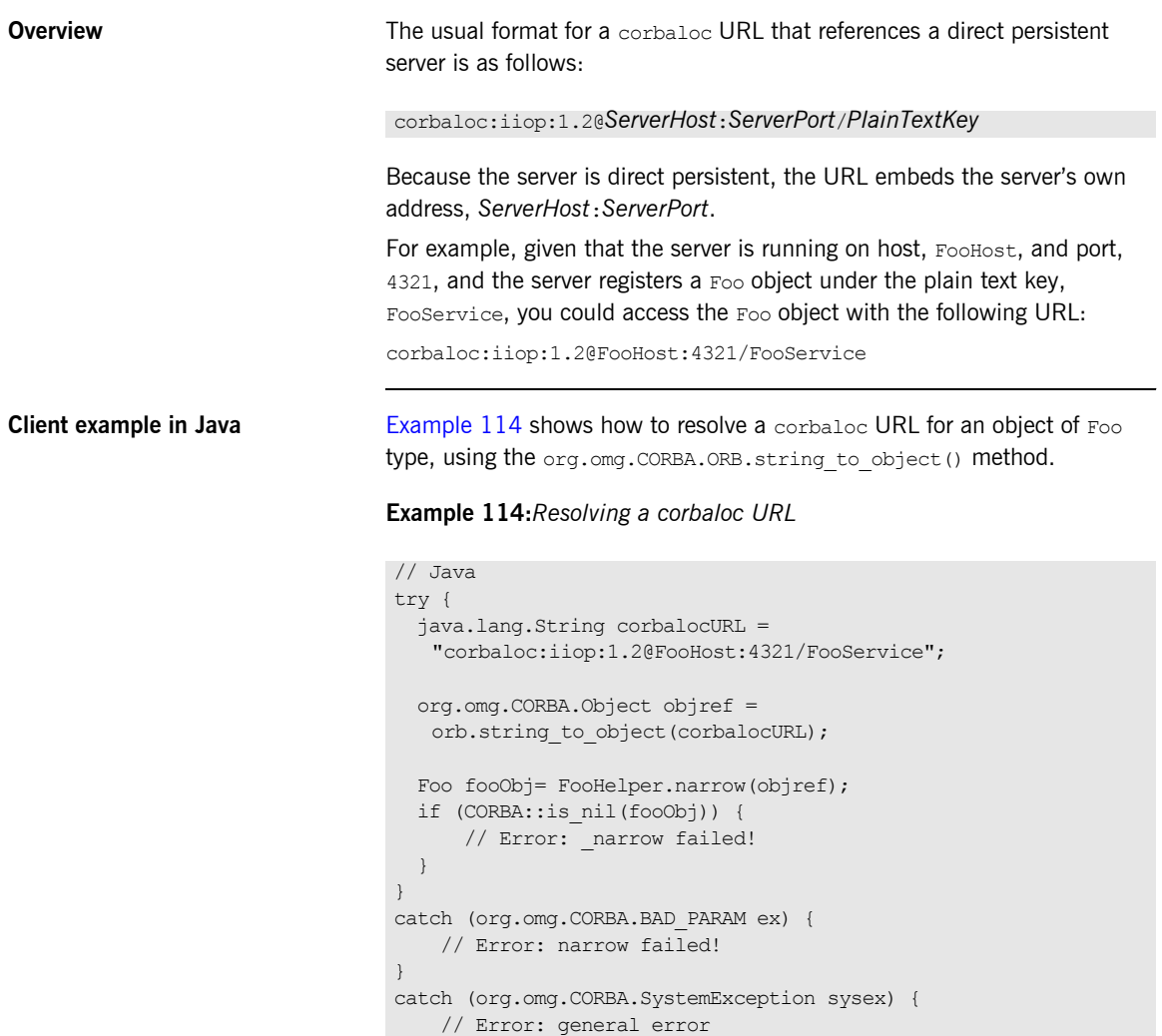

## **Named Keys and Plain Text Keys Used by Orbix Services**

**Overview** Most of the standard Orbix services register a named key and a plain text key by default. [Table 22](#page-653-0) lists all of the named keys and plain text keys currently supported by the Orbix services. Using the information from [Table 22](#page-653-0), you can easily construct a corbaloc URL to contact one of these services.

<span id="page-653-0"></span>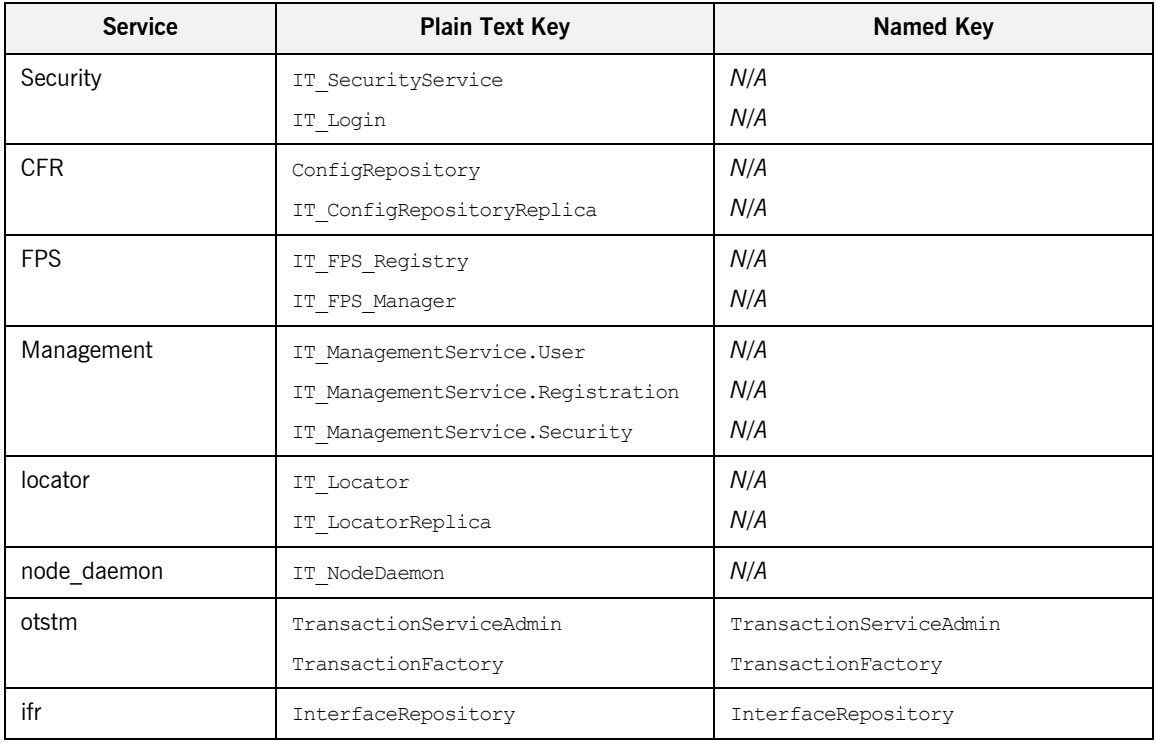

**Table 22:** *Named Keys and Plain Text Keys for Orbix Services*

| <b>Service</b> | <b>Plain Text Key</b>           | <b>Named Key</b>     |
|----------------|---------------------------------|----------------------|
| naming         | NameService                     | NameService          |
|                | IT NameServiceReplica           | N/A                  |
| trader         | TradingService                  | TradingService       |
|                | TradingServiceNR                | N/A                  |
|                | Replicator                      | N/A                  |
| basic_log      | DefaultBasicLoqFactory          | BasicLoggingService  |
| event log      | DefaultEventLogFactory          | EventLoggingService  |
| notify_log     | DefaultNotifyLogFactory         | NotifyLoggingService |
| notify         | DefaultEventChannelFactory      | NotificationService  |
|                | DefaultEndpointAdmin            | N/A                  |
| event          | DefaultEventChannelFactory      | EventService         |
|                | DefaultTypesEventChannelFactory | N/A                  |
| jms            | MessageBroker                   | IT JMSMessageBroker  |
|                | ServerContext                   | N/A                  |
|                | MessagingBridge                 | N/A                  |
|                | EndpointAdmin                   | N/A                  |

**Table 22:** *Named Keys and Plain Text Keys for Orbix Services*

CHAPTER 21 | **Locating Objects with corbaloc**

## CHAPTER 22

# Configuring and Logging

*Orbix has built-in configuration and logging mechanisms, which are used internally by the Orbix product. You have the option of using these configuration and logging mechanisms in your own applications.*

**In this chapter** This chapter discusses the following topics:

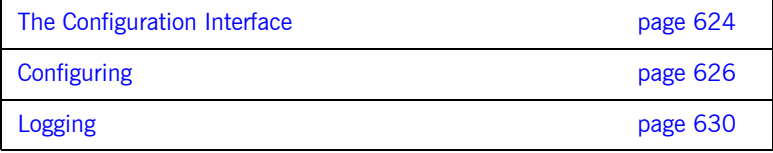

## <span id="page-657-0"></span>**The Configuration Interface**

<span id="page-657-1"></span>**The IT\_Config::Configuration interface**

The Configuration interface is defined as a local interface within the IT Config module, as follows:

**Example 115:***Definition of the IT\_Config::Configuration IDL Interface*

```
# Orbix Configuration File
...
#pragma prefix "iona.com"
module IT_Config
{
    typedef sequence<string> ConfigList;
     ...
    exception TargetNotFound {};
     local interface Configuration
     {
        exception TypeMismatch {};
        boolean get string(in string name, out string value)
             raises (TypeMismatch);
         boolean get_list(in string name, out ConfigList value)
             raises (TypeMismatch);
        boolean get boolean(in string name, out boolean value)
             raises (TypeMismatch);
        boolean get long(in string name, out long value)
             raises (TypeMismatch);
        boolean get double(in string name, out double value)
             raises (TypeMismatch);
         ...
     };
     ...
};
...
```
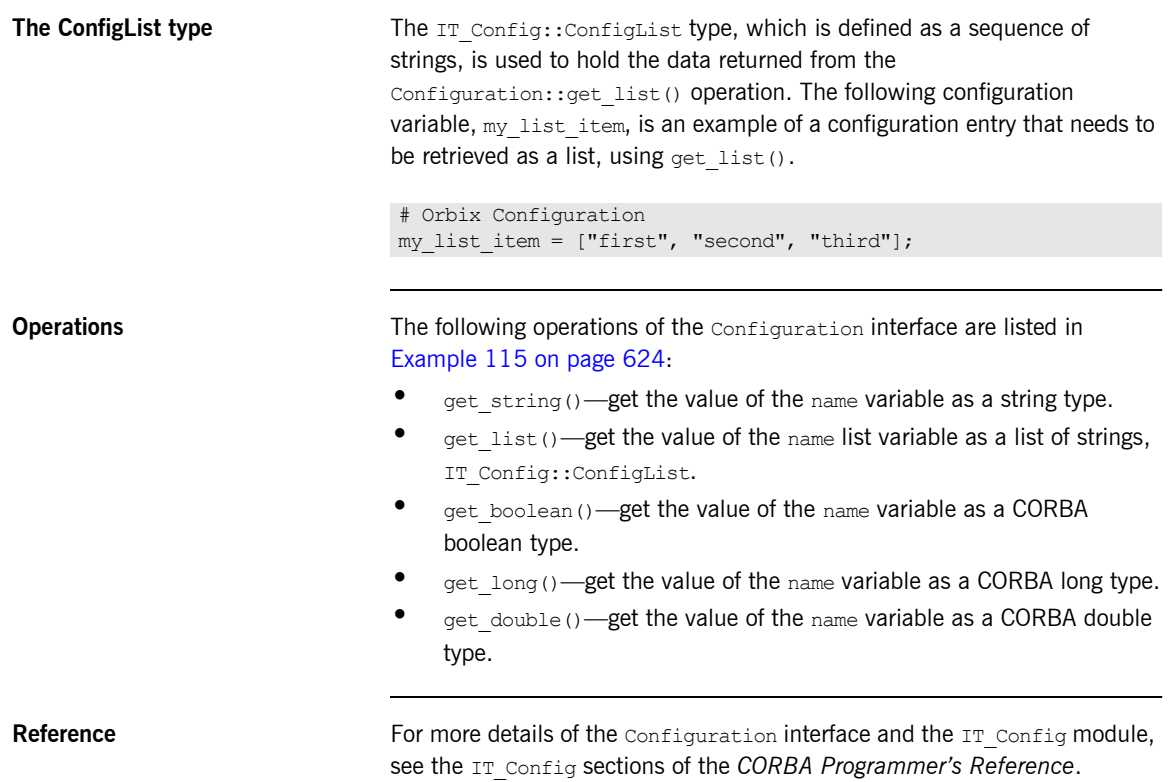

## <span id="page-659-0"></span>**Configuring**

<span id="page-659-2"></span><span id="page-659-1"></span>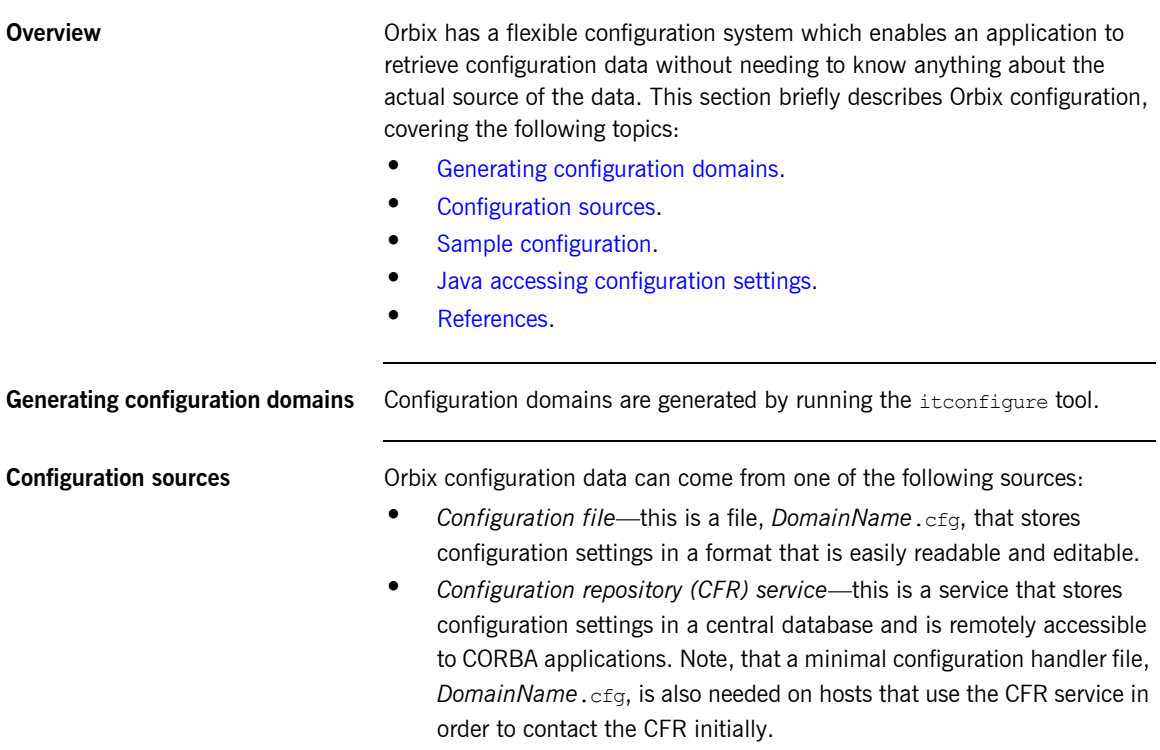

<span id="page-660-2"></span><span id="page-660-0"></span>**Sample configuration** [Example 116](#page-660-2) shows some sample configuration settings, of various types, that might be used to configure a hello world plug-in.

### **Example 116:***Sample Configuration Settings*

```
# Orbix configuration file
plugin example {
     plugin:hello_world:boolean_item = "true";
     plugin:hello_world:string_item = "Hello World!";
    plugin:hello world:long item = "4096";
     plugin:hello_world:double_item = "3.14";
     plugin:hello_world:list_item = ["first", "second", 
   "third"];
};
```
<span id="page-660-3"></span><span id="page-660-1"></span>**Java accessing configuration settings**

[Example 117](#page-660-3) shows how to access configuration settings in Java. There are two main steps in this code extract:

- 1. The application obtains an initial reference to an com.iona.corba.IT\_Config.Configuration object
- 2. The application reads configuration data using the methods defined on the IT Config.Configuration interface.

**Example 117:***Java Accessing Configuration Settings*

```
// Java
...
import com.iona.corba.IT Config.*;
import com.iona.corba.IT Config.ConfigurationPackage.*;
...
private void load_config() 
   {
     org.omg.CORBA.Object initial_reference = null;
    Configuration config = null; // 1. Obtain an initial reference to the configuration.
     //
     try {
      initial reference = m orb.resolve initial references(
                                 "IT_Configuration"
), we have the contract of \mathcal{L} ( \mathcal{L} ), \mathcal{L}config = ConfigurationHelper.narrow(initial reference);
```

```
Example 117:Java Accessing Configuration Settings
```

```
 }
 catch(org.omg.CORBA.ORBPackage.InvalidName in) {
  // Handle InvalidName error...
 }
 catch(java.lang.Exception e) {
  // Handle generic error...
 }
 // 2. Read some configuration variables.
 //
 try {
   org.omg.CORBA.BooleanHolder tmp_bool =
      new org.omg.CORBA.BooleanHolder();
   config.get_boolean(
       "plugin:hello_world:boolean_item", tmp_bool
  );
  m_boolean_item = tmp_bool.value;
   org.omg.CORBA.StringHolder tmp_string =
    new org.omg.CORBA.StringHolder();
   config.get_string(
       "plugin:hello_world:string_item", tmp_string
   );
  m string item = tmp string.value;
   org.omg.CORBA.IntHolder tmp_long =
      new org.omg.CORBA.IntHolder();
  config.get long("plugin:hello world:long item", tmp long);
  m long item = tmp long.value;
   org.omg.CORBA.DoubleHolder tmp_double =
      new org.omg.CORBA.DoubleHolder();
   config.get_double(
       "plugin:hello_world:double_item", tmp_double
   );
  m double item = tmp double.value;
  com.iona.corba.IT Config.ConfigListHolder tmp list =
     new com.iona.corba.IT Config.ConfigListHolder();
   config.get_list(
       "plugin:hello_world:list_item", tmp_list
  );
  m list item = tmp list.value;
```
}

The last item read is a configuration list. The  $m$  list item variable is an array of strings, which is of java.lang.String[] type.

<span id="page-662-0"></span>**References** The following references can provide you with more information about Orbix configuration:

> **•** The documentation of the IT Config::Configuration interface in the *CORBA Programmerís Reference*.

<span id="page-663-0"></span>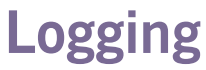

<span id="page-663-2"></span><span id="page-663-1"></span>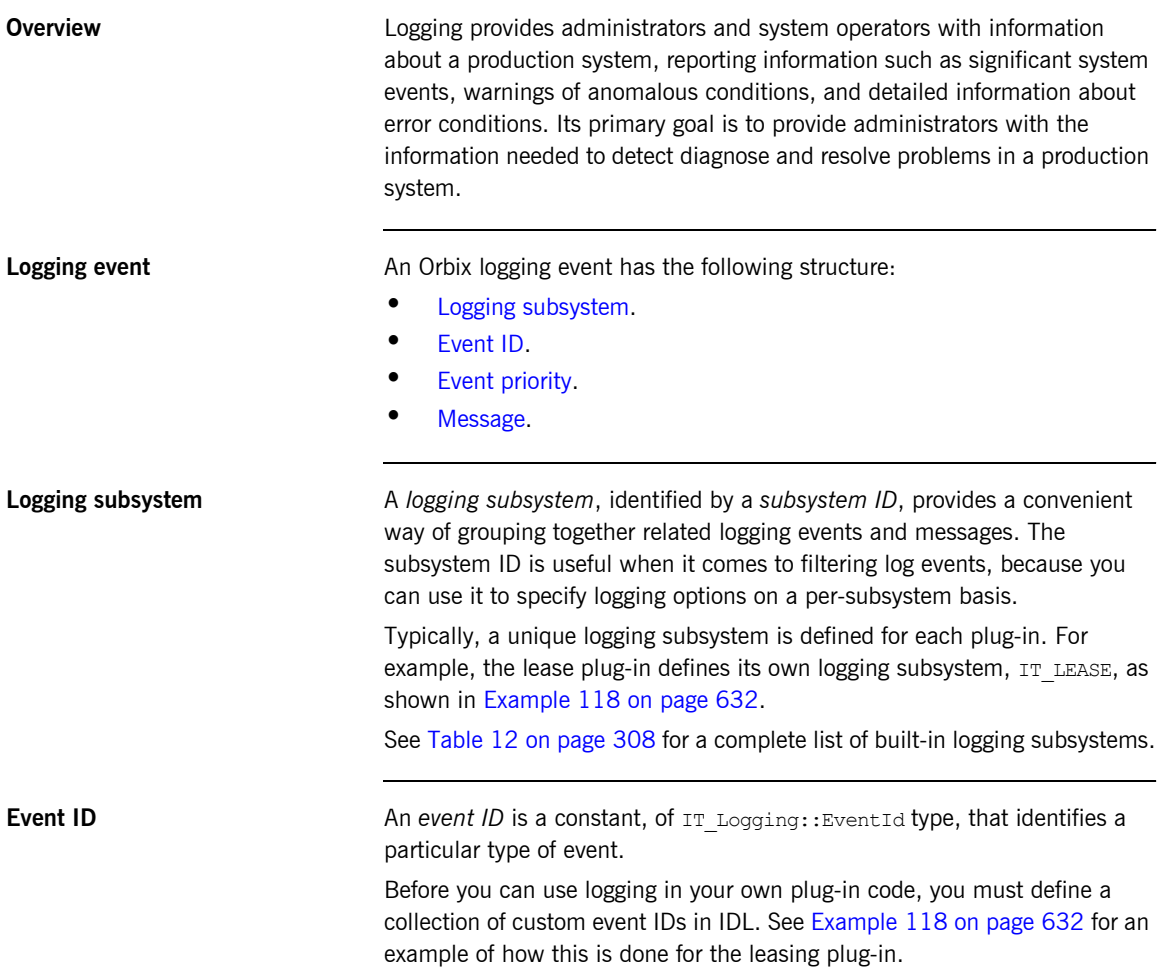

<span id="page-664-1"></span><span id="page-664-0"></span>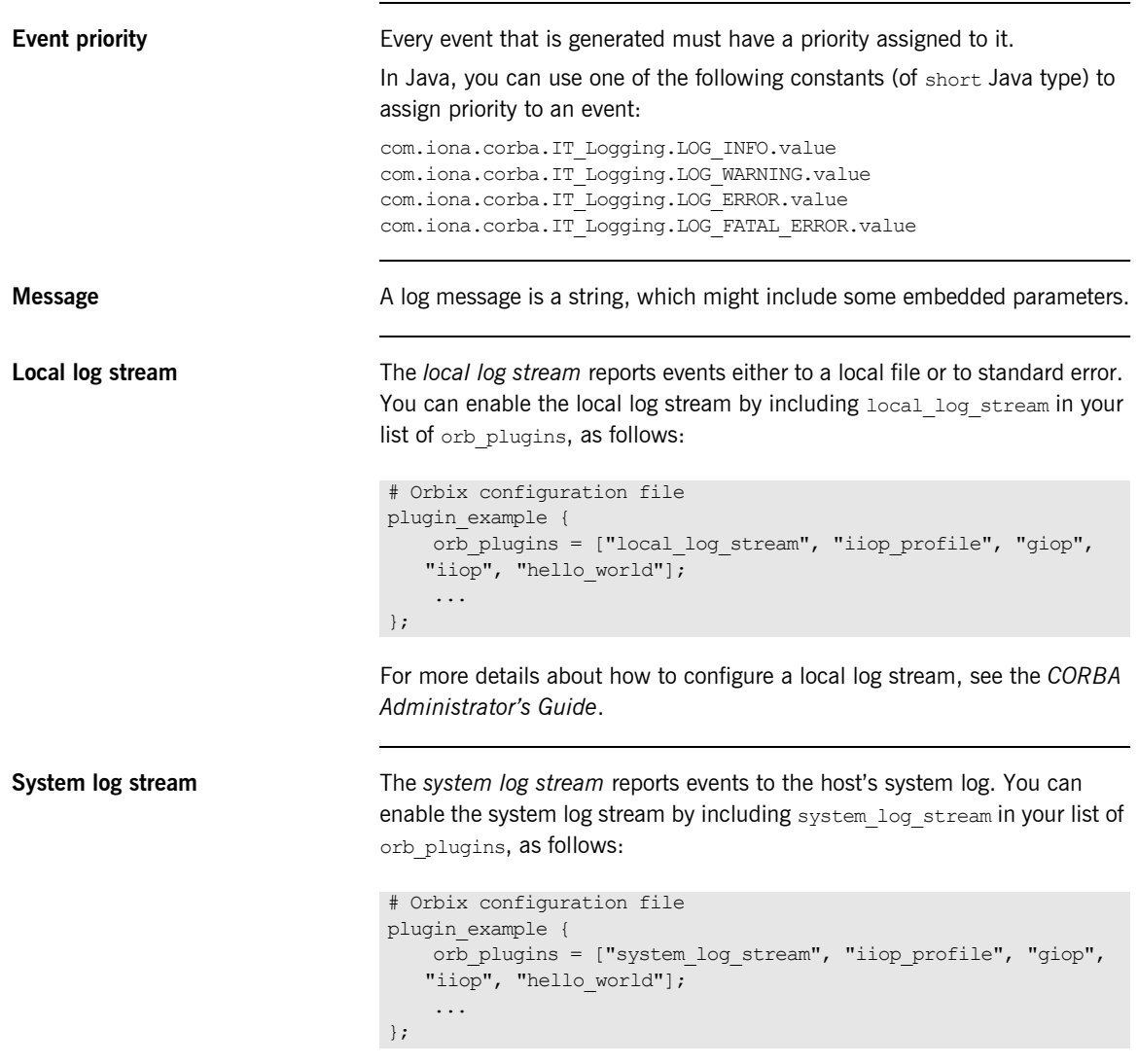

For more details about how to configure a system log stream, see the *CORBA Administratorís Guide*.

### <span id="page-665-0"></span>**Defining a subsystem ID and event IDs**

Before you can use logging with your plug-in, you must define a logging subsystem ID and a set of event IDs in IDL.

For example, the IDL in [Example 118](#page-665-0) shows the subsystem ID and event IDs defined for the lease plug-in.

**Example 118:***Example Subsystem ID and Event ID Definitions*

```
#include <orbix/logging.idl>
module IT_Lease_Logging
{
   const IT Logging::SubsystemId SUBSYSTEM = "IT LEASE";
    // Errors (1+)
    //
   const IT Logging::EventId NAMING SERVICE UNREACHABLE = 1;
   const IT Logging::EventId REAPER THREAD FAILURE = 2;\overline{C} const IT Logging::EventId RENEWAL THREAD FAILURE = 3;
   const IT Logging::EventId CALLBACK FAILURE = 4;const IT Logging::EventId INVALID LEASE AGENT REFERENCE = 5;
   const IT Logging::EventId LEASE AGENT NOT FOUND = 6;const IT Logging::EventId LEASE ACQUISITION FAILURE = 7;
    // Warnings (100+)
    //
   const IT Logging::EventId CLIENT LEASE RELEASE FAILURE = 100;
   const IT Logging::EventId SERVER LEASE WITHDRAW FAILURE= 101;
   const IT Logging::EventId DEFAULT REAP TIME USED = 102;const IT Logging::EventId DEFAULT PING TIME USED = 103;const IT_Logging::EventId PING_TIME ALTERED = 104;
   const IT Logging::EventId LEASE EXPIRED PREMATURELY = 105;
    // Informational messages (200+)
    //
   const IT Logging::EventId CLIENT LEASES UPDATED = 200;const IT Logging::EventId SERVER LEASES UPDATED = 201;const IT Logging::EventId CONFIGURATION DUMP = 202;const IT Logging::EventId SERVER LEASE REAPER CHECK = 203;
   const IT Logging::EventId LEASE EXPIRATION = 204;
   const IT Logging::EventId LEASE ADVERTISED OK = 205;
  const IT Logging::EventId RENEWAL NOT NEEDED YET = 206;
   const IT Logging::EventId RENEWING LEASE = 207;
};
```
<span id="page-666-0"></span>**Java logging messages** [Example 119](#page-666-0) shows an extract from the lease plug-in code, which shows how to obtain a reference to an event log and send messages to the event log.

### **Example 119:***Java Example of Logging Messages*

```
// Java
    ...
    import com.iona.corba.IT_Logging.*;
    import com.iona.corba.IT Lease Logging.*;
      LeasePerORBState(ORB orb)
         throws INTERNAL
       { 
         org.omg.CORBA.Object initial_reference = null;
        m orb = orb;
         // Get the Event Log 
         try {
1 initial reference = m orb.resolve initial references(
                                    "IT_EventLog"
    ), we have the contract of \mathcal{L} ( \mathcal{L} ), \mathcal{L} }
         catch(org.omg.CORBA.ORBPackage.InvalidName in) {
           throw new INTERNAL();
         }
2 m event log = EventLogHelper.narrow(initial reference);
         ...
         // Example log message:
         // The leasing plug-in logs this message if it fails to
         // connect to the CORBA Naming Service.
         //
3 m event log.report message(
         SUBSYSTEM.value, 
        NAMING SERVICE UNREACHABLE.value,
         LOG_ERROR.value,
         LeaseEventMessages.IT_LEASE_NAMING_SERVICE_UNREACHABLE_MSG,
         new org.omg.CORBA.Any[0]
         );
         ...
     }
```
The preceding Java logging example can be explained as follows:

- <span id="page-667-0"></span>1. This line obtains an initial reference to the com.iona.corba.IT\_Logging.EventLog object, by calling resolve initial references() with the IT EventLog initial object ID string.
- <span id="page-667-1"></span>2. Narrow the initial reference to  $m$  event  $log$ , which has been declared elsewhere to be of com.iona.corba.IT\_Logging.EventLog type.
- <span id="page-667-2"></span>3. The report message() method sends events/messages to the event log. The method takes the following parameters:
	- ♦ A subsystem ID, of java.lang.String type.
	- ♦ An event ID, of int Java type.
	- ♦ An event priority, of short Java type.
	- ♦ A message string, of java.lang.String type.
	- ♦ An array of message parameters, of org.omg.CORBA.Any[] type. These are parameters that can optionally be embedded in the message string. The message string references the parameters using the symbols %0, %1, %2, and so on.

**References** The following resources are available on the subject of Orbix logging:

**ï** The documentation of the IT\_Logging module in the *CORBA Programmerís Reference*.

## CHAPTER 23

# Orbix Compression Plug-in

*This chapter explains how to program the Orbix ZIOP compression plug-in. This can enable significant performance improvements on low bandwidth networks.*

**In this chapter** This chapter includes the following topics

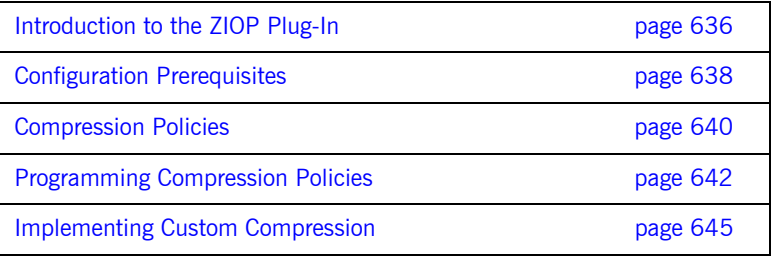

## <span id="page-669-0"></span>**Introduction to the ZIOP Plug-In**

**Overview** The Orbix ZIOP compression plug-in provides optional compression/decompression of GIOP messages on the wire. Compressed and uncompressed transports can be mixed together. This can enable significant performance improvements on low bandwidth networks.

> These performance improvements depend on the network and the message data. For example, if the requests contain . jpeg images, there is virtually no compression, however, with repetitive string data, there is good compression.

[Figure 53](#page-669-1) shows a high-level overview of ZIOP compression in a client-server environment.

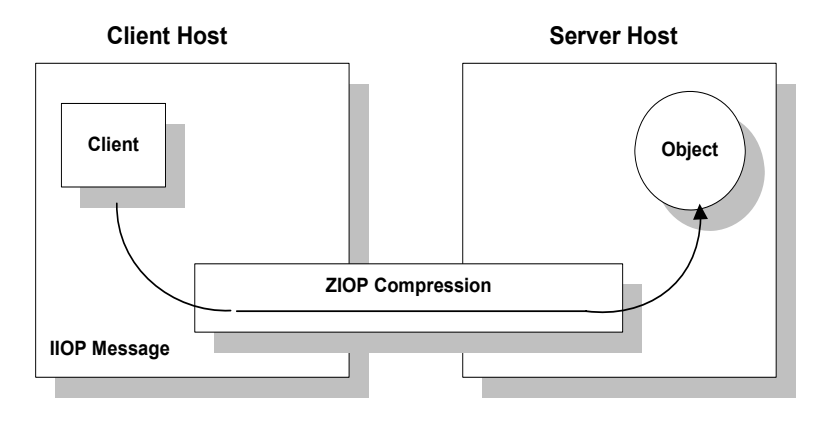

<span id="page-669-1"></span>**Figure 53:** *Overview of ZIOP Compression*

**Implementation** Compression can be configured per-ORB and also per-binding (using Orbix ORB policies). The compression is performed using a configurable compression library. The compression plug-in (ziop) supports the following compression algorithms:

- **ï** gzip
- **ï** pkzip
- **ï** bzip2

Orbix ZIOP compression has been implemented in both C++ and Java and is available on all platforms.

**Additional components** The following Orbix components have also been updated for ZIOP compression:

- **•** The giop snoop plug-in has been updated to detect ZIOP compressed messages.
- **•** The iordump tool has been updated to parse the new IOR profiles for ZIOP compression.

## <span id="page-671-0"></span>**Configuration Prerequisites**

<span id="page-671-1"></span>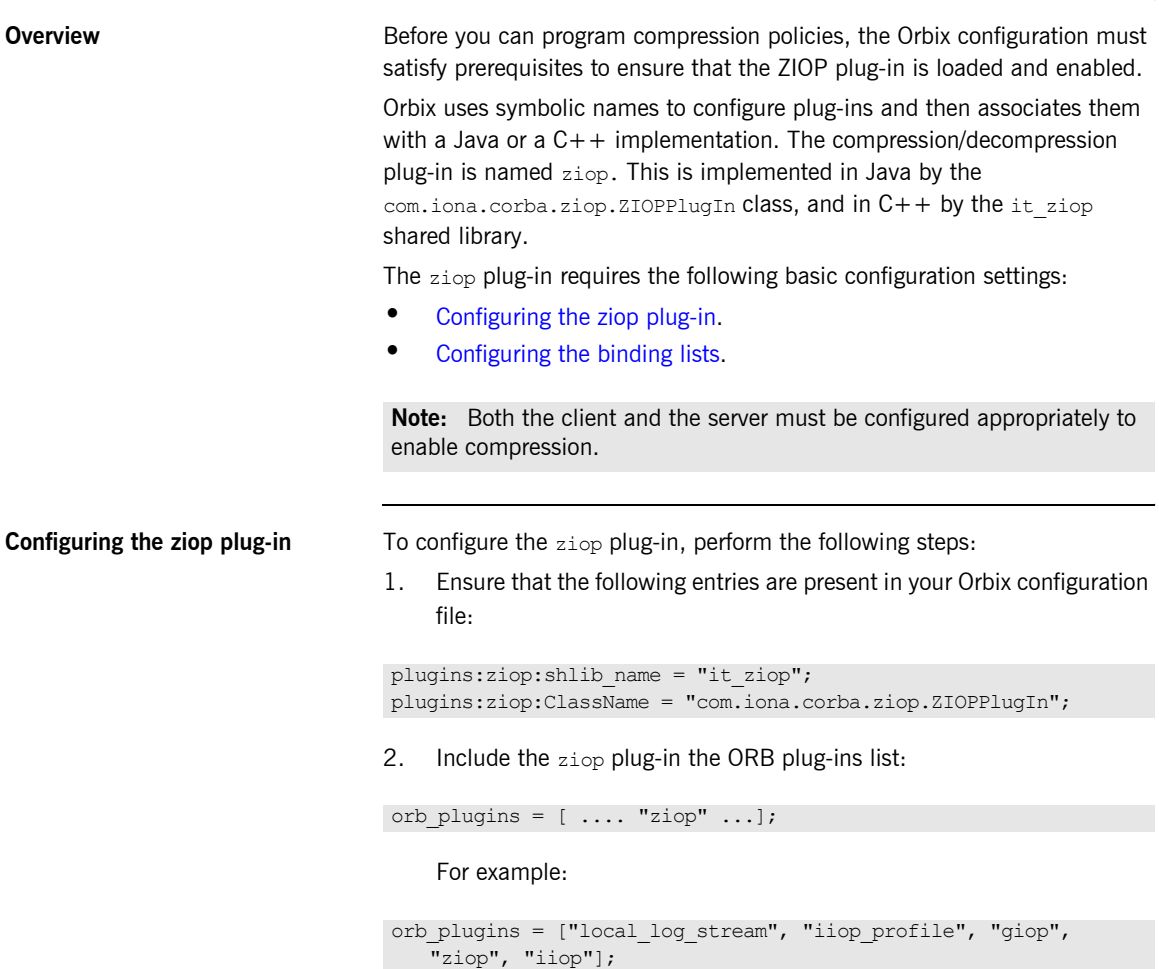

<span id="page-672-0"></span>**Configuring the binding lists** To enable compression/decompression for CORBA IIOP communication, ensure that your binding lists contain the following entries. For clients:

```
binding:client_binding_list = ["GIOP+ZIOP+IIOP"];
```
For servers:

```
plugins:giop:message_server_binding_list = ["ZIOP+GIOP"];
```
The client or server binding lists can be much more complicated than these simple examples, although these are adequate for compressed GIOP/IIOP communication. Here is an example of more complex binding lists:

```
binding:client binding list = ["OTS+GIOP+ZIOP+IIOP_TLS",
   "CSI+GIOP+ZIOP+IIOP_TLS", "GIOP+ZIOP+IIOP_TLS", 
   "CSI+GIOP+ZIOP+ZIOP+IIOP", "GIOP+ZIOP+IIOP"];
plugins:giop:message_server_binding_list = [ "BiDir_GIOP", 
   "ZIOP+GIOP", "GIOP"];
```
## <span id="page-673-0"></span>**Compression Policies**

**Overview** This section describes those compression policies that are defined in IDL and can be set programmatically. Not all compression policies can be set programmatically—see the *Administrator's Guide* for details of all the policies that can be set by configuration.

- **ï** [CompressionEnablingPolicy](#page-674-0).
- **ï** [CompressorIdPolicy.](#page-674-1)

**IDL for the compression policies** [Example 120](#page-673-1) shows the part of the IT ZIOP module that defines two compression policies, CompressionEnablingPolicy and CompressorIdPolicy. This IDL is extracted from the orbix pdk/ziop.idl file.

**Example 120:***Compression Policies in the IT\_ZIOP Module*

```
// TDL
// File: <OrbixInstallDir>/asp/<Version>/idl/orbix_pdk/ziop.idl
...
module IT_ZIOP {
 ...
     typedef unsigned long CompressorId;
     const CORBA::PolicyType COMPRESSION_ENABLING_POLICY_ID = 
            IT_PolicyBase::IONA_POLICY_ID + 0x46;
    const CORBA::PolicyType COMPRESSOR ID POLICY ID =
            IT_PolicyBase::IONA_POLICY_ID + 0x47;
     local interface CompressionEnablingPolicy : CORBA::Policy
     {
        readonly attribute boolean compression enabled;
     };
     local interface CompressorIdPolicy : CORBA::Policy
     {
        readonly attribute CompressorId compressor id;
     };
};
```
<span id="page-674-0"></span>**CompressionEnablingPolicy** The CompressionEnablingPolicy policy type has one boolean attribute, compression\_enabled, which indicates whether compression is enabled  $(t_{true})$  or disabled  $(f_{\text{false}})$ . Default is  $_{true}$  (but the policy has no effect if the ziop plug-in is not loaded and configured).

> When the compression enabling policy is set on the *server side*, the server embeds a ZIOP component in the IORs it generates. The presence of a ZIOP component in the IOR indicates to clients that the server is capable of receiving compressed messages. You can set server-side policies at any of the following levels:

- **ï** ORB.
- **ï** POA.

When the compression enabling policy is set on the *client side*, the client checks IORs for the presence of a ZIOP component. If a ZIOP component is present, the client will attempt to send compressed messages to the server. You can set client-side policies at any of the following levels:

- **ï** ORB.
- **•** Thread
- **ï** Object (client proxy).

<span id="page-674-1"></span>**CompressorIdPolicy** The CompressorIdPolicy policy type has one integer attribute, compressor id, which identifies the type of compression algorithm to use (internally, a compressor ID refers to a specific implementation of the IT\_ZIOP::Compressor interface-see "Implementing Custom Compression" [on page 645](#page-678-0) for more details).

> The compressor ID policy can *only* be set on the server side. The server embeds the compressor ID in a ZIOP component in the IORs that it generates. You can set server-side policies at any of the following levels:

- **ï** ORB.
- **ï** POA.

## <span id="page-675-0"></span>**Programming Compression Policies**

**Overview** This section describes how to set compression policies by programming on the client side and on the server side. The following cases are considered:

- $\bullet$  [Java enable/disable compression on the server side](#page-675-1).
- **ï** [Java enable/disable compression on the client side](#page-676-0).
- **ï** [Java select compression algorithm on the server side](#page-676-1).

### <span id="page-675-2"></span><span id="page-675-1"></span>**Java enable/disable compression on the server side**

[Example 121](#page-675-2) shows how to enable compression at the POA level in a Java server. This example creates a compression enabling policy with the value true and uses this policy to initialize a POA object, child poa. The programmed policy value overrides the

policies:ziop:compession\_enabled setting from the Orbix configuration.

Because this example does not program a value for the compressor ID policy, the choice of compression algorithm is implicitly determined by the policies:ziop:compressor\_id setting in the Orbix configuration.

### **Example 121:***Java Enabling Compression at the POA Level*

```
// Java
import org.omg.CORBA.*;
import com.iona.corba.IT_ZIOP.*;
\frac{1}{2}...
boolean enable compression = true; // or false
Policy[] policies = new Policy[1];
Any any = orb.create any();
any.insert boolean(enable compression);
policies[0] = 
   orb.create_policy(COMPRESSION_ENABLING_POLICY_ID.value, any);
POA child poa = root poa.create POA("child poa",
                                     root poa.the POAManager(),
                                      policies);
```
### <span id="page-676-2"></span><span id="page-676-0"></span>**Java enable/disable compression on the client side**

[Example 122](#page-676-2) shows how to disable compression at the proxy object level in a Java client. This example creates a compression enabling policy with the value false and uses this policy to create a copy of a proxy object, objref2. The programmed policy value overrides the

policies:ziop:compession\_enabled setting from the Orbix configuration.

**Example 122:***Java Disabling Compression at the Proxy Object Level*

```
// Java
import org.omg.CORBA.*;
import com.iona.corba.IT_ZIOP.*;
\frac{1}{2}...
org.omg.CORBA.Object objref, objref2;
boolean enable compression = false; // or true
Policy[] policies = new Policy[1];
Any any = orb. create any();
any.insert boolean(enable compression);
policies[0] = 
   orb.create_policy(COMPRESSION_ENABLING_POLICY_ID.value, any);
objref2 = objref. set policy override(policies,
                                     SetOverrideType.ADD_OVERRIDE);
```
<span id="page-676-3"></span><span id="page-676-1"></span>**Java select compression algorithm on the server side**

[Example 123](#page-676-3) shows how to select the compression algorithm by setting the compressor ID at the POA level in a Java server. This example creates a compressor ID policy with the value 3 (for bzip2) and uses this policy to initialize a POA object, child poa. The programmed policy value overrides the policies: ziop: compressor id setting from the Orbix configuration.

**Example 123:***Java Setting the Compression Algorithm at the POA Level*

```
// Java
import org.omg.CORBA.*;
import com.iona.corba.IT_ZIOP.*;
// ...
int compressor id = 3; // for bzip2 compression
Policy[] policies = new Policy[1];
Any any = orb.create_any();
any.insert_long(compressor_id);
```
**Example 123:***Java Setting the Compression Algorithm at the POA Level*

```
policies[0] = orb.create_policy(COMPRESSOR_ID_POLICY_ID.value, 
   any);
POA child poa = root poa.create POA("child poa",
                                      root_poa.the_POAManager(), 
                                      policies);
```
## <span id="page-678-0"></span>**Implementing Custom Compression**

### **Overview** The ZIOP plug-in is extensible, enabling you to implement your own compression algorithm for GIOP messages. 1. Choose a unique compressor ID to identify the new compression algorithm (this ID should not clash with the existing compressor IDs). 2. Implement an IT ZIOP:: Compressor class, providing the logic to compress/decompress messages. 3. Implement an IT ZIOP:: CompressorFactory class that creates Compressor instances that perform the custom compression at a specific compression level. 4. Register an IT ZIOP:: CompressorFactory instance with the IT\_ZIOP::CompressionManager object. **In this section** This section contains the following subsections: The IT\_Buffer Module end and the page 646 Implementing a Compressor **page 650** Implementing a Compressor Factory **page 655**

Registering a Compressor Factory **page 659** 

## <span id="page-679-0"></span>**The IT\_Buffer Module**

<span id="page-679-1"></span>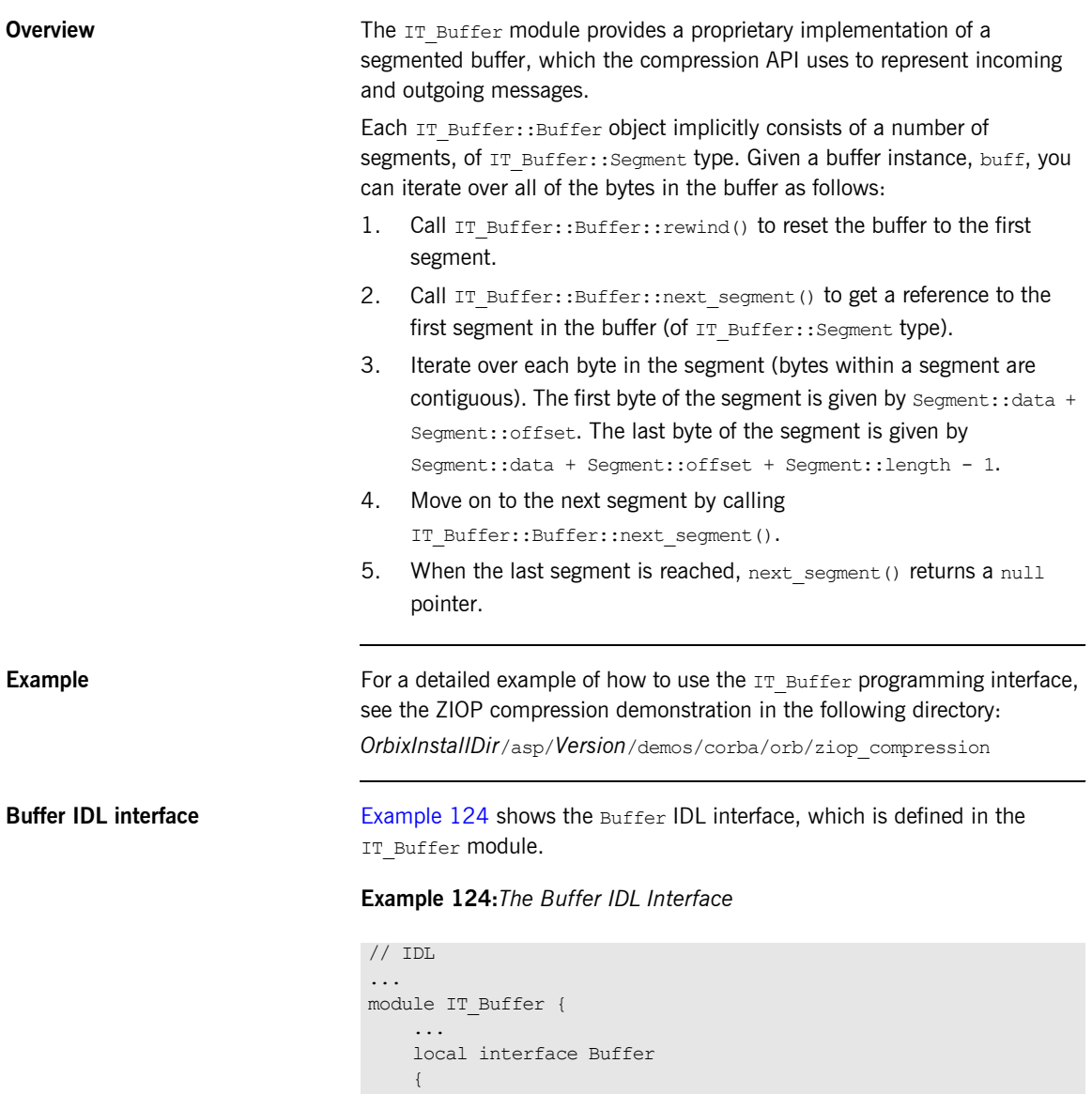

### **Example 124:***The Buffer IDL Interface*

```
 readonly attribute unsigned long length;
       readonly attribute unsigned long original length;
       readonly attribute unsigned long storage size;
       readonly attribute unsigned long segment count;
        void rewind();
       Segment next segment();
        void grow(
            in unsigned long increment,
            in TimeBase::UtcT expiry
        );
        void trim(
            in unsigned long from,
            in unsigned long to
        );
        void eclipse(in long delta);
        void recycle();
        void prepend(in Buffer head);
        void append(in Buffer tail);
        Buffer extract(
            in unsigned long from,
            in unsigned long to
        );
        void copy_octets(
           in unsigned long buffer offset,
            inout CORBA::OctetSeq dest,
           in unsigned long dest offset,
            in unsigned long length
        );
     };
 ...
```
};

**Buffer attributes** The following attributes are defined in the IT Buffer::Buffer interface:

- **length—the number of bytes within the buffer currently available for** use.
- original length-the number of bytes originally allocated to the buffer.
- storage size—the allocation unit size of the buffer's underlying storage implementation.
- segment count—the number of segments currently available for use.

**Buffer operations** The following operations are defined in the IT Buffer::Buffer interface:

- rewind() **ensures that a subsequent call to** next segment() returns the first segment of the buffer or NULL, if the length is zero.
- **•** next segment()—returns a reference to the next segment in the buffer or NULL, if the buffer contains no additional segments.
- grow() **-attempt to grow the length of the buffer by** *at least* increment bytes. The expiry parameter specifies the maximum amount of time to wait for this operation to complete.
- trim() reduce the length of the buffer and rewind. The reduced buffer is defined by the subrange  $[from, to]$ . That is, the parameters are interpreted as follows:
	- from—the index of the first byte to be included in the trimmed buffer.
	- $\bullet$  to the index after the last byte to be included in the trimmed buffer.
- extract() extract the specified range of bytes from this buffer, returning the result as a new Buffer. The reduced buffer is defined by the subrange  $[from, to]$ . That is, the parameters are interpreted as follows:
	- $\bullet$  from—the index of the first byte to be included in the trimmed buffer.
	- $\bullet$  to the index after the last byte to be included in the trimmed buffer.
- recycle()-release the buffer's memory, unreferencing any Storage instances it contains.
- prepend() add another buffer, head, to the front of this buffer.
- append() —add another buffer, tail, to the end of this buffer.

<span id="page-682-0"></span>**Segment IDL interface** [Example 125](#page-682-0) shows the segment IDL interface, which is defined in the IT\_Buffer module.

### **Example 125:***The Segment IDL Interface*

```
// TDL
...
module IT_Buffer {
     native RawData;
     local interface Storage;
 ...
     local interface Segment
     {
         readonly attribute RawData data;
         readonly attribute unsigned long offset;
         readonly attribute unsigned long length;
        readonly attribute Storage underlying storage;
     };
     ...
};
```
**Segment attributes** The following attributes are defined in the IT Buffer::Segment interface:

- data—a reference to the block of raw memory where this segment is stored. In Java, the native RawData type maps to byte[] by default. If you are using JDK1.4 and you have enabled Orbix to use Java's new I/O (NIO), the RawData type maps to java.nio.ByteBuffer instead.
- **•** offset—an offset into the data block that marks the start of the bytes belonging to this segment. In other words, the first byte belonging to the segment is given by Segment::data + Segment::offset.
- length—the number of bytes in data that belong to this segment. The value of length is always greater than zero. For example, the index after the last byte in the segment is given by Segment::data + Segment::offset + Segment::length.
- underlying storage—returns the underlying storage as an IT\_Buffer::Storage Object.

## <span id="page-683-0"></span>**Implementing a Compressor**

<span id="page-683-1"></span>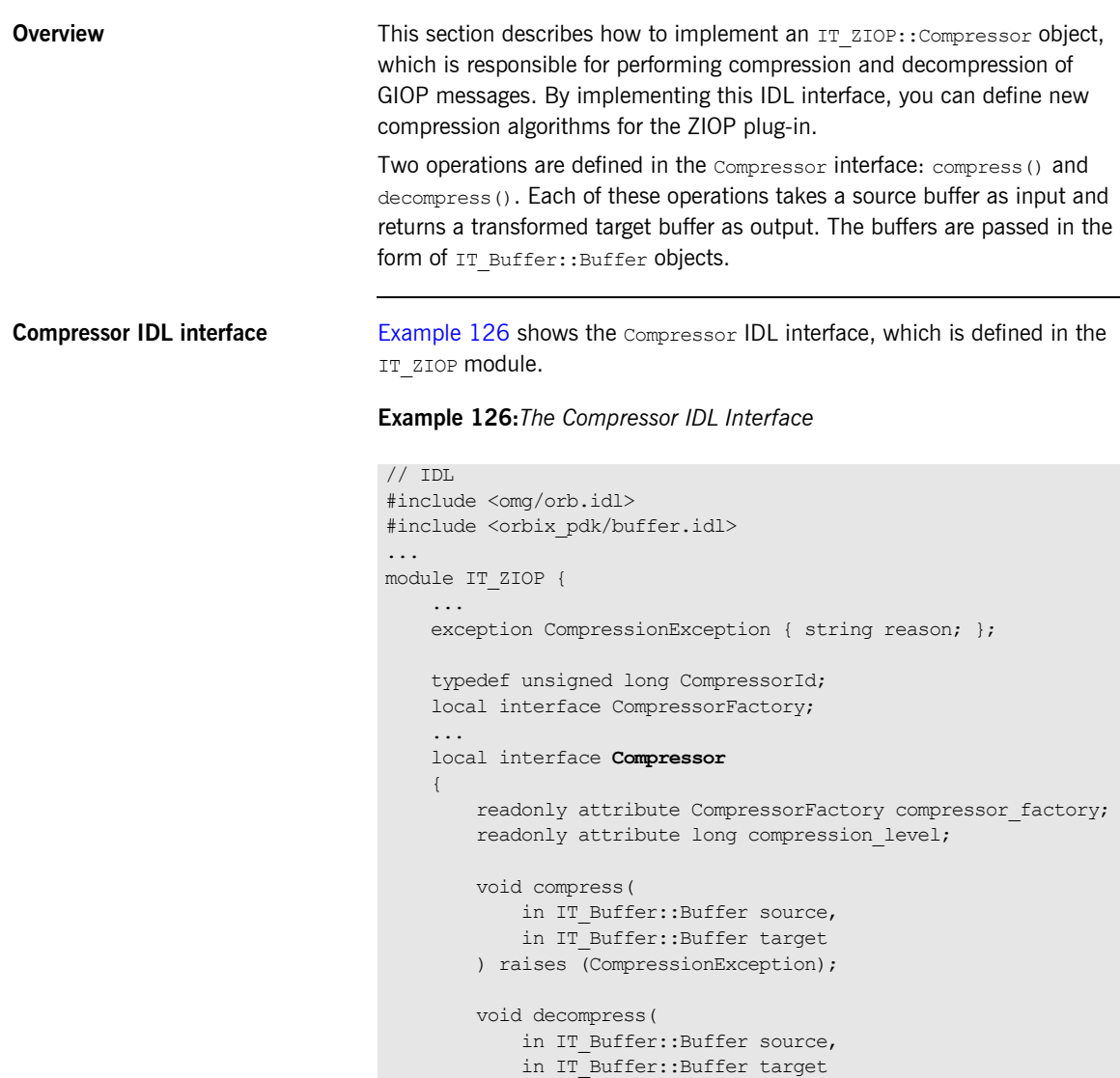

) raises (CompressionException);
#### **Example 126:***The Compressor IDL Interface*

 }; ... };

<span id="page-684-1"></span>The Compressor interface defines two operation, as follows:

- compress() take the input buffer, source, compress it, and insert it into the output buffer, target.
- <span id="page-684-3"></span>decompress() — take the input buffer, source, decompress it, and insert it into the output buffer, target.

**Note:** The Compressor object simply performs compression/decompression unconditionally. The logic that determines whether or not it is appropriate to compress/decompress a particular message (based on the effective compression policies) is already built-in to the ZIOP plug-in.

<span id="page-684-0"></span>**Java implementation of Compressor**

<span id="page-684-2"></span>[Example 127](#page-684-0) shows a sample implementation of the Compressor class.

**Example 127:***Java Implementation of the Compressor Class*

```
// Java
   package ziop_compression;
   import org.omg.CORBA.LocalObject;
   import com.iona.corba.IT Buffer.Buffer;
   import com.iona.corba.IT_Buffer.Segment;
   import com.iona.corba.IT_ZIOP.Compressor;
   import com.iona.corba.IT_ZIOP.CompressorFactory;
   import com.iona.corba.IT_ZIOP.CompressionException;
   import com.iona.corba.ziop.NullCompressor;
   import com.iona.common.time.UTCUtility;
   import java.io.*;
   public class DemoCompressor 
1 extends LocalObject
      implements Compressor
    {
     private CompressorFactory m_factory;
      private int m_level;
```
**Example 127:***Java Implementation of the Compressor Class*

```
2 public DemoCompressor(CompressorFactory factory, int level)
       {
       m factory = factory;
       m level = level;
       }
      public String toString()
       {
        return "DemoCompressor[level =" + m_level + "]";
       }
3 public void compress(Buffer source, Buffer target) throws 
      CompressionException
     \left\{ \right.4 source.rewind();
       target.rewind();
        ...
       }
5 public void decompress(Buffer source, Buffer target) throws 
      CompressionException
      {
6 source.rewind();
        target.rewind();
        ...
       }
7 public CompressorFactory compressor_factory()
       {
      return m factory;
       }
8 public int compression level()
       {
       return m level;
       }
    }
```
The preceding implementation class can be explained as follows:

- <span id="page-686-0"></span>1. Because Compressor is a local IDL interface, the DemoCompressor class does *not* inherit from a POA implementation class. It inherits from the following base classes:
	- com.iona.corba.IT ZIOP.Compressor—this interface is used as a base, instead of the CompressorPOA interface.
	- $\bullet$  org.omg.CORBA.LocalObject—this class marks the DemoCompressor class as a local object.
- <span id="page-686-1"></span>2. The compressor factory reference,  $factors$ , and the compression level, level, are passed into the constructor by the compressor factory.
- <span id="page-686-5"></span><span id="page-686-2"></span>3. When the compress() method is called, the source buffer is initialized with the data to compress. The compress() method performs compression on the contents of the source buffer and writes the result into the initially empty target buffer object.
- <span id="page-686-3"></span>4. The com.iona.corba.IT Buffer.Buffer.rewind() method resets the current position of the buffer back to the first byte. After rewinding, you can proceed to compress the source buffer.

**Note:** The details of implementing a compression algorithm are not shown here. In principle, it involves iterating over the bytes in the segmented buffers.

<span id="page-686-6"></span>For a detailed example, see the demonstration at:

*OrbixInstallDir*/asp/*Version*/demos/corba/orb/ziop\_compression

<span id="page-686-7"></span>In the ziop compression demonstration, the compress() method writes the *compression level* to the front of the target buffer. With most real-life compression algorithms, however, this is unnecessary.

<span id="page-686-4"></span>5. When the decompress() method is called, the source buffer is initialized with the data to decompress. The decompress() method performs decompression on the contents of the source buffer and writes the result into the initially empty target buffer object.

<span id="page-687-0"></span>6. The com.iona.corba.IT\_Buffer.Buffer.rewind() method resets the current position of the buffer back to the first byte. After rewinding, you can proceed to decompress the source buffer.

**Note:** The details of implementing a decompression algorithm are not shown here. In principle, it involves iterating over the bytes in the segmented buffers.

For a detailed example, see the demonstration at:

*OrbixInstallDir*/asp/*Version*/demos/corba/orb/ziop\_compression

In the ziop compression demonstration, the decompress() method reads the *compression level* from the front of the target buffer. With most real-life compression algorithms, however, this is unnecessary.

- <span id="page-687-1"></span>7. Return the cached reference to the compressor factory, m\_factory.
- <span id="page-687-2"></span>8. Return the cached compression level, m level.

## **Implementing a Compressor Factory**

<span id="page-688-1"></span><span id="page-688-0"></span>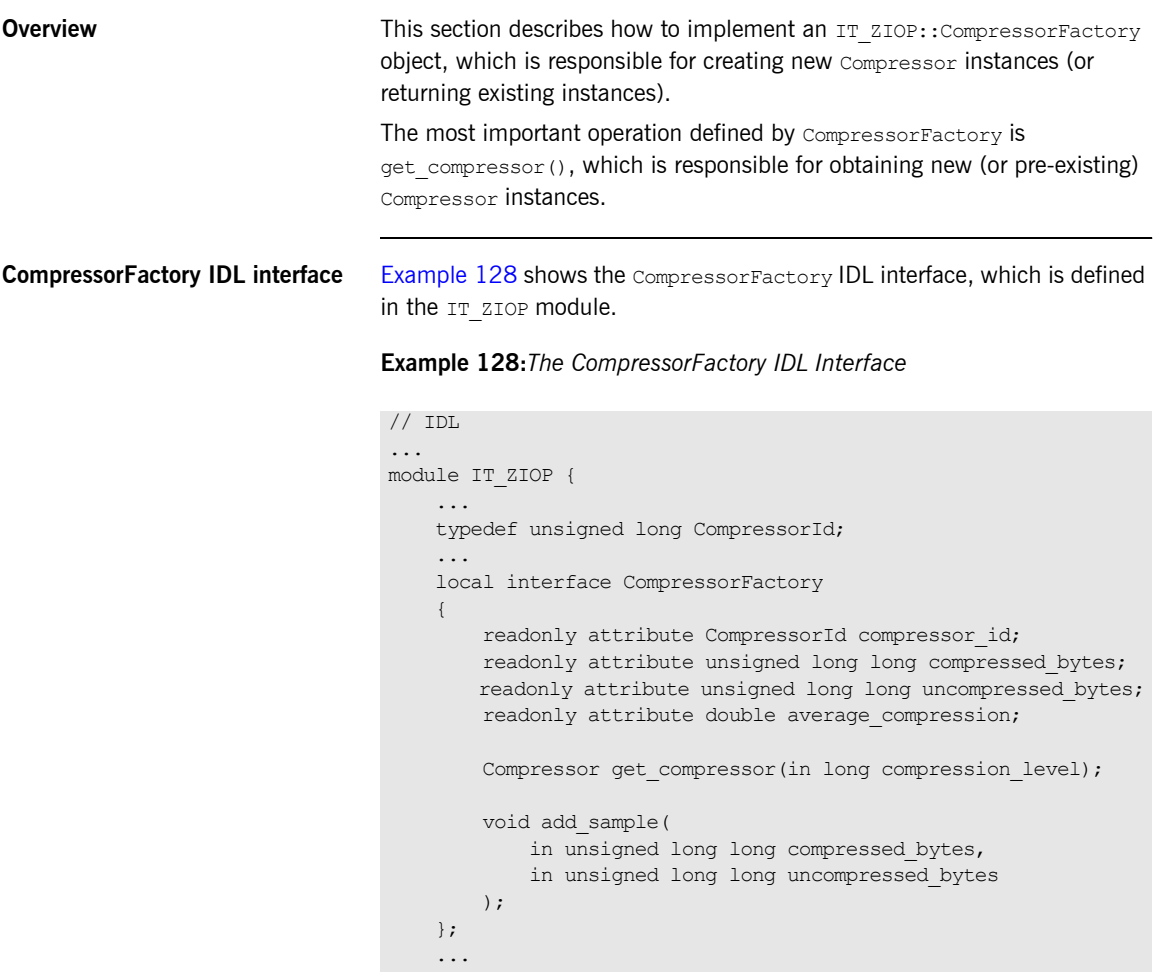

};

The CompressorFactory interface defines two operation, as follows:

- <span id="page-689-4"></span>get compressor() - **Create a new** IT\_ZIOP:: Compressor **object** (or get a reference to an existing IT\_ZIOP:: Compressor object).
- <span id="page-689-2"></span><span id="page-689-1"></span>add sample() — this is used for statistical analysis. The operation is called internally by Orbix interceptors after each call to compress() or decompress(). The arguments to add sample() are calculated from the lengths of the source and target buffers. By calling average compression(), you can determine the average compression ratio for a particular compression algorithm.

<span id="page-689-0"></span>**Java implementation of CompressorFactory**

<span id="page-689-3"></span>[Example 129](#page-689-0) shows a sample implementation of the CompressorFactory interface.

**Example 129:***Java Implementation of the CompressorFactory Class*

```
// Java
   package ziop_compression;
   import java.util.Iterator;
   import java.util.List;
   import java.util.LinkedList;
   import org.omg.CORBA.LocalObject;
   import com.iona.corba.IT_ZIOP.Compressor;
   import com.iona.corba.IT_ZIOP.CompressorFactory;
   import com.iona.corba.ziop.NullCompressorFactory;
   public class DemoCompressorFactory 
      extends LocalObject
      implements CompressorFactory
    {
      private DemoCompressor m_compressor;
     private int m compressor id;
     private long m compressed bytes;
     private long m uncompressed bytes;
1 public DemoCompressorFactory(int compressor id)
    \left\{ \begin{array}{c} \end{array} \right.m compressor id = compressor id;
      m compressed bytes = 0;m uncompressed bytes = 0;
       }
       public String toString()
```
**Example 129:***Java Implementation of the CompressorFactory Class*

```
 {
        return "DemoCompressorFactory[compressor_id =" + 
      m compressor id + ")";
       }
       public final int compressor_id()
       {
       return m compressor id;
       }
       public final long compressed_bytes()
       {
       return m_compressed_bytes;
       }
       public final long uncompressed_bytes()
       {
       return m uncompressed bytes;
       }
2 public final double average compression()
       {
       if(m_uncompressed_bytes == 0)
         {
         return 1.0;
         }
        return (double)m_compressed_bytes / 
       (double) m uncompressed bytes;
       }
3 public final Compressor get_compressor(int compression_level)
       {
        if (m_compressor == null) 
       \left\{ \right.m compressor = new DemoCompressor(this,
       compression level);
        }
        return m_compressor;
       }
4 public final void add_sample(long compressed_bytes, long 
       uncompressed_bytes)
       {
         m_compressed_bytes += compressed_bytes;
        m uncompressed bytes += uncompressed bytes;
```
**Example 129:***Java Implementation of the CompressorFactory Class*

```
 }
}
```
<span id="page-691-6"></span>The preceding implementation class can be explained as follows:

- <span id="page-691-0"></span>1. The compressor ID, compressor id, is passed into the constructor when the user code creates and installs the factory.
- <span id="page-691-5"></span><span id="page-691-1"></span>2. The average compression() method calculates the average compression ratio for all of the data that has passed through the compressor (or compressors) associated with this factory.
- <span id="page-691-7"></span><span id="page-691-2"></span>3. The get compressor() method either creates a new compressor instance, if this is the first time the function is called, or else returns a reference to a pre-existing compressor instance.
- <span id="page-691-4"></span><span id="page-691-3"></span>4. The add sample() method is called internally to record the volumes of compressed data and uncompressed data passing through the Compressor. Normally, you should implement it exactly as shown here.

## **Registering a Compressor Factory**

## <span id="page-692-1"></span><span id="page-692-0"></span>**Overview** To make a new compression algorithm available to the ZIOP plug-in, you must register it with the IT ZIOP:: CompressionManager object. The new compression algorithm must be identified by a unique compressor ID. Once it is registered, the compression algorithm can be configured using the standard ZIOP configuration variables and policies. **The CompressionManager interface** [Example 130](#page-692-0) shows the CompressionManager IDL interface, which is defined in the IT ZIOP module. **Example 130:***The CompressionManager Interface* // IDL ... module IT\_ZIOP { ... exception FactoryAlreadyRegistered { }; exception UnknownCompressorId { }; ... typedef sequence<CompressorFactory> CompressorFactorySeq; local interface **CompressionManager**  $\left\{\begin{array}{ccc} \end{array}\right\}$  void register\_factory( in CompressorFactory compressor\_factory ) raises (FactoryAlreadyRegistered); void unregister\_factory( in CompressorId compressor\_id ) raises (UnknownCompressorId); CompressorFactory get\_factory( in CompressorId compressor\_id ) raises (UnknownCompressorId); Compressor get\_compressor( in CompressorId compressor\_id, in long compression\_level ) raises (UnknownCompressorId);

CompressorFactorySeq get\_factories();

## **Example 130:***The CompressionManager Interface*

```
 };
        ...
};
```
The CompressionManager interface defines the following operations:

- <span id="page-693-4"></span>register factory() **— register the compressor factory,** compressor factory, with the compressor manager in order to make a new compression algorithm available.
- <span id="page-693-5"></span>unregister\_factory()-unregister the compressor factory which has the specified compressor ID, compressor id.
- <span id="page-693-3"></span>get factory() eget a reference to the factory with the specified compressor ID.
- <span id="page-693-2"></span>get factories() eget a list of reference to all of the registered factories.
- <span id="page-693-1"></span>get compressor() - get a reference to a Compressor object with the specified ID and compression level (implicitly calls the relevant compressor factory).

<span id="page-693-0"></span>**Java registering a CompressorFactory** [Example 131](#page-693-0) shows how to register a custom CompressorFactory, which makes a custom compression algorithm available to the application. This segment of code should be called when the application starts up.

#### **Example 131:***Java Registering a CompressorFactory*

```
// Java
package ziop_compression;
import org.omg.CORBA.Any;
import org.omg.CORBA.ORB;
...
import com.iona.corba.IT_ZIOP.CompressionManager;
import com.iona.corba.IT_ZIOP.CompressionManagerHelper;
...
import java.io.*;
// Setup and Configure the CompressionManager
CompressionManager compression_manager;
```
**Example 131:***Java Registering a CompressorFactory*

```
1 org.omg.CORBA.Object ref = 
      orb.resolve_initial_references("IT_CompressionManager");
2 compression manager = CompressionManagerHelper.narrow(ref);
   if(compression manager == null)
    {
     Exception ex = new Exception("Unable to retrieve 
     IT CompressionManager reference");
      ex.printStackTrace();
      throw ex;
    }
   System.out.println("Registering DemoCompressorFactory with 
      Compression Manager");
3 compression manager.register factory(new
      DemoCompressorFactory(100));
```
The preceding registration code can be described as follows:

- <span id="page-694-3"></span><span id="page-694-0"></span>1. To access the compression manager object, resolve an initial reference, passing the IT CompressionManager string to resolve initial references().
- <span id="page-694-1"></span>2. The returned initial reference must be cast to the correct type, com.iona.corba.IT\_ZIOP.CompressionManager, using the CompressionManagerHelper.narrow() method.
- <span id="page-694-4"></span><span id="page-694-2"></span>3. Call register factory() to register a new factory instance, of DemoCompressorFactory type. The argument passed to the DemoCompressorFactory constructor is the compression level.

CHAPTER 23 | **Orbix Compression Plug-in**

## APPENDIX A

# Orbix IDL Compiler Options

*This appendix describes the syntax of the IDL compiler command, along with the relevant options and switches.*

**Overview** This appendix includes the following topics:

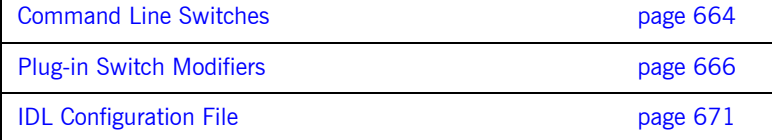

# <span id="page-697-0"></span>**Command Line Switches**

**Syntax** The IDL compiler compiles the contents of an IDL module into header and source files for client and server processes, in the specified implementation language. You invoke the idl compiler with the following command syntax:

idl *-plugin[...] [*-*switch]... idlModule*

**Note:** You must specify at least one plug-in switch, such as -poa or -base, unless you modify the IDL configuration file to set IsDefault for one or more plug-ins to Yes. ([see page 671](#page-704-0)). As distributed, the configuration file sets IsDefault for all plug-ins to No.

**General switches** You can qualify the idl command with one or more of the following switches. Multiple switches are colon-delimited.

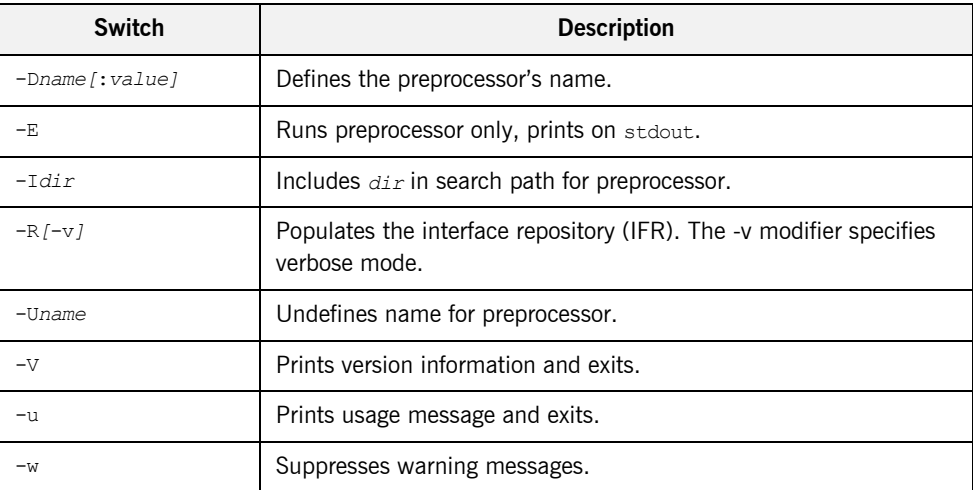

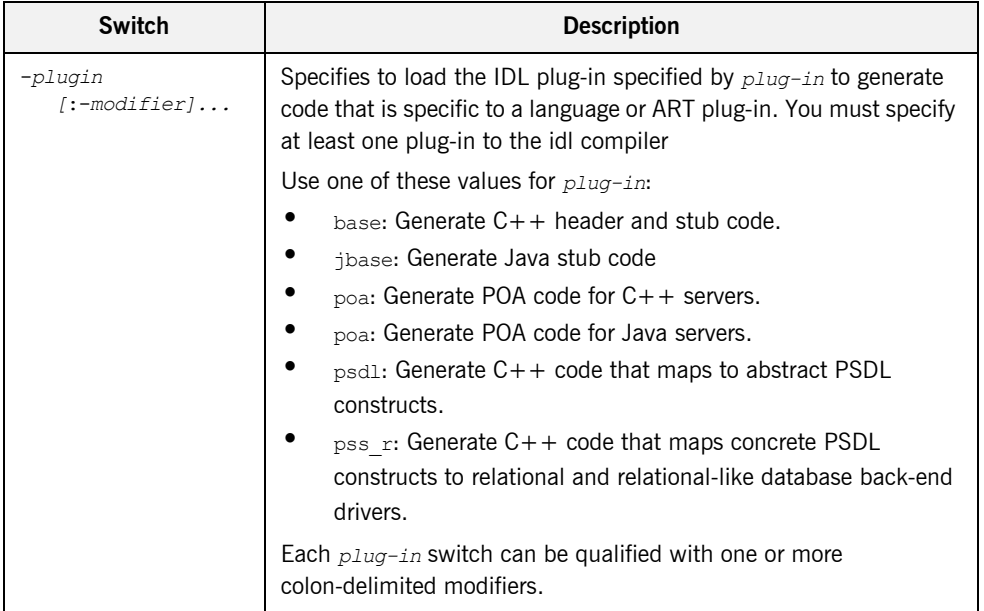

# <span id="page-699-0"></span>**Plug-in Switch Modifiers**

**Overview** The following tables describe the modifiers that you can supply to plug-in switches such as -base or -poa.

- **<sup>•</sup>** [Modifiers for all C++ plug-in switches.](#page-699-2)
- **\*** [Modifiers for -base, -psdl, and -pss\\_r switches.](#page-701-0)
- **<sup>•</sup>** [Modifiers for -jbase and -jpoa switches](#page-701-1).
- $\bullet$  [Modifiers for -poa switch](#page-702-0).

## <span id="page-699-2"></span><span id="page-699-1"></span>**Modifiers for all C++ plug-in switches**

[Table 23](#page-699-1) describes modifiers that can be used with all  $C++$  plug-in switches.

## **Table 23:** *Modifiers for all C++ plug-in switches*

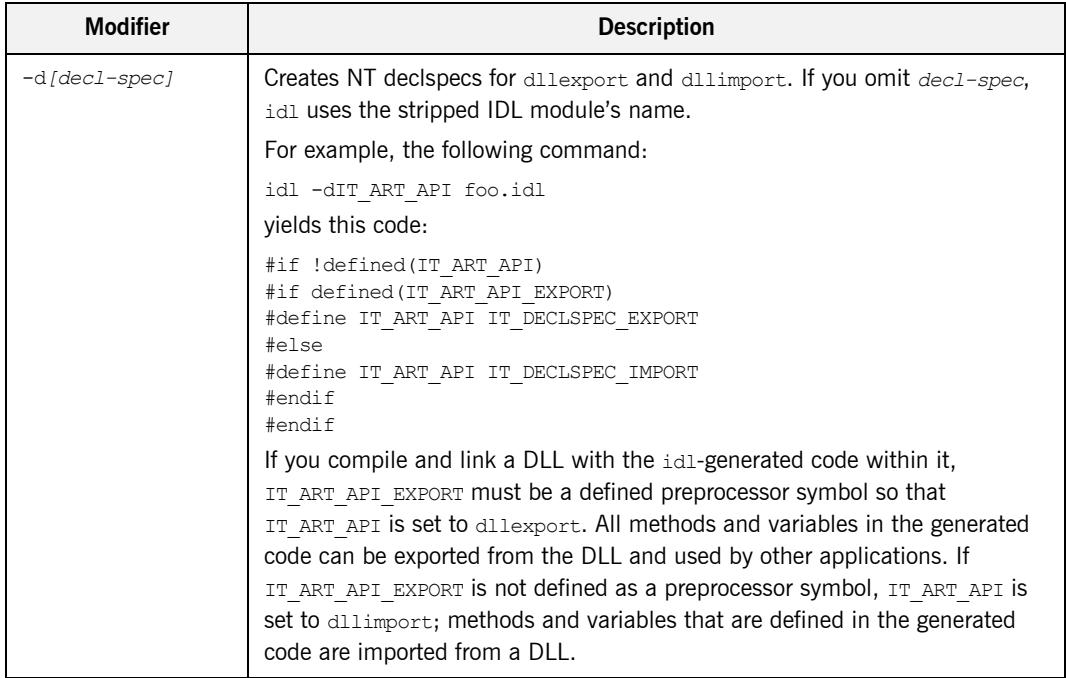

| <b>Modifier</b> | <b>Description</b>                                                                                                    |
|-----------------|----------------------------------------------------------------------------------------------------|
| $-ipath-prefix$ | Prepends path-prefix to generated include statements. For example, if the<br>IDL file contains the following statement:                                                                                                   |
|                 | #include "foo.idl"                                                                                                    |
|                 | idl generates this statement in the header file:                                                                                                    |
|                 | #include path-prefix/foo.hh                                                                                                    |
| -h[suffix.]ext  | Sets header file extensions. The default setting is .hh.                                                                                                    |
|                 | For example, the following command:                                                                                                    |
|                 | idl -base:-hh foo.idl                                                                                                    |
|                 | yields a header file with this name:                                                                                                    |
|                 | foo.h                                                                                                    |
|                 | If the argument embeds a period (.), the string to the left of the period is<br>appended to the IDL file name; the string to the right of the period specifies<br>the file extension. For example, the following command: |
|                 | idl -base:-h client.h foo.idl                                                                                                    |
|                 | yields the following header file name:                                                                                                    |
|                 | foo client.h                                                                                                    |
|                 | If you use the $-h$ to modify the -base switch, also use -b to modify the -poa<br>switch (see Table 26).                                                                                                    |
| $-Ohpath$       | Sets the output directory for header files.                                                                                                    |
| $-Ocpath$       | Sets the output directory for client stub (.cxx) files.                                                                                                    |
| -xAMICallbacks  | Generates stub code that enables asynchronous method invocations (AMI).                                                                                                    |

**Table 23:** *Modifiers for all C++ plug-in switches*

## <span id="page-701-2"></span><span id="page-701-0"></span>**Modifiers for -base, -psdl, and -pss\_r switches**

[Table 24](#page-701-2) describes the modifiers for -base, -psdl, and -pss\_r.

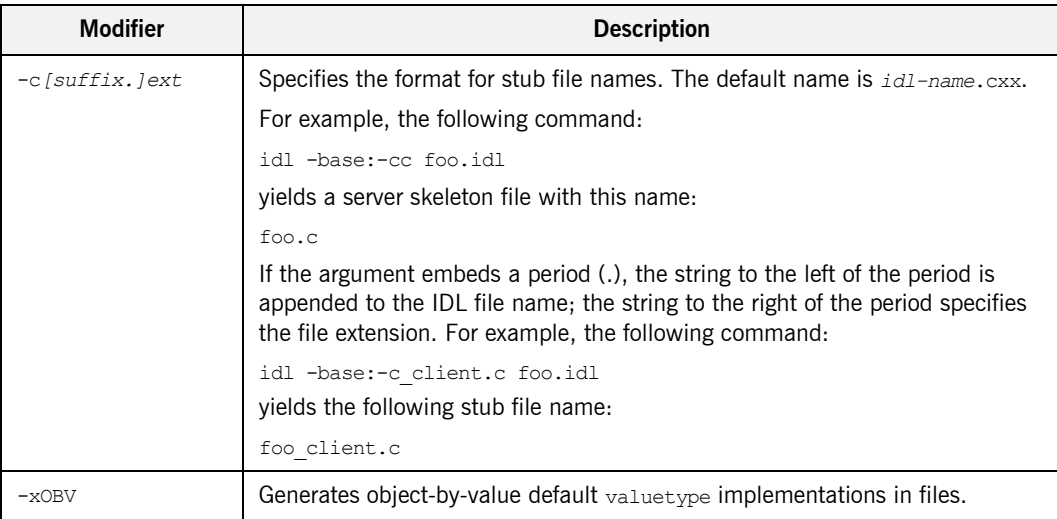

#### **Table 24:** *Modifier for -base, -psdl, and -pss\_r plug-in switches*

## <span id="page-701-3"></span><span id="page-701-1"></span>**Modifiers for -jbase and -jpoa switches**

[Table 25](#page-701-3) describes the modifiers for -jbase and -jpoa.

## **Table 25:** *Modifiers for -jbase and -jpoa switches*

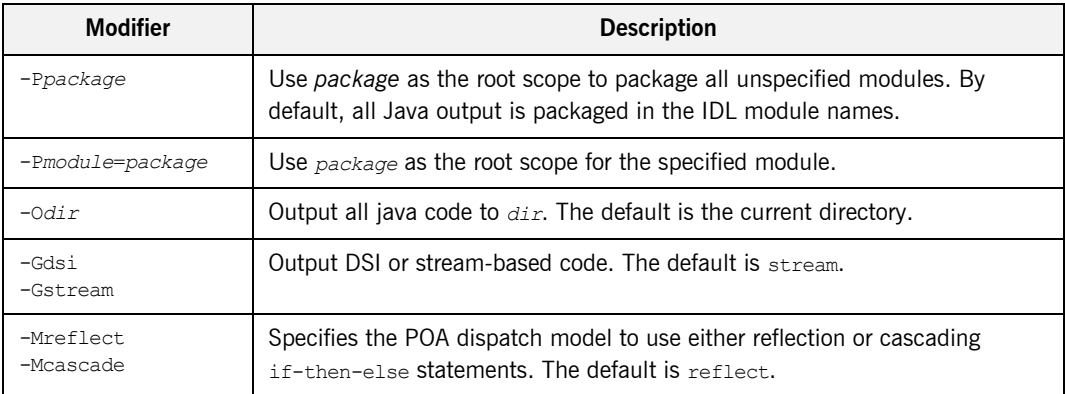

| <b>Modifier</b>        | <b>Description</b>                                                                                                    |
|------------------------|----------------------------------------------------------------------------------------------------|
| $-J1.1$<br>$-11.2$     | Specifies the JDK version. The default is 1.2.                                                                                                    |
| -VTRUE<br>$-VFALSE$    | Generate native implementation for valuetypes. The default is FALSE.                                                                                        |
| $-$ FTRUE<br>$-FFALSE$ | Generate factory implementation for valuetypes. The default is FALSE.                                                                                       |
| $-$ ETRUE<br>-EFALSE   | Initialize the string fields of structures and exceptions to the empty string.<br>The default is FALSE, meaning that string fields are initialized to null. |
| -TTRUE<br>$-$ TFALSE   | Generate tostring() overrides for the type stubs. Default is FALSE.                                                                                         |

**Table 25:** *Modifiers for -jbase and -jpoa switches*

<span id="page-702-1"></span>

<span id="page-702-0"></span>**Modifiers for -poa switch** [Table 26](#page-702-1) describes the modifiers for -poa.

**Table 26:** *Modifiers for -poa switch*

| <b>Modifier</b> | <b>Description</b>                                                                                                    |
|-----------------|----------------------------------------------------------------------------------------------------|
| -s [suffix.]ext | Specifies the skeleton file name. The default name is $idl$ -names.cxx for<br>skeleton files.                                                                                                    |
|                 | For example, the following command:                                                                                                    |
|                 | idl -poa:-sc foo.idl                                                                                                    |
|                 | yields a server skeleton file with this name:                                                                                                    |
|                 | fooS.c                                                                                                    |
|                 | If the argument embeds a period (.), the string to the left of the period is<br>appended to the IDL file name; the string to the right of the period specifies<br>the file extension. For example, the following command: |
|                 | idl -poa:-s server.h foo.idl                                                                                                    |
|                 | yields the following skeleton file name:                                                                                                    |
|                 | foo server.c                                                                                                    |

| <b>Modifier</b> | <b>Description</b>                                                                                                    |
|-----------------|----------------------------------------------------------------------------------------------------|
| -b[suffix.]ext  | Specifies the format of the header file names in generated #include<br>statements. Use this modifier if you also use the -h modifier with the -base<br>plug-in switch.                                                    |
|                 | For example, if you specify a .h extension for -base-generated header files,<br>specify the same extension in -poa-generated #include statements, as in the<br>following commands:                                        |
|                 | idl -base:-hh foo.idl<br>idl -poa:-bh foo.idl                                                                                                    |
|                 | These commands generate header file foo.h, and include in skeleton file<br>foos, cxx a header file of the same name:                                                                                                    |
|                 | #include "foo.h"                                                                                                    |
|                 | If the argument embeds a period (.), the string to the left of the period is<br>appended to the IDL file name; the string to the right of the period specifies<br>the file extension. For example, the following command: |
|                 | idl -poa:-b client.h foo.idl                                                                                                    |
|                 | yields in the generated skeleton file the following #include statement:                                                                                                    |
|                 | #include "foo client.h"                                                                                                    |
| $-minc1 - mask$ | #include statements with file names that match $_{mask}$ are ignored in the<br>generated skeleton header file. This lets the code generator ignore files that it<br>does not need. For example, the following switch:     |
|                 | -momg/orb                                                                                                    |
|                 | directs the idl compiler to ignore this #include statement in the IDL/PSDL:                                                                                                    |
|                 | #include <omg orb.idl=""></omg>                                                                                                    |
| -pmultiple      | Sets the dispatch table to be 2 to the power of $_{multiple}$ . The default value of<br>multiple is 1. Larger dispatch tables can facilitate operation dispatching, but<br>also increase code size and memory usage.      |
| $-xTIE$         | Generates POA TIE classes.                                                                                                    |

**Table 26:** *Modifiers for -poa switch*

# <span id="page-704-0"></span>**IDL Configuration File**

**Overview** The IDL configuration file defines valid idl plug-in switches such as -base and -poa and specifies how to execute them. For example, the default IDL configuration file defines the base and poa switches, the path to their respective libraries, and command line options to use for compiling  $C_{++}$ header and client stub code and POA code.

IDL configuration files have the following format:

**Figure 54:** *Configuration file format*

```
IDLPlugins = "plugin-type[, plugin-type].."
plugin-type
{
    Switch = switch-name;
    ShlibName = path;
    ShlibMajorVersion = version
    ISDefault = "{ YES | NO }";
    PresetOptions = "-plugin-modifier[, -plugin-modifier]..."
  plugin-specific settings...
# ...
}
```
*plugin-type* can be one of the following literals:

Java POAJava Cplusplus POACxx IFR PSSDLCxx PSSRCxx

The idl command can supply additional switch modifiers; these are appended to the switch modifiers that are defined in the configuration file. You can comment out any line by beginning it with the  $#$  character.

The distributed IDL configuration file looks like this:

**Figure 55:** *Distributed IDL configuration file*

```
# IDL Configuration File
# IDL_CPP_LOCATION configures the C-Preprocessor for the IDL
# Compiler
# It can be the fully qualified path with the executable name or 
# just the executable name
#IDL CPP LOCATION = "%PRODUCT BIN DIR PATH%/idl cpp";
#IDL CPP ARGUMENTS = "";
#tmp \text{dir} = "c:\temp";IDLPlugins = "Java, POAJava, Cplusplus, POACxx, IFR, PSSDLCxx,
     PSSRCxx";
Cplusplus
{
        Switch = "base";
        ShlibName = "it_cxx_ibe";
         ShlibMajorVersion = "1";
         IsDefault = "NO";
        PresetOptions = "-t";
# Header and StubExtension set the generated files 
   extension 
# The Default is .cxx and .hh
#
# StubExtension = "cxx";
# HeaderExtension = "hh";
};
```
**Figure 55:** *Distributed IDL configuration file*

```
POACxx
{
        Switch = "poa";
       ShlibName = "it poa_cxx_ibe";
        ShlibMajorVersion = "1";
        IsDefault = "NO";
        PresetOptions = "-t";
# Header and StubExtension set the generated files 
  extension 
# The Default is .cxx and .hh
#
# StubExtension = "cxx";
# HeaderExtension = "hh";
};
IFR
{
        Switch = "R";
       ShlibName = "it ifr ibe";
        ShlibMajorVersion = "1";
        IsDefault = "NO";
        PresetOptions = "";
};
PSSDLCxx
{
        Switch = "psdl";
       ShlibName = "it pss cxx ibe";
        ShlibMajorVersion = "1";
        IsDefault = "NO";
        PresetOptions = "-t";
        UsePSSDLGrammar = "YES";
# Header and StubExtension set the generated files 
  extension 
# The Default is .cxx and .hh
#
# StubExtension = "cxx";
# HeaderExtension = "hh";
};
```
**Figure 55:** *Distributed IDL configuration file*

```
PSSRCxx
{
       Switch = "pss r";
       ShlibName = "it pss r cxx ibe";
        ShlibMajorVersion = "1";
        IsDefault = "NO";
       PresetOptions = "-t";
        UsePSSDLGrammar = "YES";
# Header and StubExtension set the generated files 
   extension 
# The Default is .cxx and .hh
#
# StubExtension = "cxx";
# HeaderExtension = "hh";
};
# Java Config Information
Java
{
    Switch = "jbase";
    ShlibName = "idl_java";
    ShlibMajorVersion = "1";
   IsDefault = "NO";};
POAJava
{
  Switch = "jpoa";
    ShlibName = "jpoa";
    ShlibMajorVersion = "1";
    IsDefault = "NO";
};
```
Given this configuration, you can issue the following idl commands on the IDL file foo.idl:

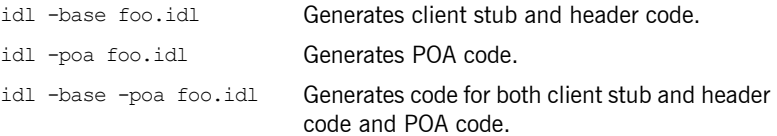

## APPENDIX B

# IONA Policies

*Orbix supports a number of proprietary policies in addition to the OMG policies. To create a policy of the proper type you must know the policyís tag.*

**In this appendix** This appendix contains the following sections:

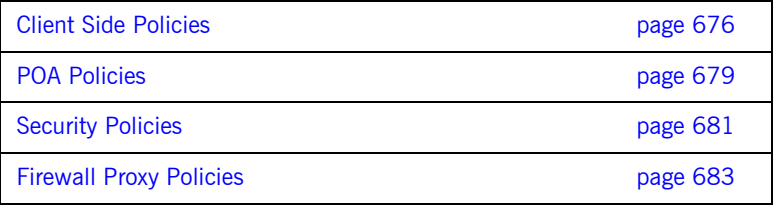

## <span id="page-709-0"></span>**Client Side Policies**

## **BindingEstablishmentPolicy**

#### **Policy Tag**

IT\_CORBA::BINDING\_ESTABLISHMENT\_POLICY\_ID

#### **Data Values**

A client's BindingEstablishmentPolicy is determined by the members of its BindingEstablishmentPolicyValue, which is defined as follows:

```
struct BindingEstablishmentPolicyValue
{
    TimeBase::TimeT relative_expiry;
  unsigned short max binding iterations;
  unsigned short max forwards;
   TimeBase::TimeT initial iteration delay;
   float backoff ratio;
};
```
#### **See Also**

[ìBindingEstablishmentPolicyî on page 267](#page-300-0)

## **RelativeBindingExclusiveRoundtripTimeoutPolicy**

#### **Policy Tag**

IT\_CORBA::RELATIVE\_BINDING\_EXCLUSIVE\_ROUNDTRIP\_TIMEOUT\_POLICY\_ID

#### **Data Values**

This policy's value is set in 100-nanosecond units.

#### **See Also**

[ìRelativeBindingExclusiveRoundtripTimeoutPolicyî on page 269](#page-302-0)

## **RelativeBindingExclusiveRequestTimeoutPolicy**

## **Policy Tag**

IT\_CORBA::RELATIVE\_BINDING\_EXCLUSIVE\_REQUEST\_TIMEOUT\_POLICY\_ID

#### **Data Values**

This policyís value is set in 100-nanosecond units.

#### **See Also**

[ìRelativeBindingExclusiveRequestTimeoutPolicyî on page 269](#page-302-1)

## **RelativeConnectionCreationTimeoutPolicy**

#### **Policy Tag**

IT\_CORBA::RELATIVE\_CONNECTION\_CREATION\_TIMEOUT\_POLICY\_ID

#### **Data Values**

The policy's value is set in 100-nanosecond units.

## **See Also**

[ìRelativeConnectionCreationTimeoutPolicyî on page 269](#page-302-2)

## **InvocationRetryPolicy**

#### **Policy Tag**

IT\_CORBA::INVOCATION\_RETRY\_POLICY\_ID

## **Data Values**

A client's InvocationRetryPolicy is determined by the members of its InvocationRetryPolicyValue, which is defined as follows:

```
struct InvocationRetryPolicyValue
{
   unsigned short max retries;
   unsigned short max rebinds;
   unsigned short max forwards;
   TimeBase::TimeT initial retry delay;
   float backoff ratio;
};
```
## **See Also**

"InvocationRetryPolicy" on page 270

# <span id="page-712-0"></span>**POA Policies**

## **ObjectDeactivationPolicy**

## **Policy Tag**

IT\_PortableServer::OBJECT\_DEACTIVATION\_POLICY\_ID

#### **Data Values**

Three settings are valid for this policy:

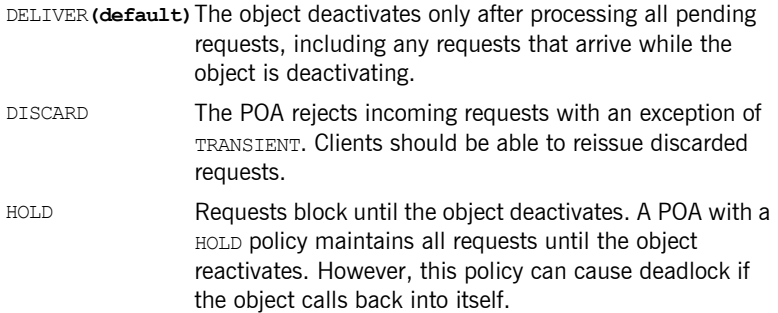

## **See Also**

"Setting deactivation policies" on page 283

## **PersistentModePolicy**

#### **Policy Tag**

IT\_PortableServer::PERSISTENCE\_MODE\_POLICY\_ID

## **Data Values**

The only valid value for this policy is IT\_PortableServer::DIRECT\_PERSISTENCE.

### **See Also**

"Direct persistence" on page 210

## **WellKnownAddressingPolicy**

## **Policy Tag**

IT\_CORBA::WELL\_KNOWN\_ADDRESSING\_POLICY\_ID

## **Data Values**

This policy takes a string that maps to the prefix of the configuration variable listing the well known address.

## **See Also**

"Direct persistence" on page 210

## **WorkQueuePolicy**

## **Policy Tag**

IT\_WorkQueue::WORK\_QUEUE\_POLICY\_ID

## **Data Values**

This policy takes a WorkQueue object.

## **See Also**

"Creating the WorkQueue" on page 231

# <span id="page-714-0"></span>**Security Policies**

For more detailed information on the following policies see the *CORBA SSL/TLS Guide*.

## **SessionCachingPolicy**

#### **Policy Tag**

IT\_TLS\_API::TLS\_SESSION\_CACHING\_POLICY

## **Data Values**

The following settings are valid for this policy:

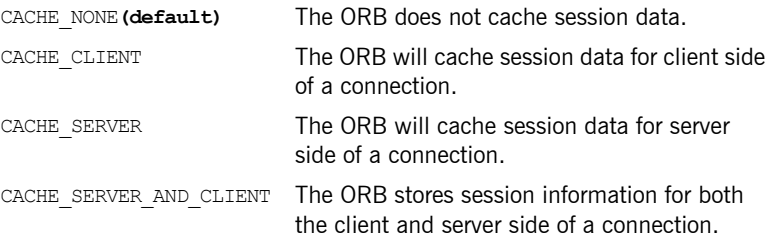

## **MaxChainLengthPolicy**

## **Policy Tag**

IT\_TLS\_API::TLS\_MAX\_CHAIN\_LENGTH\_POLICY

#### **Data Values**

This policy takes an integer.

## **CertContraintsPolicy**

#### **Policy Tag**

IT\_TLS\_API::TLS\_CERT\_CONSTRAINTS\_POLICY

### **Data Values**

This policy takes an IT TLS API:: CertConstraints object.

## **CertValidatorPolicy**

## **Policy Tag**

IT\_TLS\_API::TLS\_CERT\_VALIDATOR\_POLICY

## **Data Values**

This policy takes a IT\_TLS::CertValidator object.

# <span id="page-716-0"></span>**Firewall Proxy Policies**

For more information on the firewall proxy service see the *Application Server Platform Administratorís Guide*.

## **InterdictionPolicy**

#### **Policy Tag**

IT\_FPS::INTERDICTION\_POLICY\_ID

#### **Data Values**

- PROCEED**(default)**This is the default behavior of the firewall proxy service plug-in. A POA with its INTERDICTION policy set to PROCEED will be proxified.
- PREVENT This setting tells the firewall proxy service plug-in to not proxify the POA. POAs with their INTERDICTION policy set to PREVENT will not use the firewall proxy service and requests made on objects under its control will come directly from the requesting clients.

APPENDIX B | **IONA Policies**

# Index

## **A**

activate() [calling on POAManager 83,](#page-116-0) [222](#page-255-0) [activate\\_object\(\) 80,](#page-113-0) [190,](#page-223-0) [215,](#page-248-0) [217](#page-250-0) activate object with id() 190, [215,](#page-248-1) [217](#page-250-1) [Active object map 198](#page-231-0) [disabling 207](#page-240-0) [enabling 207](#page-240-1) [using with servant activator 277](#page-310-0) [add\\_ior\\_component\(\) 534](#page-567-0) [addMember\(\) 467](#page-500-0) [add\\_sample\(\) operation 656,](#page-689-1) [658](#page-691-4) [AliasDef 401](#page-434-0) [allocate\\_slot\\_id\(\) 567](#page-600-0) [ant 53,](#page-86-0) [70](#page-103-0) [AnyHolder class 345](#page-378-0) Any type 329-[371](#page-404-0) [as a parameter 345](#page-378-1) [creating 332](#page-365-0) extracting values from [basic types 337](#page-370-0) [bounded string 341](#page-374-0) [object reference 342](#page-375-0) [sequence 339](#page-372-0) [user-defined types 339](#page-372-1) inserting values [basic types 333](#page-366-0) [bounded string 341](#page-374-1) [struct 335](#page-368-0) [user-defined types 335](#page-368-1) [append\(\) operation 648](#page-681-0) Application [running 39](#page-72-0) [arguments\(\) 385](#page-418-0) [Arithmetic operators 130](#page-163-0) [ArrayDef 402](#page-435-0) **Attribute** [client-side Java mapping for 251](#page-284-0) [in IDL 101](#page-134-0) [readonly 51,](#page-84-0) [57](#page-90-0) [average\\_compression attribute 656,](#page-689-2) [658](#page-691-5)

## **B**

[BAD\\_OPERATION exception 337](#page-370-1) BiDir<sup>Gen3</sup> 599 [BiDir\\_GIOP 584](#page-617-0) Binding [setting delay between tries 268](#page-301-0) [timing out on 267](#page-300-1) [timing out on forward tries 267](#page-300-2) [timing out on IP address resolution 269](#page-302-3) [timing out on retries 267](#page-300-3) binding: client\_binding\_list 584 [BindingEstablishmentPolicy 267](#page-300-0) [Binding iterator 447](#page-480-0) [Binding list 446](#page-479-0) Boolean [constant in IDL 128](#page-161-0) [Buffer attributes 647](#page-680-0) [Buffer interface 646](#page-679-0) [Buffer operations 648](#page-681-1) [build.xml 39,](#page-72-1) [53,](#page-86-0) [70](#page-103-0) [building applications 39,](#page-72-1) [70](#page-103-0) [bzip2 compression algorithm 637](#page-670-0)

## **C**

[CannotProceed exception 445](#page-478-0) [CDR encapsulation 528](#page-561-0) [ChannelAlreadyExists exception 489,](#page-522-0) [508](#page-541-0) **Character** [constant in IDL 128](#page-161-1) [classpath 32](#page-65-0) Client [developing 64,](#page-97-0) [237](#page-270-0) [dummy implementation 54](#page-87-0) [exception handling 304](#page-337-0) [generating 37,](#page-70-0) [53](#page-86-1) [implementing 38,](#page-71-0) [64](#page-97-1) [initializing ORB runtime 160,](#page-193-0) [250](#page-283-0) [interceptors, see Client interceptors](#page-572-0) invoking operations  $251-252$  $251-252$ [quality of service policies 260](#page-293-0) [creating PolicyList 167](#page-200-0) [effective policy 165](#page-198-0) [getting policy overrides 170](#page-203-0)

[object management 172,](#page-205-0) [174](#page-207-0) [ORB PolicyManager 169,](#page-202-0) [174](#page-207-1) [setting policy overrides 170](#page-203-1) [thread management 169,](#page-202-0) [174](#page-207-2) [timeout policies 263](#page-296-0) Client interceptors [aborting request 544](#page-577-0) [changing reply 544](#page-577-1) [evaluating tagged component 549](#page-582-0) [interception point flow 542](#page-575-0) [interception points 539,](#page-572-0) [541,](#page-574-0) [547](#page-580-0) [location forwarding 543](#page-576-0) [normal reply processing 542](#page-575-1) [registering 571](#page-604-0) [tasks 549](#page-582-1) Client policies [RebindPolicy 261](#page-294-0) [SyncScopePolicy 262](#page-295-0) [timeout 263](#page-296-0) [Client proxy 67,](#page-100-0) [238](#page-271-0) [class definition 239](#page-272-0) [ClientRequestInfo 523](#page-556-0) [interface 546](#page-579-0) [ClientRequestInterceptor 522](#page-555-0) [interface 539](#page-572-1) Client-side Java mapping [attributes 251](#page-284-0) [operations 251](#page-284-1) Codec [creating 529,](#page-562-0) [571](#page-604-1) [decoding service context 528](#page-561-1) [encoding service context 528](#page-561-2) [interface 528](#page-561-0) [operations 528](#page-561-3) [Codec factory 529](#page-562-0) [obtaining 571](#page-604-1) [codec\\_factory\(\) 529,](#page-562-1) [571](#page-604-2) Code generation toolkit [See also Genie-generated application](#page-166-0) [idlgen utility 37](#page-70-0) [packaged genies 133](#page-166-0) [package name 53](#page-86-2) [Command-line arguments 74](#page-107-0) Compiling [IDL 55](#page-88-0) [component\\_count\(\) 360](#page-393-0) [compress\(\) operation 651](#page-684-1) [implementation 653](#page-686-5) compression

[add\\_sample\(\) operation 656,](#page-689-1) [658](#page-691-4) [append\(\) operation 648](#page-681-0) [average\\_compression attribute 656,](#page-689-2) [658](#page-691-5) [Buffer attributes 647](#page-680-0) [Buffer interface 646](#page-679-0) [Buffer operations 648](#page-681-1) [compress\(\) operation 651,](#page-684-1) [653](#page-686-5) [CompressionManager interface 659](#page-692-1) [Compressor class 651](#page-684-2) [CompressorFactory class, implementation 656](#page-689-3) [CompressorFactory interface 655](#page-688-1) [compressor ID 658](#page-691-6) [Compressor interface 650](#page-683-0) [custom 645](#page-678-0) [custom, demonstration 653](#page-686-6) [data attribute 646](#page-679-1) [decompress\(\) operation 651,](#page-684-3) [653](#page-686-7) [enabling on the client side 643](#page-676-0) [enabling on the server side 642](#page-675-0) [extract\(\) operation 648](#page-681-2) [get\\_compressor\(\) operation 656,](#page-689-4) [658,](#page-691-7) [660](#page-693-1) [get\\_factories\(\) compression 660](#page-693-2) [get\\_factory\(\) operation 660](#page-693-3) [grow\(\) operation 648](#page-681-3) [IT\\_Buffer module 646](#page-679-2) IT CompressionManager initial reference ID 661 next segment() operation 646, [648](#page-681-4) [offset attribute 646](#page-679-4) [prepend\(\) operation 648](#page-681-5) [recycle\(\) operation 648](#page-681-6) register factory() operation 660, [661](#page-694-4) [rewind\(\) operation 646,](#page-679-5) [648](#page-681-7) [Segment attributes 649](#page-682-0) [Segment interface 649](#page-682-1) [selecting the compression algorithm 643](#page-676-1) [Storage interface 649](#page-682-2) [trim\(\) operation 648](#page-681-8) unregister factory() operation 660 [CompressionEnablingPolicy policy type 641,](#page-674-0) [642,](#page-675-0)  [643](#page-676-0) [CompressionManager interface 659](#page-692-1) [compression plug-in 643](#page-676-2) [algorithms 637](#page-670-1) [binding list 639](#page-672-0) [compatibility with giop\\_snoop 637](#page-670-2) [compatibility with iordump tool 637](#page-670-3) [configuration prerequisites 638](#page-671-0) [IT\\_ZIOP module 640](#page-673-0) [overview 636](#page-669-0)
[plugins:ziop:ClassName variable 638](#page-671-0) [plugins:ziop:shlib\\_name variable 638](#page-671-1) [policies 640](#page-673-0) [policies:ziop:compession\\_enabled variable 642](#page-675-0) [policies:ziop:compressor\\_id variable 643](#page-676-0) compression policies [CompressionEnablingPolicy policy type 641](#page-674-0) [CompressorIdPolicy policy type 641](#page-674-1) [programming 642](#page-675-1) Compressor class [implementation 651](#page-684-0) compressor factory [registering 659](#page-692-0) CompressorFactory class [implementation 656](#page-689-0) [CompressorFactory interface 655](#page-688-0) [compressor ID 658](#page-691-0) [CompressorIdPolicy policy type 641,](#page-674-1) [643](#page-676-1) Compressor interface [definition of 650](#page-683-0) [ConfigList type 625](#page-658-0) [Configuration 12](#page-45-0) configuration [creating a new domain 626](#page-659-0) [reading configuration data 627](#page-660-0) [sources 626](#page-659-1) [Configuration interface 624](#page-657-0) [initial reference 627](#page-660-1) [operations 625](#page-658-1) Constant definition [boolean 128](#page-161-0) [character 128](#page-161-1) [enumeration 129](#page-162-0) [fixed-point 129](#page-162-1) [floating point 127](#page-160-0) [in IDL 127](#page-160-1) [integer 127](#page-160-2) [octet 129](#page-162-2) [string 128](#page-161-1) [wide character 128](#page-161-2) [wide string 128](#page-161-2) Constant expressions [in IDL 130](#page-163-0) consumer [connecting to event channel 497](#page-530-0) [connecting to proxy supplier 498](#page-531-0) [disconnecting from event channel 502,](#page-535-0) [517](#page-550-0) [implementing 496](#page-529-0) [instantiating 490](#page-523-0)

consumer admin [obtaining default 497](#page-530-1) [Contained interface 407](#page-440-0) [Description structure 411](#page-444-0) [Container interface 409](#page-442-0) [operations 414](#page-447-0) [contents\(\) 416](#page-449-0) [corbaloc 248](#page-281-0) corbaloc URI [basic format 603](#page-636-0) [converting to object reference 602](#page-635-0) [direct persistence case 615](#page-648-0) [direct persistent, resolving 619](#page-652-0) [indirect persistence case 606](#page-639-0) [indirect persistent, resolving 614](#page-647-0) [multiple-address format 604](#page-637-0) [overview 602](#page-635-1) [registering plain text keys 618](#page-651-0) [secure format 604](#page-637-1) [corbaname 443](#page-476-0) [CORBA object, see Object](#page-214-0) [CosNotifyChannelAdmin module 491](#page-524-0) [CosTypedEventChannelAdmin module 510](#page-543-0) [\\_create\(\) 79](#page-112-0) [create\\_active\(\) 467](#page-500-0) [create\\_channel\(\) 488](#page-521-0) create id assignment policy() 213 create id uniqueness policy() 214 [create\\_lifespan\\_policy\(\) 210](#page-243-0) create\_policy() [calling on client ORB 167](#page-200-0) [create\\_random\(\) 467](#page-500-1) [create\\_reference\(\) 294](#page-327-0) create reference with id() 294 [\\_create\\_request 381](#page-414-0) [create\\_round\\_robin\(\) 467,](#page-500-2) [475](#page-508-0) [create\\_typed\\_channel\(\) 506](#page-539-0) [ctx\(\) function 380](#page-413-0) Current, in portable interceptors [See PICurrent](#page-554-0) [current\\_component\(\) 360](#page-393-0) current member kind() 365, [370](#page-403-0) [current\\_member\\_name\(\) 365,](#page-398-1) [370](#page-403-1) custom compression [demonstration 653](#page-686-0) [overview 645](#page-678-0) [registering a compressor factory 659](#page-692-0)

### **D**

data attribute [compression API 646](#page-679-0) [DCE UID repository ID format 420](#page-453-0) deactivate() [calling on POAManager 223](#page-256-0) [decode\(\) 528](#page-561-0) [decode\\_value\(\) 529](#page-562-0) [decompress\(\) operation 651](#page-684-1) [implementation 653](#page-686-1) [\\_default\\_POA\(\) 63,](#page-96-0) [220](#page-253-0) [overriding 221](#page-254-0) [Default servant 198,](#page-231-0) 290-[293](#page-326-0) [registering with POA 209,](#page-242-0) [293](#page-326-1) default supplier admin() 491 [Deferred synchronous request 386](#page-419-0) def kind 395 [describe\(\) 411](#page-444-1) [describe\\_contents\(\) 416](#page-449-1) destroy( $\overline{)}$  162, [395](#page-428-1) [DII 375](#page-408-0) [See also Request object](#page-408-0) [creating request object 377](#page-410-0) [deferred synchronous request 386](#page-419-0) direct persistence [corbaloc URLs 615](#page-648-0) [DIRECT\\_PERSISTENCE policy 210](#page-243-1) discard requests() [calling on POAManager 223](#page-256-1) disconnect operation [consumer 502](#page-535-1) [supplier 495,](#page-528-0) [512](#page-545-0) disconnect structured push supplier() 502 [discriminator\\_kind\(\) 367](#page-400-0) [DSI 387](#page-420-0) [dynamic implementation routine 389](#page-422-0) [Dynamic Any, see DynAny](#page-379-0) [Dynamic implementation routine 389](#page-422-0) [Dynamic invocation interface, see DII](#page-406-0) [Dynamic skeleton interface, see DSI](#page-420-0) [DynAny 346](#page-379-1) [assignment 347](#page-380-0) [comparing 347](#page-380-1) [conversion to Any 347](#page-380-2) [copying 347](#page-380-3) [creating 349](#page-382-0) [destroying 347](#page-380-4) [DynArray interface 367](#page-400-1) [DynEnum interface 362](#page-395-0)

[DynFixed interface 369](#page-402-0) [DynSequence interface 367](#page-400-1) [DynStruct interface 364](#page-397-0) [DynUnion interface 366](#page-399-0) [DynValueBox interface 371](#page-404-0) [DynValue interface 370](#page-403-2) [extraction operations 357](#page-390-0) [factory operations 349](#page-382-1) [initializing from another 347](#page-380-5) [insertion operations 355](#page-388-0) [iterating over components 360](#page-393-1) [obtaining type code 348](#page-381-0) [DynAnyFactory interface 349](#page-382-2)

# **E**

[encode\(\) 528](#page-561-1) [encode\\_value\(\) 529](#page-562-1) [enum data type 120](#page-153-0) [EnumDef 401](#page-434-0) Enumeration [constant in IDL 129](#page-162-0) [equal\(\) 320](#page-353-0) [equivalent\(\) 320](#page-353-1) establish components() 532 [etherealize\(\) 283](#page-316-0) event [obtaining 500](#page-533-0) [pull consumer 500](#page-533-1) [push consumer 500](#page-533-2) [sending 493](#page-526-0) [pull supplier 494](#page-527-0) [push supplier 494](#page-527-1) event channel [connecting consumer 497](#page-530-0) [connecting supplier 491](#page-524-2) [creating 488](#page-521-0) [disconnecting consumer 502](#page-535-3) [disconnecting supplier 495,](#page-528-0) [512](#page-545-0) [finding by id 488](#page-521-1) [finding by name 488](#page-521-2) [listing all by names 488](#page-521-3) [obtaining 487](#page-520-0) event channel factory [OMG operations 488](#page-521-4) event communication [mixing push and pull models 483](#page-516-0) [pull model 483](#page-516-1) Event handling [in server 194](#page-227-0)

[event ID 634](#page-667-0) [defining 632](#page-665-0) [logging 630](#page-663-0) [EventLog interface 634](#page-667-1) [event priority 634](#page-667-2) [logging 631](#page-664-0) Exceptions 297-[314](#page-347-0) [handling in clients 304](#page-337-0) [in IDL 102](#page-135-0) [system 305](#page-338-0) [system codes 307](#page-340-0) [throwing in server 312](#page-345-0) [Explicit object activation 190,](#page-223-0) [217](#page-250-0) [policy 215](#page-248-0) [extract\(\) 339,](#page-372-0) [342](#page-375-0) [extract\(\) operation 648](#page-681-0) [extract\\_Object\(\) 343](#page-376-0)

# **F**

[find\\_channel\(\) 488](#page-521-2) find channel by id() 488 [find\\_group\(\) 468,](#page-501-0) [475](#page-508-1) find typed channel() 506 find typed channel by id() 506 [FixedDef 402](#page-435-0) Fixed-point [constant in IDL 129](#page-162-1) Floating point [constant in IDL 127](#page-160-0) for consumers() 497, [515](#page-548-0) for suppliers() 509 Forward declaration [in IDL 108](#page-141-0)

## **G**

[Genie-generated application 12,](#page-45-1) 133–[157](#page-190-0) [See also java\\_poa\\_genie.tcl genie](#page-166-0) [compiling 156](#page-189-0) [completeness of code 149](#page-182-0) component specification [all 137](#page-170-0) [included files 140](#page-173-0) [servant classes only 141](#page-174-0) [server only 144](#page-177-0) [constructor 62](#page-95-0) [\\_create\(\) 62](#page-95-1) [directing output 155](#page-188-0) [interface selection 139](#page-172-0)

object mapping policy [servant locator 146](#page-179-0) [use active object map only 145](#page-178-0) [use servant activator 145](#page-178-1) overriding default POA() 143 [package name 37](#page-70-0) [POA thread policy 145](#page-178-2) [servant class inheritance 143](#page-176-1) [tie-based servants 142](#page-175-0) [verbosity settings 155](#page-188-1) get boxed value() 371 get boxed value as dyn any() 371 get\_client\_policy()  $\overline{176}$ get compact typecode() 321 get compressor() operation 656, [658,](#page-691-1) [660](#page-693-0) [get\\_discriminator\(\) 366](#page-399-1) get effective component() 549 get effective policy() 534 [get\\_factories\(\) compression 660](#page-693-1) get factory() operation 660 get interface() 414 get  $\overline{length}$  368 [get\\_members\(\) 364,](#page-397-1) [371](#page-404-3) get members as dyn any() 365, [371](#page-404-4) [get\\_policy\(\) 176](#page-209-1) get policy overrides() 177 [calling on ORB PolicyManager 170](#page-203-0) [calling on thread PolicyCurrent 170](#page-203-0) [get\\_response\(\) 386](#page-419-1) get typed consumer() 511 get value() 369 giop\_snoop plug-in [compatibility with compression 637](#page-670-0) GIOP version [in corbaloc URL 603](#page-636-1) [grow\(\) operation 648](#page-681-1) [gzip compression algorithm 637](#page-670-1)

#### **H**

[hash\(\) 243](#page-276-0) has no active member() 367 [Hello World! example 34](#page-67-0) [Helper class 56](#page-89-0) [Helper types 66](#page-99-0) [Holder class 56](#page-89-1) [Holder types 58,](#page-91-0) [63,](#page-96-1) [69](#page-102-0) hold\_requests() [calling on POAManager 222](#page-255-0)

#### **I**

[IDL 91](#page-124-0) [attribute in 51](#page-84-0) [attributes in 101](#page-134-0) [compiling 55](#page-88-0) [constant expressions in 130](#page-163-0) [empty interfaces 103](#page-136-0) exceptions 297-[314](#page-347-0) [exceptions in 102](#page-135-0) [interface definition 95](#page-128-0) [interface repository definitions 393](#page-426-0) [object types 397](#page-430-0) [module definition 93](#page-126-0) [name scoping 93](#page-126-0) [one-way operations in 99](#page-132-0) [operation in 51,](#page-84-1) [98](#page-131-0) [parameters in 98](#page-131-1) [pragma directives 422](#page-455-0) [precedence of operators 130](#page-163-1) [prefix pragma 423](#page-456-0) [user-defined types 126](#page-159-0) [version pragma 423](#page-456-1) [IDL compiler 55](#page-88-1) [generated files 55](#page-88-2) options [-flags 55](#page-88-3) [-jbase 55](#page-88-4) [-jpoa 55](#page-88-5) [output 55](#page-88-6) [populating interface repository 394](#page-427-0) [IDLEntity interface 57](#page-90-0) [idlgen utility 53](#page-86-0) id to reference() 81 iiops protocol specifier [corbaloc 604](#page-637-2) Implementation [by inheritance 62](#page-95-2) implementation repository [and named keys 609,](#page-642-0) [610](#page-643-0) [IMPLICIT\\_ACTIVATION policy 215,](#page-248-1) [218](#page-251-0) [Implicit object activation 189,](#page-222-0) [218](#page-251-1) [overriding default POA 221](#page-254-1) [policy 215](#page-248-0) indirect persistence [and corbaloc URL 606](#page-639-0) Inheritance [in interfaces 104](#page-137-0) Initial naming context [obtaining 434](#page-467-0)

Initial reference [registering 568](#page-601-0) initial reference IDs IT Configuration 627 [IT\\_EventLog 634](#page-667-3) [IT\\_Locator 613](#page-646-0) IT<sup>-</sup>PlainTextKeyForwarder 618 [inout parameters 99](#page-132-1) [in parameters 99](#page-132-2) [insert\(\) 335](#page-368-0) Integer [constant in IDL 127](#page-160-2) [Interception points 522](#page-555-0) [client flow 542](#page-575-0) [client interceptors 539,](#page-572-0) [541,](#page-574-0) [547](#page-580-0) [client-side data 523,](#page-556-0) [546](#page-579-0) [IOR data 523](#page-556-1) [IOR interceptors 532](#page-565-1) [request data 523,](#page-556-2) [536](#page-569-0) [server flow 555](#page-588-0) [server interceptors 554,](#page-587-0) [560](#page-593-0) [server-side data 523,](#page-556-3) [559](#page-592-0) [timeout constraints 537](#page-570-0) [Interceptor interface 522](#page-555-1) [Interceptors, see Portable interceptors](#page-552-0) Interface [client proxy for 238](#page-271-0) [components 97](#page-130-0) [defined in IDL 95](#page-128-0) [dynamic generation 373](#page-406-0) [empty 103](#page-136-0) [forward declaration of 108](#page-141-0) [inheritance 104](#page-137-0) [inheritance from Object interface 106](#page-139-0) [multiple inheritance 105](#page-138-0) [overriding inherited definitions 106](#page-139-1) [Interface, in IDL definition 51](#page-84-2) [InterfaceDef 401](#page-434-1) [Interface Definition Language, see IDL](#page-124-0) [InterfaceNotSupported exception 510](#page-543-1) Interface repository 393-[424](#page-457-0) [abstract base interfaces 396](#page-429-0) [browsing 414](#page-447-2) [Contained interface 407](#page-440-0) [Container interface 409](#page-442-0) [containment 404](#page-437-0) [destroying object 395](#page-428-1) [finding objects by ID 417](#page-450-0) [getting information from 414](#page-447-3)

[object interface 414](#page-447-4) getting object's IDL type 402 [object descriptions 411](#page-444-2) [getting 416](#page-449-0) [objects in 395](#page-428-2) [object types 395](#page-428-3) [named 401](#page-434-2) [unnamed 402](#page-435-2) [populating 394](#page-427-0) [repository IDs 420](#page-453-1) [setting prefixes 422](#page-455-0) [setting version number 423](#page-456-1) [Interoperable Object Reference, see IOR](#page-230-0) [IntHolder class 57,](#page-90-1) [63,](#page-96-1) [69](#page-102-0) [InvalidName exception 445](#page-478-0) [InvocationRetryPolicy 270](#page-303-0) [IOR 197](#page-230-0) string format [usage 247](#page-280-0) iordump tool [compatibility with compression 637](#page-670-2) [IORInfo 523](#page-556-1) [interface 532](#page-565-2) [IORInterceptor 522](#page-555-2) [See also IOR interceptors](#page-555-2) [interface 532](#page-565-3) [IOR interceptors 532](#page-565-4) [adding tagged components 527,](#page-560-0) [535](#page-568-0) [interception point 532](#page-565-1) [registering 571](#page-604-0) IORs [object key in corbaloc URL 603](#page-636-2) [IRObject interface 395](#page-428-4) [\\_is\\_a\(\) 242](#page-275-0) is\_equivalent() 242 [itadmin ns command 611](#page-644-0) [IT\\_Buffer module 646](#page-679-1) IT CompressionManager initial reference ID 661 IT Config module 624 [item\(\) 385](#page-418-0) it iiops protocol type [corbaloc 604](#page-637-3) IT Locator initial reference ID 613 [IT\\_PlainTextKeyForwarder initial reference ID 618](#page-651-1) [IT\\_PlainTextKey module 618](#page-651-2) [IT\\_ZIOP module 640](#page-673-1)

#### **J**

[java.nio.ByteBuffer type 649](#page-682-0)

[java\\_poa\\_genie.tcl 37,](#page-70-1) [53](#page-86-1) java\_poa\_genie.tcl genie [-all option 137](#page-170-0) [-complete/-incomplete options 149](#page-182-0) -default poa option 143 [-dir option 155](#page-188-0) [-include option 140](#page-173-0) [interface specification 139](#page-172-0) [-servant/-noservant options 143](#page-176-1) [-servant option 141](#page-174-0) [-server option 144](#page-177-0) [-strategy options 145,](#page-178-3) [146](#page-179-1) [syntax 135](#page-168-0) [-threads/-nothreads options 145](#page-178-2) [-tie option 142](#page-175-0) [-v/-s options 155](#page-188-1) [-jpoa flag 55](#page-88-7)

#### **K**

[kind\(\) 321](#page-354-1)

# **L**

[LifespanPolicy 607](#page-640-0) list channels() 488 list typed channels() 506 [Load balancing 461](#page-494-0) [active selection 469](#page-502-0) [example of 470](#page-503-0) [selection algorithms 461](#page-494-1) local log stream plug-in 631 [Local repository ID format 421](#page-454-0) [LocateReply message 609,](#page-642-1) [617](#page-650-0) [LocateRequest message 609,](#page-642-2) [617](#page-650-1) [LOCATION\\_FORWARD 609](#page-642-3) locator service [and resolving corbaloc URLs 608](#page-641-0) [Logging 12](#page-45-0) logging [event 630](#page-663-1) [event ID 630,](#page-663-0) [634](#page-667-0) [event ID, defining 632](#page-665-0) [EventLog interface 634](#page-667-1) [event priority 631,](#page-664-0) [634](#page-667-2) [example code 633](#page-666-0) IT EventLog initial reference ID 634 local log stream plug-in 631 [overview 630](#page-663-2) [report\\_message\(\) method 634](#page-667-4)

[subsystem 630](#page-663-3) [subsystem ID 630,](#page-663-4) [634](#page-667-5) [subsystem ID, defining 632](#page-665-1) [system\\_log\\_stream plug-in 631](#page-664-2) lookup $()$  $414$ lookup id() 417 [lookup\\_name\(\) 414](#page-447-6)

#### **M**

[member\(\) 367](#page-400-3) [member\\_kind\(\) 367](#page-400-4) [member\\_name\(\) 367](#page-400-5) minor()  $\overline{3}07$ Module [in IDL 93](#page-126-0) MULTIPLE ID policy 214

# **N**

Name binding [creating for application object 440](#page-473-0) [creating for naming context 436](#page-469-0) [dangling 450](#page-483-0) [listing for naming context 446](#page-479-0) [removing 450](#page-483-1) NameComponent [defined 429](#page-462-0) [named\\_key command 610](#page-643-1) named key registry [and corbaloc 609](#page-642-4) [NamedKeyRegistry interface 613](#page-646-1) named keys [registering 610](#page-643-2) [NamedValue pseudo object type 125](#page-158-0) Name scoping [in IDL 93](#page-126-0) Name sequence [converting to StringName 433](#page-466-0) [defined 429](#page-462-0) [initializing 432](#page-465-0) [resolving to object 429,](#page-462-1) [442](#page-475-0) [setting from StringName 432](#page-465-1) [setting name components 432](#page-465-2) [string format 431](#page-464-0) Naming context [binding application object to 440](#page-473-0) [binding to another naming context 436](#page-469-0) [destroying 450](#page-483-1) [listing bindings 446](#page-479-0)

[orphan 438](#page-471-0) [rebinding application object to 441](#page-474-0) [rebinding to naming context 441](#page-474-0) Naming graph [binding application object to context 440](#page-473-0) [binding iterator 447](#page-480-0) [binding naming context to 436](#page-469-0) [building programmatically 435](#page-468-0) [defined 427](#page-460-0) [defining Name sequences 429](#page-462-0) [destroying naming context 450](#page-483-1) [federating with other naming graphs 452](#page-485-0) [iterating over naming context bindings 447](#page-480-1) [listing name bindings 446](#page-479-0) [obtaining initial naming context 434](#page-467-0) [obtaining object reference 442](#page-475-0) [rebinding application object to context 441](#page-474-0) [rebinding naming context 441](#page-474-0) [removing bindings 450](#page-483-1) [resolving name 429,](#page-462-1) [443](#page-476-1) [resolving name with corbaname 443](#page-476-0) [Naming service 425](#page-458-0) [AlreadyBound exception 441](#page-474-0) [binding iterator 447](#page-480-0) [CannotProceed exception 445](#page-478-1) [defining names 429](#page-462-0) [exceptions 445](#page-478-2) [initializing name sequence 432](#page-465-0) [InvalidName exception 445](#page-478-0) [name binding 427](#page-460-1) [naming context 427](#page-460-2) [NotEmpty exception 450](#page-483-2) [NotFound exception 445](#page-478-3) [representing names as strings 431](#page-464-0) [string conversion operations 431](#page-464-1) naming service [itadmin ns command 611](#page-644-0) Narrowing [narrow\(\) 66](#page-99-1) [object reference 66](#page-99-2) [NativeDef 401](#page-434-3) [next\(\) 361](#page-394-0) next segment() operation 646, [648](#page-681-2) [Nil reference 66](#page-99-3) NIO [and IT\\_Buffer::Segment::RawData type 649](#page-682-1) NO IMPLICIT ACTIVATION policy 215, [217](#page-250-1) [\\_non\\_existent\(\) 242](#page-275-2) NON RETAIN policy 207

[and servant locator 277](#page-310-0) [NotFound exception 445](#page-478-3)

### **O**

**Object** [activating 80,](#page-113-0) [189](#page-222-1) activating on demand [with servant activator 280](#page-313-0) [with servant locator 285](#page-318-0) [binding to naming context 440](#page-473-0) [client proxy for 238](#page-271-0) [creating inactive 294](#page-327-2) deactivating [with servant activator 283](#page-316-0) [defined in CORBA 4](#page-37-0) [explicit activation 190,](#page-223-0) [217](#page-250-0) [getting interface description 414](#page-447-4) [ID assignment 80,](#page-113-1) [213](#page-246-1) [implicit activation 189,](#page-222-0) [218](#page-251-1) [mapping to servant 197](#page-230-1) [options 198](#page-231-1) [rebinding to naming context 441](#page-474-0) [removing from object groups 468](#page-501-1) [request processing policies 208](#page-241-0) [test for equivalence 242](#page-275-1) [test for existence 242](#page-275-2) [test for interface 242](#page-275-0) Object binding [transparent rebinding 261](#page-294-0) [ObjectDeactivationPolicy 204](#page-237-0) [Object group 461](#page-494-0) [accessing from clients 477](#page-510-0) [adding objects to 468,](#page-501-2) [472](#page-505-0) [creating 467,](#page-500-3) [472](#page-505-1) [factories 467](#page-500-4) [finding 475](#page-508-1) [group identifiers 467](#page-500-5) [member identifiers 467](#page-500-6) [member structure 476](#page-509-0) [removing 469](#page-502-1) [removing objects from 468](#page-501-1) [selection algorithms 461,](#page-494-1) [467](#page-500-7) object key [in corbaloc URL 603](#page-636-2) object keys [in corbaloc URL 605](#page-638-0) Object pseudo-interface [hash\(\) 243](#page-276-0) [inheritance from 106](#page-139-0)

[is\\_a\\_\(\) 242](#page-275-0) [\\_is\\_equivalent\(\) 242](#page-275-1) [\\_non\\_existent\(\) 242](#page-275-2) [operations 241](#page-274-0) [Object reference 4](#page-37-1) [adding tagged components 527,](#page-560-1) [535](#page-568-0) [creating for inactive object 294](#page-327-2) [extracting from Any 343](#page-376-1) [IOR 197](#page-230-0) [lifespan 210](#page-243-2) [narrowing 66](#page-99-2) obtaining with create reference() 294 obtaining with id to reference() 81 obtaining with  $\overline{this()}$  218 [operations 241](#page-274-0) [passing as a string 35](#page-68-0) [persistent 210](#page-243-3) [string conversion 246](#page-279-0) [stringified 66](#page-99-4) [transient 210](#page-243-4) object to string() 82, [246](#page-279-1) [obtain\\_notification\\_pull\\_consumer\(\) 492,](#page-525-0) [498](#page-531-1) obtain notification push consumer() 492, 498, [510,](#page-543-2) [515](#page-548-1) [obtain\\_push\\_consumer\(\) 492](#page-525-2) obtain typed push consumer() 510, [511](#page-544-1) **Octet** [constant in IDL 129](#page-162-2) offset attribute [compression API 646](#page-679-3) [og\\_factory\(\) 475](#page-508-2) [OMG IDL repository ID format 420](#page-453-2) One-way requests [SyncScopePolicy 262](#page-295-0) **Operation** [client-side Java mapping for 251](#page-284-0) [defined in IDL 98](#page-131-0) [interface repository description 411](#page-444-3) [one-way, defined in IDL 99](#page-132-0) [OperationDef interface 411](#page-444-3) [Operations interface 56](#page-89-2) **Operators** [arithmetic 130](#page-163-2) [precedence of, in IDL 130](#page-163-1) ORB [getting object reference to 160,](#page-193-0) [250](#page-283-0) [role of 6](#page-39-0) [ORB.init\(\) 66](#page-99-5) [ORBClass 30](#page-63-0)

[ORB\\_CTRL\\_MODEL policy 216](#page-249-0) [-ORB flags 74](#page-107-0) ORB\_init() [calling in client 160,](#page-193-0) [250](#page-283-0) [ORB initializer 521](#page-554-1) [creating and registering PolicyFactory 570](#page-603-0) [creating Codec objects 529,](#page-562-2) [571](#page-604-1) [interface 531](#page-564-0) [obtaining Codec factory 529,](#page-562-2) [571](#page-604-1) [registering initial reference 568](#page-601-0) [registering portable interceptors 566,](#page-599-0) [571](#page-604-0) [tasks 531,](#page-564-1) [567](#page-600-0) [ORBInitInfo 531](#page-564-2) [ORB PolicyManager 172](#page-205-0) ORB runtime [destroying 162](#page-195-1) [event handling 194](#page-227-1) [initializing in client 64,](#page-97-0) [160,](#page-193-1) [250](#page-283-1) [initializing in server 74](#page-107-1) [polling for incoming requests 194](#page-227-2) [shutting down 162](#page-195-1) [org.omg.CORBA.ORBClass 30](#page-63-0) [org.omg.CORBA.ORBSingletonClass 31](#page-64-0) [Orphaned naming context 438](#page-471-0) [out parameters 99](#page-132-3)

# **P**

[Package name 37,](#page-70-0) [53](#page-86-2) **Parameters** [defined in IDL 52,](#page-85-0) [98](#page-131-1) [direction 98](#page-131-1) [Holder types 63](#page-96-2) [inout types 63,](#page-96-2) [99](#page-132-1) [in types 99](#page-132-2) [out types 63,](#page-96-2) [99](#page-132-3) [setting for request object 378](#page-411-0) [perform\\_work\(\) 194](#page-227-3) [PersistenceModePolicy 204,](#page-237-1) [607,](#page-640-1) [616](#page-649-0) [PERSISTENT policy 210](#page-243-3) [PICurrent 521](#page-554-0) [allocating slot 567](#page-600-1) [defined 525](#page-558-0) [interface 525](#page-558-1) [obtaining 567](#page-600-2) [pkzip compression algorithm 637](#page-670-3) plain text key [registering 618](#page-651-0) [plain\\_text\\_key plug-in 615](#page-648-1) [Plug-in 10](#page-43-0)

plug-ins plain text key 615 [plugins:giop:message\\_server\\_binding\\_list 584](#page-617-0) [plugins:ziop:ClassName variable 638](#page-671-0) [plugins:ziop:shlib\\_name variable 638](#page-671-1) POA 195-[223](#page-256-2) [activating object in 80,](#page-113-2) [189](#page-222-1) [active object map 198,](#page-231-2) [207](#page-240-1) [attaching PolicyList 173,](#page-206-0) [202](#page-235-0) [creating 76,](#page-109-0) [77,](#page-110-0) [199](#page-232-0) [default servant 198,](#page-231-0) 290-[293](#page-326-0) genie-generated [active object map 145](#page-178-0) [servant activator 145](#page-178-1) [use servant locator 146](#page-179-0) [mapping object to servant through](#page-218-0)  inheritance 185-[186](#page-219-0) [POAManager 76,](#page-109-1) [83,](#page-116-0) [222](#page-255-1) [registering default servant 209,](#page-242-0) [293](#page-326-1) [registering servant activator 284](#page-317-0) [registering servant locator 289](#page-322-0) [registering servant manager 209](#page-242-1) [root POA 76,](#page-109-2) [199](#page-232-0) [servant manager 198](#page-231-3) [skeleton class 183](#page-216-0) [POA manager 76,](#page-109-1) [222](#page-255-1) [states 83,](#page-116-0) [222](#page-255-2) POA policies [attaching to new POA 173,](#page-206-0) [202](#page-235-0) constants [DIRECT\\_PERSISTENCE 210](#page-243-1) [IMPLICIT\\_ACTIVATION 215](#page-248-1) MULTIPLE ID 214 [NO\\_IMPLICIT\\_ACTIVATION 215](#page-248-2) [NON\\_RETAIN 207](#page-240-0) ORB CTRL MODEL 216 [PERSISTENT 210](#page-243-3) [RETAIN 207](#page-240-2) SINGLE THREAD MODEL 216 SYSTEM ID 213 [TRANSIENT 210](#page-243-4) [UNIQUE\\_ID 214](#page-247-2) USE ACTIVE OBJECT MAP ONLY 208 USE<sup>T</sup>DEFAULT SERVANT 209 [USER\\_ID 213](#page-246-3) [USE\\_SERVANT\\_MANAGER 209](#page-242-3) [factories for Policy objects 202](#page-235-1) [ID assignment 213](#page-246-0) [ID uniqueness 214](#page-247-3)

[object activation 215](#page-248-0) [ObjectDeactivationPolicy 204](#page-237-0) [object lifespan 210](#page-243-2) [PersistenceModePolicy 204](#page-237-1) [proprietary 203](#page-236-0) [request processing 208](#page-241-0) [root POA 205](#page-238-0) [servant retention 207](#page-240-3) [setting 78,](#page-111-0) [201](#page-234-0) [threading 216](#page-249-2) [WellKnownAddressingPolicy 204](#page-237-2) Policies [creating PolicyFactory 530](#page-563-0) [getting 179](#page-212-0) [policies:ziop:compession\\_enabled variable 642,](#page-675-0)  [643](#page-676-2) [policies:ziop:compressor\\_id variable 643](#page-676-0) [PolicyCurrent 174](#page-207-0) [interface operations 169](#page-202-0) [PolicyFactory 521](#page-554-2) [creating and registering 570](#page-603-0) [interface 530](#page-563-0) PolicyList [attaching to POA 173,](#page-206-0) [202](#page-235-0) [creating for client 167](#page-200-1) [creating for POA 201](#page-234-1) [PolicyManager 174](#page-207-1) [interface operations 169](#page-202-0) [setting ORB policies 172](#page-205-0) poll response 386 [Portable interceptors 13,](#page-46-0) [519](#page-552-0) [client interceptors, see Client interceptors](#page-572-0) [components 521](#page-554-3) [interception points, see Interception points](#page-555-0) [IOR interceptors, see IOR interceptors](#page-565-4) [ORB initializer, see ORB initializer](#page-554-1) [PICurrent, see PICurrent](#page-554-0) [policy factory, see PolicyFactory](#page-554-2) [registering 566,](#page-599-0) [571](#page-604-0) [registering with Orbix configuration 574](#page-607-0) [server interceptors, see Server interceptors](#page-586-0) [service context, see Service context](#page-554-4) [tagged component, see Tagged component](#page-554-5) [types 522](#page-555-3) [Portable Object Adapter, see POA](#page-228-0) [post\\_init\(\) 566](#page-599-1) [postinvoke\(\) 287](#page-320-0) [Pragma directives, in IDL 422](#page-455-0) [Prefix pragma 423](#page-456-0)

[pre\\_init\(\) 566](#page-599-2) [preinvoke\(\) 287](#page-320-1) [prepend\(\) operation 648](#page-681-3) [PrimitiveDef 402](#page-435-3) [Proxy, see Client proxy](#page-270-0) proxy consumer [connecting supplier 492](#page-525-3) [creating 491](#page-524-3) [interfaces 491](#page-524-4) [proxy supplier 493](#page-526-1) [connecting consumer 498](#page-531-3) [creating 497](#page-530-2) [pull operations 501](#page-534-0) Pseudo object types [in IDL definition 125](#page-158-1) [pull\(\) 501](#page-534-1) pull consumer [obtaining messages 500](#page-533-3) [pull model 483](#page-516-2) pull supplier [obtaining proxy consumer 492,](#page-525-0) [498](#page-531-1) [push\(\) 494,](#page-527-2) [500](#page-533-4) [push and pull model mixed 482](#page-515-0) push consumer [obtaining messages 500](#page-533-2) [push model 482](#page-515-1) push supplier [obtaining a typed proxy consumer 510](#page-543-2) [obtaining proxy consumer 492,](#page-525-1) [498,](#page-531-2) [515](#page-548-1)

## **Q**

[Quality of service policies 260](#page-293-0) [creating PolicyList 167](#page-200-1) [effective policy 165,](#page-198-0) [260](#page-293-1) getting overrides [for ORB 170](#page-203-0) [for thread 170](#page-203-0) managing [object 176](#page-209-2) [ORB 169](#page-202-1) [thread 169](#page-202-1) [object management 172,](#page-205-1) [174](#page-207-2) [ORB PolicyManager 169,](#page-202-1) [174](#page-207-1) setting overrides [for ORB 170](#page-203-1) [for thread 170](#page-203-1) [thread management 169,](#page-202-1) [174](#page-207-0)

### **R**

[RawData type 649](#page-682-2) [readonly attribute 57](#page-90-2) [RebindPolicy 261](#page-294-1) receive exception() 541 receive other() 541 receive reply() 541 receive request() 554 receive request service contexts() 554 [recycle\(\) operation 648](#page-681-4) register factory() operation 660, [661](#page-694-1) [RelativeBindingExclusiveRequestTimeoutPolicy 269](#page-302-0) [RelativeBindingExclusiveRoundtripTimeoutPolicy 26](#page-302-1) 9 [RelativeConnectionCreationTimeoutPolicy 269](#page-302-2) [RelativeRequestTimeoutPolicy 265](#page-298-0) [RelativeRoundtripTimeoutPolicy 264](#page-297-0) [remove\\_member\(\) 468](#page-501-3) [ReplyEndTimePolicy 265](#page-298-1) [report\\_message\(\) method 634](#page-667-4) [\\_request 378](#page-411-1) [RequestEndTimePolicy 266](#page-299-0) [RequestInfo 523](#page-556-2) [interface 536](#page-569-0) Request object [creating 377](#page-410-0) [context parameter 380](#page-413-0) [operation parameters 378](#page-411-0) [return type 378](#page-411-2) with create request 381 with request 378 [obtaining results 385](#page-418-1) resolve initial references() [InterfaceRepository 414](#page-447-7) [NameService 434](#page-467-1) [PICurrent 567](#page-600-3) [POA 76](#page-109-3) resolve initial references() operation 661 [resolve\\_str\(\) 431](#page-464-2) [RETAIN policy 207](#page-240-2) [and servant activator 277](#page-310-1) [return\\_value\(\) 385](#page-418-2) [rewind\(\) 361](#page-394-1) [rewind\(\) operation 646,](#page-679-4) [648,](#page-681-5) [654](#page-687-0) Root POA [policies 205](#page-238-0) [run\(\) 83](#page-116-1) [Running an application 71](#page-104-0)

## **S**

[seek\(\) 361](#page-394-2) [Segment attributes 649](#page-682-3) [segmented buffer 646](#page-679-5) [Segment interface 649](#page-682-4) send deferred 386 [send\\_exception\(\) 554](#page-587-3) send other() 554 send poll() 541 [send\\_reply\(\) 554](#page-587-5) send request() 541 [sequence data type 123](#page-156-0) [SequenceDef 402](#page-435-4) Servant [caching 286](#page-319-0) etherealized [by servant activator 283](#page-316-0) genie-generated [overriding default POA 143](#page-176-0) [implementation class 59,](#page-92-0) [187](#page-220-0) incarnated [by servant locator 287](#page-320-1) [incarnating multiple objects 214](#page-247-3) [inheritance from POA skeleton class 183](#page-216-0) [inheritance from ServantBase 185](#page-218-1) [instantiating 189](#page-222-2) [mapping to object 197](#page-230-1) [options 198](#page-231-1) [tie-based 192](#page-225-0) Servant activator 280-[285](#page-318-1) [deactivating objects 283](#page-316-0) [etherealizing servants 283](#page-316-0) [registering with POA 284](#page-317-0) [required policies 209](#page-242-4) [ServantBase 185](#page-218-1) Servant class creating  $187-$ ?? [genie-generated 141](#page-174-0) [inheritance 143](#page-176-1) Servant locator 285-[289](#page-322-1) [caching servants 286](#page-319-0) [registering with POA 289](#page-322-0) [required policies 209](#page-242-5) [Servant manager 198,](#page-231-3) 275-[294](#page-327-3) [registering with POA 209,](#page-242-1) [277](#page-310-2) [set for POA 209](#page-242-3) Server [defined in CORBA 8](#page-41-0) [dummy implementation 54](#page-87-0)

[event handling 194](#page-227-0) [generating 37,](#page-70-2) [53](#page-86-3) [genie-generated 144](#page-177-0) [object mapping options 145](#page-178-0) [POA thread policy 145](#page-178-2) [implementing 37,](#page-70-3) [59](#page-92-1) [initialization 73](#page-106-0) [processing requests, see POA](#page-214-0) [shutting down 84](#page-117-0) [throwing exceptions 312](#page-345-0) [Server interceptors 553](#page-586-0) [aborting request 556](#page-589-0) [changing reply 557](#page-590-0) [getting server policy 562](#page-595-0) [getting service contexts 563](#page-596-0) [interception point flow 555](#page-588-0) [interception points 554,](#page-587-0) [560](#page-593-0) [registering 571](#page-604-0) [tasks 562](#page-595-1) [throwing exception 555](#page-588-1) [ServerRequestInfo 523](#page-556-3) [interface 559](#page-592-0) [ServerRequestInterceptor 522](#page-555-4) [interface 553](#page-586-1) [ServerRequest pseudo-object 389](#page-422-0) Server-side Java mapping [POA skeleton class 183,](#page-216-0) 185-[186](#page-219-0) skeleton class [method signatures 186](#page-219-1) [Service context 521,](#page-554-4) [524](#page-557-0) [decoding data 528](#page-561-0) [encoding data 521,](#page-554-6) [528](#page-561-1) [IDs 524](#page-557-1) [Services 40,](#page-73-0) [41,](#page-74-0) [71](#page-104-1) [encapsulating ORB service data 524](#page-557-0) set boxed value() 371 set boxed value as dyn any() 371 [set\\_discriminator\(\) 366](#page-399-2) [set\\_length\(\) 368](#page-401-1) set members() 364, [371](#page-404-7) set members as dyn any() 365, [371](#page-404-8) set member timeout() 469 set policy overrides() 177 [calling on ORB PolicyManager 170](#page-203-1) [calling on thread PolicyCurrent 170](#page-203-1) set return type 378 [set\\_servant\(\) 209](#page-242-0) [set\\_servant\\_manager\(\) 209](#page-242-1) set to default member() 366

set to no active member() 366 [set\\_value\(\) 369](#page-402-2) [shutdown\(\) 67,](#page-100-0) [162](#page-195-2) SINGLE THREAD MODEL policy 216 Skeleton class [dynamic generation 389](#page-422-1) [method signatures 186](#page-219-1) [Skeleton code 55](#page-88-8) [Storage interface 649](#page-682-5) String [constant in IDL 128](#page-161-1) [StringDef 402](#page-435-5) **StringName** [converting to Name 432](#page-465-1) [using to resolve Name sequence 443](#page-476-2) string to object() 66, [246](#page-279-2) string to object() method [and corbaloc 602](#page-635-2) [resolving corbaloc URL 614,](#page-647-1) [619](#page-652-1) [struct data type 121](#page-154-0) [StructDef 401](#page-434-4) [Stub code 55](#page-88-9) [subsystem ID 634](#page-667-5) [defining 632](#page-665-1) [logging 630](#page-663-4) supplier [connecting to proxy consumer 493](#page-526-2) [connecting to typed proxy consumer 511](#page-544-2) [disconnecting from event channel 495,](#page-528-0) [512](#page-545-0) [implementing 490](#page-523-1) supplier admin [obtaining 491,](#page-524-5) [509](#page-542-1) [obtaining default 491](#page-524-5) [SyncScopePolicy 262](#page-295-0) [System exceptions 305](#page-338-0) [codes 307](#page-340-0) [throwing 313](#page-346-0) SYSTEM ID policy 213 system log stream plug-in 631

#### **T**

[Tagged component 521](#page-554-5) [adding to object reference 527,](#page-560-0) [535](#page-568-0) [defined 527](#page-560-1) [evaluated by client 549](#page-582-1) [TCKind enumerators 316](#page-349-0) this() 189, [215,](#page-248-3) 218-[221](#page-254-2) [overriding default POA 221](#page-254-1) [Threading 12](#page-45-2)

[POA policy 216](#page-249-2) [Tie-based servants 192](#page-225-0) [creating 192](#page-225-1) [genie-generated 142](#page-175-0) [removing from memory 193](#page-226-0) [Timeout policies 263](#page-296-0) [absolute times 263](#page-296-1) [binding retries 267](#page-300-0) [binding time limits 267](#page-300-1) [delay between binding tries 268](#page-301-0) [forwards during binding 267](#page-300-2) [invocation retries 270](#page-303-1) [delay between 271](#page-304-0) [maximum 270](#page-303-2) [maximum forwards 271](#page-304-1) [maximum rebinds 270](#page-303-3) [propagating to portable interceptors 537](#page-570-0) [reply deadline 265](#page-298-2) [request and reply time 269](#page-302-3) [excluding binding 264](#page-297-1) [request delivery 265](#page-298-3) [excluding binding 269](#page-302-4) [resolving IP addresses 269](#page-302-5) [request delivery deadline 266](#page-299-1) [to\\_name\(\) 431](#page-464-3) to string() 431 [TRANSIENT policy 210](#page-243-4) [trim\(\) operation 648](#page-681-6) [try\\_pull\(\) 494,](#page-527-3) [501](#page-534-2) try pull structured event() 495 Type code [getting from DynAny 348](#page-381-0) [TypeCode interface 402](#page-435-6) [TypeCode pseudo object type 125](#page-158-2) Type codes  $315-327$  $315-327$ [compacting 321](#page-354-0) [comparing 320](#page-353-2) [getting TCKind of 322](#page-355-0) [operations 319](#page-352-0) [TCKind enumerators 316](#page-349-0) [type-specific operations 322](#page-355-1) [user-defined 327](#page-360-1) typed consumer [connecting to proxy supplier 516](#page-549-0) typed consumer admin [obtaining default 515](#page-548-0) [typedef 126](#page-159-0) [TypedefDef 401](#page-434-5) Type definition

[in IDL 126](#page-159-0) typed event channel [connecting supplier 509](#page-542-2) [creating 506](#page-539-0) [disconnecting consumer 517](#page-550-1) [finding by id 506](#page-539-2) [finding by name 506](#page-539-1) [listing all by names 506](#page-539-3) [obtaining 505](#page-538-0) typed event channel factory [Orbix operations 506](#page-539-4) typed proxy consumer [connecting supplier 510](#page-543-4) [creating 510](#page-543-5) [interfaces 510](#page-543-6) typed proxy supplier [connecting consumer 516](#page-549-1) [creating 515](#page-548-2) [typed push model 484](#page-517-0) typed supplier admin [obtaining default 509](#page-542-1)

# **U**

Union [in IDL definition 121](#page-154-1) [UnionDef 401](#page-434-6) [UNIQUE\\_ID policy 214](#page-247-2) unregister factory() operation 660 update member load() 469 USE\_ACTIVE\_OBJECT\_MAP\_ONLY policy\_208 [USE\\_DEFAULT\\_SERVANT policy 209](#page-242-2) [USER\\_ID policy 213](#page-246-3) [USE\\_SERVANT\\_MANAGER policy 209](#page-242-3)

# **V**

[validate\\_connections\(\) 177](#page-210-2) [value\(\) 385](#page-418-3) [ValueBoxDef 401](#page-434-7) [ValueDef 401](#page-434-8) [Version pragma 423](#page-456-1)

## **W**

[WellKnownAddressingPolicy 204](#page-237-2) Wide character [constant in IDL 128](#page-161-2) Wide string [constant in IDL 128](#page-161-2) work pending() 194

[WorkQueuePolicy 224](#page-257-0) [WStringDef 402](#page-435-7)

# **Z**

[ziop\\_compression demonstration 653](#page-686-2) ZIOP plug-in [See compression plug-in](#page-669-0)